# **UNIVERSIDAD PRIVADA ANTENOR ORREGO FACULTAD DE INGENIERÍA**

 **ESCUELA PROFESIONAL DE INGENIERÍA CIVIL**

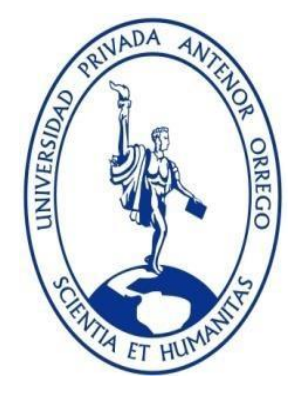

# **"DISEÑO ESTRUCTURAL Y COMPARACIÓN ECONÓMICA DE UNA VIVIENDA UNIFAMILIAR EN EL SISTEMA DE ALBAÑILERIA CONFINADA Y ACERO LIVIANO EN LA CIUDAD DE TRUJILLO"**

 **TESIS PARA OBTENER EL TÍTULO PROFESIONAL DE INGENIERO CIVIL**

**LÍNEA DE INVESTIGACIÓN:** ESTRUCTURAS

**AUTOR(es)**:

Br. ÁVALOS RUBIO, VANNESA NOEMI Br. FERNÁNDEZ LOYOLA, DIEGO ANDRÉS

**ASESOR:** 

Ing. CANCINO RODAS CÉSAR

 **TRUJILLO - PERÚ**

 **2019**

# **DEDICATORIA**

A mi abuela, por todo el cariño recibido todo este tiempo y el apoyo necesario para seguir avanzando.

A mis padres, por todas las enseñanzas, motivaciones y apoyo incondicional que me han brindado a lo largo de mi vida con el objetivo de cumplir mis metas.

# **Br. Fernández Loyola Diego**

# **DEDICATORIA**

A mis padres, apoyo incondicional que me han brindado a lo largo de mi vida con el objetivo de cumplir mis metas.

A mis tíos por el apoyo moral para seguir a pesar de los altos y bajos que se presenten en el camino.

A mis hermanos por ser mi motor y motivo para lograr mi objetivo.

# **Br. Vannesa Noemí Avalos Rubio**

#### **RESUMEN**

Esta tesis investiga en qué medida el uso de un sistema de acero liviano influye en el costo y comportamiento sísmico de una vivienda unifamiliar a comparación del sistema de albañilería confinada, con la finalidad de proporcionar a la población Trujillana un nuevo método de construcción para sus viviendas.

El diseño estructural de Steel Framing carece de aceptación a nivel local por la falta de información, sin embargo, se ha ido introduciendo en el mercado nacional mostrándose como un sistema constructivo más eficaz, con mejor comportamiento estructural y a un costo menor comparado con los diversos sistemas constructivos existentes.

Se realizó una comparación tanto económica como estructural con el sistema de albañilería confinada, por ser uno de los primeros seleccionados al momento de construir una vivienda, esto determinará si el sistema de acero liviano puede reemplazar al sistema más usado a nivel local.

Después de realizar el diseño estructural y el presupuesto de ambos sistemas mencionados se pudo determinar que el sistema de acero liviano tiene un óptimo comportamiento sísmico y resultó un 21% más económico que el sistema de Albañilería Confinada.

#### **ABSTRACT**

This thesis investigates the extent to which the use of a light steel system influences the cost and seismic behavior of a single-family house compared to a confined masonry system, with the aim of providing the Trujillo population with a new method of construction for their houses.

The structural design of Steel Framing lacks acceptance at a local level due to the lack of information. However, it has been introduced in the national market as a more efficient construction system, with better structural performance and at a lower cost compared to the various existing construction systems.

An economic and structural comparison was made with the confined masonry system, being one of the first selected when building a house. This will determine if the light steel system can replace the most used system at the local level.

After carrying out the structural design and budget of both systems mentioned above, it could be determined that the light steel system has an optimal seismic behavior and was 21% cheaper than the Confined Masonry system.

# ÍNDICE

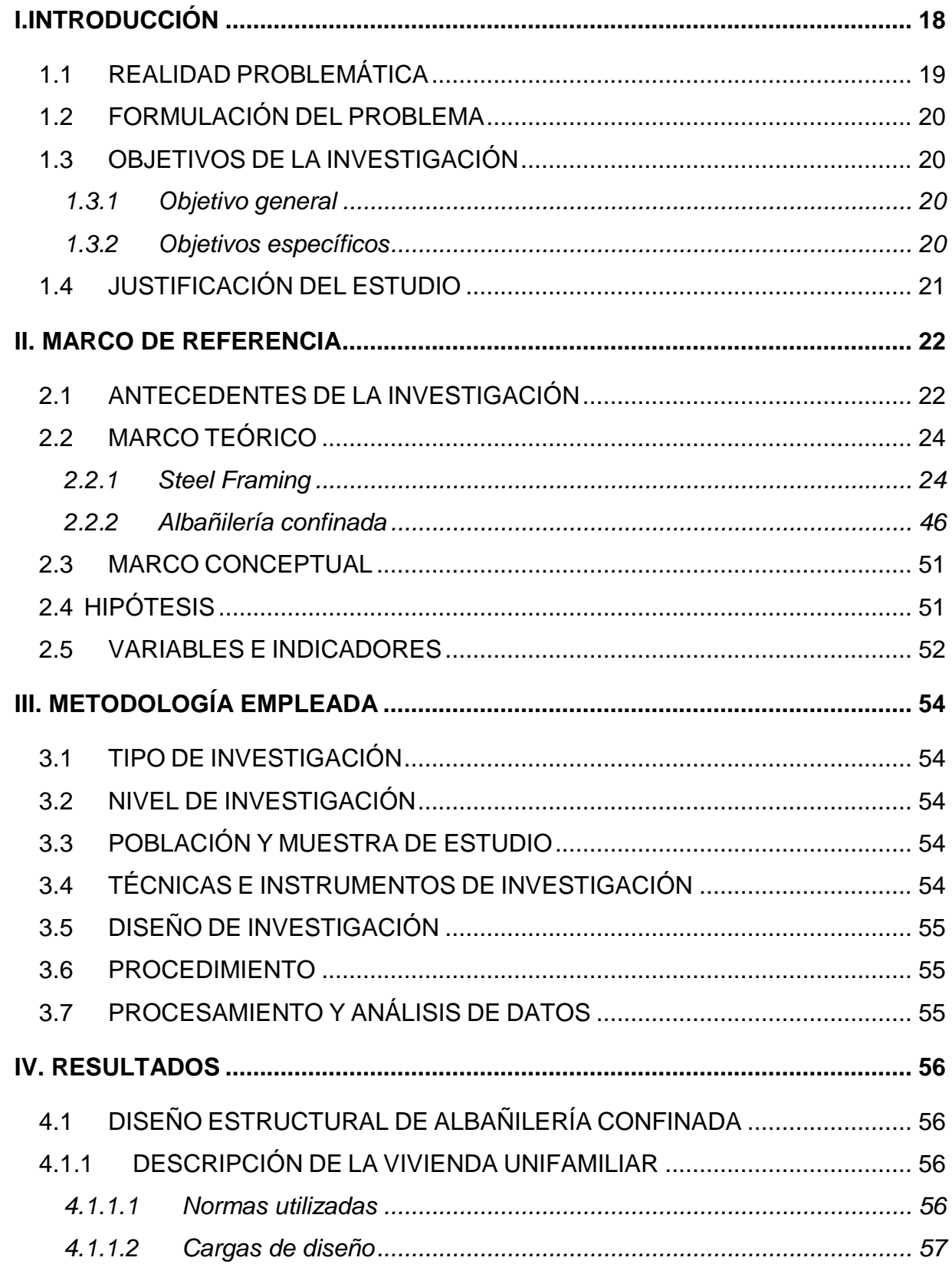

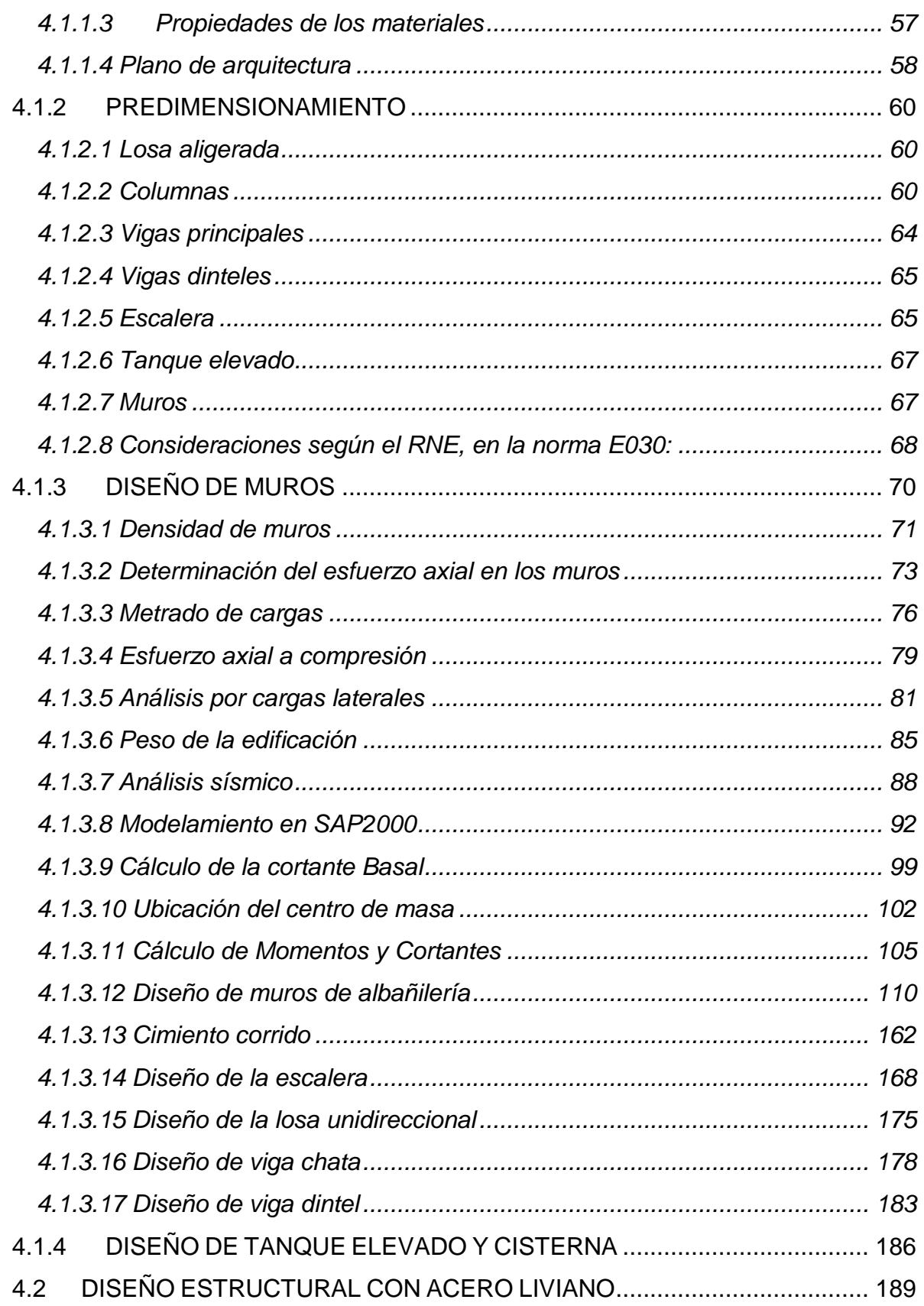

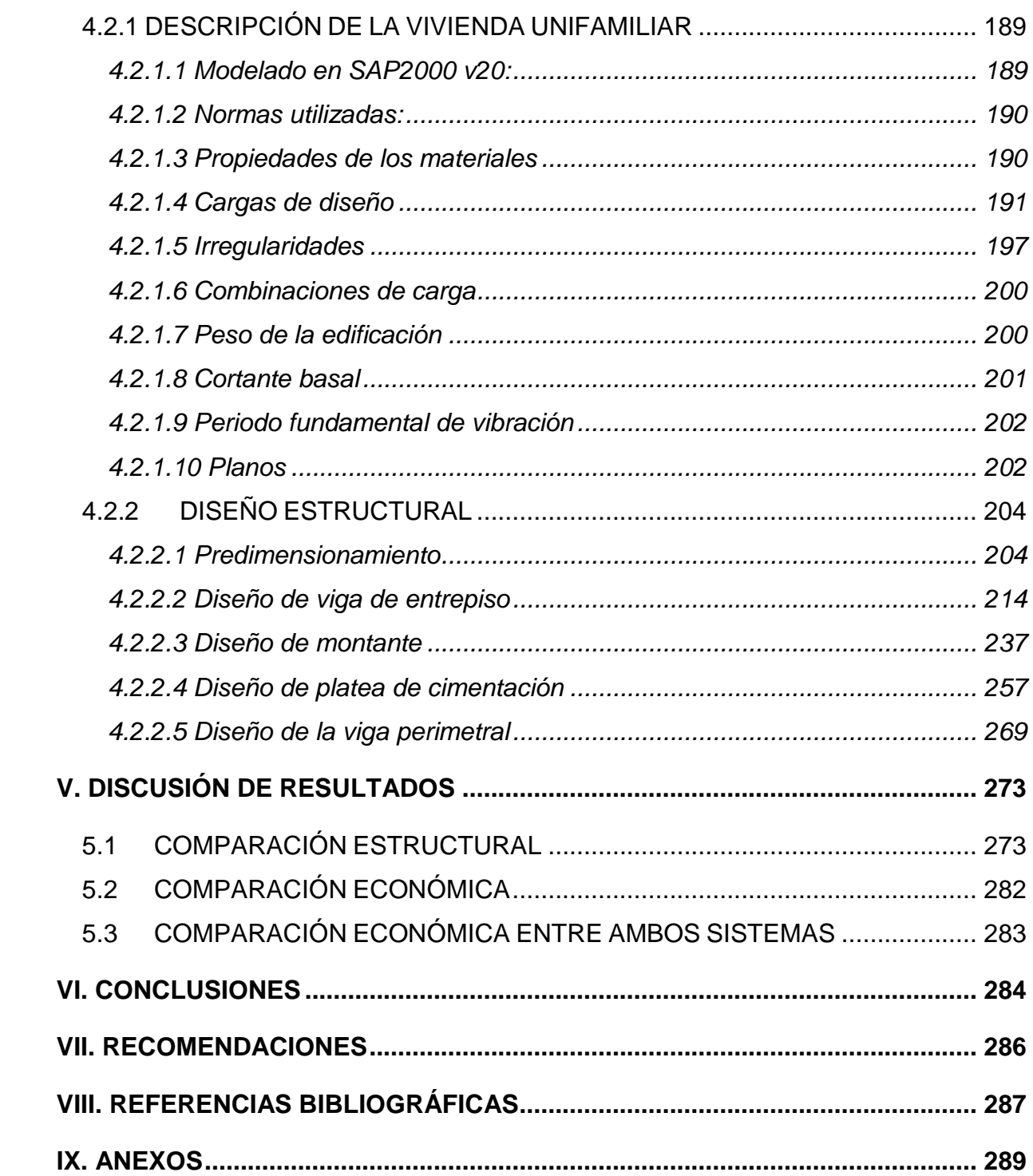

# LISTA DE TABLAS Y FIGURAS

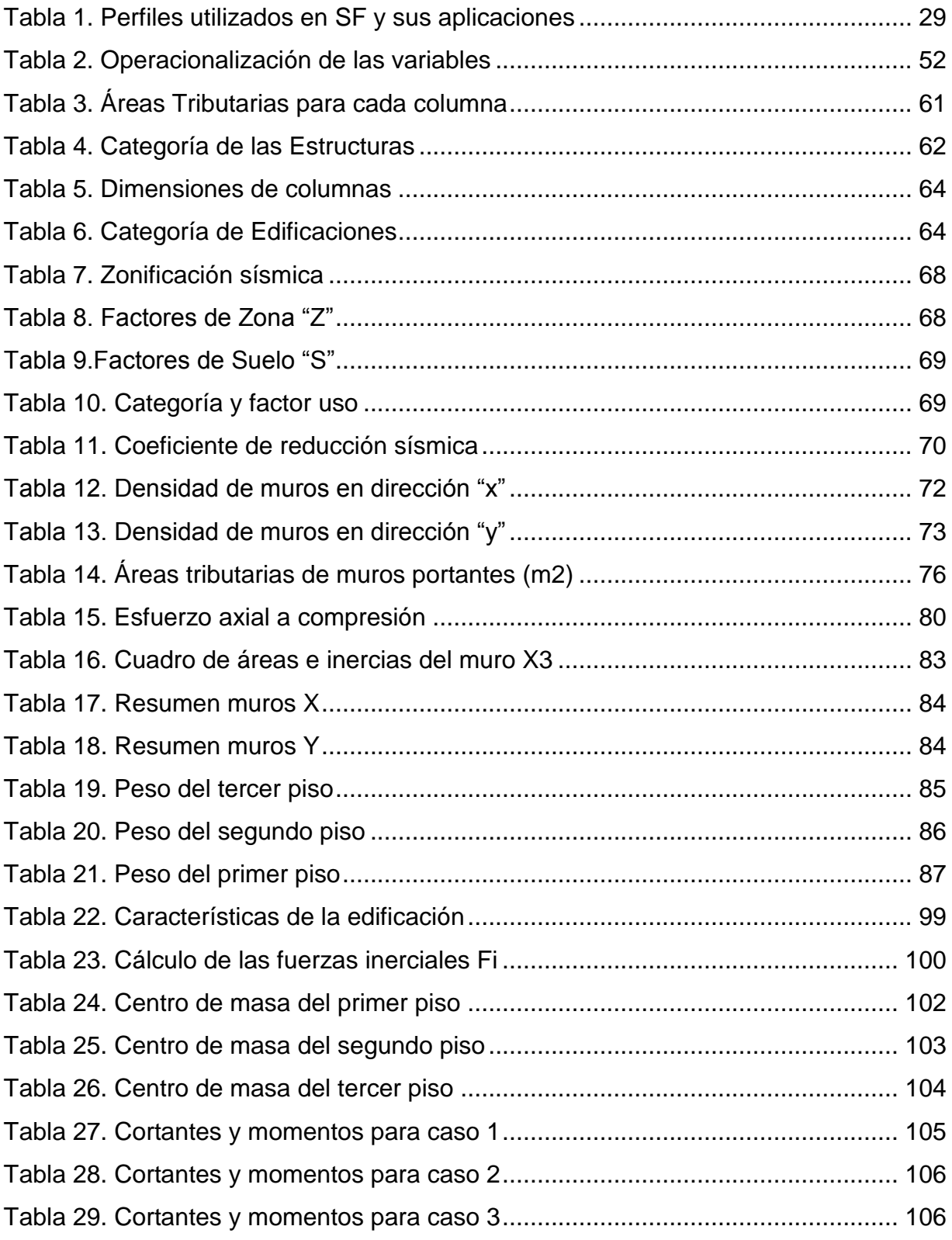

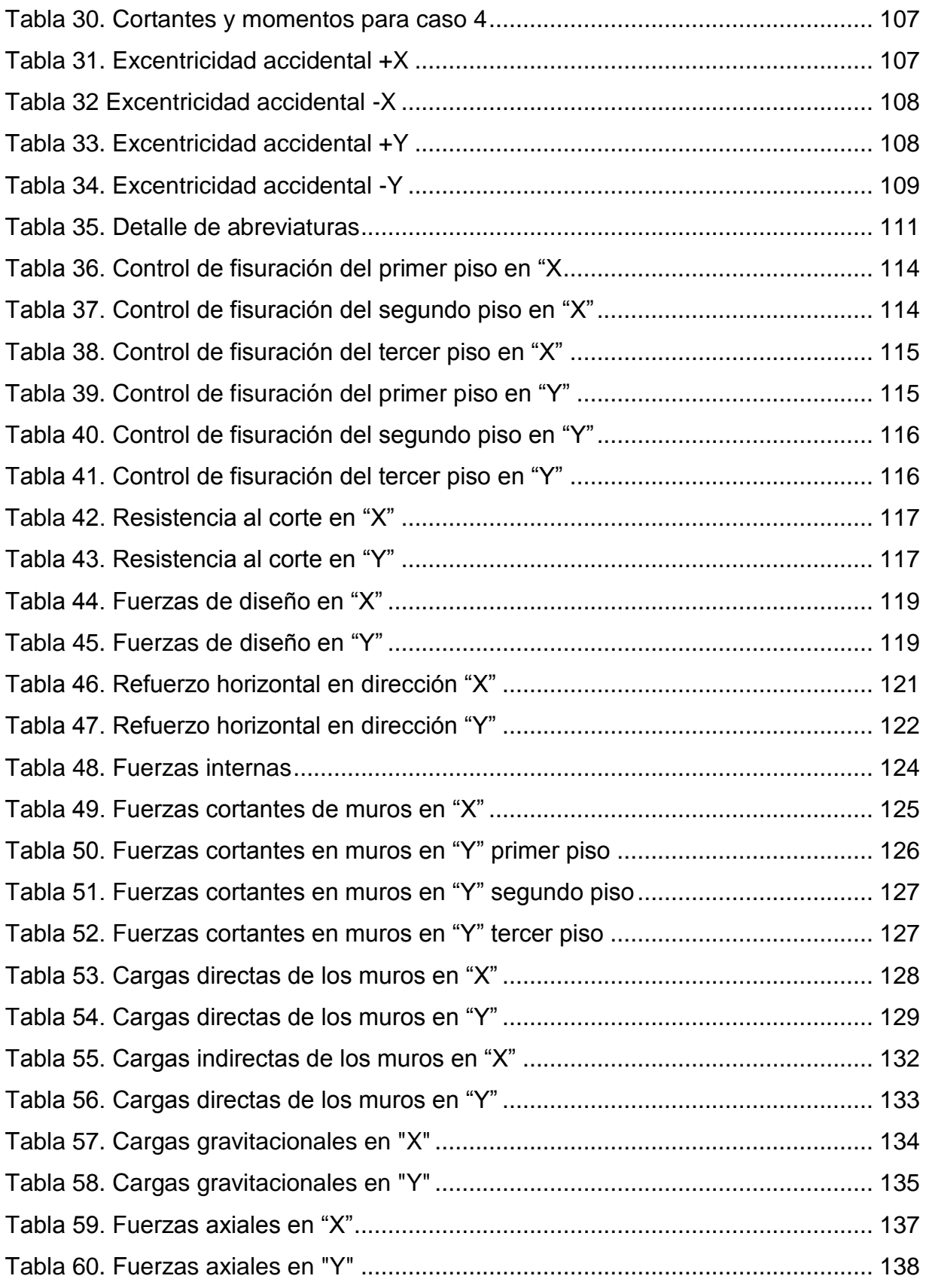

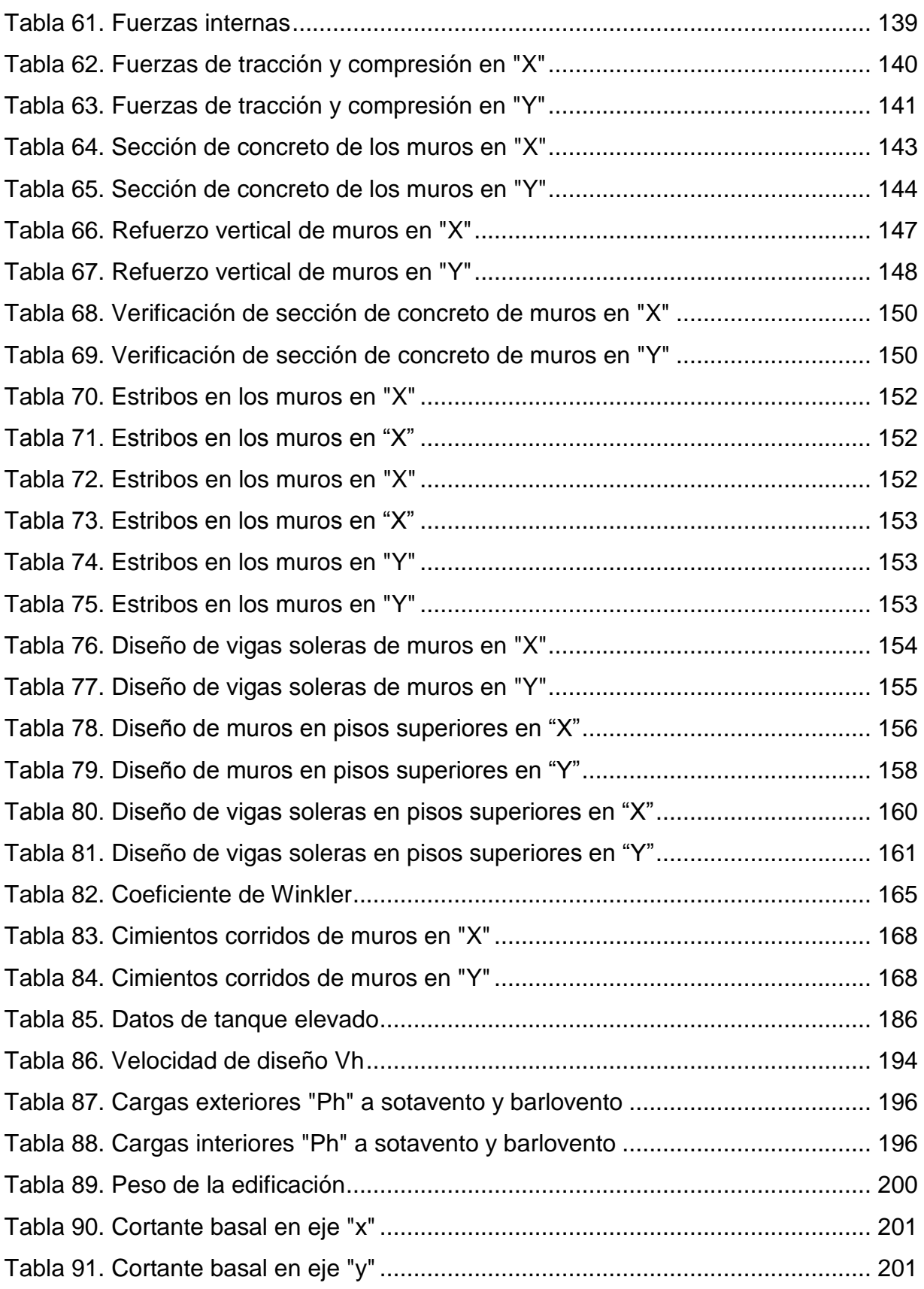

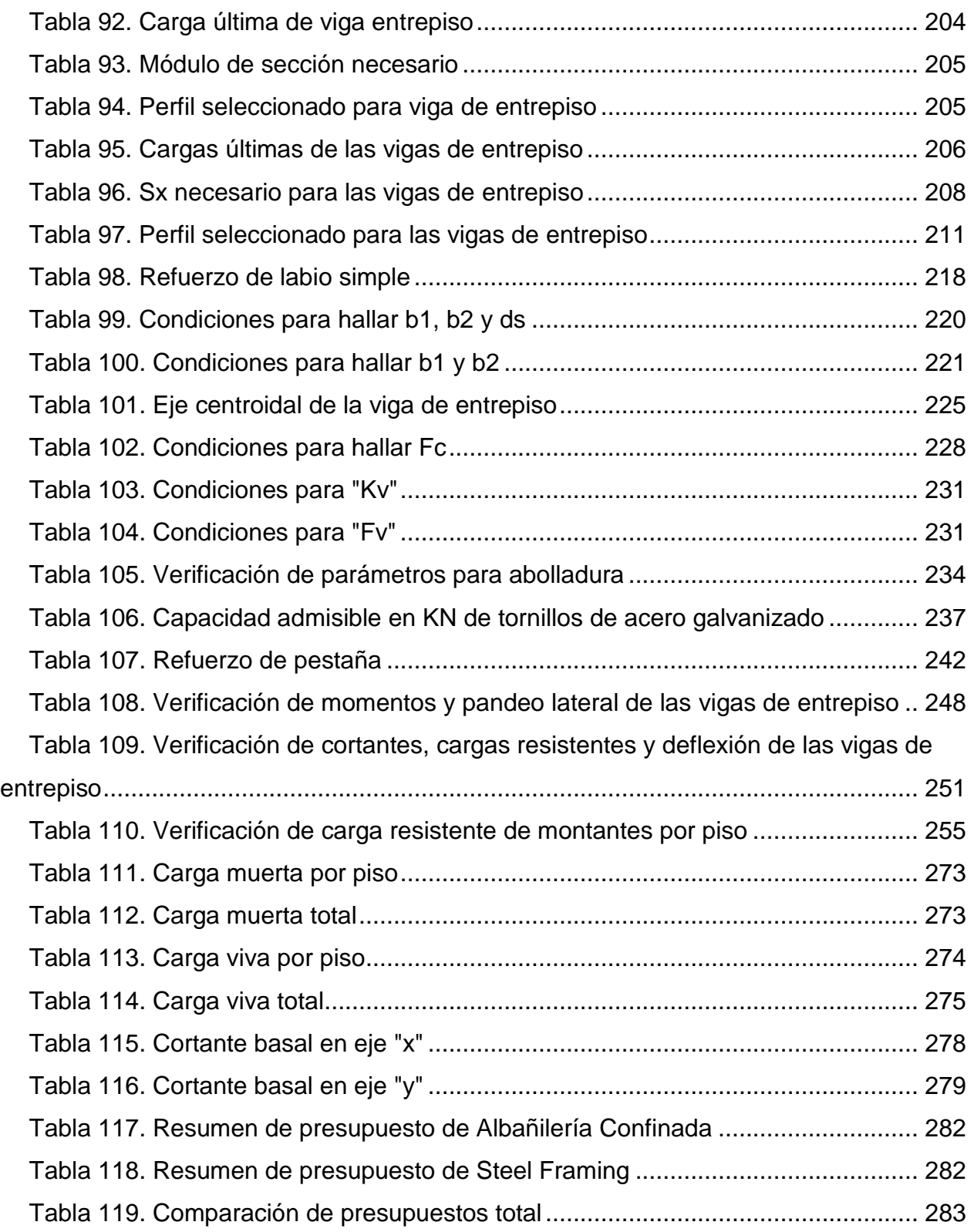

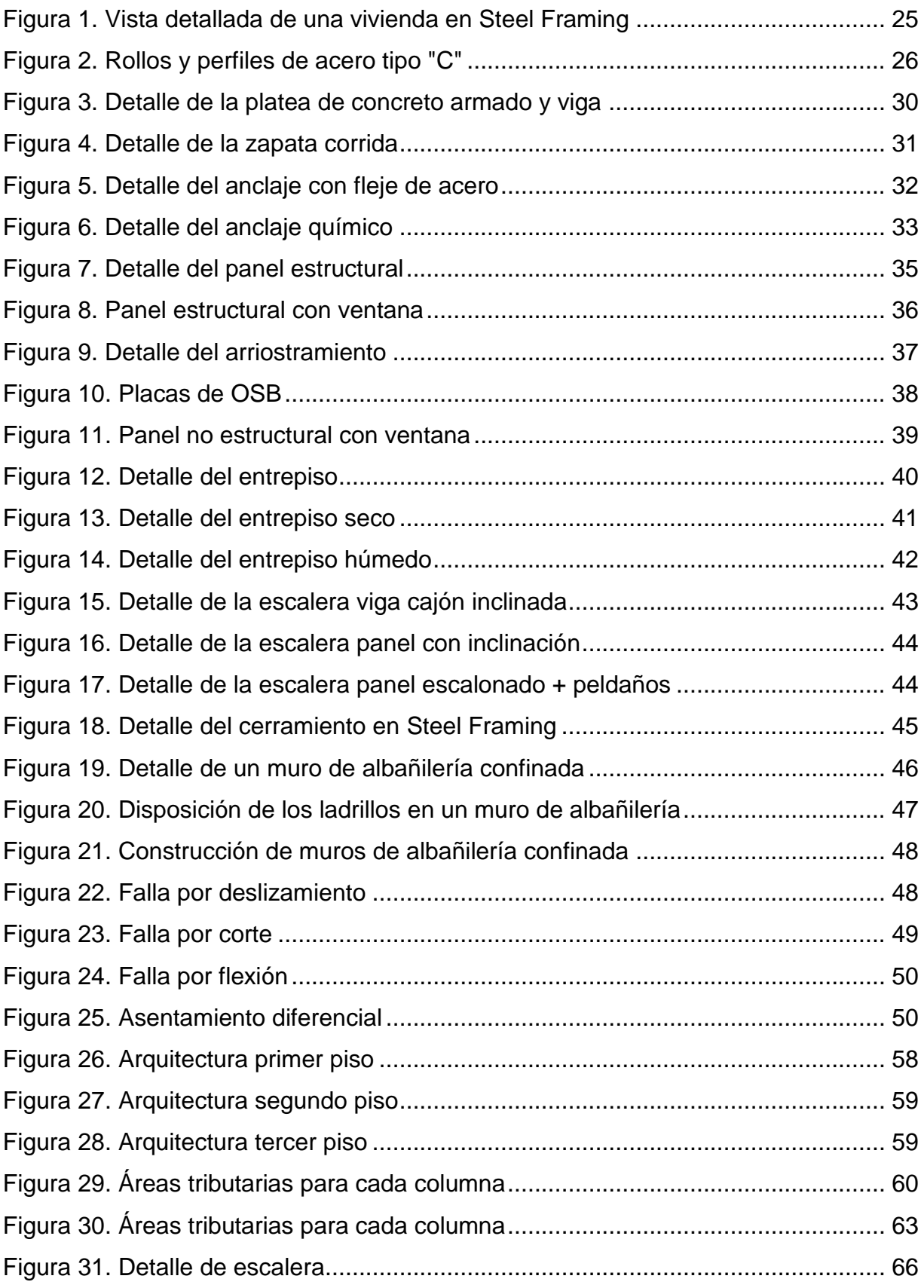

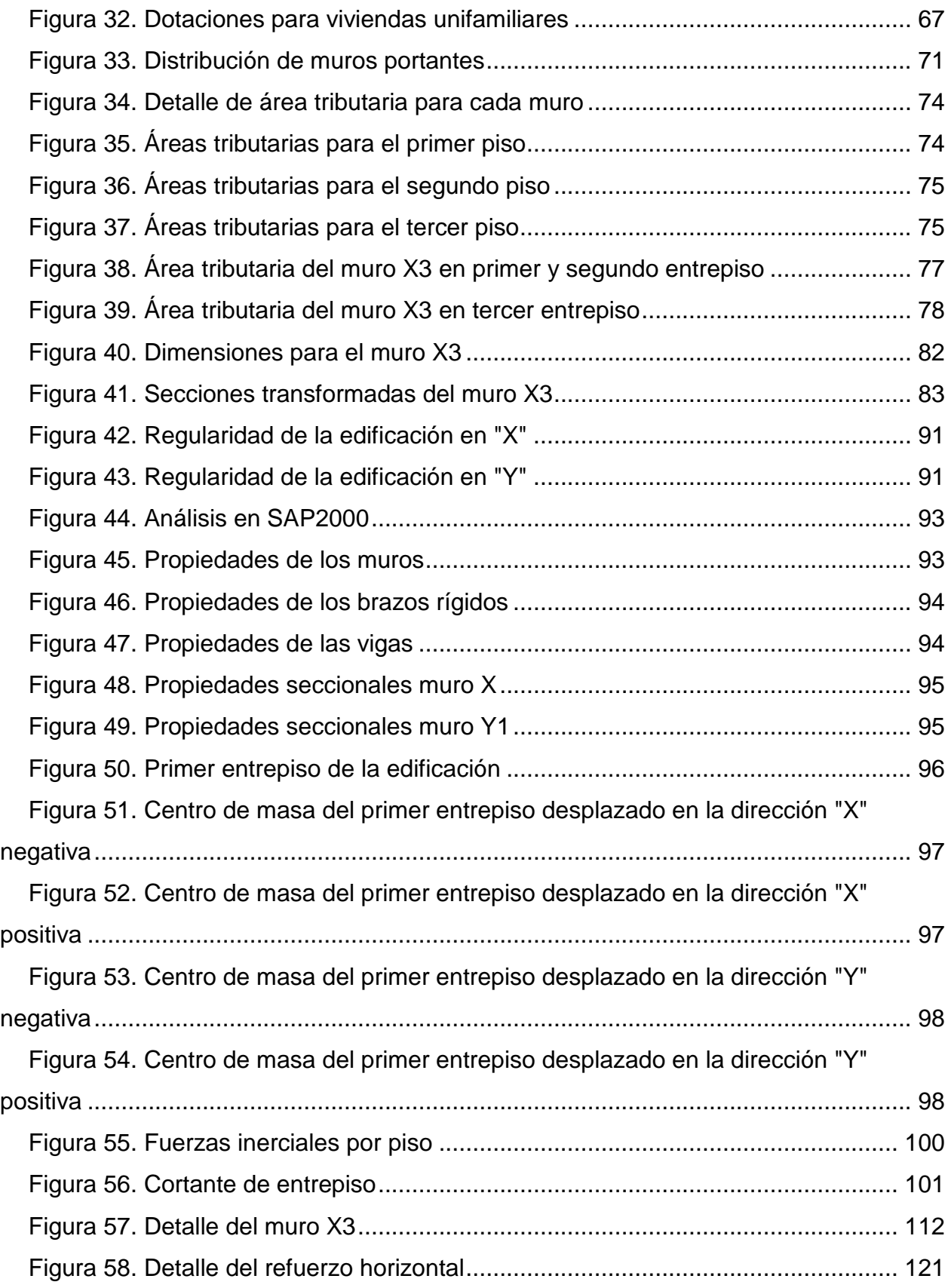

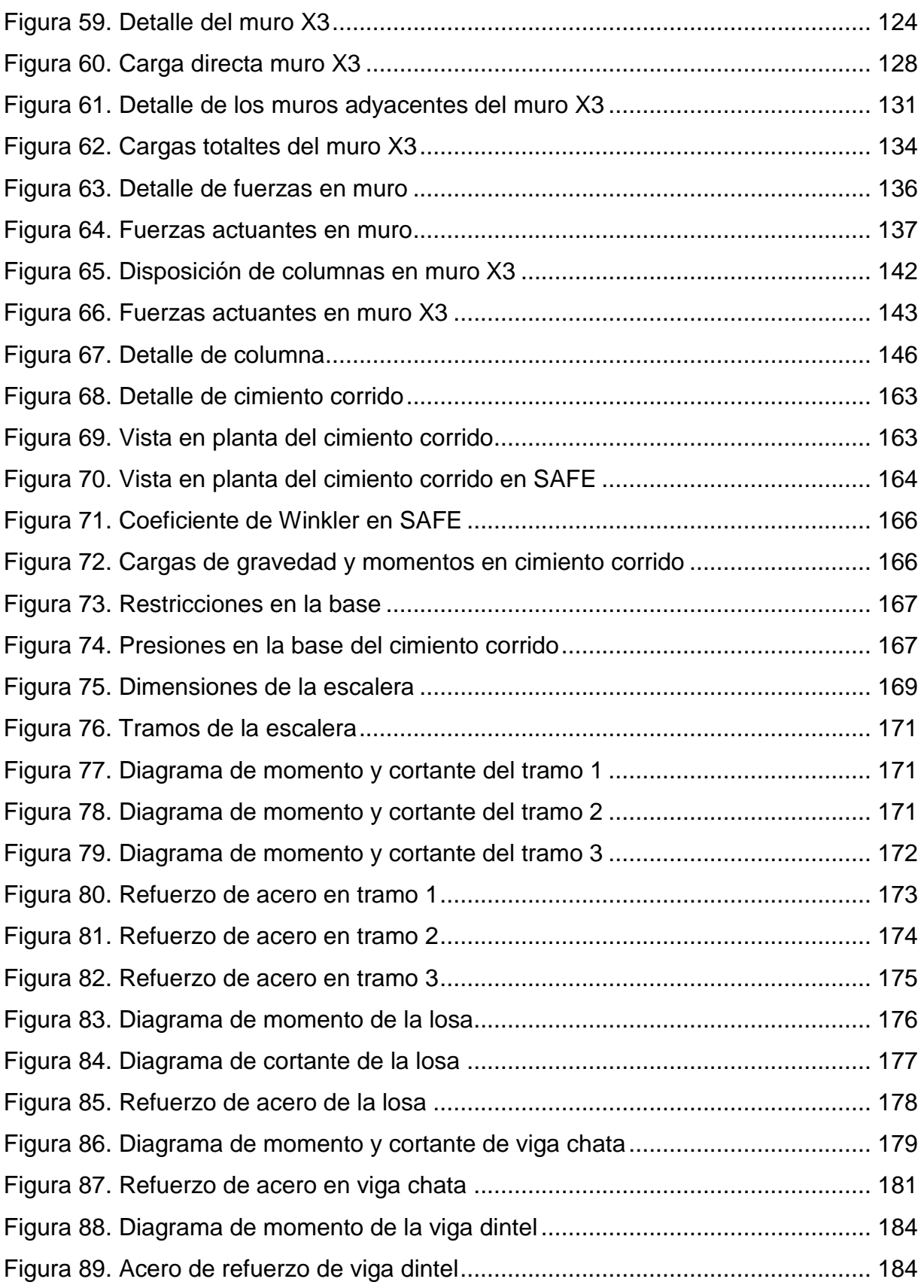

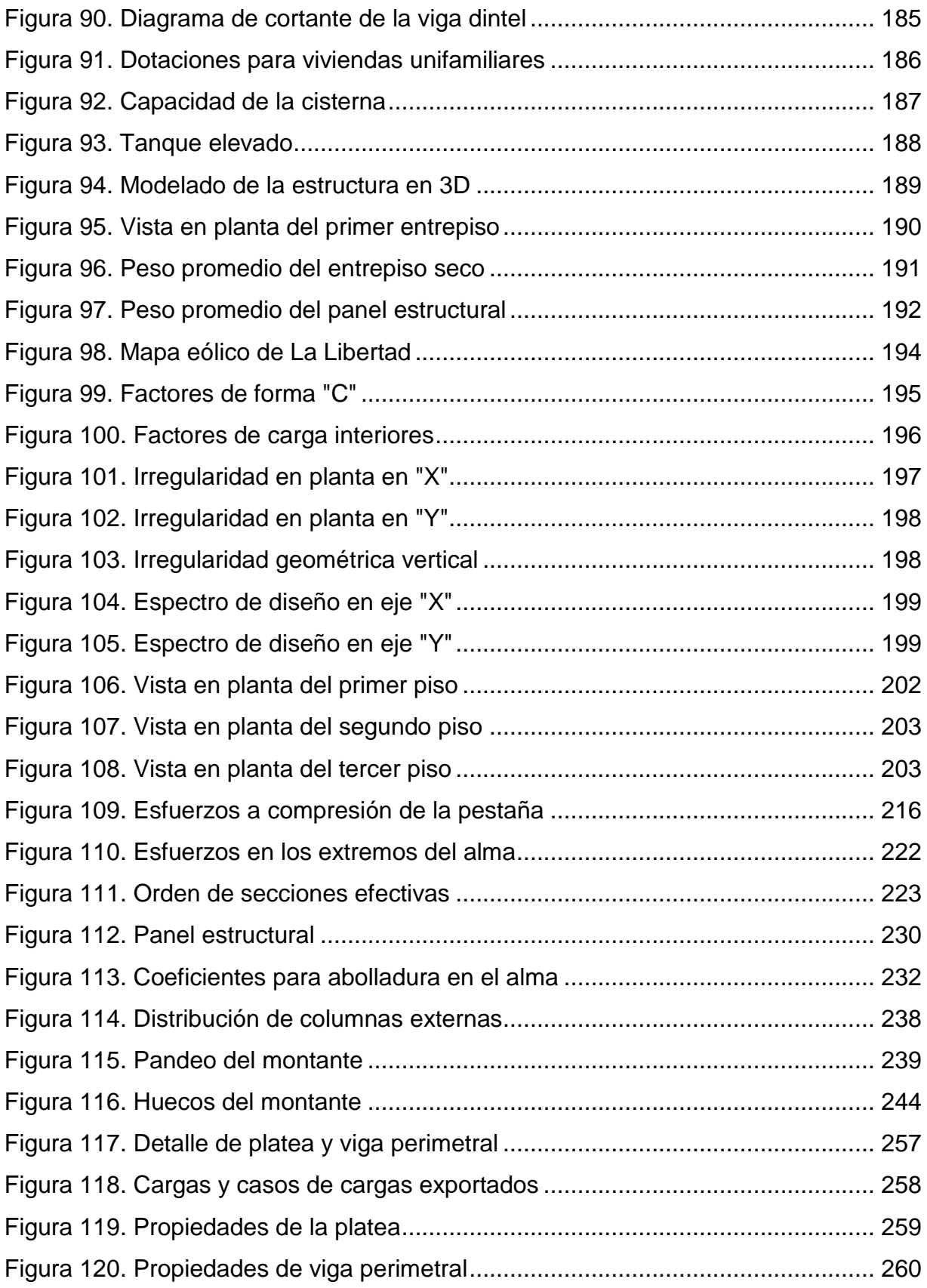

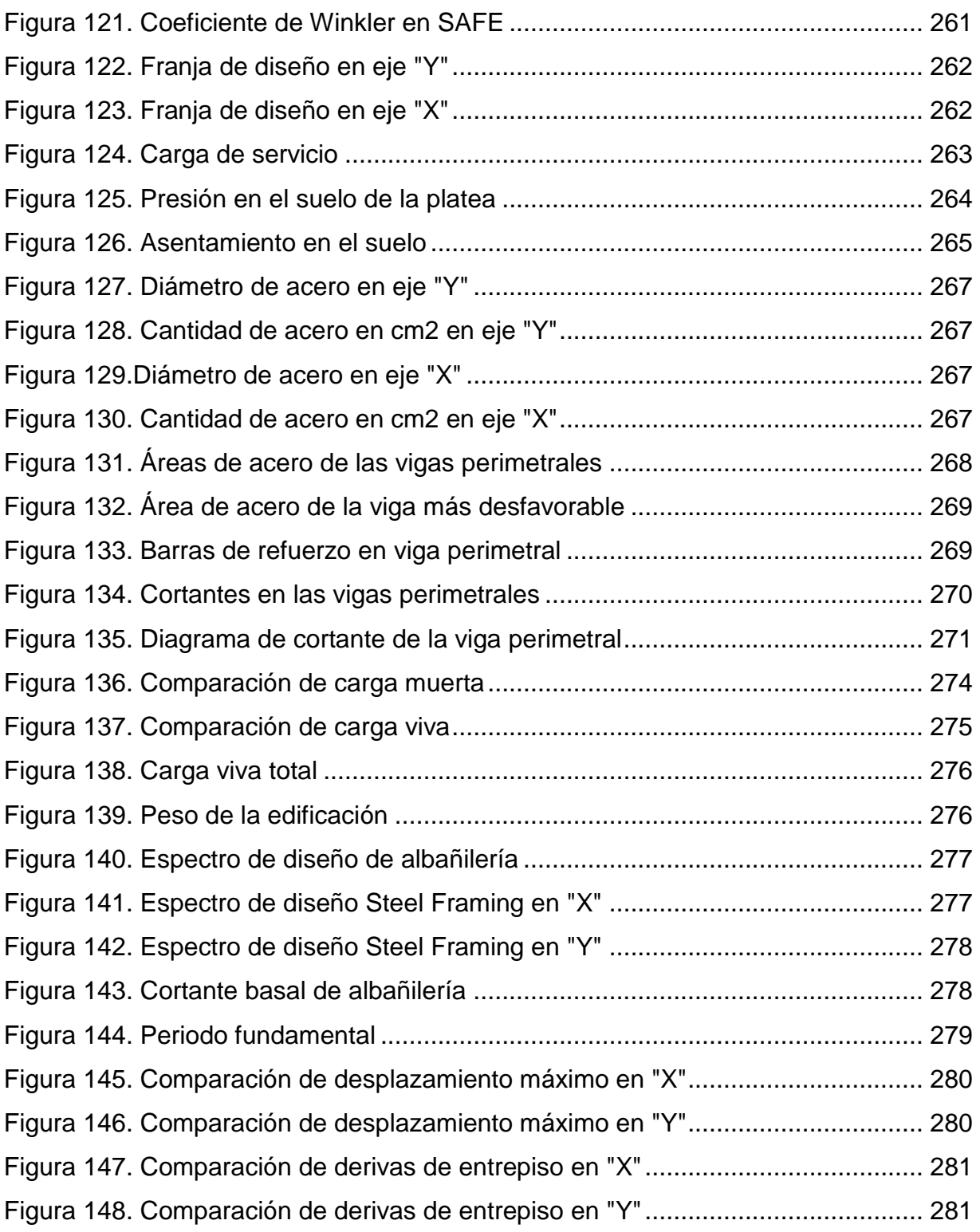

#### <span id="page-17-0"></span>**I.INTRODUCCIÓN**

La presente tesis desarrolla el diseño estructural y comparación económica de una vivienda unifamiliar con el sistema de albañilería confinada y acero liviano, considerando el tipo de suelo de la ciudad de Trujillo.

La vivienda unifamiliar se proyecta sobre un terreno rectangular de 258.18 m2, con un área techada de 65.45 m2. El terreno presenta una mezcla de suelos finos con gruesos, cuya capacidad admisible es de 1.62 kg/cm2 a una profundidad de 1.30m.

Con el trabajo de tesis se busca dar a conocer el sistema de acero liviano como una opción más al momento de construir una vivienda dado que hoy en día se viene utilizando las construcciones tradicionales como son: albañilería confinada y concreto armado. En este caso se realizará un análisis comparativo con el sistema de albañilería confinada y acero liviano, demostrando que es más económico que el tradicional reduciendo así la autoconstrucción.

Para el diseño estructural en albañilería confinada se consideró la distribución y un espesor de muros que garantice una rigidez adecuada en ambas direcciones con la finalidad de controlar los desplazamientos laterales y evitar problemas de torsión, en conjunto con el uso de dinteles y vigas peraltadas.

El objetivo del trabajo es elaborar el diseño estructural de una vivienda unifamiliar con el sistema de acero liviano y albañilería confinada, y realizar una comparación económica entre ambos sistemas, de esta manera se dará a conocer al sistema de acero liviano como una opción más al momento de construir una vivienda ya que cumple los estándares normativos y es más económico.

Definido lo anterior, se procedió a realizar el diseño estructural de albañilería confinada cumpliendo con lo estipulado en las normas E.020, E.030 y E.060 con especial énfasis en las solicitudes de la norma E.070 de Albañilería confinada y se realizó el presupuesto. De la misma manera se diseñó el sistema de acero liviano con la norma AISI S100 – 2007.

Finalmente se presenta el presupuesto correspondiente de ambos sistemas y la comparación estructural y económica**.**

#### <span id="page-18-0"></span>**1.1 REALIDAD PROBLEMÁTICA**

En la ciudad de Trujillo la demanda de construcción está determinada por el aumento de la población, así como la economía de esta, por lo cual se viene utilizando varios tipos de edificaciones tradicionales: construidas de quincha, concreto armado y de albañilería confinada. Este último es el sistema que más prevalece en la ciudad porque se muestra como un sistema confiable y rentable, dando lugar a la "autoconstrucción" de viviendas. Esto crece cada día más y no permiten que la construcción de una vivienda unifamiliar sea una prioridad fundamental como para seguir todos los estándares normativos y un correcto diseño estructural, así como utilizar una mano de obra calificada. Esto se origina de la idea que tiene la población de que se puede conseguir algo de calidad a un precio barato, siendo en realidad lo contrario. Debido a esta idea y al desconocimiento de la gente, mejores sistemas estructurales no tienen cabida en Trujillo, siendo uno de estos el sistema de acero liviano o también conocido como "Steel Framing".

En un sistema de acero liviano prevalece el uso y unión de perfiles de acero armable, teniendo como principales características una exactitud y rapidez al momento de construir, diversidad para cualquier diseño arquitectónico y buenos acabados. No obstante, lo que más caracteriza a este sistema es el hecho de disminuir el tiempo de ejecución del proyecto, el costo del presupuesto y la mano de obra calificada en la ejecución de este. Esto, a comparación de otros sistemas tradicionales tendría gran acogida, ya que para una adecuada construcción de una vivienda se necesita que se cumpla con todos los reglamentos y procesos normativos de forma eficiente.

Si se logra establecer el sistema Steel Framing como una opción más al momento de construir una vivienda, se evitará todos los problemas que conlleva esta la autoconstrucción, lo cual permitirá el desarrollo en el sistema de infraestructura de la ciudad y por ende prevalecerá la salud y vida a largo plazo de tanto las edificaciones como de la población.

Además, si se obtiene que el sistema de acero liviano resulta más económico que el tradicional y con los mismos o mejores desempeños estructurales, será propicio a empezar a considerar este sistema como una opción más al momento de construir.

# <span id="page-19-0"></span>**1.2 FORMULACIÓN DEL PROBLEMA**

¿En qué medida el uso de un sistema de acero liviano influye en el costo y comportamiento sísmico de una vivienda unifamiliar a comparación del sistema de albañilería confinada, en la ciudad de Trujillo?

# <span id="page-19-1"></span>**1.3 OBJETIVOS DE LA INVESTIGACIÓN**

# <span id="page-19-2"></span>**1.3.1 Objetivo general**

Elaborar el diseño estructural de una vivienda unifamiliar con el sistema liviano de acero y albañilería confinada y realizar la comparación del comportamiento sísmico y económico entre ambos.

# <span id="page-19-3"></span>**1.3.2 Objetivos específicos**

- Elaborar el diseño estructural de una vivienda unifamiliar usando el sistema de albañilería confinada.
- Elaborar el diseño estructural de una vivienda unifamiliar usando el sistema liviano de acero.
- Elaborar el presupuesto de la construcción de la vivienda unifamiliar para ambos sistemas estructurales.
- Comparar el comportamiento sísmico de ambos sistemas y determinar cuál resulta más eficiente.
- Comparar el presupuesto de ambos sistemas y determinar cuál resulta más económico.

#### <span id="page-20-0"></span>**1.4 JUSTIFICACIÓN DEL ESTUDIO**

La razón principal de la elaboración de esta tesis es dar a conocer al sistema de acero liviano con el fin de difundir una nueva opción de construcción de viviendas unifamiliares tanto para la población Trujillana, así como para las grandes empresas de construcción en Trujillo. Este, a pesar de estar en el mercado de otros países por muchos años, aún no ha tenido acogida debido a la escasa aceptación hacia otras opciones estructurales fuera de lo tradicional.

El sistema de acero liviano cumple eficazmente con los estándares normativos y tiene grandes beneficios tales como exactitud al momento de construir, diversidad para cualquier diseño arquitectónico, perduración, disminución tanto de tiempos de ejecución como de costos, etc. Con tales ventajas es de suma importancia poder introducir este sistema al mercado de la construcción local, para que tanto propietarios como contratistas puedan beneficiarse.

#### <span id="page-21-0"></span>**II. MARCO DE REFERENCIA**

#### <span id="page-21-1"></span>**2.1ANTECEDENTES DE LA INVESTIGACIÓN**

Todos los antecedentes que presentaremos son de origen internacional y están relacionados con el tema del sistema de acero liviano o también conocido como Steel Framing.

Martínez D. y Cueto G. (2012) en su investigación: "Steel Framing" se propusieron indagar sobre nuevas tecnologías de la construcción y sobretodo analizar el sistema constructivo Steel Framing. Para ello hicieron una visita a una obra en proceso de construcción donde se utilizaba el Steel Framing, con el objetivo principal de obtener toda la información del método constructivo, y de esta forma poder verificar todas las ventajas que este sistema presenta. La investigación concluyó que, si se compara la construcción tradicional con el Steel Framing, este último introduce mejoras en los plazos, costos, calidad y medio ambiente. En otras palabras, el Steel Framing es una solución más sostenible. El principal aporte al trabajo de investigación es que, a pesar de mostrar tanto ventajas como inconvenientes, el Steel Framing es un sistema más confiable y sostenible que los sistemas tradicionales.

Romero H. y Soto L. (2013) en su tesis: "Análisis de factibilidad para la construcción de viviendas unifamiliares utilizando el SEL (Sistema Estructural Liviano)" se tuvo como objetivo analizar el grado de factibilidad del uso del SEL como una nueva alternativa en la construcción, para lo cual se realizó un estudio de mercado a través de encuestas, un diseño estructural de una vivienda utilizando este sistema y un análisis económico a través de costos unitarios, detallando los precios de materiales y mano de obra. La investigación concluyó que el sistema SEL es totalmente factible ya que tiene muchas ventajas: ahorro económico, menor tiempo de construcción y es ecológico por ser un sistema seco. El principal aporte al trabajo de investigación es que se indica que el sistema SEL es una mejor alternativa ante los sistemas tradicionales y que a futuro su uso irá en aumento.

Pérez Y. (2013) en su tesis: "Aplicabilidad del sistema Steel-Framing en viviendas económicas de República Dominicana", se propuso el sistema Steel Framing como solución constructiva industrializada, con el fin de reducir el tiempo de ejecución y el costo final sin disminuir la calidad, y que sobretodo sean resistentes a las fuertes condiciones climáticas del lugar y a eventos sísmicos. Para lograr dicho objetivo se dispuso a estudiar los diversos ensayos que se le han realizado al Steel Framing, con el fin de conocer su comportamiento ante sismos y ciclones, y así elaborar un análisis para ver la pertinencia del uso de este sistema en República Dominicana. Una vez estudiado los diversos ensayos se logró determinar que para zonas sísmicas lo recomendable sería 2 niveles, y que para edificaciones con más niveles en estas zonas se debería realizar más investigaciones, ya que República Dominicana cuenta con zonas de alta sismicidad haciendo que no sea factible construir viviendas de más de 2 niveles, por lo cual se propuso un sistema estructural mixto, con núcleo rígido de hormigón armado y refuerzos de acero. El principal aporte al trabajo de investigación es que para zonas de alta sismicidad lo recomendable sería hasta 2 niveles usando el sistema Steel Framing, sin embargo, si se desea más niveles habría que hacer un estudio adecuado.

Carpio, M. (2014) en su tesis: "Diseño estructural de una vivienda aplicando el sistema constructivo STEEL FRAMING", se propuso utilizar el mencionado sistema como reemplazo al método tradicional y artesanal, con el fin de no solo tener los mismos resultados, sino que sean más productivos y generen menos desperdicios. Para ello se realizó el diseño estructural, diseño hidro-sanitario y los acabados de la vivienda, para después elaborar los precios unitarios y rendimientos para obtener un cronograma y presupuesto. La investigación tuvo como resultados que el Steel Framing es un excelente sistema estructural con buena resistencia y con buenas deflexiones y derivas en concordancia con la norma sismorresistente. Además, su costo por m2 resulta más económico y el tiempo que tarda en la construcción de la vivienda puede llegar a 1 mes e incluso a semanas. El principal aporte del trabajo de investigación es que el Steel Framing no es solo un gran

sistema sismorresistente, sino que resulta más económico y se puede construir en cortos periodos de tiempo, resultando más rentable que el sistema tradicional.

Cáceres, C. (2018) en su tesis: "Análisis comparativo técnico-económico de un sistema tradicional aporticado y un sistema estructural liviano para la construcción de viviendas", se tuvo como objetivo realizar un análisis comparativo técnico-económico entre el hormigón armado y el sistema estructural liviano "Steel Framing" de una vivienda, con el fin de determinar cuál resulta más económico y con mejor comportamiento sísmico. Para lograr esto se elaboró el diseño estructural tanto con hormigón armado como con Steel Framing, para luego elaborar un presupuesto referencial en base a costos unitarios y estimar la duración del proyecto con ambos sistemas. Finalmente, se los comparó para determinar cuál es más rentable. Como resultados de la investigación se tuvo Steel Framing que es hasta 4.4% más económico que el hormigón armado en el costo total de la estructura, viéndose reducidos tales costos en los materiales y mano de obra. Además, el tiempo de construcción resulta hasta tres veces más rápido que el hormigón armado. El principal aporte del trabajo de investigación es que demuestra que el Steel Framing tiene mejores resultados que el hormigón armado y resulta más económico y rentable.

## <span id="page-23-1"></span><span id="page-23-0"></span>**2.2 MARCO TEÓRICO**

## **2.2.1 Steel Framing**

## **2.2.1.1** *Definición*

Según la Asociación Latinoamericana del Acero, también conocida como Alacero, en su manual STEEL FRAMING: Arquitectura, define el sistema del Steel Framing (SF) como un sistema constructivo que tiene como principal característica el estar conformado por perfiles formados en frío de acero galvanizado, los cuales son empleados para la composición de paneles estructurales y no estructurales, vigas de piso, vigas secundarias, entre otros muchos elementos. (Sarmanho & Moraes, 2007, pág. 12)

La expresión Steel Framing, significa una estructura o esqueleto de acero, y lleva este nombre porque prácticamente se trata de un esqueleto estructural en acero formado por diversos elementos individuales unidos entre sí. Esto permite que funcionen en conjunto con el fin de resistir las cargas que solicitan a la estructura y le dan su forma.

La estructura de Steel Framing está principalmente compuesta por paneles, entrepisos y cubiertas, los cuales están unidos entre sí, y en conjunto crean un sistema capaz de resistir todas las cargas y solicitaciones aplicadas en la edificación. (Sarmanho & Moraes, 2007, pág. 14)

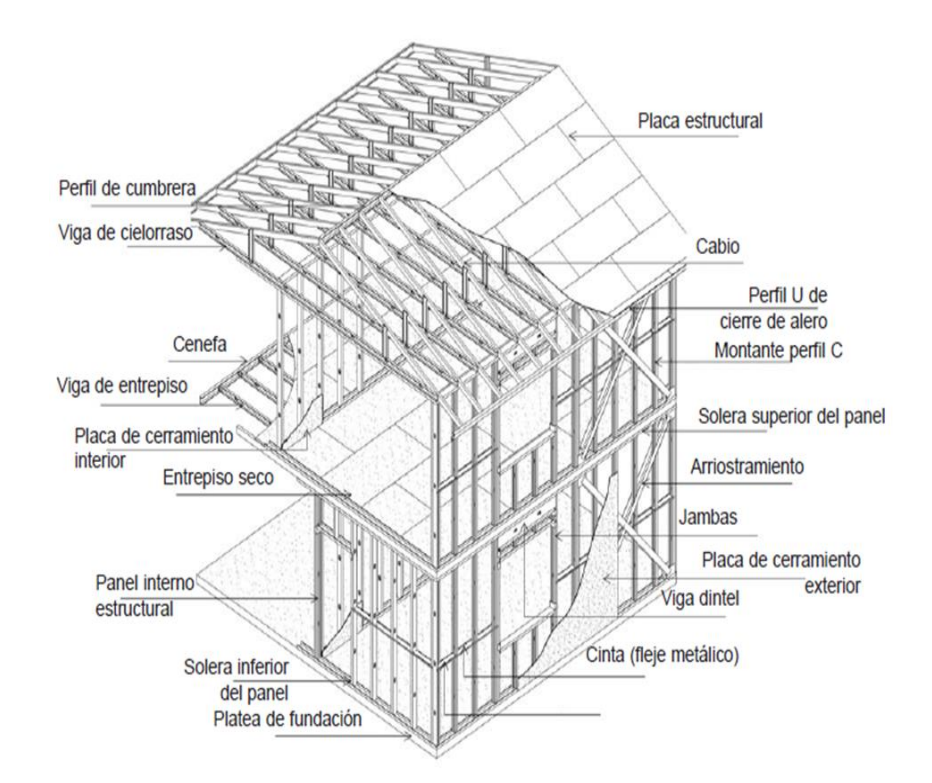

Figura 1. Vista detallada de una vivienda en Steel Framing Fuente: (Sarmanho & Moraes, 2007, pág. 14)

## <span id="page-24-0"></span>**2.2.1.2** *Estructuras de acero conformados en frío*

Según el Steel Framing Alliance en su guía Steel Framing Guide (2007, pág. 2) menciona que las estructuras de acero conformados en frío son láminas de acero que son transformadas a formas y tamaños similares a las dimensiones de madera (2x4, 2x6, 2x8, entre otros), las cuales son más comunes para los constructores. Estas estructuras son formadas mediante de un proceso llamado perfilado, el cual consiste en pasar las láminas de acero a través de una serie de rollos, los cuales permiten formar las curvas que hacen la forma del perfil.

Ya que este proceso está hecho a temperatura ambiente (también llamado conformado en frío), los perfiles resultan más fuertes que las láminas de acero originales.

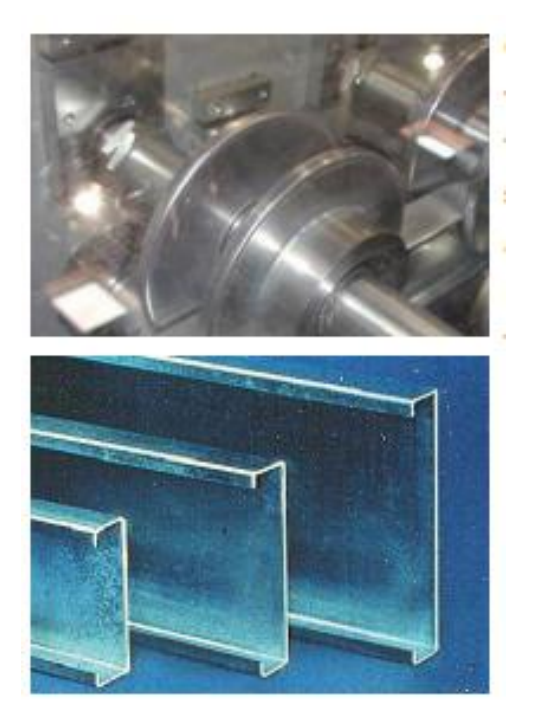

Figura 2. Rollos y perfiles de acero tipo "C" Fuente; Steel Framing Alliance (2007, pág. 2)

## <span id="page-25-0"></span>**2.2.1.3** *Ventajas y Desventajas*

## **a. Ventajas**

Según el Steel Framing Alliance en su guía Steel Framing Guide (2007, págs. 2-3) el sistema de Steel Framing posee muchas ventajas, de las cuales tenemos:

 Tiene una calidad consistente debido a que sus desperdicios se reducen hasta un 2 %, lo cual se traduce como un ahorro en materiales y eliminación de desechos.

- El manipuleo resulta más fácil y práctico debido a que los perfiles de acero tienen menor peso comparado a otros materiales como la madera.
- El mantenimiento a largo plazo es reducido porque el acero es resistente a la putrefacción, moho e infestación de insectos.
- Es ecológico con el medio ambiente, al ser un sistema seco.
- Está comprobado que el Steel Framing tiene buen comportamiento ante el viento y sismos.
- Los plazos de ejecución y costo total se reducen notoriamente al compararlo con los sistemas tradicionales.

#### **b. Desventajas**

Según Martínez D. y Cueto G (2012, pág. 12) el sistema no es perfecto, presenta ciertos inconvenientes, de los cuales tenemos:

- En América Latina, existe la idea de que las estructuras livianas son débiles a comparación de lo tradicional, siendo en realidad lo contrario.
- Puede llegar a presentar menor aislación ante vibraciones y ruidos si lo comparamos con los sistemas tradicionales.
- Un edificio construido por este sistema puede tener como máximo 5 niveles de altura.
- A pesar de que el costo total sea menor a los métodos convencionales, los costos de los perfiles galvanizados resultan altos.
- Debido a la gran conductividad térmica del acero su eficiencia térmica no es buena. En tiempos de invierno el calor tiende a perderse, mientras que, en tiempos de verano, el calor tiende a aumentar. Sin embargo, existen métodos de aislación térmica para evitar estos inconvenientes.

#### **2.2.1.4** *Perfiles utilizados en el Steel Framing*

Los perfiles típicos del Steel Framing son láminas de acero revestidas con cinc o una aleación de cinc-aluminio, a través de un proceso continuo de inmersión en caliente o electrodeposición, de tal forma que se obtiene un acero galvanizado. La resistencia de estos perfiles varía según la dimensión, forma y límite de elasticidad, el cual no debe ser menor a 230 MPa.

Las secciones más utilizadas en el sistema Steel Framing son los perfiles "C" y "U", los cuales constituyen casi la totalidad de la estructura de acero. (Sarmanho & Moraes, 2007, pág. 22)

Los perfiles "C" tienen una mayor área transversal y rigidez, los cuales son más utilizados como elementos estructurales, siendo éstos los encargados de soportar las cargas que solicita la estructura y transmitirlas uniformemente hasta la fundación. Se usa por ejemplo en: montantes, vigas de entrepiso, paneles, etc.

Los perfiles "U" no poseen función estructural, se le emplea como canal de sujeción y mayormente son colocados en los extremos superior e inferior de los perfiles "C", ayudando a formar los paneles estructurales de una manera firme y segura. Se unen a través de pernos, siendo los más comunes los auto perforantes. (Cáceres, 2018, pág. 29)

En la siguiente tabla se muestra otros perfiles aparte de los ya mencionados, además de su designación y su uso estructural más común en el sistema Steel Framing.

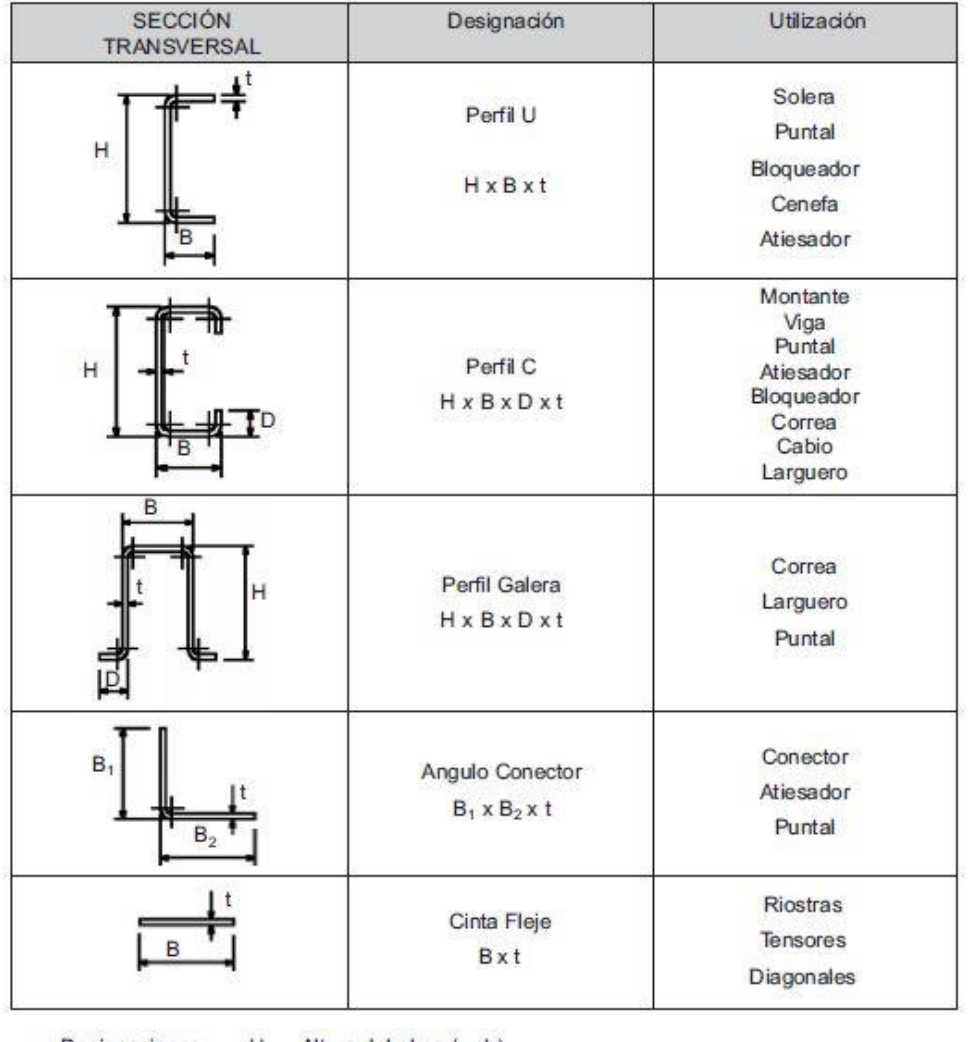

## Tabla 1. Perfiles utilizados en SF y sus aplicaciones

Designaciones:

H Altura del alma (web)<br>B Ancho del ala (flange)

t Espesor (thickness)<br>D Ancho de pestaña (lip)

Fuente: (Sarmanho & Moraes, 2007, pág. 23)

## **2.2.1.5** *Fundación*

El Steel Framing es compatible con todos los tipos de fundaciones. La elección dependerá del tipo de terreno, clima, pero más que todo del diseño estructural. Los tipos más usados son la platea de concreto armado y zapata corrida. (Jorajuría & Servente, 2015, pág. 20).

#### **a) Platea de concreto armado**

La platea trabaja como una losa, transmitiendo las cargas directamente al terreno natural. Además de la losa, se le colocan vigas perimetrales, e intermedias si fueran necesarias, las cuales estarán debajo de los paneles estructurales, de esta forma se obtendrá mayor rigidez en dichas secciones. Otro dato importante es que al estar en el primer nivel y no necesitar un entrepiso de perfiles, el contrapiso será directamente colocado sobre la platea.

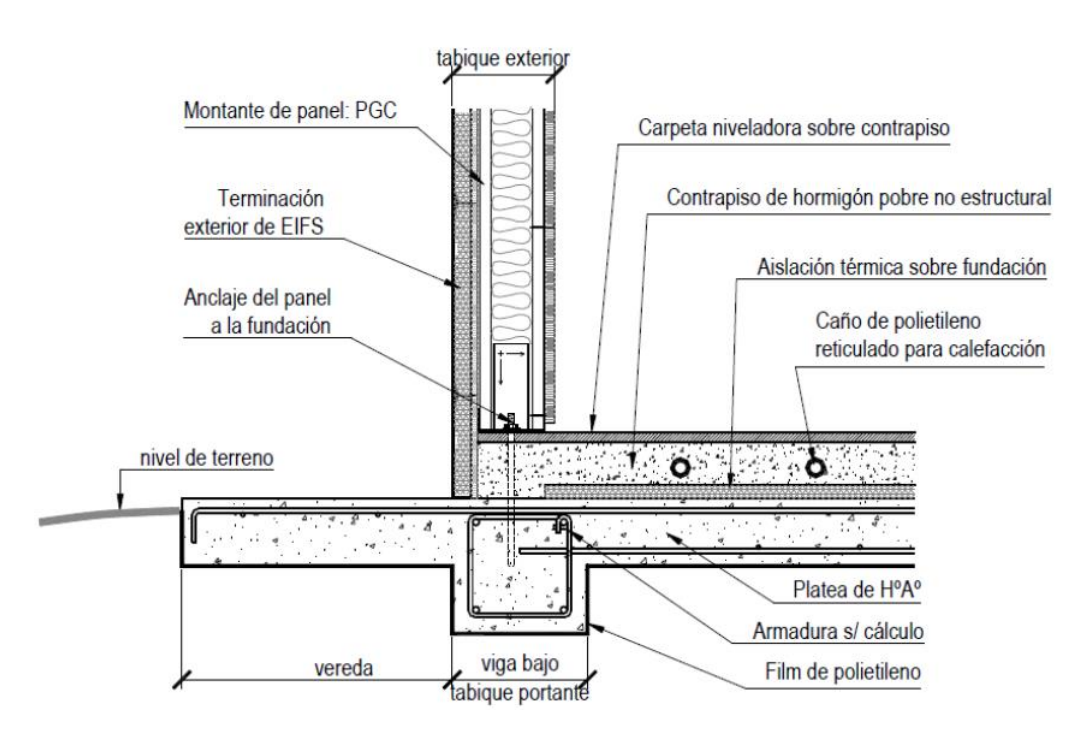

Figura 3. Detalle de la platea de concreto armado y viga Fuente: (Jorajuría & Servente, 2015, pág. 21)

## <span id="page-29-0"></span>**b) Zapata corrida**

Este tipo de fundación es el indicado para cuando se utiliza paredes portantes, las cuales distribuyen la carga uniformemente a lo largo de su longitud. A diferencia de la platea de concreto armado, aquí es necesario un entrepiso de perfiles, el cual servirá de soporte para el contrapiso.

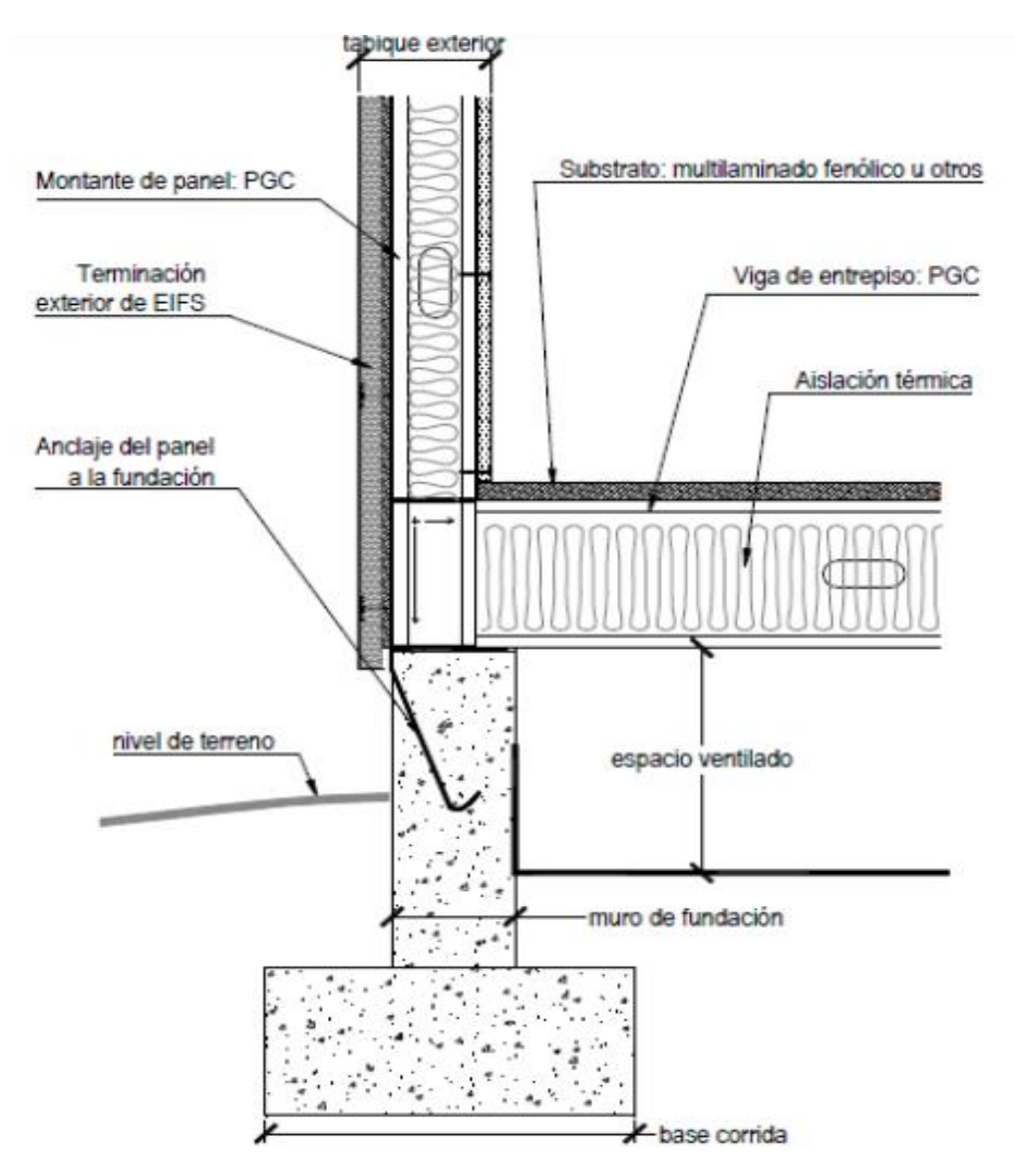

Figura 4. Detalle de la zapata corrida Fuente: (Jorajuría & Servente, 2015, pág. 22)

## <span id="page-30-0"></span>**c) Anclaje**

No solo basta con colocar la estructura sobre la fundación, sino que hay que asegurarse que esté debidamente unido a esta y sea lo más estable posible, con el objetivo de evitar movimientos de traslación o volcamiento de la estructura debido a las cargas de viento. Para lograr esto es necesario fijar los paneles estructurales a la fundación con anclajes. A continuación, se especificarán algunos tipos de anclajes.

## **Anclaje con fleje de acero**

Se utiliza una cinta metálica, también llamado fleje de acero galvanizado, el cual es colocado empotrado en la fundación. Su ubicación es de acuerdo a cálculo estructural y sobresaldrá 40 cm por encima de la platea. (Jorajuría & Servente, 2015, pág. 23)

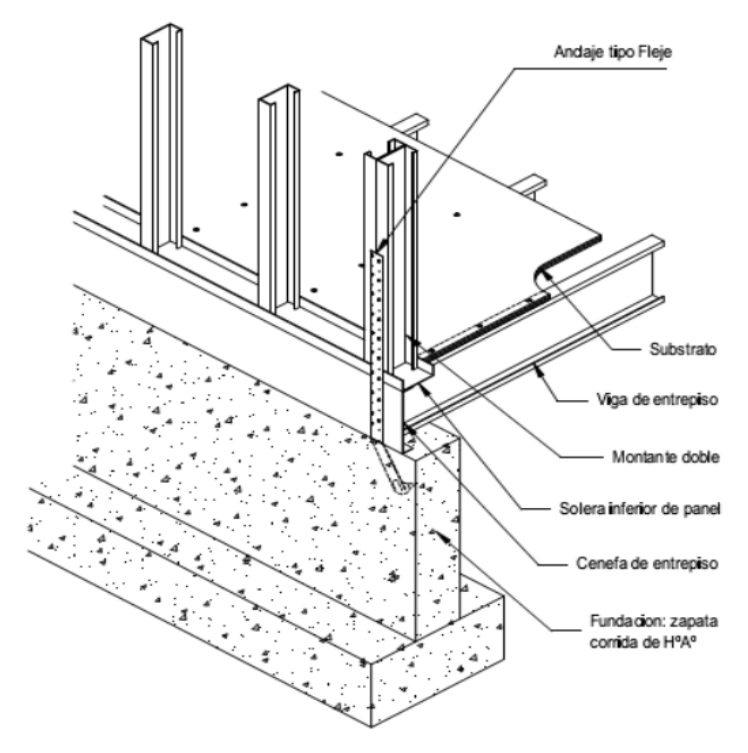

Figura 5. Detalle del anclaje con fleje de acero Fuente: (Jorajuría & Servente, 2015, pág. 23)

## <span id="page-31-0"></span>**Anclaje químico**

Este tipo de anclaje utiliza una varilla roscada, la cual es fijada en el concreto de la fundación (ya vaciado), perforándolo y llenándolo de una resina química epoxi, para después colocar la varilla. Para terminar la unión se fija a la estructura una pieza de acero, la cual unirá la varilla y la solera inferior y será atornillada al montante de perfil "C" doble.

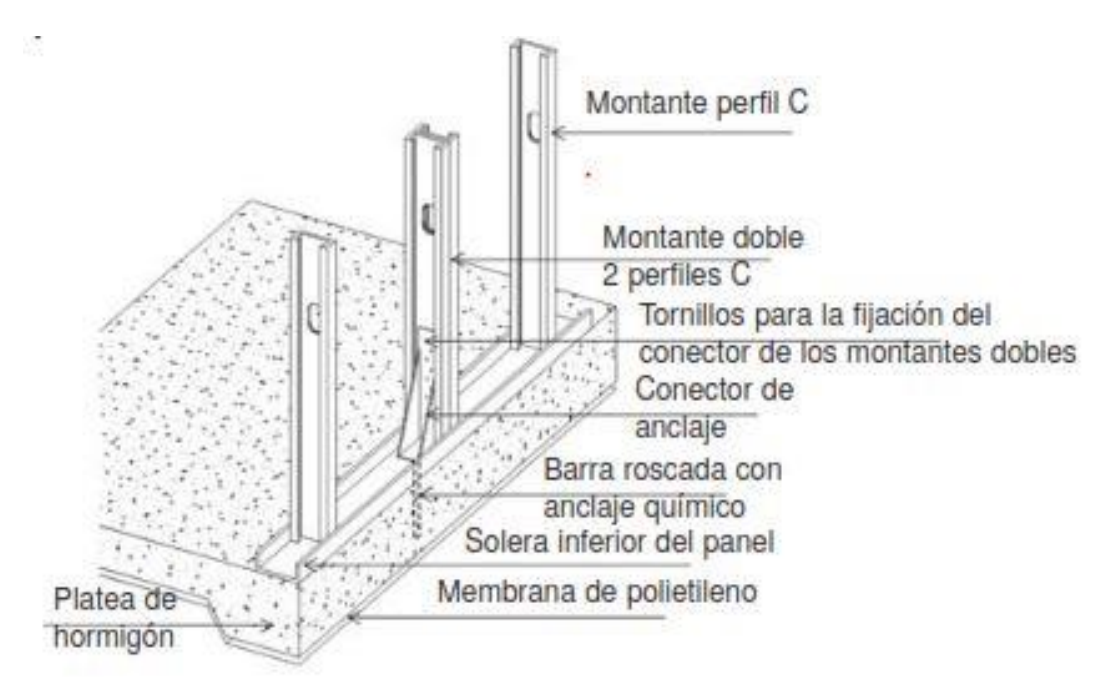

Figura 6. Detalle del anclaje químico Fuente: (Sarmanho & Moraes, 2007, pág. 27)

#### <span id="page-32-0"></span>**2.2.1.6** *Paneles*

En el sistema Steel Framing los paneles no solo cumplen el rol de simples tabiques, sino que son los principales encargados de soportar las cargas de toda la edificación y transmitirlas hasta la fundación. Estos paneles pueden ser tanto estructurales como no estructurales, siendo los primeros los que reciben las solicitaciones, mientras que los otros no tienen una función estructural, sirven como división interna.

#### **a) Paneles estructurales**

Como se ha dicho anteriormente, estos paneles son los responsables de resistir todas las cargas de la edificación, desde la carga muerta de todos los elementos superiores (otros montantes, entrepisos, etc.) hasta todas las posibles sobrecargas que pueda haber. Además, también están sujetas a cargas tanto de viento como sismo, haciendo de estos elementos los más importantes y a los que se le tienen que tratar con más cuidado.

Para estos paneles principalmente se usan perfiles tipo " C" los cuales son utilizados como montantes (elementos verticales), y perfiles tipo "U" como soleras (elementos horizontales). Los montantes por norma van separados cada 400 o hasta 600 mm, incluso puede llegar a cada 200 mm en casos extremos. Esta separación afectará a la cantidad de carga que soportará cada uno. En cambio, las soleras serán ubicadas tanto en la parte superior e inferior de los montantes, fijándolas y compactándolas, haciendo que las cargas se puedan distribuir uniformemente. (Sarmanho & Moraes, 2007, pág. 30)

A todos los perfiles tipo "C" se les hace unas perforaciones en su alma, ya que por allí pasarán las diferentes tuberías para las instalaciones tanto sanitarias como eléctricas. Finalmente, para poder unir los perfiles se utilizan tornillos galvanizados, preferiblemente auto perforantes.

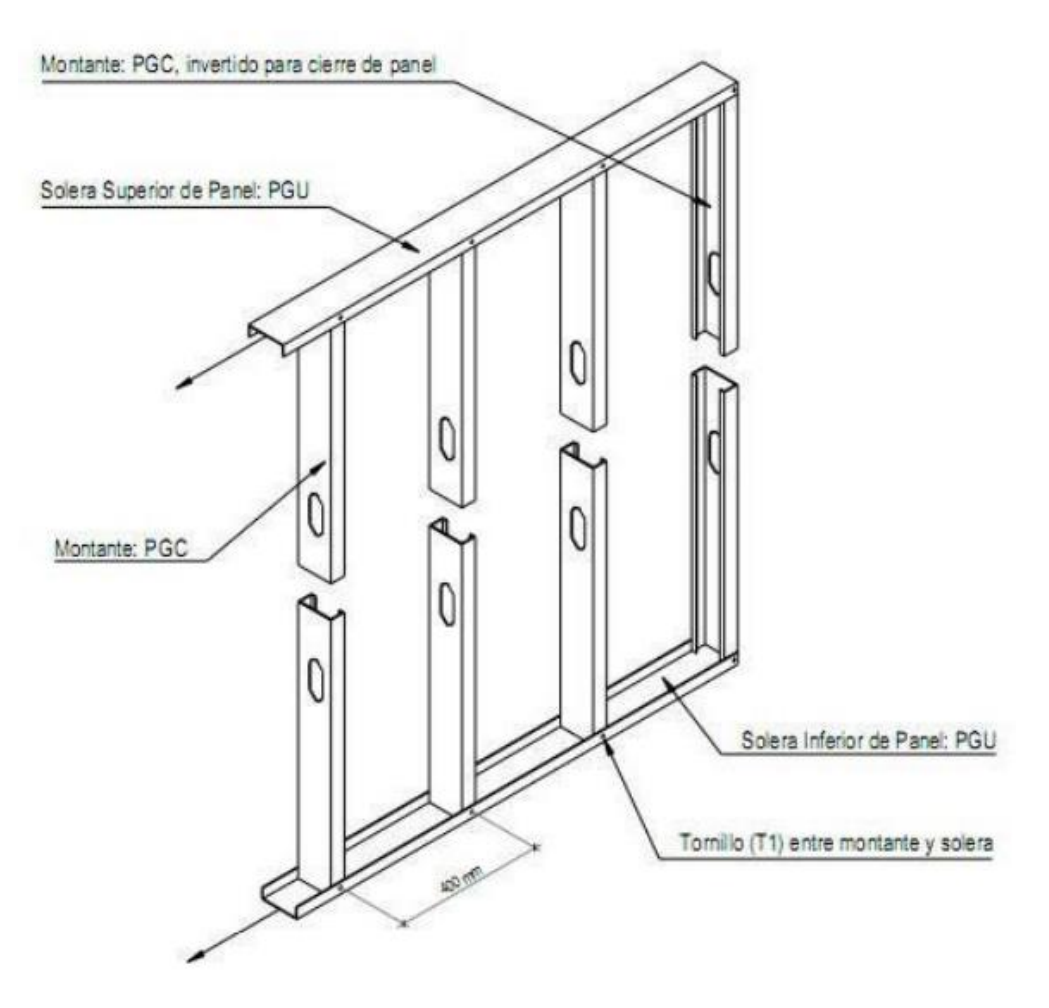

Figura 7. Detalle del panel estructural Fuente: (Jorajuría & Servente, 2015, pág. 25)

<span id="page-34-0"></span>En caso de existir ventanas o puertas en el panel se deben colocar otros elementos tales como vigas dintel y jambas, los cuales permitirán que el espacio existente no afecte a la rigidización del panel estructural. (Sarmanho & Moraes, 2007, pág. 35)

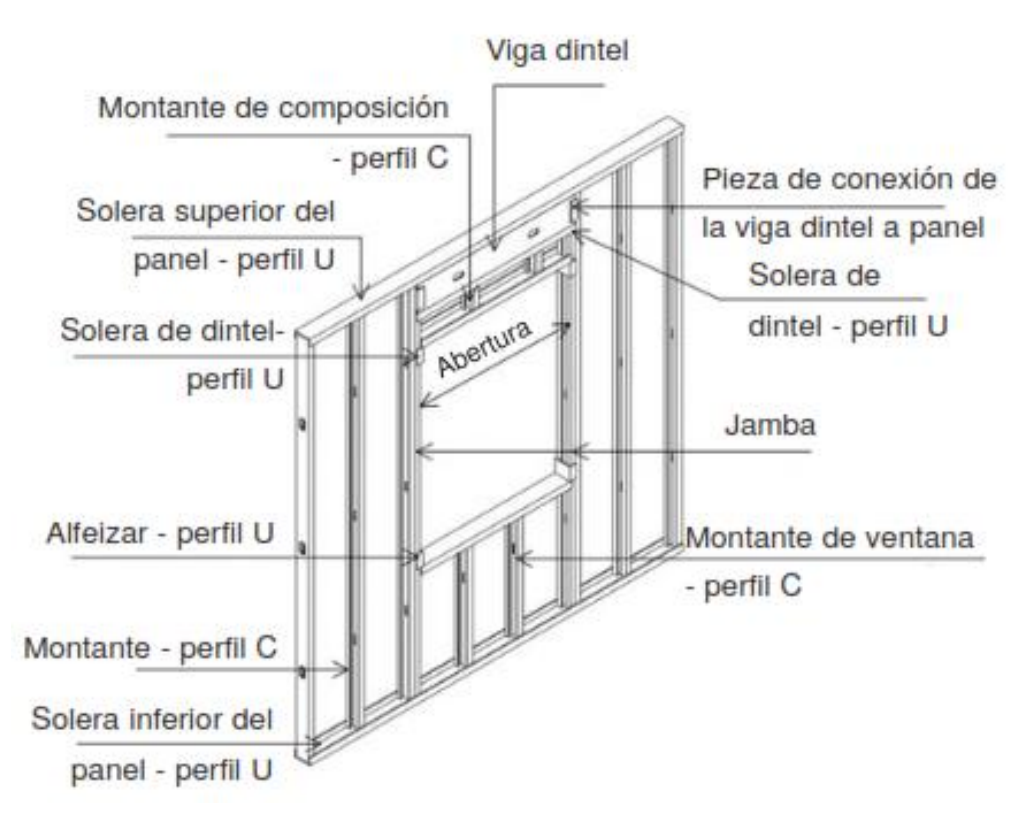

<span id="page-35-0"></span> Figura 8. Panel estructural con ventana Fuente: (Sarmanho & Moraes, 2007, pág. 35)

## **b) Estabilización de la estructura**

Como se mencionó anteriormente los montantes además de soportar las cargas verticales, también están expuestas a cargas horizontales producidas por el viento o por sismo. No obstante, por sí solas no son capaces de resistir ese tipo de fuerzas, lo cual podría conllevar al colapso de la estructura. Para evitar este problema existen diversas soluciones, siendo las más utilizadas: los arriostramientos en los paneles y un revestimiento con placas que sirven como diafragmas de rigidización. (Sarmanho & Moraes, 2007, pág. 35)
#### **Arriostramiento**

El tipo más común es la Cruz de San Andrés, o también conocida como arriostramiento en "X", la cual usa cintas de acero galvanizado fijadas tanto a un panel de acero como al montante (doble en este caso). Estas cintas estarán siempre solicitadas a cargas de tracción o compresión, debido a las cargas horizontales. Para que pueda tener un buen desempeño se recomienda que tengan un ángulo entre 30° a 60°. (Sarmanho & Moraes, 2007, pág. 36)

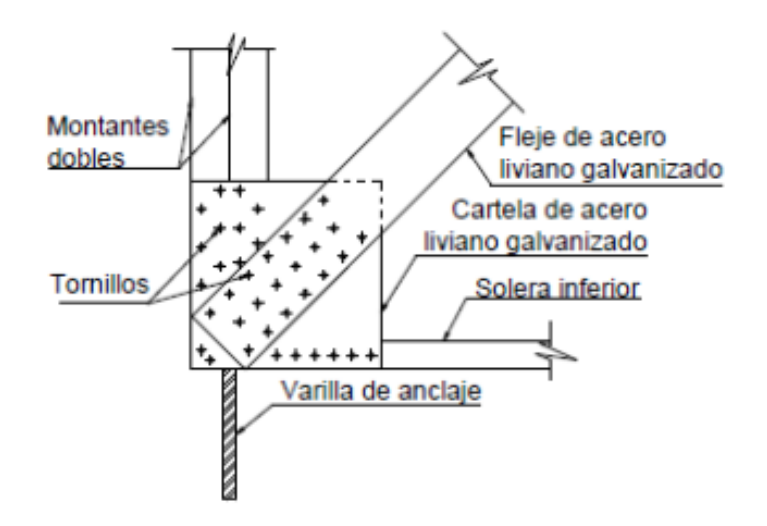

Figura 9. Detalle del arriostramiento Fuente: (Jorajuría & Servente, 2015, pág. 30)

En caso de existir vanos tanto para puertas como ventanas, los arriostramientos se deben colocar de manera que no interfieran con estos. Esto se logra con una buena coordinación entre arquitectos e ingenieros a la hora de proyectar la edificación.

### **Diafragmas de rigidización**

Son placas estructurales de brindar al panel una mejor resistencia, ya que son estas las solicitadas por las cargas laterales, tanto de viento como sismo. Las placas más usadas son las de OSB (Oriented Strand Board), hechas

principalmente de virutas de madera. Estas desempeñan el papel de diafragmas rígidos tanto verticales como horizontales. Sin embargo, su uso está limitado a edificaciones de pocos niveles. (Sarmanho & Moraes, 2007, pág. 38)

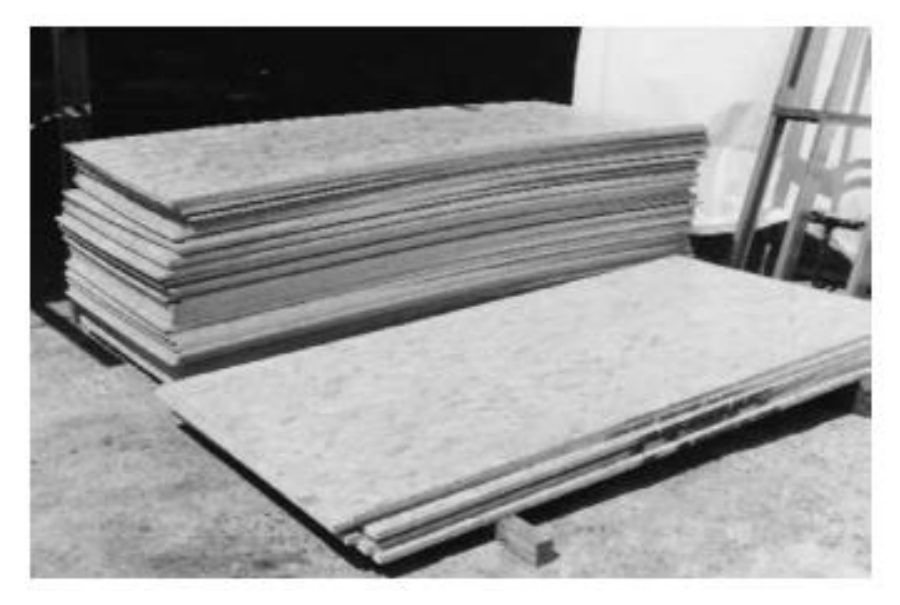

 Figura 10. Placas de OSB Fuente: (Sarmanho & Moraes, 2007, pág. 38)

# **c) Paneles no estructurales**

Estos tipos de paneles no tienen una función estructural, ya que son más que todos utilizados para divisiones internas. En caso de presentar espacios para ventanas o puertas, no será necesario el uso de dinteles o jambas, a diferencia de los paneles estructurales.

La instalación de estos paneles resulta más simple ya que solo requiere unos cuantos pernos, y si en algún futuro se quiere remover estos paneles, solo bastaría con quitar los pernos y mover el panel a otro lado. Esto presenta una gran ventaja ante otros sistemas estructurales donde esto sería muy laborioso o imposible. (Cáceres, 2018, pág. 41)

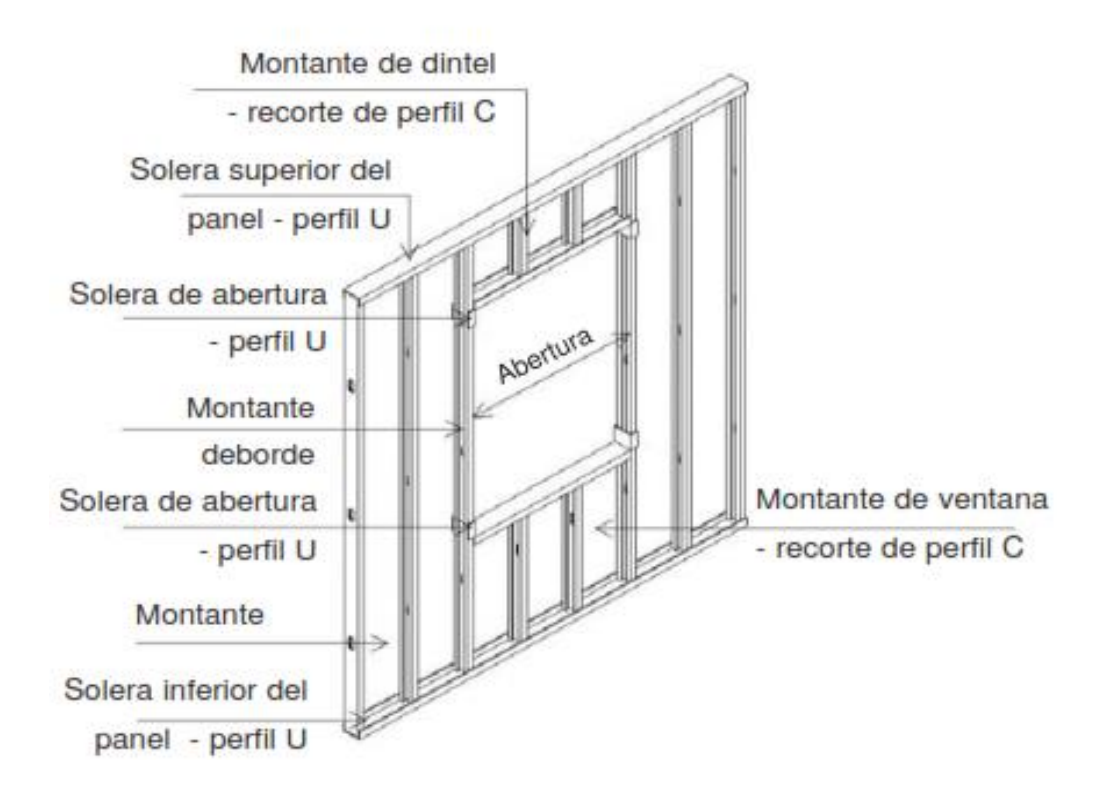

 Figura 11. Panel no estructural con ventana Fuente: (Sarmanho & Moraes, 2007, pág. 45)

### **2.2.1.7** *Entrepisos*

En el sistema "Steel Framing" los entrepisos son construidos de igual forma que los paneles, usando perfiles tipo "C" y tipo "U". La diferencia es que los montantes son colocados de manera horizontal y son denominadas vigas de entrepiso, mientras que las soleras pasan a ser cenefas, las cuales son colocadas en los extremos de la viga y sirven como apoyo y rigidización. Además, se colocan rigidizadores, con el propósito de transmitir las cargas de los paneles superiores a los inferiores. (Sarmanho & Moraes, 2007, págs. 50-51)

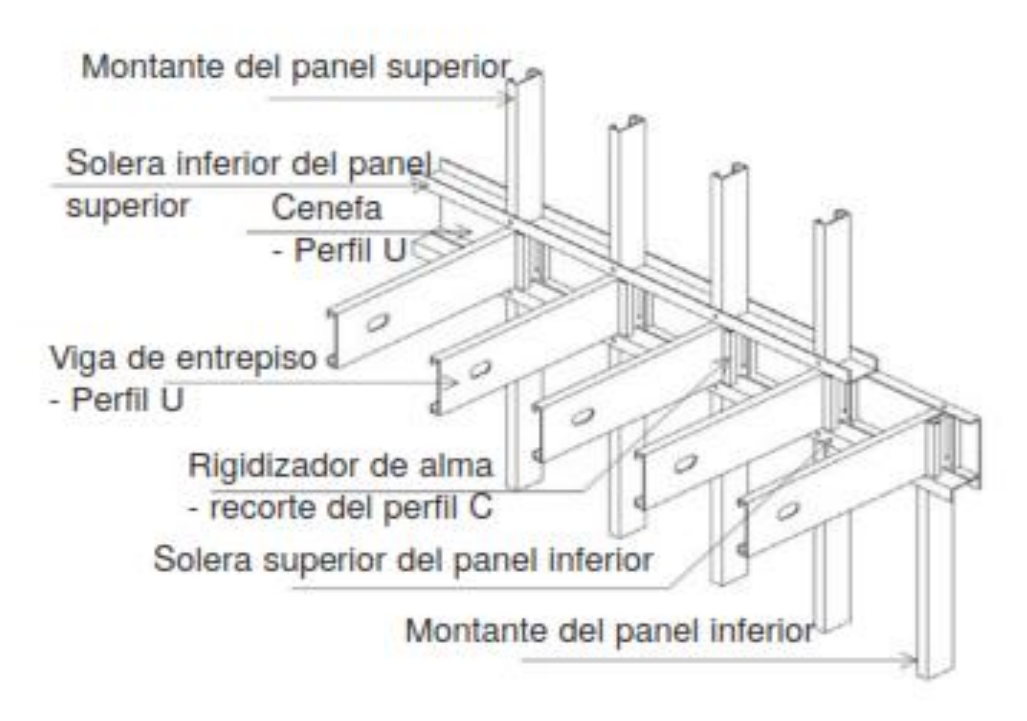

 Figura 12. Detalle del entrepiso Fuente: (Sarmanho & Moraes, 2007, pág. 50)

Existen dos tipos de entrepiso: seco y húmedo. A pesar de tener características distintas, cumplen la misma función estructural.

### **a) Entrepiso seco**

La principal característica de este tipo de entrepiso es que se utiliza placas rígidas, las cuales son atornilladas a las vigas de entrepiso. Estas mismas placas, además de servir como contrapiso, desempeña una función de diafragma horizontal.

Al ser solo placas de acero el peso del entrepiso será muy ligero, lo cual es útil si se quiere construir una edificación de varios niveles. No obstante, el hecho de ser ligero conlleva a que no pueda aislar las vibraciones acústicas de forma eficiente, por lo cual es necesario colocar algún aislante debajo de la placa.

En cuanto al tipo de placa, la más utilizada es la OSB de 18 mm de espesor, la cual es liviana y fácil de instalar. (Sarmanho & Moraes, 2007, pág. 53)

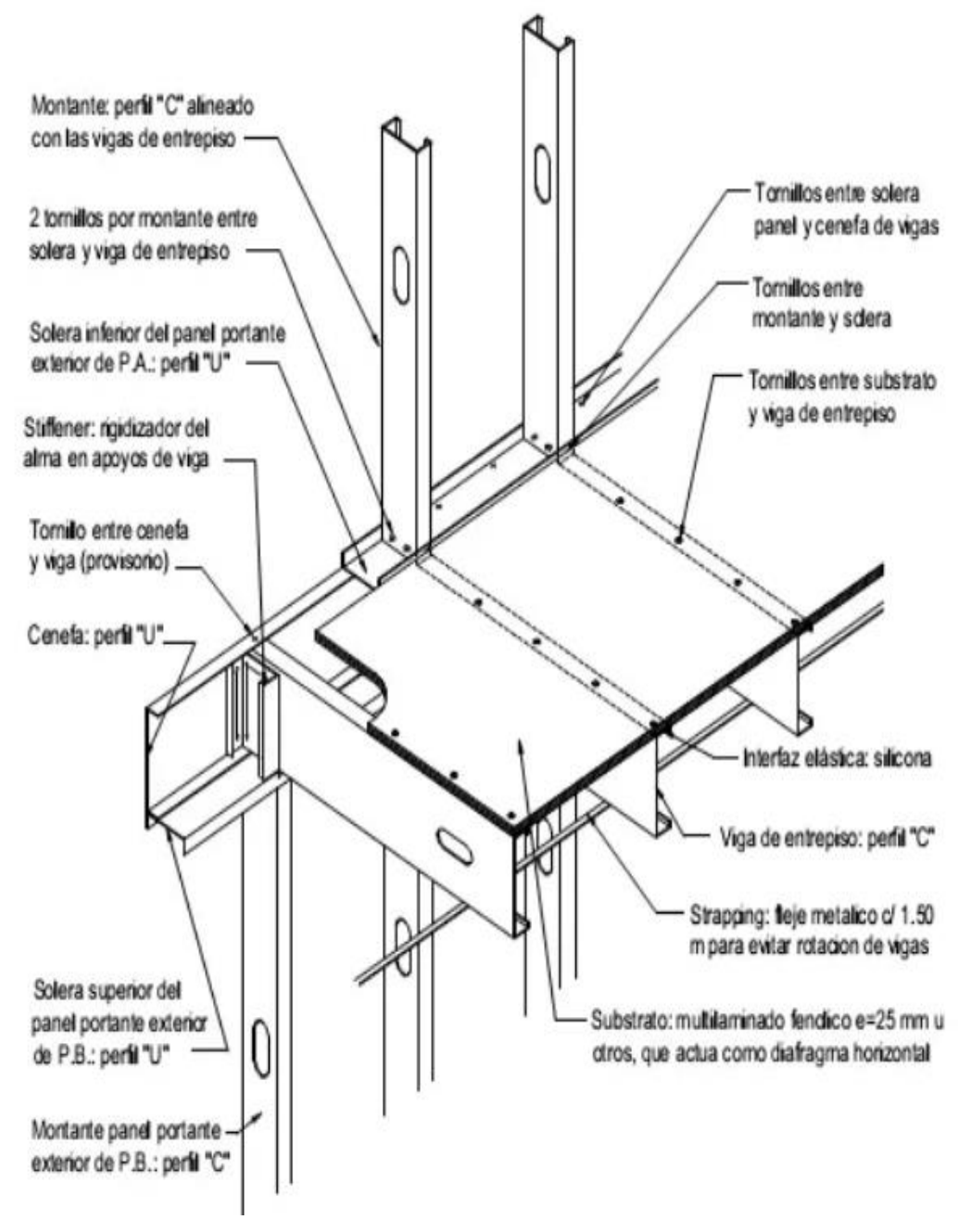

Figura 13. Detalle del entrepiso seco Fuente: (Consulsteel, 2013)

# **b) Entrepiso húmedo**

A diferencia del entrepiso seco, en este caso se utiliza una capa de concreto, el cual servirá como contrapiso. A pesar de ir en contra de la filosofía del Steel Framing, resulta ser una posibilidad más, ya que para el tema de los

acabados resulta más sencilla su colocación y tiene mejor aislación acústica que el entrepiso seco.

Para su colocación se utiliza una chapa ondulada de acero como encofrado, la cual estará atornillada a las vigas de entrepiso. La capa de hormigón mide aproximadamente entre 4 a 6 cm. También se le agrega una malla electro soldada para evitar fisuras en el concreto. (Sarmanho & Moraes, 2007, pág. 52)

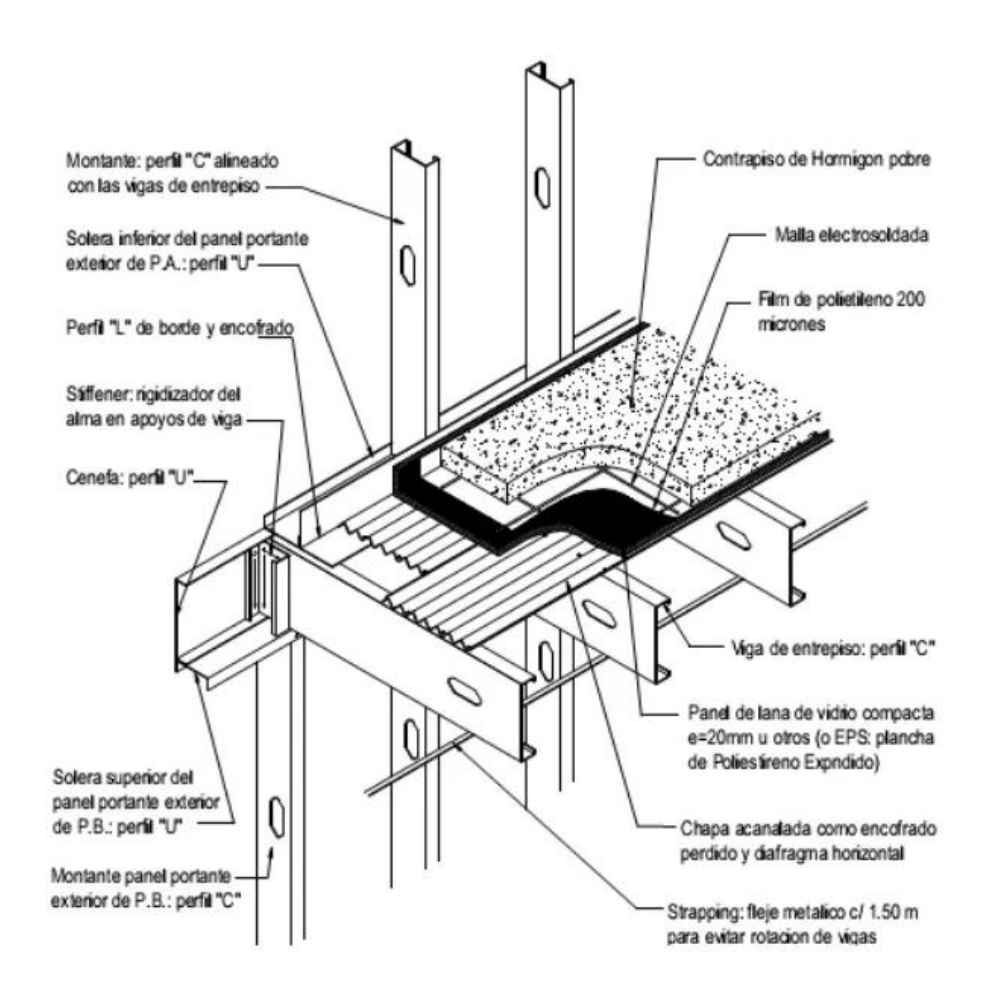

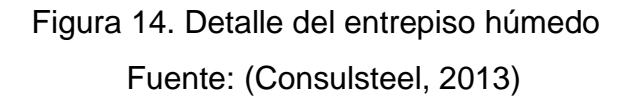

#### **2.2.1.8 Escalera**

Según Sarmanho y Moraes (2007, pág. 59), en el sistema de Steel Framing las escaleras están conformadas por la combinación de perfiles C y U, mientras que para los pasos y contrapasos se utilizan placas de OSB unidas a la

estructura mediante tornillos galvanizados. Para la construcción de este tipo de estructuras existen tres métodos:

# **a. Viga cajón inclinada**

Utilizada para escaleras abiertas en la cual se usan perfiles soleras doblados en peldaños como apoyos para las placas de OSB.

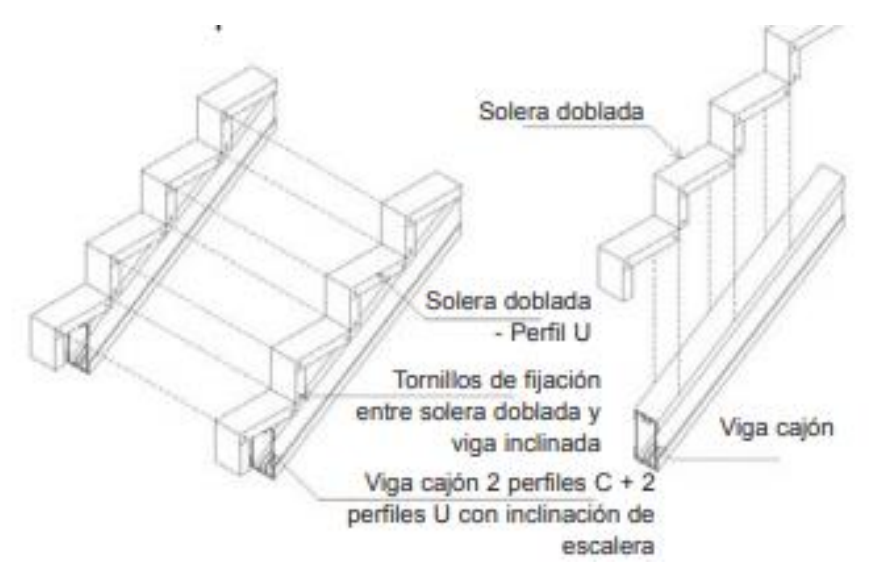

 Figura 15. Detalle de la escalera viga cajón inclinada Fuente: (Sarmanho y Moraes, 2011, pág. 59)

### **b. Panel triangular inclinado**

Utilizada para escaleras cerradas y consta de una solera unida a un panel con la inclinación necesaria de la escalera. Estos paneles forman el tramo de la escalera y los peldaños son formados con placas de OSB. (Sarmanho y Moraes, 2011)

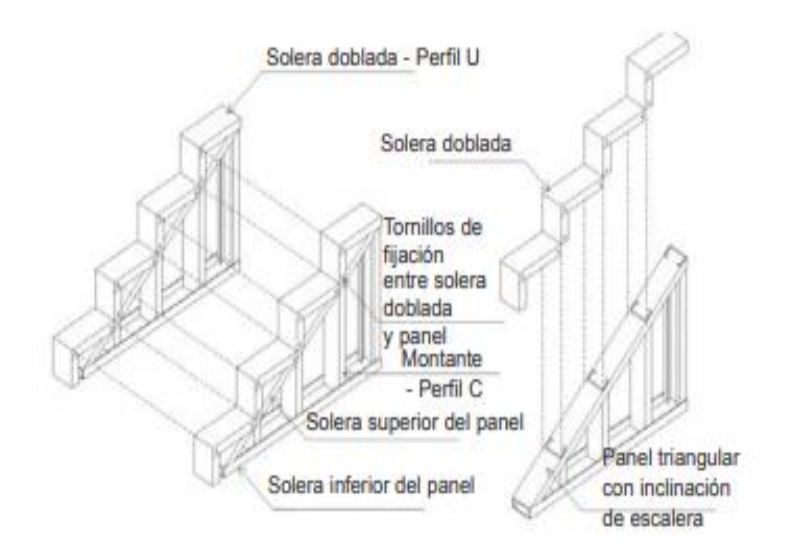

Figura 16. Detalle de la escalera panel con inclinación Fuente: (Sarmanho y Moraes, 2011, pág. 59)

# **c. Paneles escalonados + paneles de peldaño**

Los paneles horizontales están conformados por dos perfiles U y dos perfiles C, los cuales están apoyados en montantes verticales, cuyas alturas irán variando con tal de darle la inclinación requerida de la escalera.

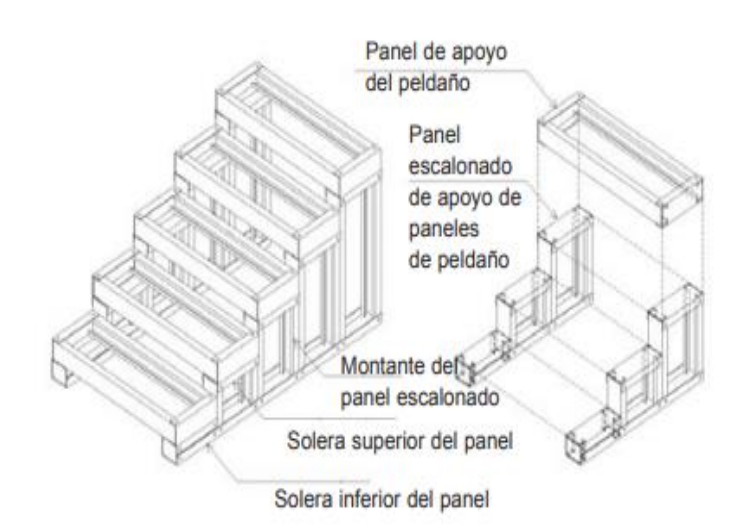

 Figura 17. Detalle de la escalera panel escalonado + peldaños Fuente: (Sarmanho y Moraes, 2011, pág. 60)

### **2.2.1.9 Cerramientos**

Este sistema está compuesto por las paredes tanto exteriores e interiores de la edificación. Estas paredes son las que cubren a la estructura, como si se tratase de una "piel". Estas capas pueden ser desde mampostería hasta el uso de placas y mallas de distintos materiales, esto queda a disposición del diseño.

Según Sarmanho y Moraes (2007, pág. 76), lo más importante es que cumpla con los siguientes requisitos:

- Seguridad estructural
- Seguridad ante el fuego
- Aislación térmica
- Aislación acústica
- **Higiene**
- Durabilidad
- Económico

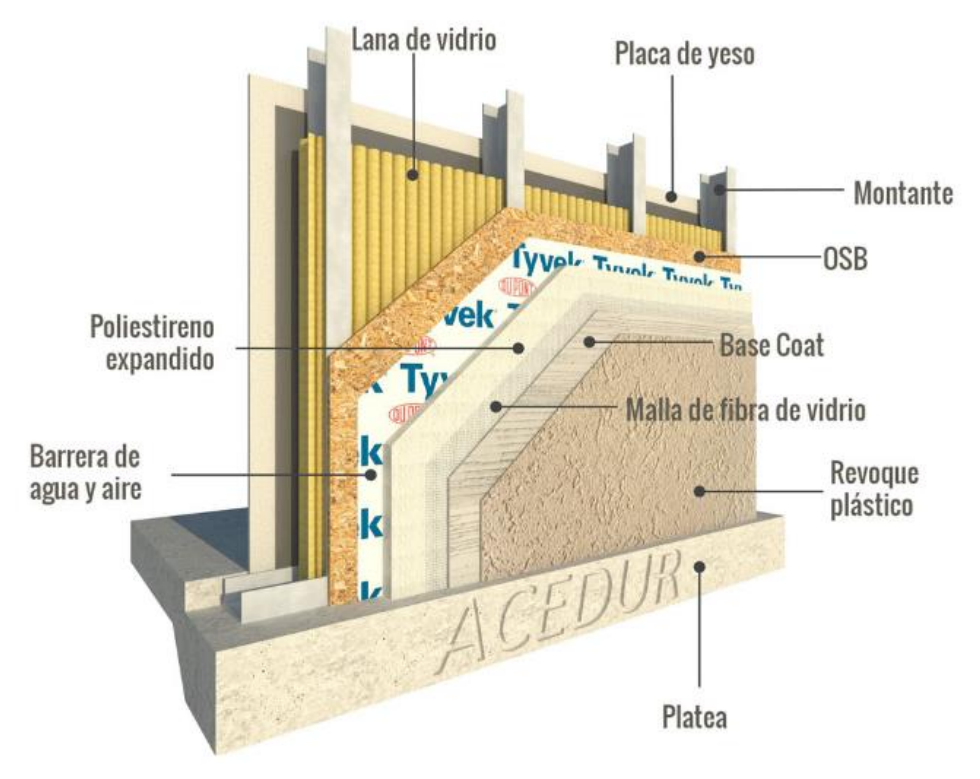

Figura 18. Detalle del cerramiento en Steel Framing Fuente: (Acedur, 2018)

### **2.2.2 Albañilería confinada**

### **2.2.2.1 Definición**

Este sistema está conformado por un muro de albañilería simple hecho de ladrillos y bloques de arcilla, sílice-cal o concreto superpuestos y unidos entre sí por un mortero. Además, se encuentra enmarcado por columnas y vigas de concreto armado, dándole mayor ductilidad al muro y sirviendo como elementos de arriostramiento y confinamiento. Una característica a mencionar es que los elementos de concreto armado son vaciados después de haber construido el muro.

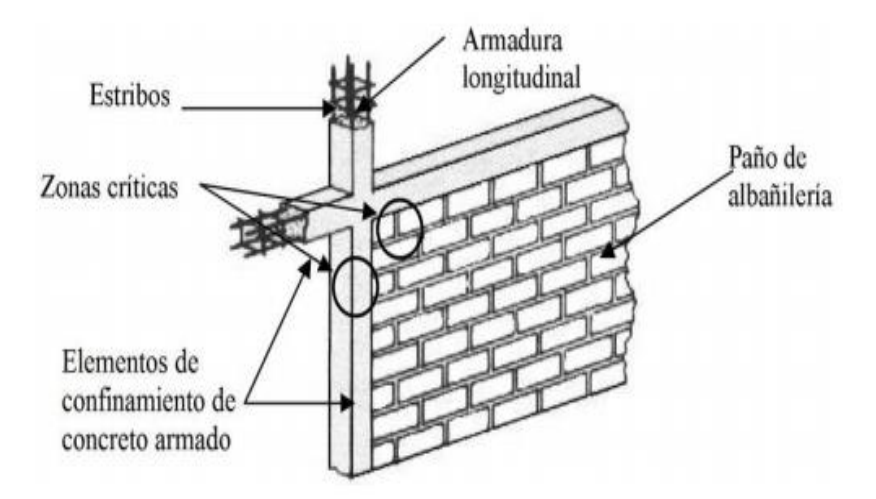

 Figura 19. Detalle de un muro de albañilería confinada Fuente: (Melquiades, 2013, pág. 8)

# **2.2.2.2 Unidad de albañilería**

Por lo general la unidad de albañilería básica es el ladrillo, el cual puede ser tanto artesanal como industrial. Se puede destacar que tienen buenas propiedades térmicas, acústicas, pero sobre todo tiene una gran resistencia ante la compresión, haciendo del ladrillo un elemento indiscutible para muros de albañilería.

Las medidas de los ladrillos tienen un rango fijo, el cual es: un ancho de 12 a 14 cm, un largo de 23 a 24 cm y un alto de 9 a 10 cm. Debido a esto existen tres formas de colocar el ladrillo al momento de construir el muro: de soga, de cabeza y de canto, siendo las dos primeras las más utilizadas en el medio.

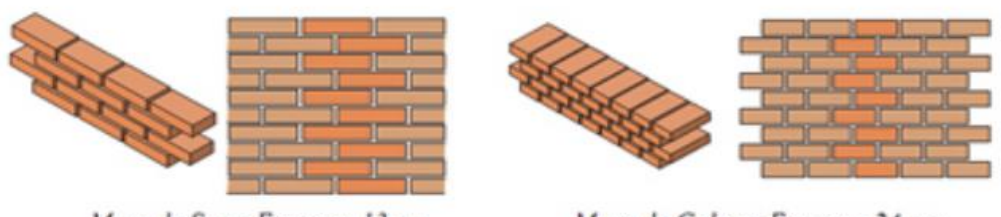

Muro de Soga-Espesor: 13 cm

Muro de Cabeza-Espesor: 24 cm

Figura 20. Disposición de los ladrillos en un muro de albañilería Fuente: (Aceros Arequipa S.A., s.f.)

# **2.2.2.3 Ventajas y desventajas**

# **a) Ventajas**

- Buena resistencia a sismos y al agua
- Alta resistencia al fuego
- Buena resistencia ante la compresión
- Está más difundido en el medio

# **b) Desventajas**

- Genera muchos desperdicios al momento de construir con este sistema.
- Se tienen que tener en cuenta temas como la continuidad vertical o densidad de muros al momento del diseño, sino afectará a la estructura.
- La instalación de tuberías tanto sanitarias como eléctricas resulta complicado.
- Al ser el sistema más difundido la población busca ir por lo fácil y termina "autoconstruyendo".

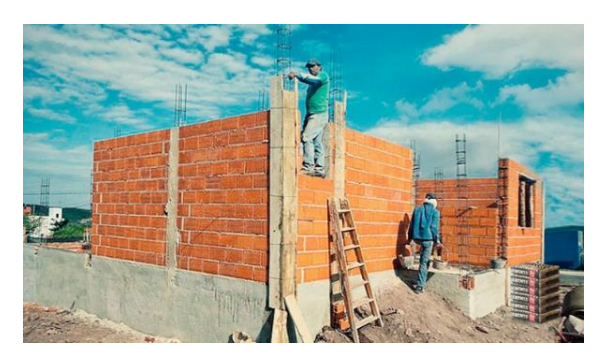

 Figura 21. Construcción de muros de albañilería confinada Fuente: (Cementos INKA, 2018)

# **2.2.2.4 Tipos de falla**

### **a. Falla de deslizamiento por corte**

Es ocasionado por el deslizamiento de la junta horizontal del mortero debido a un problema de adherencia en la junta. Esto provoca un problema llamado "columna corta". (Melquiades, 2013, pág. 8)

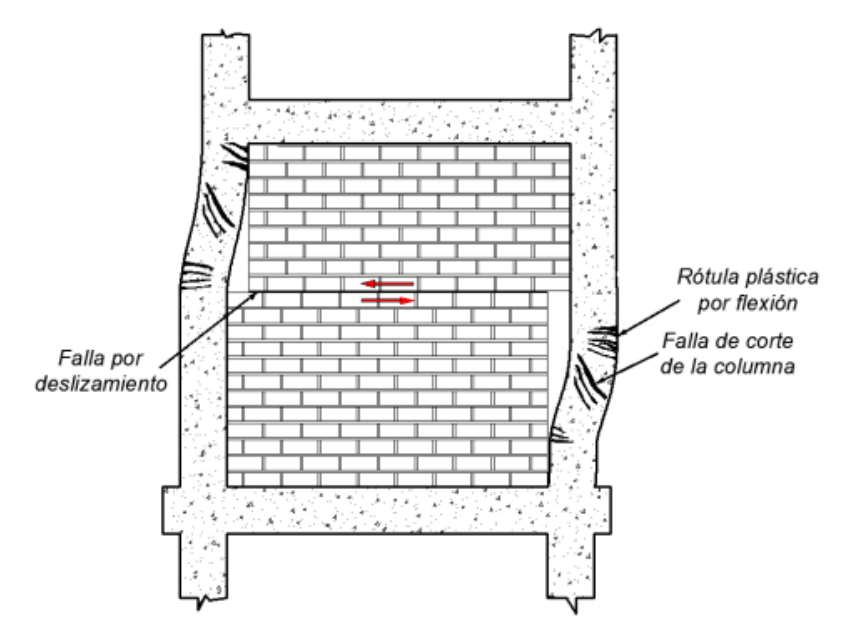

Figura 22. Falla por deslizamiento Fuente: (Melquiades, 2013, pág. 9)

### **b. Falla por corte**

Producido por los esfuerzos de tracción diagonal que se generan en el muro. Generalmente se presenta como un agrietamiento en diagonal con un ángulo de 45°.

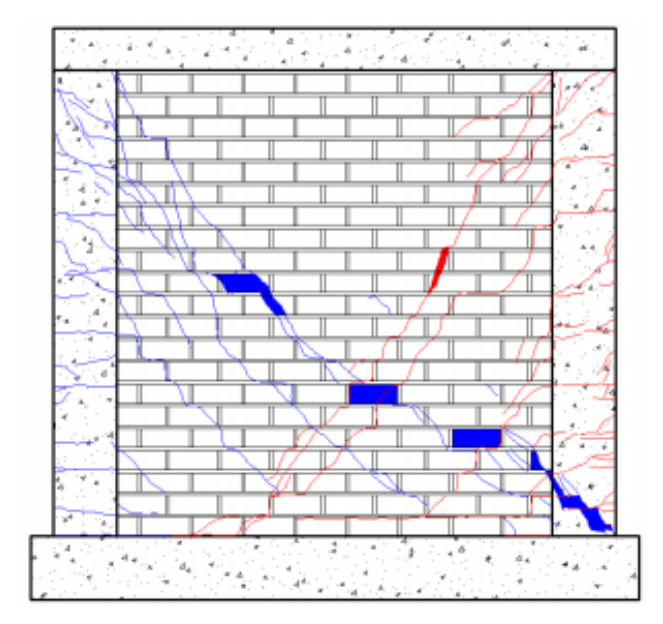

 Figura 23. Falla por corte Fuente: (Melquiades, 2013, pág. 9)

# **c. Falla por flexión**

Ocurre mayormente en muros esbeltos y hace que los elementos de confinamiento (columnas y vigas) reciban esfuerzos más altos de los que pueden resistir normalmente. Esta falla se presenta con fisuras o agrietamiento diagonal en el muro.

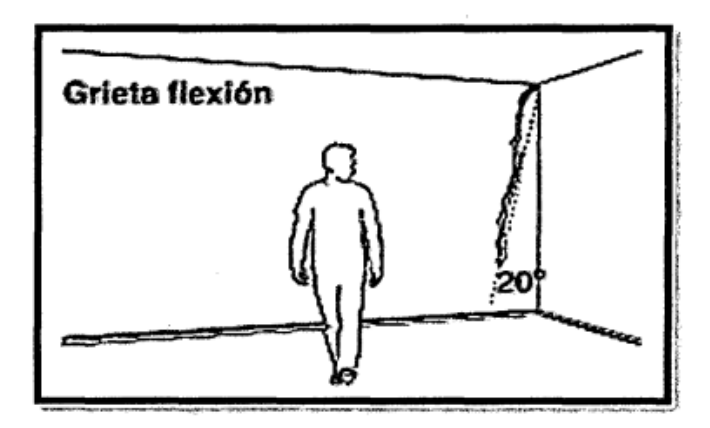

Figura 24. Falla por flexión Fuente: (Shaquihuanga, 2014, pág. 19)

# **d. Asentamiento diferencial**

Esto ocurre cuando algunos cimientos se asienten o se levantan ya sea por presencia de agua, falla del terreno, etc. Esto genera que exista una diferencia de altura en la cimentación de la estructura, provocando así problemas en los muros como grietas verticales, y sobretodo genera que toda la edificación quede desnivelada.

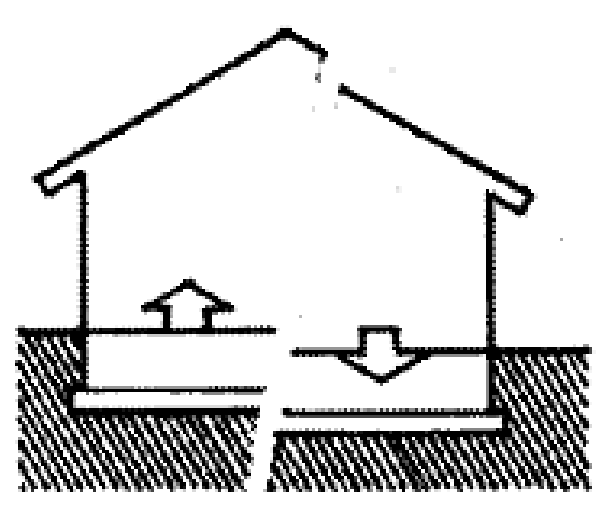

 Figura 25. Asentamiento diferencial Fuente: (Constructor Civil, 2013)

## **2.3 MARCO CONCEPTUAL**

- **Steel Framing:** Sistema de entramado de acero galvanizado donde se utilizan distintos perfiles para conformar la estructura.
- **Montante:** Perfiles de acero galvanizados livianos que conforman los paneles estructurales y no estructurales.
- **Solera:** Perfiles de acero galvanizados livianos que trabajan como base y tope de los paneles estructurales y no estructurales.
- **Dintel:** Elemento estructural ubicado encima de los vanos de puertas y ventanas y están apoyados en las jambas.
- **Jamba:** Montantes que delimitan un vano lateralmente.
- **Cenefa:** Perfil de acero galvanizado de tipo "U", ubicado en los extremos de las vigas de entrepiso.
- **Rigidizador:** También llamado rigidizador de apoyo es un recorte de perfil "L" fijado en el alma de la viga de entrepiso y le ayuda a aumentar su resistencia ante el aplastamiento.
- **Placa de OSB:** Paneles estructurales de virutas de madera provenientes de reforestaciones.
- **Tornillo auto perforante:** Es un tipo de tornillo que tiene la capacidad de avanzar conforme va girando. Es el más utilizado en el Steel Framing.
- **Confinamiento:** Conjunto de elementos de concreto armado encargados de trabajar simultáneamente como arriostre.
- **Mortero:** Mezcla de cemento, arena y agua que sirve para adherir las unidades de albañilería.
- **Ductilidad:** Capacidad de algunos materiales de poder deformarse sin romperse ante la acción de una fuerza.

# **2.4 HIPÓTESIS**

El sistema de acero liviano reduce en un 20 % el costo y la demanda sísmica de una vivienda unifamiliar a comparación del sistema de albañilería confinada.

# **2.5 VARIABLES E INDICADORES**

### **a) Independientes**

- El sistema de acero liviano
- El sistema de albañilería confinada

# **b) Dependiente:**

- El valor económico de la vivienda unifamiliar
- El comportamiento sísmico de la vivienda unifamiliar

Tabla 2. Operacionalización de las variables

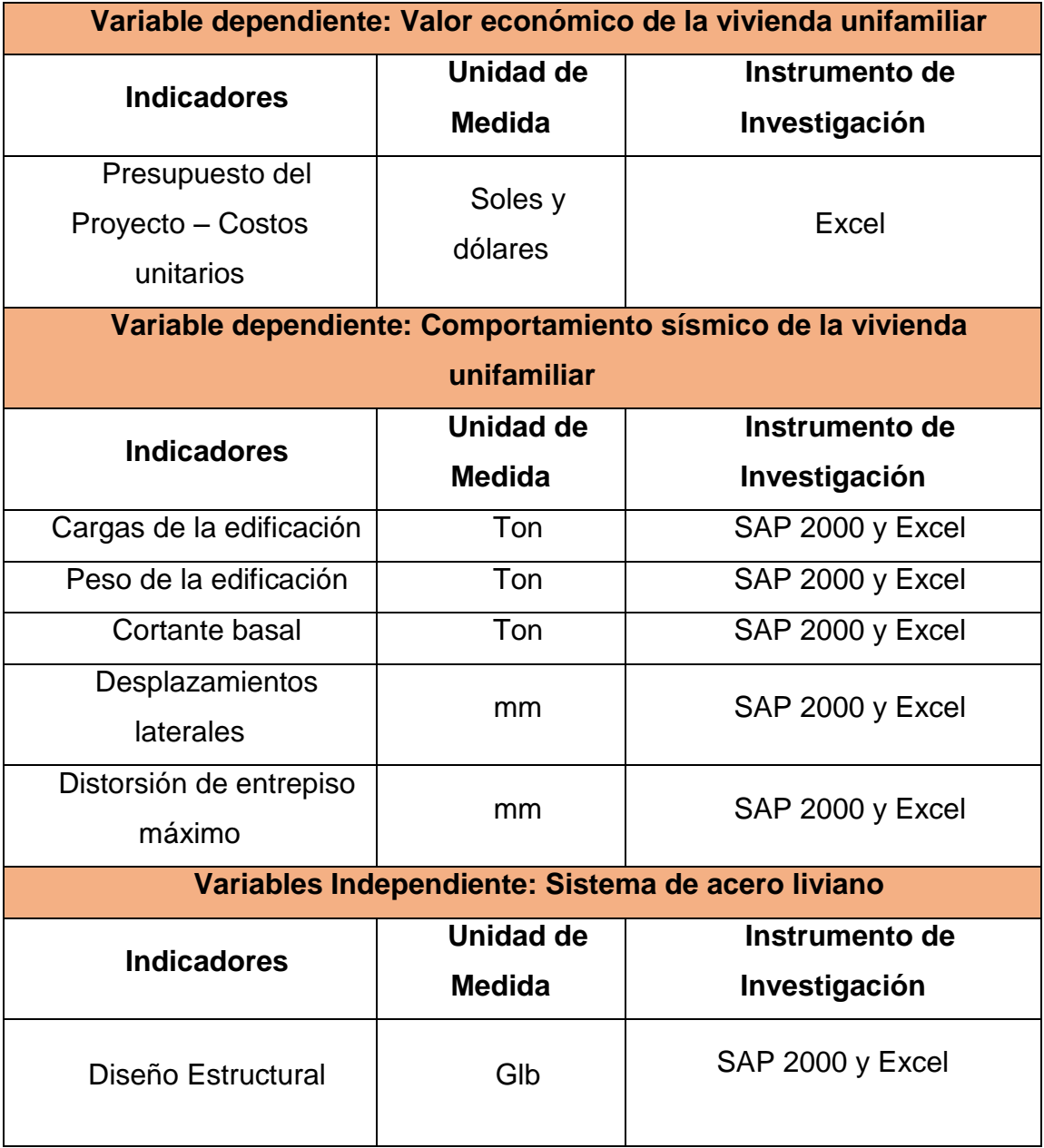

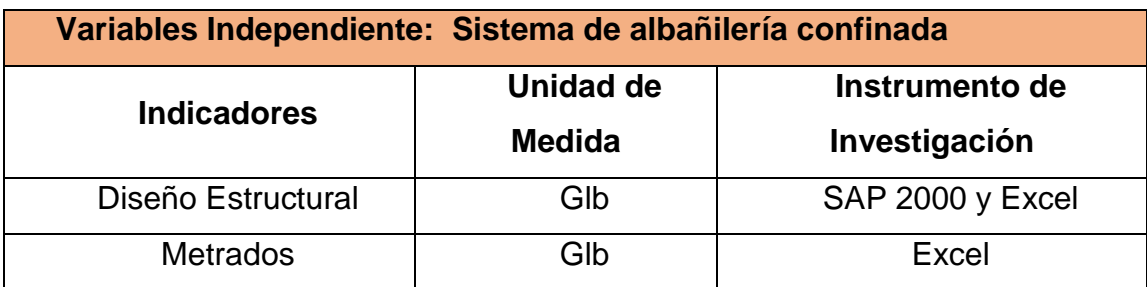

# **III. METODOLOGÍA EMPLEADA**

# **3.1 TIPO DE INVESTIGACIÓN**

Debido a la naturaleza de la investigación esta sería del tipo:

Cuantitativo

# **3.2 NIVEL DE INVESTIGACIÓN**

Dado que se desarrolló el diseño estructural y presupuesto para cada sistema, el nivel de investigación es:

Aplicado

# **3.3 POBLACIÓN Y MUESTRA DE ESTUDIO**

# **a) Población:**

La población estuvo compuesta por todas las viviendas unifamiliares de la ciudad de Trujillo.

# **b) Muestra:**

La muestra estuvo compuesta por una vivienda unifamiliar, con un área de 258.18 m2, de la cual un 65.45 m2 es área techada. Está ubicada en la Villa UPAO. Fue diseñada usando los sistemas de Albañilería Confinada y Acero Liviano.

# **3.4TÉCNICAS E INSTRUMENTOS DE INVESTIGACIÓN**

Para el desarrollo de la investigación se hizo uso del plano arquitectónico de la vivienda unifamiliar, además del estudio de suelos, con el fin de tener todos los datos necesarios para el diseño estructural. Además, se utilizaron las distintas normativas para el diseño con los sistemas de albañilería y acero liviano.

Para la elaboración del presupuesto para ambos sistemas estructurales se elaboró una cotización de los precios de los materiales y mano de obra a emplear, los cuales se obtuvieron tanto de empresas especializadas en el rubro como de tiendas de construcción.

# **3.5DISEÑO DE INVESTIGACIÓN**

Debido a lo que se realizó en la investigación, el diseño sería de forma:

Descriptivo – Comparativo

# **3.6PROCEDIMIENTO**

- Se obtuvo el plano arquitectónico y el estudio de suelos de la vivienda unifamiliar de la Villa UPAO.
- Se elaboró el diseño estructural de la vivienda unifamiliar usando el sistema de albañilería confinada, detallando lo siguiente: descripción de la estructura, metrado de cargas, predimensionamiento, diseño de los muros y diseño de elementos estructurales.
- Se elaboró el diseño estructural de la vivienda unifamiliar usando el sistema liviano de acero, detallando lo siguiente: descripción de la estructura, metrado de cargas, predimensionamiento, análisis sísmico y diseño de perfiles de acero
- Se elaboró el presupuesto de la construcción de la vivienda unifamiliar para ambos sistemas estructurales.
- Se comparó ambos sistemas y se determinó cuál resulta más económico y con mejor respuesta sísmica.

# **3.7PROCESAMIENTO Y ANÁLISIS DE DATOS**

Para el procesamiento y análisis de datos se hizo uso de distintos softwares:

# **MICROSOFT EXCEL:**

Se utilizó para los cálculos del diseño estructural y elaborar el presupuesto para ambos sistemas. Además, se hizo uso de gráficos y tablas para la comparación económica.

# **SAP 2000 y SAFE:**

El SAP2000 se utilizó para modelar la edificación con el sistema de albañilería confinada con el método de pórticos planos. Además, también se utilizó para modelar la estructura de acero con el método de elementos finitos.

 El SAFE se utilizó para verificar las presiones en el suelo para ambos sistemas estructurales.

# **IV. RESULTADOS**

# **4.1 DISEÑO ESTRUCTURAL DE ALBAÑILERÍA CONFINADA**

# **4.1.1 DESCRIPCIÓN DE LA VIVIENDA UNIFAMILIAR**

Se eligió diseñar una vivienda unifamiliar de tres pisos con el sistema de albañilería confinada para posteriormente realizar una comparación de la misma vivienda, pero con el sistema estructural de acero liviano.

Para la elaboración del proyecto se obtuvo el diseño arquitectónico de una vivienda unifamiliar, el cual consta de las vistas en planta, cortes, elevaciones y detalles. Se diseñó respetando las normas estipuladas en el Reglamento Nacional de Edificaciones, con el fin de presentar un proyecto seguro ante sismos, cómodo y accesible.

Como ya se mencionó, la vivienda contará con tres pisos, los cuales estarán conectados verticalmente por una escalera dividida en tres tramos. También se ubicará un tanque elevado ubicado en la losa aligerada del tercer piso con un soporte.

# **4.1.1.1 Normas utilizadas**

- Norma A.010 de Arquitectura
- Norma E.020 de Cargas
- Norma E.030 de Diseño Sismo Resistente
- Norma E.050 de Suelos y Cimentaciones
- Norma E.060 de Concreto Armado
- Norma E.070 de Albañilería

## **4.1.1.2 Cargas de diseño**

Para el diseño de los elementos estructurales de concreto armado y obtener todas sus secciones resistencias de diseño (øRn), según la norma E060 las combinaciones de cargas serán:

- $U = 1.4CM + 1.7CV$
- $\bullet$  U = 1.25(CM+CV) ± CS
- $\bullet$  U = 0.9CM  $\pm$  CS

Siendo CM= Carga Muerta, CV = Carga Viva, CS = Carga de Sismo.

En el Artículo 9.3.2 de la Norma E.060 se indica que la resistencia de diseño (øRn) proporcionada por un elemento, en términos de flexión, carga axial, cortante torsión, debe considerarse un ø de reducción tales como:

- Concreto simple  $=0.65$
- Flexión sin carga axial =  $0.90$
- $\bullet$  Para elementos con refuerzo en espiral = 0.75
- Corte y Torsión =  $0.85$
- $\bullet$  Para carga axial de tracción con o sin flexión = 0.90
- Aplastamiento del concreto =0.70
- $\bullet$  Para otros elementos = 0.70

# **4.1.1.3 Propiedades de los materiales**

A continuación, se presentan las propiedades mecánicas de los materiales empleados:

# **a) Concreto**

- Resistencia a la Compresión: f'c = 210 kg/cm2
- Deformación Unitaria Máxima: εcu = 0.003
- $\bullet$  Módulo de Elasticidad: Ec = 15,000 $\sqrt{r}$ c = 217,370.65 kg/cm2
- $\bullet$  Módulo de Poisson:  $v = 0.20$
- $\bullet$  Módulo de Corte:  $G = Ec/2.3 G = 94,500$

# **b) Acero de refuerzo:**

- Esfuerzo de Fluencia: Fy = 4,200 kg/cm2
- Deformación Unitaria Máxima: εs = 0.0021
- Módulo de Elasticidad: Es = 2'000,000 kg/cm2

# **c) Albañilería: King Kong industrial (Tabla 9, Artículo 13 NTE E.070)**

- Resistencia a Compresión Axial de las Unidades: f'b = 145 kg/cm2
- Resistencia a Compresión Axial en Pilas: f'm = 65 kg/cm2
- Resistencia al Corte en Muretes:  $v'm = 8.1 \text{ kg/cm2}$
- $\bullet$  Módulo de Elasticidad: Em = 500f'm Em = 32,500 kg/cm2
- $\bullet$  Módulo de Corte: Gm = 0.4Em, Gm = 13,000 kg/cm2
- Según la Tabla 1 del Artículo 5.2, se usa el ladrillo tipo IV.

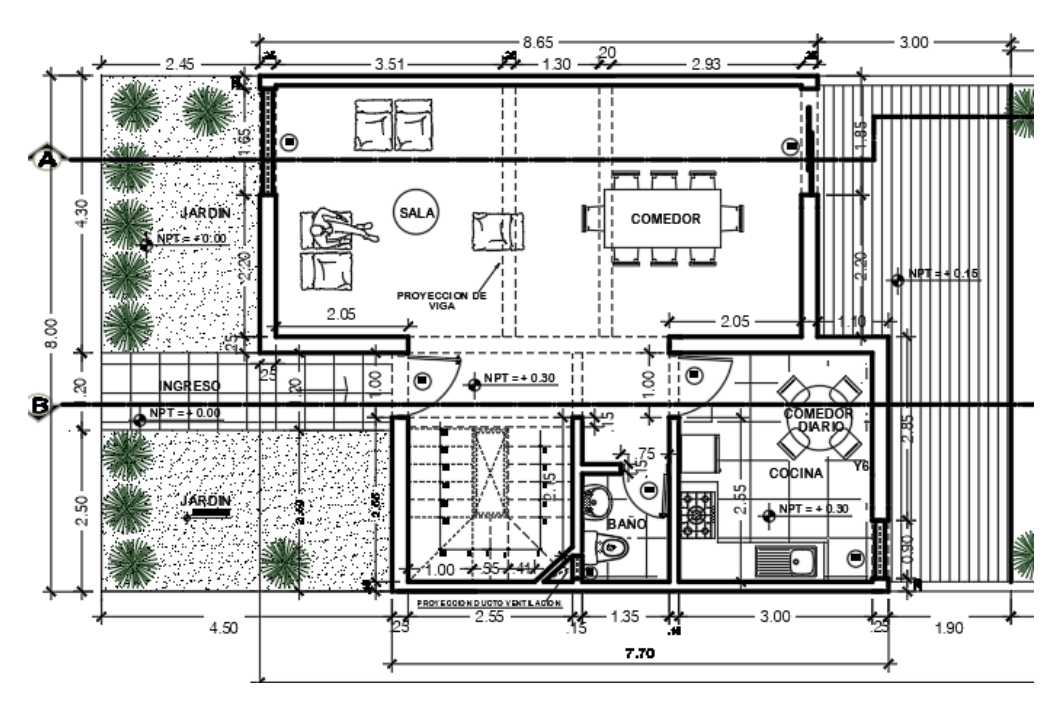

# **4.1.1.4 Plano de arquitectura**

Figura 26. Arquitectura primer piso

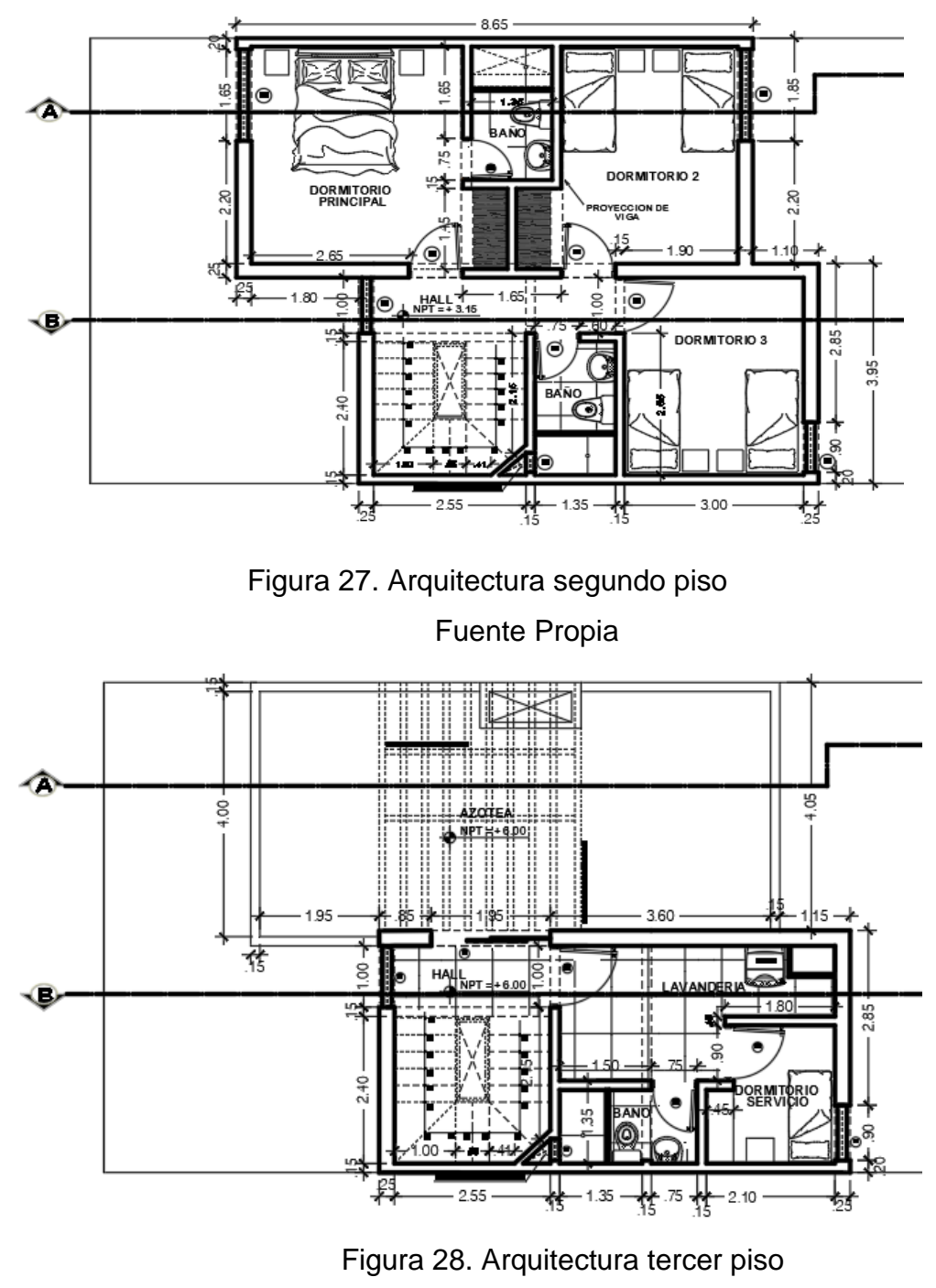

### **4.1.2 PREDIMENSIONAMIENTO**

### **4.1.2.1 Losa aligerada**

A pesar de que la proporción de los paños indica que debe usarse una losa bidireccional, se decidió usar losa aligerada unidireccional para facilidad de cálculos. Para el dimensionamiento de la losa aligerada unidireccional se consideró el criterio del Ing. Armando Navarro Peña:

$$
h=\frac{Ln}{25}
$$

Donde:

- h: peralte de la losa armada (m)
- Ln: luz libre del tramo mayor

Se utilizó el paño superior izquierda que está ubicado en el ambiente de sala comedor, en el sentido "y"; ya que su luz libre máxima es de 3.90 m por tanto tenemos:

$$
h = \frac{3.90}{25} = 0.16m
$$

Por lo tanto, se consideró redondear el peralte de la losa dándole un valor de h=0.20m, este espesor de losa será el mismo para todos los pisos.

# **4.1.2.2 Columnas**

El predimensionamiento de columnas se realizó considerando el método de áreas tributarias.

**Primer paso:** se calcula el área tributaria para cada columna:

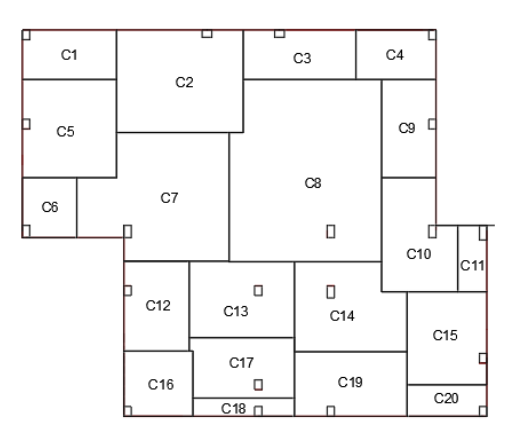

Figura 29. Áreas tributarias para cada columna

| <b>COLUMNA</b>          | <b>ÁREA</b>            |
|-------------------------|------------------------|
| C <sub>1</sub>          | 2.009 m2               |
| $\overline{\text{C}}$ 2 | 5.58 m2                |
| $\overline{\text{C3}}$  | 2.40 m2                |
| $\overline{C4}$         | $1.71 \text{ m2}$      |
| $\overline{\text{C5}}$  | 3.96 m2                |
| $\overline{\text{C6}}$  | $1.39 \text{ m2}$      |
| $\overline{\text{C7}}$  | $7.16 \text{ m}$       |
| C <sub>8</sub>          | $\overline{11}$ .57 m2 |
| $\overline{C9}$         | $2.31 \text{ m2}$      |
| C10                     | 3.28 m2                |
| C <sub>11</sub>         | $0.82 \text{ m}$       |
| C12                     | $2.51 \text{ m2}$      |
| C <sub>13</sub>         | 3.43 m2                |
| C <sub>14</sub>         | 4.01 m2                |
| C <sub>15</sub>         | $3.18 \text{ m}$ 2     |
| $\overline{C16}$        | $1.93 \text{ m2}$      |
| C <sub>17</sub>         | $2.65 \text{ m2}$      |
| C <sub>18</sub>         | $0.80 \; \text{m}$ 2   |
| C <sub>19</sub>         | $3.11 \text{ m2}$      |
| C <sub>20</sub>         | 1.07 m2                |
| <b>Fuente Propia</b>    |                        |

Tabla 3. Áreas Tributarias para cada columna

**Segundo Paso:** se debe tener ciertas consideraciones para el cálculo de las cargas de servicio:

- $P_{(servicio)} = P. A. N$
- Edificios categoría  $A \Rightarrow P = 1500 \text{ kg/m2}$
- Edificios categoría B => P = 1250 kg/m2
- Edificios categoría  $C \Rightarrow P = 1000 \text{ kg/m2}$

Por tratarse de un dimensionamiento la variable P puede utilizarse entre 1000 a 1500 Kg/m2. En nuestro caso utilizaremos un promedio de 1000 Kg/m2 por ser una edificación de categoría «C».

Según RNE en la norma E030, en el artículo 10, Categoría de las estructuras en la tabla N° 3 el factor "U", sería:

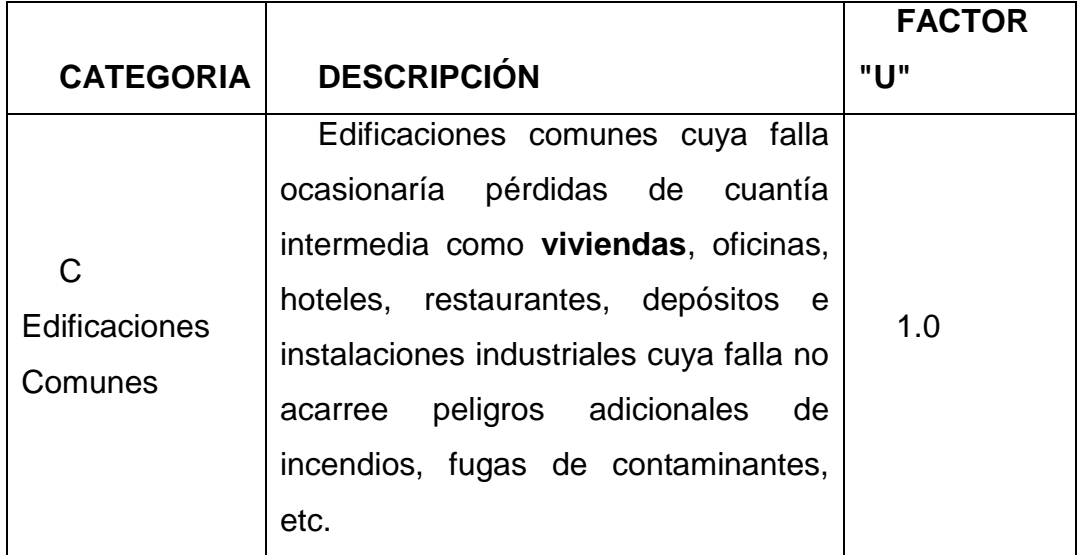

#### Tabla 4. Categoría de las Estructuras

Fuente. (Norma E.030, Artículo 10)

Las columnas al ser sometidas a cargas axiales y momento flector, tienen que ser dimensionadas considerando los dos efectos simultáneamente, tratando de evaluar cuál de los dos es el que gobierna en forma más influyente en dimensionamiento.

En base a todo lo indicado se puede recomendar el siguiente criterio de dimensionamiento:

Columna Centrada

$$
Aco = \frac{Pservicio}{0.45 * f'c}
$$

Columna Excéntrica o Esquinada

$$
Aco = \frac{Pservicio}{0.35 * f'c}
$$

 **Tercer Paso:** Calculo de la carga de servicio según el tipo de columna, área de la columna (base y peralte).

Las columnas de concreto armado pueden ser de tres tipos:

- Esquinada: C-1, C-4, C-6, C-11, C-15, C-18
- Excéntrica: C2-C3, C-5, C-7, C-9, C-10, C-12, C-14, C-16, C-17
- Céntrica: C-8, C-13

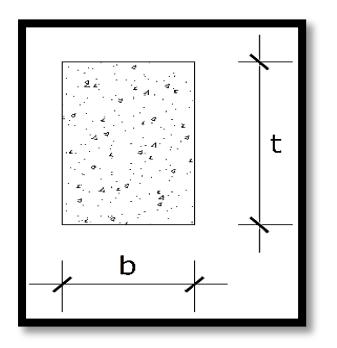

Figura 30. Áreas tributarias para cada columna

Fuente Propia

 $P = 1000 \frac{kg}{m^2} \Rightarrow P = 1 \frac{Tn}{m}$  $N^{\circ}$  PISOS = 3  $f'c = 21 Mpa \Rightarrow f'c = 0.21 N/c$ 

# **Calculo de columna rectangular C1**

# **Datos:**

- Área tributaria =  $2.01 \text{ m}$
- Peso= 1Ton/m2
- $N^{\circ}$  pisos= 3
- Carga de Servicio= 2.01\*1\*3= 6.03 Ton
- $\bullet$  F'c= 0.21 Ton/cm2
- Área de Columna=  $6.03 / (0.35*0.21) = 81.98$  cm2
- Espesor de columna asumido  $(t) = 13$  cm
- $\bullet$  B (base) = 81.98/13= 6.31cm

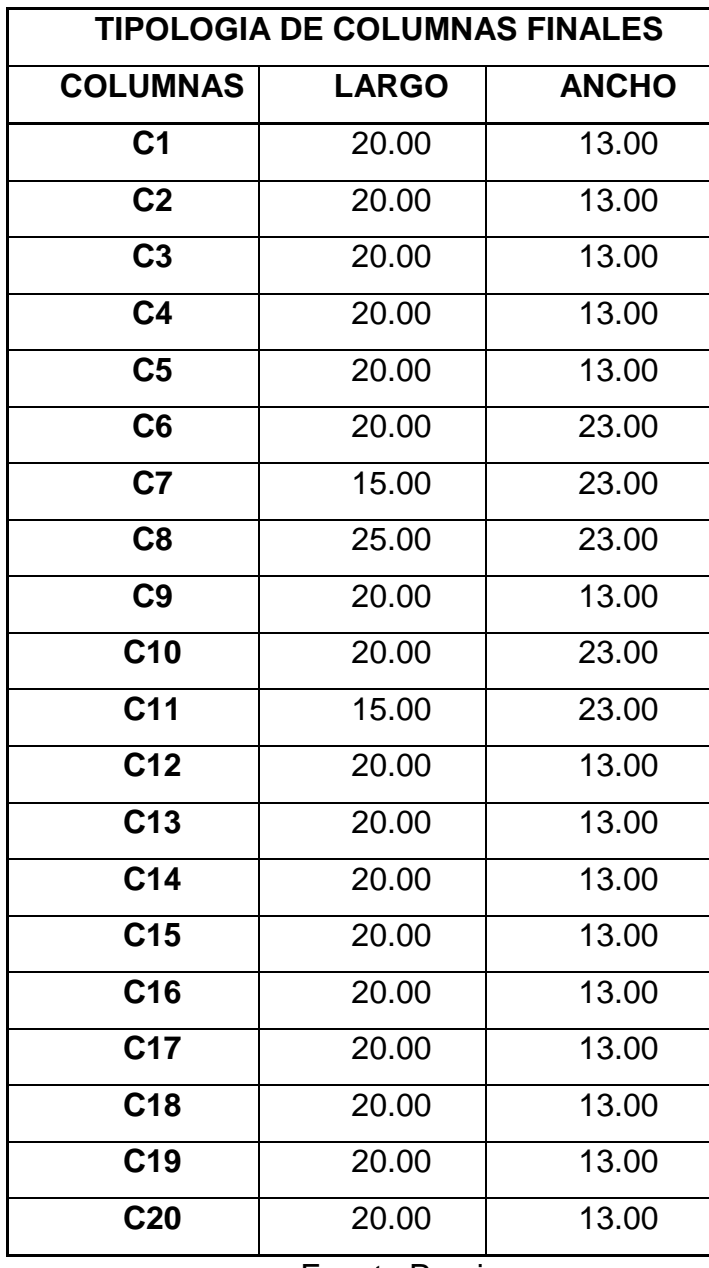

### **Cuadro resumen para todas las columnas:**

Tabla 5. Dimensiones de columnas

Fuente Propia

# **4.1.2.3 Vigas principales**

Tomando las recomendaciones del libro de concreto armado del Ing. Roberto Morales Morales, las dimensiones de las vigas principales pueden obtenerse con las siguientes expresiones:

Tabla 6. Categoría de Edificaciones

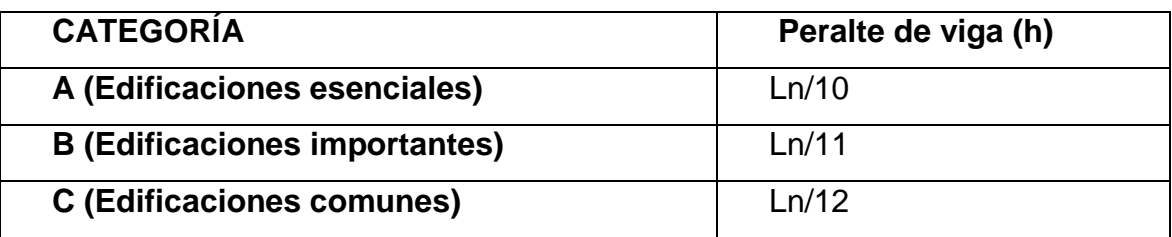

Fuente. (Morales, 2006)

### **a) Vigas peraltadas en "X"**

Para edificaciones comunes (vivienda), se utiliza la longitud mayor de entre todos los muros en "x" siendo esta Ln=3.60m.

$$
h = \frac{3.60}{12} = 0.30 \; ; \; b = \frac{0.30}{2} = 0.15
$$

Por lo tanto, consideramos una base de 0.15m y un peralte de 0.30 m.

### **b) Vigas peraltadas en "Y"**

Para edificaciones comunes (vivienda), se utiliza la longitud mayor de entre todos los muros en "y" siendo esta Ln=3.90m.

$$
h = \frac{3.90}{12} = 0.325m \; ; \; b = \frac{0.325}{2} = 0.163m
$$

Por lo tanto, asumimos una base de 0.15m y un peralte de 0.30 m.

Hay que mencionar que en los muros que tienen un espesor de 23 cm se asumió vigas con una base de 0.25 m y un peralte de 0.30 m.

# **4.1.2.4 Vigas dinteles**

Se colocará vigas dinteles en las partes donde habrá puertas y ventanas. Tendrán un peralte de 30 cm y una base igual a la de los muros colindantes.

# **4.1.2.5 Escalera**

La escalera es un elemento estructural que conecta los diferentes pisos de una edificación y que se diseña como losas armadas en una sola dirección.

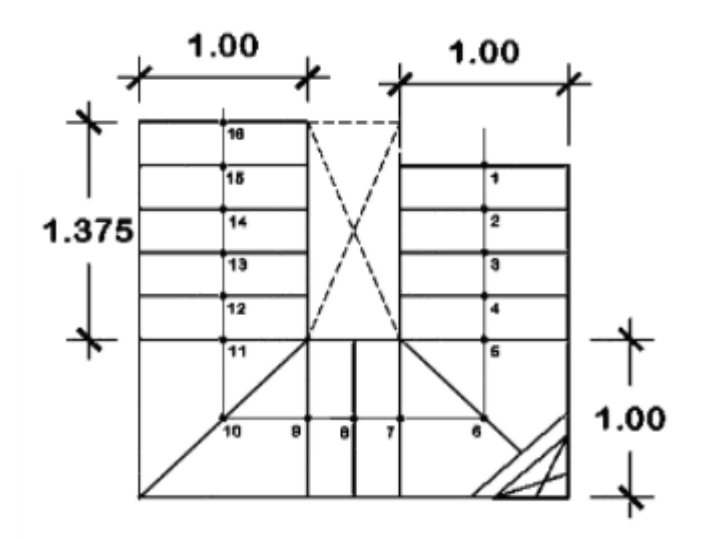

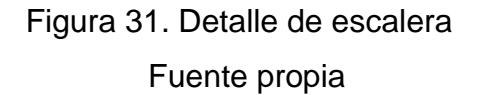

Datos:

- $\bullet$  Luz libre= 2.375 m
- $\bullet$  Desnivel de entrepiso = 2.85 m
- $\bullet$  Paso =0.275 m
- $\bullet$  # Pasos = 16

Recomendado para los pasos en viviendas 0.28 m; según norma A.010 Condiciones Generales de Diseño, Capítulo 6, Articulo 29.

Cálculos:

Garganta (t) =  $\frac{h}{\alpha}$  $\frac{h}{25} = \frac{2}{5}$  $\frac{65\,m}{25}$  = 0.114 m

Donde:

h: altura de entrepiso (m)

t: espesor de la garganta (cm)

$$
Contrapaso = \frac{h}{n^o pasos} = \frac{2.85 \text{ m}}{16} = 0.178 \text{ m} \implies cp = 18 \text{ cm}
$$

En cada tramo de escalera, los pasos y los contrapasos serán uniformes, debiendo cumplir con la regla de 2 contrapasos + 1 paso, debe tener entre 0.60 m. y 0.64 m., con un mínimo de 0.25 m para los pasos en viviendas Según Norma A.010 Condiciones Generales de Diseño, Capítulo 6, Articulo 29.

Debe Cumplir:

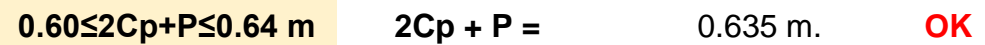

# **4.1.2.6 Tanque elevado**

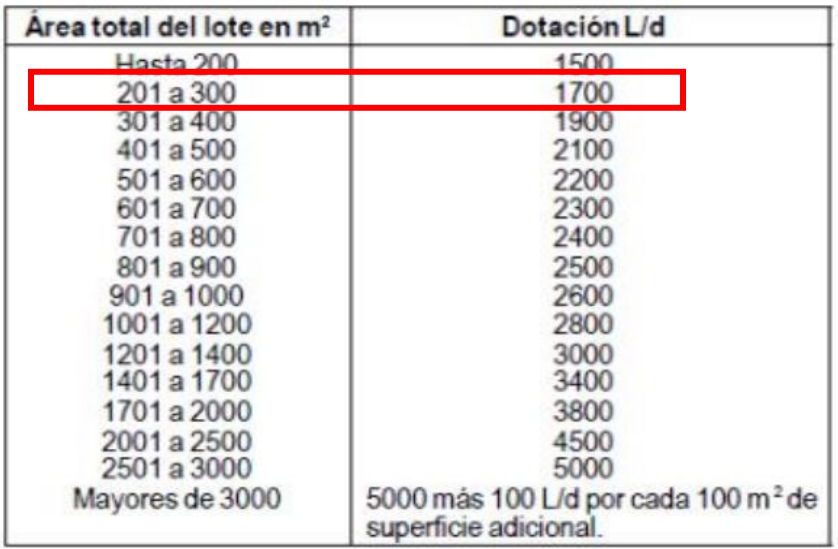

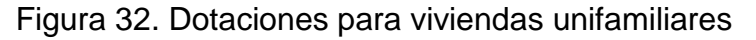

Fuente. (Norma IS.010, Artículo 2.2)

# **4.1.2.7 Muros**

Según el artículo 19.1 de la norma E.070 el espesor mínimo efectivo de un muro para que sea portante debe ser:

$$
t \ge \frac{h}{20}
$$
  

$$
t \ge \frac{h}{25}
$$
, para zonas sísmicas 4,3 y 2

La altura entrepiso es de 2.85 m. Sin embargo, se le debe restar el peralte de la viga el cual es de 0.30 m. Por lo cual quedaría una altura de muro de 2.55 m.

• 
$$
t = \frac{2.55}{20} = 0.1275
$$
m

$$
\bullet \quad t = 0.13 \text{ m}
$$

# **4.1.2.8 Consideraciones según el RNE, en la norma E030:**

# **a) Según su zonificación sísmica**

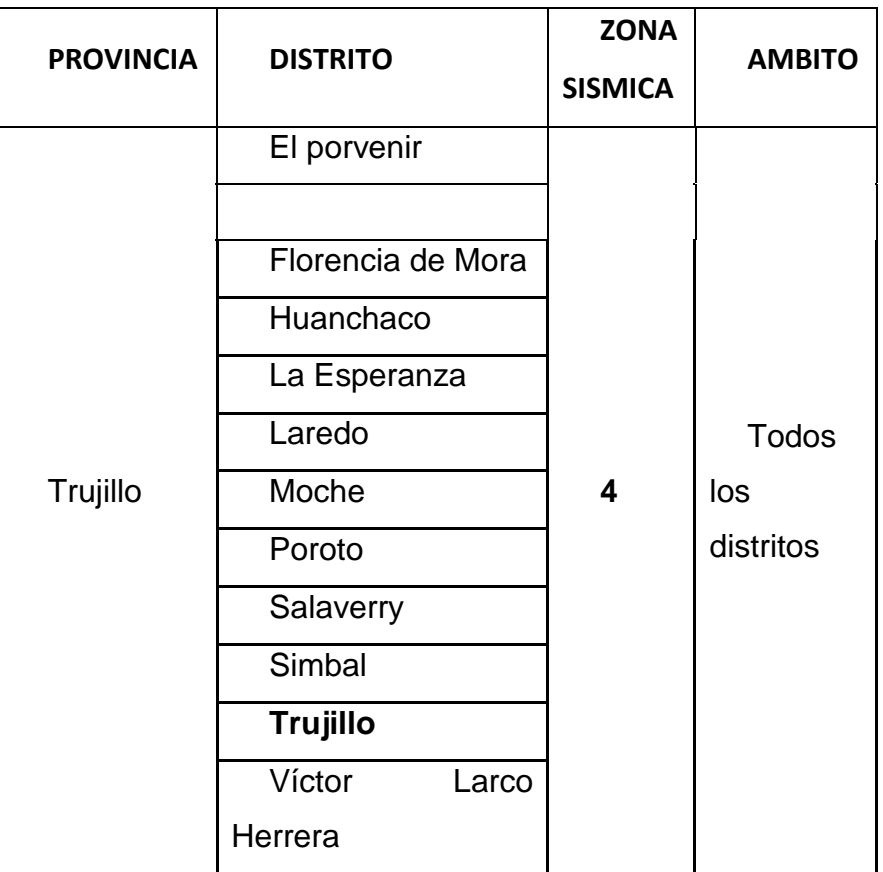

Tabla 7. Zonificación sísmica

Fuente. (Norma E030, Anexo N°01: Zonificación sísmica)

Tabla 8. Factores de Zona "Z"

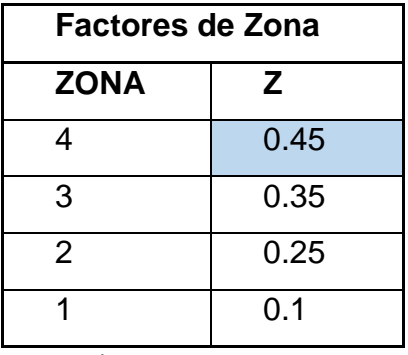

Fuente. (Norma E030, Tabla N°1)

Por lo tanto, toda la provincia de Trujillo pertenece a una Zona Sísmica 4:  $Z=0.45$ .

### **b) Según su tipo de suelo y zona**

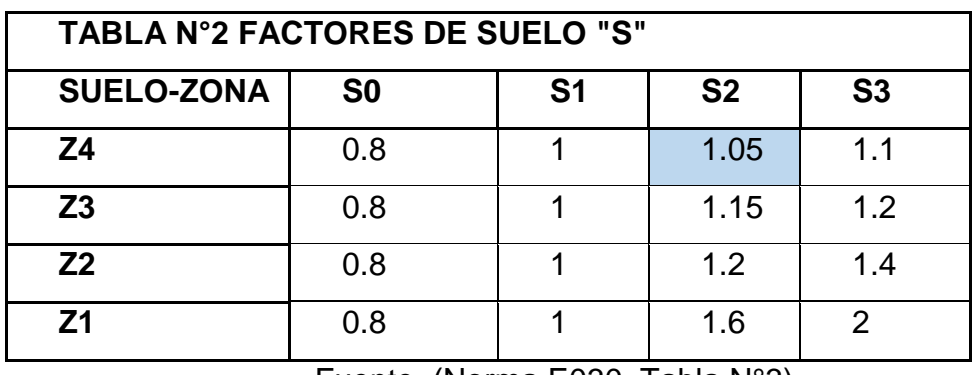

Tabla 9.Factores de Suelo "S"

Fuente. (Norma E030, Tabla N°3)

El suelo es intermedio, por lo cual es  $S_2$ . Como pertenece a la Zona Sísmica 4 le corresponde un factor de suelo "S": 1.05

# **c) Según la categoría de las edificaciones y factor de uso**

Tabla 10. Categoría y factor uso

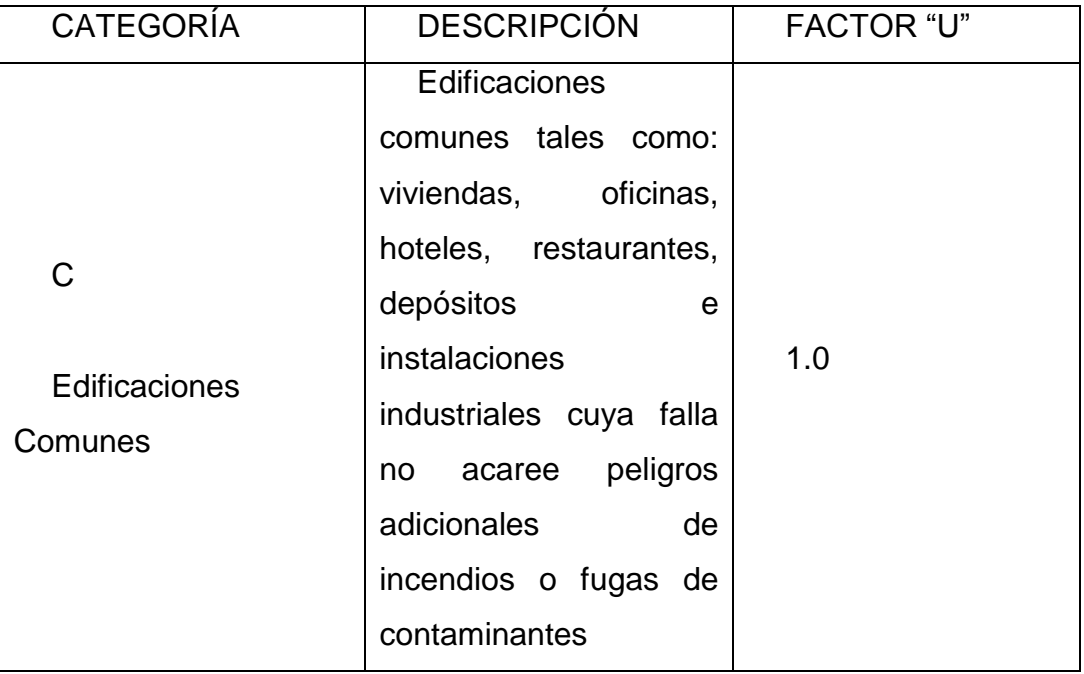

Fuente. (Norma E030, Tabla N°5)

- Será una edificación común tipo vivienda U=1
- $\blacksquare$  N= Número de pisos ==== > N= 3

# **d) Coeficiente de reducción sísmica**

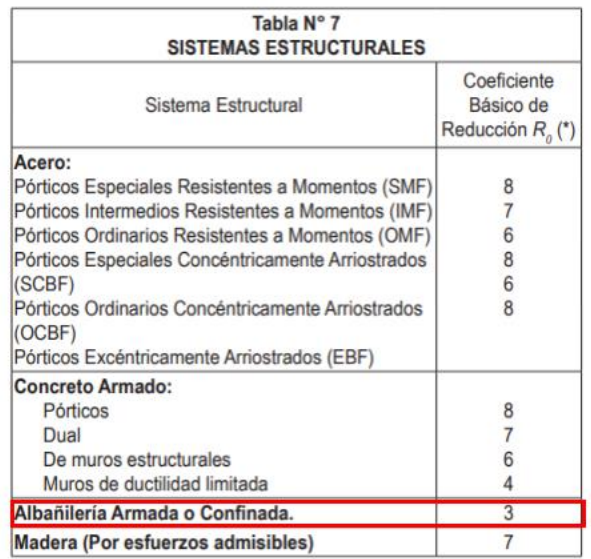

Tabla 11. Coeficiente de reducción sísmica

Fuente. (Norma E030, Tabla N°7)

 Será una edificación de albañilería confinada y se diseñará para un sismo moderado, por lo cual Ro=6.

# **4.1.3 DISEÑO DE MUROS**

A continuación, se detallará paso a paso el diseño de los muros de albañilería confinada tomando como ejemplo el muro X3. Además, al final de cada paso se mostrará una tabla resumen con los resultados de los otros muros.

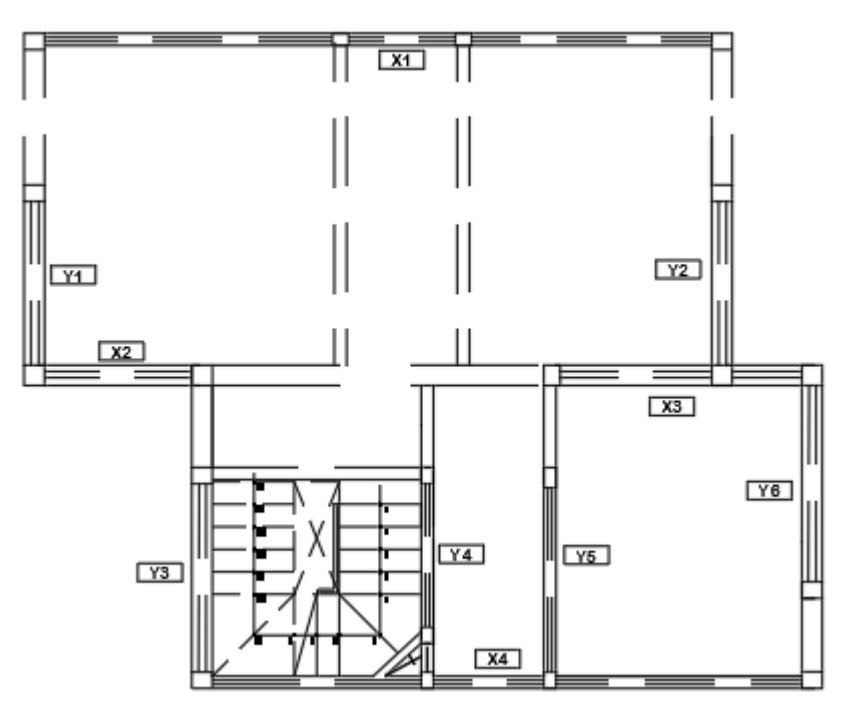

Figura 33. Distribución de muros portantes Fuente propia

# **4.1.3.1 Densidad de muros**

Según la norma E.070 del RNE, Artículo 19.2: la densidad de muros portantes a reforzar en cada dirección del edificio se obtendrá mediante la siguiente expresión:

$$
\frac{\text{Area de Corte de los Muros Reformzados}}{\text{Area de la planta Típica}} = \frac{\Sigma L t}{Ap} \ge \frac{Z, U, S, N, \text{Area de la planta Típica}}
$$

Dónde: "Z", "U" y "S" corresponden a los factores de zona sísmica, importancia y suelo, respectivamente, especificados en la norma E.030 Diseño Sismo resistente.

Donde:

- "N" es el número de pisos del edificio.
- "L" es la longitud total del muro (incluyendo columnas, sí existiesen).
- "t" es el espesor efectivo del muro.

**Siendo:**

$$
\frac{ZUNS}{56} = \frac{0.45 * 1.0 * 1.05 * 3}{56} = 0.0253
$$

# **Área de planta típica**

• Ap=  $65.45 \text{ m2}$ 

# **Detalle para el muro X3:**

Datos:

- $L = 3.4 m$
- $\bullet$  t=0.23 m
- $L.t= 3.4*0.23= 0.782 \text{ m2}$

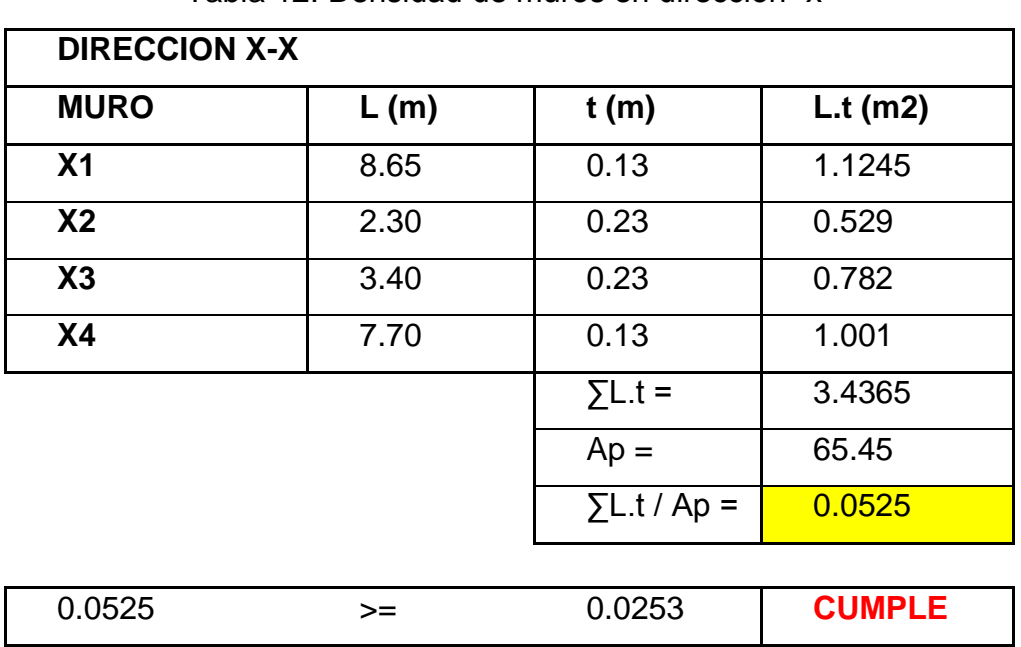

Tabla 12. Densidad de muros en dirección "x"
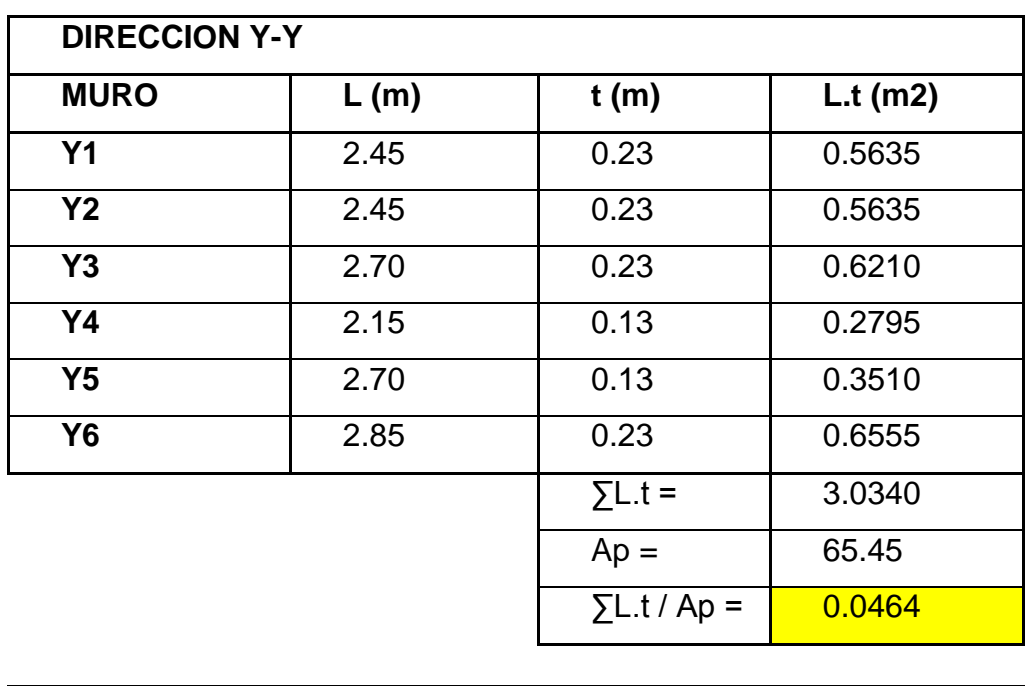

0.0464 >= 0.0253 **CUMPLE**

Tabla 13. Densidad de muros en dirección "y"

#### Fuente propia

De no cumplirse la expresión, podrá cambiarse el espesor de algunos de los muros, o agregarse placas de concreto armado, en cuyo caso, para hacer uso de la fórmula, deberá amplificarse el espesor real de la placa por la relación Ec /Em, donde Ec y Em son los módulos de elasticidad del concreto y de la albañilería, respectivamente.

## **4.1.3.2 Determinación del esfuerzo axial en los muros**

## **Áreas tributarias**

Para determinar las áreas tributarias de los muros portantes se decidió considerar una losa aligerada unidireccional en los 3 pisos, haciendo que la distribución de la carga sea como muestra la siguiente figura:

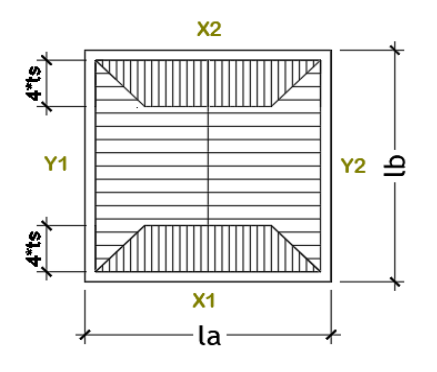

Figura 34. Detalle de área tributaria para cada muro Fuente Propia

Donde:

- ts= espesor de la losa aligerada predimensionada
- $\bullet$  lb y la= longitud de muro
- $\bullet$  X1, X2, Y1, Y2 = muro según dirección

Las áreas tributarias indican el área de la losa aligerada a la cual está sujeto cada muro y de acuerdo a este valor se calcularán las cargas a las cuales estarán sometidas cada una de ellas.

En los siguientes planos se detalla la distribución de las áreas tributarias de cada uno de los muros para los tres pisos.

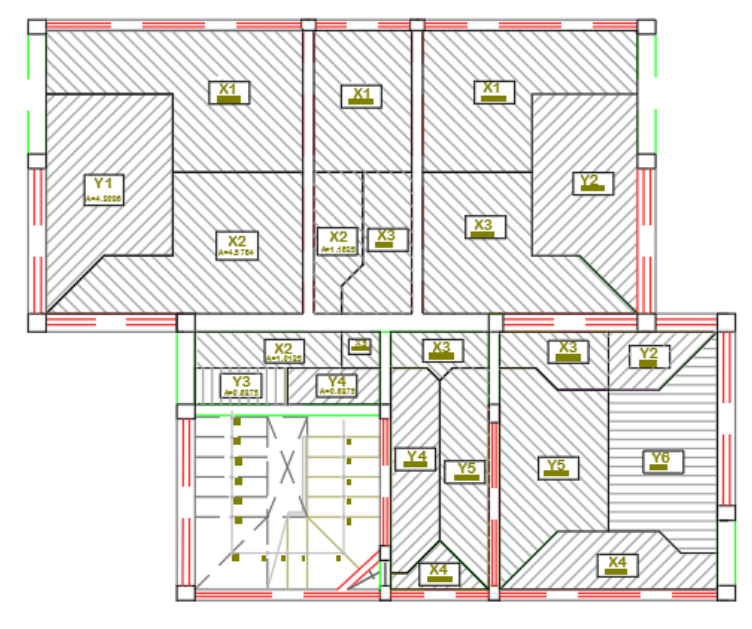

Figura 35. Áreas tributarias para el primer piso Fuente propia

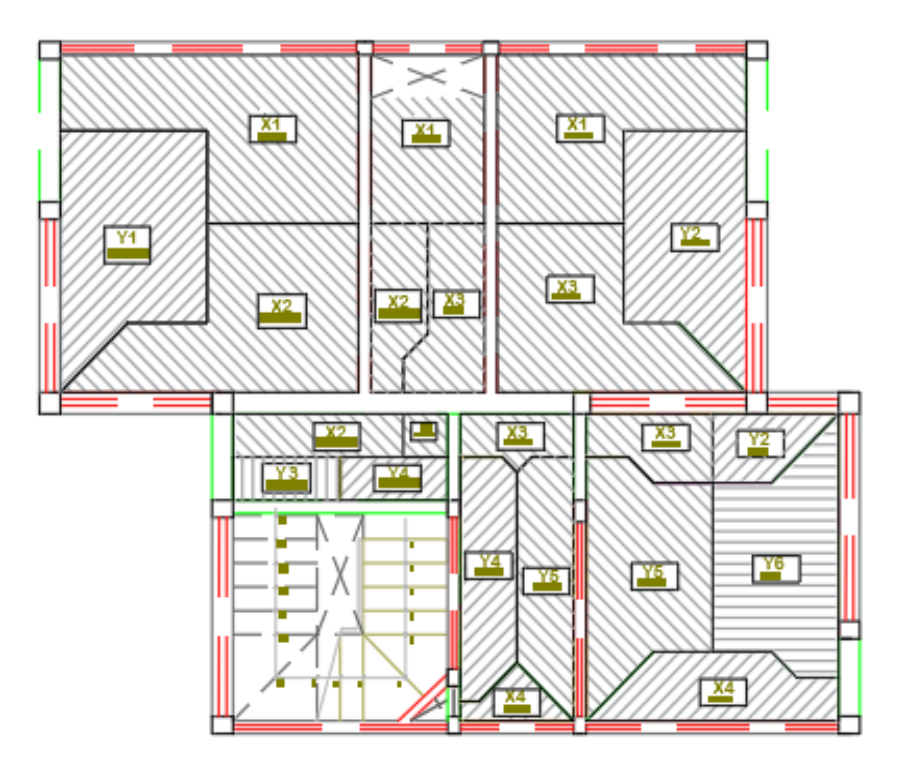

Figura 36. Áreas tributarias para el segundo piso Fuente Propia

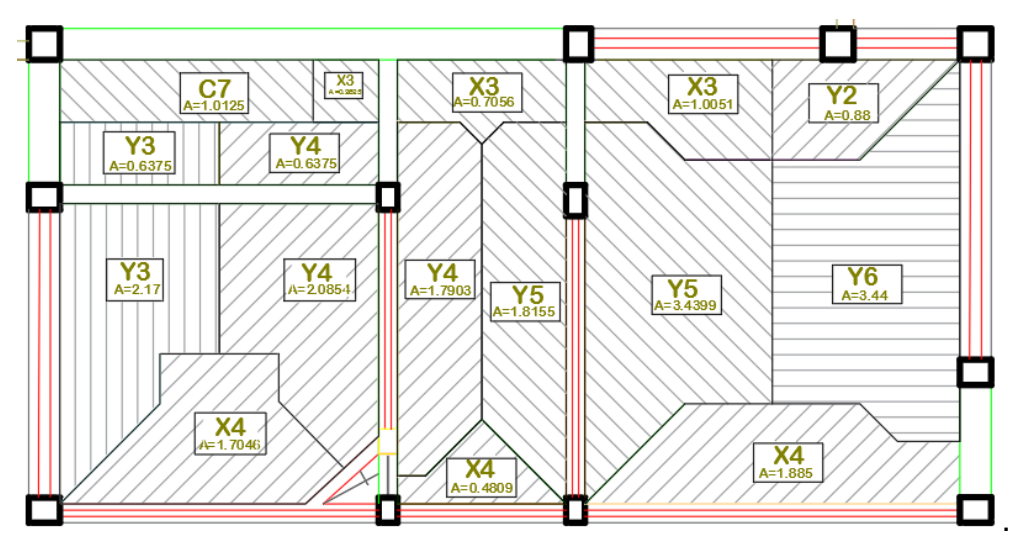

Figura 37. Áreas tributarias para el tercer piso Fuente Propia

| Muro           | Piso 1 | Piso 2 | Piso 3 |
|----------------|--------|--------|--------|
| X <sub>1</sub> | 11.96  | 11.28  | 0.00   |
| X <sub>2</sub> | 6.75   | 6.75   | 0.00   |
| X3             | 6.96   | 6.96   | 2.85   |
| X4             | 2.37   | 2.37   | 4.07   |
| Y1             | 4.20   | 4.20   | 0.00   |
| Y2             | 4.44   | 4.44   | 0.00   |
| Y <sub>3</sub> | 0.64   | 0.64   | 2.81   |
| Y4             | 2.43   | 2.43   | 4.51   |
| Y <sub>5</sub> | 5.26   | 5.26   | 0.00   |
| Y <sub>6</sub> | 3.44   | 3.44   | 3.44   |

Tabla 14. Áreas tributarias de muros portantes (m2)

## **4.1.3.3 Metrado de cargas**

Datos del muro X3:

- Espesor losa aligerada =0.20 m
- Acabados =  $0.10 \text{ ton/m2}$
- Cobertura de madera =  $0.25$  ton/m2
- Cobertura de ladrillo pastelero =  $0.12$  ton/m2
- $\bullet$  Peso losa= 0.30 ton/m2
- Tabiquería móvil primer entrepiso =  $0.11$  ton/m2
- $\bullet$  Tabiquería móvil segundo entrepiso = 0.25 ton/m2
- Vigas=  $0.25 \times 0.30$
- Albañilería (f $(m) = 65.00$  kg/m2
- $\triangleq$  Área tributaria x3 primer entrepiso = 6.96 m2
- $\triangleq$  Área tributaria x3 segundo entrepiso = 6.96 m2
- Área tributaria x3 tercer entrepiso =  $2.85$  m2
- $\bullet$  Peso específico de albañilería = 1.80 ton/m2
- Área losa primer entrepiso =  $6.96$  m2
- Área losa segundo entrepiso= 6.96 m2
- $\triangleq$  Área losa tercer entrepiso = 2.85 m2
- Sobrecarga vivienda 1er y 2do piso =  $0.20$  ton/m2
- Sobrecarga vivienda (azotea) =0.10 ton/m2
- $\bullet$  Sobrecarga vivienda (azotea con cobertura) = 0.30 ton/m2
- $\bullet$  Peso específico concreto = 2.40 ton/m2
- Altura muros (h1, h2, h3) =  $2.55$  m
- Altura  $3<sup>er</sup>$  piso = 1.00 m
- Altura  $1<sup>er</sup> y 2<sup>do</sup> piso = 2.85m$
- $\bullet$  Longitud de muro = 3.40 m
- $\bullet$  Espesor de muro = 0.25 m

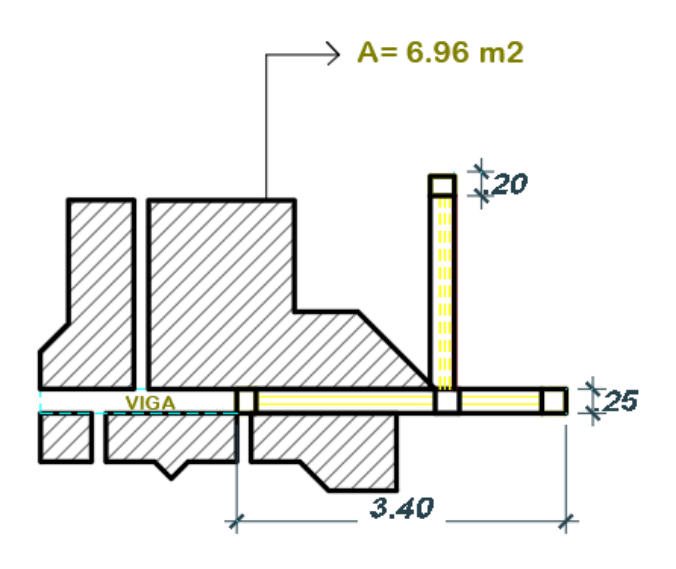

Figura 38. Área tributaria del muro X3 en primer y segundo entrepiso Fuente Propia

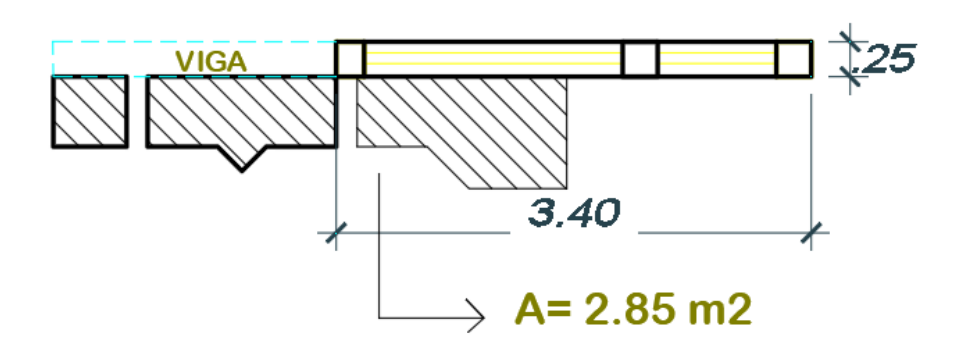

Figura 39. Área tributaria del muro X3 en tercer entrepiso Fuente Propia

## **Cargas de muro x3 en el tercer entrepiso**

## **Cargas permanentes**

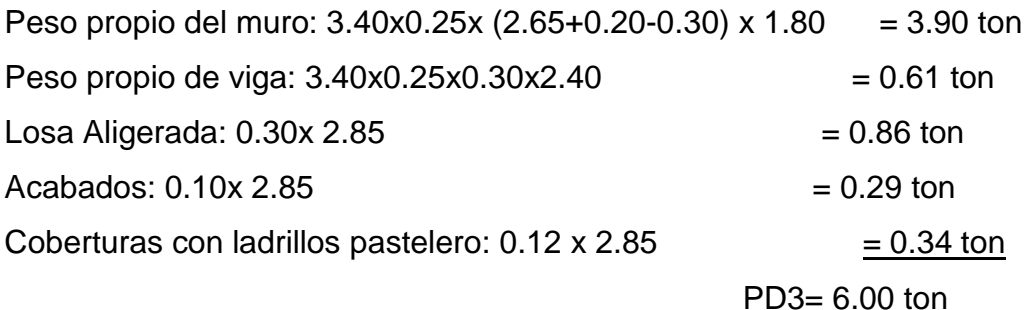

# **Carga viva**

Viva techo:  $0.10 \times 2.85 = 0.285$  ton  $\Rightarrow$  PL3 = 0.285

:.  $P3 = PD3 + PL3 = 6.285$ 

## **Cargas de muro x3 en el segundo entrepiso**

## **Cargas permanentes**

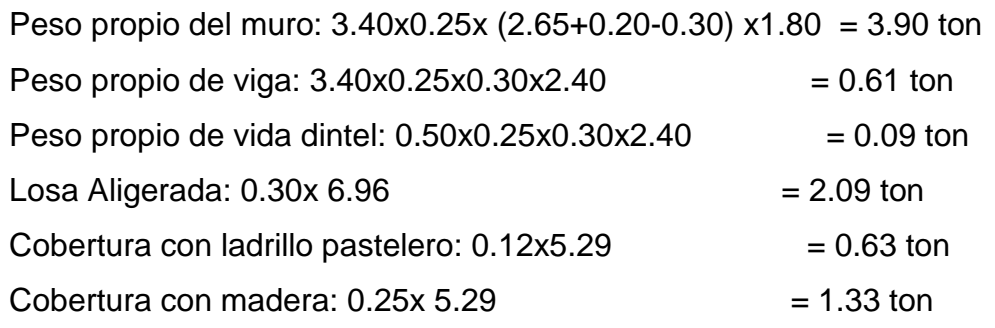

 $Acabados: 0.10x 6.96 = 0.70$  ton

PD'2= 9.35 ton

PD2= (PD'2+PD3) = 15.35 ton

#### **Carga viva**

Viva techo:  $0.20 \times 6.96 = 1.39$  ton

Tabiquería móvil:  $0.11x6.96 = 0.77 \text{ ton}$ 

$$
PL'2 = 2.16
$$
 ton

PL2= (PL'2+PL3) = 2.44 ton

$$
\therefore P2 = PD2 + PL2 = 17.79
$$

#### **Cargas de muro x3 en el segundo entrepiso**

#### **Cargas permanentes**

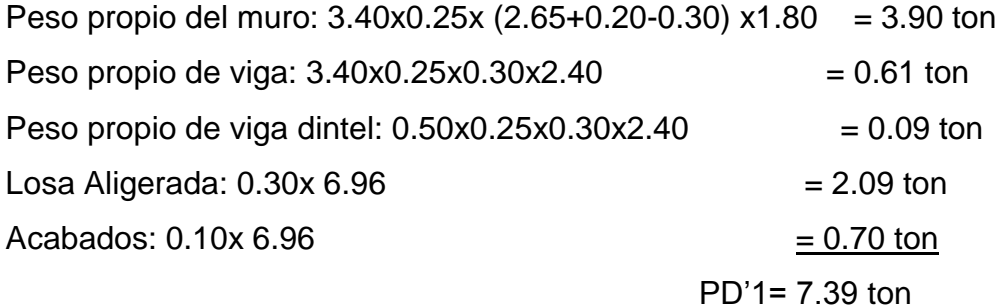

PD1= (PD'1+PD2) = 22.73 ton

## **Carga viva**

Viva techo:  $0.20 \times 6.96 = 1.39$  ton

Tabiquería móvil:  $0.25$  x6.96 = 1.74 ton

PL'1 = 3.13 ton

 $PL1 = (PL1 + PL2) = 5.57$  ton

:.  $P1 = PD1 + PL1 = 28.31$ 

## **4.1.3.4 Esfuerzo axial a compresión**

Según el capítulo 7 de la norma E.070, Artículo 19.1: para un muro portante el esfuerzo axial máximo debe cumplir lo siguiente:

Para el esfuerzo axial máximo se debe incluir el 100% de sobrecarga, la cual será inferior a:

$$
\partial m = \frac{P}{L * T}
$$
  
**2**0.20f'm  $\left[1 - \left(\frac{h}{35t}\right)^2\right]$   
**2**0.15f'm

Donde:

L= longitud del muro

t= espesor del muro

**Reemplazado:**

$$
\partial m = \frac{28.31 \text{ ton}}{3.40 \text{ m} * 0.25 \text{ m}} = 33.30 \text{ ton/m2}
$$
\n
$$
\partial \text{adm} = \begin{bmatrix} 0.20x65x10 \left[ 1 - \left( \frac{2.55}{35x25} \right)^2 \right] = 118.96 \text{ ton/m2} \\ 0.15x65x10 = 97.50 \text{ ton/m2} \end{bmatrix}
$$
\n
$$
\partial m = 33.30 \le \partial \text{adm} = 97.50 \text{ CUMPLE}
$$

Se toma el menor de los esfuerzos admisibles, siendo el más desfavorable el cual debe ser mayor o igual al esfuerzo axial a compresión.

Para todos los muros tenemos:

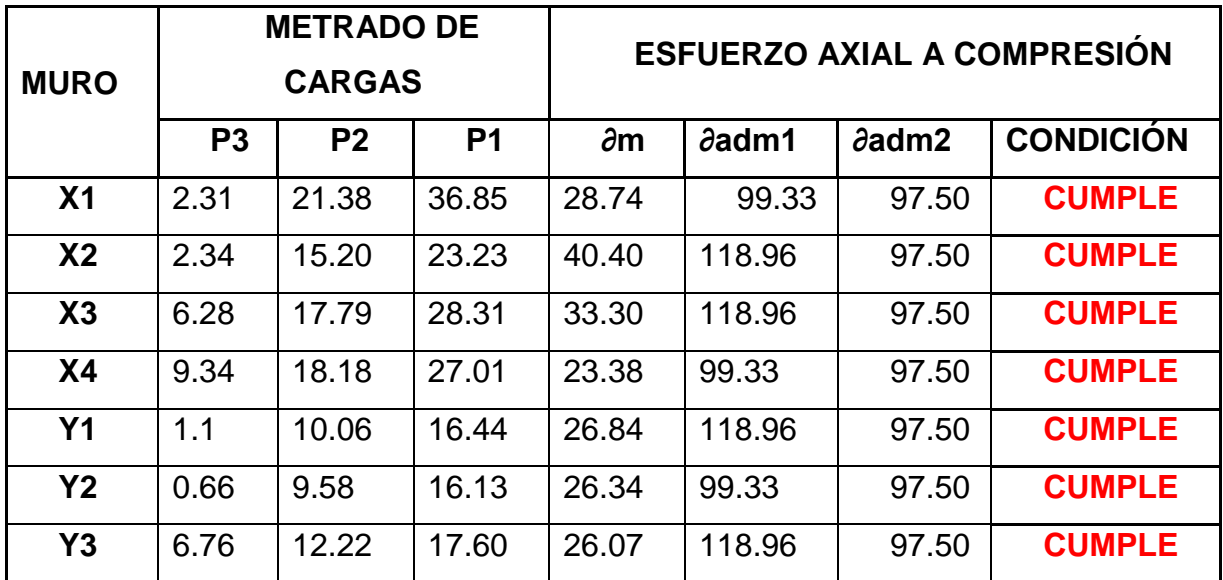

Tabla 15. Esfuerzo axial a compresión

| Y4        | 5.74 | 10.54 | $15.35$ 47.58 |       | 99.33  | 97.50 | <b>CUMPLE</b> |
|-----------|------|-------|---------------|-------|--------|-------|---------------|
| <b>Y5</b> | 0.00 | 6.67  | 12.61         | 31.13 | 99.33  | 97.50 | <b>CUMPLE</b> |
| <b>Y6</b> | 6.00 | 13.74 | 21.00         | 29.48 | 130.00 | 97.50 | <b>CUMPLE</b> |

Fuente propia

# **4.1.3.5 Análisis por cargas laterales**

## **Modelo estructural de pórtico plano**

Cada muro se considerará como una columna ancha y se diseñará como elemento lineal.

Para determinar las propiedades seccionales de un muro se utilizará la siguiente formula:

• 
$$
B \leftarrow
$$
  $\begin{array}{c} \text{6t (muro)} \\ L/2 \end{array}$ 

Según el capítulo 8 de la norma E.070, Artículo 24.7: el módulo de elasticidad (Em) y el módulo de corte (Gm) para la albañilería se considerará como sigue:

- $\bullet$  Unidades de arcilla: Em = 500 f'm
- $\bullet$  f'm= 65 kg/cm2
- $\bullet$  f'c= 175 kg/ cm2
- Módulo de elasticidad del concreto Ec= 15000\*√f'c
- Módulo de elasticidad de la albañilería Em= 500\*f'm
- n=Ec/Em

**Calculo de las propiedades seccionales de muro X3** Datos:

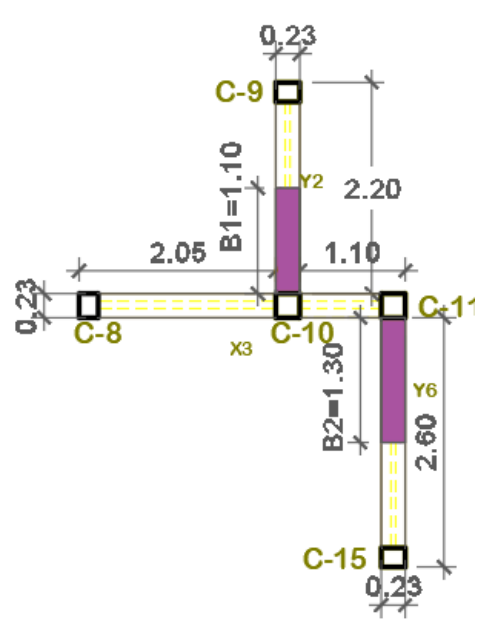

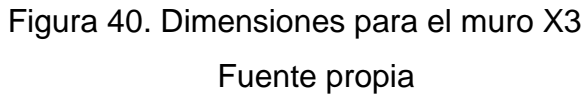

- C-8, C-9, C15= 20X25 cm
- $\bullet$  C-10, C-11= 25X25 cm
- $\bullet$  f'm= 65 kg/cm2
- $\bullet$  f'c= 175 kg/ cm2
- $tc(x-3) = 0.23$  m

Siendo:

**B1<= B2 <=**  $\overline{c}$ 6  $\overline{c}$ 6

- Ec= 15000\*√175 = 198431.35 kg/cm2
- $\text{Em} = 500*65 = 32500 \text{ kg/cm}^2$
- n=198431/32500= 6.11
- n\*tc= 6.11\*0.23= 1.40m (medida de sección transformada).

Sección transformada:

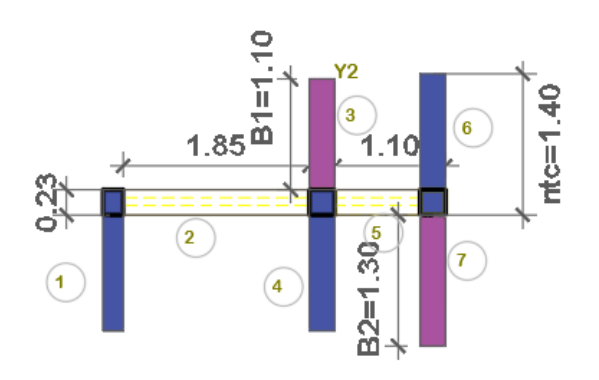

Figura 41. Secciones transformadas del muro X3 Fuente propia

| <b>ELEMENTO</b>  | Xi    | Ai    | Ai*Xi |         | Ai<br>(X'- |
|------------------|-------|-------|-------|---------|------------|
|                  | (m2)  | (m2)  | (m3)  | Iy(m4)  | Xi)2       |
| 1                | 0.100 | 0.280 | 0.028 | 0.00093 | 1.09368    |
| $\overline{2}$   | 1.125 | 0.426 | 0.479 | 0.12136 | 0.38511    |
| 3                | 2.165 | 0.253 | 0.548 | 0.00112 | 0.00199    |
| 4                | 2.165 | 0.350 | 0.758 | 0.00182 | 0.00275    |
| 5                | 2.725 | 0.196 | 0.533 | 0.01177 | 0.08225    |
| 6                | 3.275 | 0.350 | 1.146 | 0.00182 | 0.50286    |
| $\overline{7}$   | 3.275 | 0.299 | 0.979 | 0.00132 | 0.38722    |
| <b>SUMATORIA</b> |       | 2.153 | 4.470 | 0.14014 | 2.45586    |

Tabla 16. Cuadro de áreas e inercias del muro X3

$$
X' = \frac{\Sigma \Delta y}{\Sigma \Delta x} = \frac{4.470}{2.153} = 2.076m
$$
  
\n
$$
Iy = \Sigma Iy' + \Sigma Ai(x' - xi)
$$
  
\n
$$
Iy'1 = \frac{1}{12} * 1.4 * 0.2^3 = 0.00093 m4
$$
  
\n
$$
Iy'2 = \frac{1}{12} * 0.23 * 1.85^3 = 0.12136 m4
$$
  
\n
$$
Iy'3 = \frac{1}{12} * 1.1 * 0.23^3 = 0.00112 m4
$$

 $\mathrm{Iy}'4 = \frac{1}{15}$  $\frac{1}{12}$  \* 1.4\*0.25<sup>3</sup> = 0.00182 m4  $\text{Iy}'5 = \frac{1}{15}$  $\frac{1}{12}$  \* 0.23\*0.85<sup>3</sup> = 0.01177 m4  $\text{Iy}'6 = \frac{1}{15}$  $\frac{1}{12}$  \* 1.4\*0.25<sup>3</sup> = 0.00182 m4  $\mathrm{Iy'7} = \frac{1}{15}$  $\frac{1}{12}$  \* 1.3\*0.23<sup>3</sup> = 0.00132 m4  $Iy = 0.14014 + 2.45586 = 2.596m4$  $A = 2.153 \, m2$  $Avx = 3.4 * 0.23 = 0.782 m2$  $\alpha = 2.153/0.782 = 2.75$ 

# **Resumen del cálculo para los demás muros**

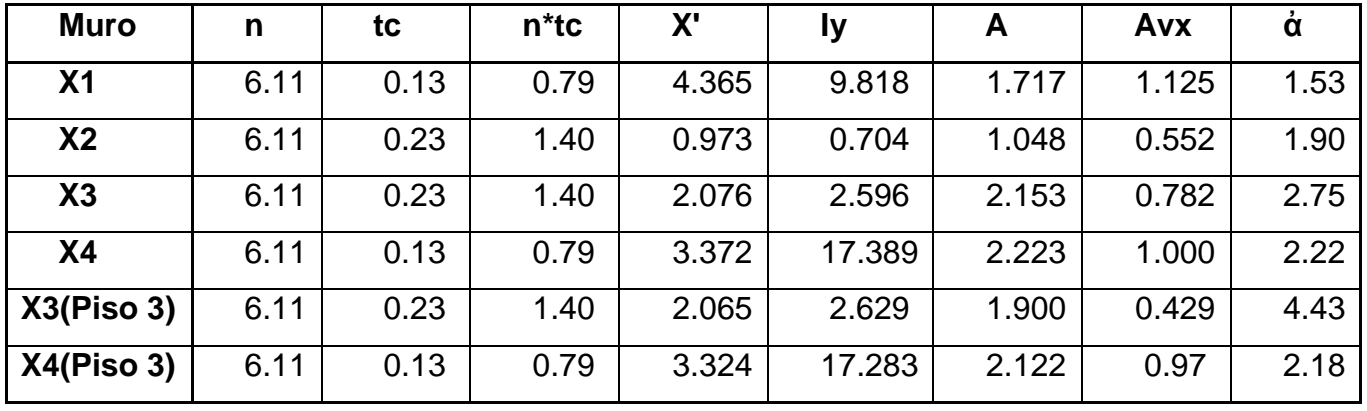

Tabla 17. Resumen muros X

Tabla 18. Resumen muros Y

| <b>Muro</b>    | n    | tc   | $n^*$ tc | Y'    | lx    | A     | Avy   | ά    |
|----------------|------|------|----------|-------|-------|-------|-------|------|
| <b>Y1</b>      | 6.11 | 0.23 | 1.40     | 0.985 | 1.145 | 1.328 | 0.564 | 2.36 |
| <b>Y2</b>      | 6.11 | 0.23 | 1.40     | 0.911 | 1.232 | 1.454 | 0.564 | 2.58 |
| Y3             | 6.11 | 0.23 | 1.40     | 1.242 | 1.263 | 1.192 | 0.621 | 1.92 |
| Υ4             | 6.11 | 0.13 | 0.79     | 1.075 | 0.361 | 0.545 | 0.323 | 1.69 |
| Y <sub>5</sub> | 6.11 | 0.13 | 0.79     | 1.090 | 0.944 | 0.852 | 0.351 | 2.43 |
| <b>Y6</b>      | 6.11 | 0.23 | 1.40     | 1.747 | 1.735 | 1.501 | 0.655 | 2.29 |

## **4.1.3.6 Peso de la edificación**

Para determinar el peso de la edificación se consideró el 100% de la carga muerta y viva para los tres entrepisos.

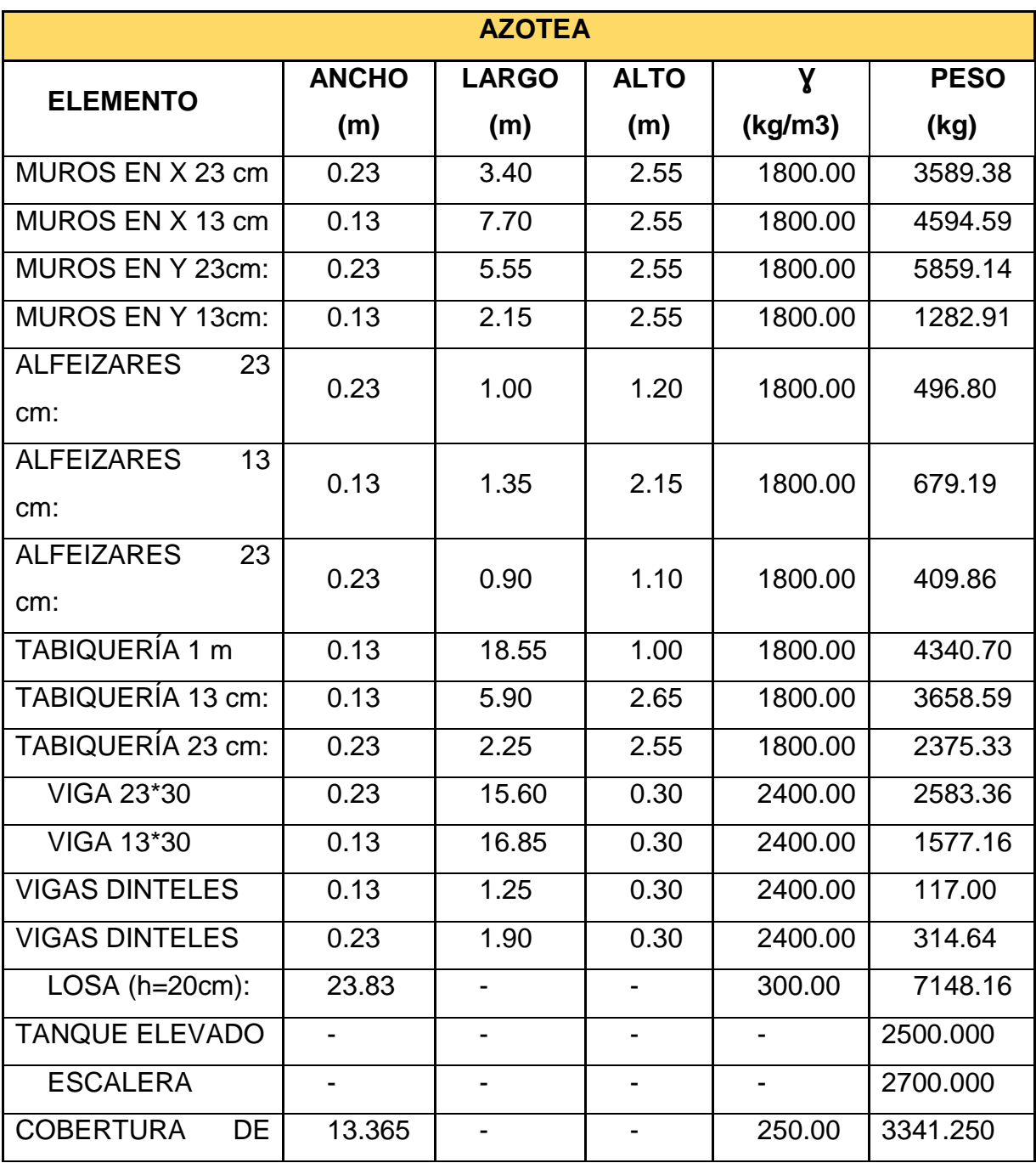

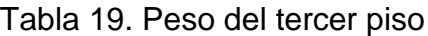

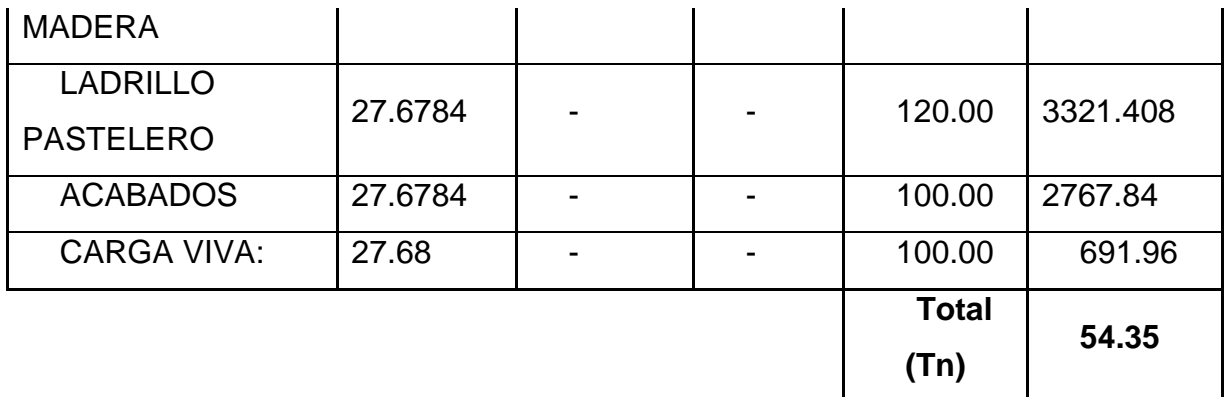

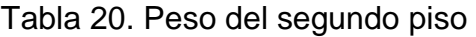

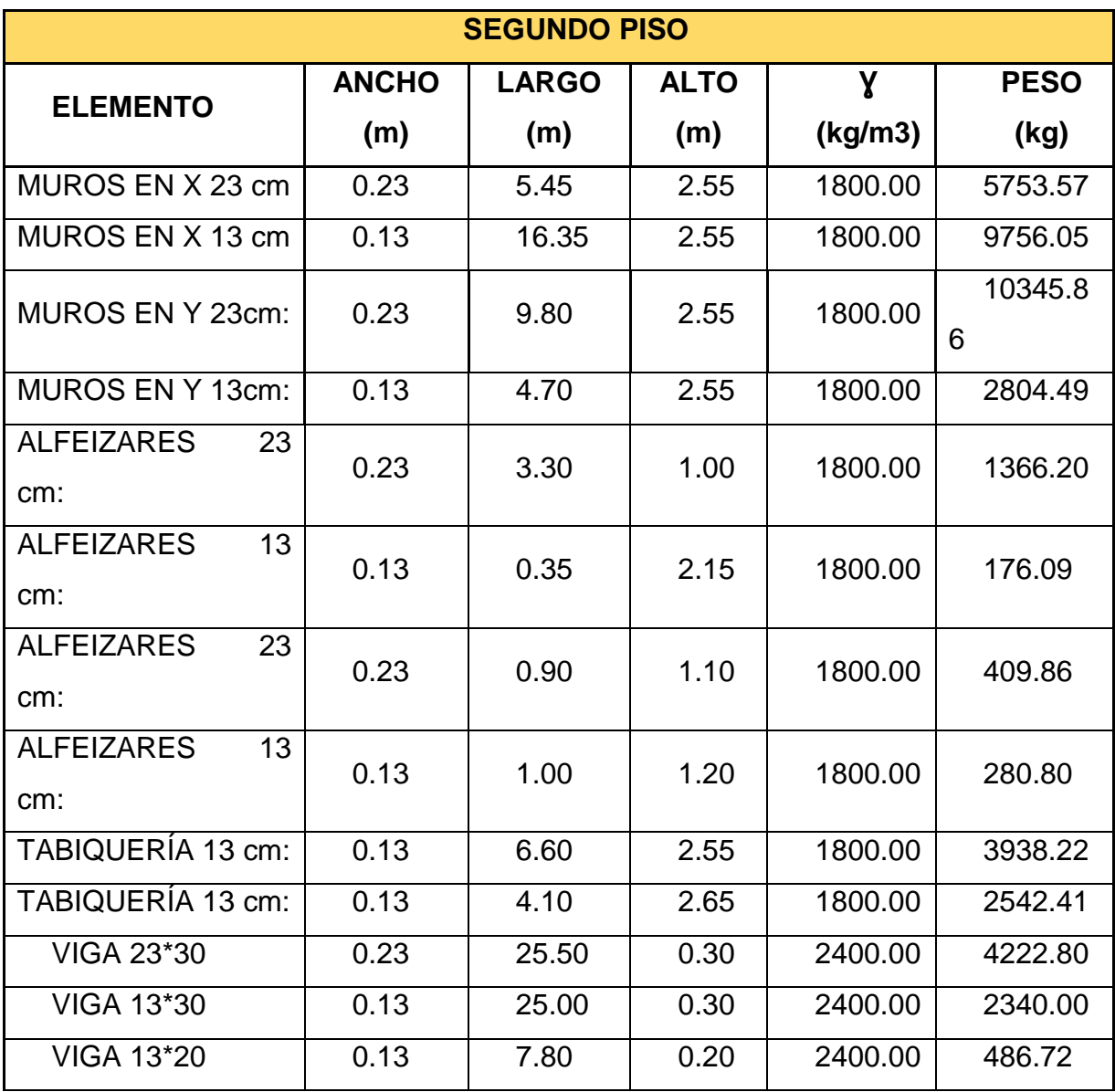

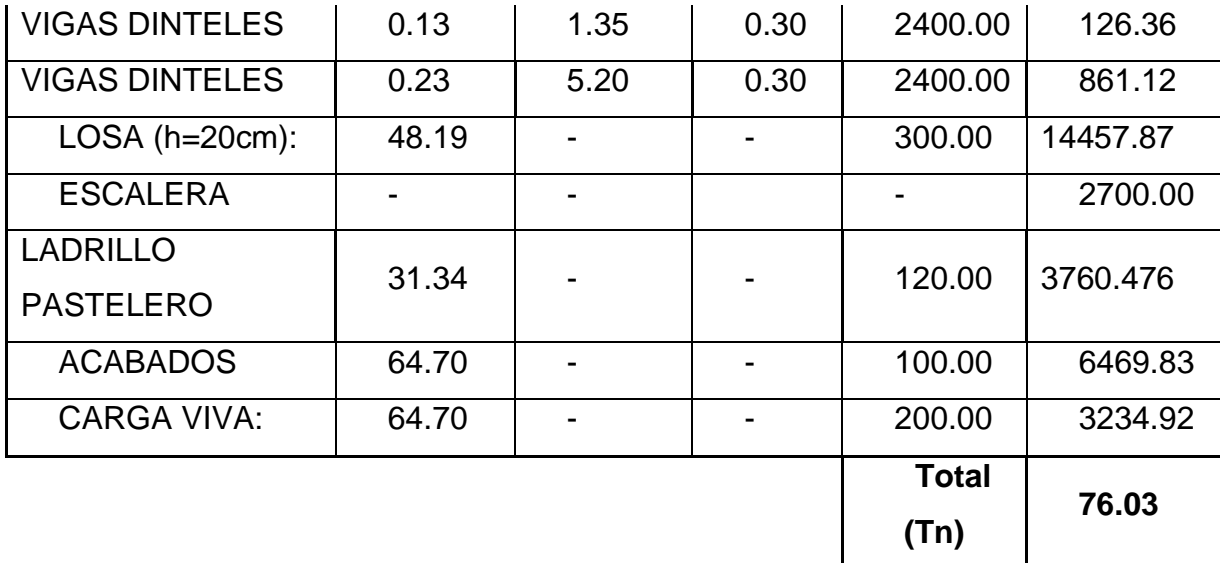

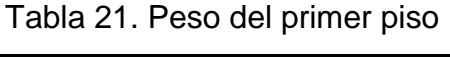

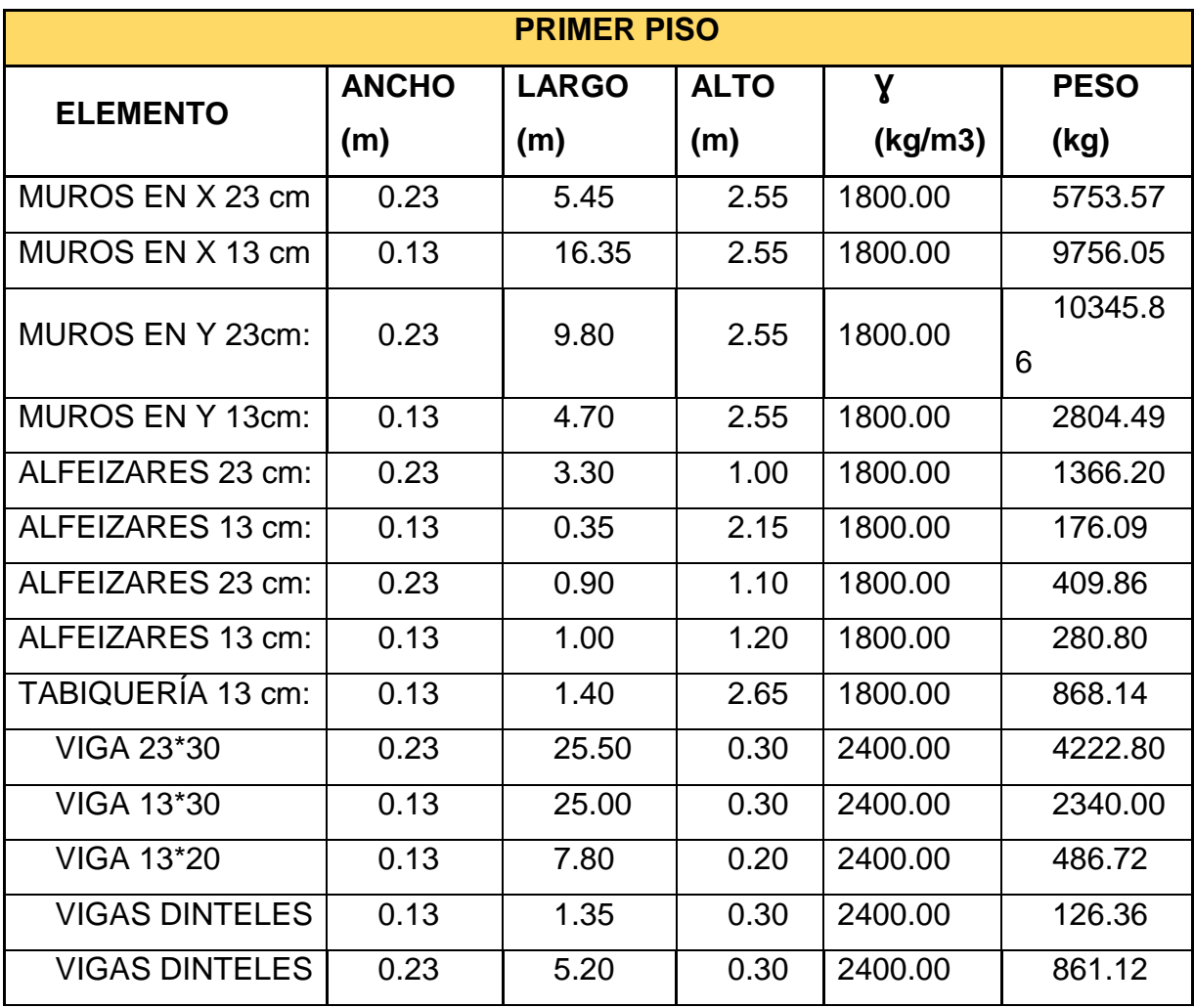

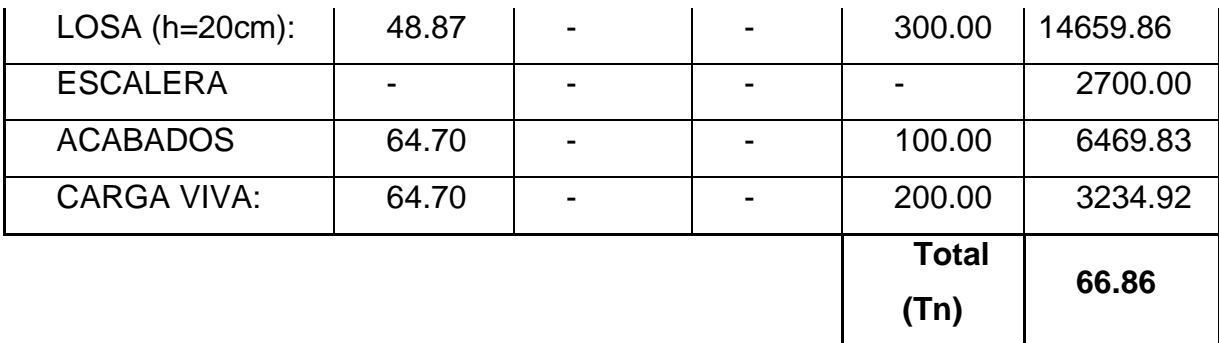

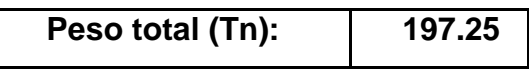

Para determinar el peso del tanque elevado simplemente se consideró el peso de uno comercial, el cual será detallado más adelante.

Para el caso de la escalera se la consideró como si fueran losas horizontales e inclinadas unidas unas otras, de tal forma que se pueda hallar el peso de cada uno para finalmente hallar el peso total de la escalera.

#### **4.1.3.7 Análisis sísmico**

#### **Generalidades**

El análisis sísmico de una estructura es una disciplina que debe realizarse en todo análisis estructural ya que el objetivo principal de este es determinar la respuesta de la estructura ante los eventos sísmicos que ocurren por naturaleza. El diseño de esta estructura debe cumplir las principales características:

#### **Ante sismos leves:**

 La estructura no debe tener deformaciones, fisuras o presentar algún colapso de la estructura.

## **Ante sismos moderados:**

 La estructura debe tener la posibilidad de contar con daños que no excedan los limites considerados, para poder ser resanados sin problema alguno.

#### **Ante sismos severos:**

 La estructura debe ser lo suficientemente capaz de proteger la vida de las personas en las zonas seguras construidas.

Para este trabajo se empleó el programa SAP2000 versión 20.0.1, tomando en cuenta las disposiciones de la norma E.030 de Diseño Sismorresistente indicadas a continuación:

- La estructura considerada fue la vivienda unifamiliar de tres pisos, formando un modelo tridimensional, restringiendo el movimiento en la base de los elementos del primer piso de manera que sea un empotramiento para representar la cimentación del edificio.
- Los elementos se modelaron considerando su peso propio.
- Se especificaron las combinaciones de carga últimas para obtener la envolvente de cargas para el diseño de los elementos estructurales del edificio.
- Se definió que la edificación tendrá desplazamiento en las direcciones X e Y, y una rotación alrededor del eje Z.

Además, según la Norma E.030, se consideraron los siguientes parámetros sísmicos:

**Factor de Zona (Z)** 

La estructura se ubica en la provincia de Trujillo, según la tabla N° 1 del Artículo 5 se ubica en la Zona 4, por lo tanto, **Z = 0.45.**

# **Factor de Condiciones Geotécnicas (S y Tp)**

Según al artículo 6.2 se trata de un suelo tipo S2, obteniendo **S= 1.05.**

Para un suelo S2 le corresponde un **Tp = 0.6s** y un **Tl = 2 s**

# **Factor de Amplificación Sísmica (C)**

Se define como la variación de la respuesta de la estructura respecto a la aceleración del suelo y depende de sus características como de la estructura mediante la siguiente expresión del Artículo 7:

Se define  $T = hm/CT$  donde:

T= periodo fundamental de vibración

hm= altura total de la edificación

CT= coeficiente según el tipo de edificación

• Por lo cual tenemos que:

hm= 8.55 m, CT= 60 (para edificios con muros portantes)

 $T = 8.55/60 = 0.1425$  s

Ya que el periodo fundamental T es menor que Tp, le corresponde un coeficiente de amplificación sísmica C de 2.50

## **Factor de Uso (U)**

El edificio analizado cuenta con departamentos de vivienda y se clasifica como edificaciones comunes de categoría C, por lo que  $U = 1.0$ .

# **Coeficiente de Reducción Sísmica (R)**

## $R = Ro * Ia * Ip$

El factor Ro depende del sistema estructural empleado según la Tabla N° 6 del Artículo 12. Por ser un edificio de muros estructurales en ambos ejes, el factor de reducción es de Ro =3. Sin embargo, para temas de diseño se considerará un factor Ro=6 debido a que se considerará un sismo moderado.

Además, este factor requiere un coeficiente de reducción debido a que tiene esquinas entrantes en ambas direcciones, lo cual indica que la estructura tiene irregularidades estructurales en planta.

## o **Irregularidad de esquinas entrantes**

Según la Tabla N°9 de la Norma E.030, se considera a la estructura como irregular cuando tiene esquinas entrantes cuyas dimensiones en ambas direcciones son mayores que el 20 % de la correspondiente dimensión total en planta.

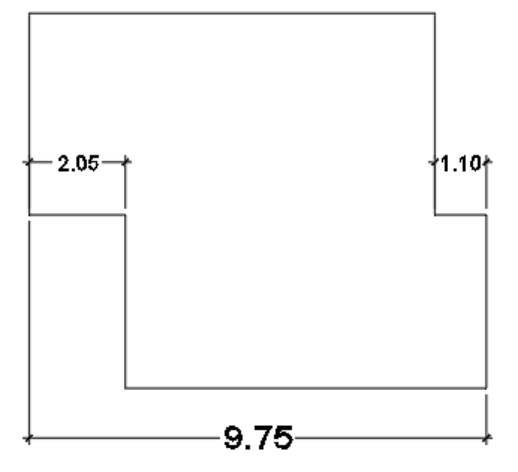

 Figura 42. Regularidad de la edificación en "X" Fuente Propia

En la dirección "x" se tiene dos esquinas entrantes que suman 3.15 m. El 20 % de la dimensión total en esa dirección es: 0.20 x 9.75= 1.95 m

Ya que las esquinas entrantes superan el 20 % de la dimensión total, la edificación es irregular en la dirección "X" tiene un factor de  $lp=0.9$ 

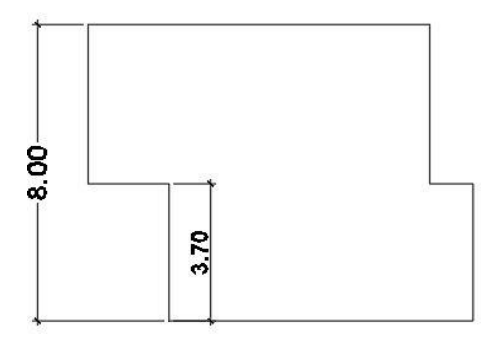

 Figura 43. Regularidad de la edificación en "Y" Fuente Propia

En la dirección "y" se tiene dos esquinas entrantes, pero la más significativa es la de la parte inferior la cual mide 3.70 m. El 20 % de la dimensión total en esa dirección es: 0.20 x 8.00= 1.60 m

Ya que las esquinas entrantes superan el 20 % de la dimensión total, la edificación es irregular en la dirección "y" también tiene un factor de Ip=0.9

Es importante mencionar que la estructura presenta también una irregularidad geométrica vertical en la dirección "y", ya que la dimensión del segundo piso es 2.16 veces mayor que la del tercer piso. Sin embargo, no se consideró esta irregularidad ya que la norma E.070 especifica que este criterio no se aplica para azoteas, por lo cual el valor de Ia será de 1 en ambas direcciones.

Ya que existe irregularidad en ambas direcciones, el factor R, según el artículo 3.8 de la Norma E0.30 se obtiene con la siguiente ecuación:

- $\cdot$  R= Ro x la x lp
- Donde R= 6 x 1 x 0.9= **5.4**

Por lo tanto, en ambas direcciones se trabajó con un factor de Reducción Sísmica R de 5.4.

## **4.1.3.8 Modelamiento en SAP2000**

Para el modelamiento de la edificación se utilizó el software SAP2000 y se aplicó el método de pórticos planos, el cual utiliza las secciones transformadas de los muros como si fueran columnas. Del centroide de cada uno de los muros parten los brazos rígidos los cuales unen estos con las vigas para así formar la estructura.

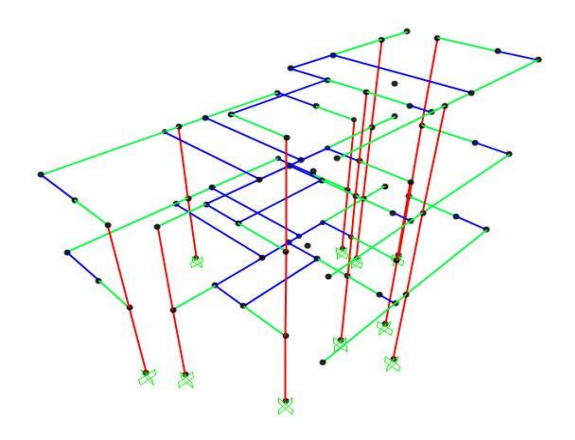

Figura 44. Análisis en SAP2000 Fuente Propia

Rojo= muros de albañilería, Verde= brazos rígidos, Azul= vigas

## **a) Materiales**

**Muros de albañilería:**

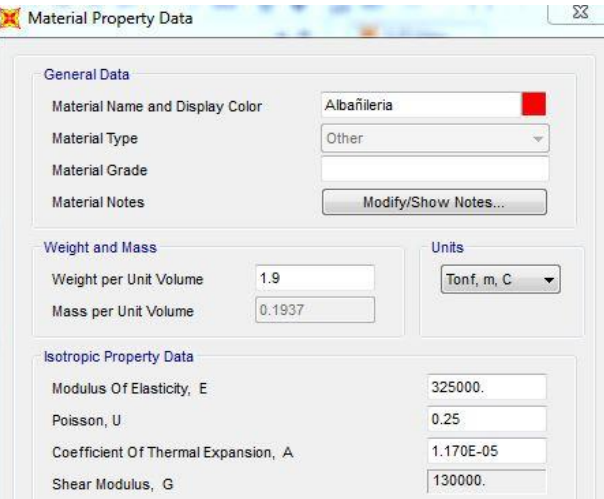

Figura 45. Propiedades de los muros

Fuente Propia

## **Brazo rígido:**

Para los brazos rígidos se le colocó un módulo de elasticidad muy elevado: E=  $2x10<sup>9</sup>$ , con el fin de que, como su nombre lo indica, sea muy rígido.

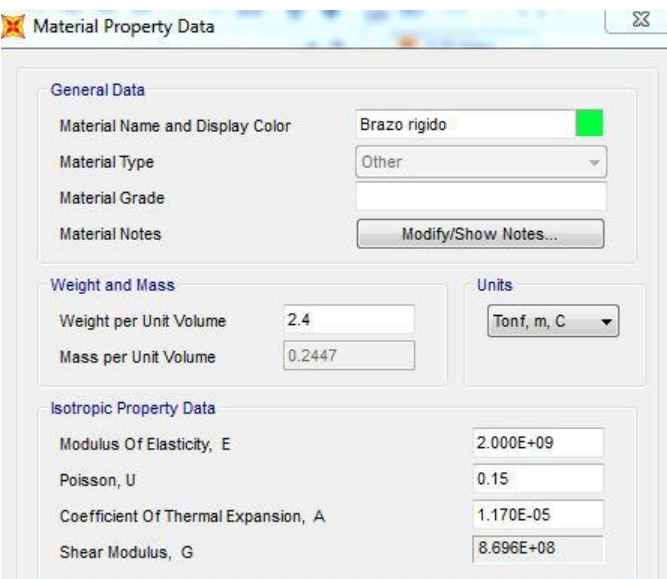

Figura 46. Propiedades de los brazos rígidos

Fuente Propia

**Vigas:**

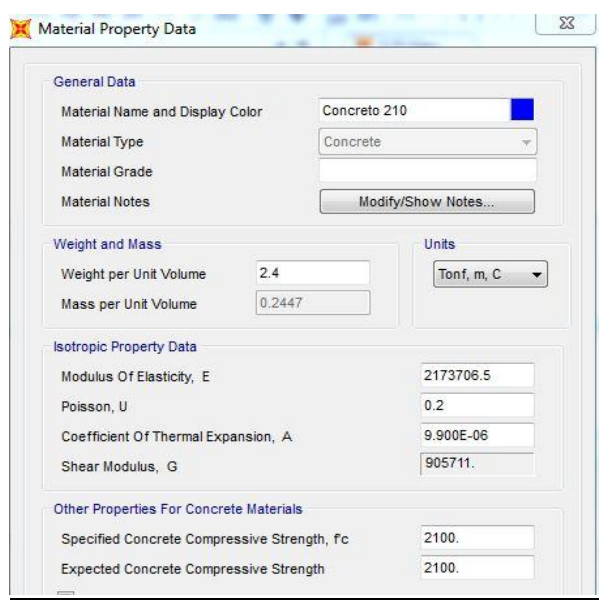

Figura 47. Propiedades de las vigas

Fuente Propia

## **b) Secciones**

## **Muros de albañilería**

Se utilizó las propiedades seccionales de cada muro, las cuales se obtienen de las secciones transformadas. La propiedad dependerá de los ejes locales de cada muro. En ambos casos se le asignará una constante torsional de casi 0.

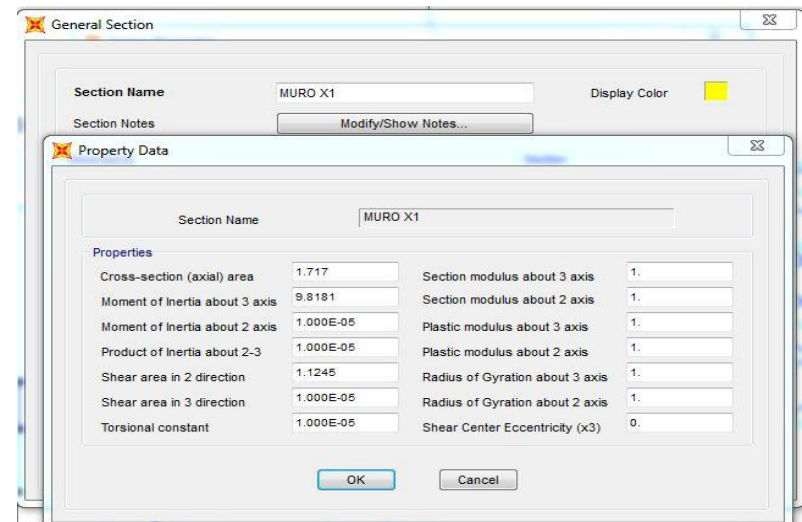

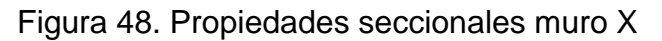

Fuente Propia

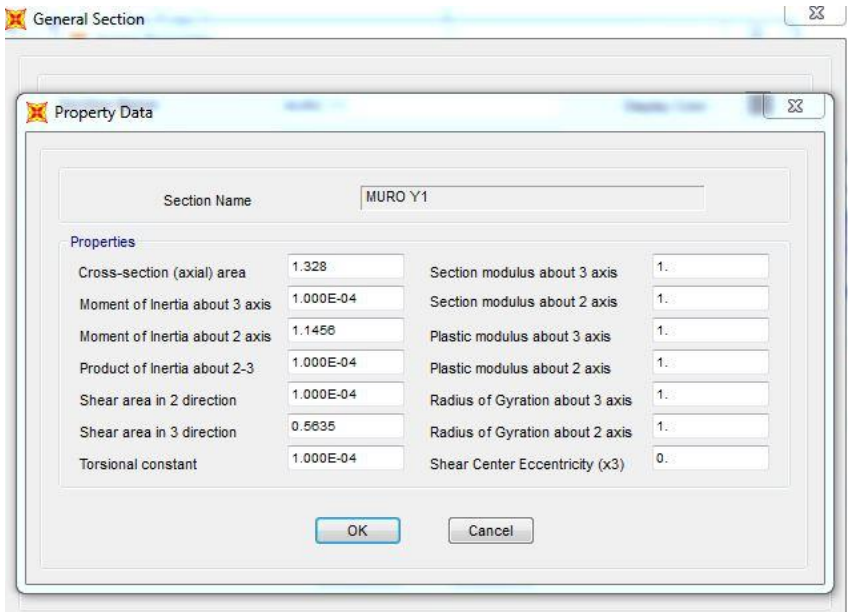

Figura 49. Propiedades seccionales muro Y1

Fuente Propia

## **Brazos rígidos y vigas dinteles**

Para ambos casos se colocaron las medidas predimensionadas y se le asignó su determinado material.

#### **c) Fuerzas inerciales entrepiso**

Para ubicar la fuerza inercial en cada entrepiso fue necesario determinar los 4 casos posibles, es decir, a una distancia positiva y negativa del centro de masa tanto en la dirección X como en Y. A esto se le denomina excentricidad accidental.

En la dirección x la distancia sería el 5% del ancho en esa dirección: 9.75 m x 0.05= 0.4875 m.

En la dirección y la distancia sería el 5 % del ancho en esa dirección:  $8 m \times 0.05 = 0.40 m$ 

Para modelar los 4 casos hay dos opciones: desplazar el centro de masa a la dirección requerida con la fuerza inercial actuante, o dejar el centro de masa en su punto original y ubicar una fuerza a la distancia requerida con su respectivo momento. En este caso se decidió usar la primera opción para los 4 casos.

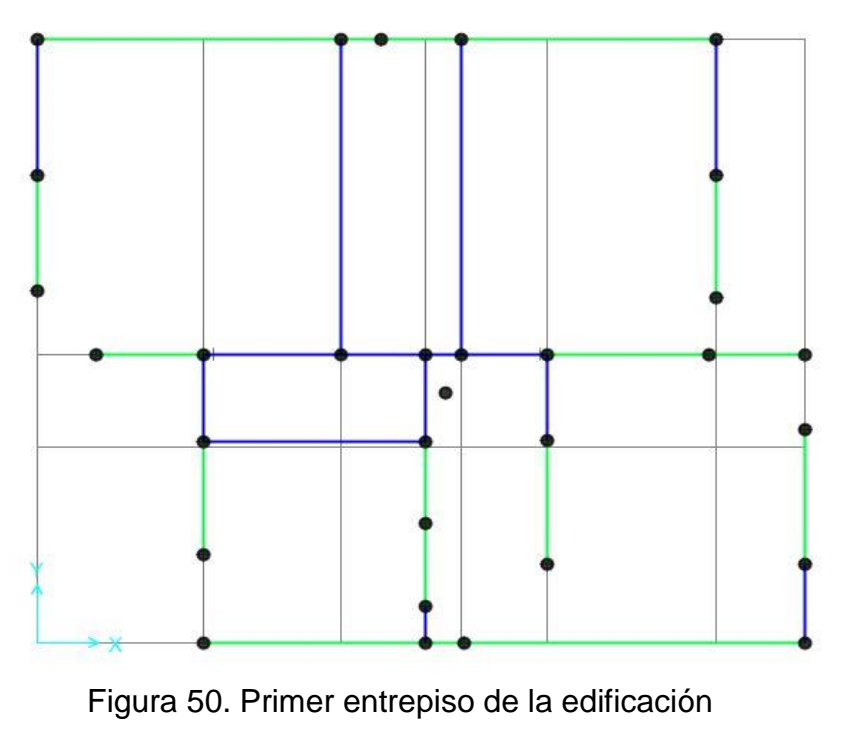

Fuente Propia

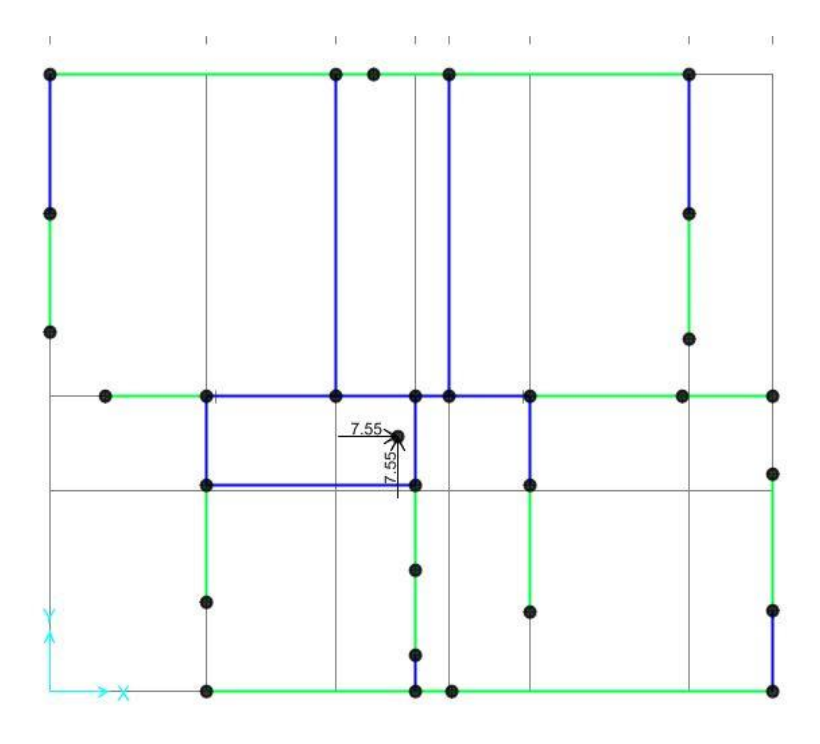

Figura 51. Centro de masa del primer entrepiso desplazado en la dirección "X" negativa Fuente propia

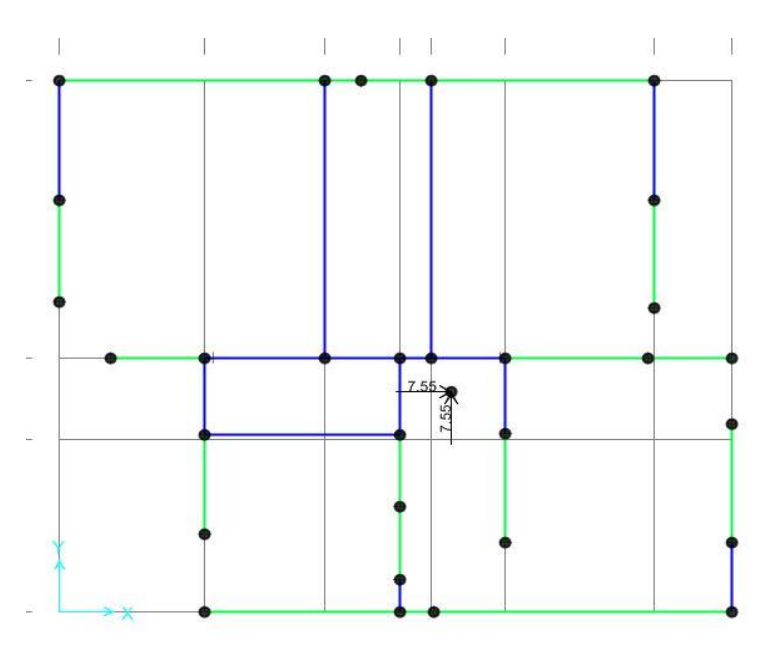

Figura 52. Centro de masa del primer entrepiso desplazado en la dirección "X" positiva Fuente propia

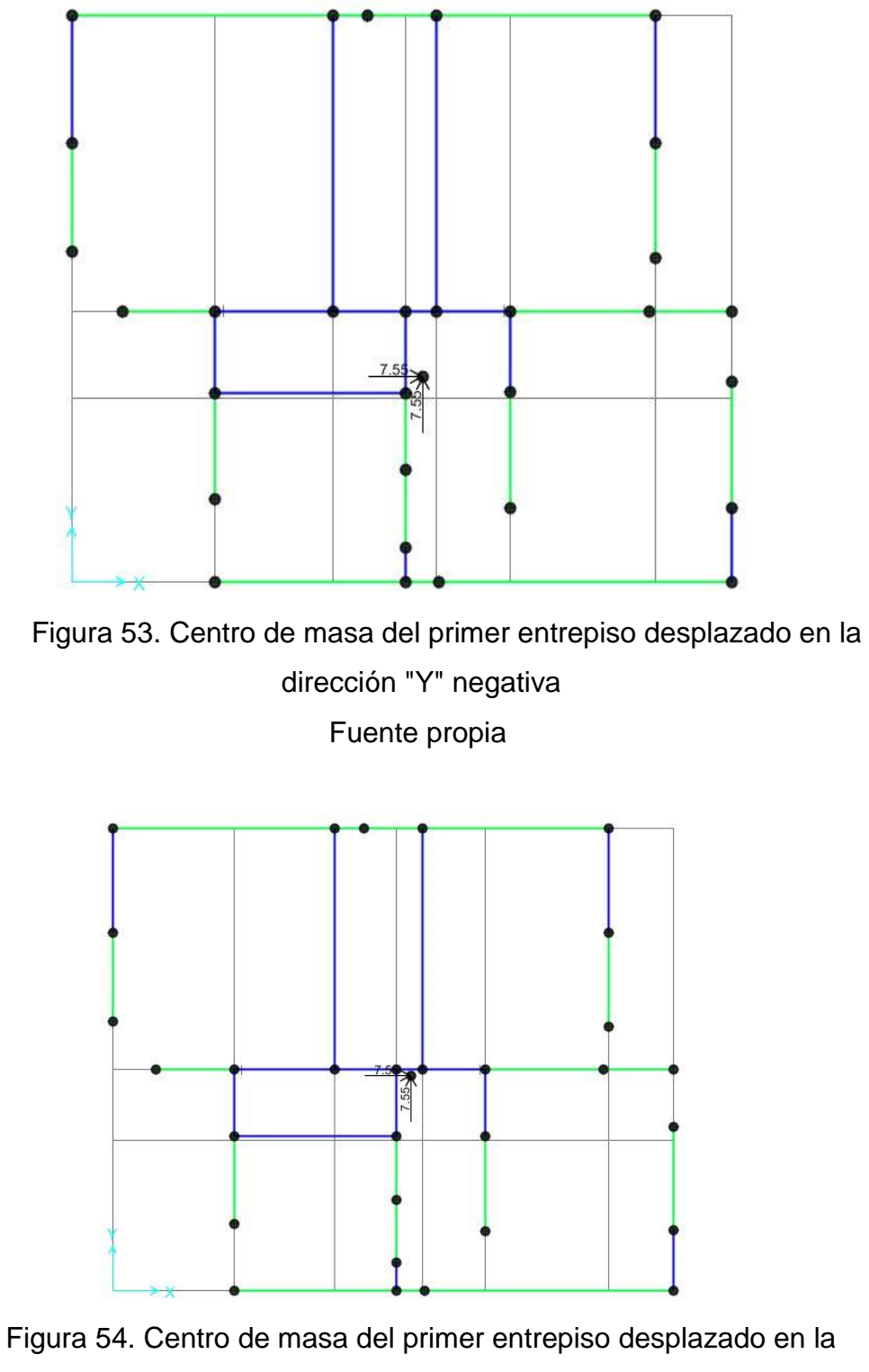

dirección "Y" positiva Fuente propia

## **4.1.3.9 Cálculo de la cortante Basal**

## **Determinación de las Fuerzas de Inercia (Fi)**

Según la Norma E030, Artículo 17.3: la fuerza cortante de la base del edificio en la dirección analizada se determina mediante la siguiente expresión:

$$
V = \frac{ZUSCP}{R}
$$

Datos:

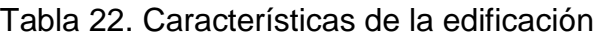

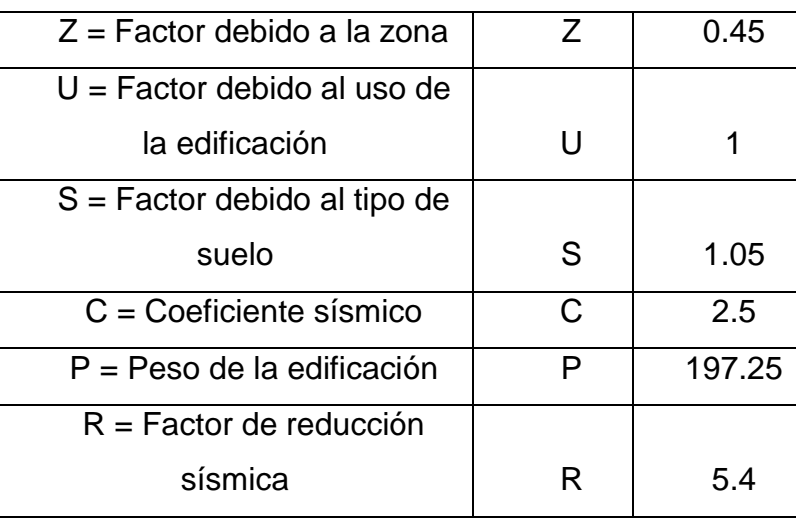

## Fuente propia

Siendo:

• 
$$
V = \frac{0.45 \times 1 \times 1.05 \times 2.5 \times 197.25 \text{ ton}}{6 \times 0.9} = 43.15 \text{ ton}
$$

# **Distribución de la cortante basal de en altura**

Altura del entrepiso del edificio =  $2.85$  m

$$
\bullet \quad \mathsf{Fi} = \frac{P i \ast h i}{\sum P i \ast h i} \ast \mathsf{V}
$$

| <b>Nivel</b> | hi [m] | Pi [ton] | Pi*hi    | Fi [ton] |
|--------------|--------|----------|----------|----------|
| 3            | 8.55   | 54.349   | 464.686  | 18.418   |
| 2            | 5.7    | 76.034   | 433.392  | 17.177   |
| 1            | 2.85   | 66.863   | 190.559  | 7.553    |
|              |        | Total:   | 1088.636 |          |

Tabla 23. Cálculo de las fuerzas inerciales Fi

**Fuerzas Inerciales:** 

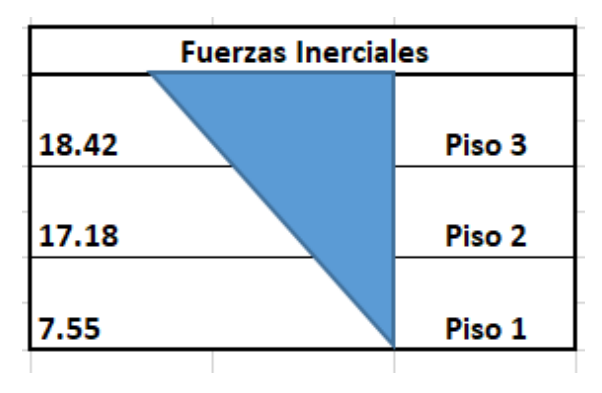

Figura 55. Fuerzas inerciales por piso Fuente Propia

# **Cortante de Entrepiso**

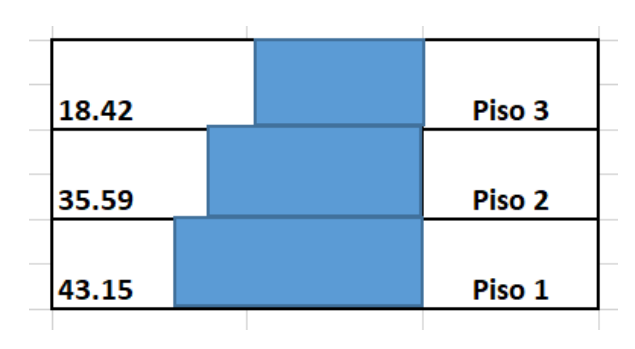

Figura 56. Cortante de entrepiso Fuente Propia

## **4.1.3.10 Ubicación del centro de masa**

Para determinar el centro de masa se tomó como punto de referencia la esquina superior izquierda de la edificación para los tres entrepisos.

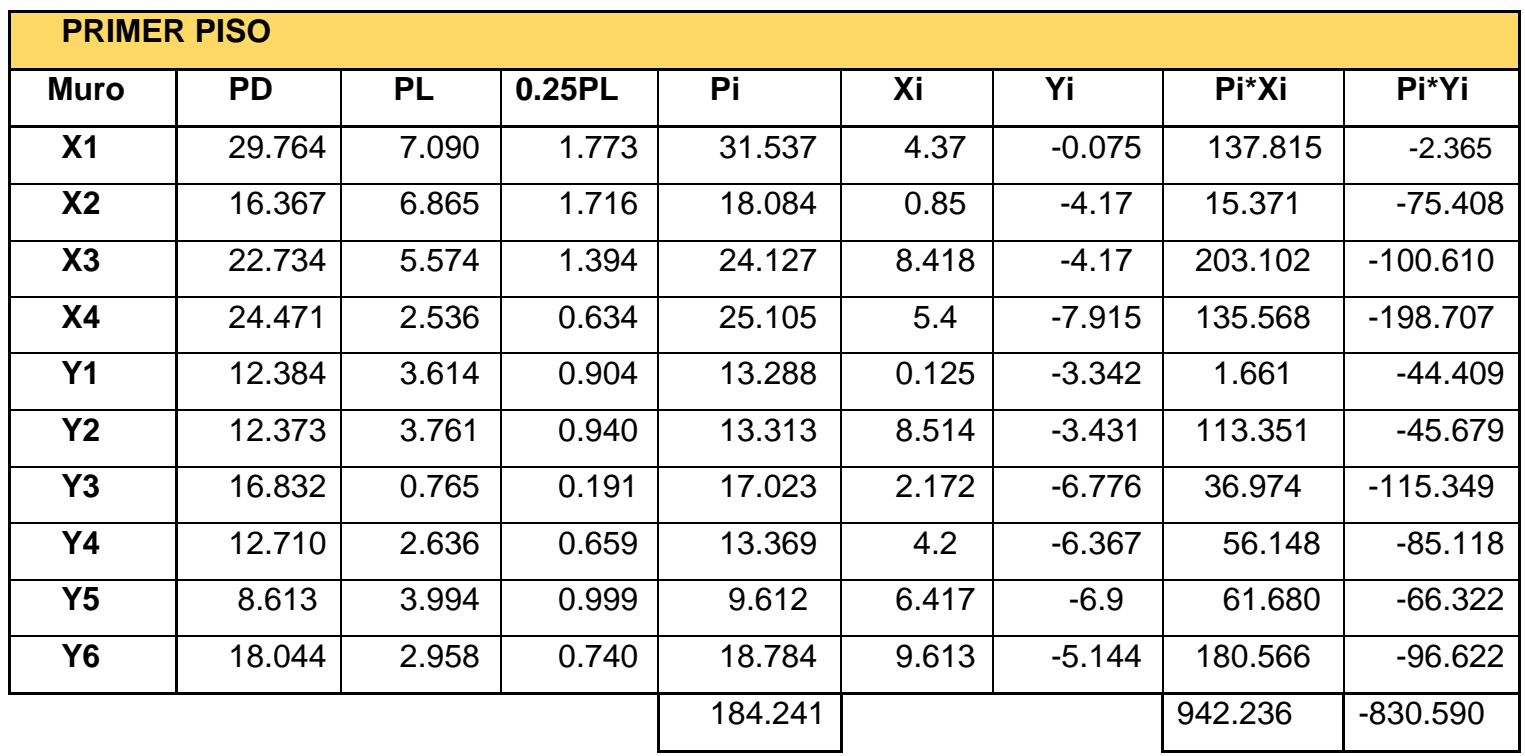

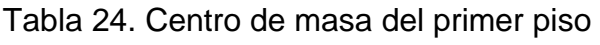

- $\bullet$  Xcm= 942.236/184.241 = 5.114 m
- Ycm=  $-830.59/184.241 = -4.508$  m

|                | <b>SEGUNDO PISO</b> |           |        |         |       |          |         |            |
|----------------|---------------------|-----------|--------|---------|-------|----------|---------|------------|
| Muro           | <b>PD</b>           | <b>PL</b> | 0.25PL | Pi      | Xi    | Yi       | Pi*Xi   | Pi*Yi      |
| X <sub>1</sub> | 17.994              | 3.384     | 0.846  | 18.840  | 4.37  | $-0.075$ | 82.330  | $-1.413$   |
| X <sub>2</sub> | 10.425              | 4.772     | 1.193  | 11.617  | 0.85  | $-4.170$ | 9.875   | $-48.445$  |
| X3             | 15.346              | 2.443     | 0.611  | 15.957  | 8.418 | $-4.170$ | 134.327 | $-66.541$  |
| <b>X4</b>      | 16.704              | 1.472     | 0.368  | 17.072  | 5.4   | $-7.915$ | 92.189  | $-135.125$ |
| <b>Y1</b>      | 7.744               | 2.311     | 0.578  | 8.321   | 0.125 | $-3.342$ | 1.040   | $-27.810$  |
| <b>Y2</b>      | 7.198               | 2.386     | 0.596  | 7.794   | 8.514 | $-3.431$ | 66.360  | $-26.742$  |
| Y3             | 11.657              | 0.568     | 0.142  | 11.799  | 2.172 | $-6.776$ | 25.628  | $-79.950$  |
| Υ4             | 8.998               | 1.544     | 0.386  | 9.384   | 4.2   | $-6.367$ | 39.413  | $-59.748$  |
| Y5             | 4.307               | 2.365     | 0.591  | 4.898   | 6.417 | $-6.9$   | 31.430  | $-33.796$  |
| <b>Y6</b>      | 11.849              | 1.892     | 0.473  | 12.322  | 9.613 | $-5.144$ | 118.447 | $-63.382$  |
|                |                     |           |        | 118.005 |       |          | 601.038 | $-542.953$ |

Tabla 25. Centro de masa del segundo piso

- $\bullet$  Xcm= 601.038/118.005= 5.09 m
- Ycm= -542.953/118.005= -4.601 m

| <b>TERCER PISO</b> |           |           |        |        |       |          |         |           |  |
|--------------------|-----------|-----------|--------|--------|-------|----------|---------|-----------|--|
| <b>Muro</b>        | <b>PD</b> | <b>PL</b> | 0.25PL | Pi     | Xi    | Yi       | Pi*Xi   | Pi*Yi     |  |
| X3                 | 5.997     | 0.285     | 0.071  | 6.068  | 8.418 | $-4.17$  | 51.085  | $-25.306$ |  |
| <b>X4</b>          | 8.937     | 0.407     | 0.102  | 9.039  | 5.4   | $-7.915$ | 48.810  | $-71.543$ |  |
| Y3                 | 6.482     | 0.281     | 0.070  | 6.553  | 2.172 | $-6.776$ | 14.232  | $-44.400$ |  |
| Y4                 | 5.287     | 0.451     | 0.113  | 5.399  | 4.2   | $-6.367$ | 22.678  | $-34.378$ |  |
| Y6                 | 5.653     | 0.344     | 0.086  | 5.739  | 9.613 | $-5.144$ | 55.171  | $-29.522$ |  |
|                    |           |           |        | 32.799 |       |          | 191.976 | $-205.15$ |  |

Tabla 26. Centro de masa del tercer piso

- Xcm= 191.976/32.799= 5.853 m
- Ycm= -205.15/32.799= -6.255 m

## **4.1.3.11 Cálculo de Momentos y Cortantes**

 $\overline{a}$ 

Con la ayuda del SAP2000 se realizó 4 análisis de la edificación, según la ubicación del centro de masa sumando o restando la excentricidad accidental en cada dirección.

Se obtuvieron los cortantes (Ve) y momentos (Me) de cada uno de los muros, los cuales servirán para el diseño de estos.

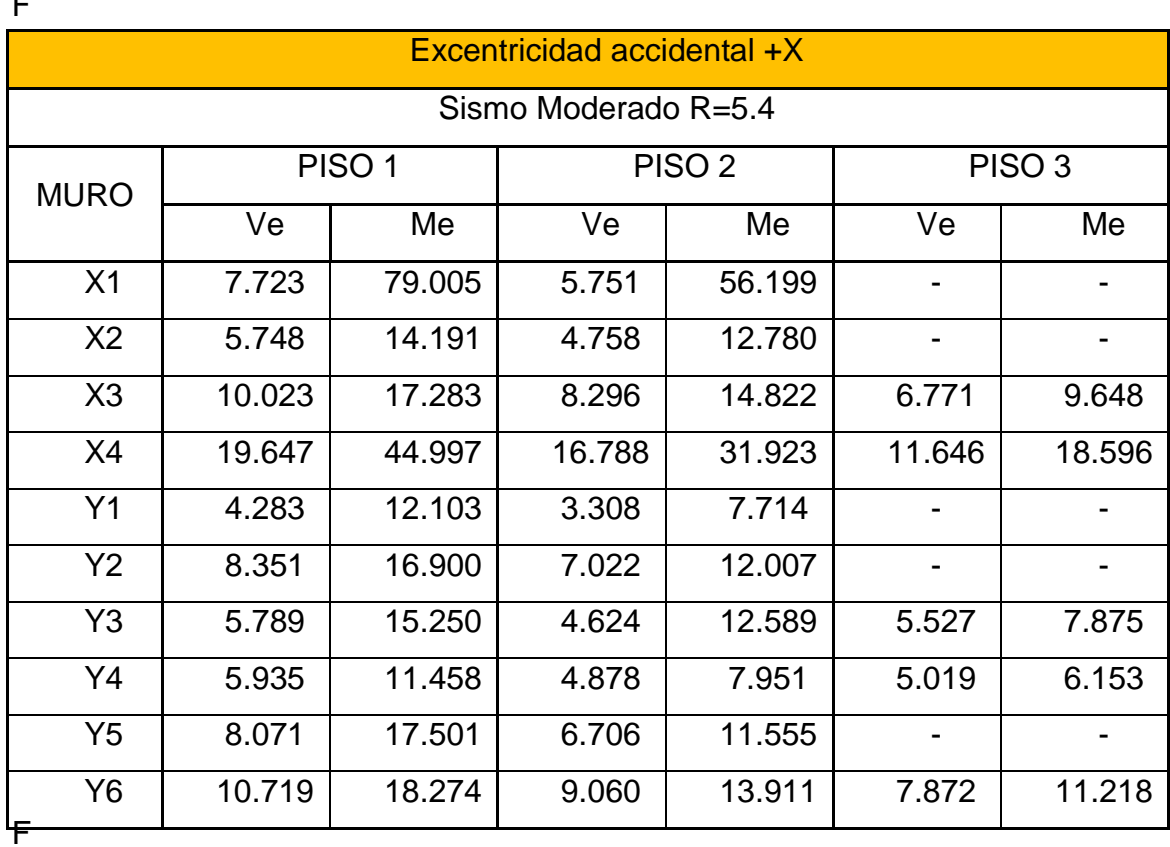

Tabla 27. Cortantes y momentos para caso 1

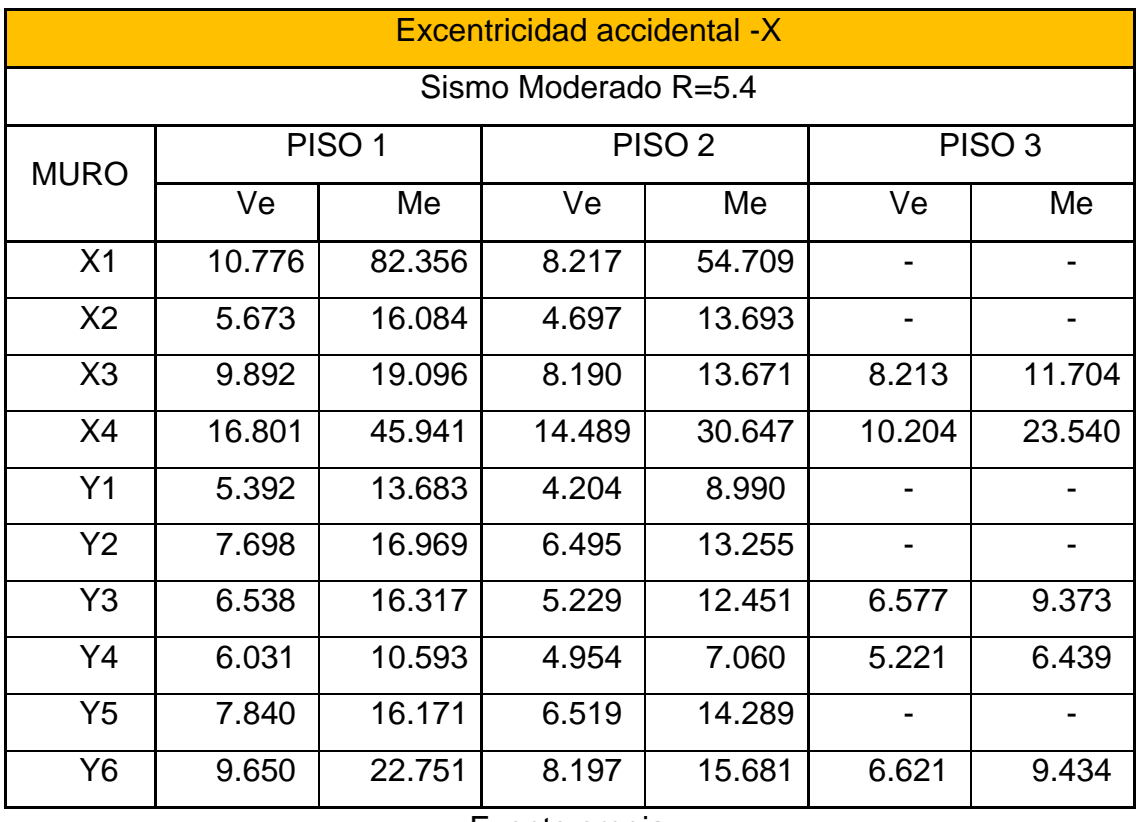

# Tabla 28. Cortantes y momentos para caso 2

Fuente propia

## Tabla 29. Cortantes y momentos para caso 3

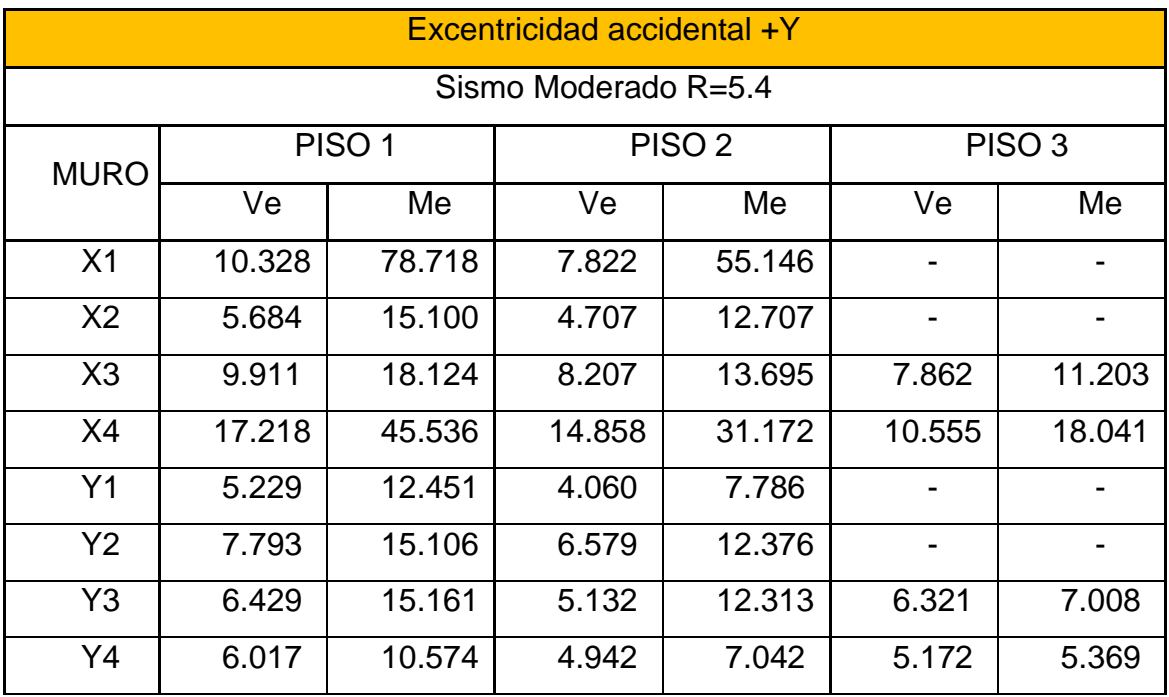

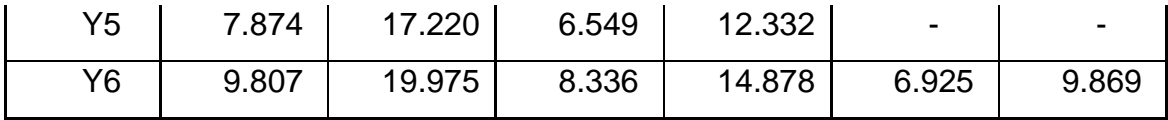

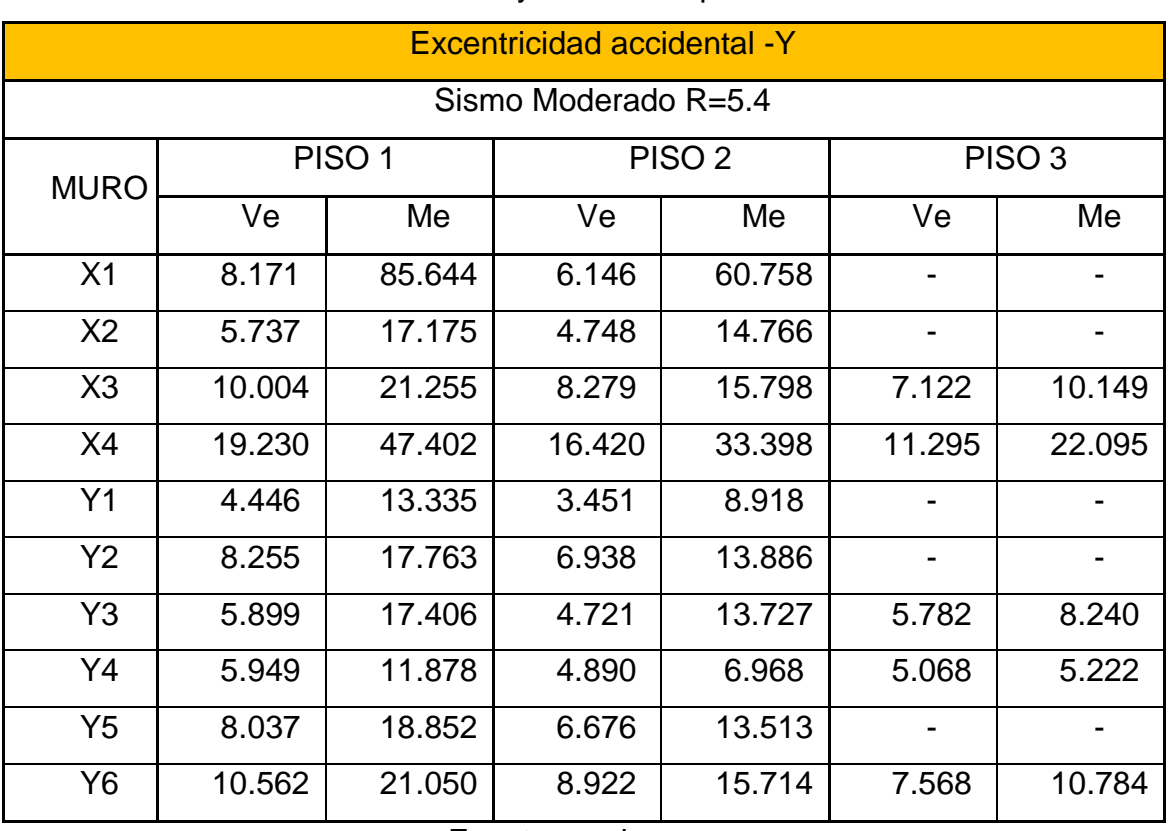

## Tabla 30. Cortantes y momentos para caso 4

Fuente propia

Para cada uno de los casos se verificó las distorsiones de entrepiso

máximos permisibles.

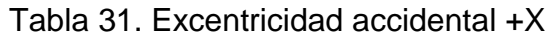

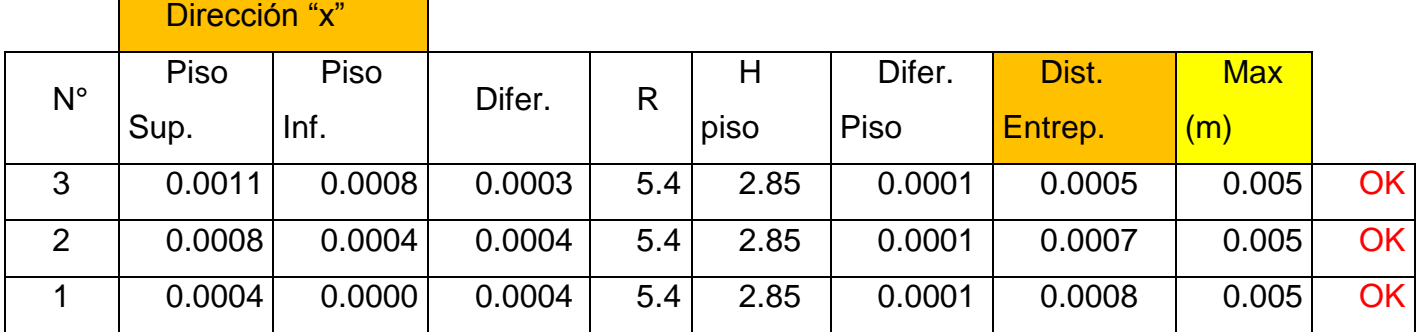

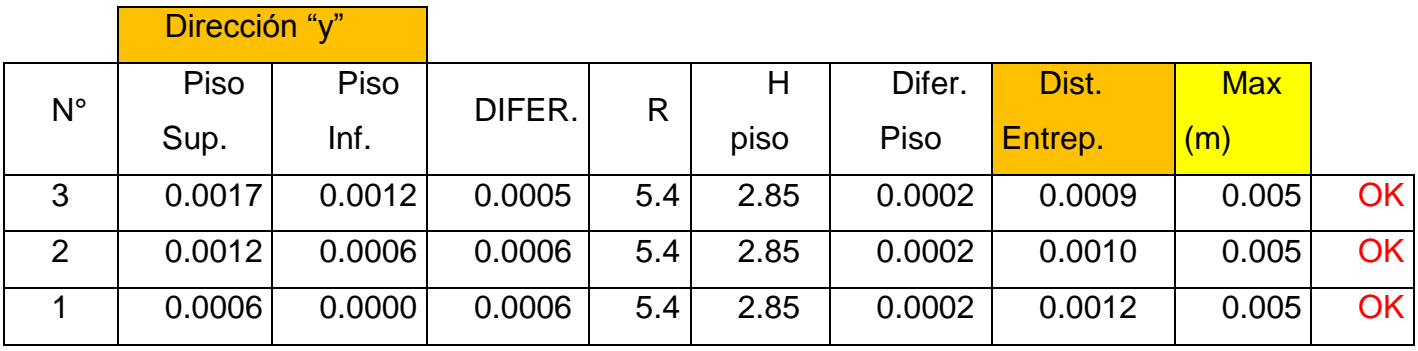

Tabla 32 Excentricidad accidental -X

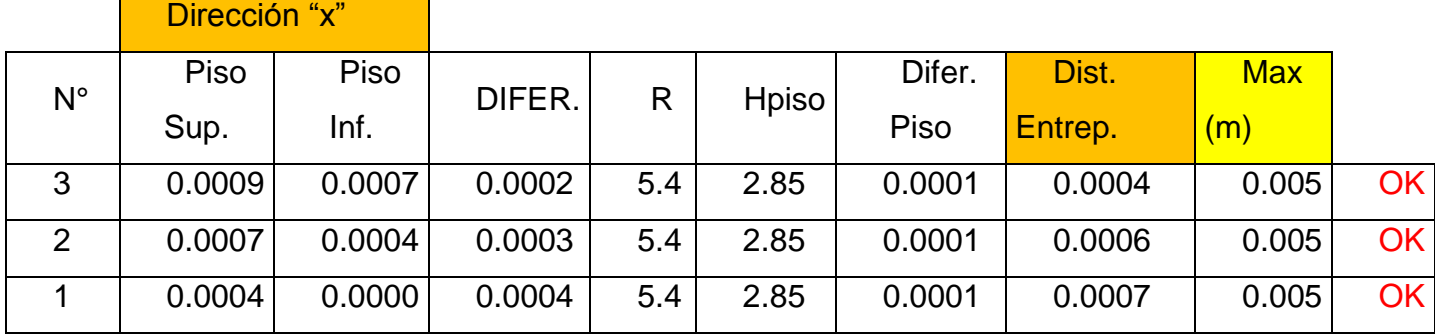

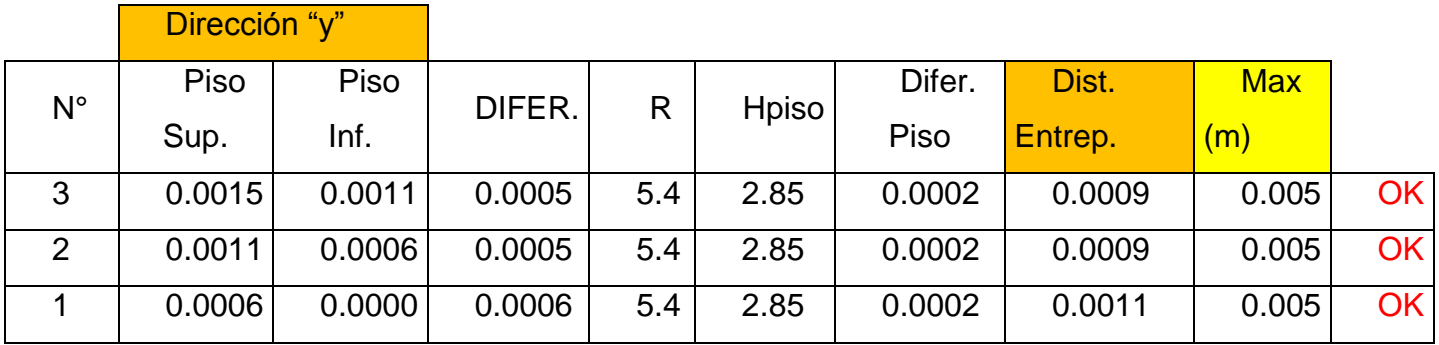

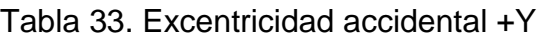

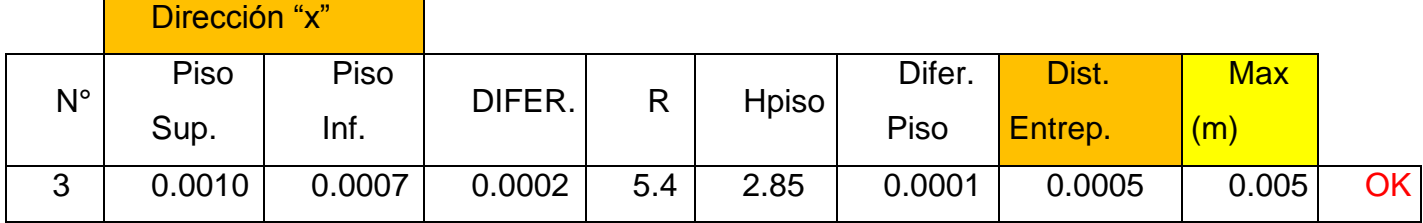
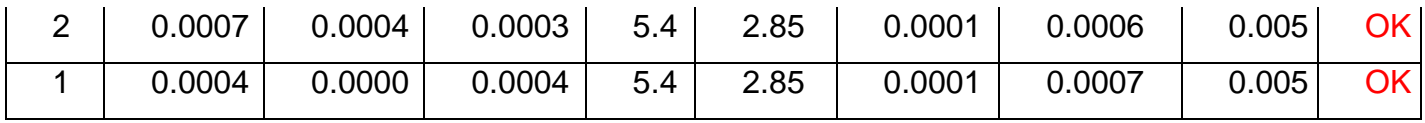

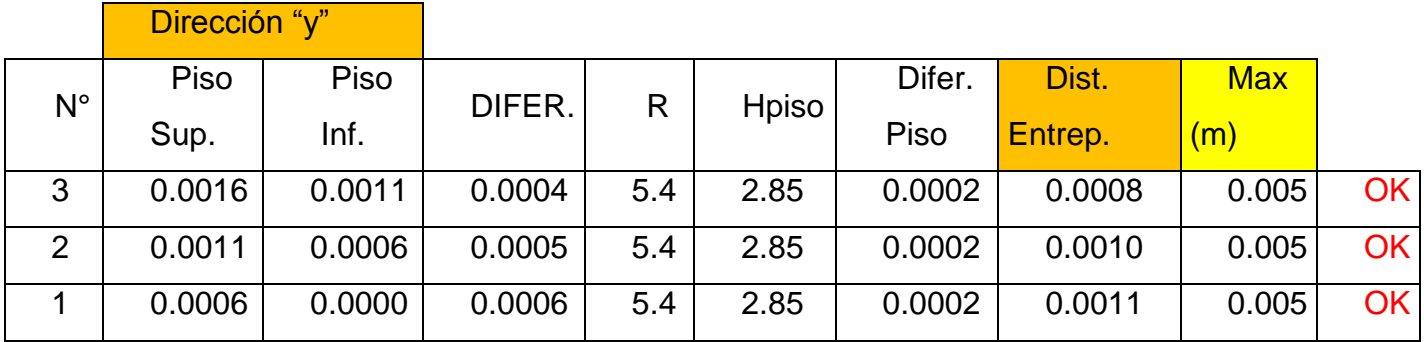

Tabla 34. Excentricidad accidental -Y

|             | Dirección "x" |        |        |            |      |        |         |            |           |
|-------------|---------------|--------|--------|------------|------|--------|---------|------------|-----------|
|             | Piso          | Piso   |        |            |      | Difer. | Dist.   | <b>Max</b> |           |
| $N^{\circ}$ | Sup.          | Inf.   | DIFER. | Hpiso<br>R |      | Piso   | Entrep. | (m)        |           |
| 3           | 0.0011        | 0.0007 | 0.0003 | 5.4        | 2.85 | 0.0001 | 0.0006  | 0.005      | <b>OK</b> |
| 2           | 0.0007        | 0.0004 | 0.0003 | 5.4        | 2.85 | 0.0001 | 0.0006  | 0.005      | <b>OK</b> |
|             | 0.0004        | 0.0000 | 0.0004 | 5.4        | 2.85 | 0.0001 | 0.0008  | 0.005      | <b>OK</b> |

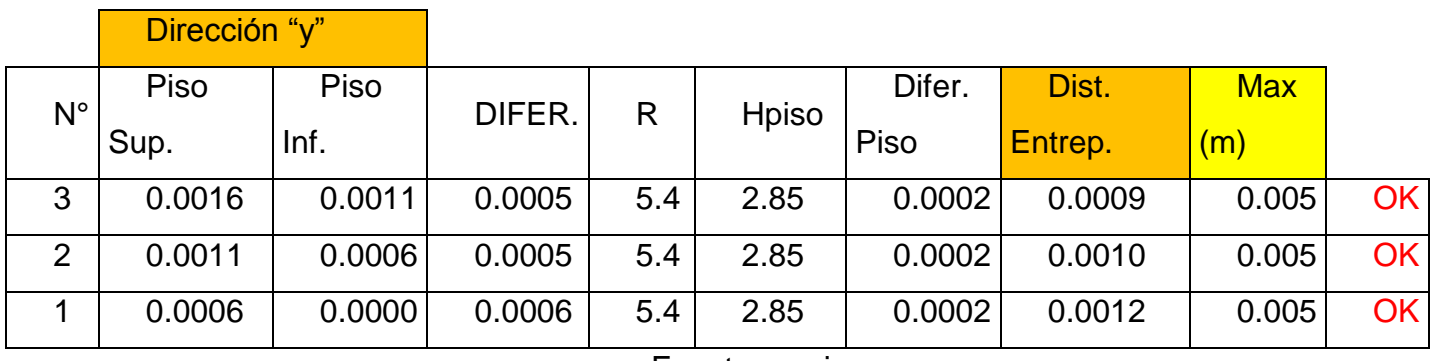

Según la tabla N°11 de la Norma E0.30 la distorsión del entrepiso para albañilería confinada no debe superar los 0.005m. Entre los 4 casos la máxima distorsión fue de 0.0012 m, siendo con la excentricidad accidental -Y.

En cuanto a la verificación de la regularidad torsional, según la tabla N° 9 de la Norma E0.30, solo se aplicará cuando el máximo desplazamiento relativo sea mayor que el 50 % del desplazamiento permisible, es decir 0.0025 m.

Ya que el máximo desplazamiento relativo fue de 0.0012m no fue necesario verificar la regularidad torsional, por lo cual el factor R se mantiene en 5.4 y no hubo necesidad de realizar un análisis dinámico.

Para el tema del diseño de muros se decidió utilizar los cortantes y momentos para el caso de la excentricidad accidental (-Y), ya que se obtienen momentos ligeramente superiores a los otros casos, además de que presenta la distorsión de entrepiso más alta.

#### **4.1.3.12 Diseño de muros de albañilería**

- En este capítulo se utilizará en la norma E.070, capítulo 8.
- Se tendrá en cuenta el diseño de los elementos de acoplamiento como son las vigas que unen dos muros estructurales.
- El diseño es por capacidad jerárquica, donde la falla se presenta en un elemento dúctil y luego los frágiles (vigas, columnas y muros de albañilería).
- El diseño del muro se realiza para una resistencia ante el corte ya que la falla del muro está dada por cortante antes de flexión.
- La resistencia al cortante de la albañilería es el Vm que da inicio a la fisuración del muro, para esto se debe cumplir que Ve ≤ Vm.
- Para la verificación de la resistencia ante la fuerza cortante Ve≤Vm se debe tomar un ±45% de la realidad de resistencia en un muro.
- Siempre se diseña considerando los muros del primer entrepiso agrietados, a partir del segundo, tercer hacia adelante se considera que: Vu ≤ Vm (muros no agrietados).
- El cálculo de cortante y momento de cada entrepiso debe considerar ambas excentricidades.
- La esbeltez del muro está en relación a la altura y la longitud; si la altura aumenta entonces decrece la resistencia al corte.
- Si la razón de  $\sum_{i=1}^{n}$  $\frac{\sqrt{m}}{Ve}$   $\leq$  3 existe, se desarrollan deformaciones inelásticas, por lo cual los muros deben ser dúctiles. Si es más de 3 se está desarrollando en el rango elástico y cumplen función de arriostramiento, entonces no se necesita reforzar con elementos estructurales (vigas chatas), o columnas de confinamiento. Cuando es menor a 3, se debe diseñar columnas para que cumplan función de confinamiento.

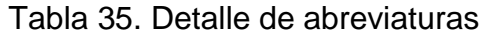

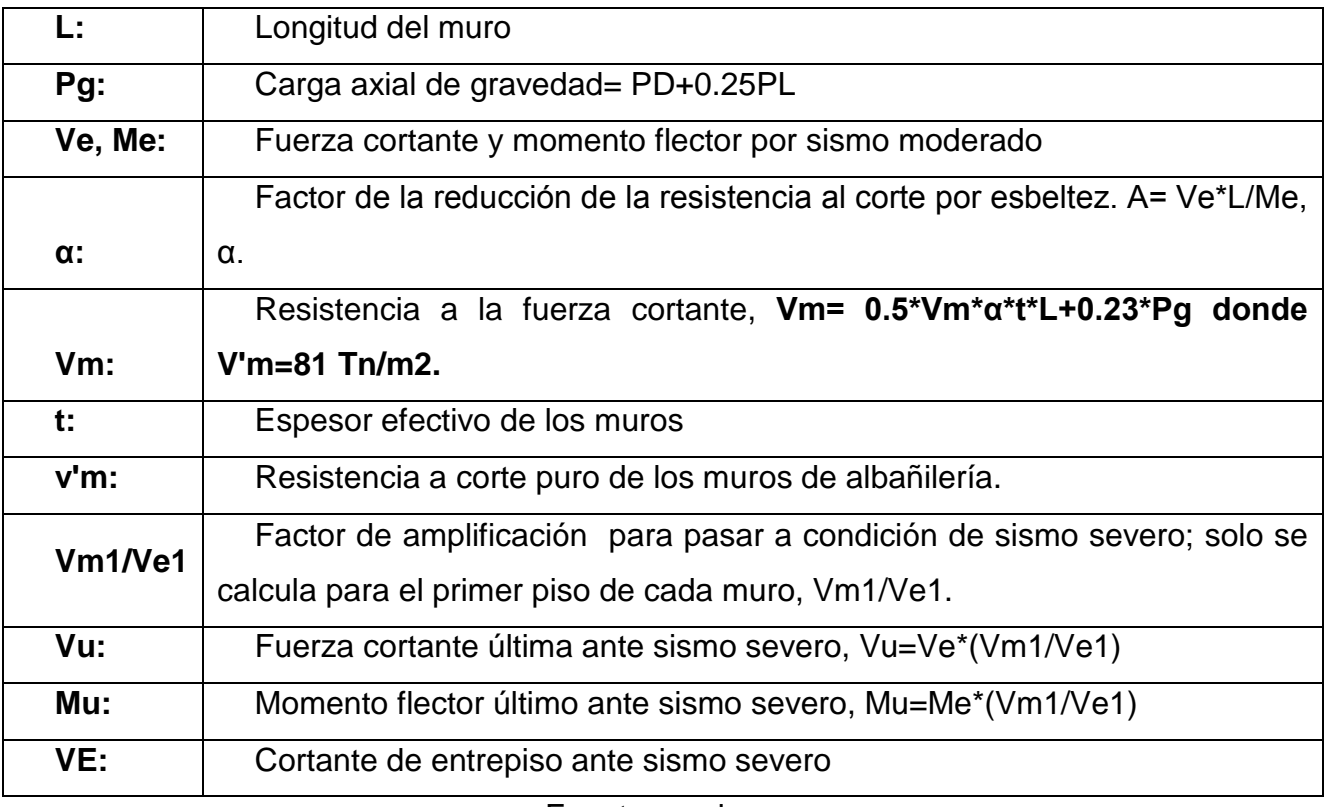

#### **Se deben verificar el cumplimiento de los siguientes requisitos:**

Los muros no deben agrietarse ante el sismo por lo cual debe cumplirse que Ve ≤ 0.55\*Vm, con el 5% de tolerancia.

 La resistencia global a la fuerza cortante de entrepiso deberá ser mayor o igual a la fuerza cortante producida por el sismo severo, ΣVm ≥ VE. En el caso que ΣVm > VE, se podrá dejar de confinar algunos muros internos. Si ΣVm > 3\*VE se puede dar por concluido el análisis y diseñar con refuerzo mínimo pues indicaría que los muros se comportarían elásticamente ante el sismo severo.

De no cumplirse cualquiera de estos requisitos, deberá cambiarse la calidad de albañilería, el espesor del muro o convertirlo en placa de concreto armado. Para estos dos últimos casos se debe analizar el edificio nuevamente.

Cabe indicar que todo muro de un piso superior que tenga Vu ≥ Vm se agrietará por corte y se diseñará como muro del primer piso hasta con un 5% de diferencia. Se presentará el diseño paso a paso tomando como ejemplo el muro X3, para después mostrar las tablas con los resultados obtenidos para el resto de muros en los tres entrepisos.

### **a) Control de la fisuración**

**Detalle de cálculo para el muro X3 Primer Piso**

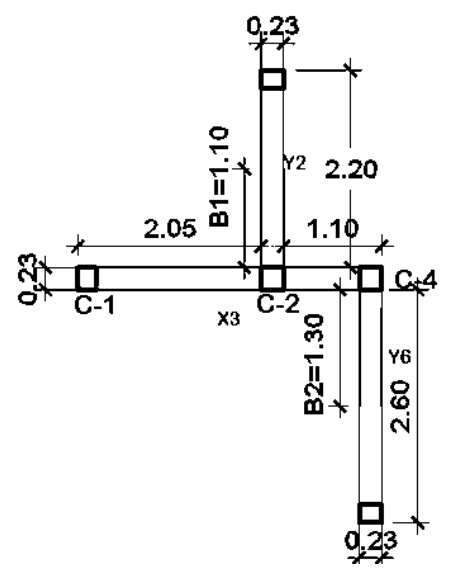

Figura 57. Detalle del muro X3 Fuente propia

#### **Datos:**

- $\bullet\ \text{Ve}= 10.004\ \text{ton}$
- Me= 21.255 ton-m
- $\bullet$  PD= 20.254 ton
- $\n•$  PL=5.574 ton
- $-L = 3.40 m$
- $\bullet$  t=0.23 m
- V'm=  $\sqrt{65}$  = 8.062 kg/cm2  $\rightarrow$  80.623 ton/m2 Siendo:

$$
\frac{1}{3} \le \alpha = \frac{Ve * L}{Me} \le 1.00
$$

$$
Ve \le 0.55Vm
$$
  
\n
$$
\alpha = \frac{10.004*3.40}{21.255} = 1.6 \implies \text{Asumimos } \alpha = 1.00
$$
  
\nPg= 20.254+0.25\*5.57= 21.648 ton  
\n
$$
Vm = 0.5*80.623*1*0.23*3.40+0.23*21.648 = 36.502 ton
$$
  
\n
$$
0.55Vm = 0.55*36.502 = 20.076 ton
$$
  
\n
$$
Ve = 10.004ton \le 20.381 ton \implies \text{jCUMPLE...!}
$$

| <b>MURO</b>    | <b>Ve</b> | <b>Me</b> | <b>PD</b> | <b>PL</b> |      | α     | Pg     |      | Vm     | 0.55Vm | COND. |
|----------------|-----------|-----------|-----------|-----------|------|-------|--------|------|--------|--------|-------|
| X <sub>1</sub> | 8.171     | 85.644    | 29.764    | 7.090     | 8.65 | 0.825 | 31.537 | 0.13 | 44.663 | 24.565 | OK    |
| X <sub>2</sub> | 5.737     | 17.175    | 15.917    | 6.865     | 2.30 | 0.768 | 17.634 | 0.23 | 20.439 | 11.241 | OK    |
| X3             | 10.004    | 21.255    | 20.254    | 5.570     | 3.40 | 1.000 | 21.648 | 0.23 | 36.502 | 20.076 | OK    |
| <b>X4</b>      | 19.230    | 47.402    | 27.889    | 2.536     | 7.70 | 1.000 | 28.523 | 0.13 | 46.912 | 25.802 | OK    |

Tabla 36. Control de fisuración del primer piso en "X

**148.516**

Fuente propia

Tabla 37. Control de fisuración del segundo piso en "X"

| <b>MURO</b>    | Ve     | <b>Me</b> | <b>PD</b> | PL    |      | α     | Pg     |      | Vm      | 0.55Vm | COND. |
|----------------|--------|-----------|-----------|-------|------|-------|--------|------|---------|--------|-------|
| X <sub>1</sub> | 6.146  | 60.758    | 17.994    | 3.384 | 8.65 | 0.875 | 18.840 | 0.13 | 43.997  | 24.198 | OK    |
| X <sub>2</sub> | 4.748  | 14.766    | 10.011    | 4.772 | 2.30 | 0.740 | 11.203 | 0.23 | 18.348  | 10.091 | OK    |
| X3             | 8.279  | 15.798    | 12.921    | 2.443 | 3.40 | 1.000 | 13.532 | 0.23 | 34.636  | 19.050 | OK    |
| <b>X4</b>      | 16.420 | 33.398    | 20.122    | .472  | 7.70 | 1.000 | 20.490 | 0.13 | 45.064  | 24.785 | OK    |
|                |        |           |           |       |      |       |        |      | 142.045 |        |       |

| <b>MURO</b>    | Ve     | <b>Me</b> | <b>PD</b> | <b>PL</b> |       | α     | Pg     |       | Vm     | 0.55Vm | COND. |
|----------------|--------|-----------|-----------|-----------|-------|-------|--------|-------|--------|--------|-------|
| X <sub>1</sub> | 0      | 0.000     | 0.000     | 0.000     | 0.000 | 0.000 | 0.000  | 0.000 | 0.000  | 0.000  |       |
| X <sub>2</sub> | 0      | 0.000     | 0.000     | 0.000     | 0.000 | 0.000 | 0.000  | 0.000 | 0.000  | 0.000  |       |
| X3             | 7.122  | 10.149    | 6.000     | 0.285     | 3.400 | 1.000 | 6.071  | 0.23  | 32.920 | 18.106 | OK    |
| <b>X4</b>      | 11.295 | 22.095    | 12.355    | 0.407     | 7.700 | 1.000 | 12.457 | 0.13  | 43.217 | 23.769 | OK    |
|                |        |           |           |           |       |       |        |       | 76.137 |        |       |

Tabla 38. Control de fisuración del tercer piso en "X"

Fuente propia

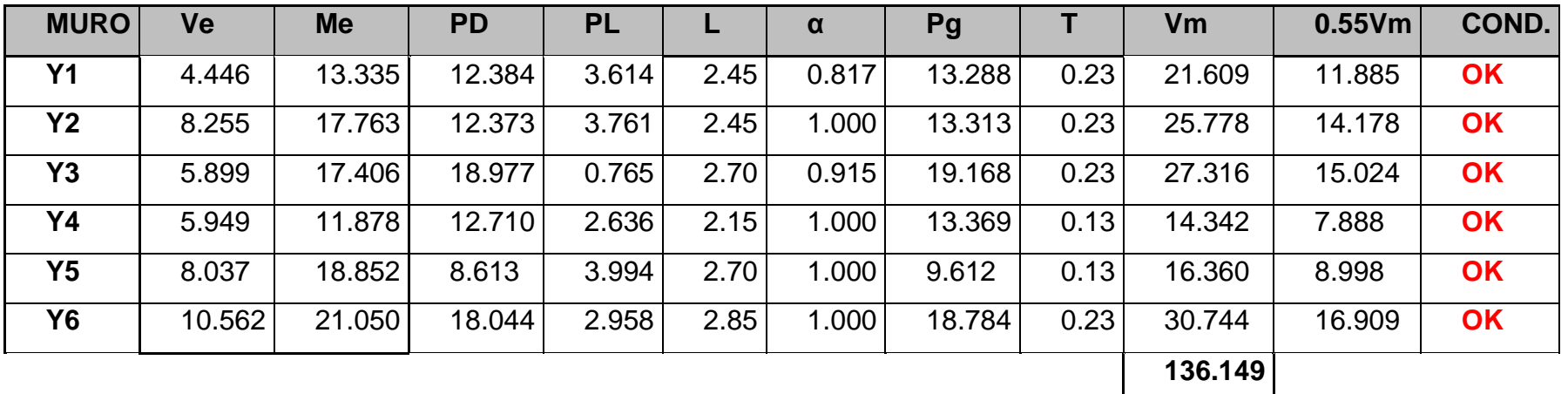

Tabla 39. Control de fisuración del primer piso en "Y"

# Fuente propia Tabla 40. Control de fisuración del segundo piso en "Y"

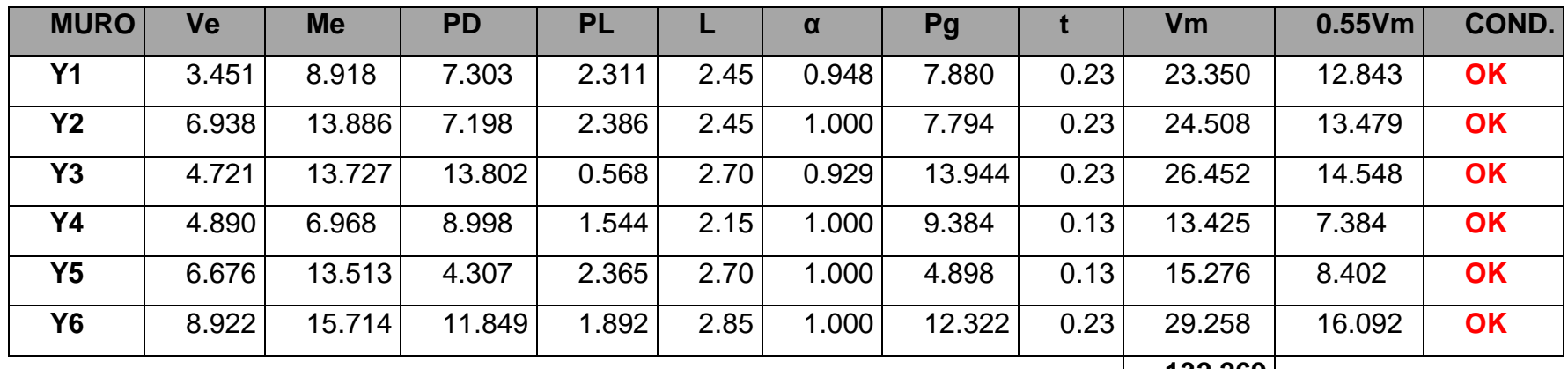

**132.269**

# Fuente propia

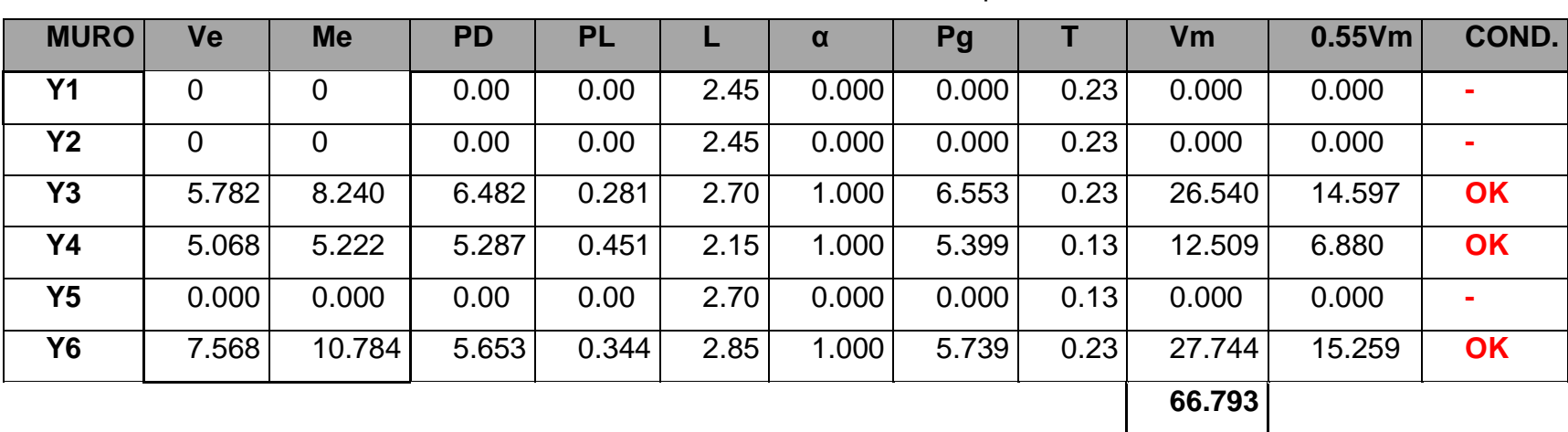

Tabla 41. Control de fisuración del tercer piso en "Y"

# **b) Verificación de la resistencia al corte del edificio:**

# **Condición:**

 $\sum Vmi \geq VEi$ 

Tabla 42. Resistencia al corte en "X"

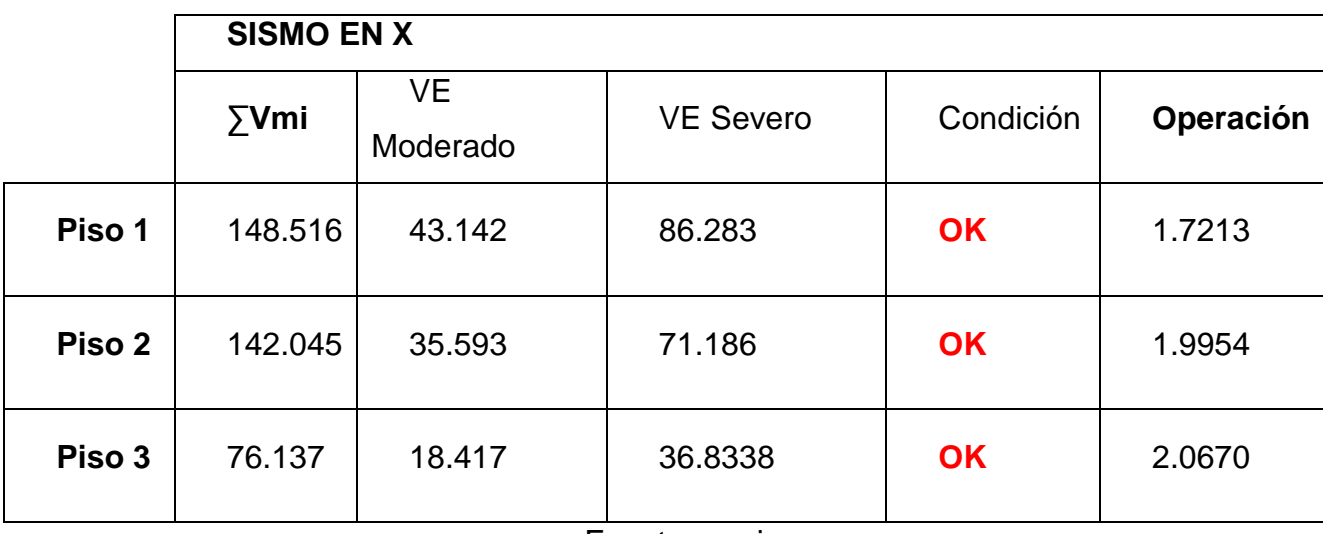

Fuente propia

Tabla 43. Resistencia al corte en "Y"

|        |            | <b>SISMO EN Y</b> |                  |           |           |  |  |  |  |  |
|--------|------------|-------------------|------------------|-----------|-----------|--|--|--|--|--|
|        | $\sum$ Vmi | VE<br>Moderado    | <b>VE Severo</b> | Condición | Operación |  |  |  |  |  |
| Piso 1 | 136.149    | 43.148            | 86.2952          | <b>OK</b> | 1.5777    |  |  |  |  |  |
| Piso 2 | 132.269    | 35.598            | 71.1960          | <b>OK</b> | 1.8578    |  |  |  |  |  |
| Piso 3 | 66.793     | 18.418            | 36.8366          | <b>OK</b> | 1.8132    |  |  |  |  |  |

#### **c) Fuerzas para el diseño de los muros**

Se debe cumplir que:

$$
Vu = \beta * Ve
$$

$$
Mu = \beta * Me
$$

$$
2 \le \beta = \frac{V_{m1}}{Ve_1} \le 3
$$

**Calculo para el muro X3**

#### **Primer entrepiso:**

- $2 \le \beta = \frac{3}{4}$  $\frac{36.502}{10.004}$  = 3.6489  $\leq 3$   $\rightarrow$  Asumiremos 3
- Vu=3\*10.004=30.011 Ton
- Mu=3\*21.255=63.766 Ton

#### **Segundo Entrepiso**

- $2 \le \beta = \frac{3}{7}$  $\frac{44.636}{8.279}$  = 4.1836  $\leq 3$   $\rightarrow$  Asumiremos 3
- Vu=3\*8.279=24.837 Ton
- Mu=3\*15.879=47.393 Ton

#### **Tercer Entrepiso**

- $2 \le \beta = \frac{3}{7}$  $\frac{52.920}{7.122}$  = 4.6223  $\leq$  3  $\rightarrow$  Asumiremos 3
- Vu=3\*7.122=21.366 Ton
- Mu=3\*10.149= 30.446 Ton

### **Resumen de Vu y Mu muros en X:**

|                | <b>PRIMER PISO</b> |         | <b>SEGUNDO PISO</b>                              |         | <b>TERCER PISO</b> |        |
|----------------|--------------------|---------|--------------------------------------------------|---------|--------------------|--------|
| <b>MURO</b>    | Vu                 | Mu      | Vu                                               | Mu      | Vu                 | Mu     |
| <b>X1</b>      | 24.513             | 256.931 | 18.438                                           | 182.274 | 0.000              | 0.000  |
| X <sub>2</sub> | 17.212             | 51.526  | 14.244                                           | 44.298  | 0.000              | 0.000  |
| X3             | 30.011             | 63.766  | 24.837                                           | 47.393  | 21.366             | 30.446 |
| X4             | 46.912             | 115.641 | 45.064                                           | 91.661  | 33.885             | 66.286 |
|                |                    |         | The contract contract of the second state of the |         |                    |        |

Tabla 44. Fuerzas de diseño en "X"

Fuente propia

### **Resumen de Vu y Mu muros en Y:**

Tabla 45. Fuerzas de diseño en "Y"

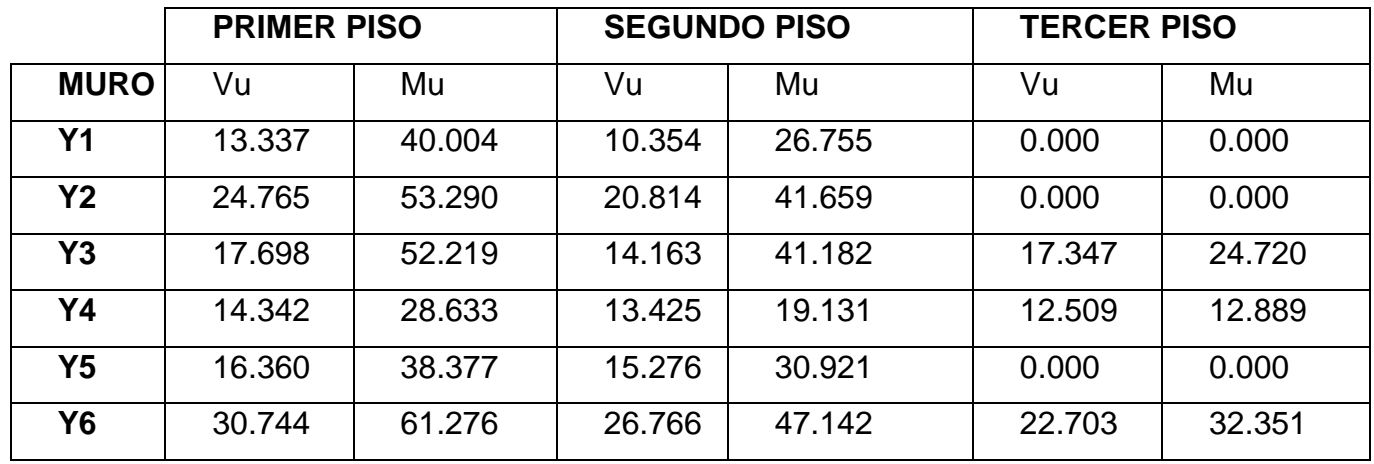

Fuente propia

# **d) Verificación de la necesidad de colocar refuerzo horizontal**

Debe cumplir que:

 $Vu \geq Vm$ .

**Si Vu es mayor entonces necesita refuerzo, pero si es menor no necesita refuerzo.**

$$
\delta = \frac{Pm}{L*t} \ge 0.05f'm
$$

**Si cumple no necesita reforzar, si no cumple necesita reforzar.**

$$
S \le \frac{Ab}{0.001 \times t}
$$
  
N° Hiladas = 
$$
\frac{s}{\text{espesor de ladrillo+junta}}
$$

**Si una de las dos condiciones cumple, entonces el muro requerirá refuerzo horizontal obligatoriamente.**

# **Calculo para el muro X3**

### **Primer entrepiso:**

- Ab (área de varilla de acero  $\varphi$ 1/4) = 0.32 cm<sup>2</sup>
- Vu (sismo moderado) =  $30.011$  ton
- Vu (sismo severo) =  $30.011 *2 = 60.022$  ton
- $Pm = PD + PL = 25.83$  ton
- 0.05f'm= 32.5 ton/m
- 1)  $Vu \geq VM \rightarrow 60.023 \geq 36.502 \rightarrow$  Necesita refuerzo horizontal

2) 
$$
\delta = \frac{20.254 \text{ ton} + 5.570 \text{ ton}}{3.40 * 0.23} = 33.029 \text{ ton} \ge 0.05 * 650 = 32.50 \text{ Ton}
$$
  $\rightarrow$  No

#### **necesita reforzar**

Ya que cumple la primera condición, el muro necesita refuerzo horizontal.

 $S \leq \frac{0}{\cos \theta}$  $\frac{0.32}{0.001*100*0.23} =$ 

 $N^{\circ}$  hiladas = 13.913/ (9+1.20) = 1.3640

# **Usar φ 1/4" @ 2 hiladas**

### **Segundo entrepiso:**

- Ab (área de varilla de acero  $\varphi$ 1/4) = 0.32 cm<sup>2</sup>
- Vu (sismo moderado) =  $24.837$  ton
- Vu (sismo severo) =  $24.837$   $*2 = 49.674$  ton
- $\bullet$  Pm = PD + PL = 15.36 ton
- $\bullet$  0.05f'm= 32.5 ton/m
- **1)**  $Vu \geq VM \rightarrow 49.674 \geq 35.185 \rightarrow$  Necesita refuerzo horizontal.

2) 
$$
\delta = \frac{12.92 + 2.44}{3.40 * 0.23} = 19.646 \le 0.05 * 650 = 32.50
$$
 *Tom* → No necesita  
 $S \le \frac{0.32}{0.001 * 100 * 0.23} = 13.913$  *cm*

N° hiladas = 13.913/ (9+1.20) =1.3640

# **Usar φ 1/4" @ 2 Hiladas**

### **Tercer entrepiso:**

• Ab (área de varilla de acero  $\varphi$ 1/4) = 0.32 cm<sup>2</sup>

- Vu (sismo moderado) =  $21.366$  ton
- Vu (sismo severo) =  $21.366 *2 = 42.731$  ton
- $PM = PD + PL = 6.29$  ton
- 0.05f'm= 32.5 ton/m

# 1)  $Vu \geq VM \rightarrow 42.731 \geq 32.920 \rightarrow$  Necesita refuerzo horizontal

**2)**  $\delta = \frac{6}{34}$  $\frac{6+0.29}{3.40*0.23}$  = 8.037  $\leq 0.05 * 650 = 32.50$  Ton  $\rightarrow$  No necesita  $S \leq \frac{0}{\cos \theta}$  $\frac{0.32}{0.001*100*0.23} =$ 

N° hiladas = 13.913/ (9+1.20) = 1.3640

# **Usar φ 1/4" @ 2 Hiladas**

### **Detalle del refuerzo horizontal:**

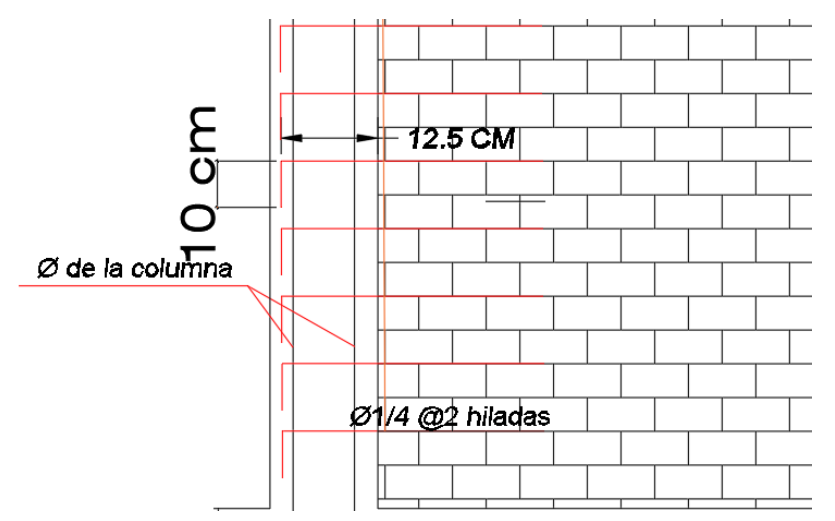

Figura 58. Detalle del refuerzo horizontal

*Fuente propia*

Tabla 46. Refuerzo horizontal en dirección "X"

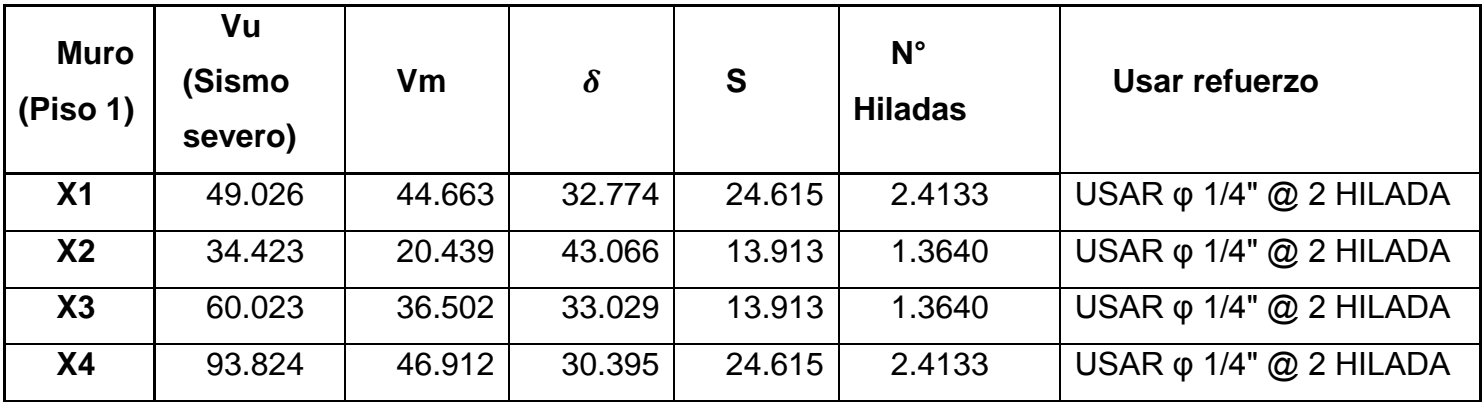

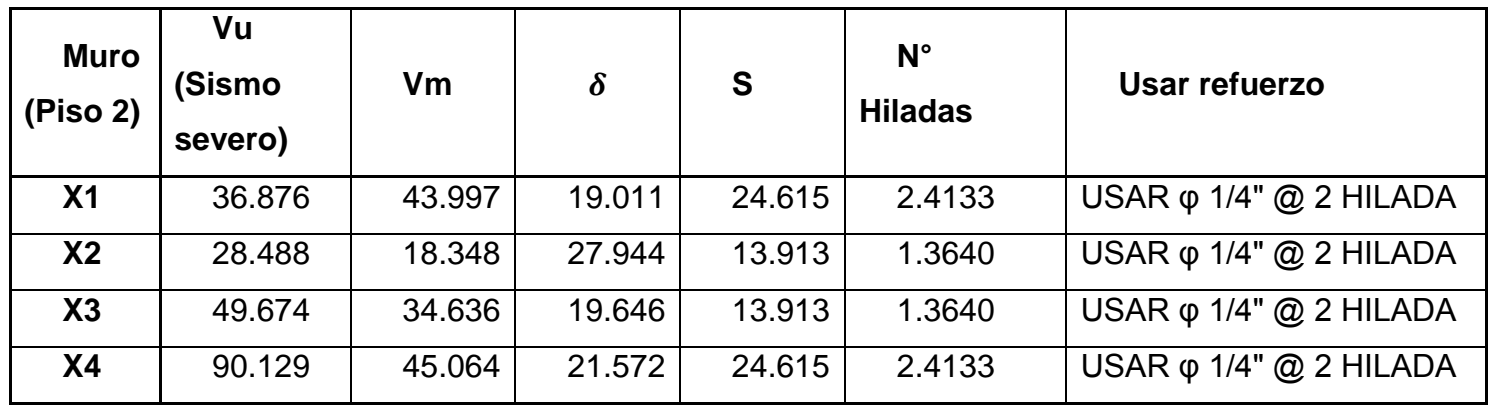

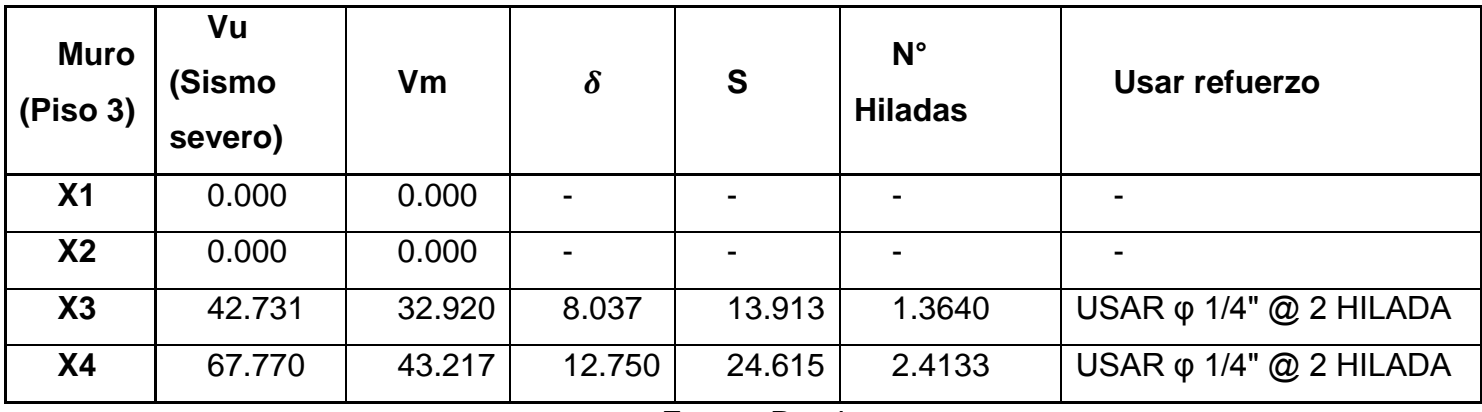

Tabla 47. Refuerzo horizontal en dirección "Y"

| <b>Muro</b><br>(Piso 1) | Vu<br>Sismo)<br>severo) | Vm     | $\boldsymbol{\delta}$ | S                        | $N^{\circ}$<br><b>Hiladas</b> | Usar refuerzo                          |
|-------------------------|-------------------------|--------|-----------------------|--------------------------|-------------------------------|----------------------------------------|
| <b>Y1</b>               | 26.673                  | 21.609 | 28.392                | $\blacksquare$           |                               |                                        |
| Y <sub>2</sub>          | 49.529                  | 25.778 | 28.632                | $\overline{\phantom{a}}$ |                               |                                        |
| Y3                      | 35.396                  | 27.316 | 31.790                | $\overline{\phantom{0}}$ |                               |                                        |
| Υ4                      | 28.684                  | 14.342 | 54.905                | 24.615                   | 2.4133                        | USAR $\varphi$ 1/4" $\oslash$ 2 HILADA |
| Y <sub>5</sub>          | 32.720                  | 16.360 | 35.919                | 24.615                   | 2.4133                        | USAR $\varphi$ 1/4" $\oslash$ 2 HILADA |
| Y6                      | 61.489                  | 30.744 | 32.040                | 13.913                   | 1.3640                        | USAR $\varphi$ 1/4" $\varpi$ 2 HILADA  |

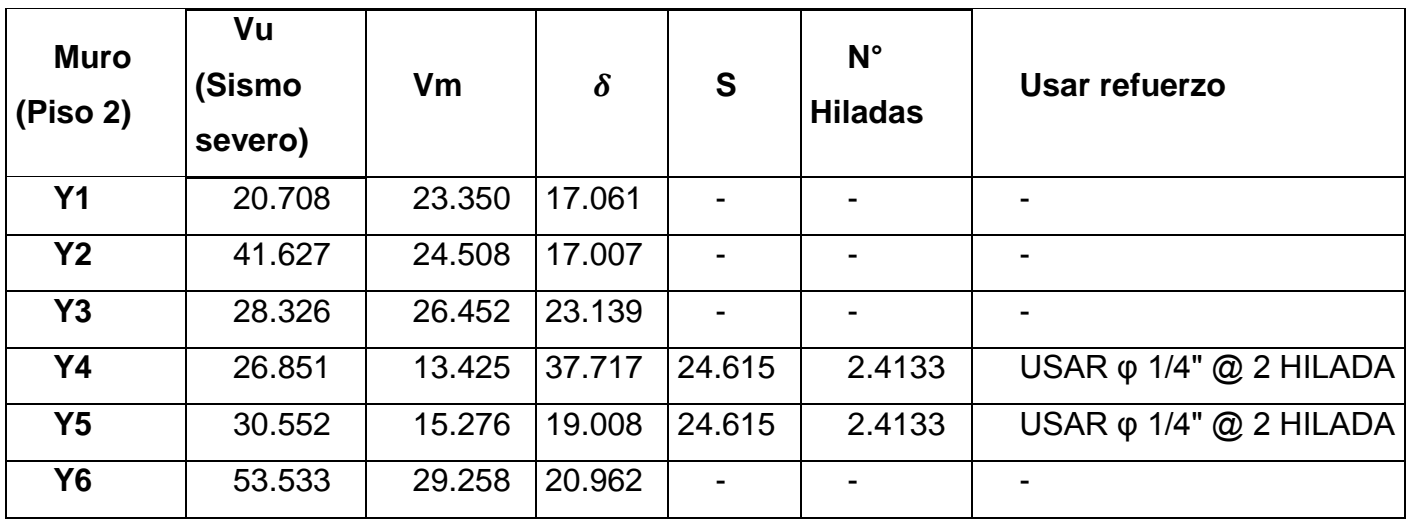

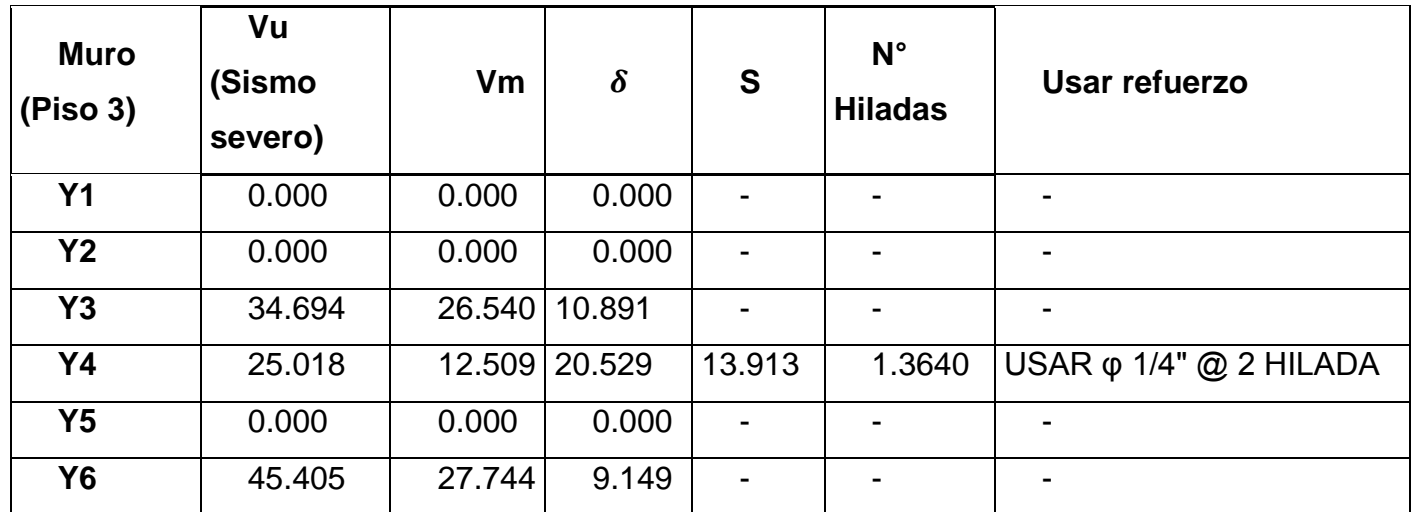

#### **e) Diseño de los muros agrietados**

Por cuestión de diseño se considerará al muro del primer piso como agrietado. Para los pisos superiores se detallará si es necesario considerarlos como agrietados o no.

Para este paso será necesario designar las columnas del muro para después hallar las fuerzas internas de cada una de ellas (fuerza cortante, de tracción y de compresión).

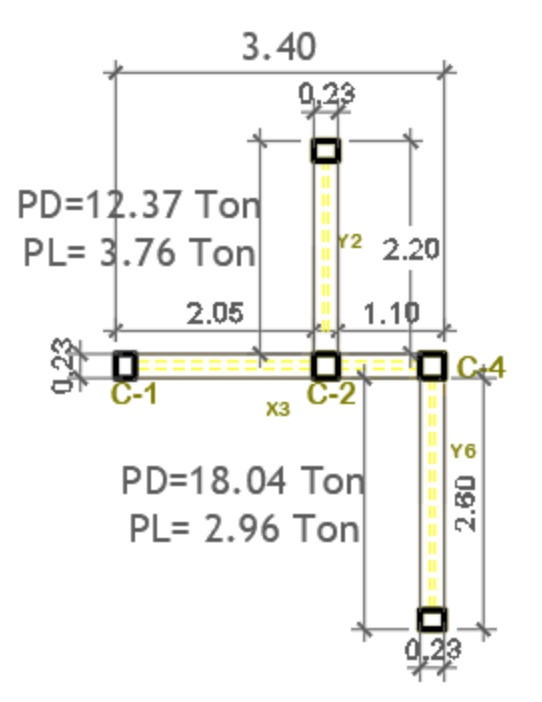

Figura 59. Detalle del muro X3 Fuente propia

**Fuerza Cortante**

Se utilizará las siguientes formulas dadas por la Norma E070.

$$
Lm \geq \begin{cases} 0.5 * Lm \\ Long. \, Mayor \end{cases}
$$

Tabla 48. Fuerzas internas

| <b>TABLA 11</b><br>FUERZAS INTERNAS EN COLUMNAS DE CONFINAMIENTO |                                   |                            |                             |  |  |  |  |  |  |
|------------------------------------------------------------------|-----------------------------------|----------------------------|-----------------------------|--|--|--|--|--|--|
| <b>COLUMNA</b>                                                   | $V_{c}$ (fuerza cortante)         | T (tracción)               | $C$ (compresión)            |  |  |  |  |  |  |
| <b>Interior</b>                                                  | $V_{m}L_{m}$<br>$L(N_c+1)$        | $V_{m1} \frac{h}{I} - P_c$ | $P_c - \frac{V_{m1}.h}{2L}$ |  |  |  |  |  |  |
| <b>Extrema</b>                                                   | 1,5 $\frac{V_{m1}.L_m}{L(N_c+1)}$ | $F-P_c$                    | $P_c + F$                   |  |  |  |  |  |  |

Fuente. (Norma E.070, Capítulo 8)

**Datos:**

- Vm= 36.502 Ton
- $L = 3.40 m$
- $\bullet$  N columnas= 3

 **Siendo:**

$$
lm \geq \begin{cases} 0.5 * 3.40 = 1.70 m \\ 2.17 m \end{cases}
$$
  $\rightarrow$  Lm = 2.17 m

**Vc (columnas exteriores, C1, C4)**

$$
Vc1 = \frac{36.502 + 2.17}{3.40 * (3 + 1)} * 1.5 = 8.736
$$
 *Ton*

$$
Vc4 = \frac{36.502 + 2.17}{3.40 * (3 + 1)} * 1.5 = 8.736
$$
 *Ton*

**Vc (columnas exteriores, C2)**

$$
Vc2 = \frac{36.502 + 2.17}{3.40 * (3 + 1)} = 5.824
$$
 *Ton*

| <b>Primer Piso</b> |                |                |            |                          |            |            |  |  |  |  |  |
|--------------------|----------------|----------------|------------|--------------------------|------------|------------|--|--|--|--|--|
| <b>Muro</b>        | Lm<br>(Último) | <b>Nc</b>      | $Vc$ [C-2] | $Vc$ [C-3]               | $Vc$ [C-1] | $Vc$ [C-4] |  |  |  |  |  |
| X <sub>1</sub>     | 8.65           | $\overline{4}$ | 8.933      | 8.933                    | 13.399     | 13.399     |  |  |  |  |  |
| X <sub>2</sub>     | 2.17           | 2              |            | -                        | 9.642      | 9.642      |  |  |  |  |  |
| X3                 | 2.17           | 3              | 5.824      | $\overline{\phantom{0}}$ | 8.736      | 8.736      |  |  |  |  |  |
| <b>X4</b>          | 4.37           | 4              | 5.325      | 5.325                    | 7.987      | 7.987      |  |  |  |  |  |

Tabla 49. Fuerzas cortantes de muros en "X"

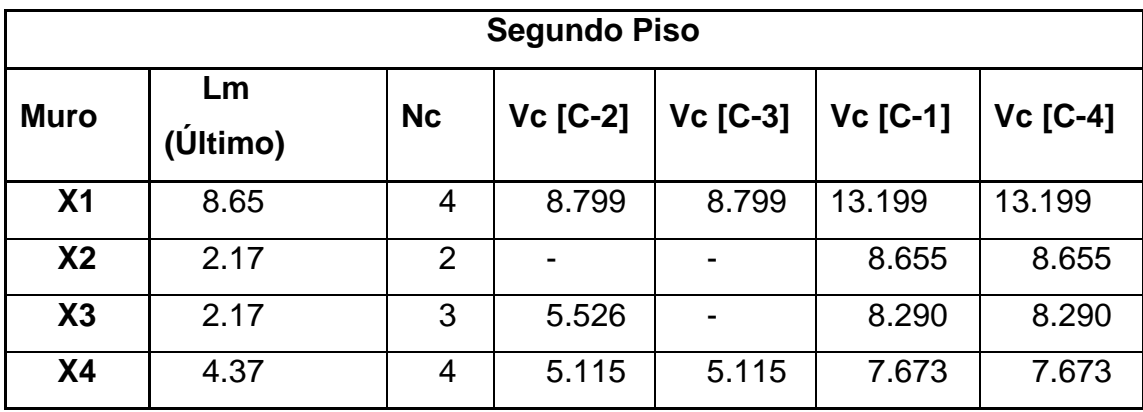

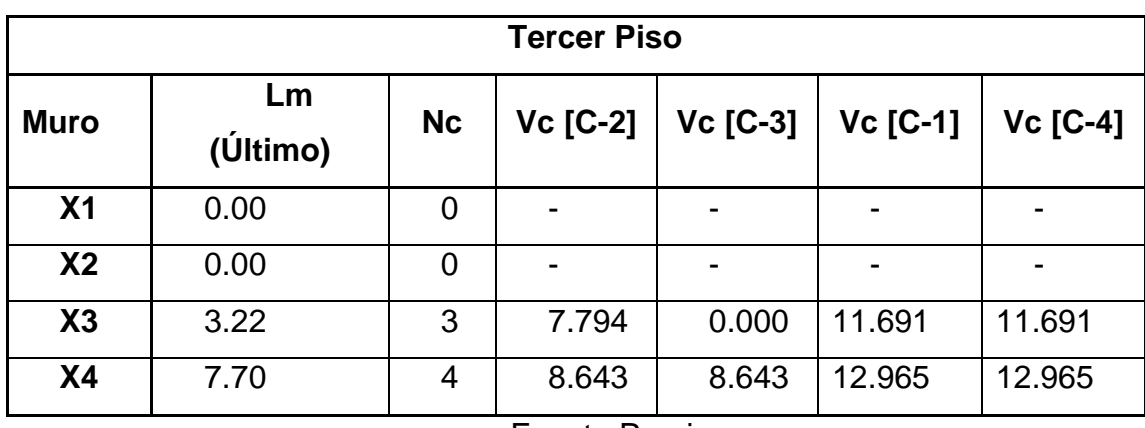

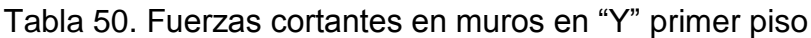

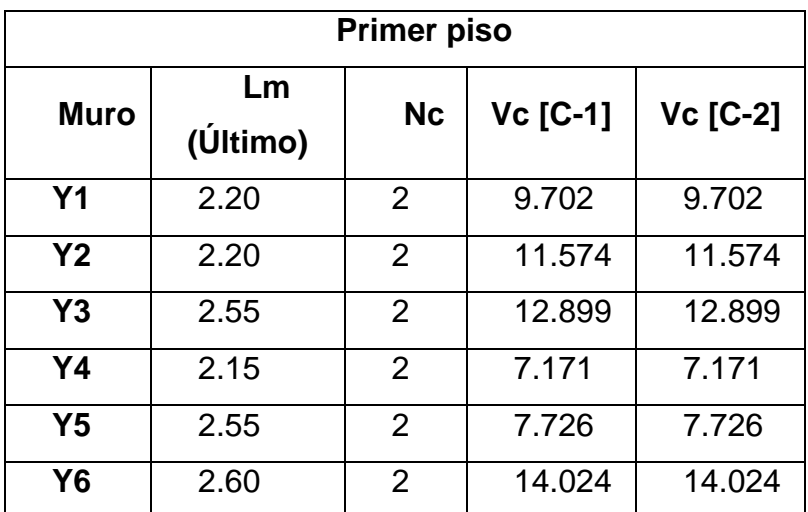

|                | Segundo piso |                |                   |                 |  |  |  |  |  |  |  |  |
|----------------|--------------|----------------|-------------------|-----------------|--|--|--|--|--|--|--|--|
| <b>Muro</b>    | Lm (Último)  |                | $Nc$   $Vc$ [C-1] | <b>Vc [C-2]</b> |  |  |  |  |  |  |  |  |
| Y <sub>1</sub> | 2.20         | 2              | 10.484            | 10.484          |  |  |  |  |  |  |  |  |
| Y <sub>2</sub> | 2.20         | 2              | 11.004            | 11.004          |  |  |  |  |  |  |  |  |
| Y3             | 2.55         | 2              | 12.491            | 12.491          |  |  |  |  |  |  |  |  |
| Y4             | 2.15         | 2              | 6.713             | 6.713           |  |  |  |  |  |  |  |  |
| <b>Y5</b>      | 2.55         | 2              | 7.214             | 7.214           |  |  |  |  |  |  |  |  |
| Y6             | 2.60         | $\overline{2}$ | 13.346            | 13.346          |  |  |  |  |  |  |  |  |

Tabla 51. Fuerzas cortantes en muros en "Y" segundo piso

Tabla 52. Fuerzas cortantes en muros en "Y" tercer piso

| <b>Tercer piso</b> |             |                |                 |                 |  |  |  |  |  |  |  |
|--------------------|-------------|----------------|-----------------|-----------------|--|--|--|--|--|--|--|
| <b>Muro</b>        | Lm (Último) |                | $Nc$   Vc [C-1] | <b>Vc [C-2]</b> |  |  |  |  |  |  |  |
| Y <sub>1</sub>     | 0.00        | Ω              |                 |                 |  |  |  |  |  |  |  |
| <b>Y2</b>          | 0.00        | Ⴖ              |                 |                 |  |  |  |  |  |  |  |
| Y3                 | 2.55        | $\overline{2}$ | 12.533          | 12.533          |  |  |  |  |  |  |  |
| Υ4                 | 2.15        | $\overline{2}$ | 6.254           | 6.254           |  |  |  |  |  |  |  |
| Y5                 | 0.00        | 0              |                 |                 |  |  |  |  |  |  |  |
| Y6                 | 2.60        | $\overline{2}$ | 12.655          | 12.655          |  |  |  |  |  |  |  |

# **Carga Directa**

Se tendrá en cuenta:

$$
W = \frac{PD + 0.25PL}{L}
$$

$$
Pc = PD + 0.25PL
$$

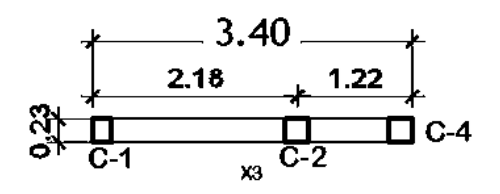

Figura 60. Carga directa muro X3 Fuente propia

#### **Datos:**

- PD=20.25 Ton
- $\bullet$  PL=5.57 Ton
- $-L=3.40 m$
- $\bullet$  L1=2.18 m
- $L2 = 1.22$  m

$$
W = \frac{20.25 + 0.25 * 5.57}{3.40} = 6.367 \text{ Ton/m}
$$
  
\nColumna C-1:  $6.367 * (\frac{2.18}{2}) = 6.940 \text{ Ton}$   
\nColumna C-2:  $6.367 * (\frac{2.18}{2}) + (\frac{1.22}{2}) = 10.824 \text{ Ton}$   
\nColumna C-4:  $6.367 * (\frac{1.22}{2}) = 3.884 \text{ Ton}$ 

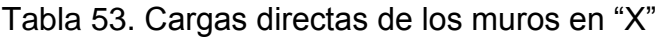

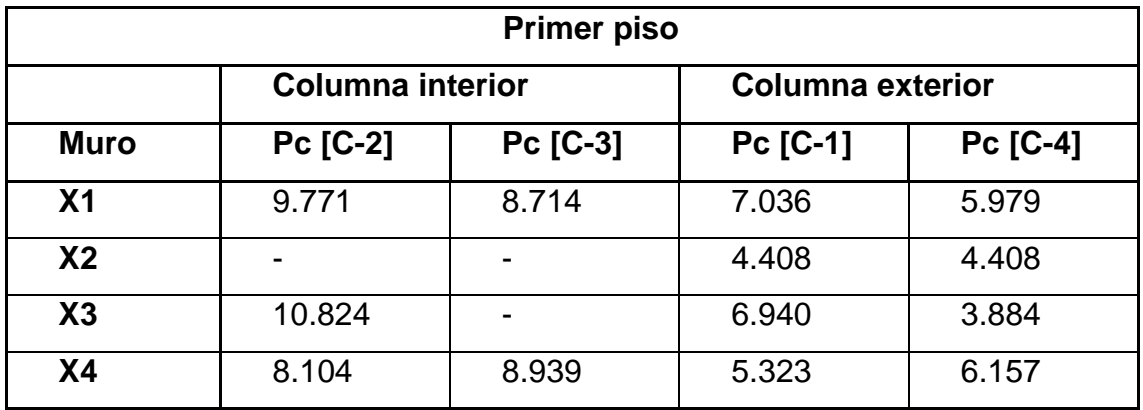

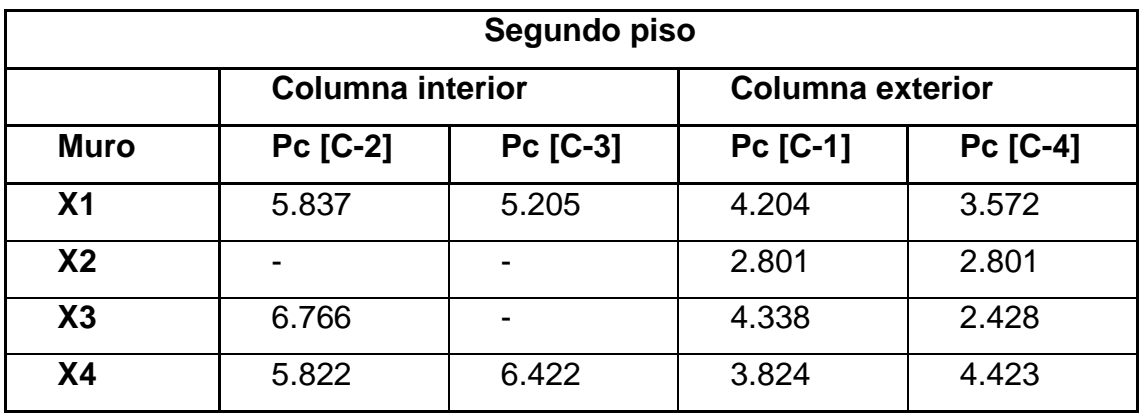

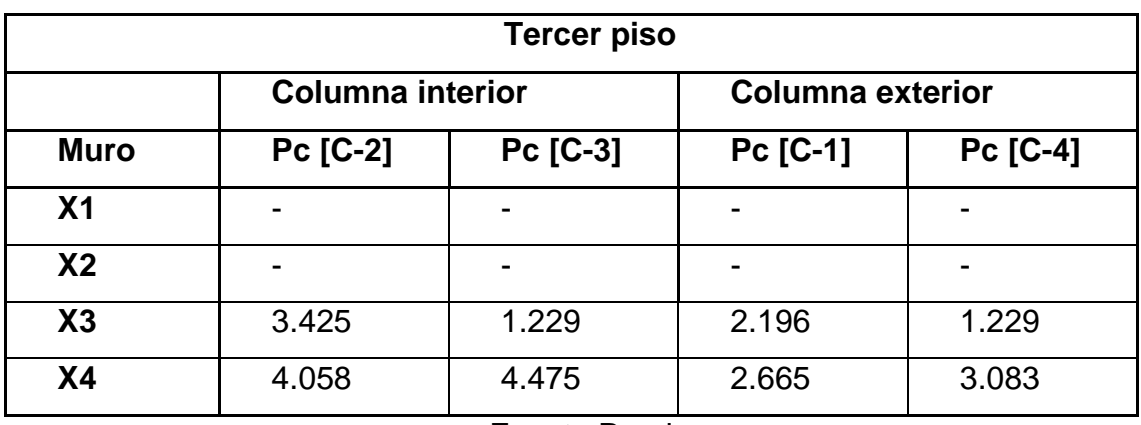

# Tabla 54. Cargas directas de los muros en "Y"

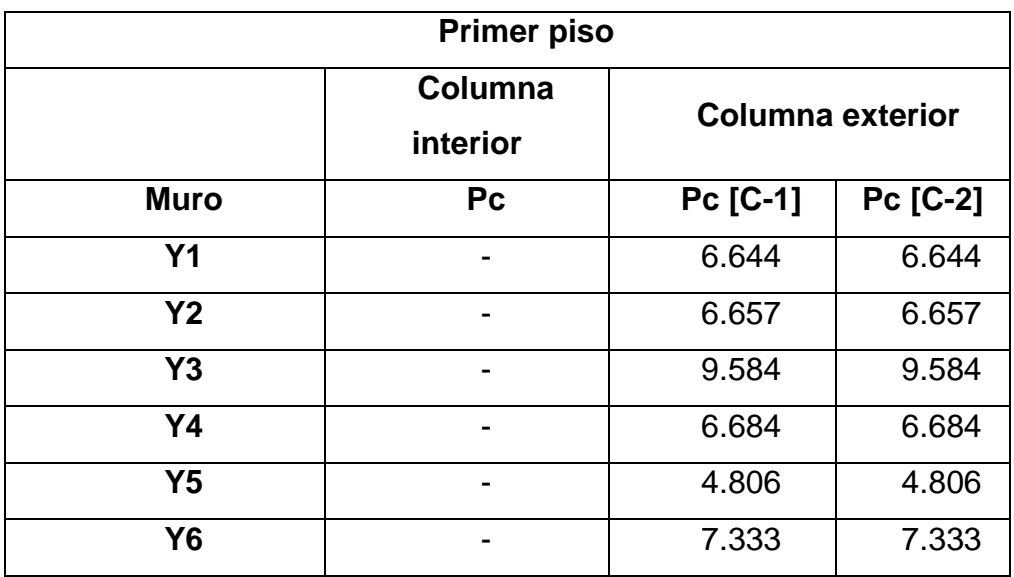

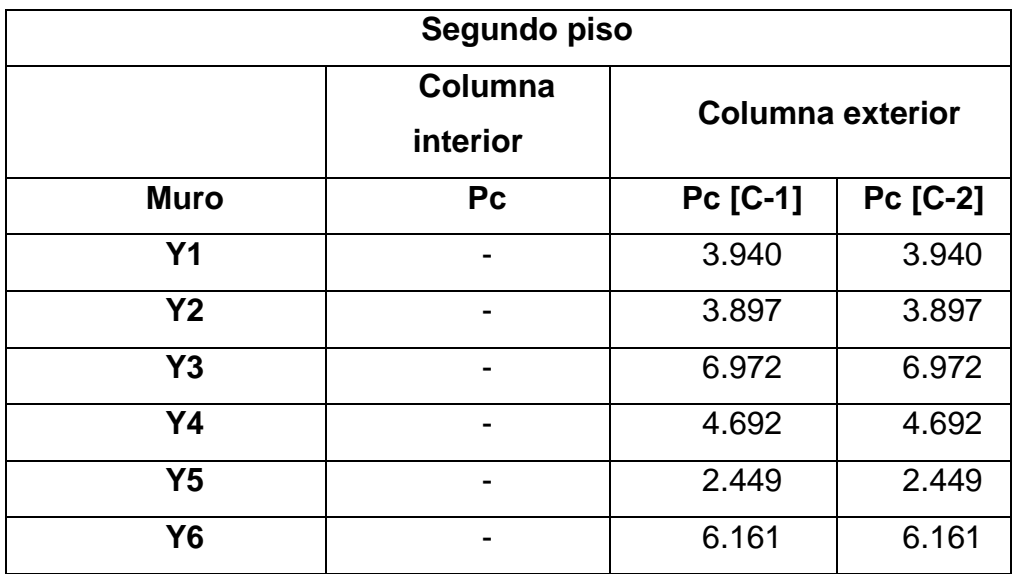

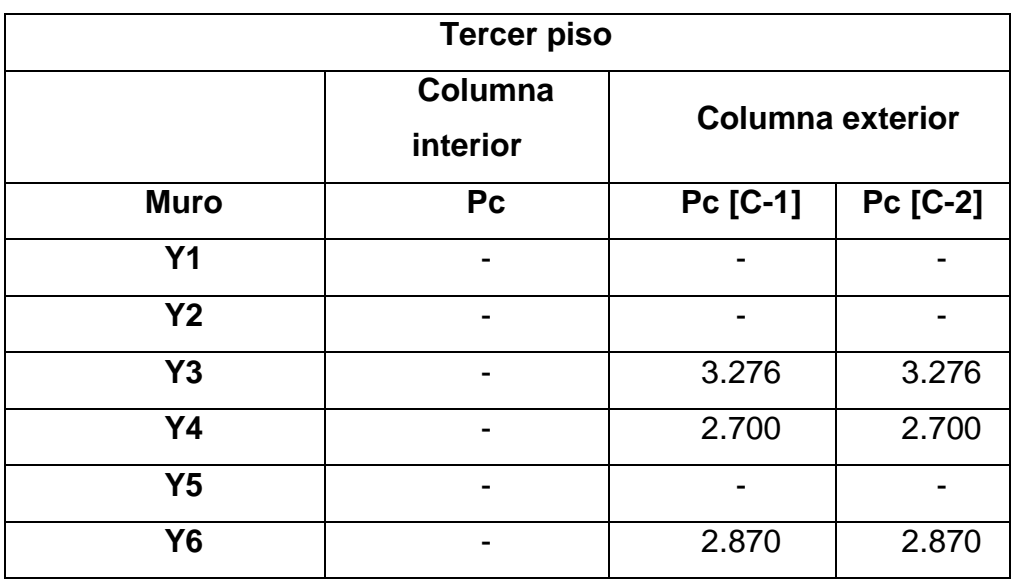

# **Carga Indirecta:**

Se tendrá en cuenta:

$$
B1 \le \left\{ \frac{Lm - t}{2} \right\}
$$

$$
W = \frac{PD + 0.25PL}{L}
$$

La carga indirecta será una parte de la carga que soportan los muros adyacentes

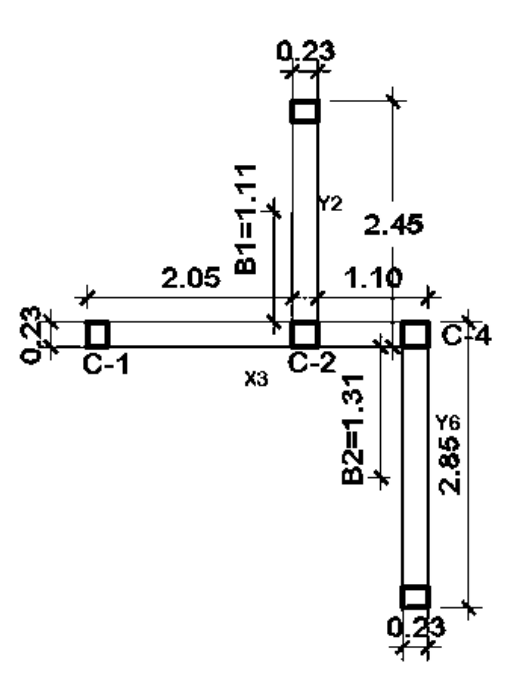

Figura 61. Detalle de los muros adyacentes del muro X3 Fuente Propia

#### **Datos:**

- $L_{\text{murol}}$  (Y2) = 2.45 m, PD= 9.74 Ton y PL = 3.82 Ton
- $L_{\text{muro2}}(Y6) = 2.85 \text{ m}$ , PD= 13.41 Ton y PL = 2.96 Ton

**Siendo:**

B1<=
$$
6x0.23 = 1.38m
$$
  
\n $(2.45 - 0.23)/2 = 1.11m ==$  Se toma el menor  
\n $6x0.23 = 1.38m$   
\nB2<= $(2.85 - 0.23)/2 = 1.31m ==$  Se toma el menor

 Dado que la columna en C1 no hay un muro transversal la carga será de 0 Ton.

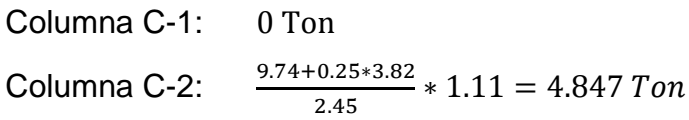

**Columna C-4:** 
$$
\frac{13.41 + 0.25 \times 2.96}{2.85} \times 1.31 = 6.502
$$
 *Tom*

|                | <b>Primer piso</b> |                |                 |          |          |                 |  |  |  |  |  |  |
|----------------|--------------------|----------------|-----------------|----------|----------|-----------------|--|--|--|--|--|--|
| <b>Muro</b>    | <b>B1</b>          | <b>B2</b>      | <b>Pc [C-2]</b> | Pc [C-3] | Pc [C-1] | <b>Pc [C-4]</b> |  |  |  |  |  |  |
| X <sub>1</sub> | $\blacksquare$     | $\blacksquare$ |                 |          |          | $\blacksquare$  |  |  |  |  |  |  |
| X <sub>2</sub> | 1.11               | $\blacksquare$ |                 |          | 4.858    | -               |  |  |  |  |  |  |
| X3             | 1.11               | 1.11           | 4.847           |          |          | 6.502           |  |  |  |  |  |  |
| <b>X4</b>      | 1.29               | 1.29           | 0.000           | 2.777    | 6.917    | -               |  |  |  |  |  |  |

Tabla 55. Cargas indirectas de los muros en "X"

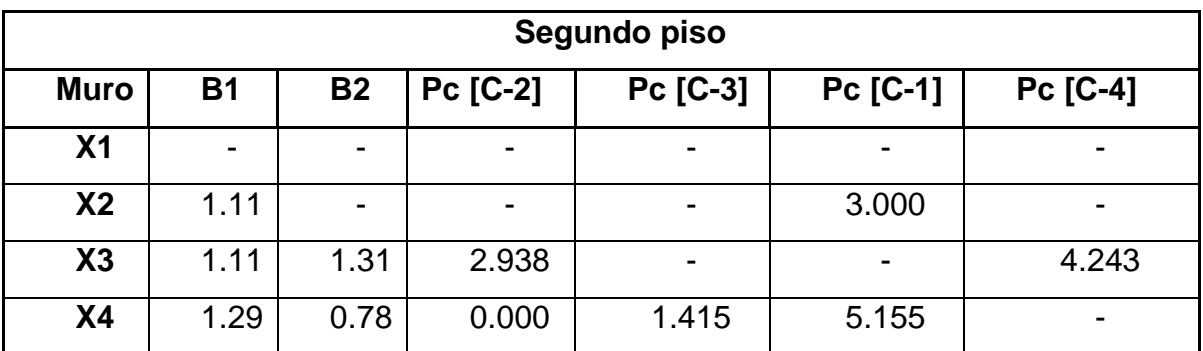

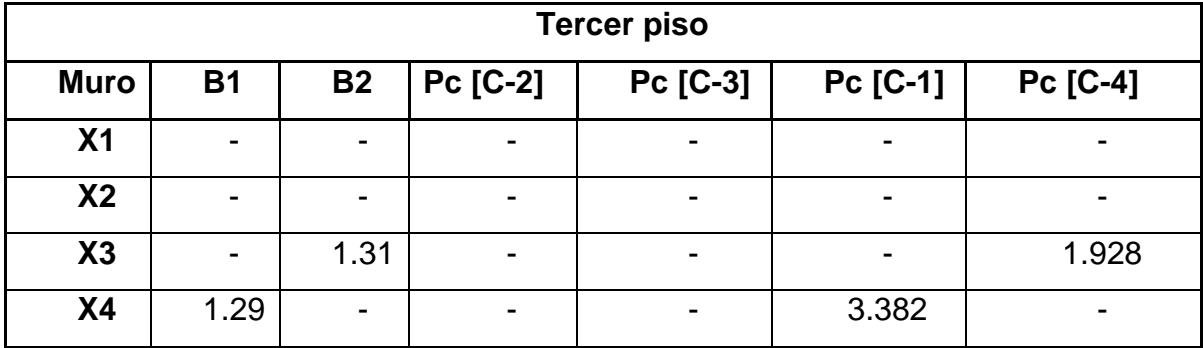

| <b>Primer piso</b> |                |           |                          |                          |                 |  |
|--------------------|----------------|-----------|--------------------------|--------------------------|-----------------|--|
| <b>Muro</b>        | <b>B1</b>      | <b>B2</b> | Pc                       | Pc [C-1]                 | <b>Pc [C-2]</b> |  |
| Y <sub>1</sub>     | 1.00           | -         | -                        | 7.800                    |                 |  |
| Y <sub>2</sub>     | 1.38           | -         | -                        | 9.510                    | -               |  |
| Y3                 | 0.78           | -         | $\overline{\phantom{0}}$ | 3.074                    |                 |  |
| <b>Y4</b>          | $\blacksquare$ | -         | -                        | ۰                        | -               |  |
| Y5                 | 0.78           | -         | $\blacksquare$           | 3.074                    | -               |  |
| <b>Y6</b>          | 1.38           | -         | $\overline{\phantom{0}}$ | $\overline{\phantom{0}}$ | 9.510           |  |

Tabla 56. Cargas directas de los muros en "Y"

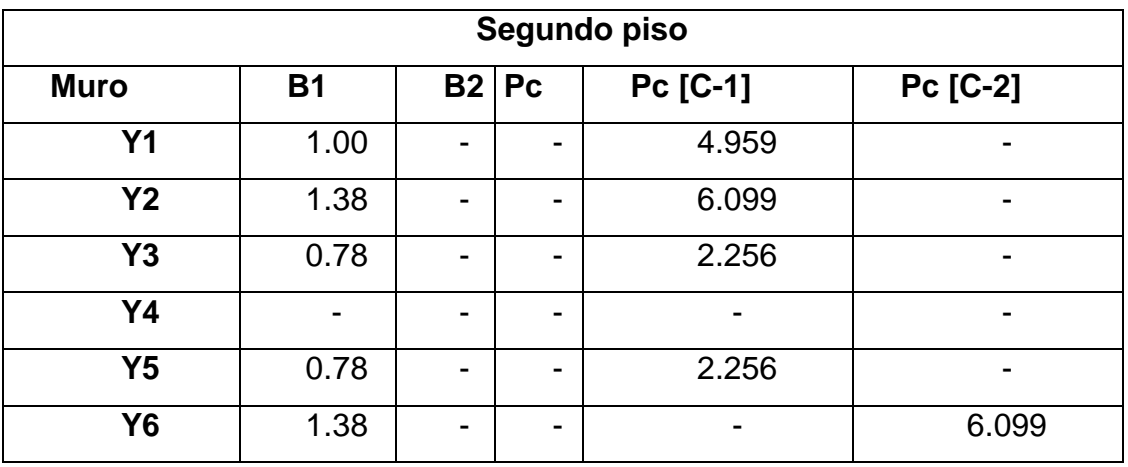

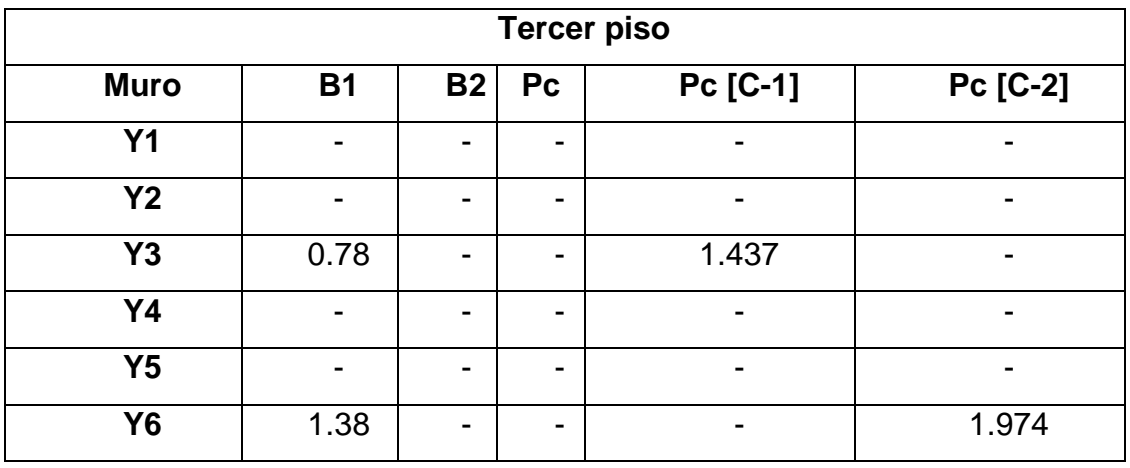

# **Calculo de cargas gravitacionales:**

Es la suma de la carga directa y la carga indirecta en cada muro. En este caso para el muro X3 tenemos:

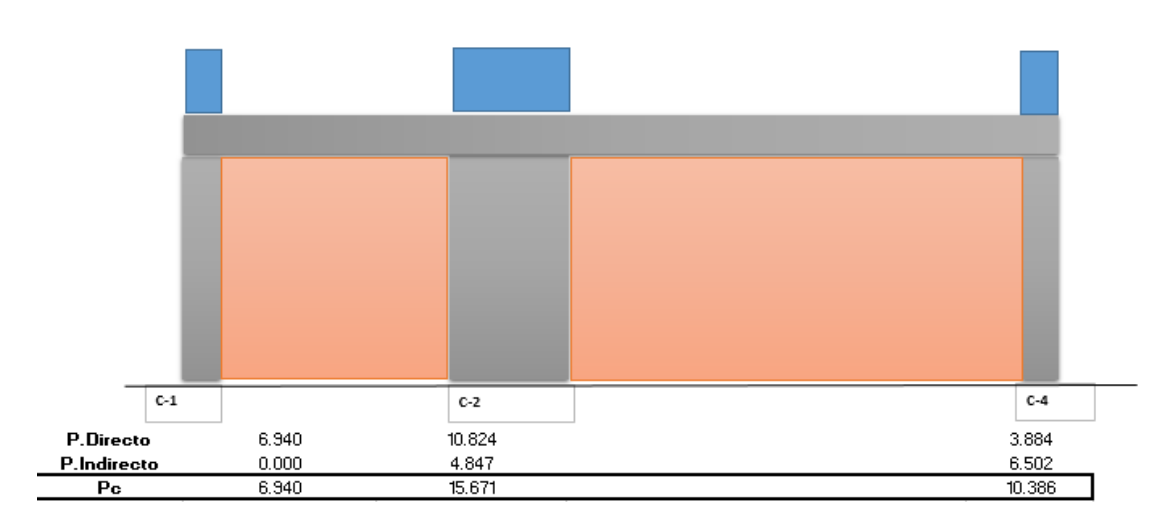

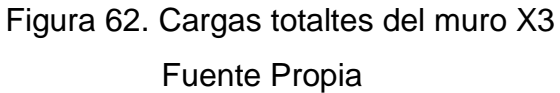

# Tabla 57. Cargas gravitacionales en "X"

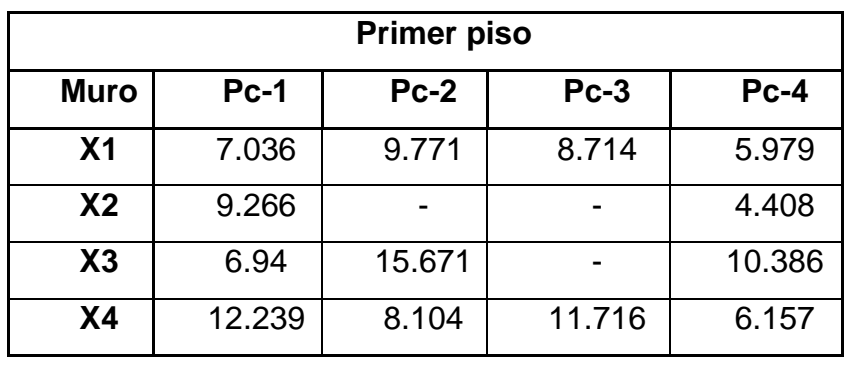

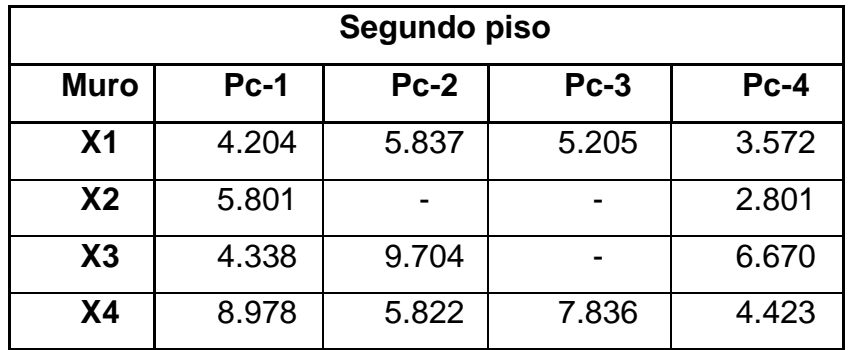

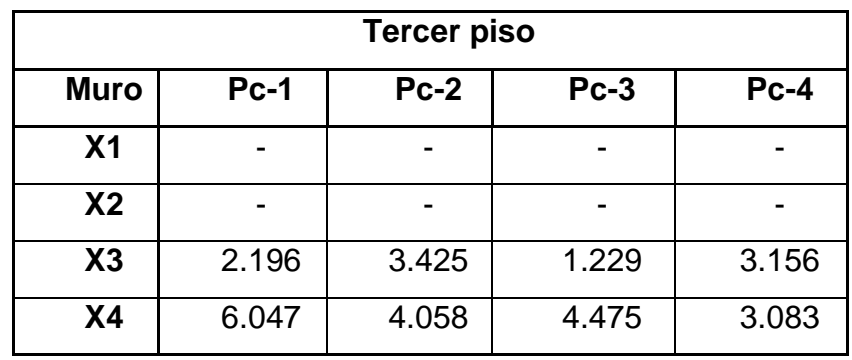

Tabla 58. Cargas gravitacionales en "Y"

| <b>Primer piso</b> |        |        |  |  |  |
|--------------------|--------|--------|--|--|--|
| <b>Muro</b>        | $Pc-1$ | $Pc-2$ |  |  |  |
| Y <sub>1</sub>     | 14.444 | 6.644  |  |  |  |
| Y <sub>2</sub>     | 16.167 | 6.657  |  |  |  |
| Y3                 | 9.584  | 9.584  |  |  |  |
| Y4                 | 6.684  | 6.684  |  |  |  |
| <b>Y5</b>          | 7.880  | 4.806  |  |  |  |
| <b>Y6</b>          | 7.333  | 16.844 |  |  |  |

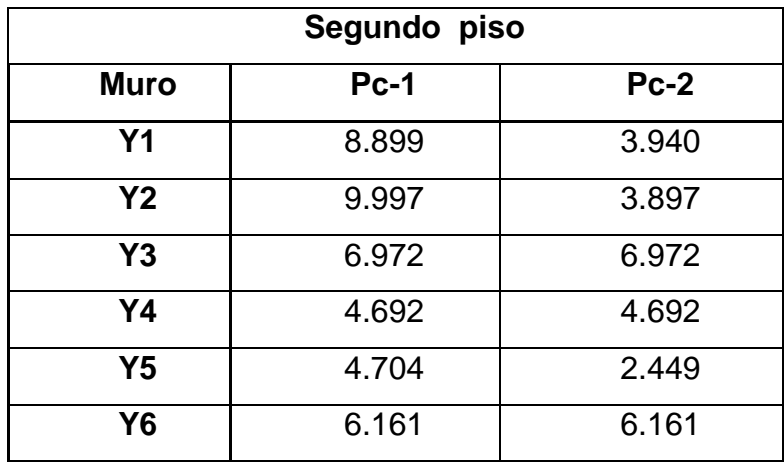

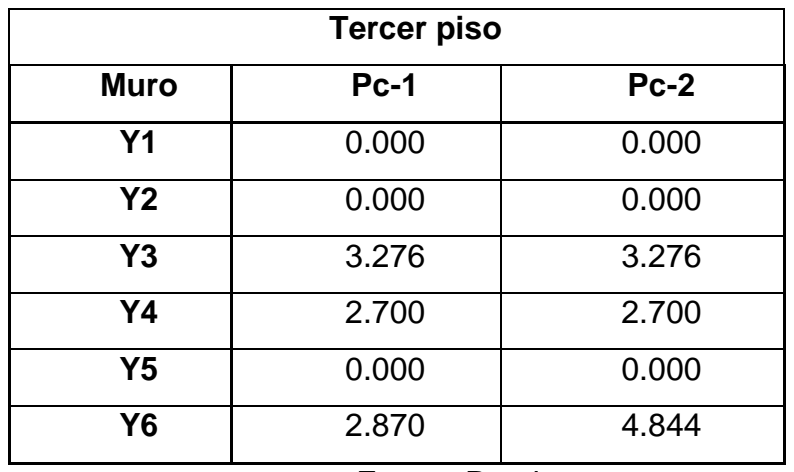

## **Fuerza axial (F) en las columnas extremas producidas por "M"**

Se tendrá en cuenta que para el primer piso se trabajará como muros agrietados y a partir del segundo y tercer piso se trabajará como muros no agrietados. La fuerza F siempre debe ser positiva en el primer piso.

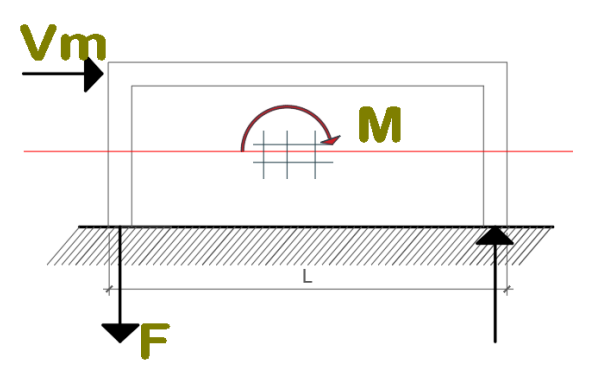

Figura 63. Detalle de fuerzas en muro Fuente Propia

 $F = \frac{M}{I}$  $\frac{N}{L}$ ; Para muros Agrietados

 $F = \frac{M}{I}$  $\frac{d\mathbf{u}}{\mathbf{L}}$ ; Para muros No Agrietados

$$
M = Mu - \frac{1}{2} * Vm * h
$$

Para el muro X-3:

Datos:

- Mu=63.766 ton-m
- Vm= 36.502 ton
- $h = 2.55 m$
- $-L=3.40 \text{ m}$

Siendo:

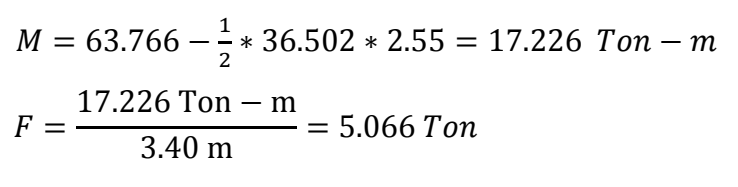

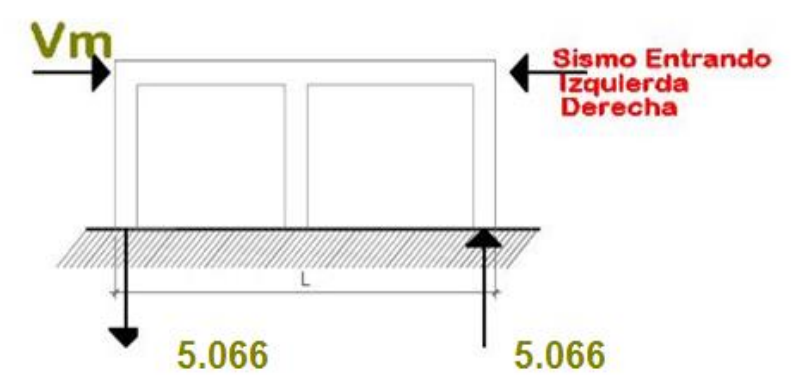

Figura 64. Fuerzas actuantes en muro Fuente Propia

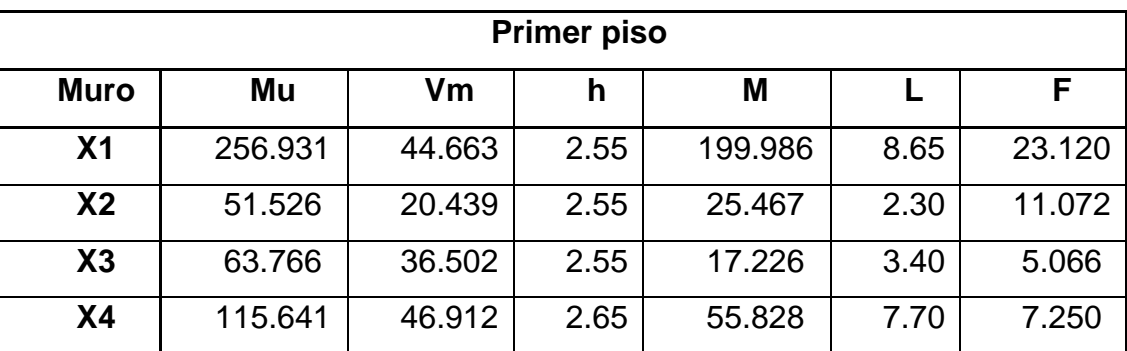

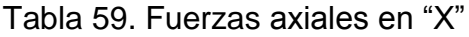

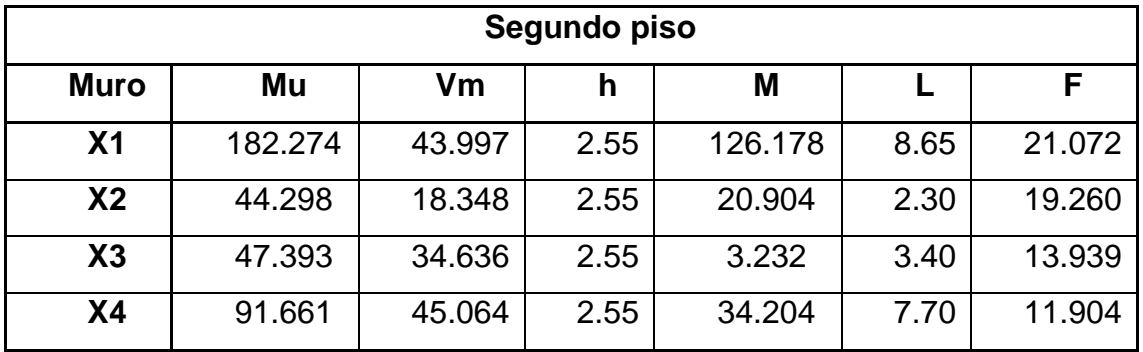

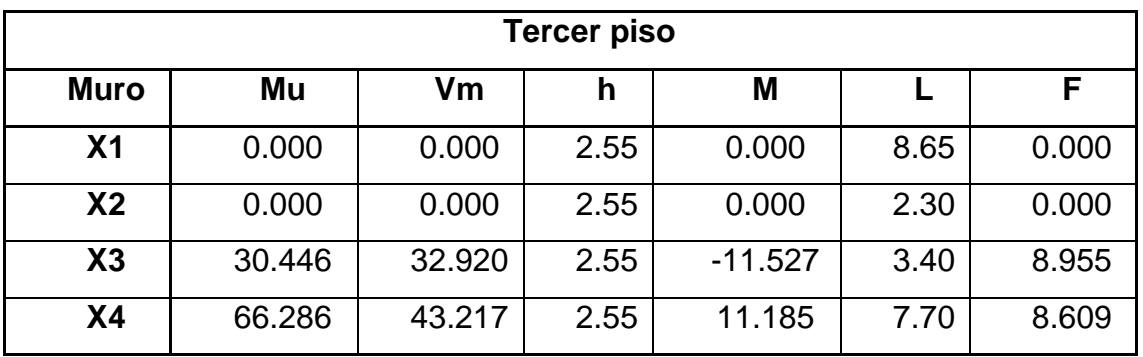

Tabla 60. Fuerzas axiales en "Y"

|                | <b>Primer piso</b> |        |      |        |      |       |  |  |
|----------------|--------------------|--------|------|--------|------|-------|--|--|
| <b>Muro</b>    | Mu                 | Vm     | h    | M      |      | F     |  |  |
| Y <sub>1</sub> | 40.004             | 21.609 | 2.55 | 12.452 | 2.22 | 5.604 |  |  |
| <b>Y2</b>      | 53.290             | 25.778 | 2.55 | 20.423 | 2.22 | 9.191 |  |  |
| Y3             | 52.219             | 27.316 | 2.55 | 17.392 | 2.50 | 6.966 |  |  |
| Y4             | 28.633             | 14.342 | 2.55 | 10.347 | 1.95 | 5.313 |  |  |
| <b>Y5</b>      | 38.377             | 16.360 | 2.55 | 17.518 | 2.47 | 7.090 |  |  |
| Y6             | 61.276             | 30.744 | 2.55 | 22.077 | 2.62 | 8.421 |  |  |

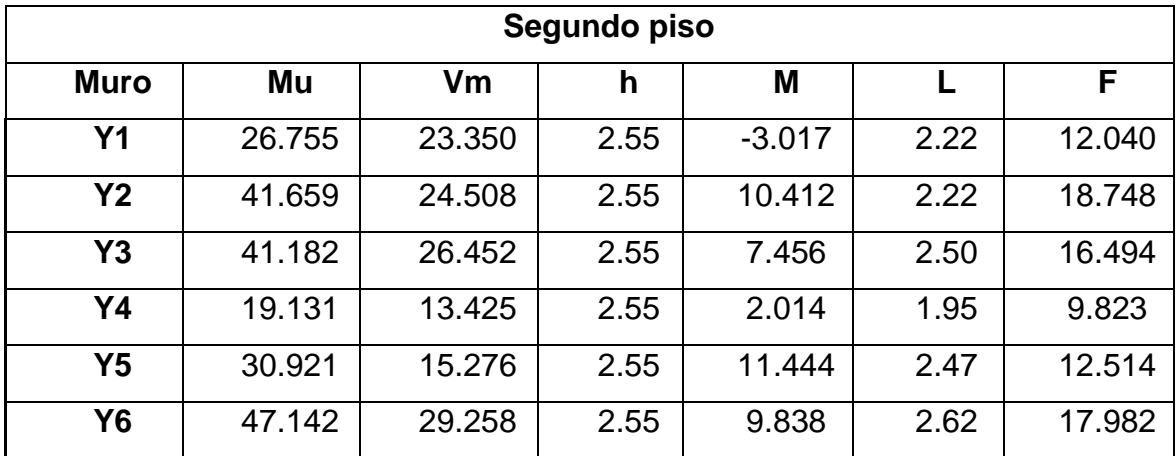

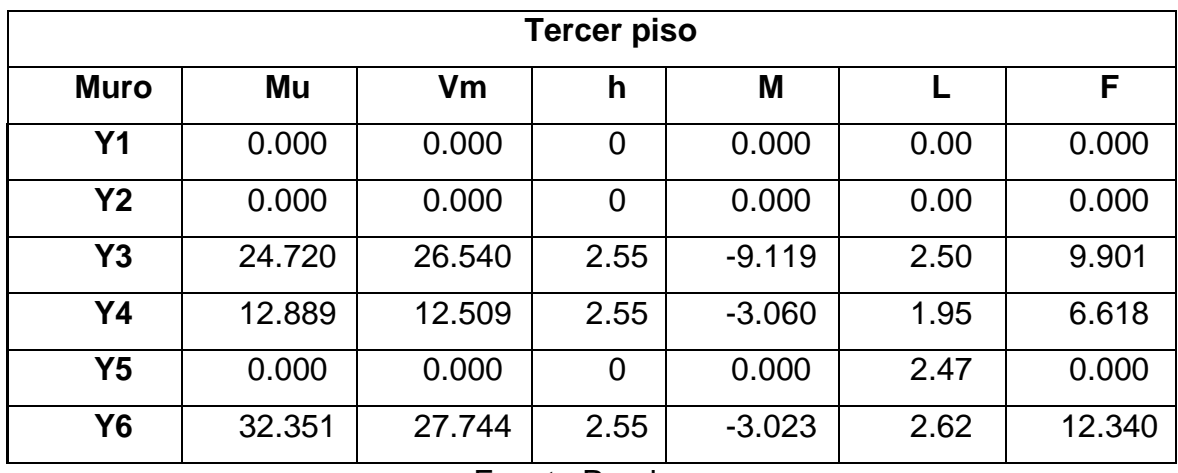

### **Cálculo de la máxima tracción y compresión**

Se tendrá en cuenta el siguiente cuadro, para las columnas interiores y exteriores.

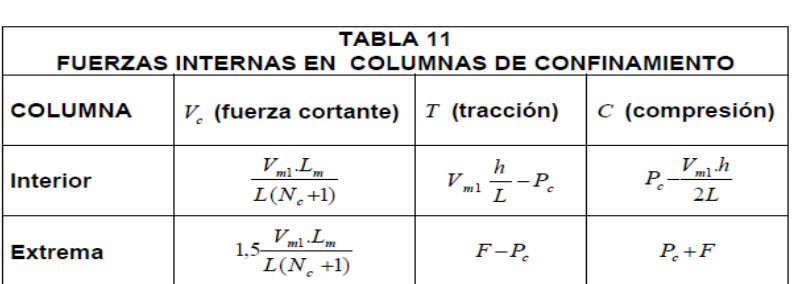

#### Tabla 61. Fuerzas internas

# Fuente propia

# **Cálculo para el muro X3**

Datos:

- $\bullet$  F= 5.066 Ton
- Vm= 36.502 Ton
- $h = 2.55$  m
- $L = 3.40$  m
- Pc-1=6.94 Ton
- Pc-2=15.67 Ton
- Pc-4=10.39 Ton

### **Máxima Tracción:**

 $Pc(C1) = 5.066 - 6.94 = -1.874$   $\rightarrow$  0 Siendo negativo se asume 0

$$
Pc (C2) = (36.502 * \frac{2.55}{3.40}) - 15.67 = 11.71
$$
 *Ton*  

$$
Pc (C4) = 5.066 - 10.39 = -5.324 \rightarrow 0
$$
 **siendo negative se asume 0**

# **Máxima Compresión:**

 $Pc(C1) = 5.066 + 6.94 = 12.01$  Ton  $Pc(C2) =$  $(36.052 * 2.55)$  $2 * 3.40$  $Pc(C4) = 5.066 + 10.39 = 15.45$  Ton

Tabla 62. Fuerzas de tracción y compresión en "X"

|                | <b>Máxima tracción</b> |         |                     |         | Máxima compresión   |         |                     |         |
|----------------|------------------------|---------|---------------------|---------|---------------------|---------|---------------------|---------|
| Piso 1         | Columna<br>interior    |         | Columna<br>exterior |         | Columna<br>interior |         | Columna<br>exterior |         |
| <b>Muro</b>    | Pc                     | Pc      | Pc                  | Pc      | Pc                  | Pc      | Pc                  | Pc      |
|                | $[C-2]$                | $[C-3]$ | $[C-1]$             | $[C-4]$ | $[C-2]$             | $[C-3]$ | $[C-1]$             | $[C-4]$ |
| X <sub>1</sub> | 3.40                   | 4.45    | 16.08               | 17.14   | 3.19                | 2.13    | 30.16               | 29.10   |
| X <sub>2</sub> | 0.00                   | 0.00    | 1.81                | 6.66    | 0.00                | 0.00    | 20.34               | 15.48   |
| X3             | 11.71                  | 0.00    | 0.00                | 0.00    | 1.98                | 0.00    | 12.01               | 15.45   |
| <b>X4</b>      | 7.43                   | 3.82    | 0.00                | 0.00    | 0.34                | 3.95    | 19.49               | 13.41   |

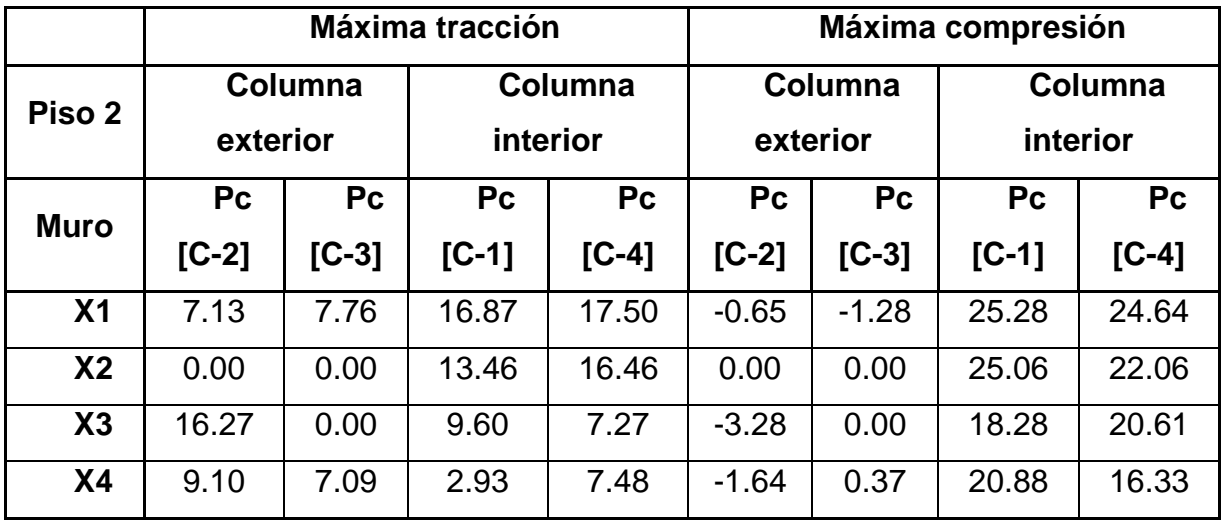

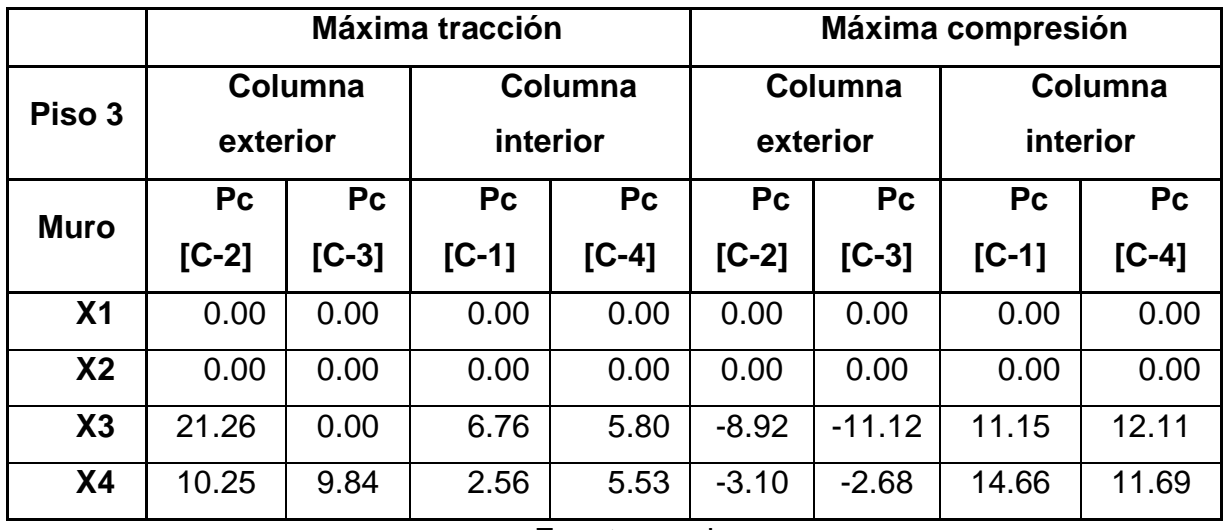

Tabla 63. Fuerzas de tracción y compresión en "Y"

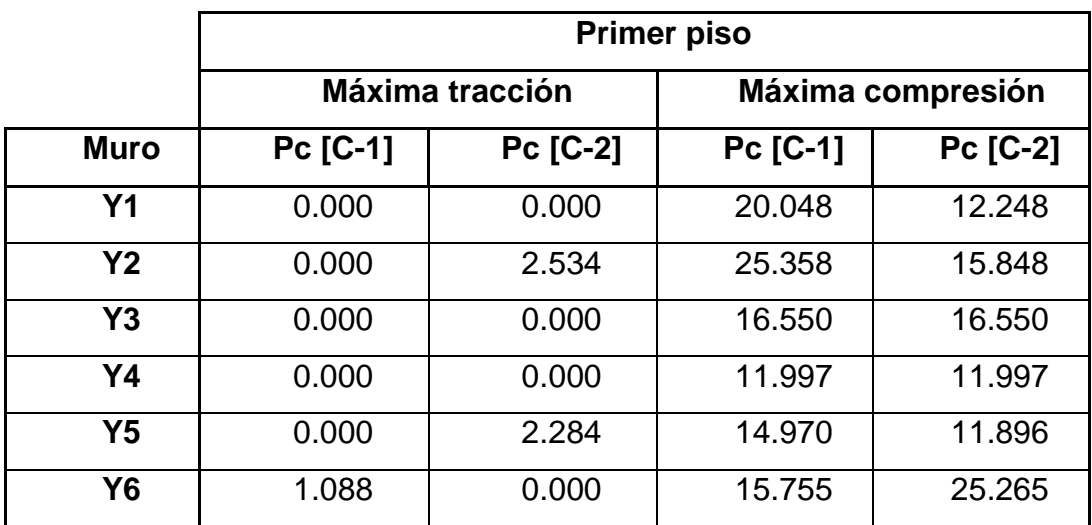

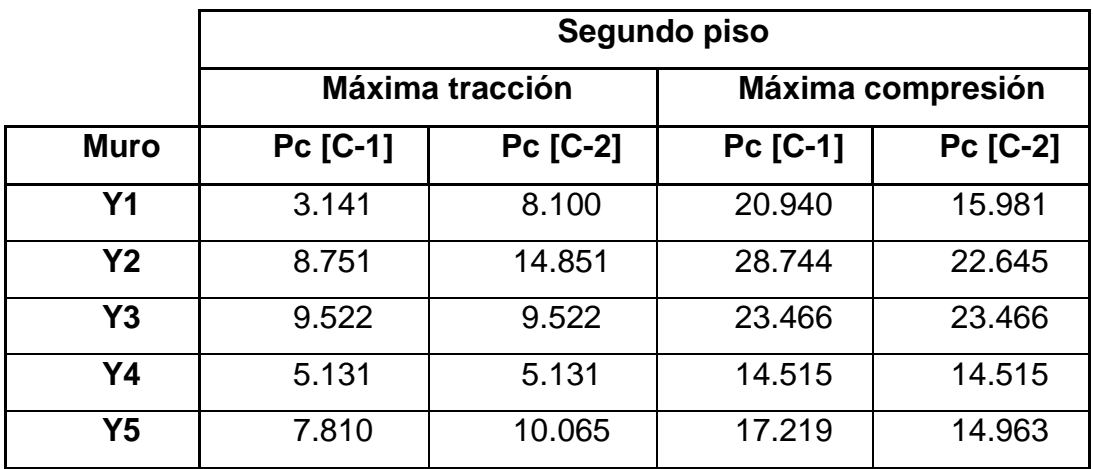

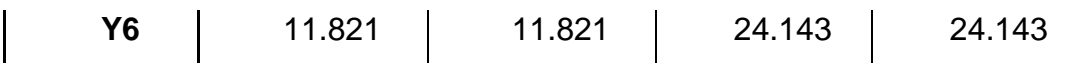

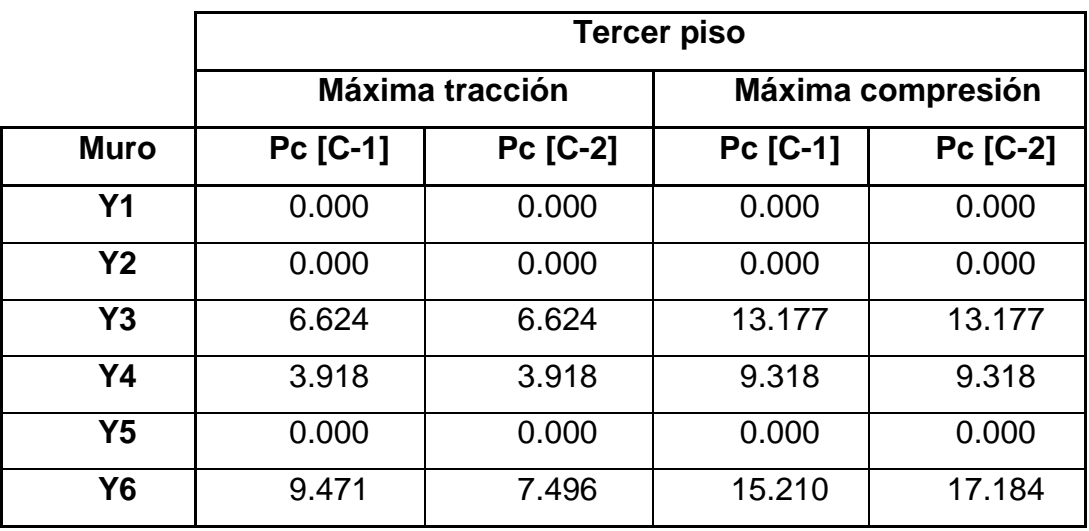

# **f) Diseño de los elementos de refuerzo**

# **Sección de concreto requerida por corte fricción:**

Se tiene que tener en cuenta lo siguiente:

$$
Act = \frac{Vc}{0.2 * f'c * \emptyset} \ge 15t
$$

Se diseñará con las cargas del primer entrepiso de cada muro.

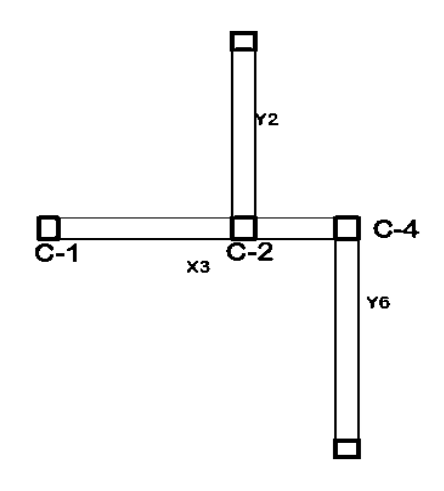

Figura 65. Disposición de columnas en muro X3

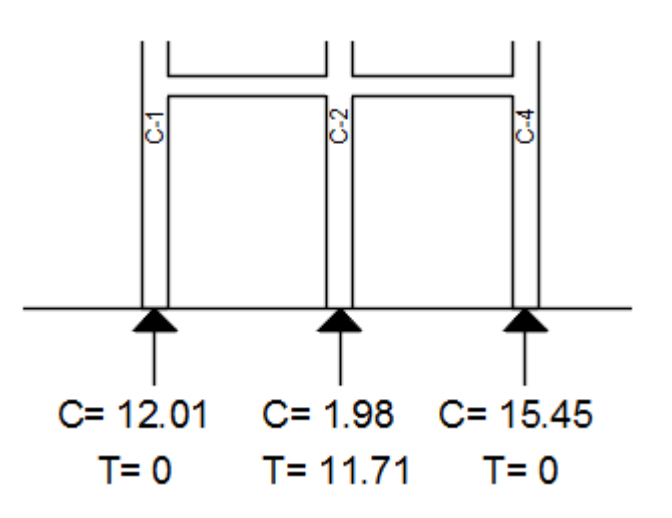

Figura 66. Fuerzas actuantes en muro X3

### **Cálculo de para la columna C1:**

Datos:

- $\bullet\text{ Vc}= 8.736 \text{ Ton}$
- $\bullet$  t= 23 cm

Siendo:

$$
Act = \frac{8.736}{0.2 * 0.175 * 0.85} = 293.661 \text{ cm}^2
$$
  

$$
d * t \ge 293.661 \text{ cm}^2
$$
  

$$
d \ge \frac{293.661 \text{ cm}^2}{23 \text{ cm}} = 12.768 \text{ cm} \equiv 20 \text{ cm}
$$
  

$$
d = 20 \text{ cm} \ge 15 \text{ cm}
$$

## **:. C1= 20\*25 cm Y Ac= 500**

Tabla 64. Sección de concreto de los muros en "X"

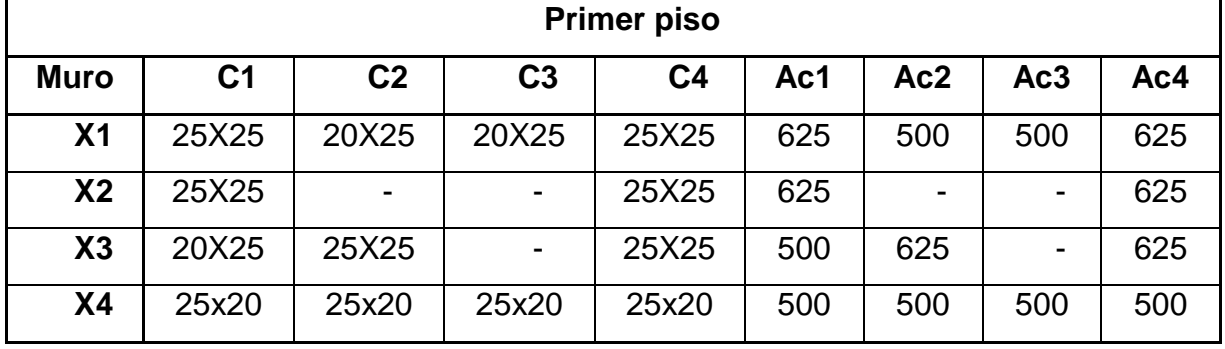

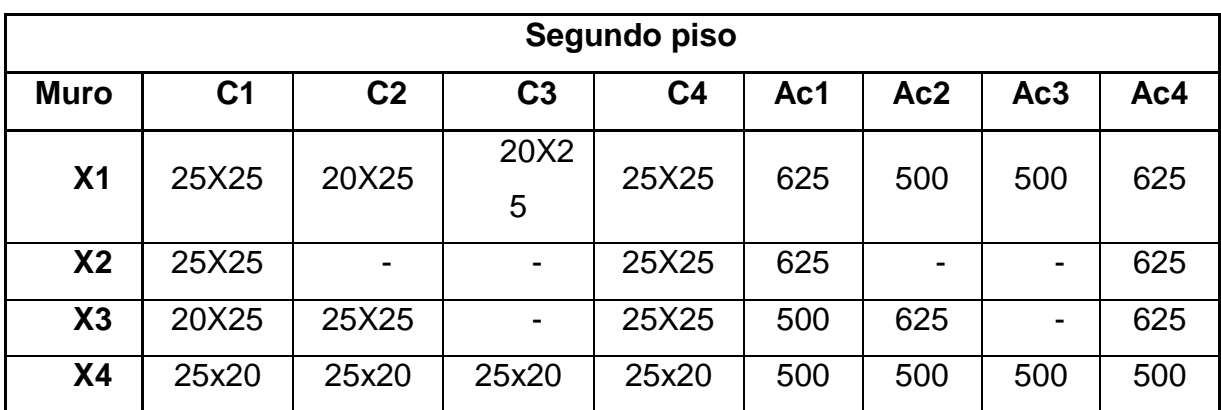

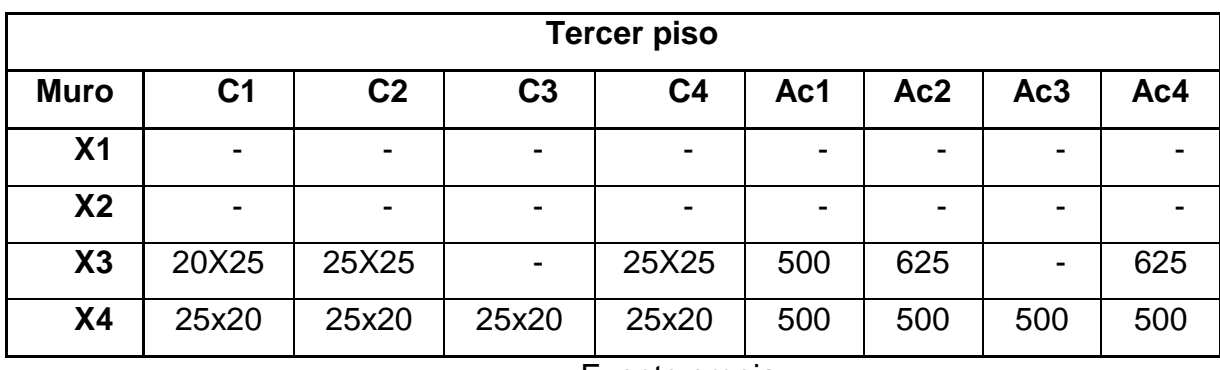

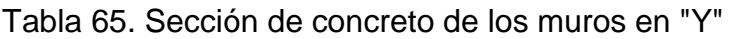

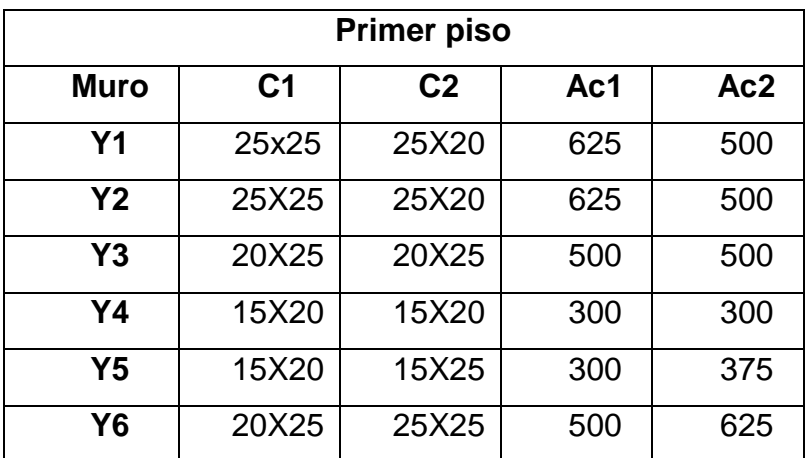
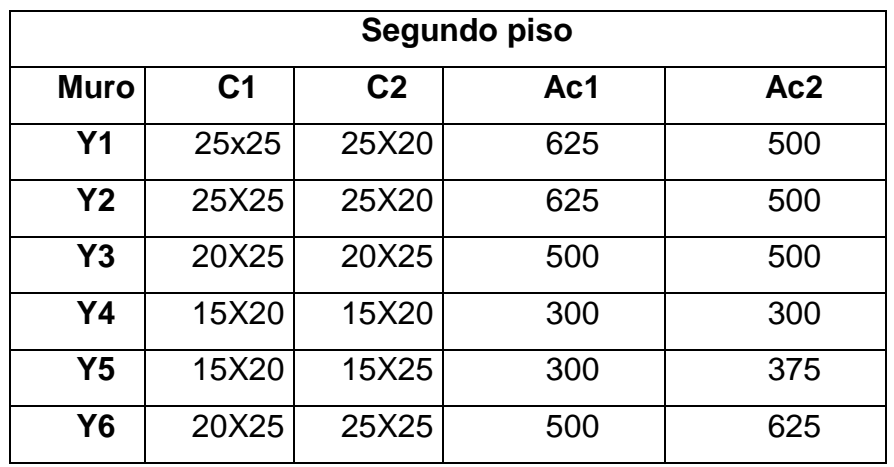

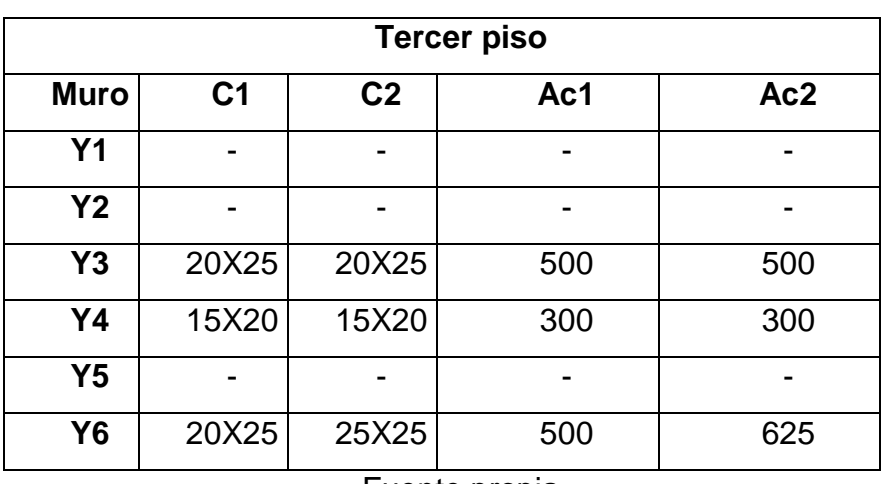

# **Cálculo del refuerzo vertical – columna y área del núcleo:**

Se da más importancia a las columnas extremas, pues ellas contendrán el deslizamiento de los muros agrietados. Además, solo se diseñará el refuerzo para el primer piso, ya que las barras serán continuas.

Se tiene que tener en cuenta lo siguiente:

$$
As = Asf + Ast \geq Asmin
$$

$$
Asmin \geq \left\{\frac{0.10 * f'c * Ac}{Fy}\right\}
$$

$$
Asf = \frac{Vc}{Fy * u * \emptyset}
$$

$$
Ast = \frac{T}{Fy * \emptyset}
$$

**Detalle para la columna C1 del muro X3**

Datos:

- $\bullet$  Vc= 8.736 Ton
- $\bullet$  Fy= 4200 kg/ cm2  $\rightarrow$  4.2 Ton/cm2
- $\bullet$  F'c= 175 Ton /cm2
- μ= 1.0 (Juntas c/tratamiento)
- $\bullet \varphi = 0.85$
- $\bullet$  T=0 Ton

Siendo:

$$
Asf = \frac{8.736 \text{ Ton}}{4.2 \frac{\text{Top}}{\text{cm2}} * 0.80 * 0.85} = 3.059 \text{ cm2}
$$

$$
Ast = \frac{0 \text{ Ton}}{4.2 \frac{\text{Top}}{\text{cm2}} \cdot 0.85} = 0 \text{ cm2}
$$

$$
\text{Asmin} \ge \left\{ \frac{0.10 \times 175 \times 500}{4200} = 2.083 \, \text{cm}^2 \right\} \quad \Rightarrow \quad 2.083 \, \text{cm}^2
$$

 $As = 3.059 \text{ cm}2 + 0 = 3.059 \text{ cm}2 \ge Asmin = 2.083 \text{ cm}2 \text{ jCUMPLE...}!$ 

#### **:. Usar 2 Barras de 1/2" y 2 barras de 3/8" = As=3.96 cm2**

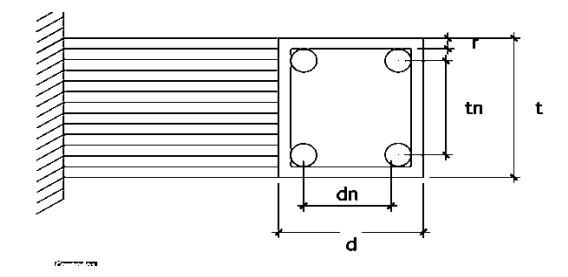

Figura 67. Detalle de columna

Se tendrá en cuenta:

- $\cdot$  dn= d-2r
- $\bullet$  tn= t-2r

Datos:

- $\bullet$  d=20 cm
- $\bullet$  t=25 cm
- $\bullet$  r= 2 cm

Siendo:

- $\cdot$  dn= 20-2\*2 = 16 cm
- $tn = 25 2 \times 2 = 21$  cm
- Núcleo =  $16 * 21 = 336$  cm<sup>2</sup>

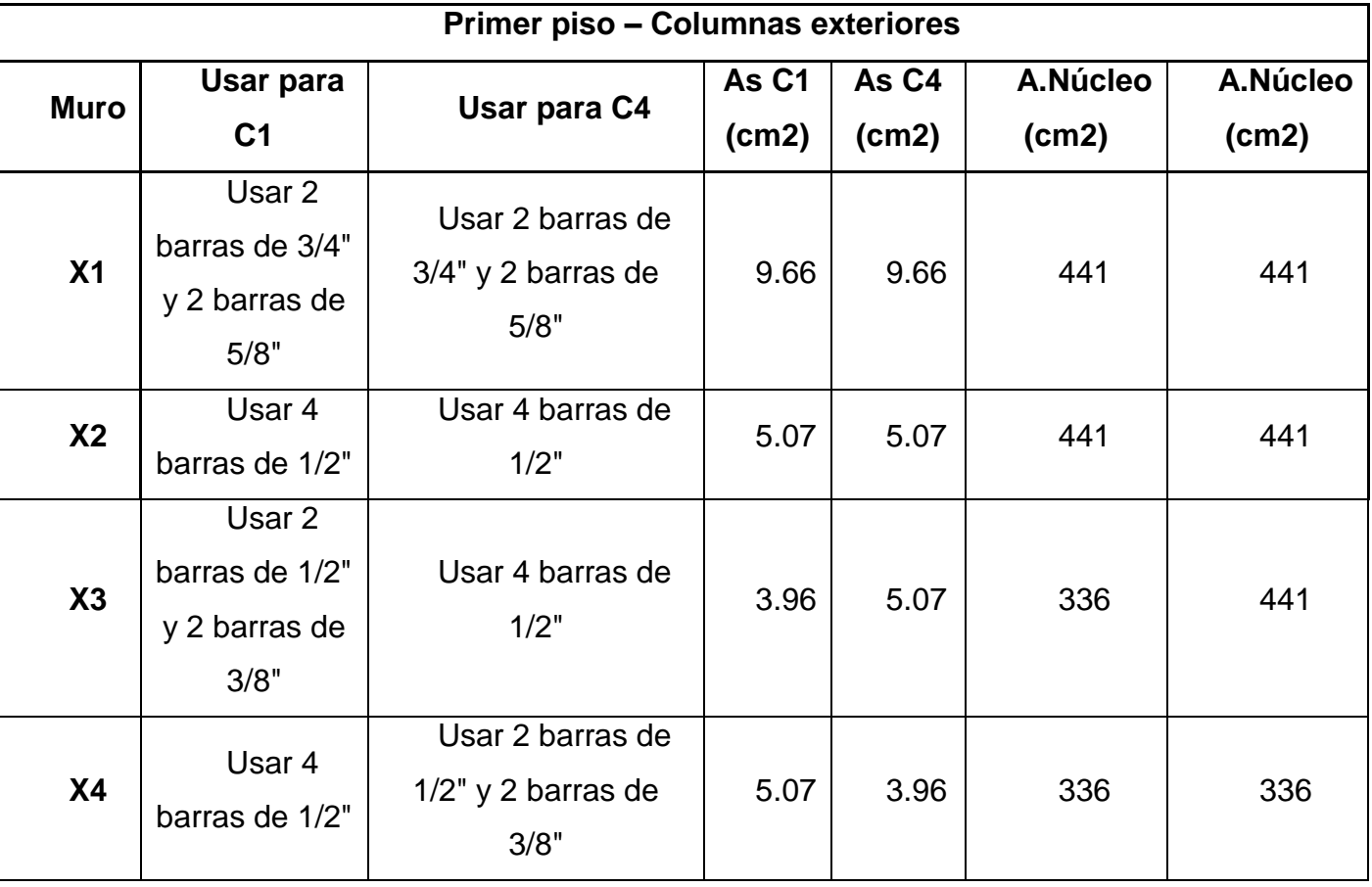

**Primer piso – Columnas interiores**

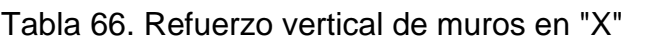

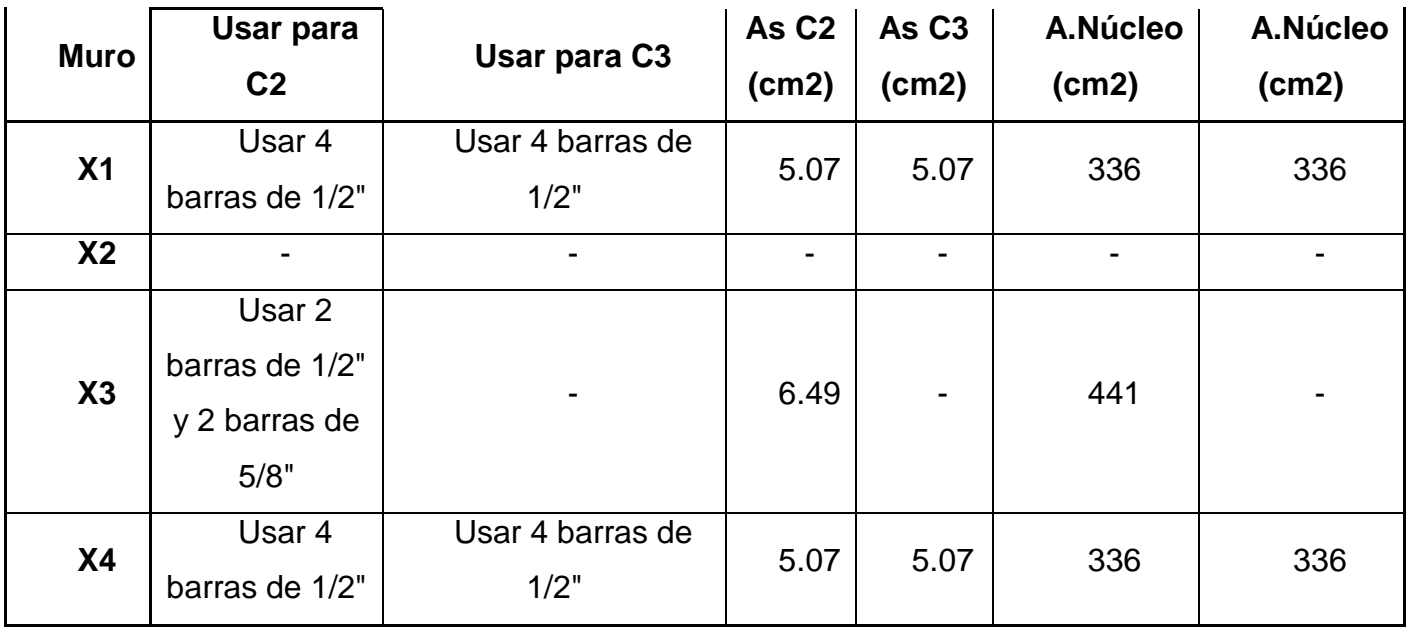

# Tabla 67. Refuerzo vertical de muros en "Y"

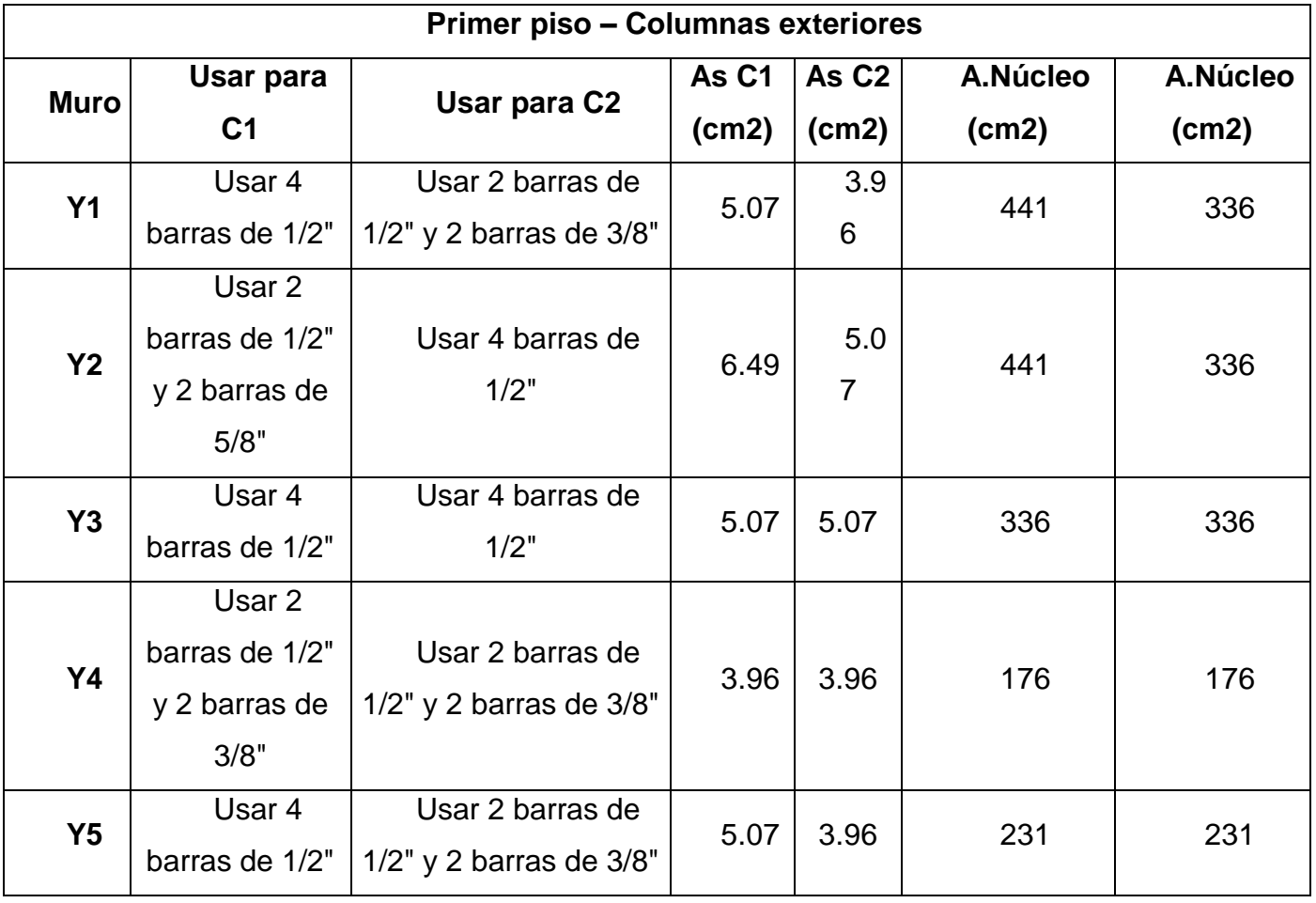

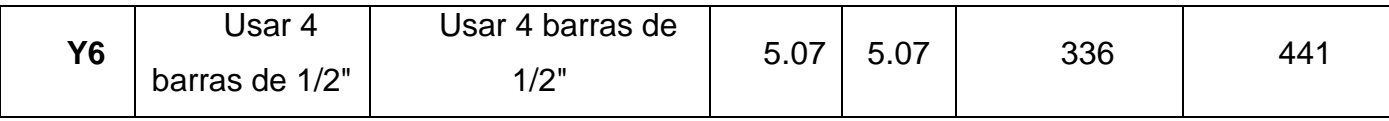

## **Verificación de sección de concreto por compresión:**

Se tendrá en cuenta:

$$
Anr = As + \frac{\frac{C}{\emptyset} - As * Fy}{0.85 * \delta * f'c}
$$

 $An > Anr$ 

## **Detalle para la columna C1:**

Datos:

- $\bullet$  Fy= 4.2Ton/cm2
- **Φ= 0.7Para Estribos Cerrados**
- δ= 0.8Para Columna sin muro transversal

## **δ= 1.0Para Columna con muro transversal**

- $\bullet$  F'c=0.175 Ton/cm2
- $As = 3.96 \text{ cm}$
- $\bullet$  C= 12.01 Ton
- $\bullet$  An= 336 cm2

Siendo:

$$
Anr = 3.96 + \frac{\frac{12.01}{0.7} - 3.96 * 4.2}{0.85 * 0.8 * 0.175} = 8.376
$$
 cm2

 $336 \text{cm2} \geq 15.144 \text{ cm2}...$  **;CUMPLE...!** 

Es importante mencionar que el área de núcleo requerido (Anr) debe ser siempre positivo para columnas exteriores. En el caso de las interiores hay la posibilidad que se obtengan valores negativos, lo cual querrá decir que dichas columnas no trabajarán bajo compresión.

| <b>Muro</b>    | Anr -       | <b>Anr - C4</b> | A.Núcle    | A.Núcleo | <b>Condición</b> | <b>Condición</b> |
|----------------|-------------|-----------------|------------|----------|------------------|------------------|
|                | (cm2)<br>С1 | (cm2)           | $o1$ (cm2) | 4 (cm2)  |                  | 2                |
| X <sub>1</sub> | 30.769      | 18.076          | 441.0      | 441.0    | <b>OK</b>        | <b>OK</b>        |
| X2             | 57.324      | 12.074          | 441.0      | 441.0    | <b>OK</b>        | <b>OK</b>        |
| X3             | 8.376       | 10.401          | 336.0      | 441.0    | <b>OK</b>        | <b>OK</b>        |
| Χ4             | 49.174      | 25.197          | 336.0      | 336.0    | <b>OK</b>        | OK               |

Tabla 68. Verificación de sección de concreto de muros en "X"

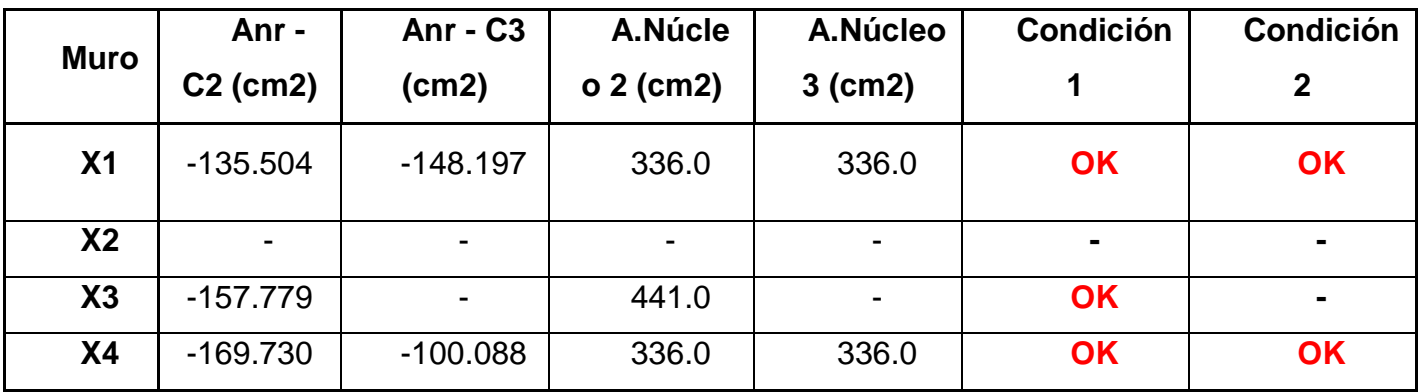

# Tabla 69. Verificación de sección de concreto de muros en "Y"

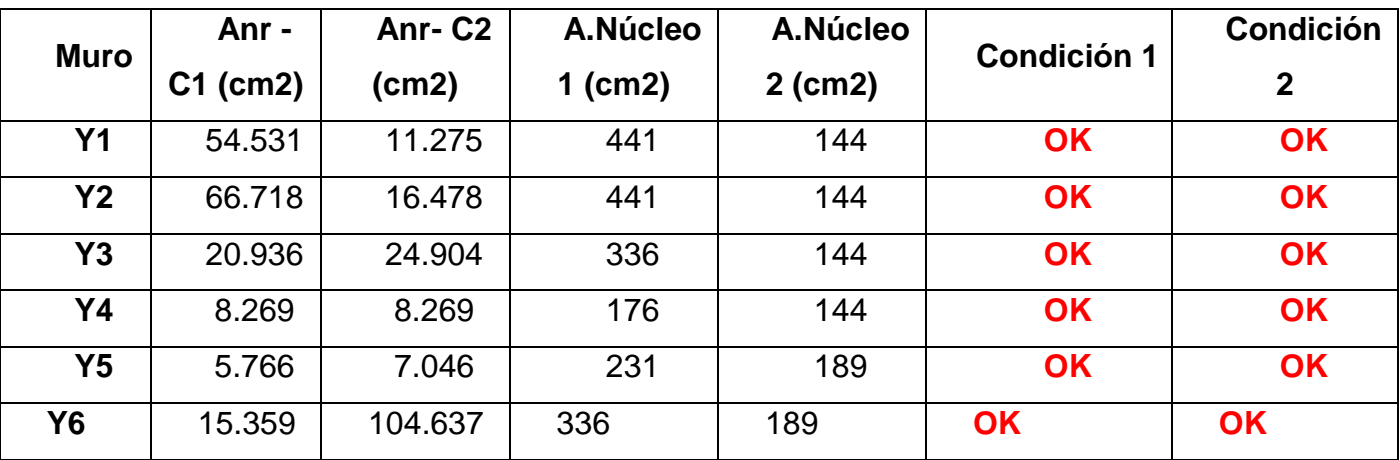

## **Determinación de los estribos de confinamiento vertical:**

Se debe tener en cuenta lo siguiente:

$$
S1 = \frac{Av * Fy}{0.3 * tn * f'c * (\frac{Ac}{An} - 1)}
$$

$$
S2 = \frac{Av * Fy}{0.12 * tn * f'c}
$$

$$
S3 = \frac{d}{4} \ge 5cm
$$

$$
S4 = 10cm
$$

$$
Lo \ge 45cm o 1.5 d
$$

## **Detalle para la columna C1 del muro X3:**

Datos:

- Fy=  $4200$  kg/cm2
- $\bullet$  tn= 21 cm
- $\bullet$  F'c=175 kg/cm2
- $\bullet$  d=20 cm
- Ac=500 cm2
- An=336 cm2
- Av=  $2*$  0.32 = 0.64

Siendo:

$$
S1 = \frac{0.64 \times 4200}{0.3 \times 21 \times 175 \times \left(\frac{500}{336} - 1\right)} = 4.995 \equiv 5 \text{ cm}
$$
  

$$
S2 = \frac{0.64 \times 4200}{0.12 \times 21 \times 175} = 6.095 \equiv 6 \text{ cm}
$$
  

$$
S3 = \frac{20}{4} \ge 5 \text{ cm}
$$

- $S4 = 10$ cm... Se escoge el menor
- $Lo > 45$ cm o 1.5  $*20 = 45$  cm

## **Smáx = 5 cm**

## **Sin embargo, se tomará una separación más estándar**

Distribución:

N° Estribos=  $(45-5)$  / 10= 4 estribos

 **:. Estribo 1/4" 1 @ 0.05; 4 @ 0.10; 4@ 0.15, Resto @ 0.25**

| Primer piso - Columna C1 |                                     |                                    |  |  |  |  |  |
|--------------------------|-------------------------------------|------------------------------------|--|--|--|--|--|
| <b>Muro</b>              | <b>Distribución</b><br><b>Barra</b> |                                    |  |  |  |  |  |
| X <sub>1</sub>           | 1/4"                                | 1 @ 0.05; 4 @ 0.10; Resto @ 0.25   |  |  |  |  |  |
| X <sub>2</sub>           | 1/4"                                | 1 @ 0.05 ; 4 @ 0.10 ; Resto @ 0.25 |  |  |  |  |  |
| X3                       | 1/4"                                | 1 @ 0.05; 4 @ 0.10; Resto @ 0.25   |  |  |  |  |  |
| X <sub>4</sub>           | 1/4"                                | 1 @ 0.05; 4 @ 0.10; Resto @ 0.25   |  |  |  |  |  |

Tabla 70. Estribos en los muros en "X"

Tabla 71. Estribos en los muros en "X"

| Primer piso - Columna C2 |                       |                                    |  |  |  |  |
|--------------------------|-----------------------|------------------------------------|--|--|--|--|
| <b>Muro</b>              | Ν°<br><b>Estribos</b> | <b>Distribución</b>                |  |  |  |  |
| X <sub>1</sub>           | 1/4"                  | 1 @ 0.05; 4 @ 0.10; Resto @ 0.25   |  |  |  |  |
| X <sub>2</sub>           |                       |                                    |  |  |  |  |
| X3                       | 1/4"                  | 1 @ 0.05 ; 4 @ 0.10 ; Resto @ 0.25 |  |  |  |  |
| <b>X4</b>                | 1/4"                  | 1 @ 0.05; 4 @ 0.10; Resto @ 0.25   |  |  |  |  |

Tabla 72. Estribos en los muros en "X"

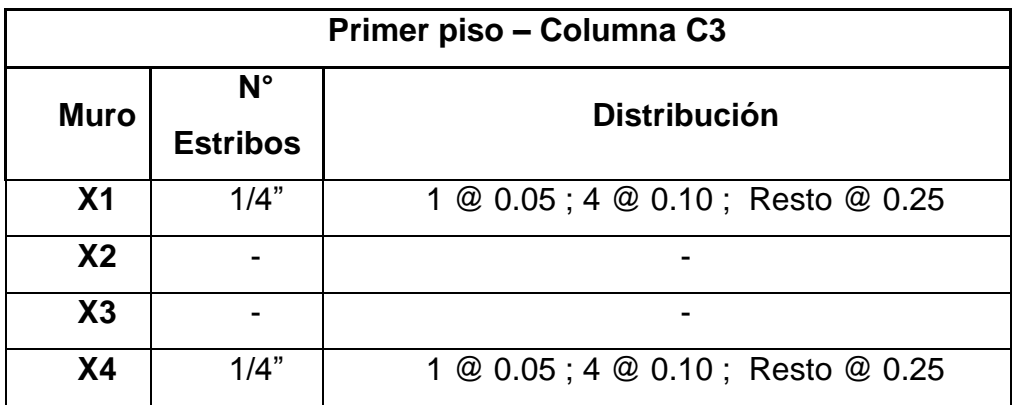

|                | Primer piso - Columna C4       |                                  |  |  |  |  |  |
|----------------|--------------------------------|----------------------------------|--|--|--|--|--|
| <b>Muro</b>    | $N^{\circ}$<br><b>Estribos</b> | <b>Distribución</b>              |  |  |  |  |  |
| X <sub>1</sub> | 1/4"                           | 1 @ 0.05; 4 @ 0.10; Resto @ 0.25 |  |  |  |  |  |
| X <sub>2</sub> | 1/4"                           | 1 @ 0.05; 4 @ 0.10; Resto @ 0.25 |  |  |  |  |  |
| X3             | 1/4"                           | 1 @ 0.05; 4 @ 0.10; Resto @ 0.25 |  |  |  |  |  |
| <b>X4</b>      | 1/4"                           | 1 @ 0.05; 4 @ 0.10; Resto @ 0.25 |  |  |  |  |  |

Tabla 73. Estribos en los muros en "X"

Tabla 74. Estribos en los muros en "Y"

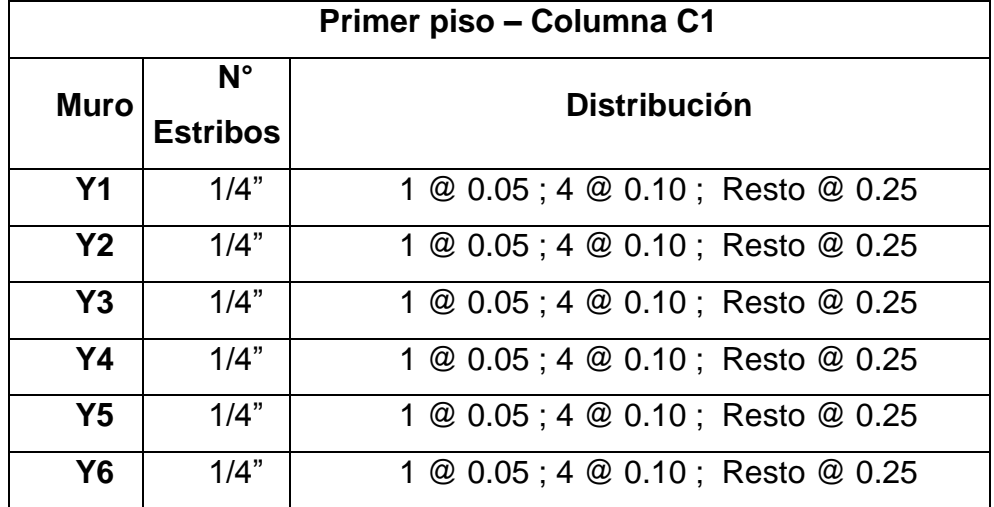

Tabla 75. Estribos en los muros en "Y"

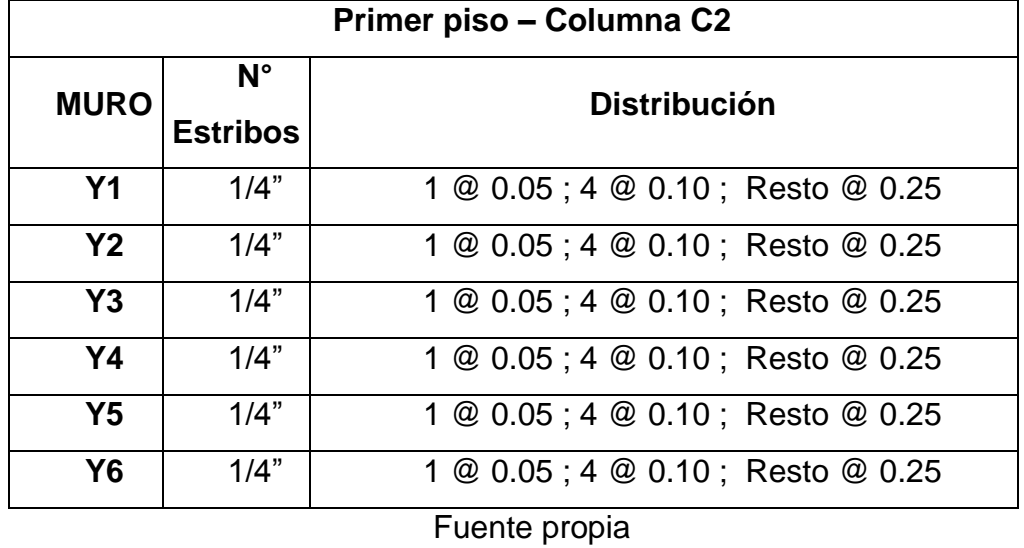

153 | Página

**Diseño de las vigas soleras correspondiente al primer nivel:**

Se tendrá en cuenta las siguientes formulas:

$$
Ts = Vm1 * \frac{Lm}{2L}
$$

$$
As = \frac{Ts}{\emptyset * Fy} \ge \frac{0.1 * f'c * Acs}{Fy}
$$

## **Detalle para el muro X3**

Datos:

- $\bullet \quad \varphi = 0.9$
- $-L=3.4 m$
- Lm > = 2.17 m, longitud de paño mayor
- Acs=b\*h
- $Fy = 4.2T \text{on/cm2}$
- $\bullet$  F'c = 0.175 Ton/cm2
- Vm1= 36.052 Ton

Siendo:

Ts = 36.052 Ton \* 
$$
\frac{2.17 \text{ m}}{2*3.40 \text{ m}}
$$
 = 11.649 Ton  
As =  $\frac{11.649 \text{ Ton}}{0.9*4.2 \frac{\text{ Ton}}{\text{cm2}}}$  = 3.082 cm2  $\ge \frac{0.1*0.175*23*30}{4.2}$  = 2.875 cm2

 $As = 3.128 \geq 2.875$  **; CUMPLE...!** 

**:. Usar 4 barras de 1/2 " y estribo de 6mm a 1 @ 0.05; 4@ 0.10; Resto @ 0.25**

Tabla 76. Diseño de vigas soleras de muros en "X"

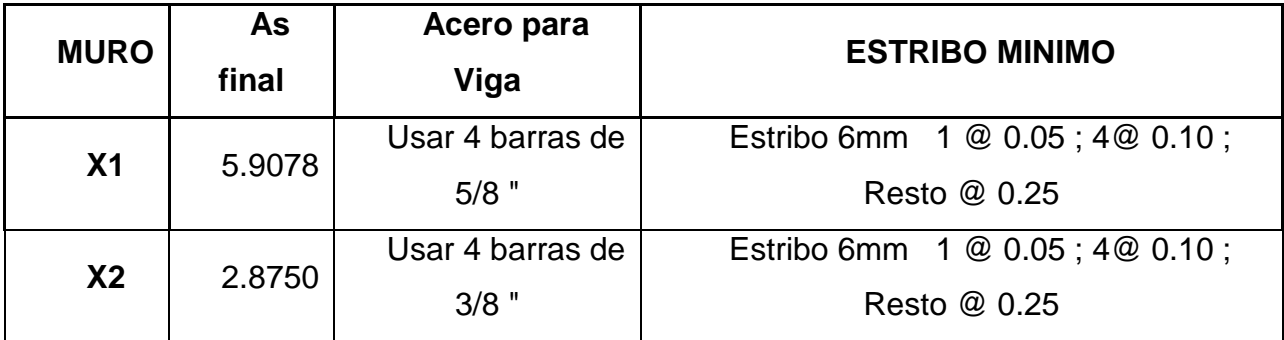

|    |        | Usar 4 barras de | Estribo 6mm 1 @ 0.05; 4 @ 0.10; |  |  |
|----|--------|------------------|---------------------------------|--|--|
| X3 | 3.082  | $1/2$ "          | Resto @ 0.25                    |  |  |
| X4 | 3.5217 | Usar 4 barras de | Estribo 6mm 1 @ 0.05; 4 @ 0.10; |  |  |
|    |        | $1/2$ "          | Resto @ 0.25                    |  |  |

Tabla 77. Diseño de vigas soleras de muros en "Y"

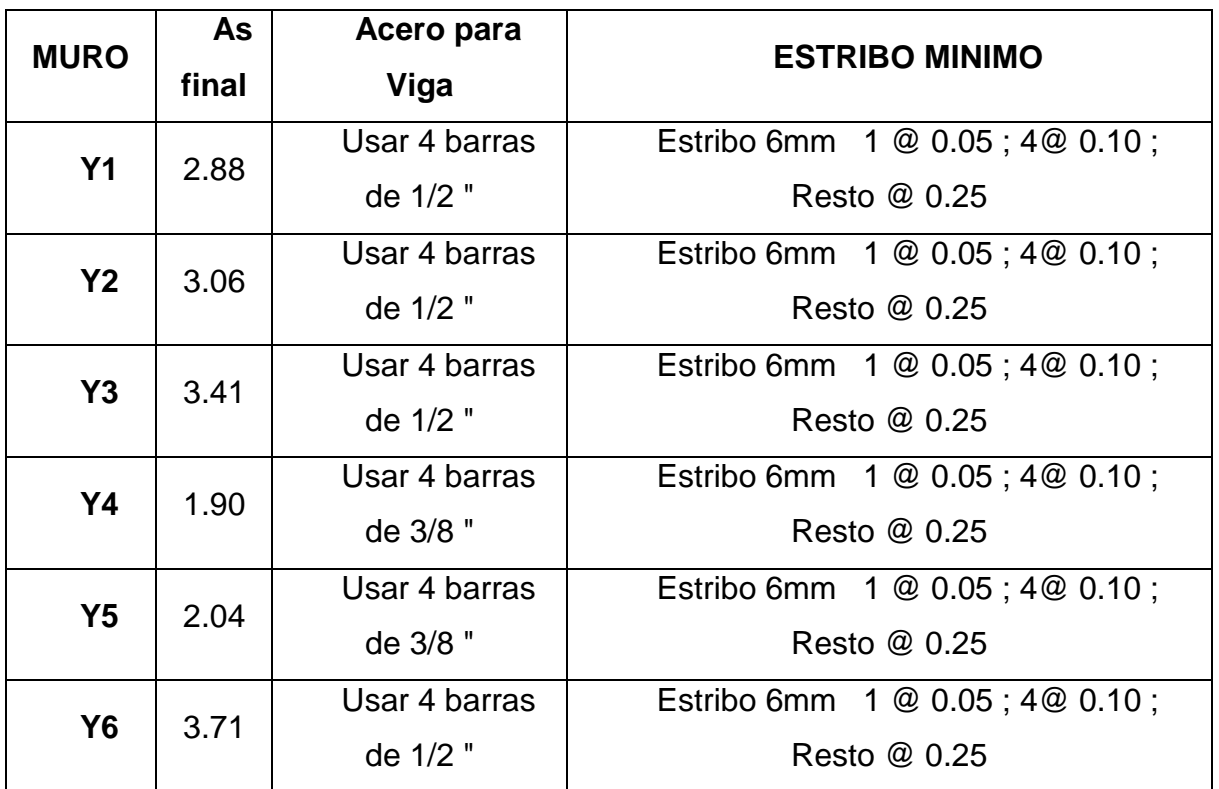

# **Diseño de los pisos superiores no agrietados**

Se tendrá en cuenta lo siguiente:

$$
As = \frac{T}{\emptyset * Fy} \ge \frac{0.1 * F'c * Ac}{Fy}
$$

$$
T = F - P > 0
$$

$$
F = \frac{Mu}{L}
$$

**Detalle de la columna C1 del muro X3 del segundo piso:**

Datos:

 $φ = 0.9$ 

- $Fy = 4.2$  Ton/cm2
- $\bullet$  F'c = 0.175Ton/cm2
- $φ = 0.85$
- Espesor =13 cm
- Espesor =23 cm
- $\bullet\quad$  Vc= 8.29 Ton
- $\bullet$  F= 13.939
- Pc= 8.835 Ton

Siendo:

$$
Act = \frac{8.29}{0.2 * 0.85 * 0.175} = 278.644 \text{ cm2}
$$

$$
d = \frac{278.644}{23} = 12.115 \text{ cm}
$$
  
\nT = 13.939 Ton -9.601 Ton = 4.338 Ton > 0  
\nAs =  $\frac{4.338}{0.9 * 4.2} = 1.148 \text{ cm}^2 \ge \frac{0.1 * 0.175 * 283.064}{4.2} = 1.179 \text{ cm}^2$ 

**Usar 4 barras de 1/2"**

Tabla 78. Diseño de muros en pisos superiores en "X"

|                | Segundo piso – C2 y C3 |                                             |                |                                             |  |  |  |  |
|----------------|------------------------|---------------------------------------------|----------------|---------------------------------------------|--|--|--|--|
| <b>Muro</b>    | <b>As [C2]</b>         | Distribución de acero [C2]                  | As [C3]        | Distribución de acero [C-3]                 |  |  |  |  |
| X <sub>1</sub> | 3.688                  | Usar 4 barras de 1/2"                       | 3.52           | Usar 4 barras de 1/2"                       |  |  |  |  |
| X <sub>2</sub> |                        |                                             |                |                                             |  |  |  |  |
| X3             | 0.774                  | Usar 2 barras de 1/2" y 2<br>barras de 5/8" | $\blacksquare$ |                                             |  |  |  |  |
| X <sub>4</sub> | 0.741                  | Usar 4 barras de 1/2"                       | 1.274          | Usar 2 barras de 1/2" y 2<br>barras de 3/8" |  |  |  |  |

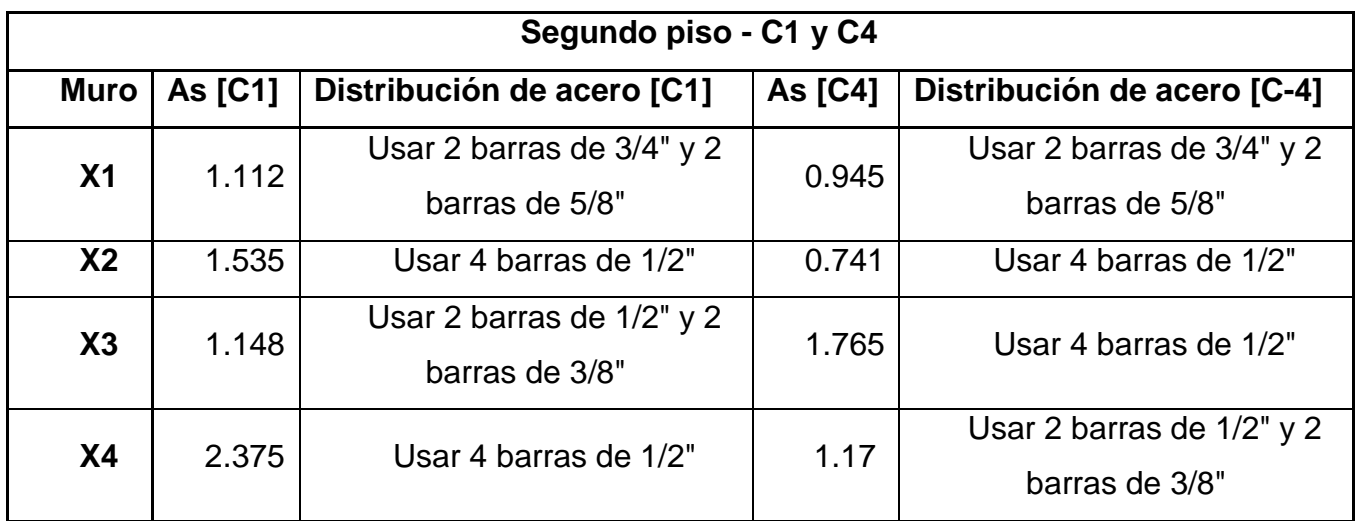

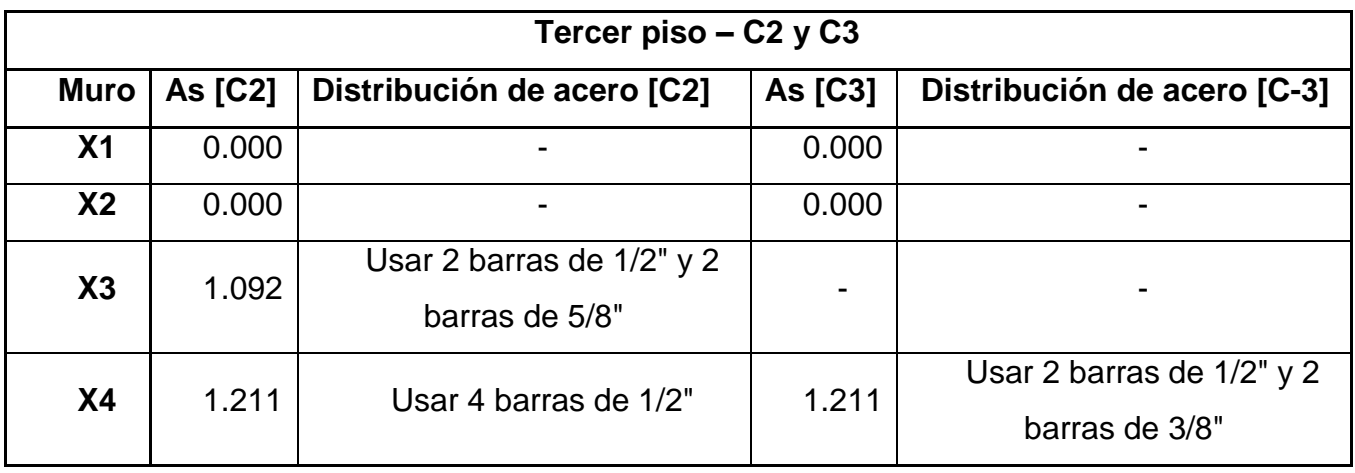

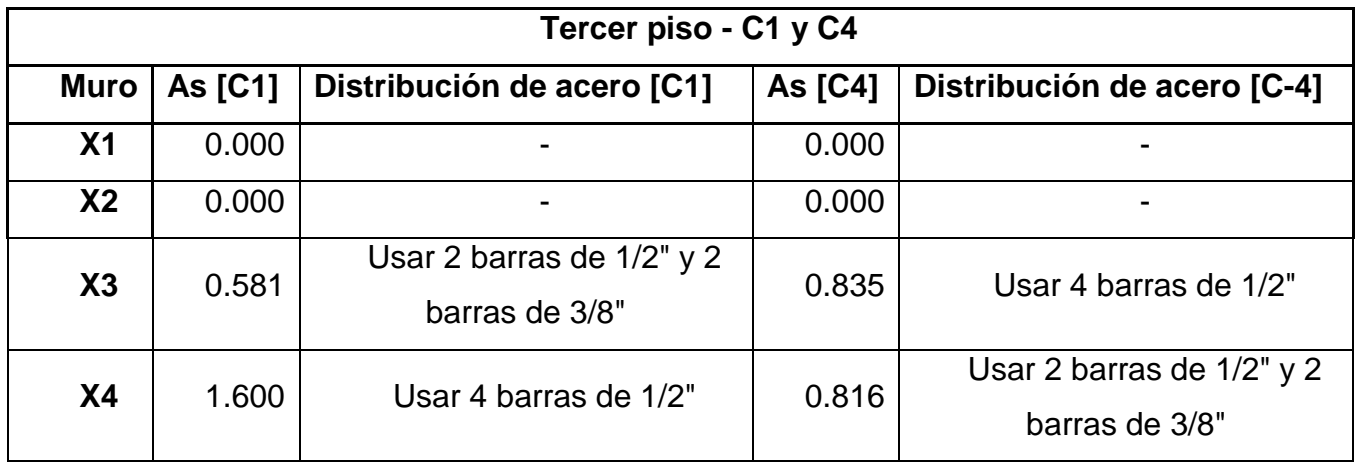

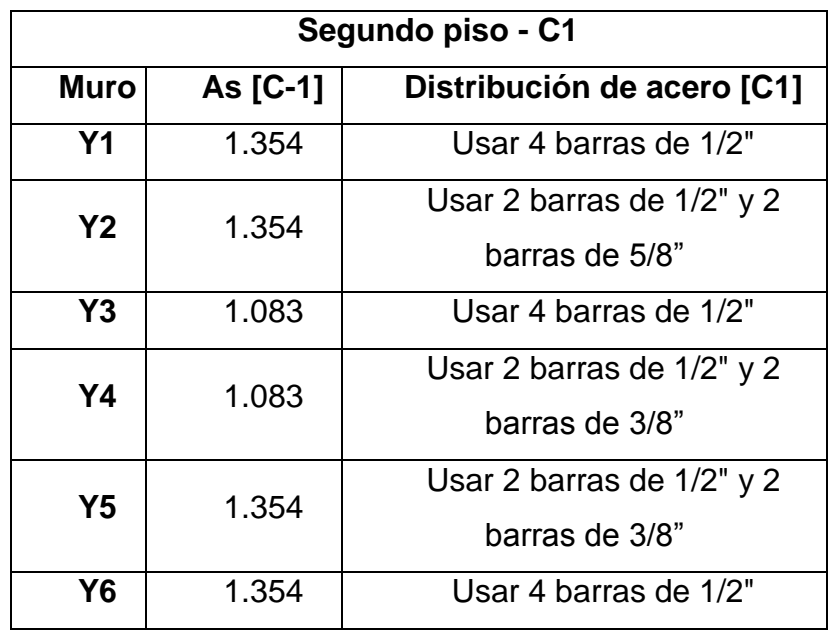

Tabla 79. Diseño de muros en pisos superiores en "Y"

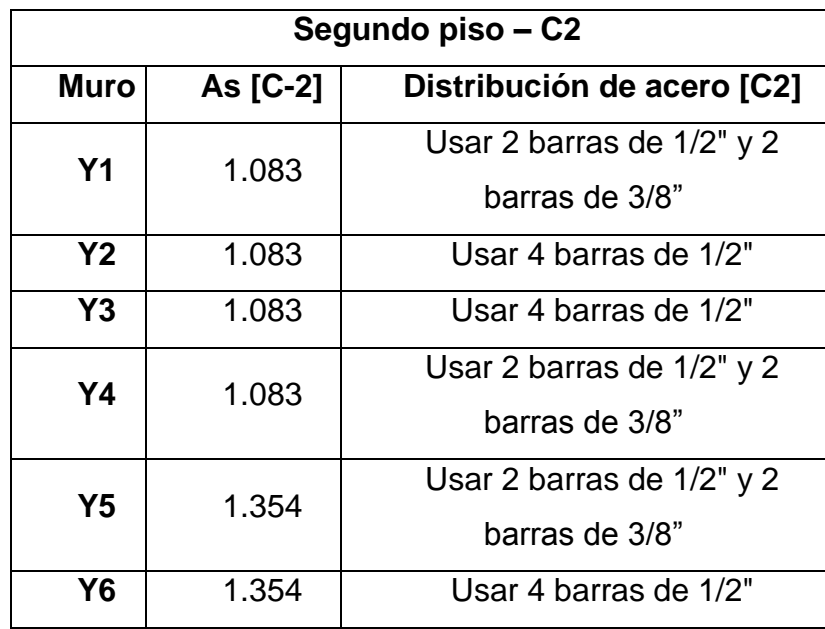

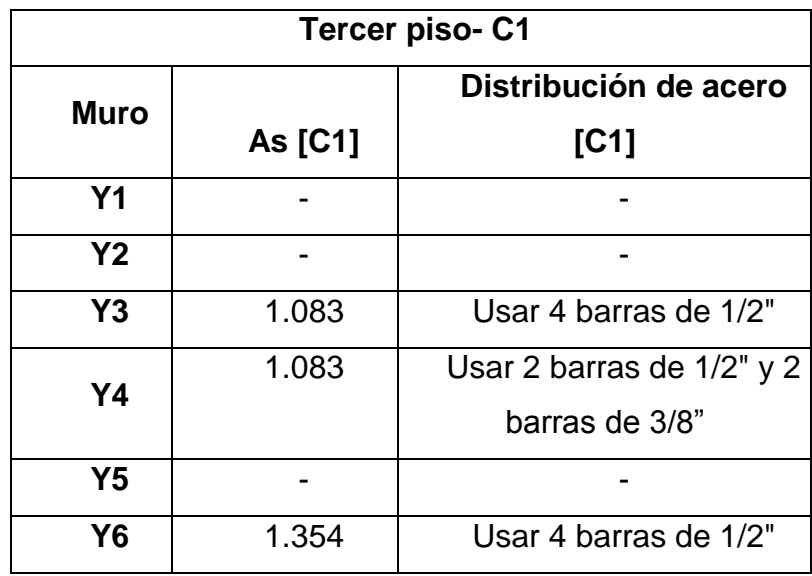

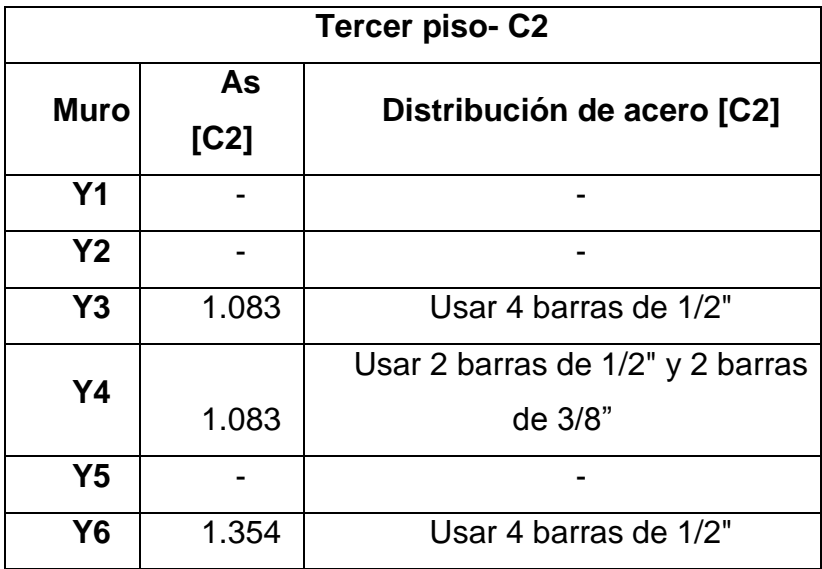

 **Diseño de las vigas soleras correspondiente al 2do y 3er nivel** Se tendrá en cuenta lo siguiente:

**Tracción Pura**

$$
Ts = Vu * \frac{Lm}{2L}
$$

#### **Acero Mínimo**

$$
As = \frac{Ts}{\phi * Fy} \ge \frac{0.1 * f'c * Acs}{Fy}
$$

## **Detalle del muro X3 del segundo piso:**

Datos:

- $\bullet \quad \varphi = 0.9$
- $-L=3.40 m$
- $Lm = 2.17m$
- Acs= Area de la sección transversal de la solera
- $Fy = 4.2T \text{on/cm2}$
- Vu=24.837 Ton

Siendo:

$$
Ts = 24.837 * \frac{2.17}{2*3.40} = 7.926 \text{ Ton}
$$

As = 
$$
\frac{7.926}{0.9*4.2}
$$
 = 2.097  $\ge \frac{0.1*0.175*23*30}{4.2}$  = 2.875 cm4

As= 2.875 cm4 **Usar 4 barras de 1/2 " :. Estribo 1/4" 1@ 0.05; 4@ 0.10; Resto @ 0.25**

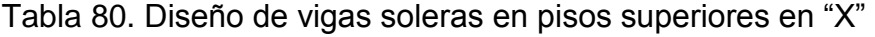

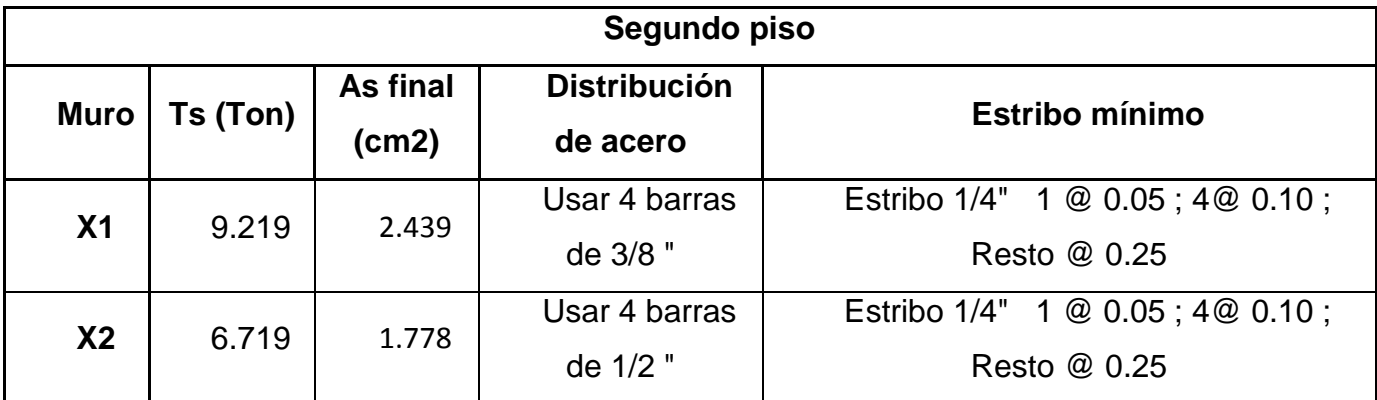

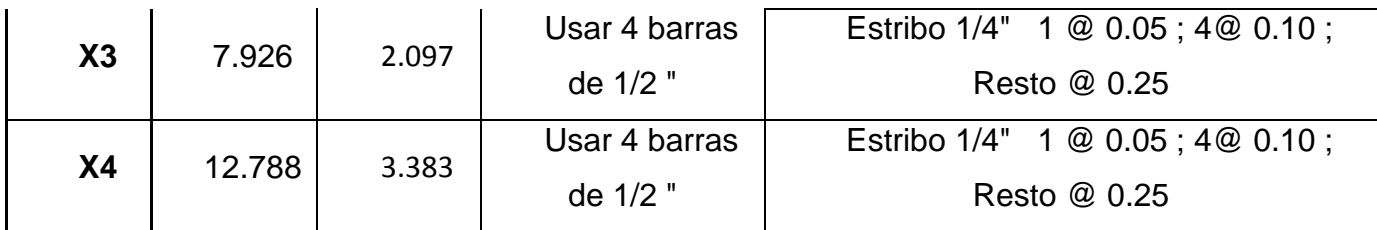

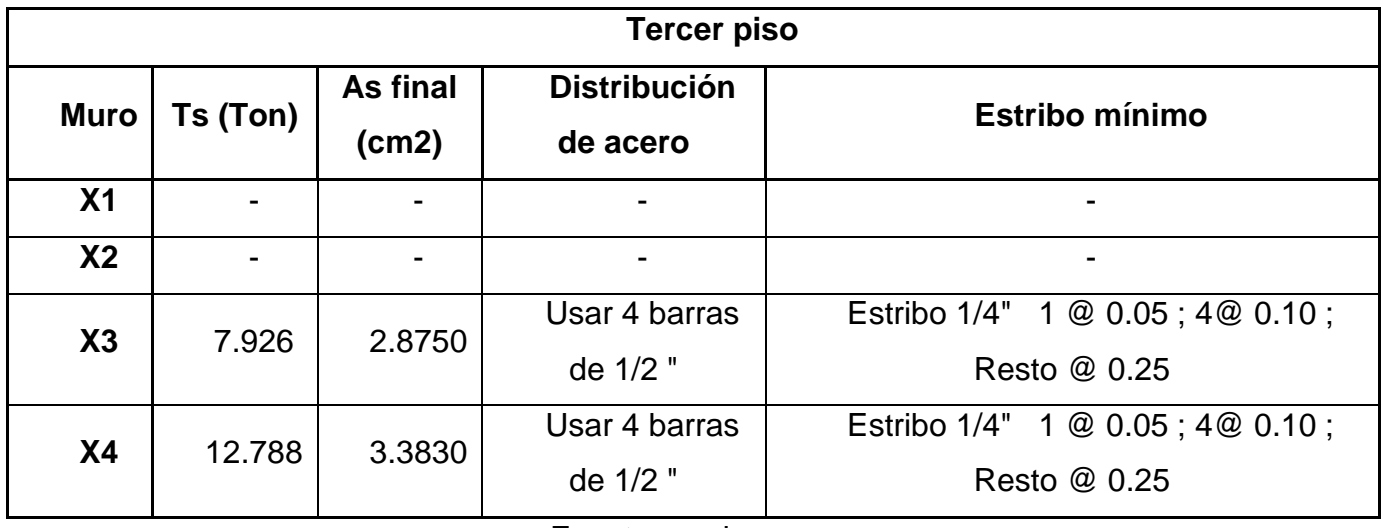

# Tabla 81. Diseño de vigas soleras en pisos superiores en "Y"

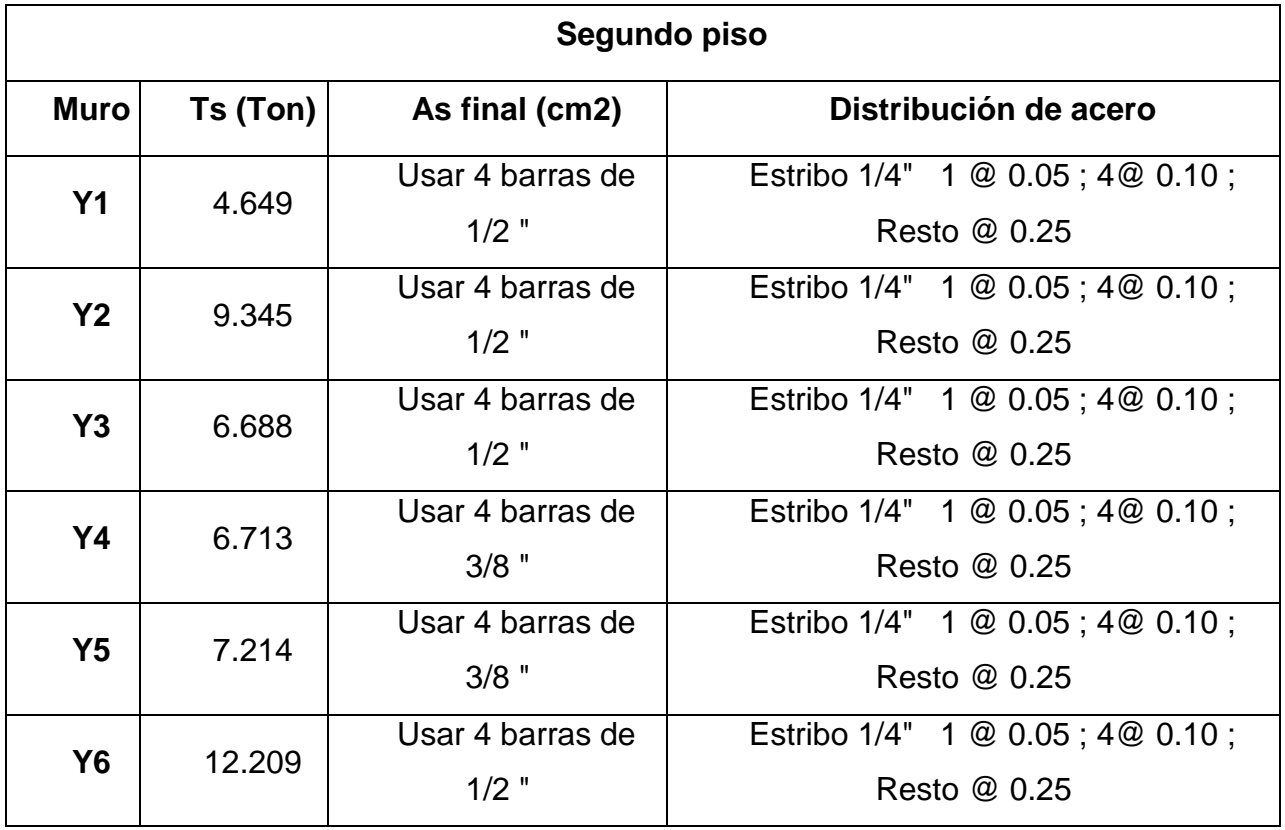

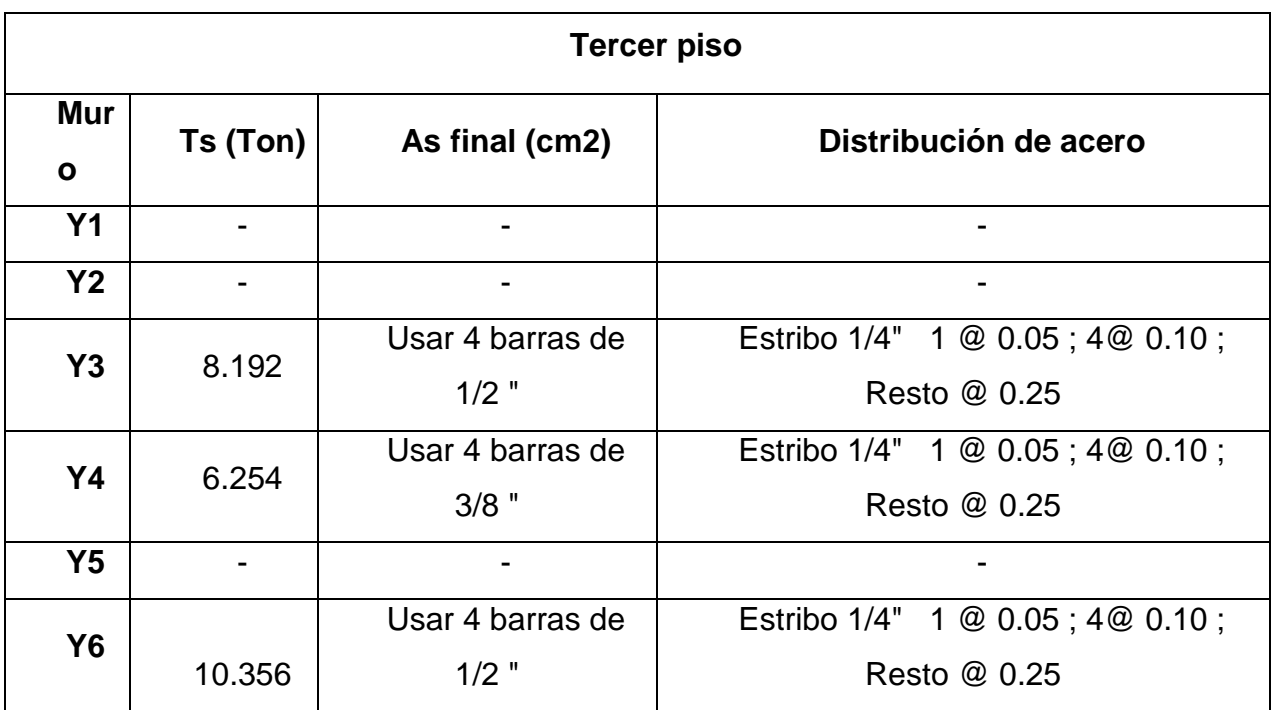

#### **4.1.3.13 Cimiento corrido**

Para el diseño de los cimientos corridos se utilizó el programa SAFE con el fin de modelarlos y verificar que la presión que ejercían en el suelo no supere la capacidad admisible de este. Se consideró que la longitud de los cimientos sea a lo largo del eje de cada muro hasta tener contacto con otro cimiento.

Por tema de diseño el cimiento corrido del muro X2 y X3 será considerado como uno solo, pareciéndose a una zapata combinada.

## **Detalle del cimiento corrido del muro X2 - X3**

Datos:

 $L_{initial} = 9.75$  m  $q_{adm}( dato de EMS) = 1.22 \left. \frac{\kappa g}{c} \right|_C$ 

 $q_{\text{max}} = 1.33 q_{\text{adm}} = 1.33 \text{x} 1.22 = 1.6226 \frac{\kappa g}{cm^2} = 16.226 \frac{\text{ton}}{m}$ 

El valor  $q_{max}$  se obtiene al multiplicar  $q_{adm}$  por un factor de amplificación de 1.33 ya que se considerará el sismo.

Se colocará un peralte de cimiento de 0.80 m con un ancho de 0.80 m, además de un sobrecimiento de 0.50 m y un ancho de 25 cm (espesor de muro). Tanto el cimiento como el sobrecimiento tendrán una resistencia de f'c= 140 kg/cm2.

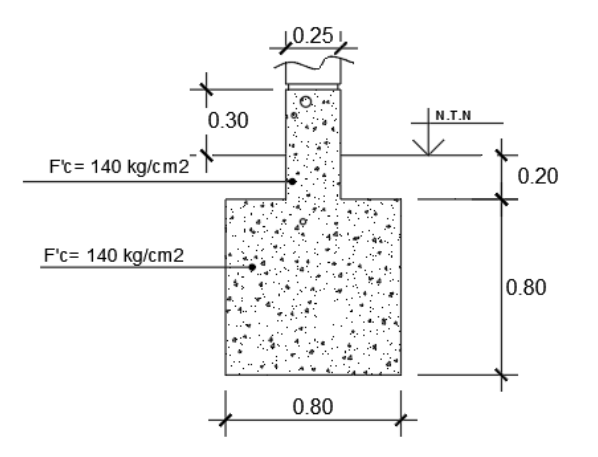

Figura 68. Detalle de cimiento corrido

Fuente propia

Se le agregó volados en ambos extremos del muro los cuales deben ser menores que la mitad del peralte de cimiento corrido.

$$
Volado = 0.15m < \frac{h}{2} \Rightarrow 0.15m < \frac{0.8}{2} = 0.4m
$$
 **OK**!

No se considerará el aporte de los muros transversales Y1, Y2 e Y6, haciendo que el cálculo sea de forma simplificada.

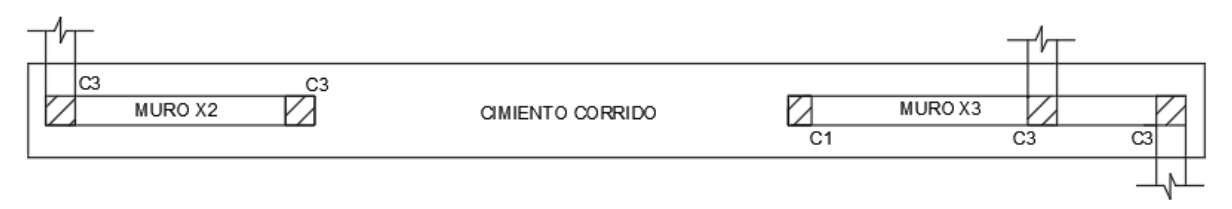

Figura 69. Vista en planta del cimiento corrido

## Fuente propia

En caso que la presión en el suelo del muro X3 sea mayor que 16.226 ton/m $^2$  se considerará el aporte de los muros transversales.

La longitud total del cimiento corrido será:

 $L_{initial}$  + 2 x Volado  $L = 9.75 m + 2 x 0.15 m \Rightarrow L = 10.05 m$ 

#### **Datos de los muros**

#### **1) Muro X2:**

 $PD + \%PL = 17.633$  ton  $P_{sismo} = 2.588$  ton  $P_{total} = 20.222\;ton$  $M = 17.175 \text{ ton} - m$ 

## **2) Muro X3:**

 $PD + \frac{9}{6}PL = 21.6475$  ton  $P_{sismo} = 5.829$  ton  $P_{total} = 27.477 \text{ ton}$  $M = 21.255 \text{ ton} - m$ 

#### **Diseño en SAFE**

 Se dibujó el cimiento corrido con las dimensiones propuestas anteriormente, además, se colocó dos puntos que representan el lugar exacto donde actuarán las fuerzas de los muros.

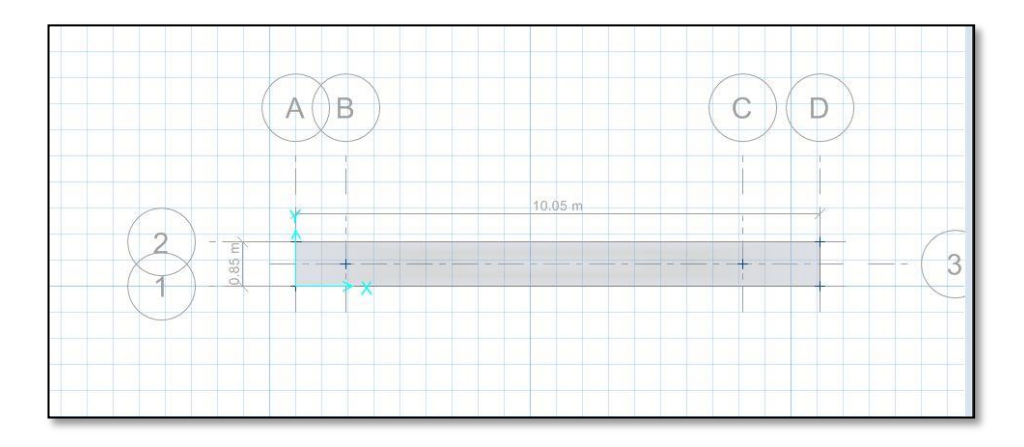

Figura 70. Vista en planta del cimiento corrido en SAFE

 Para introducir el esfuerzo del suelo, el programa SAFE requiere el coeficiente de balasto o de Winkler (kg/cm3), el cual depende directamente del esfuerzo admisible que proporciona el terreno. Debido a que nuestro suelo tiene un esfuerzo admisible de 1.61 kg/cm2, se tuvo que interpolar los valores del coeficiente balasto, resultando ser 3.325 kg/cm3.

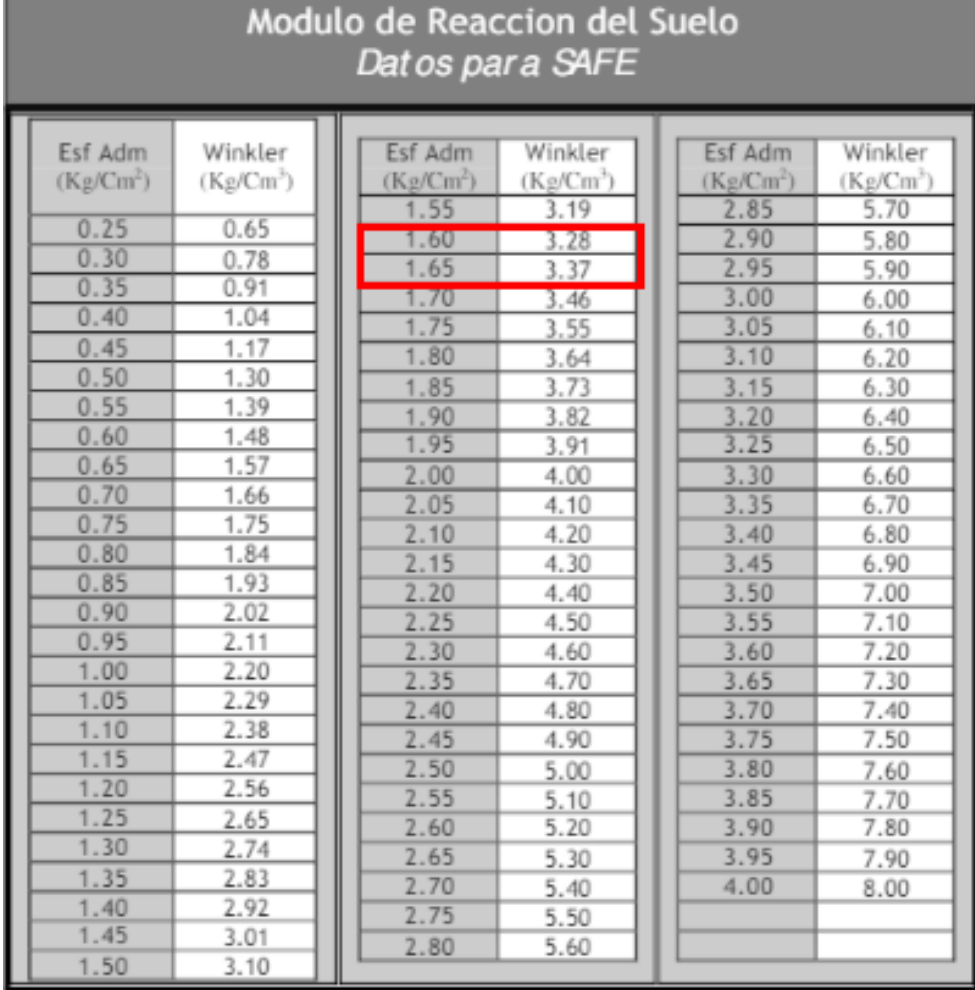

Tabla 82. Coeficiente de Winkler

#### Fuente: (Morrison, 1993)

 En el SAFE se introducirá este coeficiente como propiedad del suelo y se hará que solo trabaje bajo compresión.

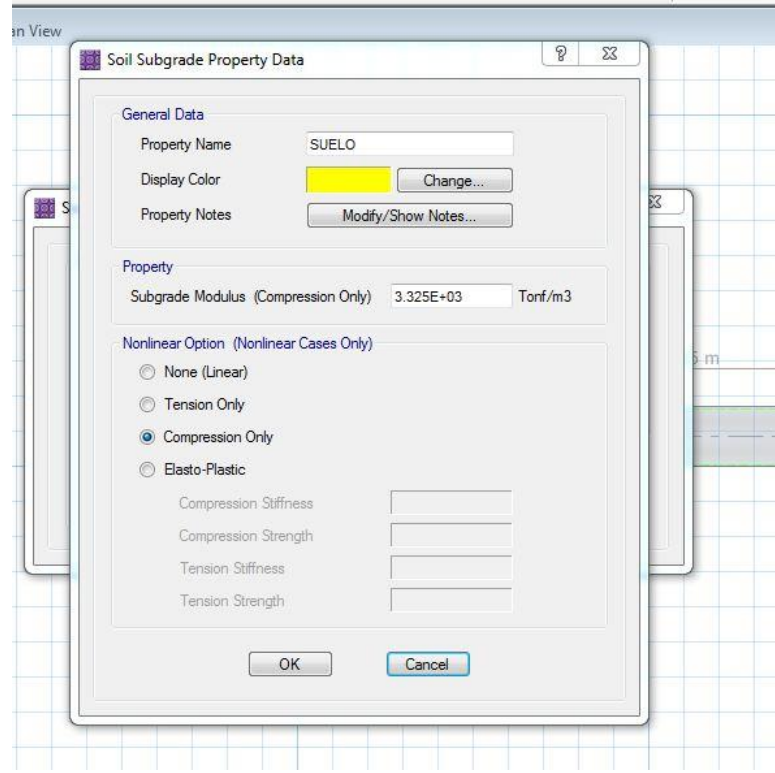

Figura 71. Coeficiente de Winkler en SAFE

 En los puntos dibujados se colocó el peso total del muro, así como su respectivo momento basal.

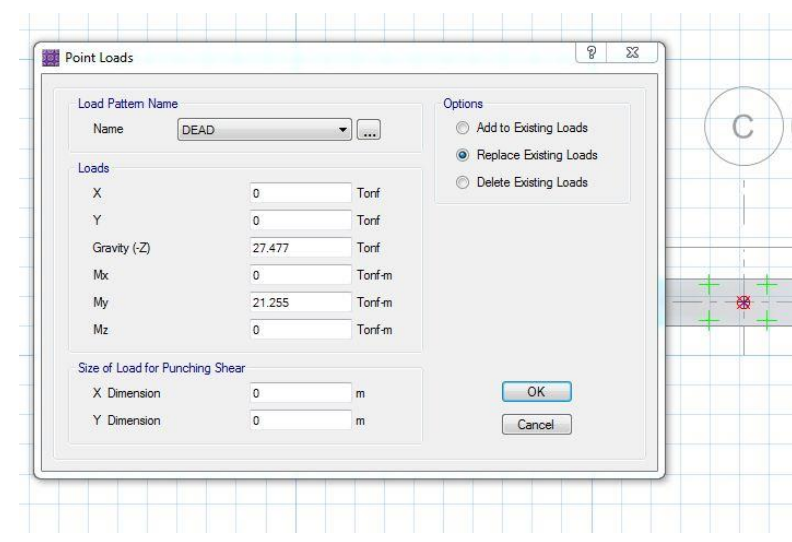

Figura 72. Cargas de gravedad y momentos en cimiento corrido

 Se colocó como restricciones que el cimiento no pueda desplazarse en el eje X ni Y, y no podrá rotar en el eje Z.

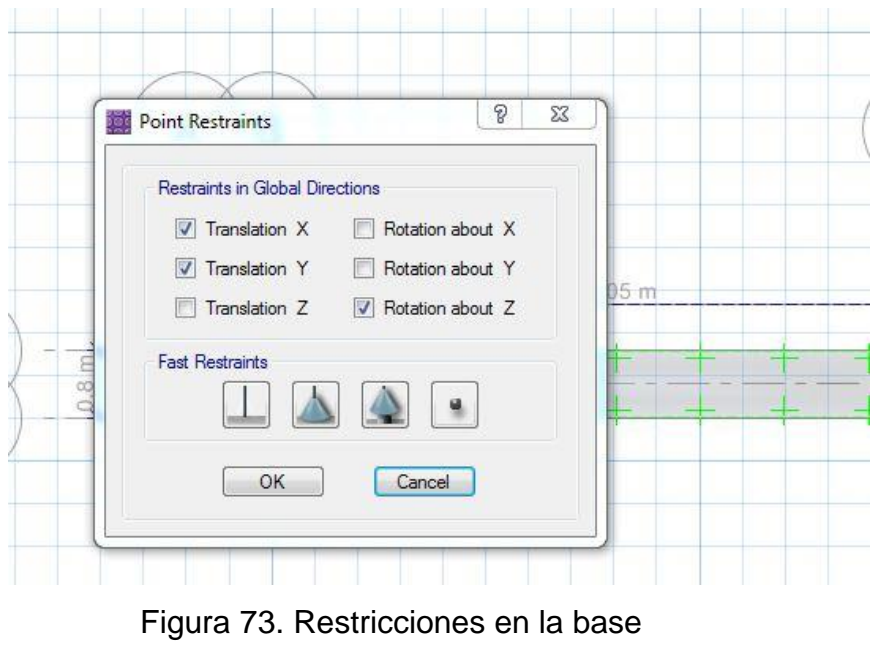

Fuente propia

 Finalmente se verificó que la presión máxima en el suelo no supere la capacidad admisible.

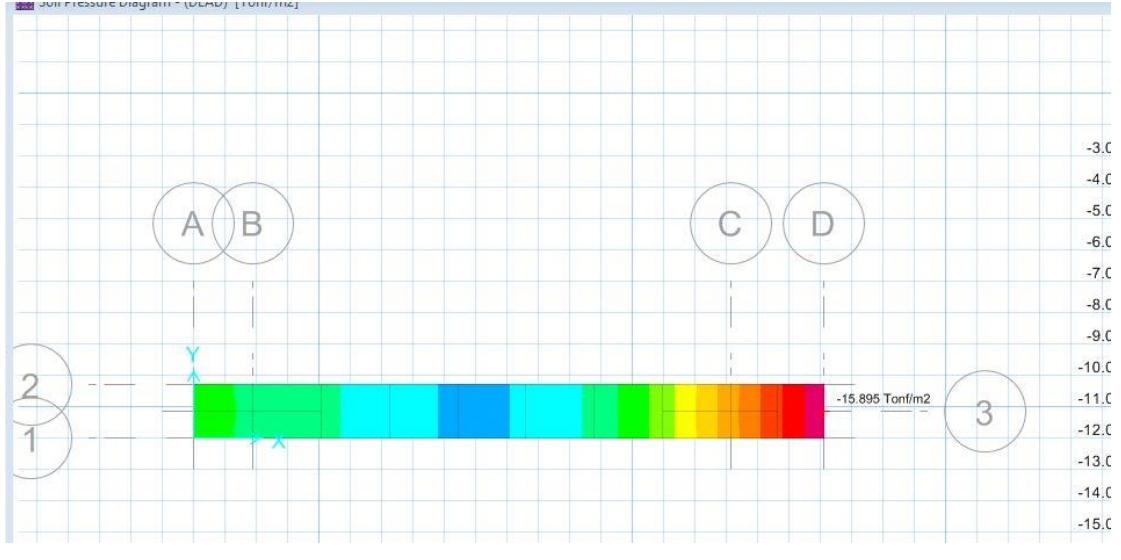

Figura 74. Presiones en la base del cimiento corrido

Fuente propia

|                | Datos del cimientos corridos |               |                                   |                                        |                          |                               |                         |  |
|----------------|------------------------------|---------------|-----------------------------------|----------------------------------------|--------------------------|-------------------------------|-------------------------|--|
| <b>Muro</b>    | Longitud<br>(m)              | Volado<br>(m) | <b>Peralte</b><br>cimiento<br>(m) | <b>Peralte</b><br>sobrecimiento<br>(m) | Ancho<br>cimiento<br>(m) | Ancho<br>sobrecimiento<br>(m) | Presión<br>$q$ (Ton/m2) |  |
| X <sub>1</sub> | 8.95                         | 0.30          | 0.85                              | 0.50                                   | 0.85                     | 0.15                          | 15.950                  |  |
| $X2-$<br>X3    | 10.05                        | 0.30          | 0.80                              | 0.50                                   | 0.80                     | 0.25                          | 15.406                  |  |
| <b>X4</b>      | 8.00                         | 0.30          | 0.80                              | 0.50                                   | 0.80                     | 0.15                          | 15.018                  |  |

Tabla 83. Cimientos corridos de muros en "X"

## Tabla 84. Cimientos corridos de muros en "Y"

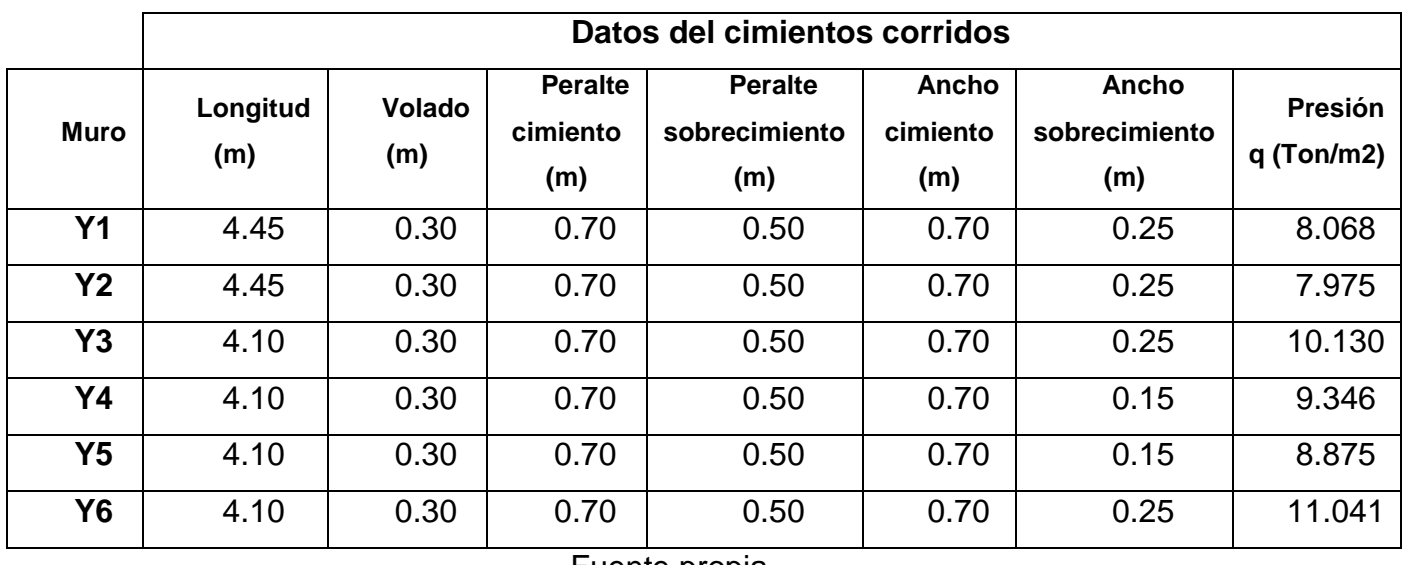

Fuente propia

#### **4.1.3.14 Diseño de la escalera**

La escalera es un elemento estructural que conecta los diferentes pisos de una edificación y que se diseña como losas armadas en una sola dirección.

 **Diseño de plano arquitectónico:**

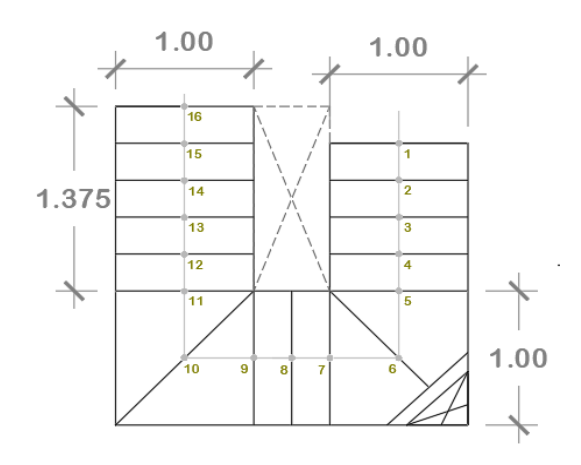

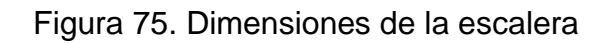

Fuente propia

## **Datos:**

- $\bullet$  Luz libre= 2.375 m
- $\bullet$  Desnivel de entrepiso = 2.85 m
- $\bullet$  Paso =0.275 m
- $\bullet$  # Pasos = 16

Recomendado para los pasos en viviendas 0.28 m; según el Artículo 29 de la norma A.010.

# **Cálculos:**

Garganta  $(t) = \frac{h}{\gamma}$  $\frac{h}{25} = \frac{2}{3}$  $\frac{1.65}{25} = 0.114 \ m$ 

Donde:

h: altura de entrepiso (m)

t: espesor de la garganta (cm)

$$
Contrapaso = \frac{h}{n^o pasos} = \frac{2.85}{16} = 0.178 \, m \Rightarrow cp = 18 cm
$$

En cada tramo de escalera, los pasos y los contrapasos serán uniformes, debiendo cumplir con la regla de que la suma de 2 contrapasos + 1 paso debe estar entre 0.60 m. y 0.64 m. Además, según el Artículo 29 de la norma A.010, para viviendas el mínimo será de 0.25 m.

**Debe Cumplir:**

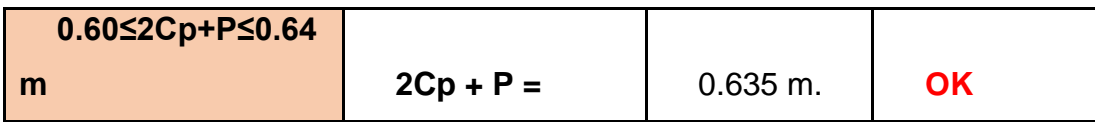

#### **Hallando Peso de la Escalera para los tres tramos:**

-Tramo inclinado (Fórmula del Ing. San Bartolomé)

$$
wpp = \gamma \left[ \frac{cp}{2} + \sqrt[t]{1 + \left(\frac{cp}{p}\right)^2} \right]; \gamma = \text{Concreto}
$$
\n
$$
wpp = 2.40 \left[ \frac{0.18}{2} + \sqrt[0.12^x] \left( \frac{0.18}{0.275} \right)^2 \right] = 0.560 \frac{\text{ton}}{m^2}
$$

#### **Metrado de cargas**

+**Carga muerta tramo inclinado**

$$
Peso \text{ } propio = 0.560x1m = 0.560 \frac{ton}{m}
$$
\n
$$
Peso \text{ } piso \text{ } terminalo = 0.1x1m = 0.10 \frac{ton}{m}
$$

 $WD$  (CARGA MUERTA) = 0.66 ton/m

#### +**Carga viva tramo inclinado**

$$
Peso\;carga\;viva=0.2x1m=0.200\frac{ton}{m}
$$

 $WV$  (CARGA VIVA) = 0.20 ton/m

## +**Cálculo de carga Ultima**

*Carga* última ⇒ 
$$
Cu = 1.4CM + 1.7CV
$$
 ⇒  $1.264 \frac{ton}{m}$ 

 **Para el cálculo de Mu y Vu se utilizó el programa SAP2000**

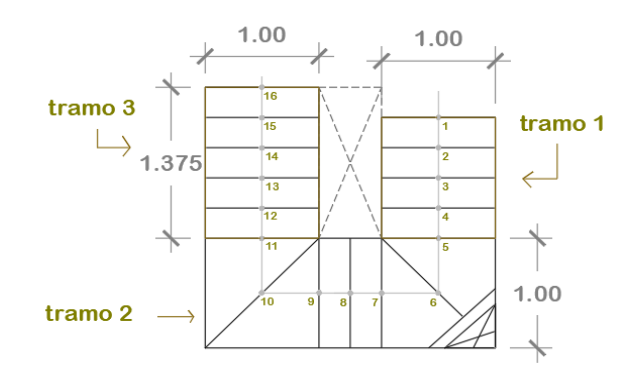

Figura 76. Tramos de la escalera

## **Tramo 1**

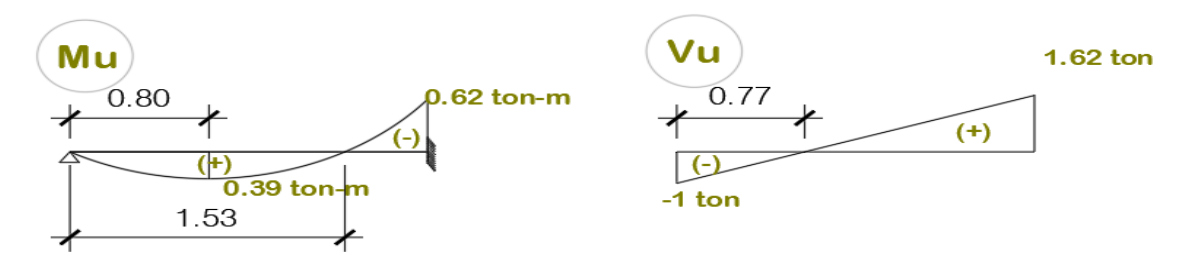

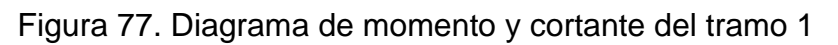

Fuente propia

**Tramo 2**

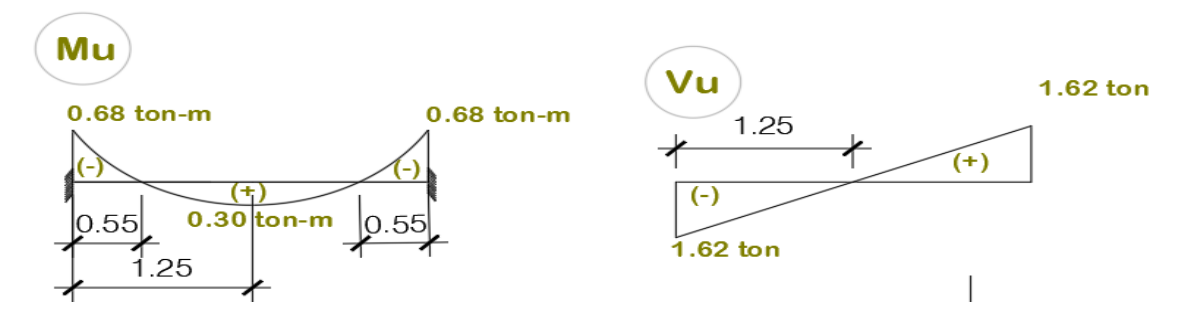

Figura 78. Diagrama de momento y cortante del tramo 2

#### **Tramo 3**

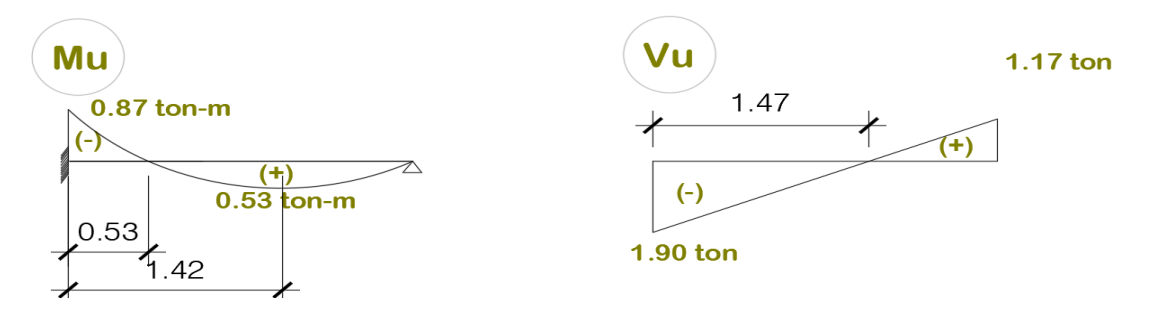

Figura 79. Diagrama de momento y cortante del tramo 3 Fuente propia

Según la norma E.060, Artículo 13, Inciso 13.2 "Contribución del concreto en la resistencia al corte":

 $Vc = 0.53\sqrt{f'c} x b x d$  $Vc = 0.53\sqrt{f}c \times b \times d \Rightarrow 0.53\sqrt{2}$  $(12 - 4)$  $\mathbf{1}$ 

100cm = base ancho; 12=garganta; 4= recubrimiento

 $Vc = 6.144$  ton

$$
\therefore \phi Vc = 5.223 \text{ ton}; \phi = 0.85
$$

Siempre debe cumplirse que:  $Vu \leq \phi Vc$ 

Según la Norma E.060, Artículo 14, Inciso 14.4.7 "Diseño por fuerza cortante", cuando el Vu exceda la resistencia al corte  $\varphi$ Vc, deberá proveerse refuerzo.

**Diseño de acero por tramos:**

**Tramo 1**

**1) Diseño por flexión**

$$
+Mu = 0.62 \text{ ton-m}
$$

Asumimos

$$
a = \frac{d}{5} = \frac{8}{5} = 1.6 \, \text{cm} \rightarrow As \frac{0.62 \, x \, 10^5}{0.9 \, x \, 4200(8 - 0.8)} \Rightarrow As = 2.28 \, \text{cm}^2 \, ; \, 8 = d
$$

172 | P á g i n a

Verificamos  $a \rightarrow a = \frac{2}{a}$  $\frac{2.28 \times 4200}{0.85 \times 210 \times 100} =$ 

Con  $a = 0.53$  cm

 $As = 2.12cm^2 \rightarrow a = 0.50 cm$  OK!

Según la norma E.060, Artículo 11.5.2, el área mínima de refuerzo de secciones rectangulares, podrá calcularse con:

$$
As_{\min} = \{ [ 0,7 (f'c)^{1/2} ] / \text{ fy } \} \text{ (b d)}
$$
\n
$$
As_{\min} = 0.7 \sqrt{f'c} \times b \times d \implies As_{\min} = 1.93 \text{ cm}^2 < As \quad \textbf{OK!}
$$
\n
$$
\therefore 4\emptyset 3/8 \text{ m} \implies As = 2.85 \text{ cm}^2 \quad \textbf{OK!}
$$

**+Mu<sup>+</sup> = 0.39 ton-m**

Con a = 1.6 cm 
$$
\rightarrow
$$
 As = 1.43 cm<sup>2</sup>  $\rightarrow$  a = 0.337 cm  
\nCon a = 0.337 cm  $\rightarrow$  As = 1.32 cm<sup>2</sup>  $\rightarrow$  a = 0.31 cm OK!  
\nSe usa As<sub>min</sub> = 1.93 cm<sup>2</sup>  
\n $\therefore$  403/8"  $\rightarrow$  As = 2.85 cm<sup>2</sup> OK!

## **2) Diseño por corte**

Vu = 1.62 ton y ØVc=5.223 → Vu ≤ ØVc **OK!**

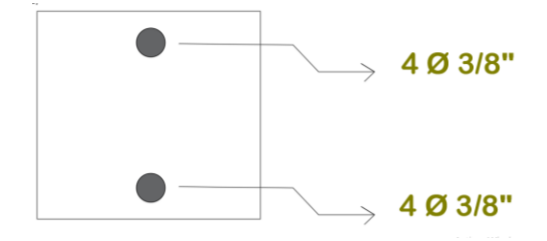

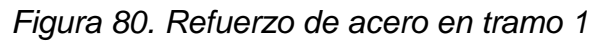

#### **Tramo 2**

**1) Diseño por flexión**

**+Mu- = 0.68 ton-m**

Con a = 1.6 cm 
$$
\rightarrow
$$
 As = 2.50 cm<sup>2</sup>  $\rightarrow$  a = 0.588 cm  
Con a = 0.588 cm  $\rightarrow$  As = 2.33 cm<sup>2</sup>  $\rightarrow$  a = 0.55 cm **OK!**

 $\therefore$  4Ø3/8"  $\rightarrow$  As = 2.85 cm<sup>2</sup> OK!

**+Mu- = 0.30 ton-m** (Ya que es menor que el del tramo 1 saldrá Asmín)

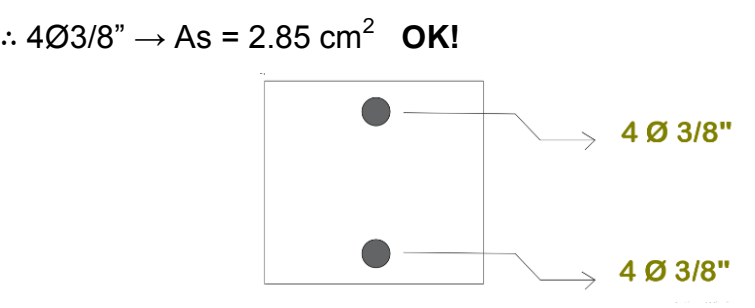

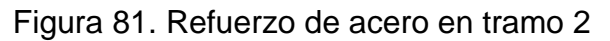

Fuente propia

**2) Diseño por corte**

Vu=1.62 ton ≤ ØVc=5.223 **OK!**

## **Tramo 3**

**1) Diseño por flexión**

**+Mu- = 0.87 ton-m** Con a = 1.6 cm → As = 3.02 cm<sup>2</sup> → a = 0.75 cm Con a = 0.75 cm→ As = 3.02 cm<sup>2</sup> → a = 0.71 cm **OK!**

$$
\therefore 4\emptyset 1/2" \to \text{As} = 5.07 \text{ cm}^2 \quad \text{OK!}
$$
  
+**Mu**<sup>+</sup> = **0.53 ton-m**  
Con a = 1.6 cm → As = 1.95 cm<sup>2</sup> → a = 0.46 cm

Con a =  $0.46$  cm  $\rightarrow$  As = 1.80 cm<sup>2</sup>  $\rightarrow$  a = 0.42 cm **OK!** 

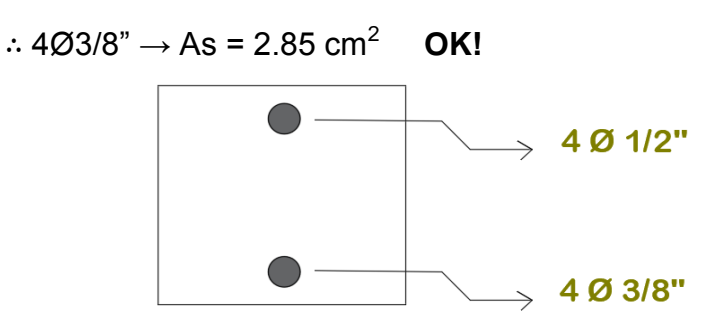

Figura 82. Refuerzo de acero en tramo 3

Fuente propia

## **2) Diseño por corte**

 $Vu = 1.90 \text{ ton } \leq \emptyset Vc = 5.223 \text{ OK!}$ 

Además, en cada tramo se colocará acero de 3/8" @ 0.20 m como acero transversal

## **4.1.3.15 Diseño de la losa unidireccional**

- Se escoge el paño más desfavorable (entre X1, X2 y viga chata).
- La longitud de la vigueta será de 4.10 m, de eje a eje de vigas.
- Se diseñará como viga T,  $b_1=10cm$ ,  $b_2=40cm$ , h=20cm, d=16cm

# **1) Metrado de cargas**

**-Carga Muerta:**

Peso propio =  $0.300 x 0.40$  $t\,$  $\overline{m}$ ;

Peso terminalado = 
$$
0.100 \times 0.40 = 0.04 \frac{\text{ton}}{m}
$$

\n $W_D = 0.16 \frac{\text{ton}}{m}$ 

\n**-Carga Viva:**

\n $S/c \text{ Vivienda} = 0.20 \frac{\text{ton}}{m^2} \times 0.4 = 0.08 \frac{\text{ton}}{m} = W_L$ 

\n $W_L = 0.08 \frac{\text{ton}}{m}$ 

\n $W_U = 1.4 W_D + 1.7 W_L = 0.36 \frac{\text{ton}}{m}$ 

#### **2) Diseño por flexión:**

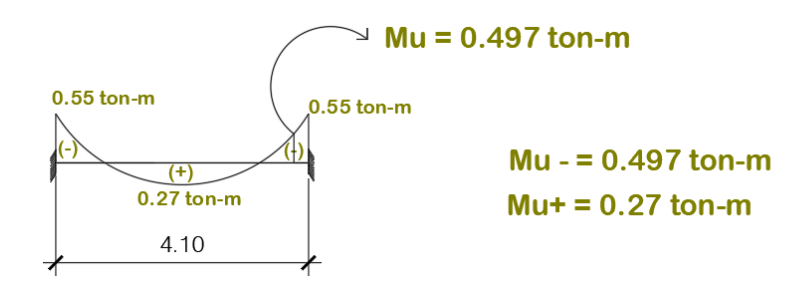

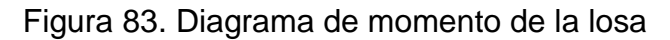

Fuente propia

$$
M^{-} = 0.497 \text{ ton} - m \rightarrow b = 10 \text{cm}
$$
\n
$$
a = \frac{d}{5} = \frac{16}{5} = 3.2 \text{ cm} \rightarrow As = \frac{0.497 \times 10^5}{0.9 \times 4200 (16 - 1.6)} = 0.91 \text{cm}^2
$$
\n
$$
Verify: \text{Verifications } a \rightarrow a = \frac{0.91 \times 4200}{0.85 \times 210 \times 10} = 2.15 \text{ cm}
$$

 $a = 2.15 \Rightarrow As = 0.88cm^2 \rightarrow a = 2.07$  OK!

## **Según el Artículo 10.5.2 de la norma E060:**

$$
As_{min} = \frac{0.7x\sqrt{f'c} \times b \times d}{fy} = 0.39cm^2 \quad OK!
$$
  
 
$$
\therefore 1\emptyset 1/2" \Rightarrow As = 1.27cm^2 \text{ OK}!
$$

$$
M+ = 0.27ton - m → b = 40 cm
$$
  
\n
$$
a = 3.2 cm → As = 0.50 cm2 → a = 0.29
$$
  
\n
$$
a = 0.29 cm → As = 0.45 cm2 → a = 0.26
$$
 OK!  
\n
$$
\therefore 1\emptyset 1/2" ⇒ As = 1.27 cm2 ∅ K!
$$

#### **3) Refuerzo por temperatura**

Según la norma E.060, Artículo 9.7.2; para barras corrugadas con un Fy ≥ 4200 kg/cm<sup>2</sup> el factor mínimo de área de la armadura a área de la sección total de concreto será 0.0018.

 $As_{temperature} = 0.0018 \times b \times t \Rightarrow 0.0018 \times 40$  $\overline{c}$  $\overline{m}$  $Con$  Ø $1/4"$  $\boldsymbol{0}$  $\frac{6.62}{0.36}$  x 100  $\Rightarrow$  88.90cm; Ø1/4"  $S_{max} = 5t = 5x5 = 25cm$  $\therefore$  Acero $\emptyset$ 1/4" @25cm

#### **4) Diseño por cortante**

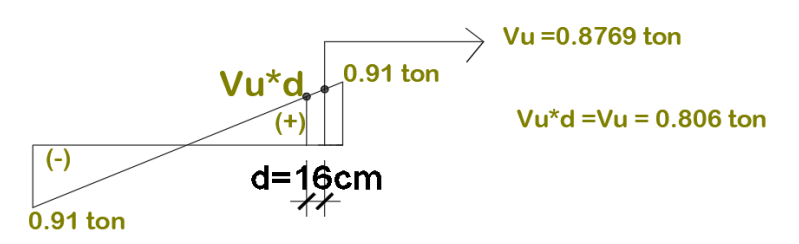

Figura 84. Diagrama de cortante de la losa

Fuente propia

 $Vc < \emptyset Vc$ 

 $Vu < 1.1 \phi Vc$ 

 $\emptyset Vc = 1.1x0.85x0.53x\sqrt{2}$  $\mathbf{1}$  $\mathbf{1}$  $Vu < \phi Vc \rightarrow$  Cumple por cortante

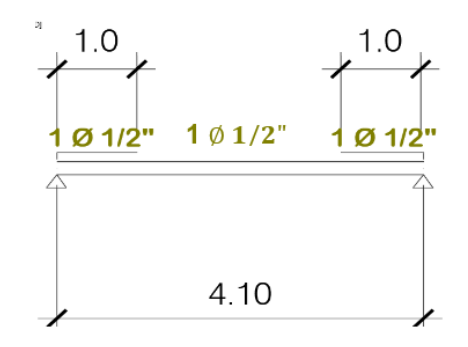

Figura 85. Refuerzo de acero de la losa

#### **4.1.3.16 Diseño de viga chata**

Se diseñó utilizando la norma E060.

**Datos:**

$$
b = 20
$$
 cm;  $h = 20$  cm;  $d = 16$  cm;  $T = 4$  cm;  $L = 4$  m

$$
f'c = 210 \frac{kg}{cm^2}
$$

 $f y = 4200 \frac{k y}{c}$ 

**1. Metrado de Cargas**

#### **Carga muerta**

- Peso propio = 2.4 x 0.20 x 0.20 = 0.046  $\frac{ton}{m}$ ; b = 0.20; h = 0.20
- Tabique = 1.35 (Pandereta)x  $0.15 x 2.65 = 0.5367$   $\frac{\tan}{m}$
- *Piso terminado* =  $0.10 \times 0.20 = 0.02$   $\frac{\tan}{m}$ ; *Peso* =  $0.10$ ; *b* = 0.20  $W_D = 0.653 \frac{ton}{m}$

#### **Carga viva**

 $\bullet$  S  $\dot{C}$  = 0.20 x 0.20 = 0.04  $\frac{ton}{m}$  $W_l = 0.04~^{ton}/m$ 

 $W_U = 1.4 W_D + 1.7 W_L = 0.9822$   $\frac{\tan \mu}{m}$ 

Para hallar los diagramas de cortante y momento se modeló una viga empotrada en ambos extremos en SAP2000, con sección y material respectivo. De tal forma se pudo hallar los Mu y Vu de diseño.

Se utilizó solo la primera combinación de carga del artículo 9.2 de la norma E.060, ya que no se consideró las fuerzas de sismo.

#### **2. Diagramas de momento y cortante**

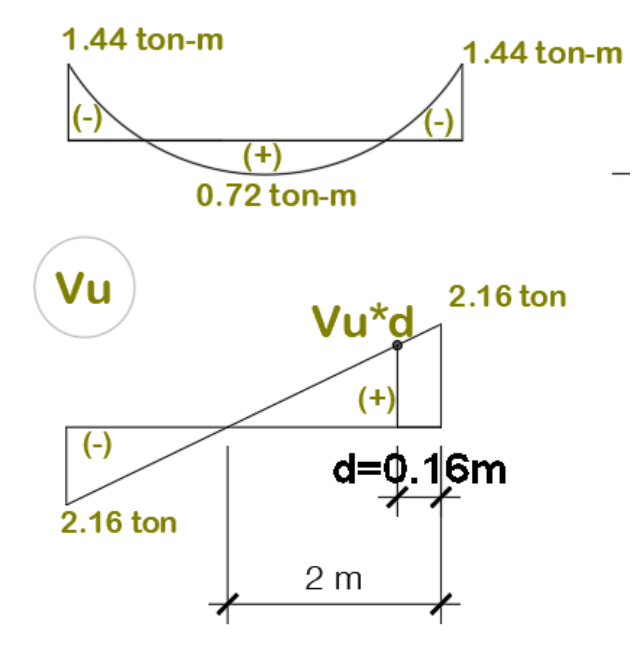

Figura 86. Diagrama de momento y cortante de viga chata

$$
Mu^- = 1.44 \text{ ton} - m
$$

$$
Mu^- = 0.72 \text{ ton} - m
$$

$$
\frac{2.16}{2} = \frac{Vu.d}{1.84} \Rightarrow Vu.d = 1.99 \text{ton} = \text{Cortante de diseño}
$$

# **3. Diseño por flexión**

$$
\rho_b = B_1 x \, 0.85 \, x \, \frac{f'c}{fy} x \frac{6000}{6000 + fy} = 0.85 \, x \, 0.85 \, x \, \frac{210}{4200} x \frac{6000}{10200} = 0.02125
$$

 $\rho_{\text{m\'ax}} = 0.75 \rho_b = 0.0159375$ 

$$
As_{\text{max}} = \rho_{\text{max}} \times b \times d = 0.0159375 \times 20 \times 16 = 5.10 \text{cm}^2
$$

$$
a_{\text{max}} = \frac{As_{\text{max}}.fy}{0.85 \times f' \text{c} \times b} \Rightarrow \frac{5.10 \times 4200}{0.85 \times 210 \times 20} = 6
$$

$$
M_{\text{max}} = \emptyset
$$
As<sub>max</sub>. fy $(d - {a_{\text{max}}/2}) \Rightarrow 0.9x 5.10 x 4200 (16 - {6 \over 2}) = 2.506 \text{ ton. m}$ 

$$
Mu < Mm\acute{a}x \quad OK!
$$

$$
+ \text{As}_{\text{min}} = \frac{0.7\sqrt{\text{ft}}. \text{ b. d}}{\text{fy}} = 0.77 \text{cm}^2 (\text{Artículo } 10.5.2 \text{ e}0.60)
$$

$$
+M^{-}=1.44\text{ ton}-m
$$

$$
\rightarrow \text{Asumimos a} = \frac{d}{5} \Rightarrow \frac{16}{5} = 3.2 \text{cm} \Rightarrow \text{As} \frac{1.44 \times 10^5}{0.9 \times 4200(16 - 1.6)} \Rightarrow 2.645 \text{cm}^2; \frac{a}{2} = 1.6
$$

$$
\rightarrow
$$
 Verifications a  $\Rightarrow$  a =  $\frac{2.645 \times 4200}{0.85 \times 210 \times 20} = 3.11$  cm No cumple

 $\rightarrow$  Con a = 3.11  $\Rightarrow$  As = 2.64cm<sup>2</sup>  $\sim$  a = 3.10 **OK!** 

 $As = 2.64 \text{cm}^2$ 

$$
\therefore 2\phi \, 1/2 \Rightarrow \text{As} = 2.53 \, \text{cm}^2
$$
$$
+M^+=0.72 \text{ ton}-m
$$

$$
\rightarrow Asumimos a = \frac{d}{5} = 3.2\ cm \Rightarrow As = \frac{0.72 \times 10^5}{0.9 \times 4200(16 - 1.6)} = 1.32\ cm^2
$$

$$
\rightarrow Verifications \ a \Rightarrow a = \frac{1.32 \ x \ 4200}{0.85 \ x \ 210 \ x \ 20} = 1.56 \quad NO \ CUMPLE
$$

 $\rightarrow$  Con a = 1.56  $\Rightarrow$  As = 1.25 cm<sup>2</sup>  $\sim$  a = 1.47 **OK!** 

 $As = 1.25 \, cm^2$ 

$$
\therefore 2\phi \, 1/2 = As = 2.53 \, cm^2
$$

#### **Según el artículo 21.4.4 de la E0.60**

De haber refuerzo continuo a todo lo largo de la viga con

$$
As > As_{min} \ y \quad As > \frac{1}{4} As_{max}
$$

 $\mathbf{1}$  $/4^A$ 

Para el área de acero a utilizar se puede considerar un +-5% del acero requerido siendo estas dos barras de ½" arriba y abajo.

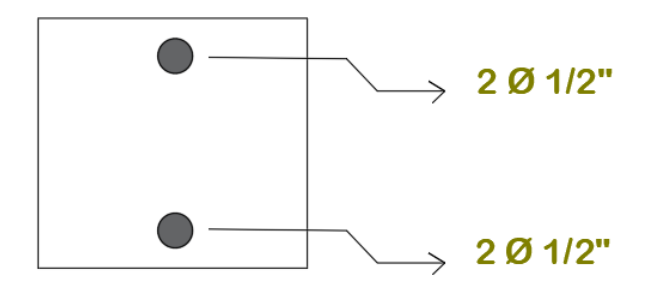

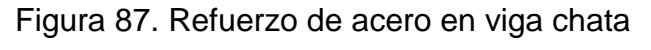

#### **4. Diseño por cortante:**

Vu.  $d = 1.99$  ton  $\Rightarrow$  Vu

Se debe cumplir que  $Vu \leq \phi Vc$ 

Según el artículo 11.3.1.1 de la E0.60  $\rightarrow Vc = 0.53\sqrt{f'c}$ 

V  $0.53\sqrt{2}$  $\frac{1000 \times 100}{1000} = 2.45$ 

 $\therefore \emptyset Vc = 2.09 \text{ ton} \Rightarrow Vu \leq \emptyset Vc$  $\boldsymbol{\theta}$ K!

#### **Se requiere estribos mínimos**

Según el artículo 21.4.4.4 de la E0.60 para barras longitudinales de hasta 5/8" se puede usar estribos de 8mm. Sin embargo, se decidió usar estribos de 3/8".

#### **Zona de confinamiento**

Artículo 21.4.4.4 será igual a 2d = 32 cm = 30 cm

- a)  $d/4$  ó 15  $cm \rightarrow 4 c$
- b) 10 db confinada  $\rightarrow$  10 x 1.27  $\left(\phi \frac{1}{2}\right)$  $\frac{1}{8}$ )  $\Rightarrow$
- c) 24 db estribo  $\rightarrow$  24 x 0.95 ( $\phi$  <sup>3</sup>  $/_{8}) \Rightarrow$
- d) 30 cm

 $S_{\text{max}} = 15 \text{ cm} \rightarrow \text{Se}$  usó  $S = 10 \text{ cm}$ 

#### **Fuera de la zona de confinamiento**

Según el Art. $21.4.4.4$ , será igual a S =  $\left. d \right/ _2$ 

 $S = \frac{d}{2} = \frac{16}{2} =$ 

Según el Art. 21.4.4.4 el primer estribo debe estar a no más de 10 cm de la cara del elemento de apoyo  $\rightarrow$  5 cm

> $\therefore$  Estribos:  $\emptyset$  3  $/ \stackrel{''}{8}$  ,

#### **4.1.3.17 Diseño de viga dintel**

Para el diseño de la viga dintel se usó el mismo procedimiento de la viga chata y se usará la viga más larga, la cual es la que está entre el muro Y1 y X1.

#### **Datos**

- $L = 1.65$  m
- $b= 15$  cm
- $h = 30$  cm
- d= 26 cm

#### **Diseño por flexión**

**a) Metrado de cargas**

**-Carga muerta (Peso de la viga):**

 $W<sub>D</sub>= 2.4*(0.15*0.30) = 0.108$  ton/m

**-Carga viva (WL= b\*CV norma):**

 $W_L$ = 0.15\*0.20=0.03 ton/m

**-Combinación de carga según norma:**

 $W_U$ =1.4  $W_D$ +1.7 $W_L$ = 0.2022 ton/m

# **b) Calculo del acero mínimo**

Según el Art 10.5.2 de la norma E060:

As mín. =  $(0.7*\sqrt{210*1.5*26})$  /4200= 0.94 cm<sup>2</sup> As máx. =  $\rho$  máx \*b \*  $\alpha$  = 0.0159375\*15\*26= 6.21 cm<sup>2</sup>

# **c) Diseño por flexión**

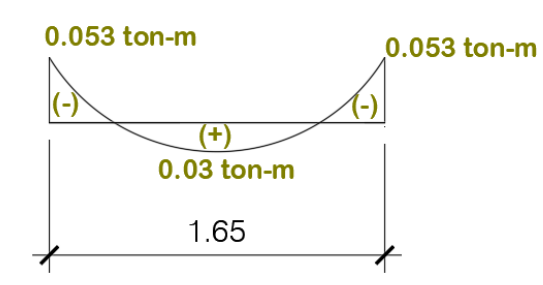

 $Mu = 0.053$  ton-m

Figura 88. Diagrama de momento de la viga dintel

Fuente propia

### **Con Mu= 0.053 ton-m**

Asumimos  $a = d/4 = 6.5$  cm

 $\mathsf{As}\mathsf{=(0.053^{*}10^{5})}$  /(0.9x4200\*(15-3.25)) =0.12  $\mathsf{cm}^{2}$ 

Verificamos a= (0.12\*4200) / (0.85\*210\*15)  $a = 0.19$  cm :. As =0.09 cm<sup>2</sup> y a= 0.15 **OK!**

Se usará As min., tanto positivo como negativo.

As=0.94cm

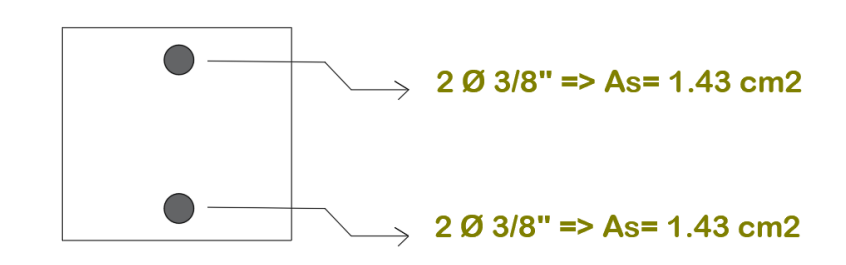

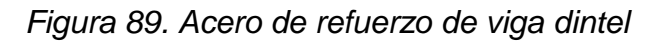

#### **d) Diseño por cortante**

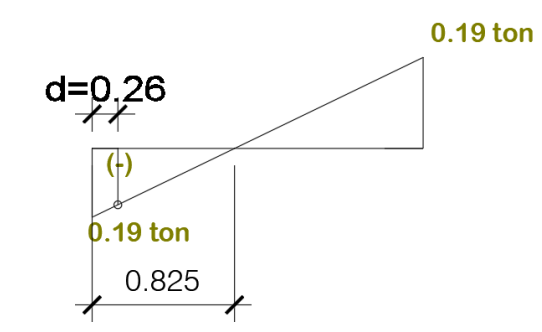

Figura 90. Diagrama de cortante de la viga dintel

Fuente propia

0.19  $0.825 - 0$ Vu d

Vud= $0.13$  ton = Vu

 Según el artículo 11.3.1.1 de la E060 Vc=0.53 \*√f'c\*b\*d Vc= 3 ton  $\therefore$  ºVc=3\*0.85= 2.55 ton

Si Vu=0.13<= ᵠVc=2.55… **OK!**

:. Requiere estribos mínimos.

Según el Art.21.4.4.4 de la norma E.060 para barras longitudinales de hasta 3/8 se puede usar estribos de 8mm.

# **Zona de Confinamiento:**

2d= 52 cm

- a. d/4= 26/4 ó 15 cm => 15 cm
- b.  $10^*$ db<sub>conf</sub>. =  $10^*0.71$ ( $93/8$ ) = > 7 cm
- c.  $24*$  db  $_{\text{estr}} = 24*0.50(8 \text{mm}) = > 12 \text{ cm}$
- d. 30 cm
- :.  $S = 7$  cm  $\rightarrow$  *Se usó S = 10 cm*

### **Fuerza de la zona de confinamiento:**

 $S_{\text{max}} = d/2 = 26/2 = 13$  cm  $S_{\text{max}}$ = 15 cm

#### :.**Estribos ᵠ 8mm 1@0.05m, [5@0.10m,](mailto:5@0.10m) resto @0.15m**

## **4.1.4 DISEÑO DE TANQUE ELEVADO Y CISTERNA** :.**Estribos ᵠ 8mm 1@0.05m, [5@0.10m,](mailto:5@0.10m) resto @0.15m**

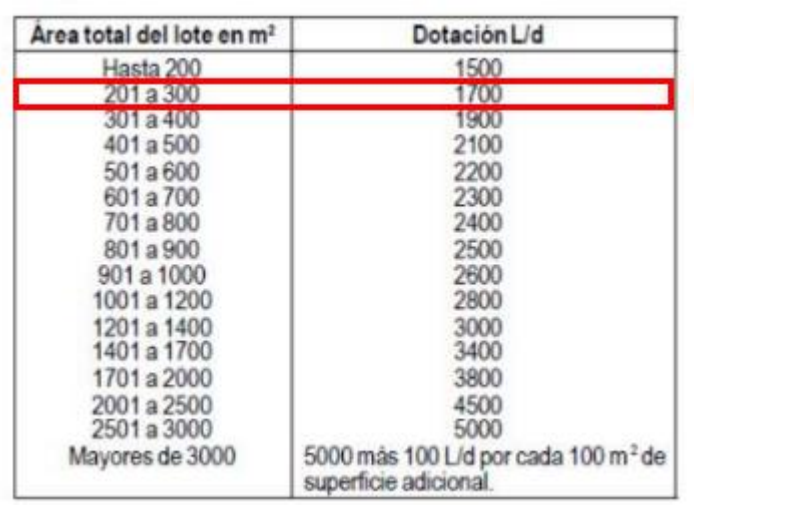

Figura 91. Dotaciones para viviendas unifamiliares :.**Estribos ᵠ 8mm 1@0.05m, [5@0.10m,](mailto:5@0.10m) resto @0.15m**

Fuente: (Norma IS.010, Artículo 2.2)

#### **a) Dotación necesaria** :.**Estribos ᵠ 8mm 1@0.05m, [5@0.10m,](mailto:5@0.10m) resto @0.15m**

- 1700 Lt /d = 1.7m3 :.**Estribos ᵠ 8mm 1@0.05m,** HYPERLINK
- $\bullet$  1 m<sup>3</sup> = 1000 l = 1000 kg = 1 ton

# $b)$  Peso considerado para tanque elevado

Tabla 85. Datos de tanque elevado

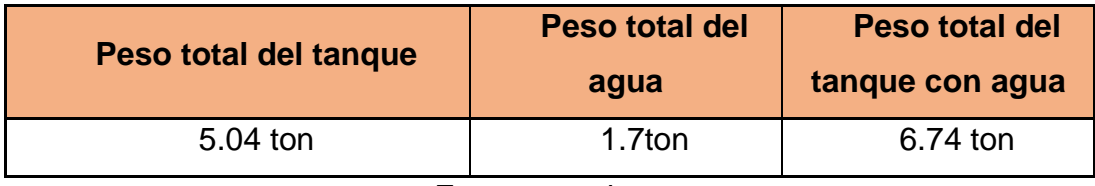

## **c) Cisterna**

Según la norma IS.010, Artículo 2.4, cuando sea necesario emplear una combinación de cisterna, bombas de elevación y tanque elevado, la capacidad de la primera no será menor de las ¾ partes de la dotación diaria y la del segundo no menor de 1/3 de dicho volumen:

Vol. de Cisterna = 3/4 x Consumo total diario

Vol. de Cisterna = 3/4 x 1.7 = 1.30 m3

Asumiremos una Cisterna de Polietileno de: 2.50 m3

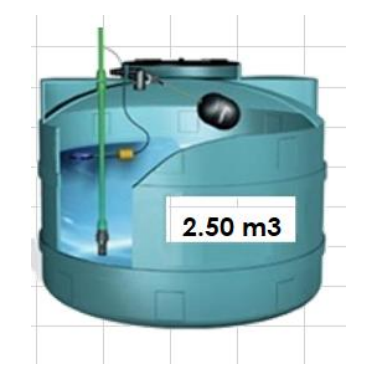

 Figura 92. Capacidad de la cisterna Fuente: (Plomerama, 2014)

# **d) Tanque elevado**

Según la norma IS.010, Artículo 2.4, cuando sea necesario emplear una combinación de cisterna, bombas de elevación y tanque elevado, la capacidad de la primera no será menor de las ¾ partes de la dotación diaria y la del segundo **no menor de 1/3 de dicho volumen**:

Vol. de Tanque = 1/3 x Volumen de cisterna

Vol. de Tanque= 1/3 x 2.50 =0.90m3

Asumiremos un Tanque Elevado de Polietileno de: 1.10m3

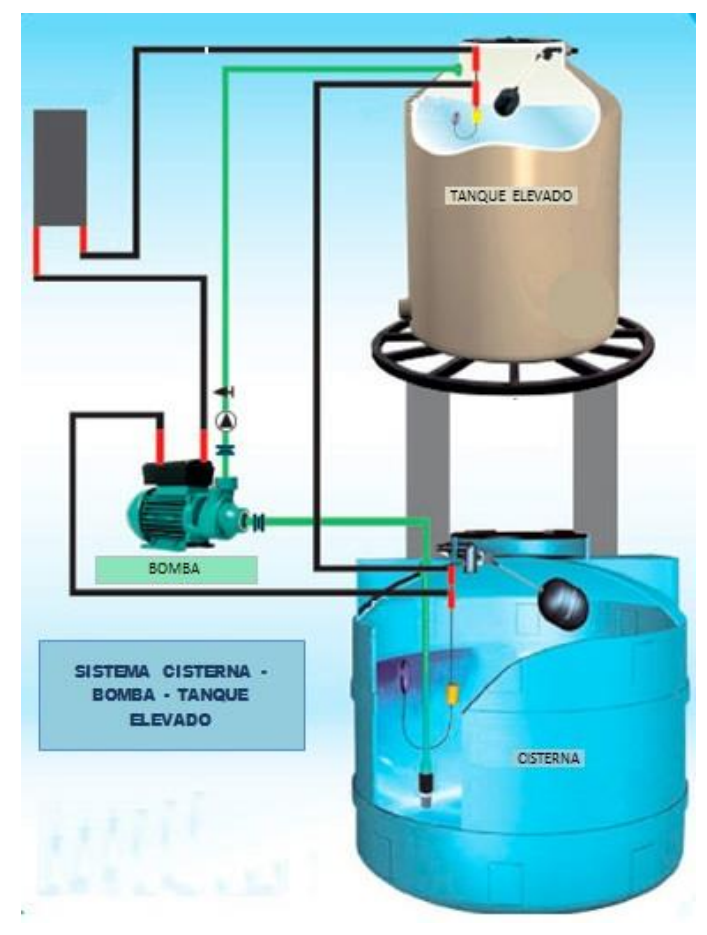

Figura 93. Tanque elevado Fuente: (Civilgeeks, 2016)

# **4.2 DISEÑO ESTRUCTURAL CON ACERO LIVIANO**

## **4.2.1 DESCRIPCIÓN DE LA VIVIENDA UNIFAMILIAR**

Para el diseño con acero liviano se utilizó la misma vivienda unifamiliar que en albañilería confinada, siendo de igual forma de 3 pisos y manteniendo la misma distribución arquitectónica. Para tema de diseño se consideró una altura promedio de entrepiso de 2.75 m, haciendo que la vivienda posea una altura total de 8.25 m.

Ya que el sistema de acero liviano consta de paneles tanto estructurales como no estructurales se elaboró un plano con vista en planta de cada entrepiso, con el fin de distribuir tanto los montantes como vigas entrepiso a una distancia entre 0.40 y 0.60 m, ya que es lo estipulado en la norma AISI. Además, se muestra las vigas dinteles, ubicadas sobre puertas y ventanas, y las vigas principales, ubicadas sobre paneles estructurales perpendiculares a la dirección de las vigas entrepiso.

#### **4.2.1.1 Modelado en SAP2000 v20:**

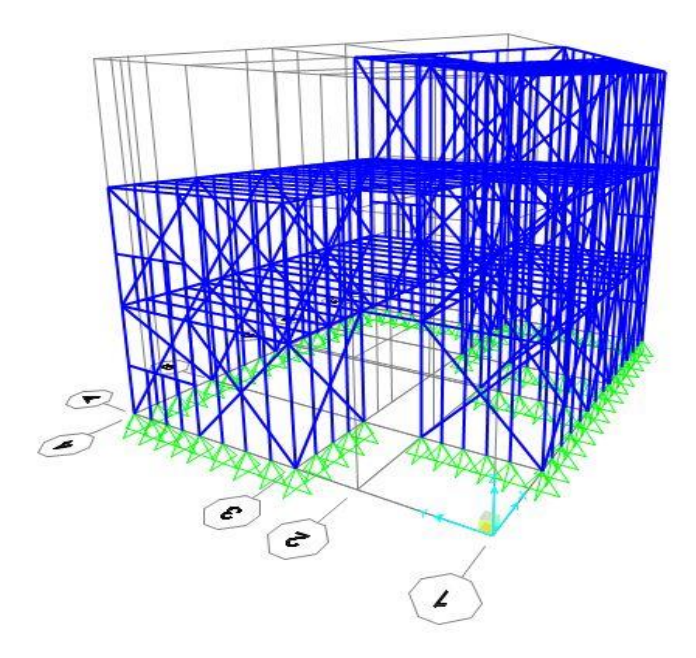

Figura 94. Modelado de la estructura en 3D

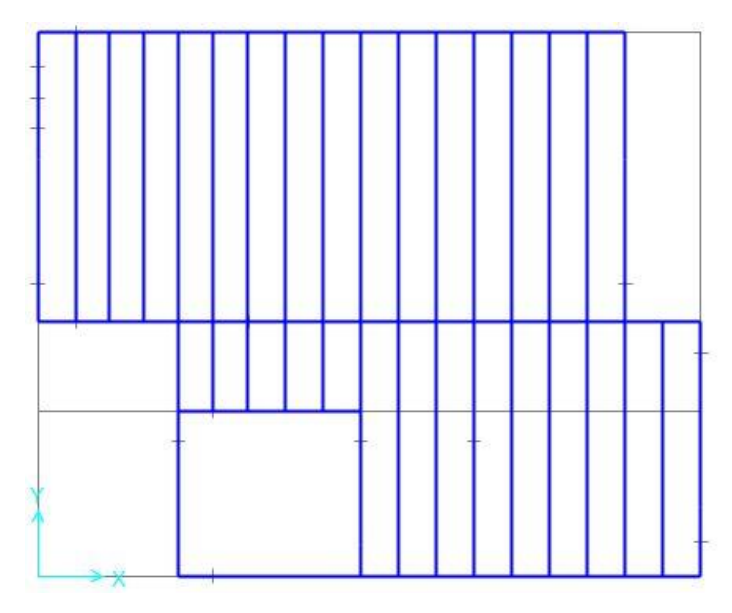

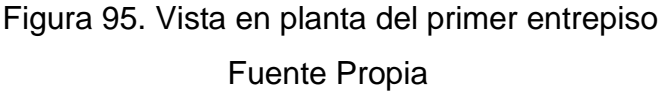

#### **4.2.1.2 Normas utilizadas**:

- Norma E.020 de Cargas
- Norma E.030 de Diseño Sismo Resistente
- Norma E.050 de Suelos y Cimentaciones
- Norma E.060 de Concreto Armado
- North American Specification for the Design of Cold-Formed Steel Structural **Members**

#### **4.2.1.3 Propiedades de los materiales**

#### **Acero conformado en frío (Grado 50)**

- Peso por Unidad de Volumen: 7850 kg/m3
- $\bullet$  Módulo de Elasticidad: 2'074,055.4 kg/cm2 = 2 000 000 kg/cm2
- Módulo de Poisson: 0.3
- Esfuerzo de Fluencia: 50 ksi = 3515.35 kg/cm2

#### **4.2.1.4 Cargas de diseño**

#### **Carga muerta**

Para el diseño de la estructura se decidió utilizar un entrepiso seco, ya que tiene menor peso que su contraparte húmeda, haciendo que las vigas entrepiso reciban menor carga muerta. Esta carga estará compuesta por el peso de tanto el entrepiso como del panel estructural. Para ello se detallará el peso promedio de cada uno.

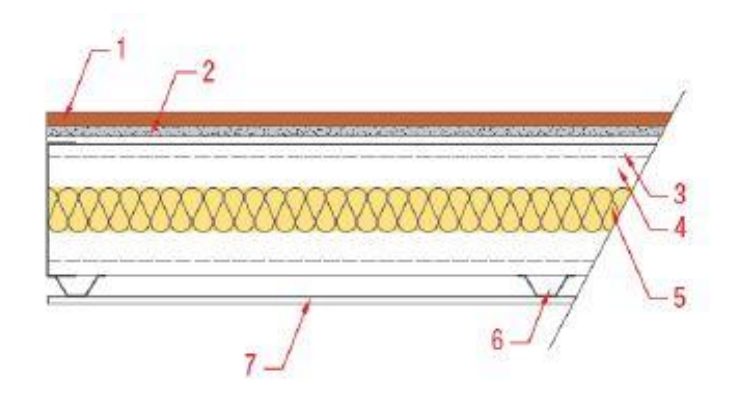

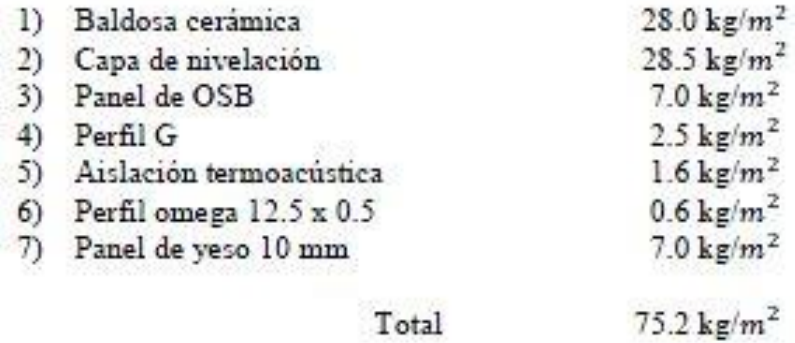

Figura 96. Peso promedio del entrepiso seco

Fuente: (Cáceres, 2018, pg. 85-86)

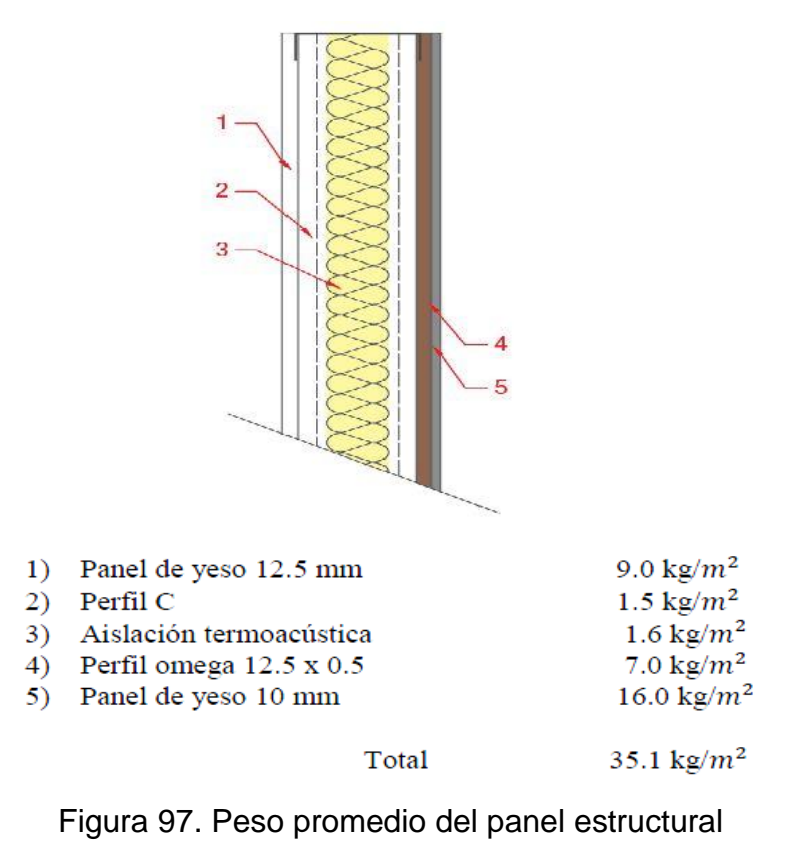

Fuente: (Cáceres, 2018, pg. 87)

Se decidió redondear el peso tanto del entrepiso como del panel estructural, por lo cual tendrían un peso de 80 kg/m2 y 40 kg/m2 respectivamente.

Para el tercer piso solo le corresponde el peso del entrepiso seco, sin embargo, para los dos pisos restantes le corresponde el peso del entrepiso seco sumado al peso del panel estructural. Teniendo en cuenta esto se obtiene el peso por entrepiso:

- Tercer piso: Entrepiso seco = **80 kg/m2**
- Segundo y primer piso: Entrepiso seco + Panel estructural = 80 kg/m2 + 40 kg/m2 = **120 kg/m2**

#### **Carga viva**

Según la Tabla 1 "Cargas vivas mínimas repartidas" de la norma E.020, para viviendas le corresponde una carga viva de **200 kg/m2.** Esta se aplicará tanto al primer como al segundo piso.

Para el tercer piso, según el Artículo 7.1 de la norma E.020, se considerará una carga viva de **100 kg/m2.**

#### **Carga de viento**

Debido que la estructura es tan liviana debido al poco peso de los elementos, es necesario considerar la carga generada por el viento en ambos sentidos, ya que esta es la que más afecta a este tipo de edificaciones.

Para ello se necesita obtener la velocidad de diseño, la cual, según el Artículo 12.3 de la norma E.020 es:

$$
V_h = V (h/10)^{0.22}
$$

Siendo:

- Vh= velocidad de diseño en la altura h en Km/h
- V = velocidad de diseño hasta 10 m en Km/h
- h= altura sobre el terreno en metros

Para obtener la velocidad de diseño "V" se utiliza el mapa eólico del Perú, la cual se encuentra en el Anexo 2 de la norma E.020. Esta velocidad dependerá de la zona, así como de las condiciones locales. Sin embargo, esta velocidad no debe ser menor a 75 Km/h según el Artículo 12.3.

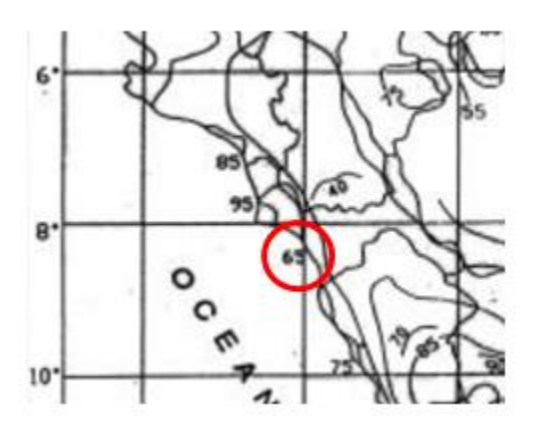

Figura 98. Mapa eólico de La Libertad Fuente: Norma E.020

Dado que la velocidad es menor a 75 Km/h, la velocidad de diseño "V" será 75. Para hallar la velocidad "Vh" hay que aplicar la fórmula para cada altura de entrepiso.

| Piso | Altura "h" (m) | $Vh$ (Km/h) |
|------|----------------|-------------|
|      | 2.75           | 56.457      |
| 2    | 5.5            | 65.757      |
| ঽ    | 8.25           | 71.892      |

Tabla 86. Velocidad de diseño Vh

Se procede a hallar las cargas exteriores de viento, las cuales estarán aplicadas en los montantes externos de cada panel estructural, tanto en el eje "x" como en "y". El valor de estas cargas dependerá si el viento se encuentra a sotavento o barlovento.

Según el Artículo 12.4 de la norma E.020, para hallar la carga exterior de viento se utiliza la siguiente fórmula:

$$
P_h = 0.005 \quad C \quad V_h^2
$$

Fuente propia

Siendo:

- Ph= Presión o succión del viento a una altura h en kgf/m2
- C= factor de forma adimensional indicado en la Tabla 4
- Vh= velocidad de diseño a la altura "h", en Km/h

Para obtener el valor de C se utilizará la Tabla 4, la cual indica tanto para el caso de barlovento como sotavento.

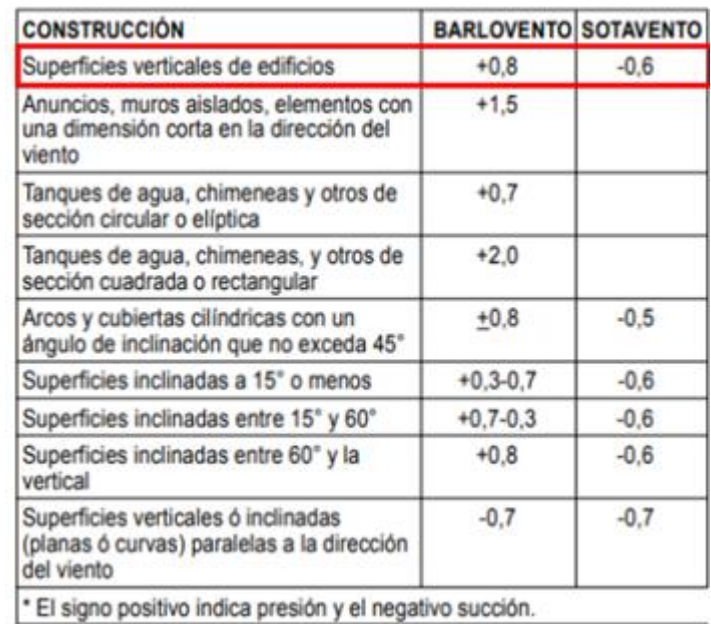

Figura 99. Factores de forma "C"

Fuente: Norma E.020

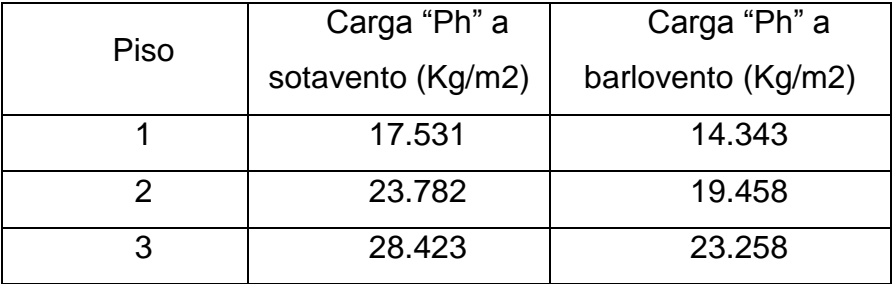

Tabla 87. Cargas exteriores "Ph" a sotavento y barlovento

#### Fuente propia

Una vez halladas las cargas exteriores se procede a hallar las cargas interiores, las cuales estarán aplicadas en los montantes interiores de cada panel estructural, tanto en el eje "x" como en "y". Para hallar estas cargas hay que adicionar una carga Ph a la carga exterior en barlovento y sotavento, para lo cual se utiliza la Tabla 5 de la norma E.020.

#### **FACTORES DE FORMA PARA DETERMINAR CARGAS ADICIONALES EN ELEMENTOS DE** CIERRE (C)

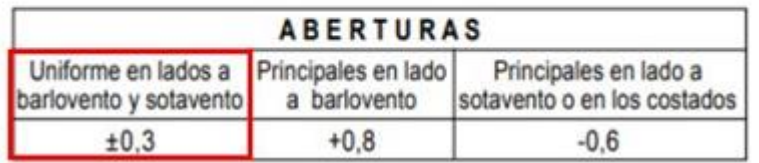

Figura 100. Factores de carga interiores

# Fuente: Norma E.020

Tabla 88. Cargas interiores "Ph" a sotavento y barlovento

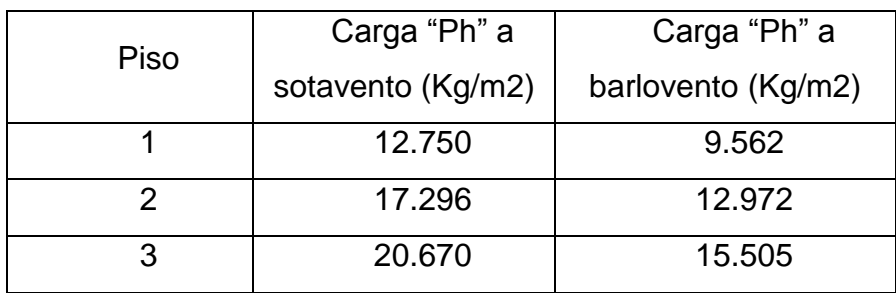

Finalmente, para asignar las cargas a los montantes en el SAP2000 se tiene que multiplicar el valor de la carga "Ph" por el ancho tributario de cada montante, para así resultar en una carga distribuida a lo largo del elemento.

## **Carga de sismo**

Para las cargas de sismo se utilizaron espectros de diseño para ambos ejes, considerando las irregularidades de la estructura, tanto en altura como en planta.

Para ello serán necesarios los siguientes valores:

- $Z = 0.45$
- $\checkmark$  S = 1.05
- $\checkmark$  C = 2.50
- $V U = 1.00$
- $\checkmark$  R = Ro\*la\*lp

El factor R dependerá del tipo de estructura y de las irregularidades que está presente en ambos ejes. Sin embargo, para ambos casos el factor Ro se tomará como 3, de acuerdo a la tabla N° 7 de la norma E.030, para el sistema de acero con pórticos especiales concéntricamente arriostrados y considerando sismo severo.

# **4.2.1.5 Irregularidades**

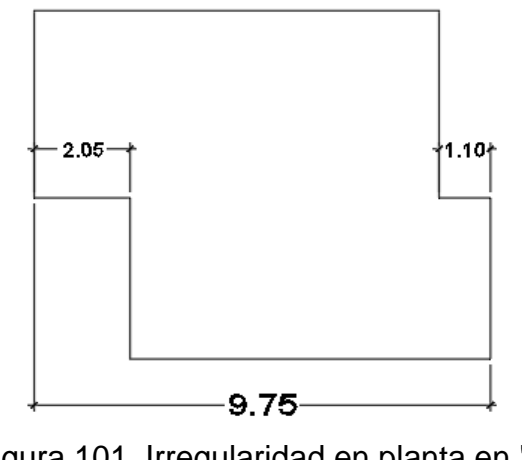

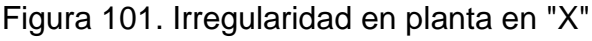

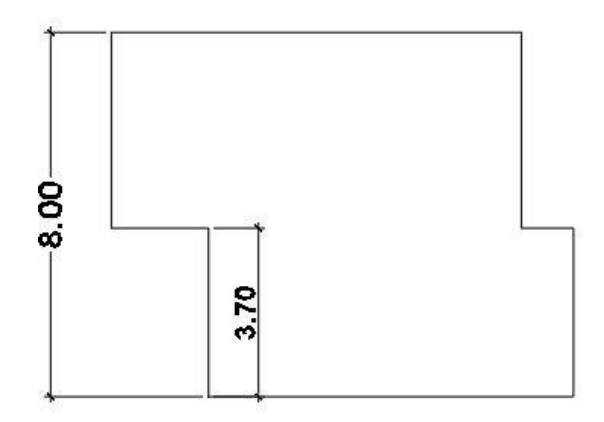

Figura 102. Irregularidad en planta en "Y" Fuente propia

Al igual que en el diseño con albañilería confinada, la estructura presenta una irregularidad debido a esquina entrante en ambos ejes, por lo cual el valor de **Ip** para ambos casos será de 0.90.

Para el diseño de la estructura con acero liviano se tendrá en cuenta la irregularidad geométrica vertical que presenta, ya que en este caso no existe azotea, por lo cual hay que considerar esta irregularidad.

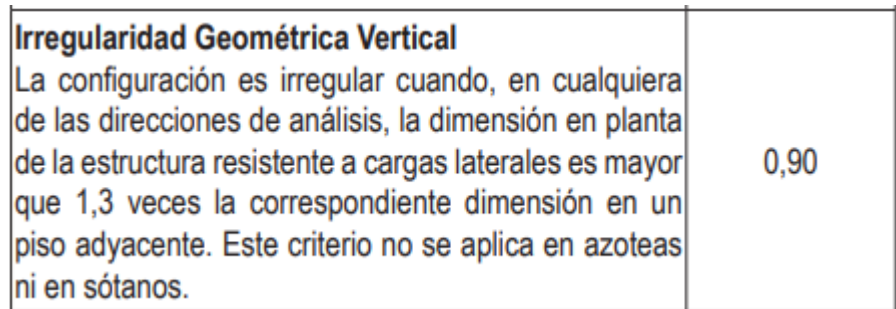

Figura 103. Irregularidad geométrica vertical

Fuente: Norma E.030

La irregularidad se presenta en el eje "y", debido a que la dimensión de la planta del segundo entrepiso es de 8 m, mientras que la del tercer piso es solo de 3.70, haciendo que la segunda planta sea mayor 2.2 veces. En el eje "x" no

se presenta esta irregularidad. Una vez mencionado esto se tiene que para el eje "y" se debe considerar un Ia de 0.90.

Por lo tanto, se tendría:

**Rx = 3 \* 1 \* 0.9 = 2.7**

#### **Ry = 3 \* 0.9 \* 0.9 = 2.43**

Ya con los valores del coeficiente de reducción sísmica "R" para ambos ejes se procede a elaborar el espectro de diseño.

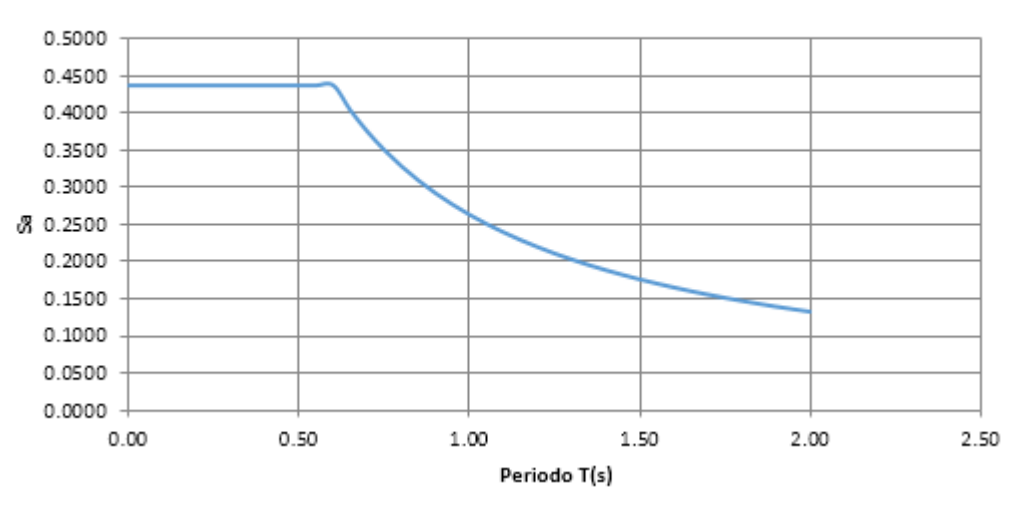

# Espectro de Pseudo-Aceleraciones

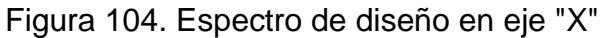

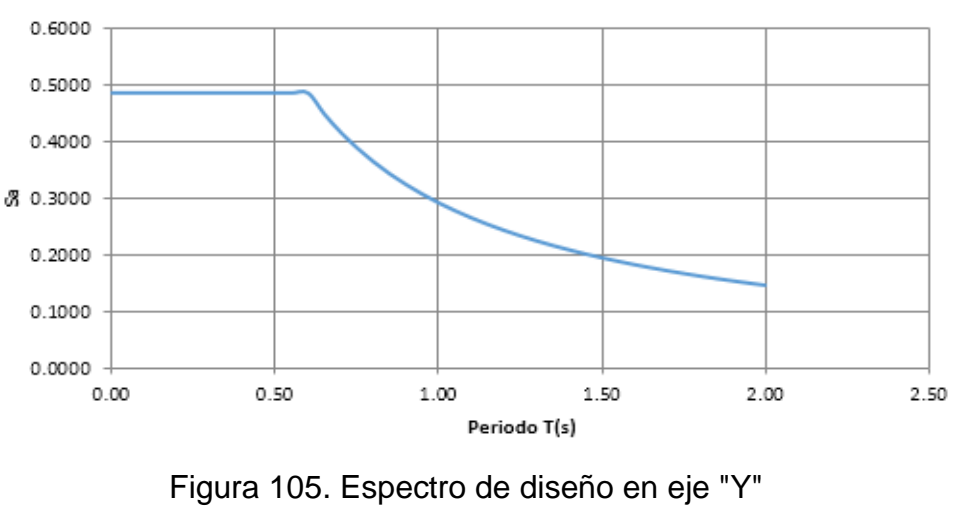

# Espectro de Pseudo-Aceleraciones

Fuente propia

#### **4.2.1.6 Combinaciones de carga**

Para el diseño de los elementos estructurales se utilizarán las combinaciones de carga del Artículo 9.2 de la norma E.060:

U= 1.4CM + 1.7CV

U= 1.25CM + 1.25CV ± 1.25Cvi

U= 0.9CM ± 1.25Cvi

 $U= 1.25CM + 1.25CV \pm CS$ 

 $U= 0.9CM \pm CS$ 

Siendo CM= Carga muerta, CV= Carga viva, Cvi= Carga de viento, CS= Carga de sismo.

#### **4.2.1.7 Peso de la edificación**

El peso de la edificación servirá para hallar la cortante basal en ambos sentidos. Para ello solo se consideró la carga muerta por piso. Cabe mencionar que el peso que se obtiene es aproximado, ya que se está usando los valores promedios de los paneles y entrepisos, indicados anteriormente.

Tabla 89. Peso de la edificación

| Piso | Carga<br>muerta (kg/m2) | Area (m2) | Peso (kg) |
|------|-------------------------|-----------|-----------|
|      | 120                     | 65.7900   | 7894.80   |
| 2    | 120                     | 65.7900   | 7894.80   |
| 3    | 80                      | 30.3207   | 2425.66   |
|      |                         | Sumatoria | 18215.26  |

## **4.2.1.8 Cortante basal**

Para hallar la cortante basal se utiliza fórmula del Artículo 4.5.2 de la norma E.030:

$$
V = \frac{Z \cdot U \cdot C \cdot S}{R} \cdot P
$$

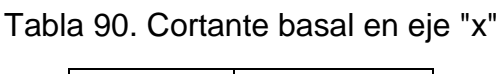

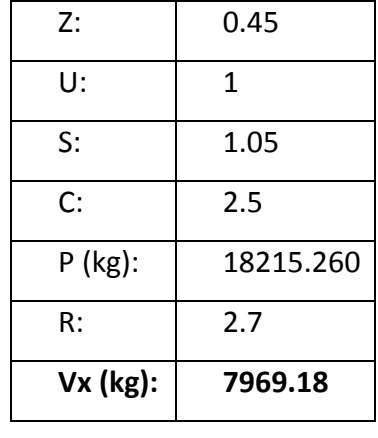

Fuente propia

# Tabla 91. Cortante basal en eje "y"

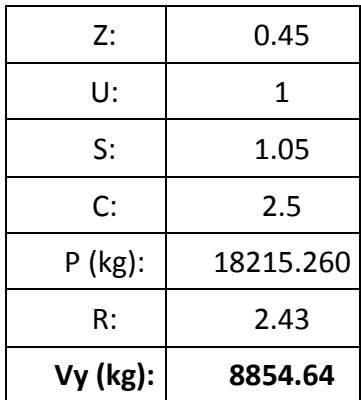

#### **4.2.1.9 Periodo fundamental de vibración**

Según el Artículo 4.5.4 para hallar el periodo fundamental de vibración se utiliza la siguiente fórmula:

$$
T = \frac{h_n}{C_T}
$$

Donde:

 $h_n=$  Altura total de la edificación

 $C_T$ = Factor según el tipo de estructura

En este caso la altura total es 8.25 m y al ser una estructura de acero se toma un valor de  $C_T$  de 45. Por lo cual se tiene que  $T = 8.25/45 = 0.183s$ 

# **4.2.1.10 Planos**

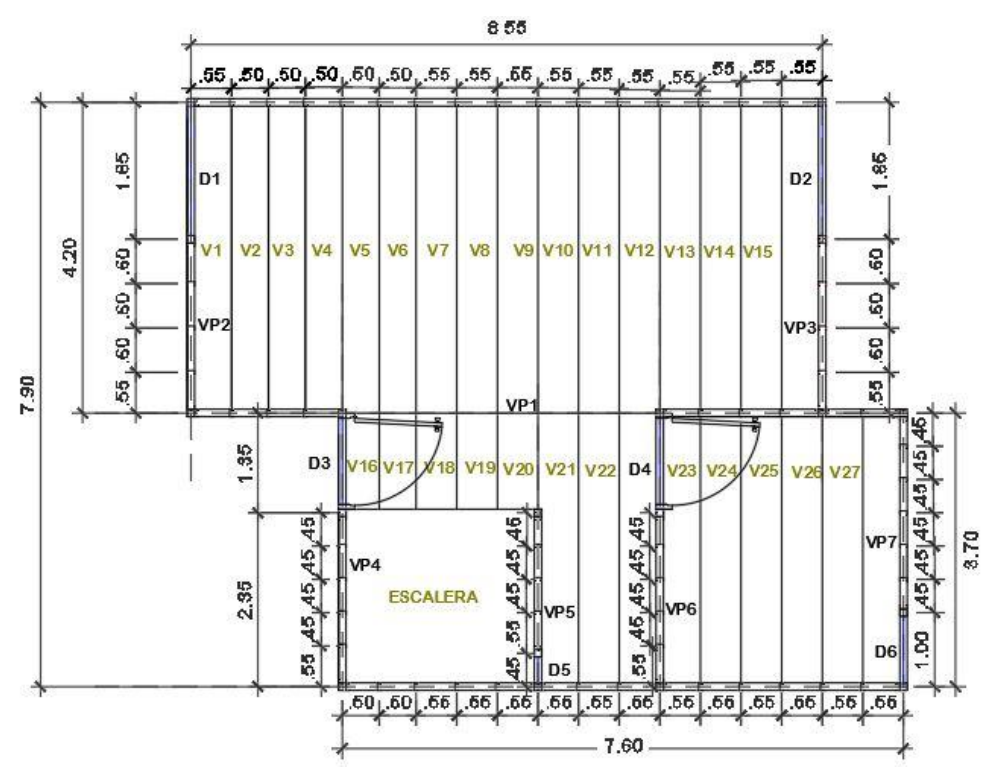

Figura 106. Vista en planta del primer piso

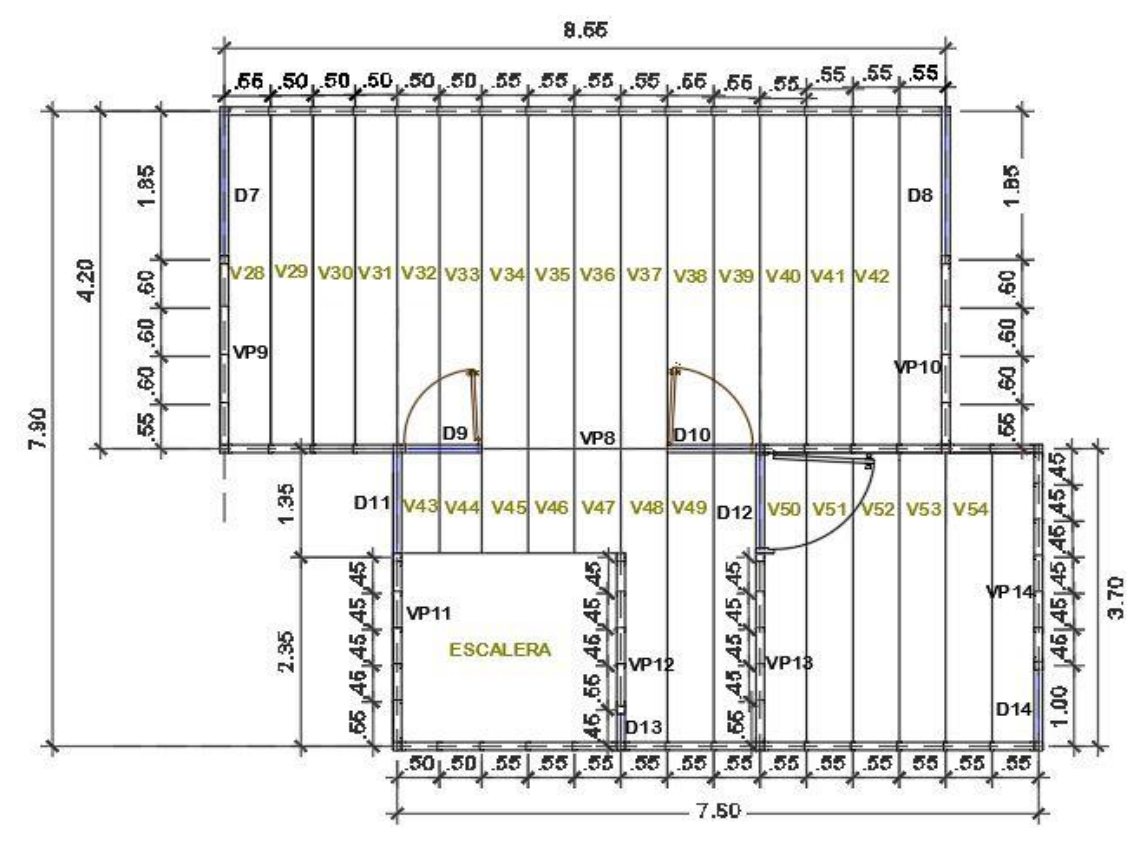

Figura 107. Vista en planta del segundo piso

Fuente propia

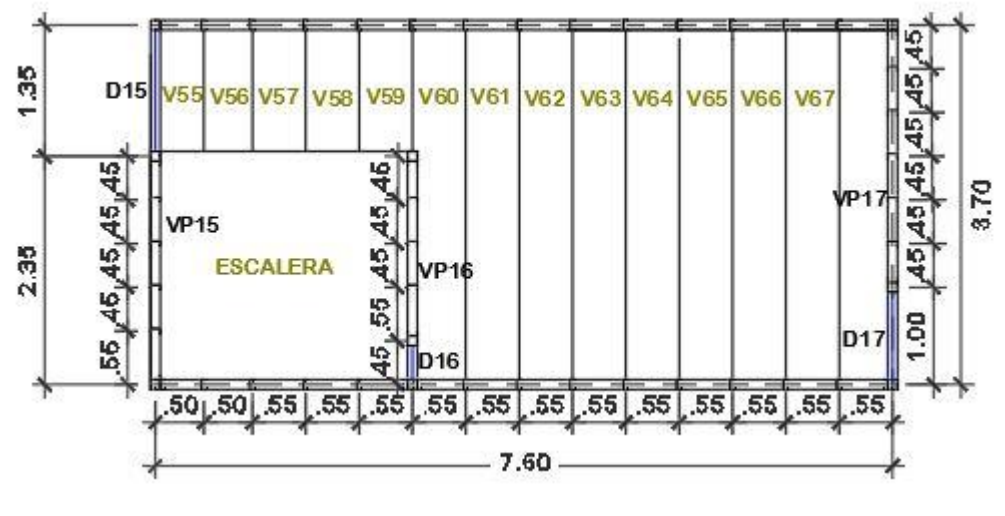

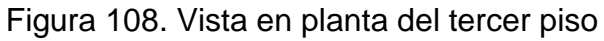

#### **4.2.2 DISEÑO ESTRUCTURAL**

#### **4.2.2.1 Predimensionamiento**

Antes de empezar el diseño estructural es necesario predimensionar los elementos que formarán parte de la edificación. En el caso de una estructura de acero liviano el principal elemento a predimensionar es la viga de entrepiso, ya que esta será la que soporte tanto la carga muerta como viva y estará sujeta a fuerzas de flexión y cortante, por lo cual es importante determinar un perfil lo suficientemente resistente a estas cargas. Para ello se detallará el proceso tomando como ejemplo la viga de entrepiso V1:

 Lo primero será determinar la carga distribuida última que soportará la viga, dependiendo de su longitud y su ancho tributario. Cabe decir que está carga estará sujeta a la combinación de U= 1.4D + 1.7L, y estará en kg/m.

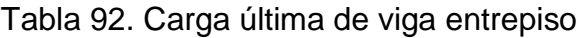

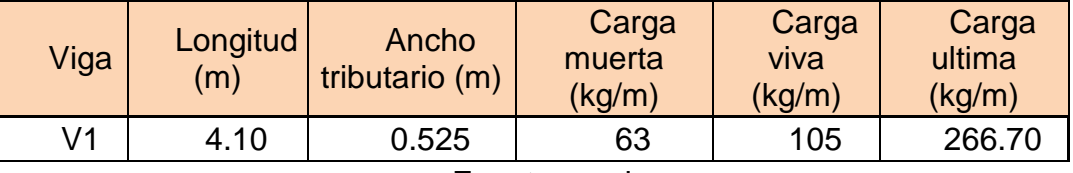

Fuente propia

Para determinar el peralte tentativo se utilizará la siguiente fórmula:

# $Peralte(m) = Longitud/25$

 Para determinar el momento último que soportaría la viga se utilizará la siguiente fórmula:

$$
Mu\left(kg-m\right)=\frac{\left(Wu*L^2\right)}{8}
$$

 Para determinar el módulo de sección mínimo necesario del perfil se utilizará la siguiente fórmula:

$$
\mathbf{S}\mathbf{x} (\mathbf{c}\mathbf{m}^3) = \frac{(M\mathbf{u} * \mathbf{100})}{(\mathbf{F}\mathbf{y} * \mathbf{\Phi}\mathbf{f})}
$$
, siendo  $\Phi$ f = 0.95

 Para determinar la deflexión máxima que debería tener la viga se utilizará la siguiente fórmula:

$$
Deflexi\'on\ max\ (cm)=\frac{L}{360}*100
$$

| Nombre        | Peralte<br>(m) | Mu calculado<br>$(kg-m)$ | Sx necesario<br>(cm3) | Deflexión máx<br>(cm) |  |
|---------------|----------------|--------------------------|-----------------------|-----------------------|--|
| V1            | 0.164          | 560.403                  | 16.782                | 1.139                 |  |
| Fuente propia |                |                          |                       |                       |  |

Tabla 93. Módulo de sección necesario

 Finalmente se escoge un perfil cuyo módulo de sección sea igual o mayor al calculado. Los perfiles fueron escogidos tomando como referencia las dimensiones propuestas en el Manual de Ingeniería de Steel Framing de Alacero, para tanto vigas como montantes.

Tabla 94. Perfil seleccionado para viga de entrepiso

| Nombre        | Perfil seleccionado | Sx real<br>(cm3) | Verificación Sx |  |  |
|---------------|---------------------|------------------|-----------------|--|--|
| V1            | C200x50x15x2        | 35.4941          | Cumple          |  |  |
| Fuente propia |                     |                  |                 |  |  |

 Para el caso de los montantes no fue necesario predimensionar como se hizo con la viga de entrepiso, sino que se escogió un perfil con las dimensiones estándar, según el manual de Alacero.

| Elemento         | <b>Nombre</b>   | Longitud<br>(m) | Ancho<br>tributario<br>(m2) | Carga<br>muerta | Carga<br>viva<br>(kg/m) | Carga<br>ultima  |
|------------------|-----------------|-----------------|-----------------------------|-----------------|-------------------------|------------------|
|                  | V <sub>1</sub>  | 4.10            | 0.525                       | (kg/m)<br>63    | 105                     | (kg/m)<br>266.70 |
|                  | V <sub>2</sub>  | 4.10            | 0.500                       | 60              | 100                     | 254.00           |
|                  | V <sub>3</sub>  | 4.10            | 0.500                       | 60              | 100                     | 254.00           |
|                  | V <sub>4</sub>  | 4.10            | 0.500                       | 60              | 100                     | 254.00           |
|                  | V <sub>5</sub>  | 4.15            | 0.500                       | 60              | 100                     | 254.00           |
|                  | V <sub>6</sub>  | 4.15            | 0.525                       | 63              | 105                     | 266.70           |
|                  | V <sub>7</sub>  | 4.15            | 0.550                       | 66              | 110                     | 279.40           |
|                  | V <sub>8</sub>  | 4.15            | 0.550                       | 66              | 110                     | 279.40           |
|                  | V9              | 4.15            | 0.550                       | 66              | 110                     | 279.40           |
|                  | V10             | 4.15            | 0.550                       | 66              | 110                     | 279.40           |
|                  | V11             | 4.15            | 0.550                       | 66              | 110                     | 279.40           |
|                  | V12             | 4.10            | 0.550                       | 66              | 110                     | 279.40           |
|                  | V13             | 4.10            | 0.550                       | 66              | 110                     | 279.40           |
|                  | V14             | 4.10            | 0.550                       | 66              | 110                     | 279.40           |
|                  | V <sub>15</sub> | 4.10            | 0.550                       | 66              | 110                     | 279.40           |
| <b>ENTREPISO</b> | V16             | 1.30            | 0.500                       | 60              | 100                     | 254.00           |
|                  | V17             | 1.30            | 0.525                       | 63              | 105                     | 266.70           |
|                  | V18             | 1.30            | 0.550                       | 66              | 110                     | 279.40           |
| <b>VIGA</b>      | V19             | 1.30            | 0.550                       | 66              | 110                     | 279.40           |
|                  | V20             | 1.30            | 0.550                       | 66              | 110                     | 279.40           |
|                  | V <sub>21</sub> | 3.65            | 0.550                       | 66              | 110                     | 279.40           |
|                  | V <sub>22</sub> | 3.65            | 0.550                       | 66              | 110                     | 279.40           |
|                  | V23             | 3.60            | 0.550                       | 66              | 110                     | 279.40           |
|                  | V <sub>24</sub> | 3.60            | 0.550                       | 66              | 110                     | 279.40           |
|                  | V25             | 3.60            | 0.550                       | 66              | 110                     | 279.40           |
|                  | V26             | 3.60            | 0.550                       | 66              | 110                     | 279.40           |
|                  | V <sub>27</sub> | 3.60            | 0.550                       | 66              | 110                     | 279.40           |
|                  | V28             | 4.10            | 0.525                       | 63              | 105                     | 266.70           |
|                  | V29             | 4.10            | 0.500                       | 60              | 100                     | 254.00           |
|                  | V30             | 4.10            | 0.500                       | 60              | 100                     | 254.00           |
|                  | V31             | 4.10            | 0.500                       | 60              | 100                     | 254.00           |
|                  | V32             | 4.15            | 0.500                       | 60              | 100                     | 254.00           |
|                  | V33             | 4.15            | 0.525                       | 63              | 105                     | 266.70           |
|                  | V34             | 4.15            | 0.550                       | 66              | 110                     | 279.40           |
|                  | V35             | 4.15            | 0.550                       | 66              | 110                     | 279.40           |
|                  | V36             | 4.15            | 0.550                       | 66              | 110                     | 279.40           |

Tabla 95. Cargas últimas de las vigas de entrepiso

206 | Página

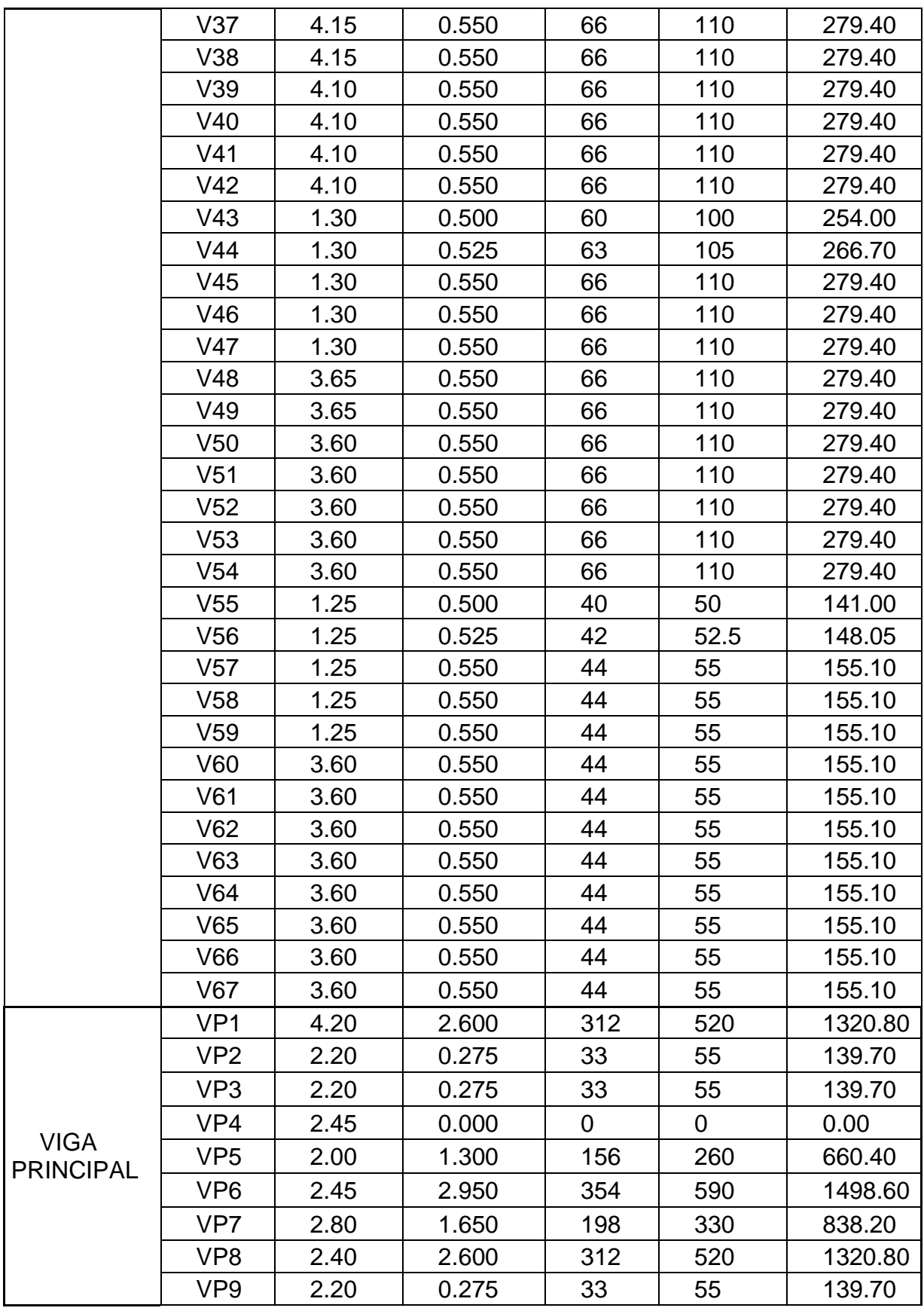

207 | P á g i n a

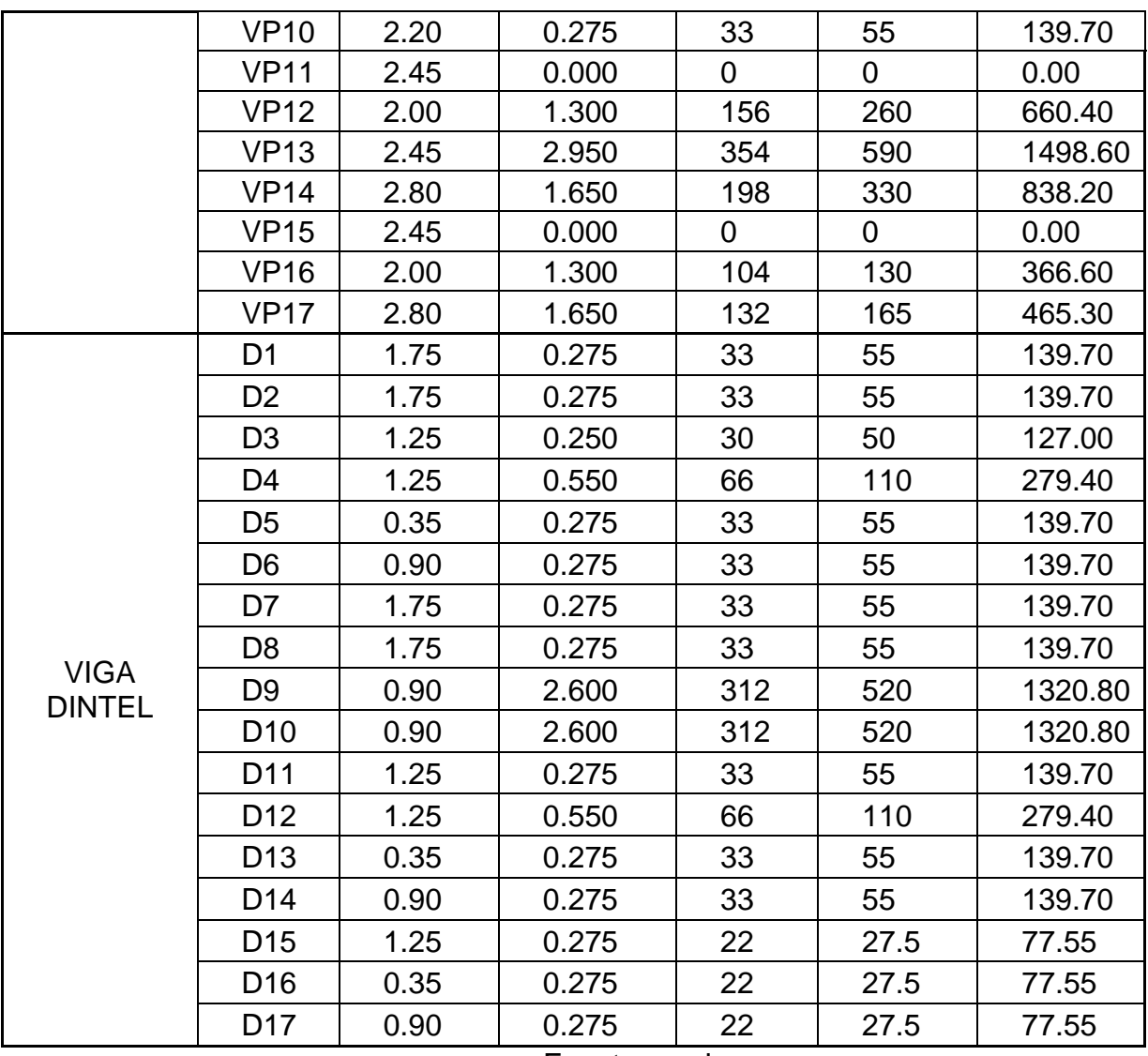

Tabla 96. Sx necesario para las vigas de entrepiso

| Elemento                        | <b>Nombre</b>  | Peralte<br>(m) | Mu calculado<br>$(kg-m)$ | <b>Sx</b><br>necesario<br>(cm3) | Deflexión<br>máx (cm) |
|---------------------------------|----------------|----------------|--------------------------|---------------------------------|-----------------------|
|                                 | V <sub>1</sub> | 0.164          | 560.403                  | 16.782                          | 1.139                 |
|                                 | V <sub>2</sub> | 0.164          | 533.718                  | 15.983                          | 1.139                 |
| <b>VIGA</b><br><b>ENTREPISO</b> | V <sub>3</sub> | 0.164          | 533.718                  | 15.983                          | 1.139                 |
|                                 | V <sub>4</sub> | 0.164          | 533.718                  | 15.983                          | 1.139                 |
|                                 | V <sub>5</sub> | 0.166          | 546.814                  | 16.375                          | 1.153                 |
|                                 | V <sub>6</sub> | 0.166          | 574.155                  | 17.194                          | 1.153                 |
|                                 | V7             | 0.166          | 601.496                  | 18.013                          | 1.153                 |
|                                 | V <sub>8</sub> | 0.166          | 601.496                  | 18.013                          | 1.153                 |
|                                 | V9             | 0.166          | 601.496                  | 18.013                          | 1.153                 |

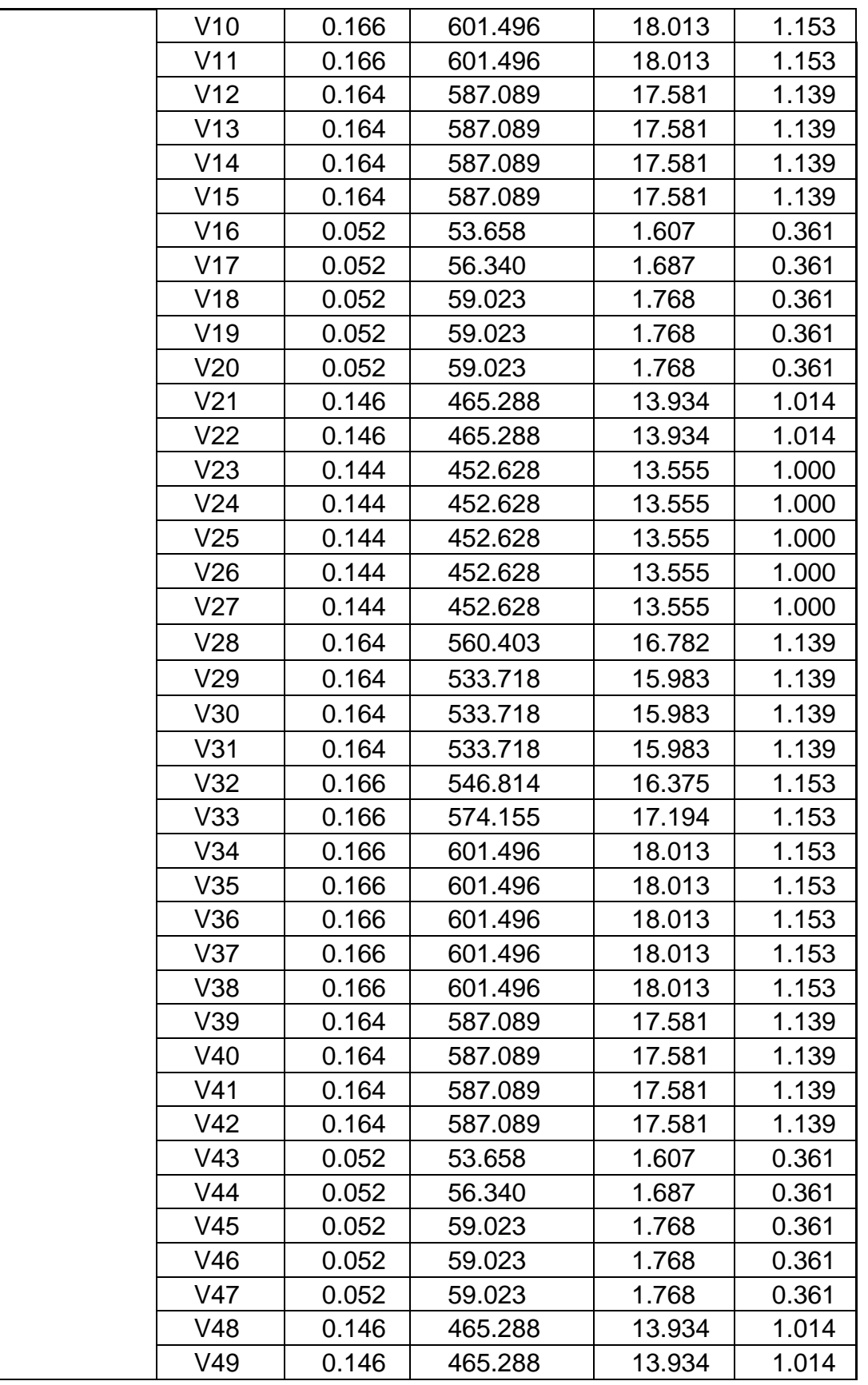

209 | P á g i n a

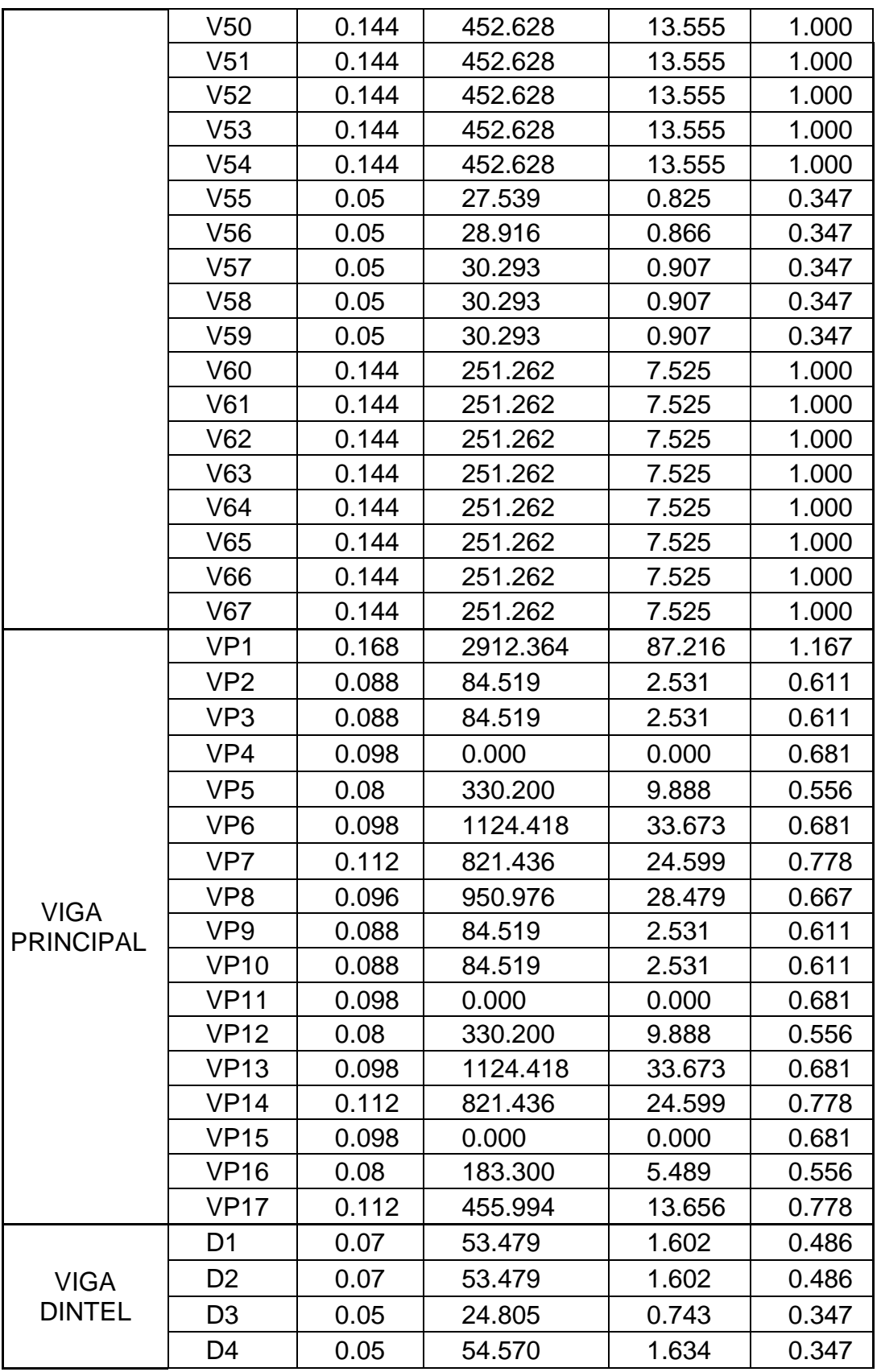

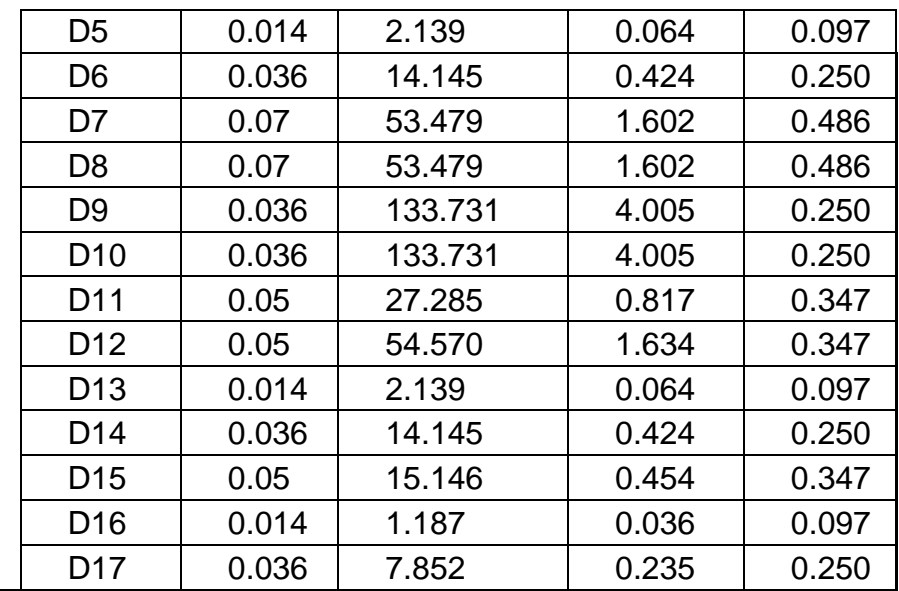

Fuente propia

Tabla 97. Perfil seleccionado para las vigas de entrepiso

| Elemento                        | <b>Nombre</b>  | <b>Perfil</b><br>Sx real<br>seleccionado<br>(cm3) |         | Verificación<br><b>Sx</b> |
|---------------------------------|----------------|---------------------------------------------------|---------|---------------------------|
|                                 | V <sub>1</sub> | C200x50x15x2                                      | 35.4941 | Cumple                    |
|                                 | V <sub>2</sub> | C200x50x15x2                                      | 35.4941 | Cumple                    |
|                                 | V <sub>3</sub> | C200x50x15x2                                      | 35.4941 | Cumple                    |
|                                 | V <sub>4</sub> | C200x50x15x2                                      | 35.4941 | Cumple                    |
|                                 | V <sub>5</sub> | C200x50x15x2                                      | 35.4941 | Cumple                    |
|                                 | V <sub>6</sub> | C200x50x15x2                                      | 35.4941 | Cumple                    |
|                                 | V <sub>7</sub> | C200x50x15x2                                      | 35.4941 | Cumple                    |
|                                 | V <sub>8</sub> | C200x50x15x2                                      | 35.4941 | Cumple                    |
|                                 | V9             | C200x50x15x2                                      | 35.4941 | Cumple                    |
| <b>VIGA</b><br><b>ENTREPISO</b> | V10            | C200x50x15x2                                      | 35.4941 | Cumple                    |
|                                 | V11            | C200x50x15x2                                      | 35.4941 | Cumple                    |
|                                 | V12            | C200x50x15x2                                      | 35.4941 | Cumple                    |
|                                 | V13            | C200x50x15x2                                      | 35.4941 | Cumple                    |
|                                 | V14            | C200x50x15x2                                      | 35.4941 | Cumple                    |
|                                 | V15            | C200x50x15x2                                      | 35.4941 | Cumple                    |
|                                 | V16            | C200x50x15x2                                      | 35.4941 | Cumple                    |
|                                 | V17            | C200x50x15x2                                      | 35.4941 | Cumple                    |
|                                 | V18            | C200x50x15x2                                      | 35.4941 | Cumple                    |
|                                 | V19            | C200x50x15x2                                      | 35.4941 | Cumple                    |
|                                 | V20            | C200x50x15x2                                      | 35.4941 | Cumple                    |

211 | Página

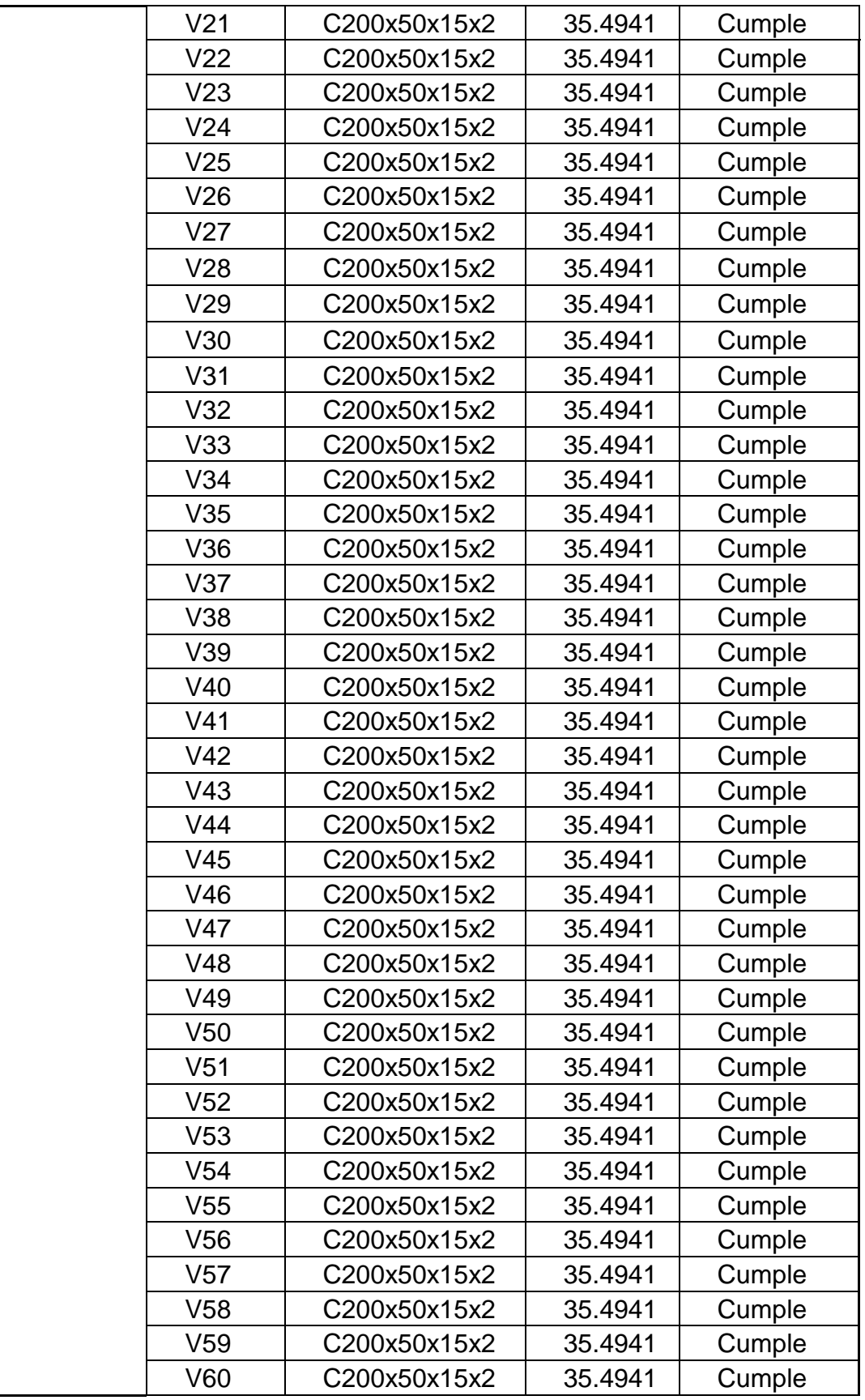

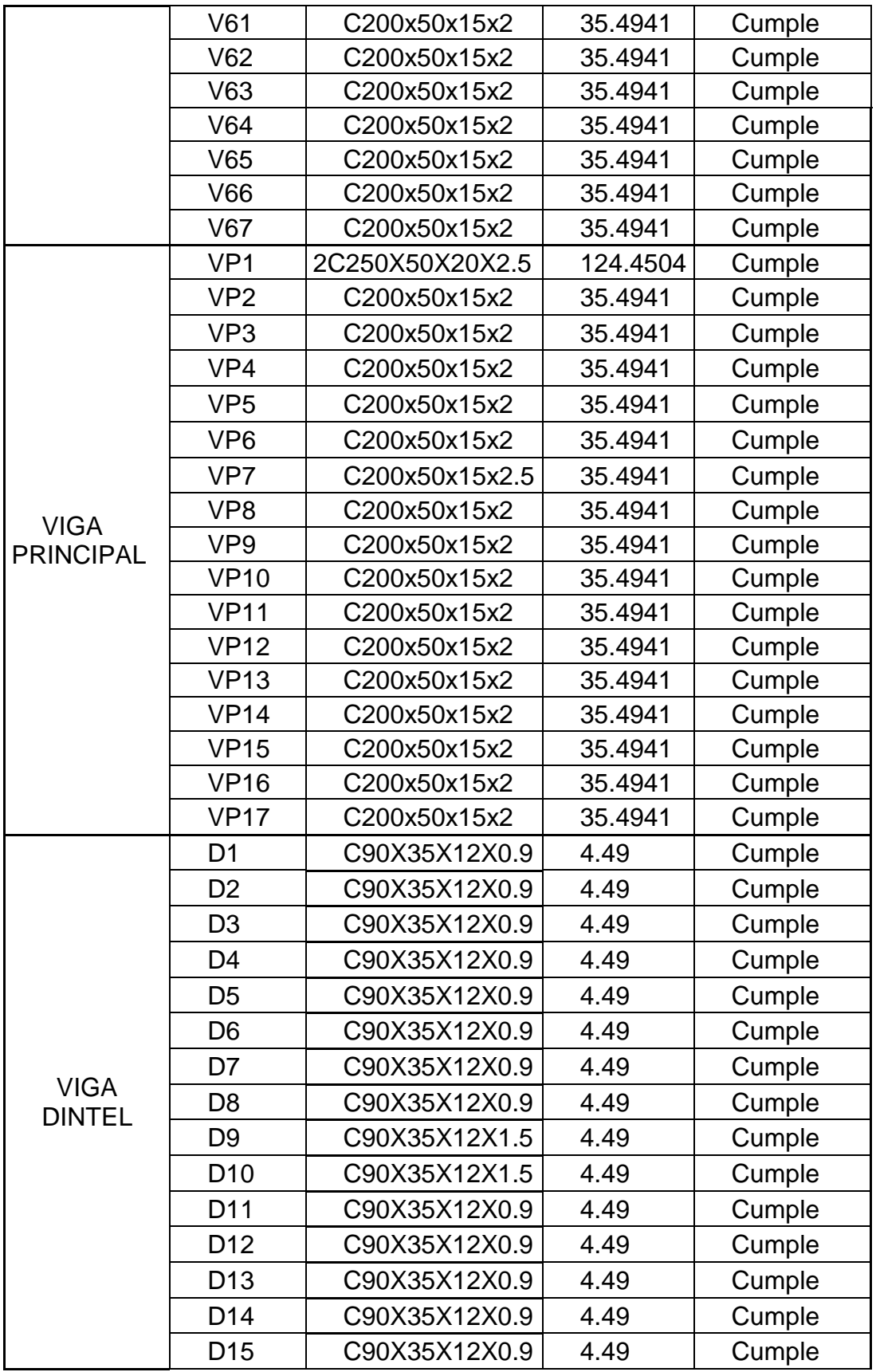

|               | D <sub>16</sub> | C90X35X12X0.9 | 4.49 | Cumple |  |
|---------------|-----------------|---------------|------|--------|--|
|               | n17             | C90X35X12X0.9 | 4.49 | Cumple |  |
| Eugata propio |                 |               |      |        |  |

Fuente propia

#### **4.2.2.2 Diseño de viga de entrepiso**

Para el diseño de la viga de entrepiso se tomará como ejemplo la viga VP1, la cual es una sección 2C 250x50x20x2.5 mm, es decir que está compuesta por dos perfiles tipo "C" unidos a través de conectores.

Todas las fórmulas y procesos fueron sacados de la norma "North American Specification for the Design of Cold–Formed Steel Structural Members" del AISI (American Iron and Steel Institute) así como del Manual de Ingeniería de Alacero. Cabe añadir que para el caso de las fórmulas se colocó su código de acuerdo a la norma mencionada.

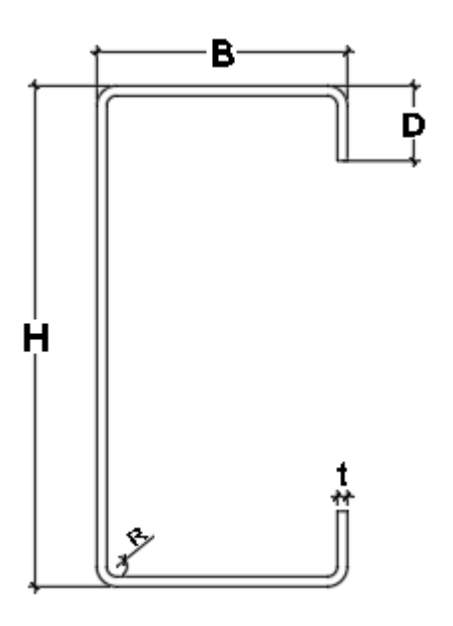

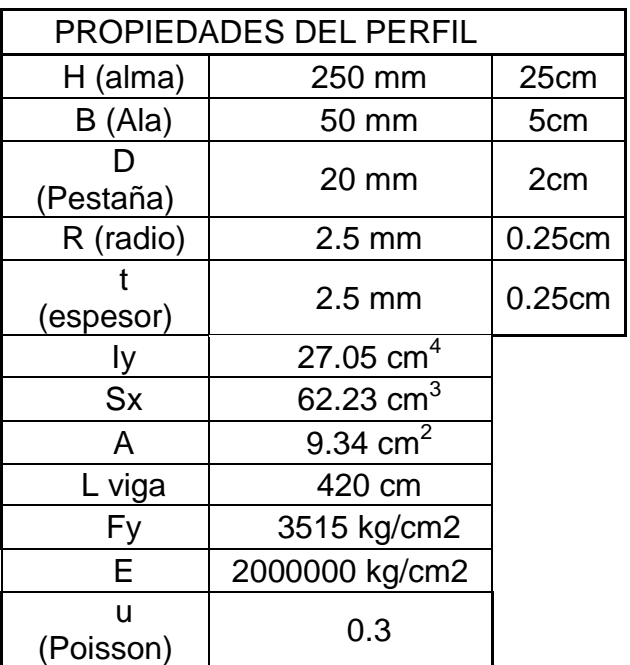

- **I. Diseño a flexión:**
	- **1. Cálculo de secciones efectivas**
	- **A. Pestañas**

**Ancho efectivo (Flat width)**

 $w'D - (R + t)$  $(Dannemann, pg. 122)$  $w' = 20 - (2.5 + 2.5) = 15$  mm

#### **Relación de esbeltez**

 $\boldsymbol{w}'$  $\overline{t}$  $\leq 60$  mm (AISI, Ec. B1.1)

$$
\frac{w'}{t} = \frac{15 \, mm}{2.5 \, mm} = 6 \, mm \le 60 \, mm
$$

## **Sección efectiva de la pestaña a compresión:**

La pestaña es un rigidizador de borde sujeto a gradiente de esfuerzos, por lo que se utilizará las formulas de la sección B3.2 de la norma AISI.

**Factor de esbeltez**  $(\lambda)$ 

$$
\lambda = \sqrt{\frac{fy}{Fcr}} \le 0.673
$$
 (AISI, Ec. B2.1 – 4)

f= Fy= Esfuerzo a compresión en miembros a flexión f= Fy= 50 ksi = 3515 kg/cm2

# **Tensión crítica de pandeo (Fcr)**

$$
\text{Fcr} = k * \frac{\pi^2 * E}{12 * (1 - \mu^2)} * \left(\frac{t}{w}\right)^2 \tag{Ec. B2.1 - 5}
$$

#### **Factor de amplificación**

$$
\rho = \frac{(1 - 0.22)/\lambda}{\lambda}
$$

**Módulo de Poisson**

$$
\mu = 0.3
$$

**Coeficiente de Pandeo**

$$
K = \frac{0.578}{(\psi + 0.34)}
$$
 (*Ec. B3.2 - 2*)

**Relación de Esfuerzos a Compresión**

$$
\psi = \left| \frac{f2}{f1} \right| \tag{Ec. B2.3-1}
$$

# **Esfuerzos a compresión de la pestaña**

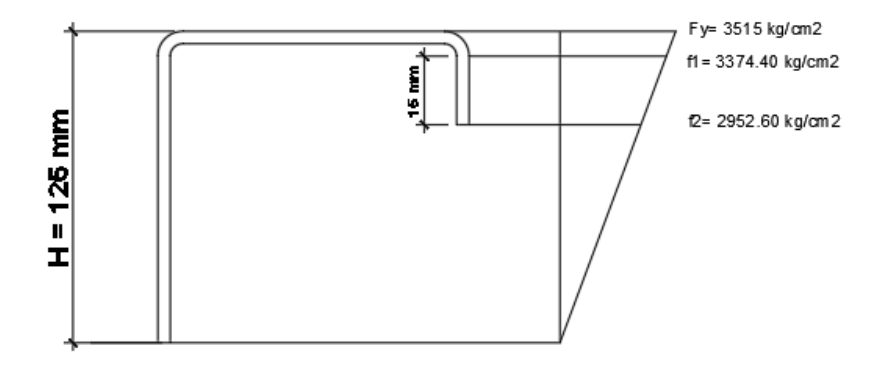

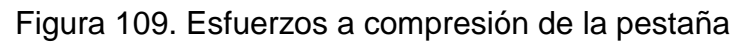
$$
\frac{3515}{125} = \frac{f1}{120} = \frac{f2}{105}
$$
  
\n
$$
f1 = \frac{3515 \times 120}{125} = 3374.40 \frac{kg}{cm2}
$$
  
\n
$$
f2 = \frac{3515 \times 105}{125} = 2952.60 kg/cm2
$$
  
\n
$$
\psi = \left| \frac{2952.6}{3374.4} \right| = 0.875
$$
  
\n
$$
K = \frac{0.578}{(0.875 + 0.34)} = 0.476
$$
  
\n
$$
For = 0.476 * \frac{\pi^2 * 2000000}{12 * (1 - 0.3^2)} * (\frac{2.5}{15})^2 = 23886.70
$$
  
\n
$$
\lambda = \sqrt{\frac{3515}{23886.7}} = 0.384 < 0.673
$$
  
\nSi  $\lambda \le 0.673$ ,  $D = w^*$   
\nSi  $\lambda > 0.673$ ,  $D = w^*$   
\n
$$
D = w^* = 15 \text{mm}
$$

## **Sección efectiva de la pestaña a tensión:**

En elementos a tensión toda la sección es efectiva.

**D=w'=15mm**

**B. Alas**

#### **Ancho efectivo (Flat width)**

 $w' = b - 2(R + t)$  $w' = 50 - 2 * (2.5 + 2.5) = 40$ 

#### **Relación de esbeltez**

$$
\frac{w'}{t}
$$
  
\n
$$
\leq 90 \text{ mm}
$$
 (AISI, B1.1)  
\n
$$
w' = 40 \text{ mm}
$$

$$
\frac{w'}{t} = \frac{40 \, mm}{2.5 \, mm} = 16 \, mm \le 90 \, mm
$$

 $(Dannemann, pg. 122)$ 

## **Sección efectiva de la pestaña a compresión:**

El ala es un elemento sujeto a compresión uniforme con un rigidizador de borde, donde el ancho efectivo "b" será calculado según la sección B4 de la norma AISI.

#### **Factor S**

$$
S = 1.28 * \sqrt{\frac{E}{fy}}
$$
 (AISI, Ec. B4 – 7)  

$$
S = 1.28 * \sqrt{\frac{2000000}{3515}} = 30.532
$$

Para el cálculo del coeficiente de pandeo "K", se tendrá en cuenta la tabla B4-1 de la norma AISI, que se muestra a continuación:

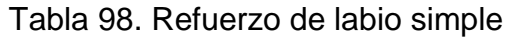

| Refuerzo de labio simpe (140°≥ $\theta$ ≥40°) |                                 |  |  |  |  |
|-----------------------------------------------|---------------------------------|--|--|--|--|
| Cuando D/w<br>≤0.25                           | $0.25 < D/w \le 0.8$            |  |  |  |  |
| $K = 3.57*(Ri)$ <sup>n</sup>                  | $K = (4.82-(5*D/w))^*(Ri)$ ^n + |  |  |  |  |
| $+0.43 \leq 4$                                | $0.43 \leq 4$                   |  |  |  |  |

Fuente: AISI S100-2007

Siendo:

$$
0.25 < \frac{D}{W} \le 0.8
$$
\n
$$
0.25 < \frac{0.20}{0.40} = 0.5 \le 0.8
$$

Entonces:

$$
K = (4.82 \cdot (5^*D/w))^*(Ri)^n + 0.43 \le 4
$$

El valor de "n" será:

$$
n = \left(0.582 - \frac{\frac{\text{w}}{\text{t}}}{4 * \text{S}}\right) \ge 0.33
$$

$$
n = \left(0.582 - \frac{\frac{0.40}{2.5}}{4 \times 30.532}\right) = 0.451 \ge 0.33 \qquad \mathbf{OK}
$$

Para hallar el valor de Ri tenemos:

$$
R_i = \frac{Is}{Ia} \le 1
$$
\n
$$
Is = \frac{t \cdot d^3}{12}
$$
\n
$$
Is = \frac{t \cdot d^3}{12} = \frac{2 \cdot 5 \cdot 15^3}{12} = 703.125 \text{ mm}^4
$$
\n
$$
(AISI, Ec. B4 - 10)
$$

$$
Ia = 399t4 \left[ \frac{w/t}{S} - 0.328 \right]^3 \le t4 \left[ 115 \frac{\frac{w}{t}}{S} + 5 \right]
$$
 (AISI, Ec. B4 - 8)

$$
Ia = 399.2.5^4 \left[ \frac{40/2.5}{30.532} - 0.328 \right]^3 \le 2.5^4 \left[ 115 * \frac{40/2.5}{30.532} + 5 \right]
$$

$$
Ia = 117.412 \le 2549.362 \qquad \mathbf{OK}
$$

## **Por lo tanto:**

$$
R_i = \frac{703.125}{117.412} = 5.989 > 1.00 = 31.00
$$

$$
k = (4.82 - 5\left(\frac{20}{40}\right))(1.00)^{0.451} + 0.43 = 2.75 \le 4 \qquad \text{OK}
$$
  
\n
$$
F_{cr} = k \frac{\pi^2 E}{12(1 - \mu^2)} \left(\frac{t}{w}\right)^2 \qquad (Ec. B5.1 - 4)
$$
  
\n
$$
F_{cr} = 2.75 \frac{\pi^2 . 2.10^6}{12(1 - 0.3^2)} \left(\frac{2.5}{40}\right)^2 = 19417.791
$$
  
\n
$$
\lambda = \sqrt{\frac{f}{F_{cr}}} \qquad (Ec. B5.1.3.)
$$

$$
\lambda = \sqrt{\frac{3515}{19417.791}} = 0.425 \le 0.673
$$
  
**b** = **w**' = 40 mm

PRIMERA CONDICIÓN:  $w/t \leq 0.328*S$ SEGUNDA CONDICIÓN: w/t>0.328\*S  $Ia=$  0 0 b1=  $(b/2)^*Ri$ b= w b2= b-b1  $b1=b2=$   $w/2$   $ds=$   $d's*N$ ds= d's  $Ri =$   $|$  Is/Ia  $d's =$  15

Tabla 99. Condiciones para hallar b1, b2 y ds

Fuente propia

#### **Como:**

 $0.328*S = 0.328*30.532 = 10.01$ 

 $\overline{w}$  $\bar{t}$  $=$ 4  $\overline{c}$  $=$ 

## **Entonces:**

$$
\frac{w}{t} > 0.328S
$$
  

$$
b_1 = \left(\frac{b}{2}\right)(R_i) = \left(\frac{40}{2}\right)(1.00) = 20.00 \text{ mm}
$$

 $b_2 = b - b_1 = 40 - 20.00 = 20.00$  mm

## **Labio modificado:**

$$
d_s = d'_s(R_1)
$$
  
\n
$$
d'_s = d = 15 \, mm
$$
  
\n
$$
d_s = d'_s(R_1) = 15(1.00) = 15.00 \, mm
$$

## **Sección efectiva de ala a tensión:**

En elementos a tensión toda la sección es efectiva

$$
b=w'=40mm
$$

#### **C. Alma**

**Ancho efectivo (Flat width)**

 $w^1 = H - 2 * (R + t)$  (AISI, Ec. B4 – 1)  $w^1 = 250 - 2 * (2.5 + 2.5) = 240$ **Relación de esbeltez:**  $w^1$  $\overline{t}$  $\leq 500 \, \text{mm}$  (AISI, Ec. B1.1)  $w^1$  $t$  $=$ 240  $\overline{c}$  $=$ 

#### **Sección efectiva del alma a compresión:**

El alma es un elemento rigidizado bajo gradiente de esfuerzos, por lo cual el ancho efectivo deberá determinarse acorde a la sección B2.3. de la norma AISI.

#### $w = 120$ mm

Se tomará un valor "w" de 120 mm ya que solo se trabajará con la mitad del ancho efectivo del alma " $w<sup>1</sup>$ ", dado que se encuentra a compresión.

Tabla 100. Condiciones para hallar b1 y b2

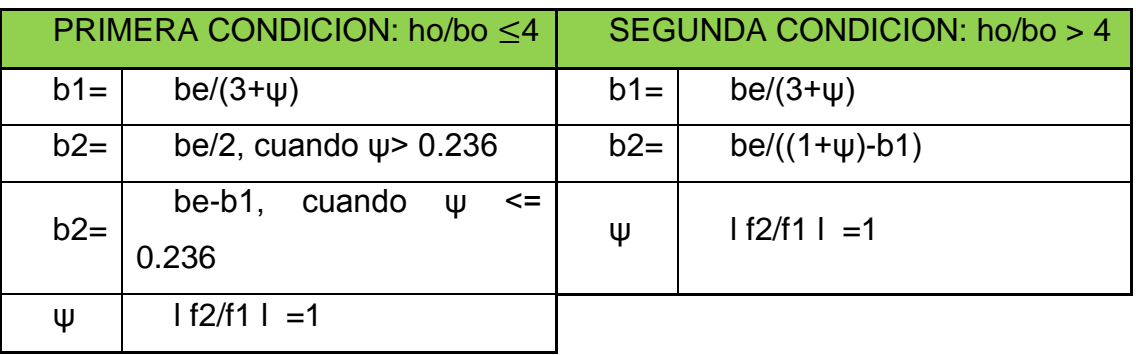

Fuente propia

Como:

$$
\frac{h_0}{b_0} \ge 4
$$

 $(AISI, Ec. B2.3 - 1)$ 

 $\boldsymbol{h}$  $\overline{c}$  $=$  $= 5 \ge 4$  $\boldsymbol{b}$ 5  $\psi = \frac{f_2}{f_1}$  $f2$  $f1 = f2$ 

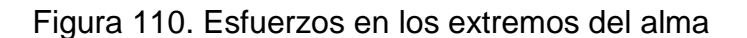

Fuente propia

 $f1$ 

Los esfuerzos en ambos extremos son iguales, por lo cual el valor de " $\psi$ " es 1.

$$
\psi = \frac{f_2}{f_1} = 1 \tag{AISI, Ec. B2.3 - 1}
$$

Para hallar el K utilizaremos:

$$
k = 4 + 2 * (1 + \psi)^3 + 2 * (1 + \psi)
$$
 (AISI, Ec. B2.3 – 2, )  
\n
$$
k = 4 + 2 * (1 + 1)^3 + 2 * (1 + 1) = 24
$$
  
\n
$$
F_{cr} = k \frac{\pi^2 E}{12(1 - \mu^2)} \left(\frac{t}{w}\right)^2
$$
 (AISI, Ec. B2.1 – 5)  
\n
$$
F_{cr} = 24 * \frac{\pi^2.2.10^6}{12(1 - 0.3^2)} \left(\frac{2.5}{120}\right)^2 = 18829.373
$$
  
\n
$$
\lambda = \sqrt{\frac{f}{F_{cr}}} = \sqrt{\frac{3515}{18829.373}} = 0.432 \le 0.673
$$
 OK

Si  $\lambda \leq 0.673$ ,  $be = w$ 

 $be = w = 120mm$ 

Ya que ho/bo > 4, entonces usaremos la segunda condición.

$$
b_1 = \frac{be}{3 + \psi}
$$
 (AISI, Ec. B2.3 – 3)  
\n
$$
b_1 = \frac{120 \text{ mm}}{3 + 1} = 30 \text{ mm}
$$
  
\n
$$
b_2 = \frac{be}{(1 + \psi)} - b1
$$
 (AISI, Ec. B2.3 – 5)  
\n
$$
b_2 = 30 \text{ mm}
$$
  
\n
$$
b_1 + b_2 \le w, 30 \text{ mm} + 30 \text{ mm} = 60 \text{ mm} \le 120 \text{ mm} \text{ OK}
$$

#### **D. Elementos circulares:**

Según Wein-Wen y Roger A. en su libro Cold-Formed Steel Design, para el cálculo de los elementos circulares se utilizan las siguientes fórmulas:

$$
r = R + \frac{t}{2} = 2.5 + \frac{2.5}{2} = 3.75 \text{ mm}
$$
  
\n
$$
L = 1.57 \cdot r = 1.57 \cdot 3.75 = 5.8875 \text{ mm}
$$
  
\n
$$
c = 0.637 \cdot r = 0.637 \cdot 3.75 = 2.38875 \text{ mm}
$$

**2. Cálculo de eje neutro con secciones efectivas:**

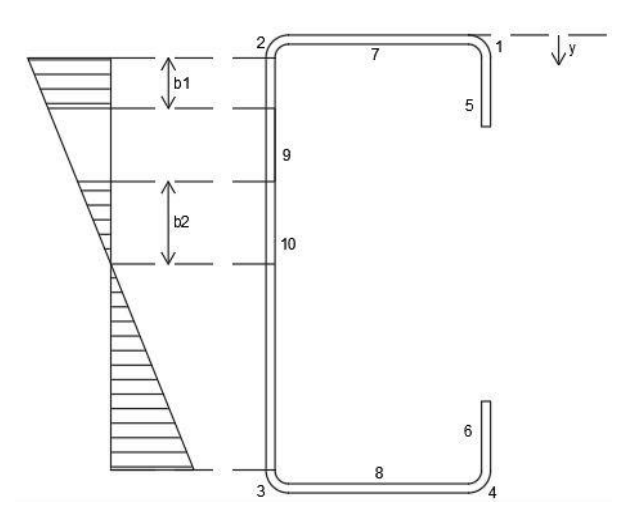

Figura 111. Orden de secciones efectivas Fuente propia

Se calculan las coordenadas centroidales (Y) respecto a la fibra extrema superior de las secciones efectivas:

Elementos circulares superiores (1), (2):

$$
c = 0.637(r) = 0.637(3.75) = 2.38875 \, mm
$$
\n
$$
y = (r - c) + \frac{t}{2} = (3.75 - 2.38875) + \frac{2.5}{2} = 2.61125 \, mm
$$

Elementos circulares inferiores (3), (4):

$$
y = h - 2.452 = 250 - 2.61125 = 247.38875 \, mm
$$

• Labio superior (5):

$$
y = \frac{d_s}{2} + (R + t) = \frac{15.000}{2} + (2.5 + 2.5) = 12.50 \text{ mm}
$$

• Labio inferior (6):

$$
y = h - \left(\frac{D}{2} + (R + t)\right) = 250 - \left(\frac{15}{2} + (2.5 + 2.5)\right) = 237.50 \text{ mm}
$$

• Ala superior (7):

$$
y = \frac{t}{2} = \frac{2.5}{2} = 1.25 \, mm
$$

Ala inferior (8):

$$
y = h - \frac{t}{2} = 250 - \frac{2.5}{2} = 248.75 \text{ mm}
$$

Alma (9), (10):

$$
y = \frac{b1}{2} + (R + t) = \frac{30}{2} + (2.5 + 2.5) = 20 \, mm
$$

$$
y = h - \frac{(b2 + w)}{2} - (R + t) = 250 - \frac{30 + 120}{2} - (2.5 + 2.5) = 170 \text{ mm}
$$

| Elemento       | Longitud efectiva<br>$"L"$ (mm) | $y$ (mm) | Ly $(mm2)$ | Ly $\text{A2}$ (mm3) |  |
|----------------|---------------------------------|----------|------------|----------------------|--|
| 1              | 5.8875                          | 2.611    | 15.374     | 40.145               |  |
| $\overline{2}$ | 5.8875                          | 2.611    | 15.374     | 40.145               |  |
| 3              | 5.8875                          | 247.389  | 1456.501   | 360322.027           |  |
| 4              | 5.8875                          | 247.389  | 1456.501   | 360322.027           |  |
| 5              | 15.000                          | 12.500   | 187.500    | 2343.750             |  |
| 6              | 15.000                          | 237.500  | 3562.500   | 846093.750           |  |
| 7              | 40.000                          | 1.250    | 50.000     | 62.500               |  |
| 8              | 40.000                          | 248.750  | 9950.000   | 2475062.500          |  |
| 9              | 30.000                          | 20.000   | 600.000    | 12000.000            |  |
| 10             | 150.000                         | 170.0    | 25500.000  | 4335000.000          |  |
|                | 313.550                         |          | 42793.750  | 8391286.844          |  |

Tabla 101. Eje centroidal de la viga de entrepiso

$$
y_{cg} = \frac{\sum Ly}{\sum L} = \frac{42793.75}{313.55} = 136.481 \text{ mm}
$$

## **3. Momento de inercia de la sección lineal:**

Se considera que  $Ixx = 0$  para los elementos 1, 2, 3 y 4 ya que sus valores reales son muy pequeños y se pueden omitir.

Elemento 5: 
$$
I_{xx} = \frac{15^3}{12} = 281.250 \text{ mm}^4
$$
  
Elemento 6:  $I_{xx} = \frac{15^3}{12} = 281.250 \text{ mm}^4$ 

E  $40 * 1^3$  $\mathbf{1}$ E  $40 * 1^3$  $\mathbf{1}$  $E$ 1 \* 3  $\mathbf{1}$ E 1 \* 1  $\mathbf{1}$ 

$$
\sum I_{xx} = 284069.1667 \, mm^4
$$

$$
I'_{x} = \sum I_{xx} + \sum L y^2 - y_{cg}^2 \sqrt{\sum L}
$$

 $I'_x = 284069.1667 + 8391286.844 - 136.481^2 * 313.55 = 2834804.14 m$ 

#### **4. Momento de inercia de la sección total**

 $I_x = I'_x * t = 2834804.14 * 2$ 

#### **5. Módulo de sección con respecto a la fibra extrema superior**

$$
S_e = \frac{I_x}{y_{cq}} = \frac{7087010.351}{136.481} = 51926.56 \text{ mm}^3 = 51.927 \text{ cm}^3
$$

Debido a la luz libre del elemento y a la carga que esta soportará, se decidió utilizar una sección doble conformada por dos perfiles C unido, por lo cual él Se calculado se debe duplicar.

$$
S_e = 51.927 \cdot 2 = 103.854 \text{ cm}^3
$$

#### **6. Momento de diseño**

La resistencia a flexión se determina acorde a la Sección C3.1.1.

$$
M_n = S_e * Fy \qquad (AISI, Ec. C3.1.1 - 1)
$$
  

$$
M_n = 103.854 \, cm^3 * 3515 \, \frac{kg}{cm^2} = 365043.6952 \, kg * cm
$$
  

$$
Mn = 3650.436952 \, kg - m
$$

$$
M_u = \Phi_b M_n \qquad (AISI, Ec. C3.5-2)
$$

Para alas de compresión atiesadas:  $\Phi_b = 0.95$ 

$$
M_u = 0.95 * 3650.436952 = 3467.915 kg - m
$$

#### **7. Comprobación de resistencia**

Con el SAP2000 se calculó el momento actuante en la viga seleccionada utilizando la envolvente:

> $Mactuante = 1839.77 kg - m$  $M_u \geq M_a$

 $3467.915$  kg \* m  $\geq 1839.77$  kg \* m  $\bm{0}K == \bm{\geq}$  Cumple diseño

**8. Momento resistente por pandeo lateral**

$$
M_{resistente} = \Phi_e * S_e * F_c
$$

Donde:

Fc: Tensión que provocará el pandeo lateral

Φe: Factor de pandeo lateral ( $\Phi_e = 0.90(LRFD)$ )

Se: Módulo de sección con respecto a la fibra extrema

Se tendrá en cuenta las siguientes formulas dadas por el AISI:

$$
Fc = \frac{10}{9} * Fy * (1 - \frac{10Fy}{36Fe})
$$
  
\n
$$
Fe = \frac{Cb * \pi^2 * E * d * Iyc}{Sf * (Ky * Ly)^2}
$$
 (AISI, Ec. C3.1.2.1 – 14)

Donde:

Cb: Factor que puede aproximarse (Cb=1)

d: Profundidad de sección (Alma)

Iyc: Momento de inercia de la porción comprimida respecto al eje y.

Sf: Modulo elástico de la sección total no reducida con respecto a la fibra extrema comprimida.

Ky: Factor de longitud efectiva para flexión alrededor del eje y

Ly: Longitud no arriostrada del miembro comprimido para flexión en el eje y.

Si se cumple las siguientes condiciones:

Tabla 102. Condiciones para hallar Fc

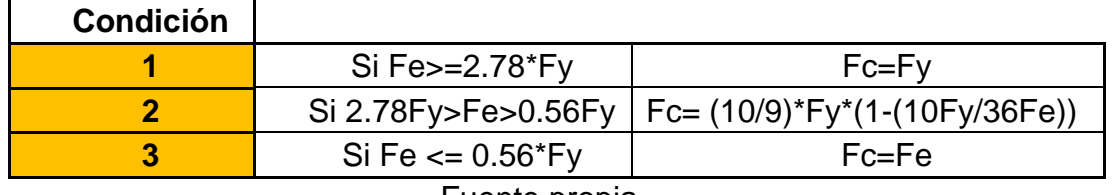

Fuente propia

Siendo:

$$
Fe = \frac{1 * \pi^2 * 2000000 * 25 * 27.0541/2}{62.2252 * (1 * 420)^2} = 608.15 kg/cm2
$$

Como:

Fe= 608.15 kg/cm2 <= 0.56\*3515 kg/cm2 =1968.4 kg/cm2

Entonces:

Fc=Fe =608.15 kg/cm2

Momento resistente:

 $M_{resistente} = 0.9 * 103.854 * 608.15 = 60000 kg - cm$ 

$$
M_{resistente} = 600 kg - m
$$

Momento actuante según el SAP 2000:

$$
M_{actuante} = 1839.77 kg - m
$$

Como:

Mresistente < Mactuante **RIOSTRAS**

#### **9. Verificación de riostras**

Se realizará el diseño de riostras para la viga ubicada al lado derecho de la viga VP1 dado que así lo requiere el perfil utilizad. Para esto se obtiene la fuerza Fx (basal del primer piso).

Distancia entre riostras:

$$
L = \frac{1 * \pi^2 * E * H * I y/2}{\sqrt{Sx * 2 * 2.78 * Fy}}
$$
 (AISI, Ec. C3.1.2.1 – 14)

$$
L = \frac{1 * \pi^2 * 2000000 * 25 * 27.0541/2}{\sqrt{62.2252 * 2 * 9772}} = 74.09 \text{ cm} \approx 75 \text{ cm}
$$

Datos:

Se utilizará una cinta doble de **120x1.5 mm** en ambos sentidos, formando una especie de X, por lo cual tendríamos:

B=120 mm t=1.5 mm

Además, se utilizará la fuerza basal del primer piso en la dirección "X":

Fx=7969.18 kg

## **Cálculo de Resistencia:**

An = 120\*1.5 =180 mm<sup>2</sup>=1.8cm<sup>2</sup>  $\textsf{Rn}$ = An\*Fy \*2 = 1.8 cm<sup>2</sup>\* 3515 kg/cm<sup>2</sup> \* 2 = 12654 kg Fuerza diagonal:

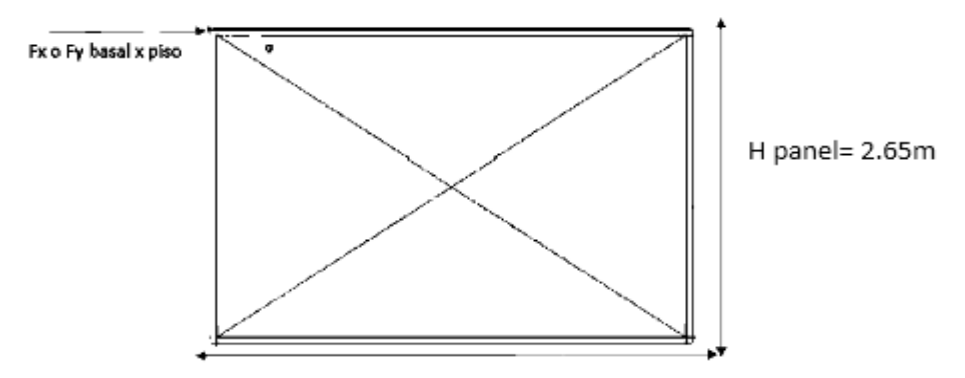

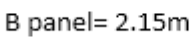

Figura 112. Panel estructural

Fuente propia

$$
\propto = \tan^{-1}\left(\frac{2.65}{2.15}\right) = 50.95^{\circ}
$$

$$
F_{diagonal} = \frac{7969.18kg}{\cos(50.94^\circ)} = 12648.67 kg
$$

Verificación:

Rn ≥ Fdiagonal

Rn=12654 kg ≥ Fdiagonal=12648.67

## **CUMPLE RIOSTRA**

## **II. Diseño a corte**

Diseño a corte se determinará según la Sección C3.2.1 del AISI.

$$
V_n = A_w * F_v
$$

Donde:

Aw: Área se sección (cm2)

Fv: Para hallar "Fv" se debe encontrar "Kv"

-Si no hay refuerzos (riostras)  $\rightarrow$  Kv= 5.34

-Si existen riostras se tendrá en cuenta dos condiciones:

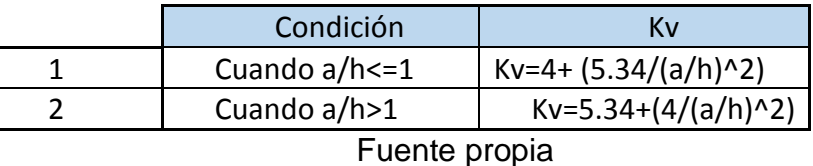

Tabla 103. Condiciones para "Kv"

Como:

$$
\frac{a}{h} = \frac{750 \, mm}{240 \, mm} = 3.125 > 1
$$

Entonces:

$$
Kv = 5.34 + \left(\frac{4}{(\frac{750}{240})^2}\right) = 5.750
$$

Para hallar "Fv" se debe tener en cuenta las siguientes condiciones:

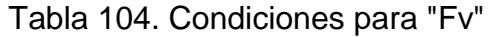

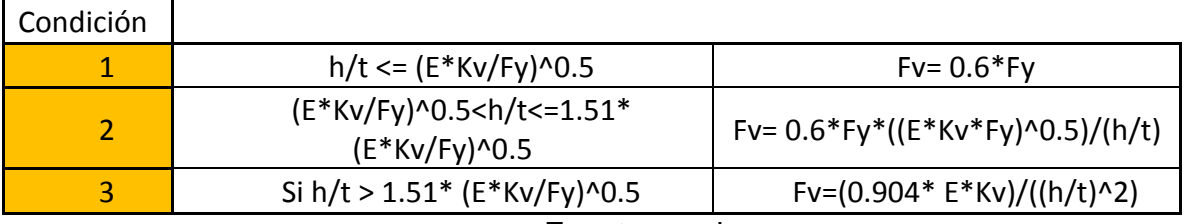

Fuente propia

$$
\sqrt{\frac{E*Kv}{Fy}} = \sqrt{\frac{2000000 * 5.750}{3515}} = 57.197
$$
  
1.5 \*  $\sqrt{\frac{E*Kv}{Fy}} = 1.5 * \sqrt{\frac{2000000 * 5.750}{3515}} = 86.367$   
 $h/t = 240/2.5 = 96$ 

Como:

96 > 86.367, se utilizará la condición 3.

Por lo tanto:

$$
Fv = \frac{0.904 * E * Kv}{(\frac{h}{t})^2} = \frac{0.904 * 2000000 * 5.750}{(\frac{240}{2.5})^2} = 1127.96 kg/cm2
$$

 $Aw = w^1(Alma) *$  $\bar{t}$  $\frac{1}{100}$  = 240 mm \*  $\overline{c}$  $\mathbf{1}$  $V_n = 1127.96 * 6 * 2 = 13535.52 kg$  $V_u = \Phi_V * V_n = 0.95 * 2880 = 12858.74 kg$ Vactuante =  $531.94$  kg Como: Vactuante < Vu **Cumple diseño**

#### **1. Verificación de abolladura en el alma**

La verificación de la abolladura del alma se realiza debido a que es un elemento rigidizado uniformemente, comprimido con perforaciones no circulares. Como se muestra en la sección C.3.4:

Table C3.4.1-2 shall apply to single web channel and C-Sections members where  $h/t \le 200$ ,  $N/t \le 210$ ,  $N/h \le 2.0$ , and  $\theta = 90^{\circ}$ . In Table C3.4.1-2, for interior two-flange loading or reaction of members having flanges fastened to the support, the distance from the edge of bearing to the end of the member shall be extended at least 2.5h. For unfastened cases, the distance from the edge of bearing to the end of the member shall be extended at least 1.5h.

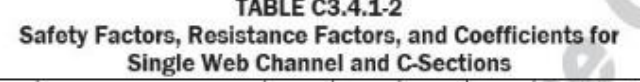

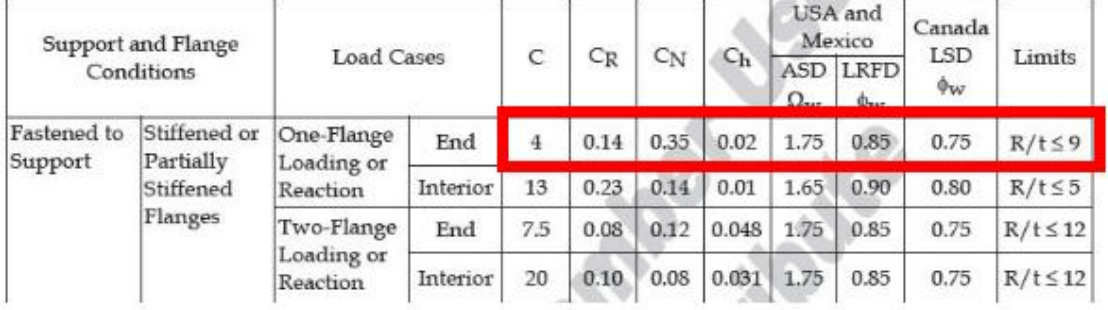

Figura 113. Coeficientes para abolladura en el alma

Fuente: (AISI, 2007, pg. 47)

$$
Pn = C * t2 * Fy * sin\theta * \left(1 - CR * \sqrt{\frac{R}{t}}\right) * \left(1 + C_N * \sqrt{\frac{N}{t}}\right) * \left(1 - Ch\sqrt{\frac{h}{t}}\right)
$$
  
(Ec. C3.4.1 - 1)

#### **Donde:**

Pn= resistencia nominal a la abolladura del alma

T= espesor del alma

Fy= Límite de fluencia

Θ=ángulo entre el plano del alma y de la superficie de apoyo de la viga

R=radio interno de plegado (dato propiedad sección)

N=longitud de apoyo real, 19mm mín. (H del alma de montante)

H=Dimensión plana del alma → Ancho efectivo alma viga hallada

## **Datos del Perfil:**

 $t= 0.25$ cm Fy= 3515 kg/cm2 θ= 90°  $R = 0.25$  cm  $N= 10$  cm  $h = 24$  cm  $sin \theta = 1$  $C= 4$  $CR = 0.14$ CN= 0.35  $Ch = 0.02$ 

| $h/t < = 200$ | 96    | $\leq$ | 200 | OK |
|---------------|-------|--------|-----|----|
| $N/t < = 210$ | 40    | $\leq$ | 210 | OK |
| $N/h < = 2$   | 0.417 | $\leq$ | 2   | OK |
| $R/t < = 9$   |       | <=     | q   | OK |

Tabla 105. Verificación de parámetros para abolladura

Fuente propia

$$
Pn = 4 * 0.25^2 * 3515 * 1 * \left(1 - 0.14 * \sqrt{\frac{0.25}{0.25}}\right) * \left(1 + 0.35 * \sqrt{\frac{10}{0.25}}\right) * \left(1 - 0.02 \sqrt{\frac{24}{0.25}}\right)
$$

 $Pn = 1952.6884$  kg

 $Pu = 1952.6884 * 0.85 * 2 = 3319.570$  kg

Pactuante =  $531 \text{ kg}$ 

Pactuante =  $531 \text{ kg} <$  Pu =  $3319.57 \text{ kg}$ 

## **NO NECESITA RIGIDIZADOR DE ALMA**

## **2. Separación entre conectores:**

El cálculo de la separación de los conectores es necesario dado que es necesario conocer la distancia entre estos para una unión eficiente entre perfiles. Estos conectores irán en las pestañas de los perfiles "C".

$$
S_{\text{max}} = \frac{L}{G} \le \frac{2g \cdot Ts}{mq} \tag{Ec.D1.1-1}
$$

## **Donde:**

L=Longitud viga

Ts=Resistencia de cálculo de la conexión fraccionada. Depende del tipo de conector

G= Distancia vertical entre las dos filas de conexiones más próximas a las alas superior e inferior

q=Carga de cálculo sobre la viga para separación de los conectores, donde para este caso que es carga distribuida uniformemente

$$
q=3\ast W
$$

m=distancia entre el centro de corte de un perfil C y el plano medio de su alma

$$
m = \frac{W_f * d * t}{4 * Ix} \left[ W_f d + 2D \left( d - \frac{4D^2}{3d} \right) \right]
$$

**Donde:**

Wf =Proyección de las alas a partir de la cara interna del alma d=Profundidad de la viga  $\rightarrow$  H "sección" cm D=Profundidad del labio rigidizador  $\rightarrow$  D "sección" cm Ix=De la sección  $C \rightarrow$  Dato

En caso que la longitud de apoyo de la reacción es más pequeña que la separación entre conectores, S, la resistencia de cálculo Ts será:

T Ps \* m  $\overline{c}$  $($ Ec. D.  $1.1 - 2)$ 

Ps: carga concentrada o reacción

Se detallará el proceso para calcular la separación máxima entre conectores tanto para vigas compuestas como para montantes. Este proceso se repetirá para cada tipo diferente de elemento.

La separación máxima para la viga compuesta sería:

## **Conectores (Viga compuesta)**

$$
S_{\text{max1}} = \frac{L\ (ejes)}{6} \Longrightarrow \frac{430 \text{ cm}}{6} = 71.66 \text{ cm}
$$

$$
S_{\text{max2}} = \frac{2 * g * Ts}{m * q}
$$

Usando el perno de 10 mm  $\rightarrow$  Ts resis. = 13.8 $\frac{KN}{cm^2}$  = 1407.2084 $\frac{Kgf}{cm^2}$ (Carpio M., pg.100)

$$
q = 3 * w \implies \frac{kg}{m} \rightarrow \frac{kg}{cm}; w = Carga \, distribution
$$

$$
g = (D - t)x2 \sim cm \text{ 6 } m ; (20 - 2.5)x 2 \rightarrow 3.5 cm
$$
  
\n
$$
m = \frac{Wf * d * t}{4Ix} \left[ Wf * d + 2 * D \left( d - \frac{4D^2}{3d} \right) \right]
$$
  
\n
$$
d \Rightarrow Hviqa(cm) \Rightarrow 25cm
$$
  
\n
$$
D \Rightarrow Dpestaña(cm) \Rightarrow 20cm
$$
  
\n
$$
Ix \Rightarrow dato(cm^4) \Rightarrow 777.8156 cm^4
$$
  
\n
$$
t = espesor (cm) \Rightarrow 0.25 cm
$$
  
\n
$$
B(doble) = (5 cm x 2) \rightarrow 10cm
$$
  
\n
$$
W_f(cm) = \frac{B(doble)}{2} - t(cm)
$$
  
\n
$$
Por lo tanto, Wf = 4.75 cm
$$
  
\n
$$
q = 1268.8 kg/m = 12.688 kg/cm
$$
  
\n
$$
m = 2.5326 cm
$$
  
\n
$$
Ts actuante = 10.84 KN = 1105.37 kg
$$
  
\n
$$
S_{máxz} = \frac{2 * 3.5 cm * 1105.37 kg}{2.5326 cm * 12.688 kg/cm}
$$
  
\n
$$
S_{máxz} = 240.79 cm
$$

# **S = 70 cm**

Para el caso de los montantes compuestos el cálculo sería:

# **Conectores (Montante compuesta)**

$$
S_{\text{max}} = \frac{L * r_{cy}}{2 * r_1}
$$
  
L=2.65 cm  
Rcy=1.73 cm  
R1=1.8586  
Iy=14.984  
Ix=69.2437  
A=4.337

$$
Menor \begin{cases} r_x = 3.996\\ r_y = 1.8586 \sqrt{8} \\ Sm\acute{a}x = 123 \, \text{cm} \end{cases}
$$

$$
S_{\hat{m}\acute{a}x} = 120 \, \text{cm}
$$

**S = 100 cm**

#### **3. Uniones en los apoyos de vigas**

Para el diseño de las uniones se utilizará la tabla 109, la cual indica el tipo y número de tornillo de acero galvanizado necesario para soportar las cargas de corte y tracción que se generan en los apoyos de las vigas. Este proceso deberá aplicarse para cada una de las vigas de entrepiso y en ambos apoyos.

| <b>Espesor</b><br>del componente<br>más delgado |       | Tomillo #14<br>$(1/4$ pulgada) | $#12-14$ |          | $#10-16$ |          | $#8-18$ |          | #6    |          |
|-------------------------------------------------|-------|--------------------------------|----------|----------|----------|----------|---------|----------|-------|----------|
|                                                 | Corte | Tracción                       | Corte    | Tracción | Corte    | Tracción | Corte   | Tracción | Corte | Tracción |
| 2,5                                             | 4.54  | 1.45                           | 4.04     | 1.27     | 3.54     | 1.11     | 3.07    | 0.95     | 2.54  | 0,80     |
| 1.8                                             | 2.72  | 1.02                           | 2.52     | 0.88     | 2.36     | 0.77     | 2.14    | 0.66     | 1.79  | 0,57     |
| 1.44                                            | .90   | 0.82                           | 1.77     | 0.70     | 0.168    | 0.61     | 1.54    | 0.52     | 1.40  | 0,43     |
| 1.14                                            | .36   | 0.64                           | 1.27     | 0.54     | 1.18     | 0.48     | 1.09    | 0.40     | 1.00  | 0.34     |
| 0.88                                            | 0.90  | 0.50                           | 0.84     | 0.43     | 0.79     | 0.36     | 0.75    | 0.32     | 0.68  | 0.27     |

Tabla 106. Capacidad admisible en KN de tornillos de acero galvanizado

Fuente: (Dannemann, 2011, pg. 38)

## **4.2.2.3 Diseño de montante**

Para el diseño del montante se tomará como ejemplo la columna C1 la cual se encuentra en la esquina superior del lado izquierdo. Este montante estará conformado por 3 perfiles, de acuerdo al Manual de Arquitectura de Alacero.

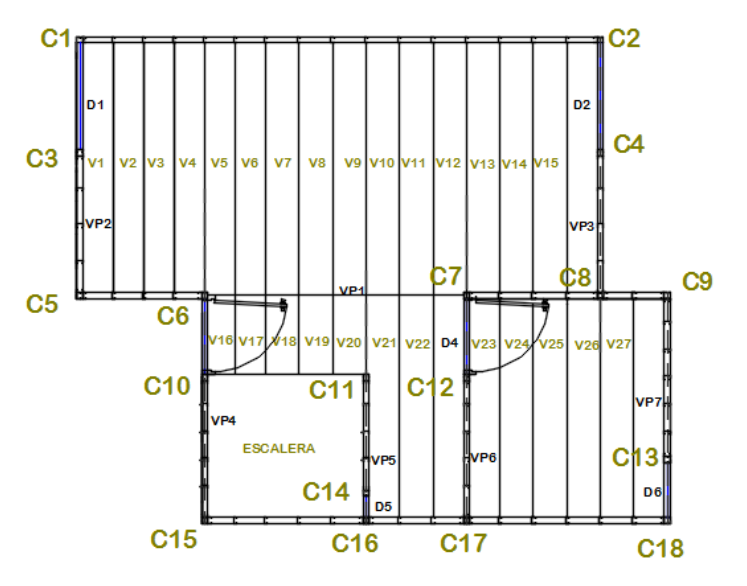

Figura 114. Distribución de columnas externas

Fuente propia

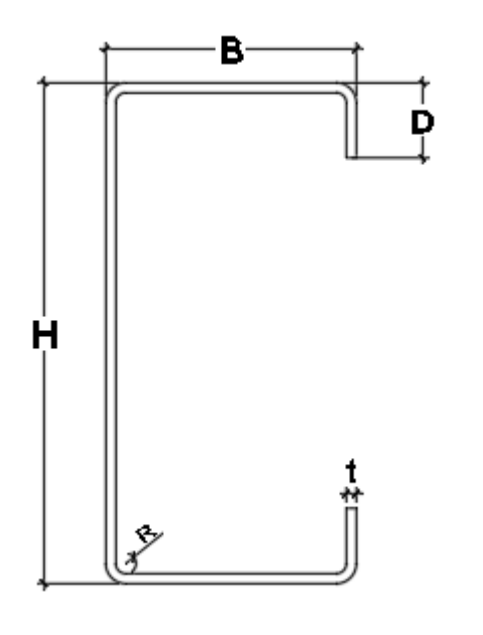

 $\overline{D}$ (Pestaña) 15mm 1.5cm  $R(radio)$  2mm  $0.2cm$ t(espesor) 2mm 0.2cm Iy 14.9814cm4 Sx | 13.8487cm3 A 4.337cm3 L viga  $\vert$  275cm Fy 3515kg/cm2 E 2000000kg/cm2 u  $(Poisson)$  0.3

PROPIEDADES DEL PERFIL

H (alma) | 100mm | 10cm  $B (A Ia)$  50mm 5cm

Datos adicionales del hueco del montante

- $\bullet$  Send (mm)= 300
- S(mm)= 610
- dh(mm)= 38
- $Lh(mm) = 110$
- $\bullet$  dh/wo $\leq$ =0.5 = 0.38

## **I. Resistencia al pandeo por flexión con respecto al eje débil**

$$
F_e = \frac{\pi^2 E}{\left(\frac{KL}{r}\right)^2} \qquad (AISI, Ec. C4.1.1 - 1)
$$

El factor K depende del tipo de pandeo que tendrá el montante, y para determinar el valor se utiliza la siguiente tabla:

| Buckled shape of column<br>is shown by dashed line                      | (a)<br>דלמת | $^{(b)}$<br>ग्रामि                                                                                                    | (c)<br><b>FEIT</b> | (d)<br>77777 | (e)<br>77777 | (f)    |  |  |
|-------------------------------------------------------------------------|-------------|----------------------------------------------------------------------------------------------------|--------------------|--------------|--------------|--------|--|--|
| Theoretical K value                                                     | 0.5         | 0.7                                                                                                    | 1.0                | 1.0          | 2.0          | 2.0    |  |  |
| Recommended design<br>value when ideal coudi-<br>tions are approximated | w<br>0.65   | 0.80                                                                                                    | 1.2                | 1.0          | 2.10         | $-2.0$ |  |  |
| End condition code                                                      | 2000        | Rotation fixed and translation fixed<br>Rotation free and translation fixed<br>Rotation fixed and translation free<br>Rotation free and translation free |                    |              |              |        |  |  |

Figura 115. Pandeo del montante

Fuente: (Carpio, M, pg. 70)

El montante se deformará según el caso c, por lo cual el valor de K será 1.

$$
L = 275 \text{ cm}
$$
\n
$$
r = \sqrt{\frac{I_y}{A}} = \sqrt{\frac{14.98}{4.34}} = 1.859 \text{ cm}
$$

Entonces, obteniendo todos los valores para poder resolver la ecuación tenemos que:

$$
F_e = \frac{\pi^2 . 2.10^6}{\left(\frac{1 \times 275}{1.859}\right)^2} = 901.628 \text{ Kg/cm}^2
$$

$$
\lambda_c = \sqrt{\frac{F_y}{F_e}} \quad (AISI, Ec. C4.1 - 4)
$$

$$
\lambda_c = \sqrt{\frac{3515}{901.628}}
$$

$$
\lambda_c = 1.974 > 1.5
$$

Si cumple con la condición que  $\lambda_c > 1.5$ , se utilizará la siguiente fórmula para hallar el valor de Fn:

$$
Fn = \left[\frac{0.877}{\lambda_c^2}\right] F_y \ (AISI, Ec. C4.1 - 3)
$$

$$
Fn = \left[\frac{0.877}{1.974^2}\right] * 3515 = 790.728 \ Kg/cm^2
$$

#### **II. Cálculo de secciones efectivas**

#### **A. Pestañas:**

**Ancho efectivo**

$$
w = D - (R + t)
$$

$$
w = 15 - (2 + 2)
$$

$$
w = 11 \, mm
$$

**Relación de esbeltez:**

Según sección B1.1. AISI

$$
\frac{w}{t} = \frac{11}{2} = 5.5 < 60 \quad \textbf{OK}
$$

## **Sección efectiva de pestaña:**

La pestaña es un elemento sin rigidizar uniformemente comprimido, por lo que se aplica la Sección B3.1.

$$
\lambda = \sqrt{\frac{f}{F_{cr}}} \qquad ; \qquad f = Fn
$$

**Tensión Crítica (Fcr):**

$$
F_{cr} = k \frac{n^2 E}{12(1 - \mu^2)} \left(\frac{t}{w}\right)^2
$$

$$
\mu = 0.3
$$

$$
k = 0.43
$$

$$
F_{cr} = k \frac{\pi^2 E}{12(1 - \mu^2)} \left(\frac{t}{w}\right)^2 = 0.43 \frac{\pi^2 \cdot 2 \cdot 10^6}{12(1 - 0.3^2)} \left(\frac{2}{11}\right)^2 = 25695.092
$$

$$
\lambda = \sqrt{\frac{f}{F_{cr}}} = \sqrt{\frac{3515}{25695.092}} = 0.175 \le 0.672
$$

Si  $\lambda \leq 0.673$ , entonces D = w

$$
D=w=11\ mm
$$

**B. Alas:**

**Ancho efectivo:**

$$
w = b - 2(R + t) = 50 - 2(2 + 2) = 42 \, mm
$$

**Relación de esbeltez:**

Según sección B1.1.

$$
\frac{w}{t} = \frac{42}{2} = 21 < 90 \quad \text{OK}
$$

## **Sección efectiva de ala a compresión:**

Las alas son elementos sujetos a compresión uniforme con un rigidizador de borde, por lo cual el ancho efectivo b deberá determinarse acorde a la Sección B4.

$$
S = 1.28 \sqrt{\frac{E}{f}} = 1.28 \sqrt{\frac{2000000}{790.728}} = 64.374
$$

$$
0.328(S) = 0.328(64.374) = 21.115
$$

$$
como \frac{w}{t} = 21 < 21.115 \text{ entonces:}
$$

 $b = w$ 

```
b_1 = b_2 = w/2Ia=0d_S = d'_S
```
El ancho efectivo b, se debe calcular de acuerdo con la Sección B2.1 con el coeficiente de pandeo "k" como se muestra en la tabla B4-1 a continuación:

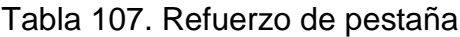

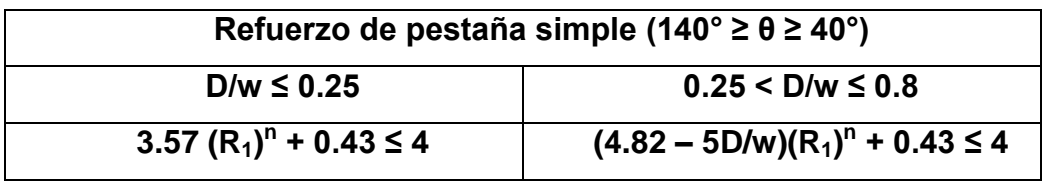

Fuente: AISI S100-2007

$$
\frac{D}{w} = \frac{15}{42} = 0.357 \text{ entonces:}
$$

$$
k = \left(4.82 - \frac{5D}{w}\right)(R_1)^n + 0.43 \le 4
$$

$$
Is = \frac{t.c^3}{12} = \frac{2.11^3}{12} = 221.833 \, mm^4
$$

$$
Ia = 0
$$
  
\n
$$
Ri = 0
$$
  
\n
$$
n = \left(0.582 - \frac{\frac{w}{t}}{4S}\right) \ge 0.33
$$

$$
n = \left(0.582 - \frac{\frac{42}{2}}{4(64.374)}\right) = 0.50 \ge 0.33 \qquad Ok
$$

$$
k = \left(4.82 - 5\left(\frac{15}{42}\right)\right)(0.000)^{0.524} + 0.43 = 0.430 \le 4 \quad 0k
$$

$$
\lambda = \sqrt{\frac{f}{F_{cr}}}
$$

$$
F_{cr} = k \frac{\pi^2 E}{12(1 - \mu^2)} \left(\frac{t}{w}\right)^2 = 3.14 \frac{\pi^2 . 2.10^6}{12(1 - 0.3^2)} \left(\frac{2}{42}\right)^2 = 1762.532
$$

$$
\lambda = \sqrt{\frac{f}{F_{cr}}} = \sqrt{\frac{3515}{1762.532}} = 0.670 \le 0.673
$$

$$
b=w=42\ mm
$$

243 | Página

$$
b_1 = \left(\frac{w}{2}\right) = \left(\frac{42}{2}\right) = 21 \text{ mm}
$$

$$
b_2 = b_1 = 21 \, mm
$$

*Labio modificado:*

 $d_s = d'_s$ 

$$
d_s = d'_s = 11 = 11 \, mm
$$

**C. Alma:**

**Ancho efectivo:**

 $w = H - 2(R + t) = 100 - 2(2 + 2) = 92$  mm

**Relación de esbeltez:**

Según sección B1.1.

$$
\frac{w}{t} = \frac{92}{2} = 46 < 500 \text{ } OK
$$

**Sección efectiva:**

En el alma de los montantes se debe diseñar los huecos para permitir el paso de instalaciones tanto eléctricas como sanitarias.

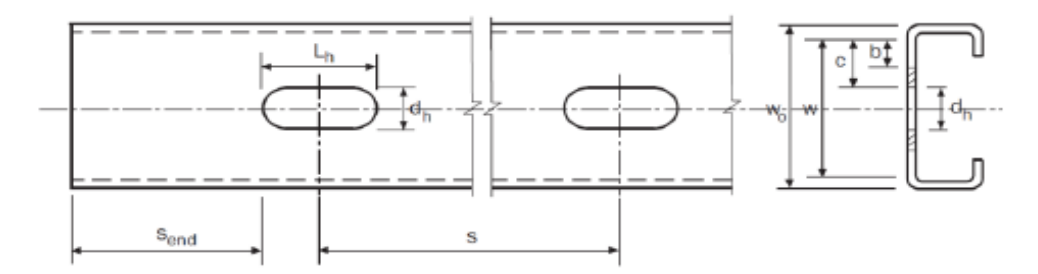

Figura 116. Huecos del montante Fuente: (AISI S100-2007, pg.20)

$$
S_{end} \ge 300 \, mm
$$
  

$$
S_{end} = 300 \, mm \, \, OK
$$

$$
L_h \le 114 \, mm
$$
\n
$$
L_h = 110 \, mm \, \text{OK}
$$

$$
d_h \leq 38 \, mm
$$
  

$$
d_h = 38 \, mm \, OK
$$

$$
\frac{d_h}{w_o} \le 0.5
$$
  

$$
\frac{d_h}{w_o} = \frac{38}{100} = 0.38 \le 0.5
$$
 *OK*

$$
S\geq 610\ mm
$$

## $S = 610$  mm  $OK$

El alma es un elemento rigidizado sujeto a compresión uniforme con perforaciones no circulares a lo largo de su longitud. El ancho efectivo deberá determinarse acorde a la Sección B2.2.

$$
w=92\ mm
$$

$$
c = \frac{w - d_h}{2} = \frac{92 - 38}{2} = 27 \text{ mm}
$$
\n
$$
\lambda = \sqrt{\frac{f}{F_{cr}}}
$$
\n
$$
F_{cr} = k \frac{\pi^2 E}{12(1 - \mu^2)} \left(\frac{t}{c}\right)^2
$$

$$
F_{cr} = 0.43 \frac{\pi^2 . 2.10^6}{12(1 - 0.3^2)} \left(\frac{2}{27}\right)^2 = 4264.892
$$

$$
\lambda = \sqrt{\frac{f}{F_{cr}}} = \sqrt{\frac{3515}{4264.892}} = 0.431 \le 0.673
$$

 $k = 0.43$ 

$$
b=c=27\;mm
$$

#### **D. Área efectiva de la sección**

N° de perfil en montante= 3 Long. Perdida= 1\*(27-27) =0 Área Perdida  $=0$ \*2 $=0$ Área efectiva =  $(4.337 * 0)$ -0- $(1 * 38 * 2/100)$  = 10.731 cm<sup>2</sup>

## **III. Carga de diseño:**

La resistencia a compresión se determina acorde a la Sección C4

$$
P_n = A_e * F_n
$$
  
\n
$$
P_n = 10.731 \text{ cm}^2 * 790.728 \frac{kg}{cm^2} = 8485.298 \text{ kg}
$$
  
\n
$$
P_u = \Phi_c * P_n
$$
  
\n
$$
\Phi_c = 0.85
$$
  
\n
$$
P_u = 0.85 * 8485.298 = 7212.504 \text{ kg}
$$

#### **IV. Comprobación de resistencia:**

Con el SAP2000 se calculó la carga axial del montante seleccionado, utilizando una envolvente:

# Pactuante = 1969.52  $kg$  $P_u \geq P_a$ 7212.504  $kG \ge 1969.52$   $kG$  OK

A continuación, se detallará en un cuadro resumen el diseño de tanto las vigas de entrepiso como los montantes.

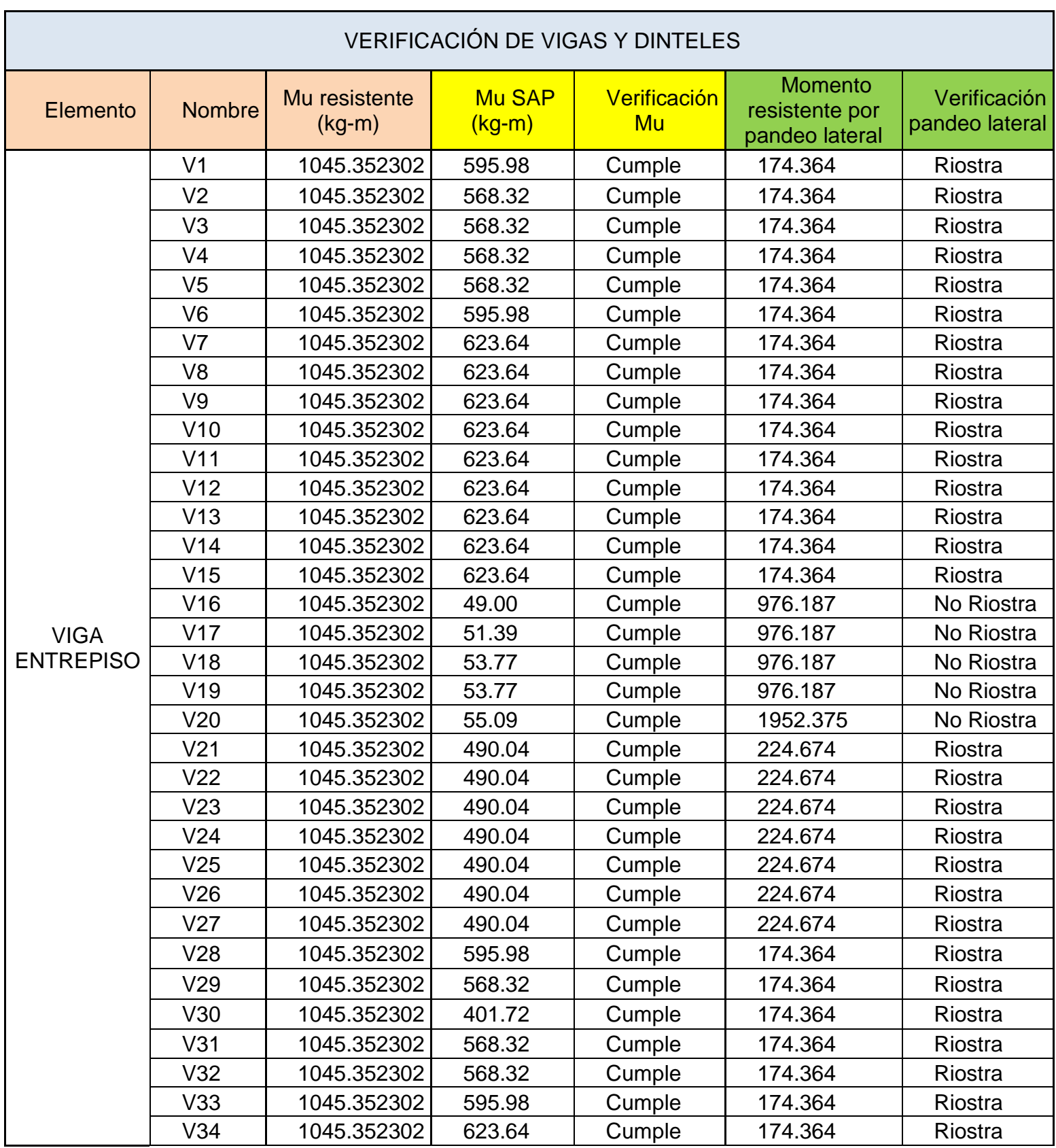

# Tabla 108. Verificación de momentos y pandeo lateral de las vigas de entrepiso

248 | Página

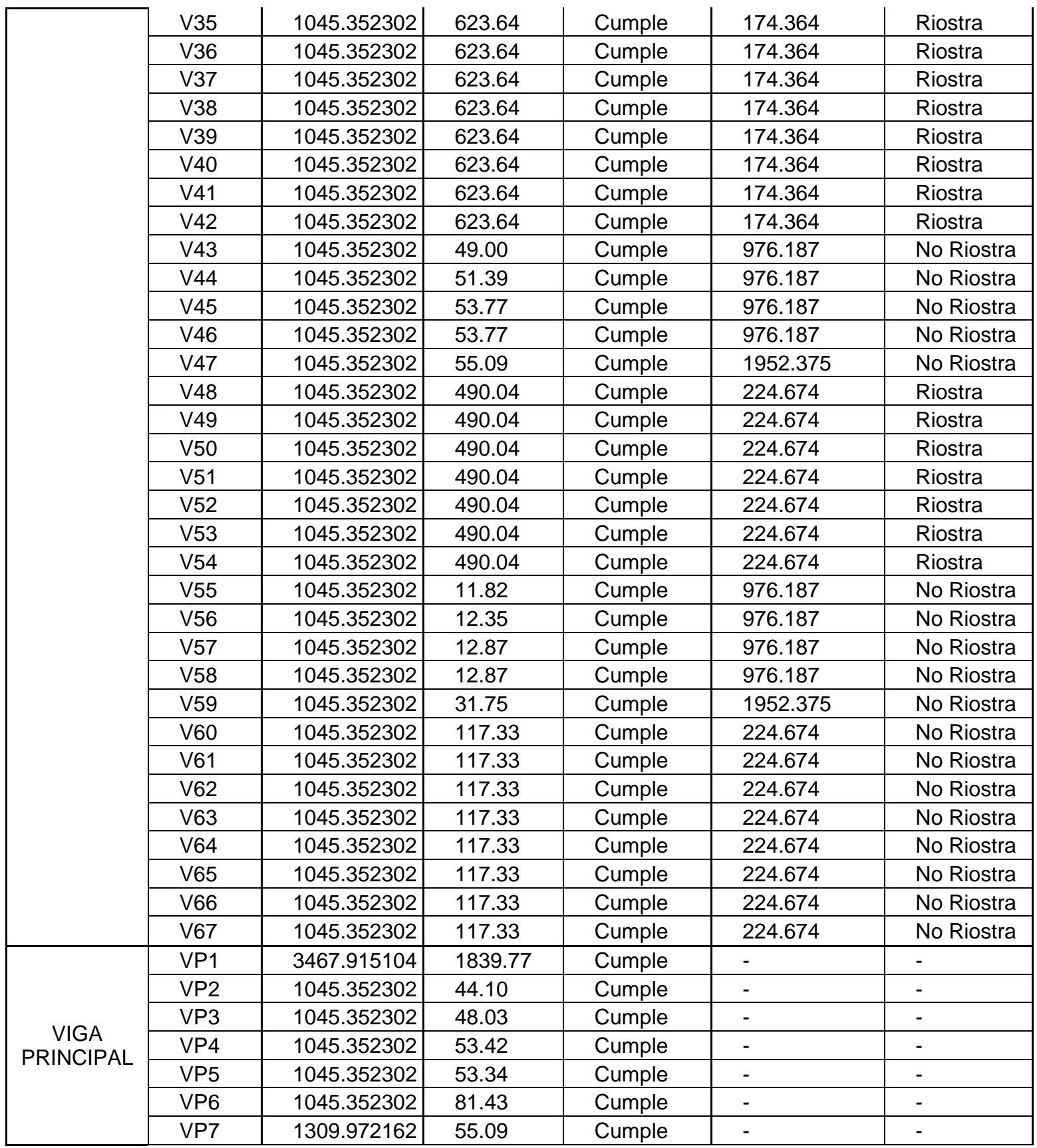

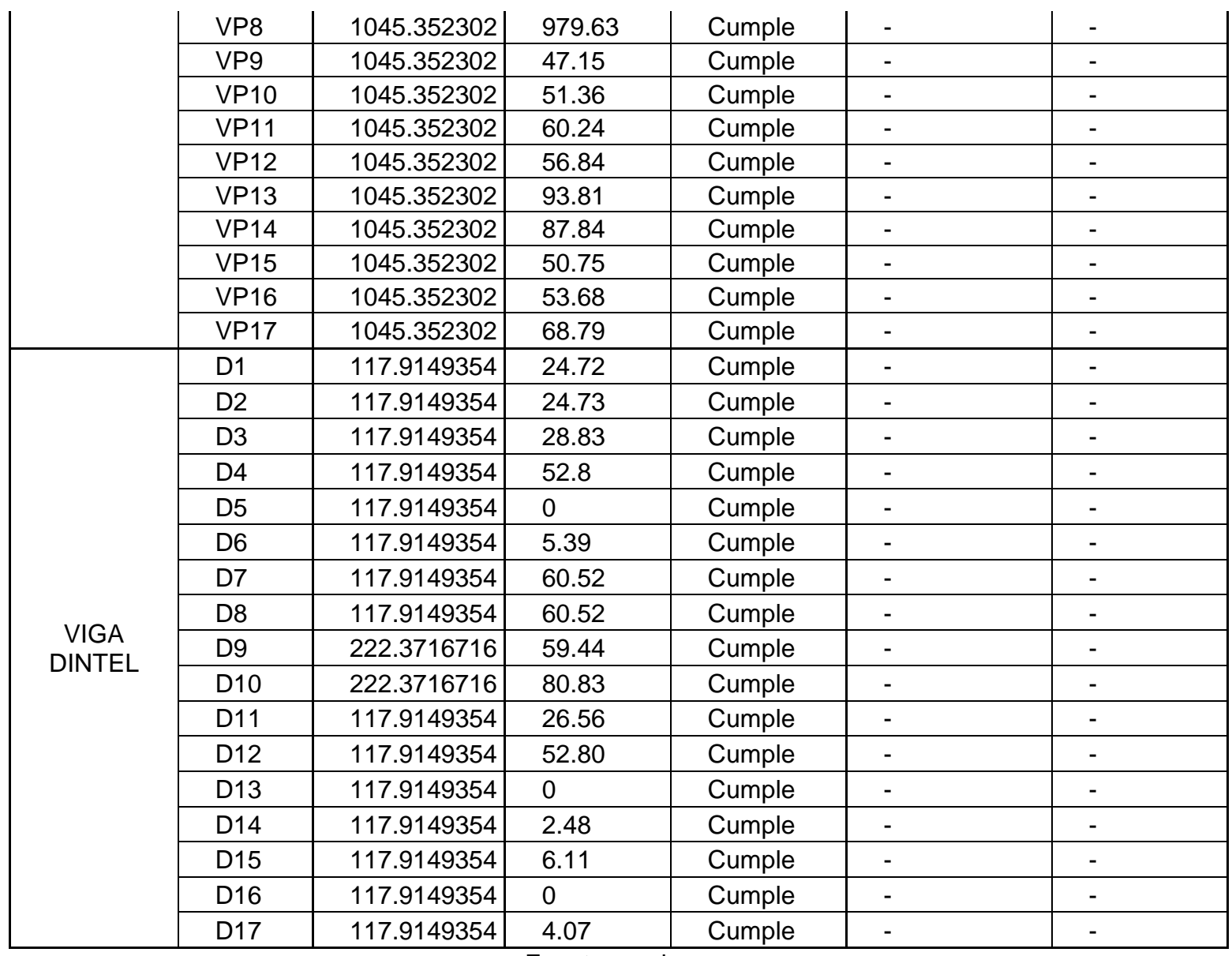

Fuente propia

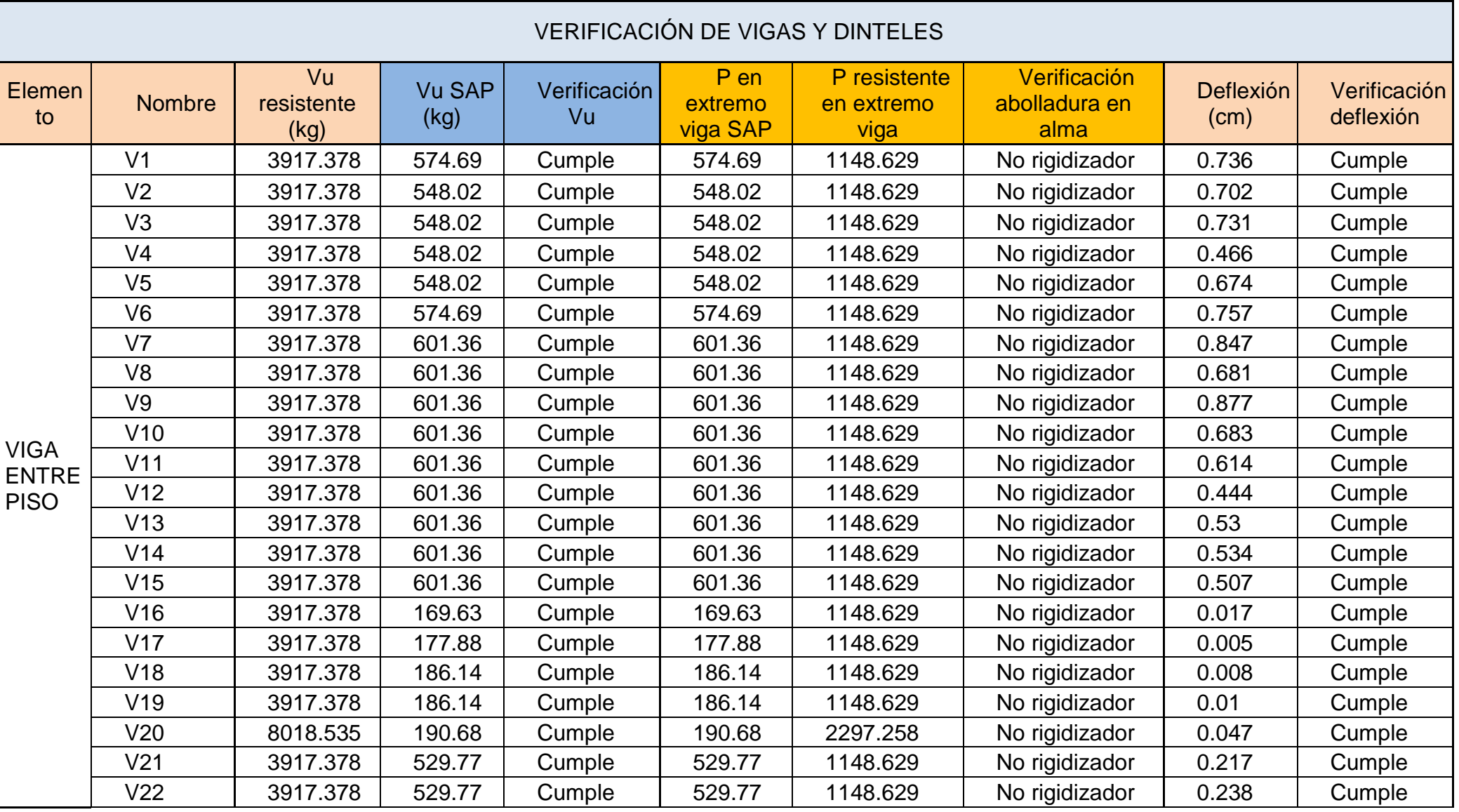

Tabla 109. Verificación de cortantes, cargas resistentes y deflexión de las vigas de entrepiso

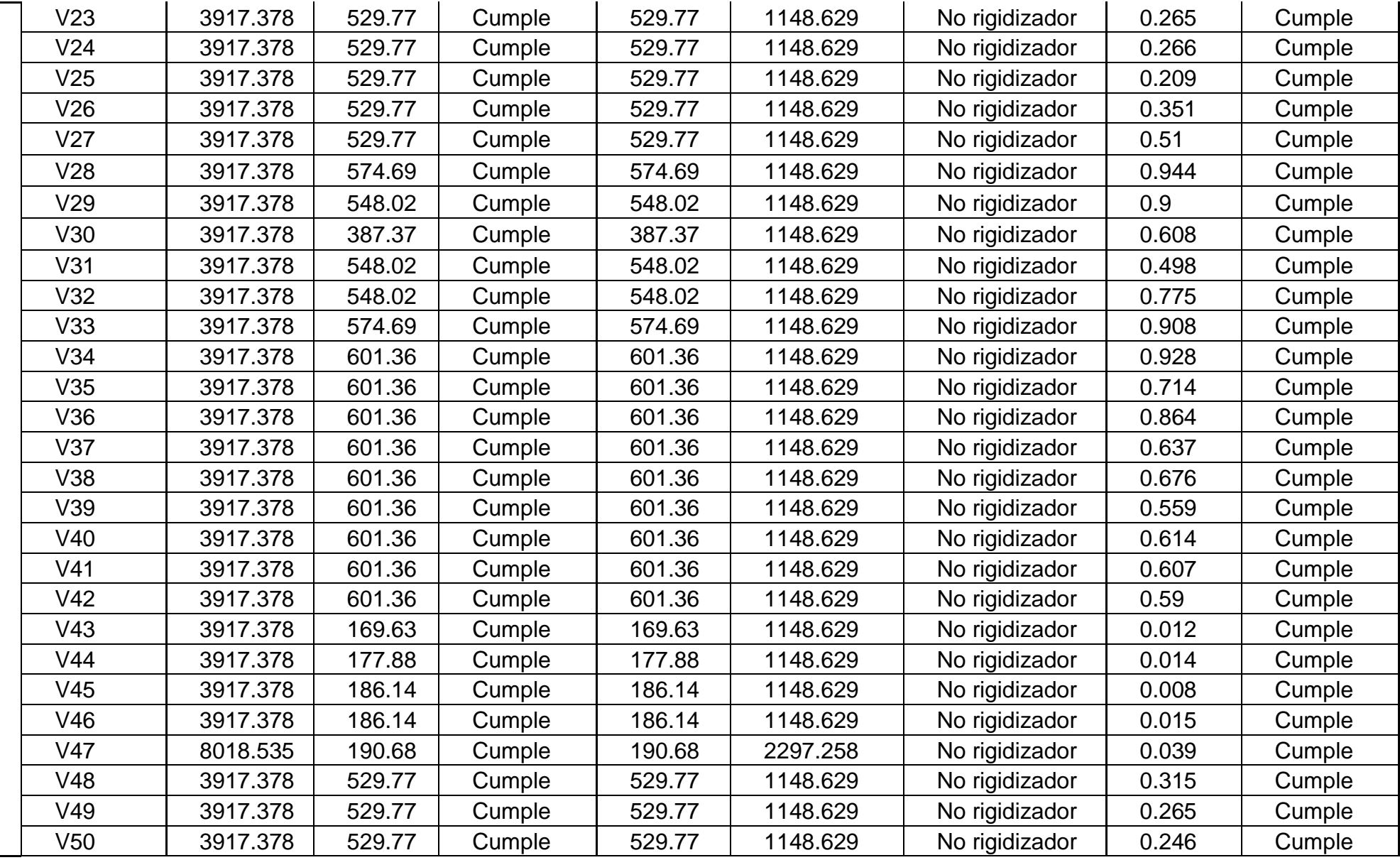
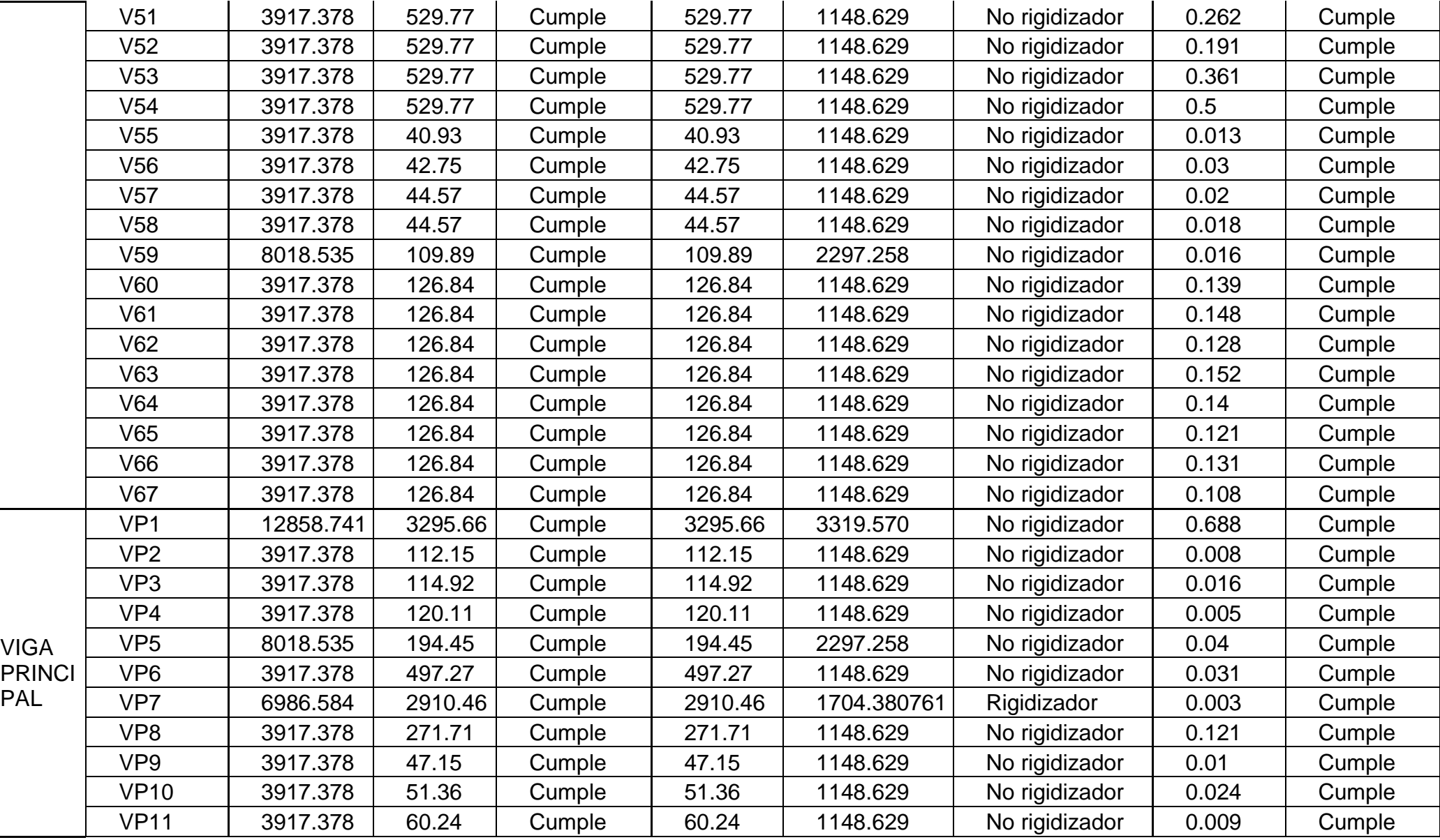

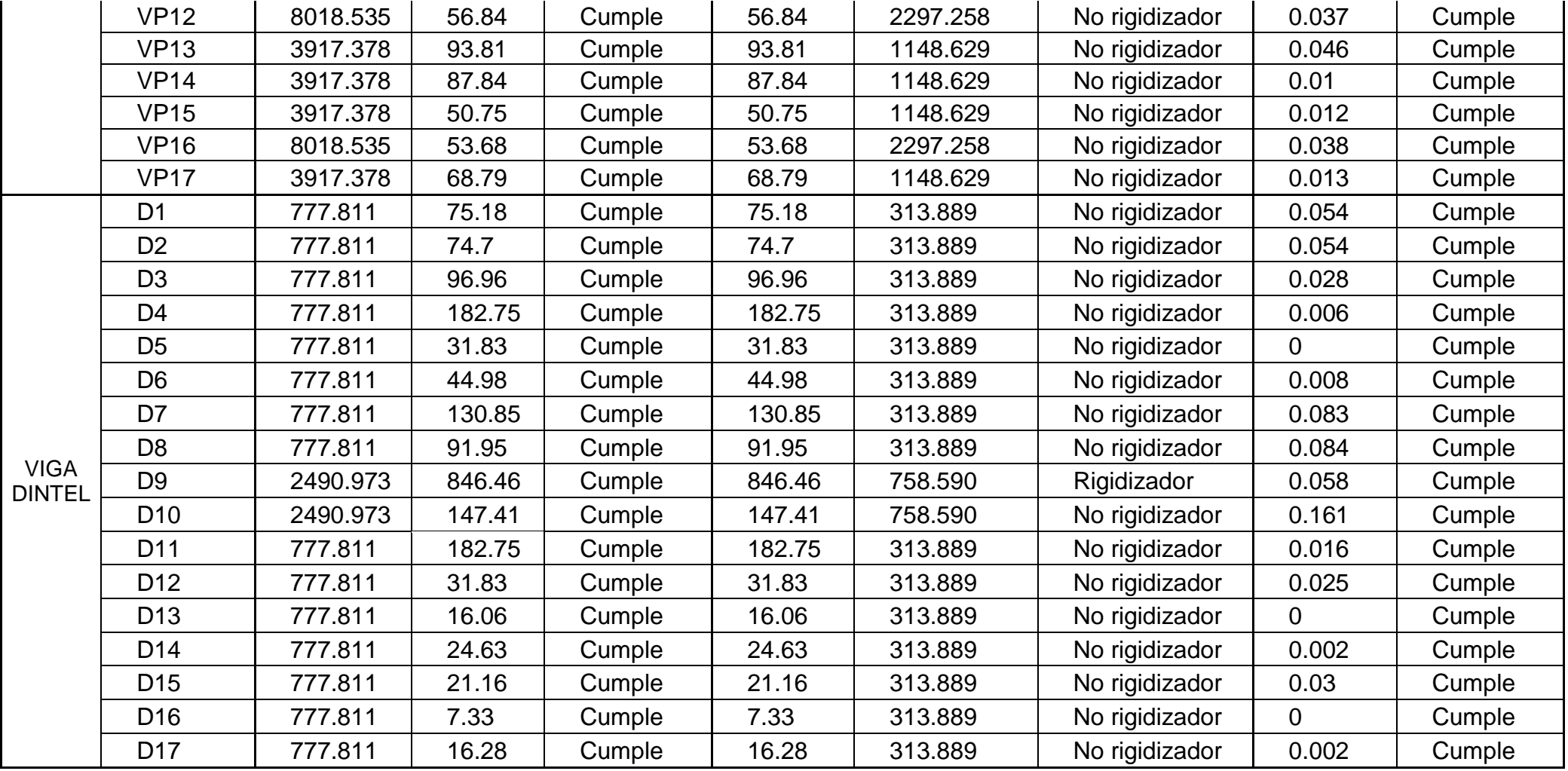

| Primer piso     |                |            |          |              |  |
|-----------------|----------------|------------|----------|--------------|--|
| Montante        | $N^{\circ}$ de |            | P        |              |  |
| exterior        | perfiles       | resistente | actuante | Verificación |  |
|                 |                | (Kg)       | (Kg)     |              |  |
| C <sub>1</sub>  | 3              | 7212.50    | 1969.52  | Cumple       |  |
| C <sub>2</sub>  | 3              | 7212.50    | 1783.64  | Cumple       |  |
| C <sub>3</sub>  | 3              | 7212.50    | 3661.25  | Cumple       |  |
| C4              | 3              | 7212.50    | 4030.69  | Cumple       |  |
| C <sub>5</sub>  | $\overline{4}$ | 9616.67    | 4709.77  | Cumple       |  |
| C <sub>6</sub>  | 3              | 9824.85    | 8969.22  | Cumple       |  |
| C7              | 3              | 7212.50    | 5395.50  | Cumple       |  |
| C <sub>8</sub>  | 5              | 12020.84   | 4535.37  | Cumple       |  |
| C <sub>9</sub>  | $\overline{4}$ | 9616.67    | 6101.84  | Cumple       |  |
| C10             | 3              | 7212.50    | 4196.68  | Cumple       |  |
| C <sub>11</sub> | 3              | 7212.50    | 4196.03  | Cumple       |  |
| C12             | 3              | 7212.50    | 4391.66  | Cumple       |  |
| C13             | 3              | 7212.50    | 4865.02  | Cumple       |  |
| C <sub>14</sub> | 3              | 7212.50    | 3750.59  | Cumple       |  |
| C <sub>15</sub> | $\overline{4}$ | 9616.67    | 4010.85  | Cumple       |  |
| C16             | $\overline{4}$ | 9616.67    | 1669.51  | Cumple       |  |
| C <sub>17</sub> | 5              | 12020.84   | 3198.43  | Cumple       |  |
| C <sub>18</sub> | 3              | 7212.50    | 2736.95  | Cumple       |  |

Tabla 110. Verificación de carga resistente de montantes por piso

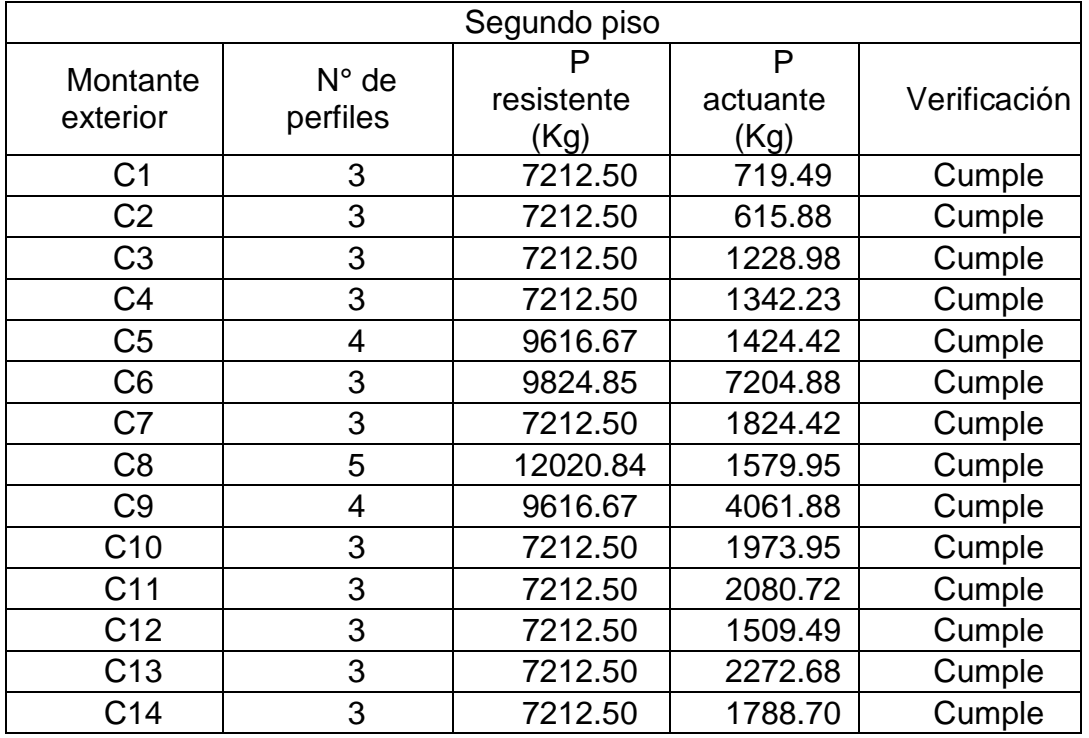

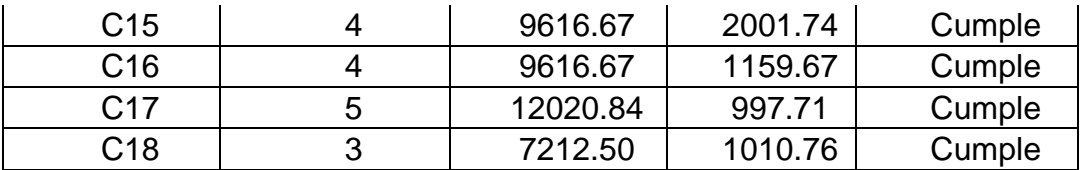

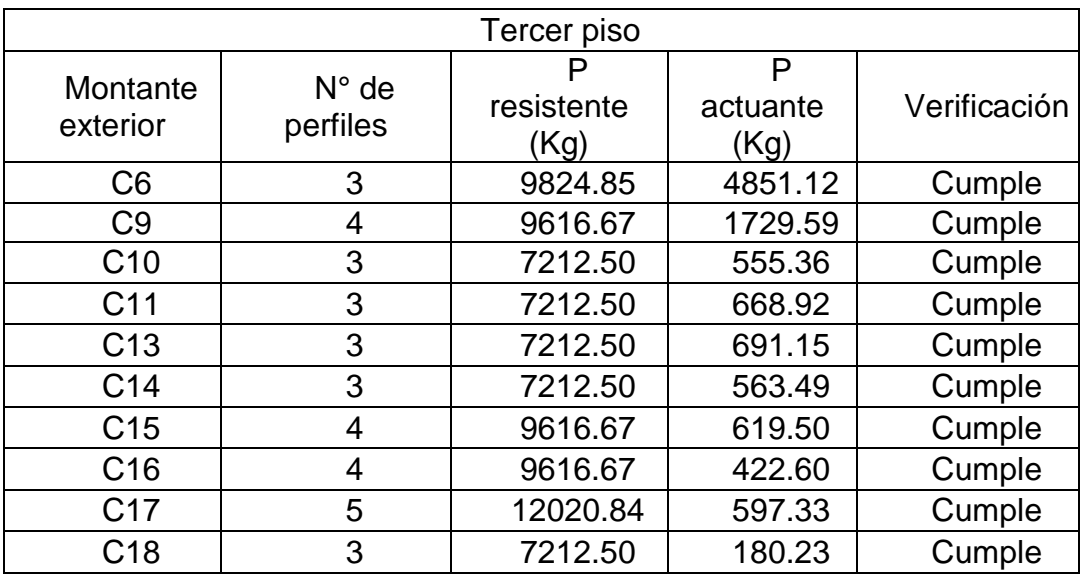

#### **4.2.2.4 Diseño de platea de cimentación**

Generalmente para estructuras de acero conformado en frío se construye una platea de cimentación debido al poco peso de la edificación, además de que sirve para distribuir mejor los esfuerzos en el suelo.

Para el diseño de la platea se utilizó el programa SAFE, el cual facilita el modelaje y diseño de cimentaciones. En cuanto a la dimensión de la losa, se decidió asignarle un espesor de 15 cm, ya que este es el estándar promedio para estructuras livianas. Adicionalmente se le colocó una viga de 20 cm de ancho y 40 cm de espesor, la cual irá en todo el perímetro de la platea de cimentación.

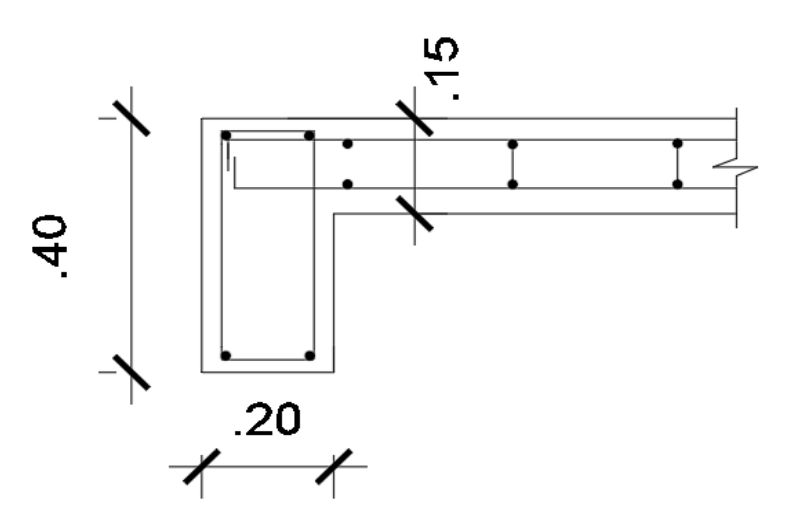

Figura 117. Detalle de platea y viga perimetral

Fuente propia

## **1. Propiedades de los materiales**

#### **Concreto**

- o Resistencia a la Compresión: f'c = 210 kg/cm2
- o Deformación Unitaria Máxima: εcu = 0.003
- o Módulo de Elasticidad: Ec = 15,000√f'c Ec = 217,370.65 kg/cm2
- $\circ$  Módulo de Poisson:  $v = 0.20$
- $\circ$  Módulo de Corte:  $G = Ec/2.3 G = 94,500$

## **Acero de refuerzo**

- $\circ$  Esfuerzo de Fluencia: Fy = 4,200 kg/cm2
- o Deformación Unitaria Máxima: εs = 0.0021
- $\circ$  Módulo de Elasticidad: Es = 2'000,000 kg/cm2

# **2. Procedimiento**

 Lo primero que se hizo fue exportar las cargas y casos de carga de la base del modelo del SAP2000 a SAFE, para así poder tener todas las cargas en varios puntos de la platea y de esta forma tener un mejor diseño, aparte de facilitar el trabajo.

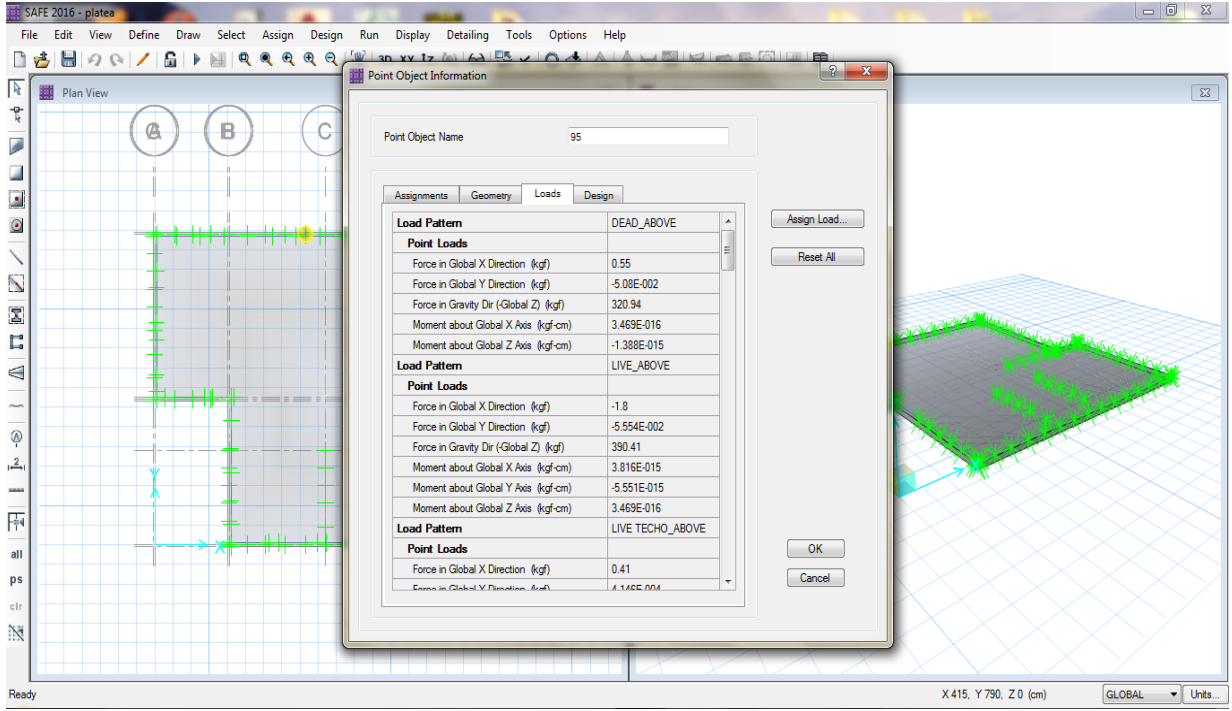

Figura 118. Cargas y casos de cargas exportados

 Se procedió a crear tanto el material de concreto como los elementos: platea de cimentación y vigas perimetrales.

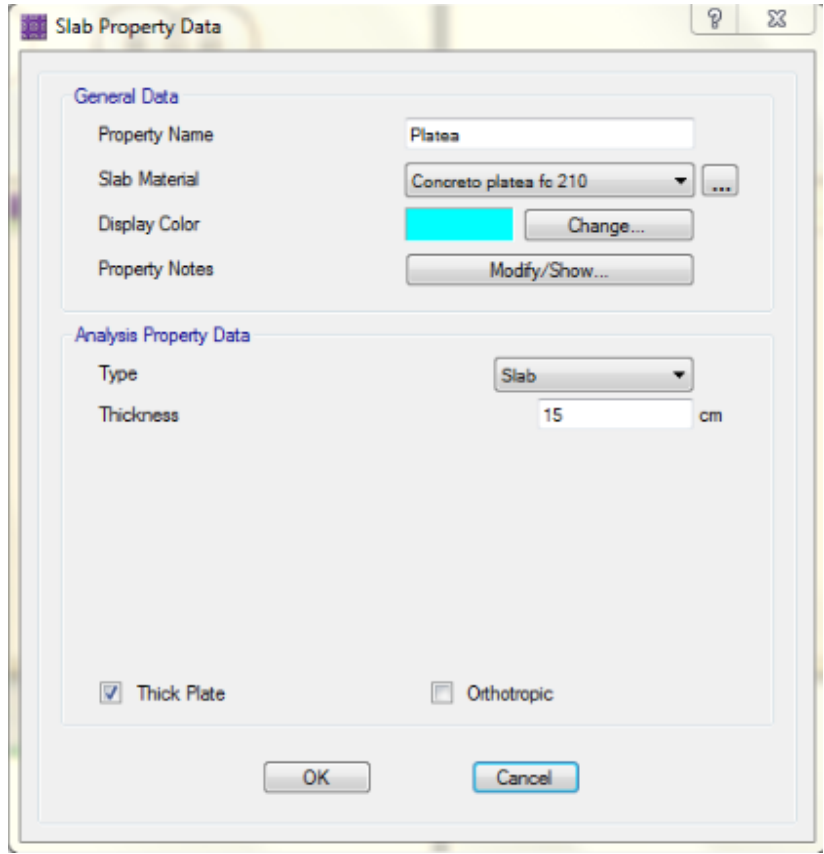

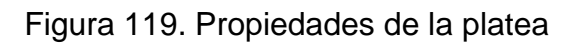

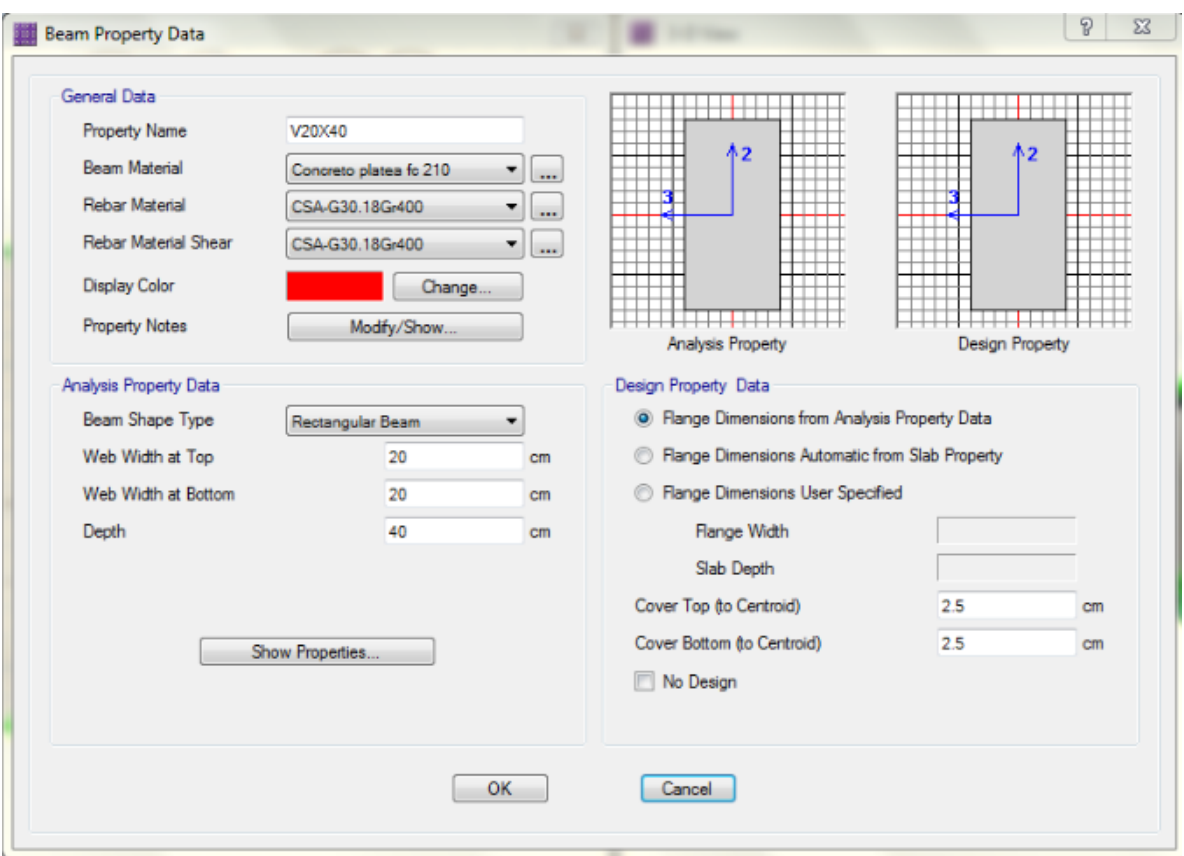

Figura 120. Propiedades de viga perimetral

 Al igual que el diseño de los cimientos corridos en albañilería confinada, se utilizó un coeficiente de balasto de 3.325 kg/cm3. De igual forma se hará que solo se trabaje bajo compresión.

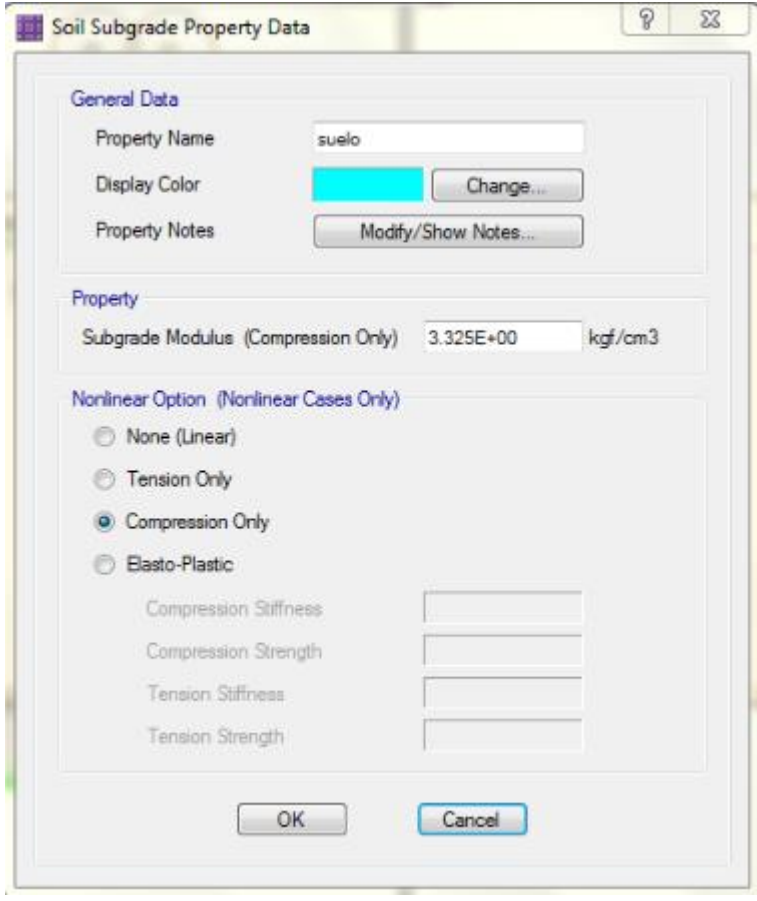

Figura 121. Coeficiente de Winkler en SAFE Fuente propia

 El siguiente paso es colocar las franjas de diseño en ambos sentidos. Mientras más franjas se coloque el programa indicará con más precisión cuantos cm2 de acero de refuerzo será necesario. Estas franjas deben ocupar la base en su totalidad, para que al analizar pueda considerar todas las cargas exportadas y realizar un mejor cálculo.

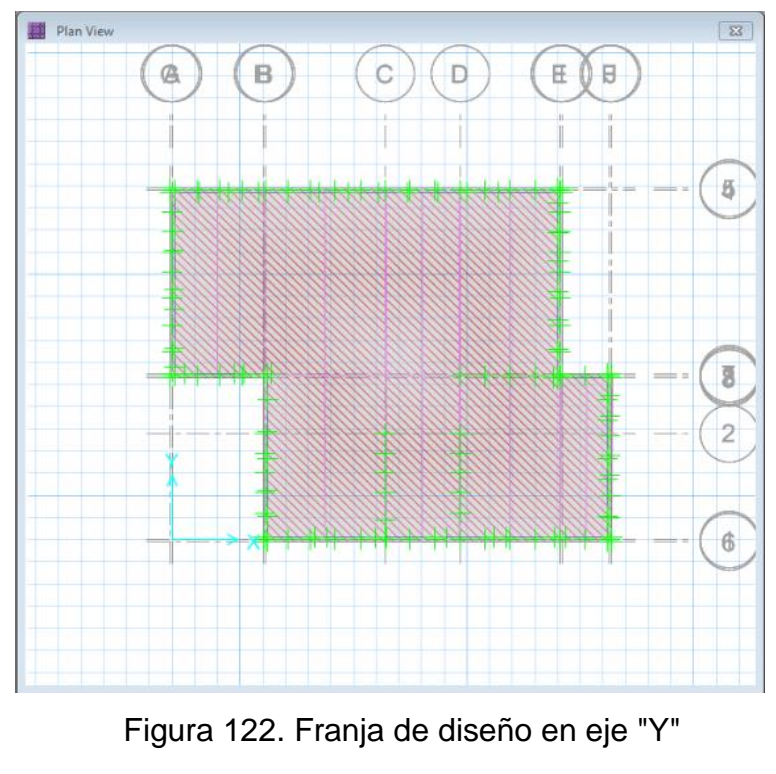

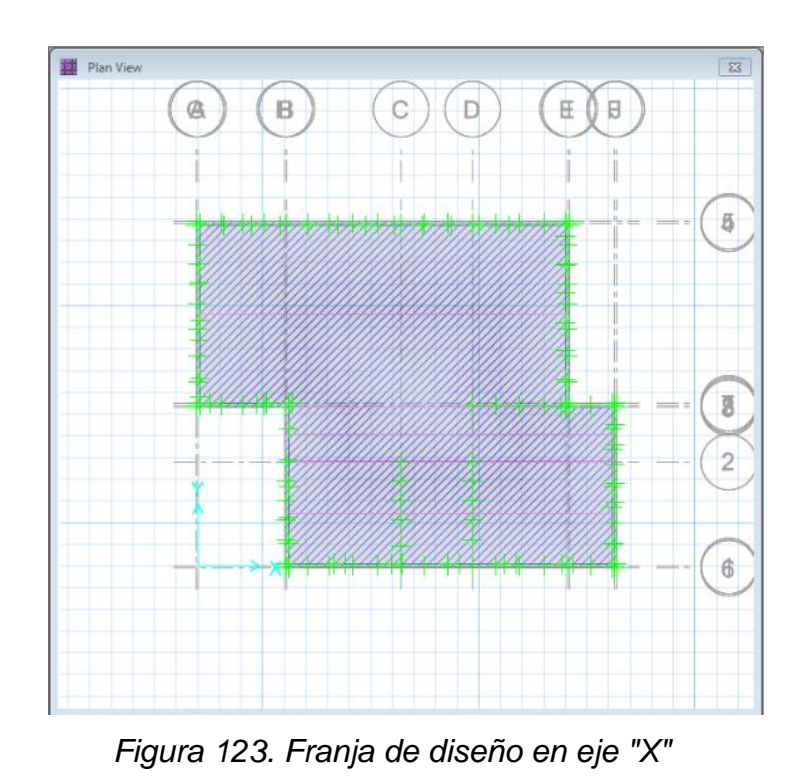

Fuente propia

 Una vez dibujado las franjas de diseño se introducen las combinaciones de cargas. Para el caso de plateas de cimentación la carga predominante y la que más se utiliza es la carga de servicio, la cual es la suma de la carga muerta y carga viva al 100 %. Al ser ambas cargas de gravedad, serán estas las que más esfuerzos provocarán.

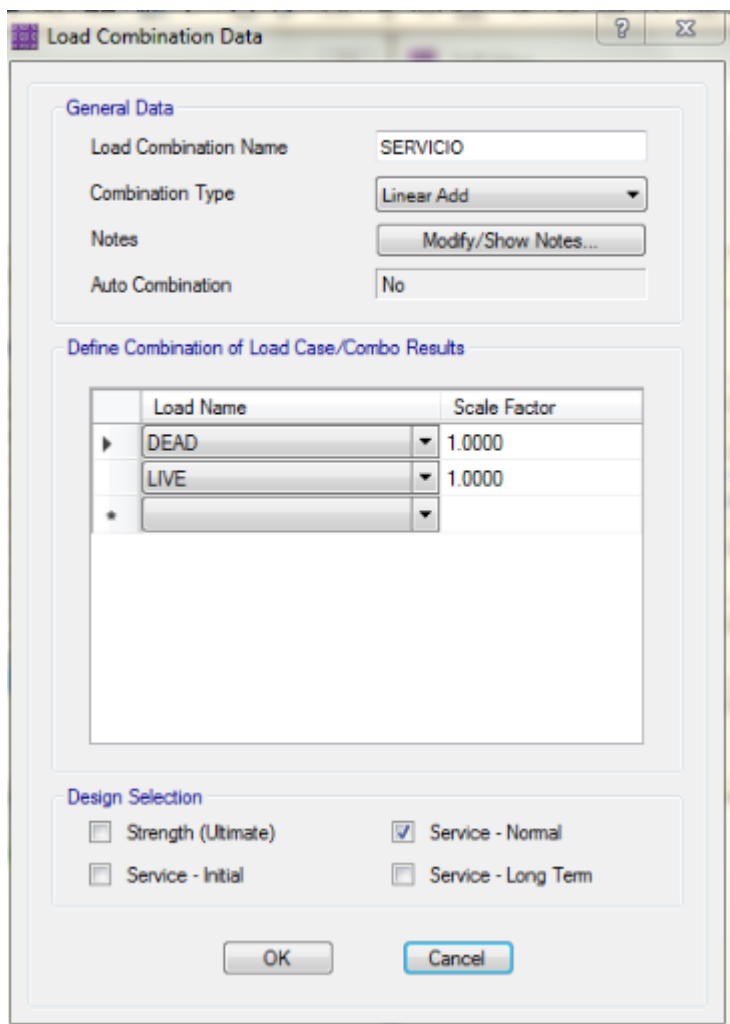

Figura 124. Carga de servicio

Fuente propia

 A continuación, se corre el programa y se realiza ciertas verificaciones a la platea de cimentación.

### o **Presión en el suelo**

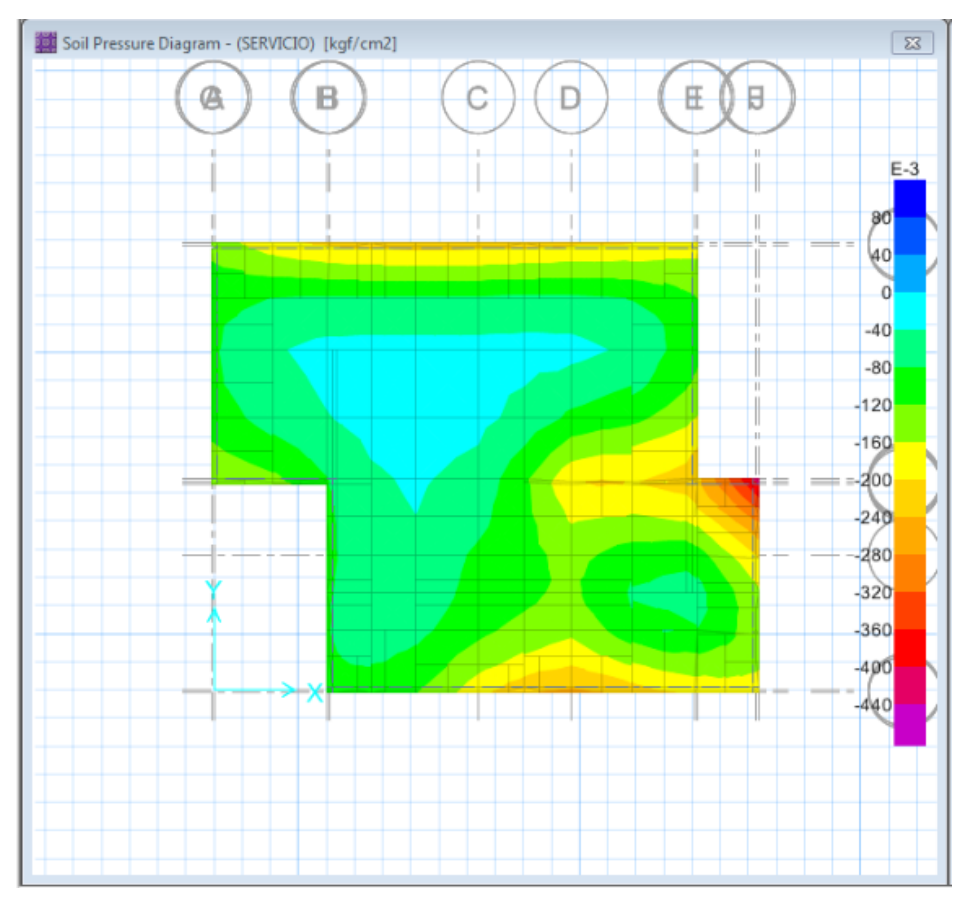

Figura 125. Presión en el suelo de la platea Fuente propia

La presión en el suelo no debe superar el esfuerzo admisible de 1.61 kg/cm2. En este caso la presión máxima ocurre en una esquina de la edificación, donde se concentra más carga debido a la cantidad de paneles. Esta presión es de 0.428 kg/cm2, siendo cuatro veces menos que la carga admisible.

### o **Punzonamiento**

Para el caso de estructuras de acero liviano no es necesario hacer la verificación de punzonamiento, debido al poco peso de la edificación.

#### o **Asentamiento de la estructura**

El asentamiento en el suelo es casi nulo, siendo el más crítico en la misma esquina anterior. El máximo asentamiento es de 1.29 mm.

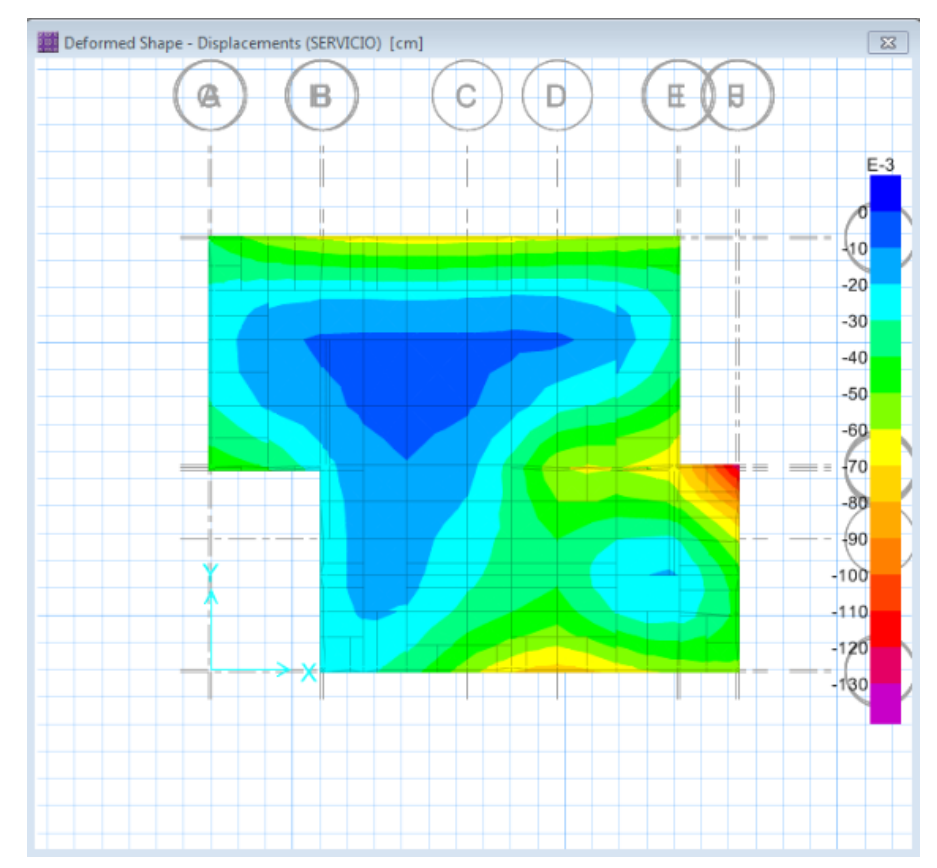

Figura 126. Asentamiento en el suelo

 Ya realizado las verificaciones de la platea y ver que esta cumple correctamente, se procede a calcular la malla de acero de refuerzo en ambas direcciones, tanto arriba como abajo. Para esto el SAFE ofrece dos alternativas: utilizar la cantidad de cm2 que cada franja de diseño indica para calcular la cantidad de acero requerido manualmente, o colocar diámetros de acero con un cierto espaciamiento para que el mismo programa calcule si con esa distribución es suficiente o requiere más refuerzo. Cabe indicar que si aparece "FAILED" quiere decir que no es necesario refuerzo.

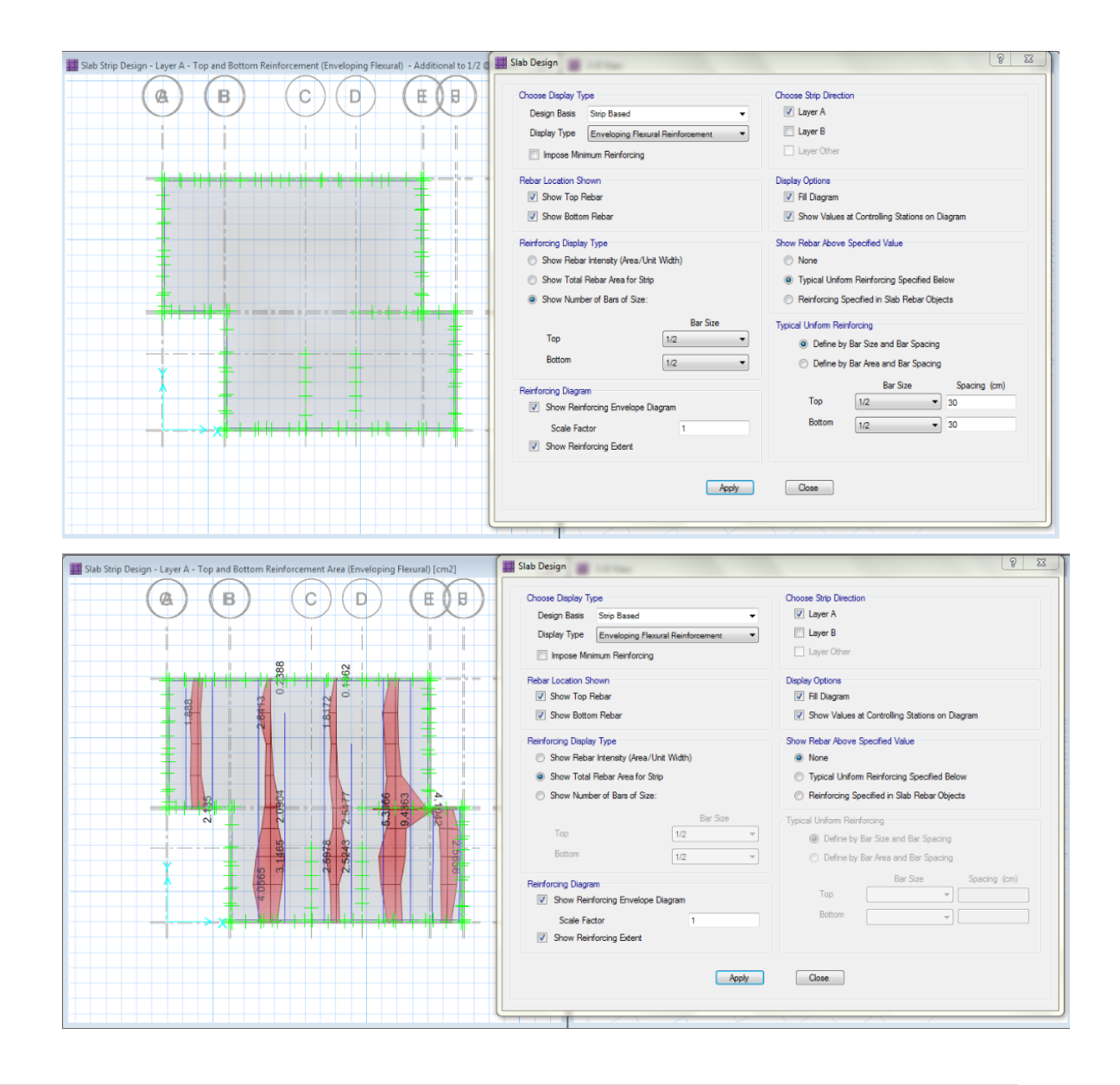

Figura 127. Diámetro de acero en eje "Y" Figura 128. Cantidad de acero en cm2 en eje "Y" Fuente propia

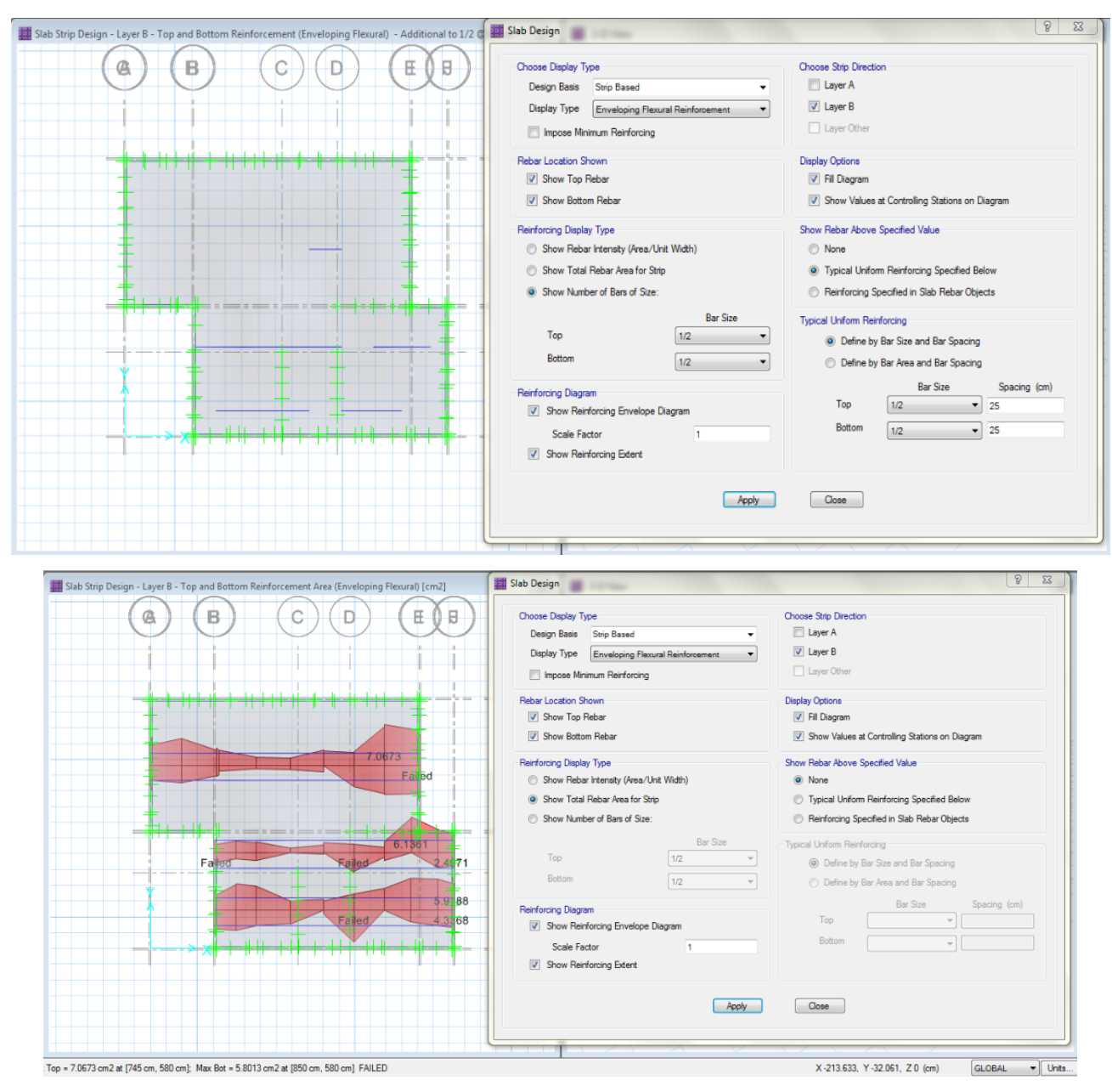

Figura 129.Diámetro de acero en eje "X"

Figura 130. Cantidad de acero en cm2 en eje "X"

Se decidió la segunda opción de diseño, por lo cual tenemos que:

# **Eje x**

Malla de ½" arriba y abajo, con una separación de 25 cm.

# **Eje y**

Malla de ½" arriba y abajo, con una separación de 30 cm.

No será necesario barras de refuerzo adicionales.

 Para el diseño de la viga perimetral se utilizó el mismo SAFE para indicar cuantos cm2 de acero será necesario para luego calcular manualmente la cantidad y diámetro de las barras. Para ello se utilizó la viga más desfavorable, la cual está ubicada en la esquina más esforzada de la estructura. El programa indicó que es necesario un área de acero de 2.186 cm2 arriba y 1.058 cm2 abajo.

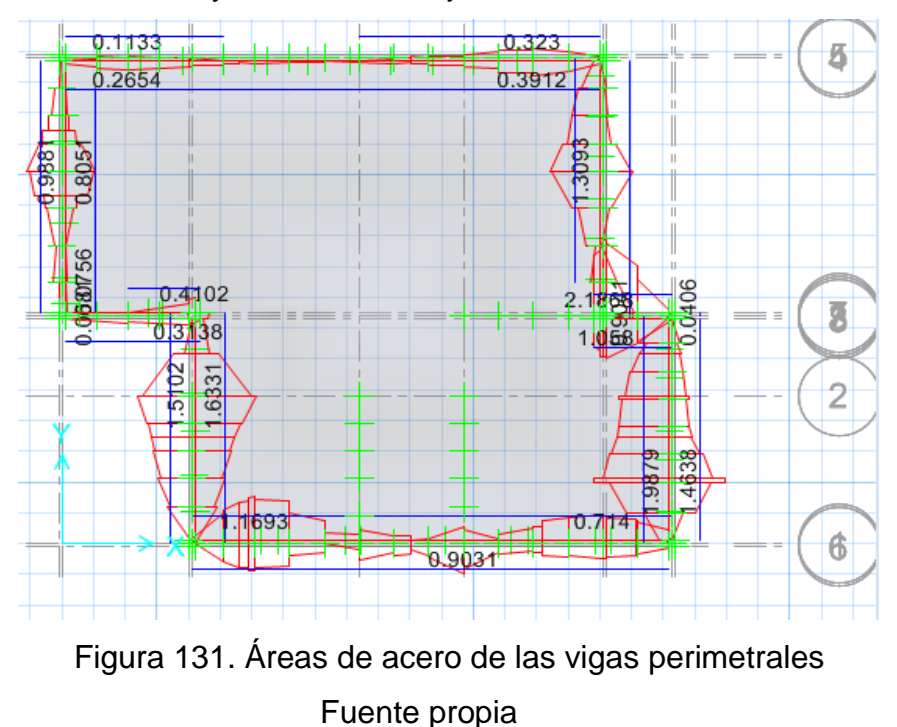

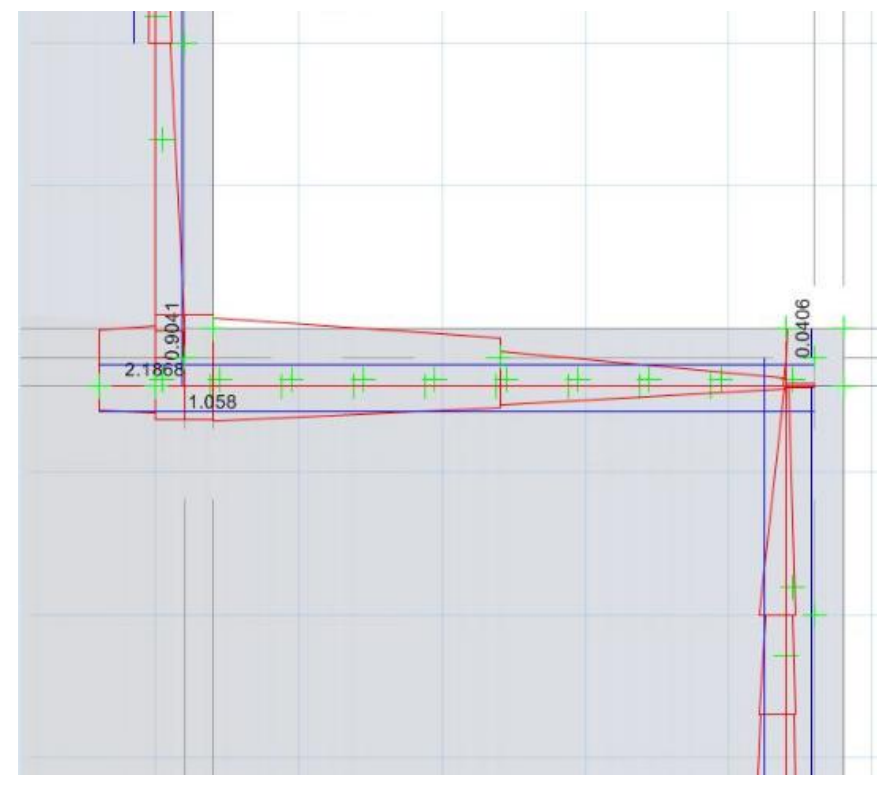

Figura 132. Área de acero de la viga más desfavorable

# **4.2.2.5 Diseño de la viga perimetral**

Para un área de acero de 2.1868 cm2 se le colocó dos barras de ½".

As  $(2\emptyset 1/2") = 2*(1.267) = 2.53$  cm2

Para un área de acero de 1.058 cm2 se le colocó de igual forma dos barras de  $\frac{1}{2}$ ".

Por lo cual se tendría:

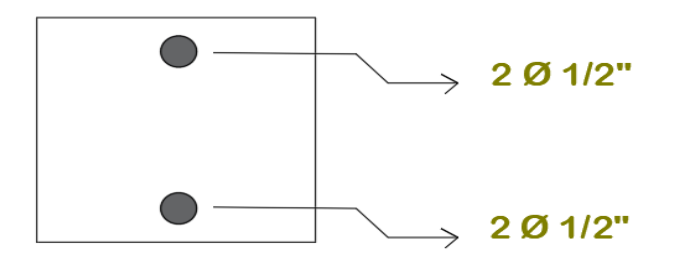

Figura 133. Barras de refuerzo en viga perimetral

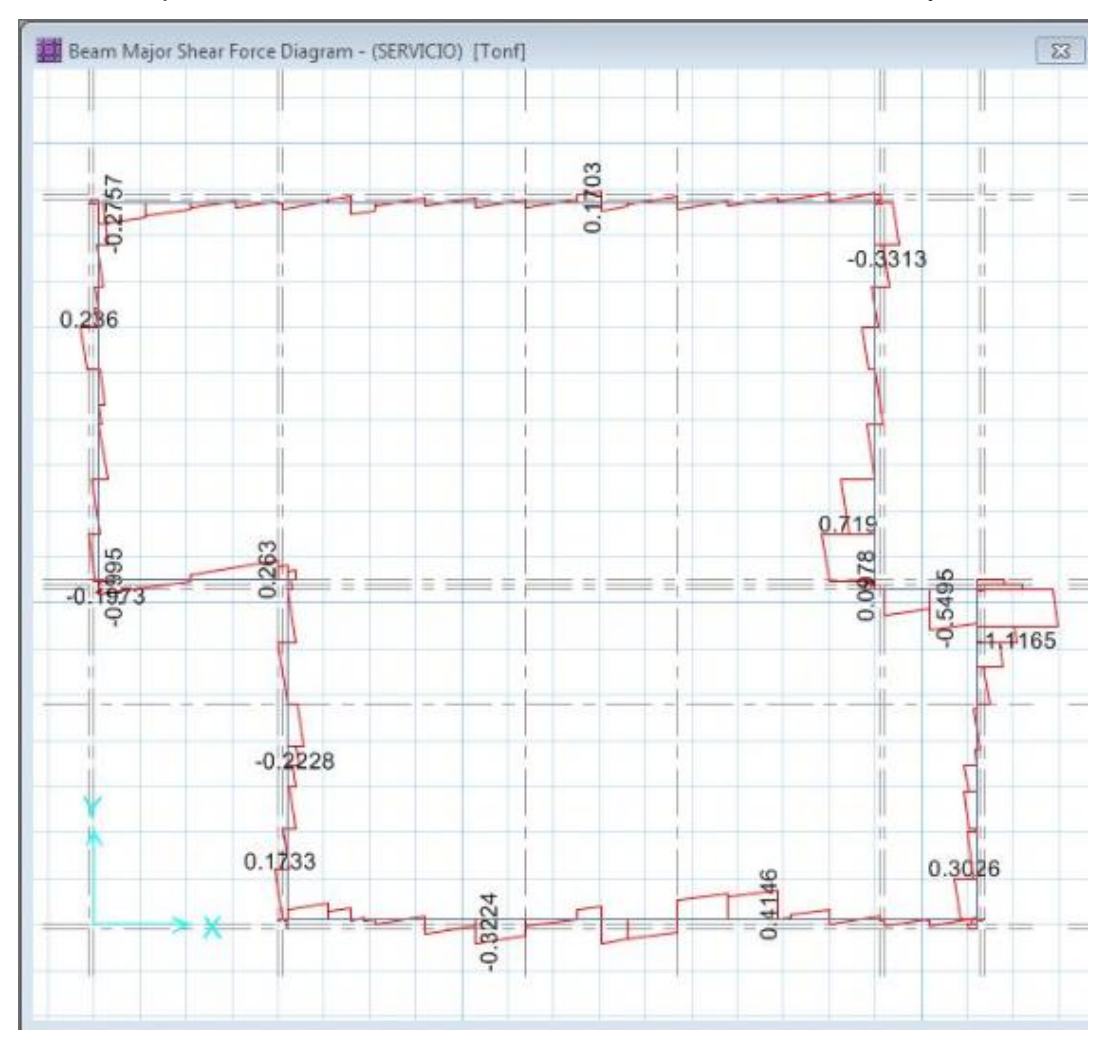

Para el diseño de los estribos se consideró la viga de la parte inferior derecha, debido a que tiene los cortantes más desfavorables: 1.1165 ton y 0.3026 ton.

Figura 134. Cortantes en las vigas perimetrales

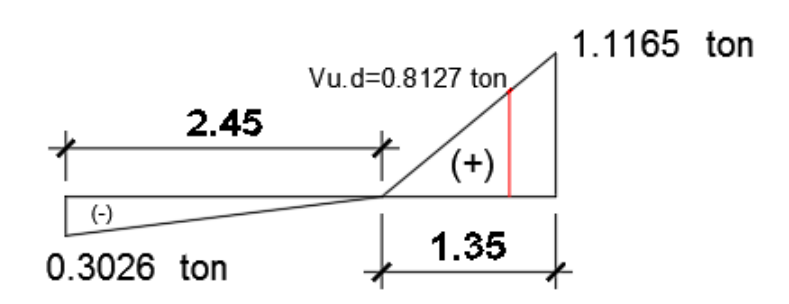

Figura 135. Diagrama de cortante de la viga perimetral

Fuente propia

Vu.d= (1.1165\*0.99) /1.35

 $\phi Vc = 0.85x0.53x\sqrt{210}x20x\frac{3}{10}$  $\frac{36}{1000} = 4.$ 

$$
Vu.d \leq \emptyset Vc \quad OK!
$$

Ya que Vu.d  $\leq \phi Vc$  serán necesarios estribos mínimos

#### **Se requiere estribos mínimos**

Según el artículo 21.4.4.4 de la E0.60 para barras longitudinales de hasta 5/8" se puede usar estribos de 8mm. Sin embargo, se decidió usar estribos de 3/8".

#### **Zona de Confinamiento**

Artículo 21.4.4.4 será igual a  $2d = 72$  cm = 70 cm

- $\bullet$  d  $/$ <sub>4</sub> ó
- 10 db confinada  $\rightarrow$  10 x 1.27  $\left(\emptyset\right)$  $\frac{1}{2}$ )  $\Rightarrow$
- 24 db estribo  $\to$  24 x 0.71 ( $\phi$  <sup>3</sup>  $/_{8}) \Rightarrow$
- $\bullet$  30 cm

 $S_{\text{max}} = 15 \text{ cm} \rightarrow \text{Se}$  usó  $S = 15 \text{ cm}$ 

### **Fuera de la zona de confinamiento**

Art. 21.4.4.4 será igual a S =  $a/2$ 

 $S = \frac{a}{2} = \frac{36}{2} =$ 

Según el art. 21.4.4.4 el primer estribo debe estar a no más de 10 cm de la cara del elemento de apoyo  $\rightarrow$  5 cm

 $\therefore$  Estribos:  $\emptyset$   $^3$  $/ \stackrel{''}{8}$  ,

### **V. DISCUSIÓN DE RESULTADOS**

### **5.1 COMPARACIÓN ESTRUCTURAL**

Con el fin de demostrar un efectivo comportamiento estructural durante los posibles sismos que se presenten, se realizó una comparación de los principales parámetros que deben cumplir ambos sistemas según el RNE. Esto nos demostrará cuál de los dos es la mejor opción al momento de construir una vivienda.

### **1. Carga muerta**

Para determinar el porcentaje de diferencia de carga muerta por pisos se muestra a continuación unos cuadros de barras y otro lineal, donde muestra claramente que el sistema de albañilería confinada tiene mayor carga a comparación con el Steel Framing cumpliéndose una de sus características mencionada anteriormente: que es un material liviano con flexibilidad de diseño.

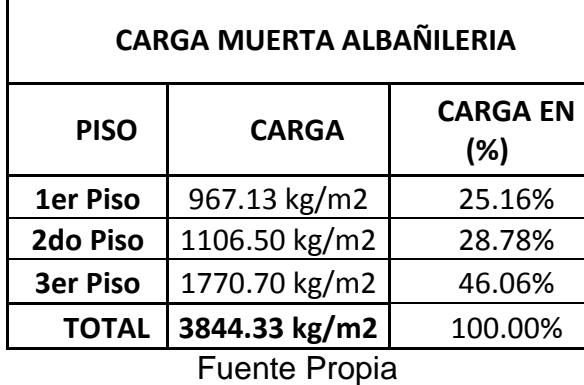

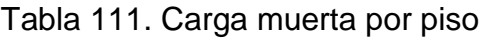

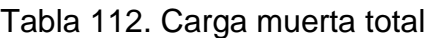

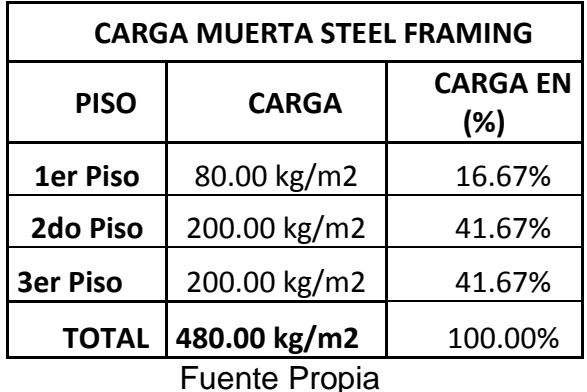

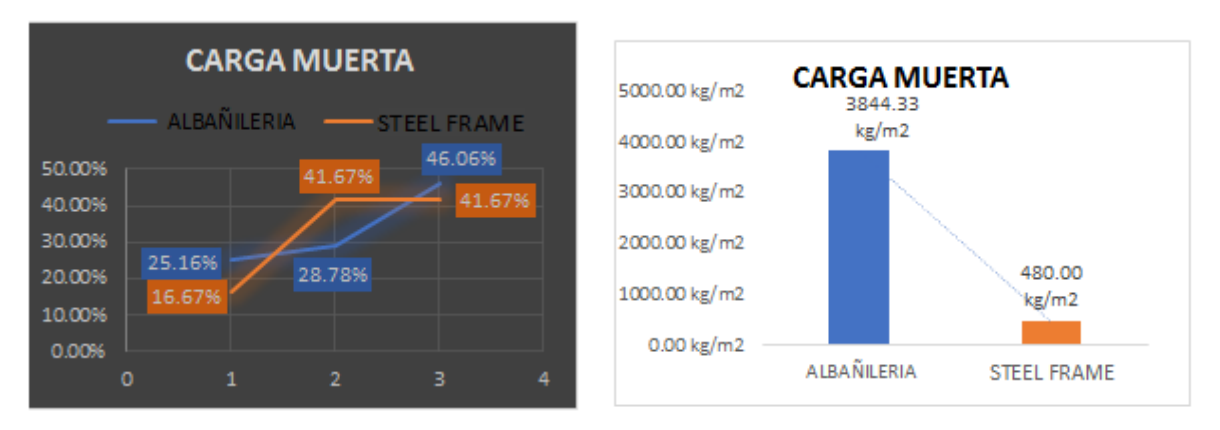

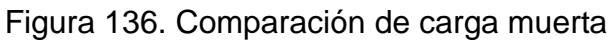

## **2. Carga viva**

Para determinar el porcentaje de diferencia de carga viva por pisos se muestra a continuación unos cuadros de barras y otro lineal, donde se muestra la carga viva considerada para ambos casos según lo que se especifica en el RNE.

| <b>CARGA VIVA ALBAÑILERIA</b> |                                      |  |  |  |  |
|-------------------------------|--------------------------------------|--|--|--|--|
| <b>CARGA</b>                  | <b>FRECUENCIA</b><br><b>RELATIVA</b> |  |  |  |  |
| 100.00 kg/m2                  | 20.00%                               |  |  |  |  |
| 200.00 kg/m2                  | 40.00%                               |  |  |  |  |
| 200.00 kg/m2                  | 40.00%                               |  |  |  |  |
| 500.00 kg/m2                  | 100.00%                              |  |  |  |  |
|                               |                                      |  |  |  |  |

Tabla 113. Carga viva por piso

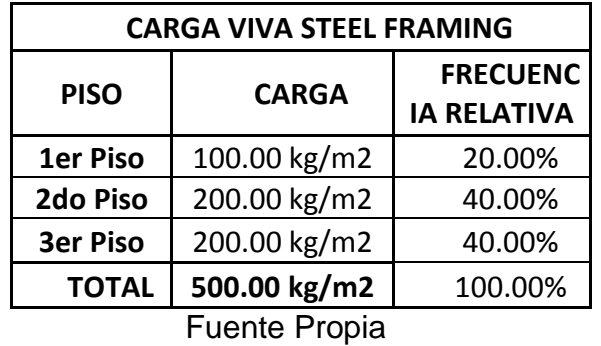

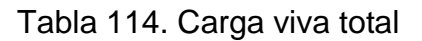

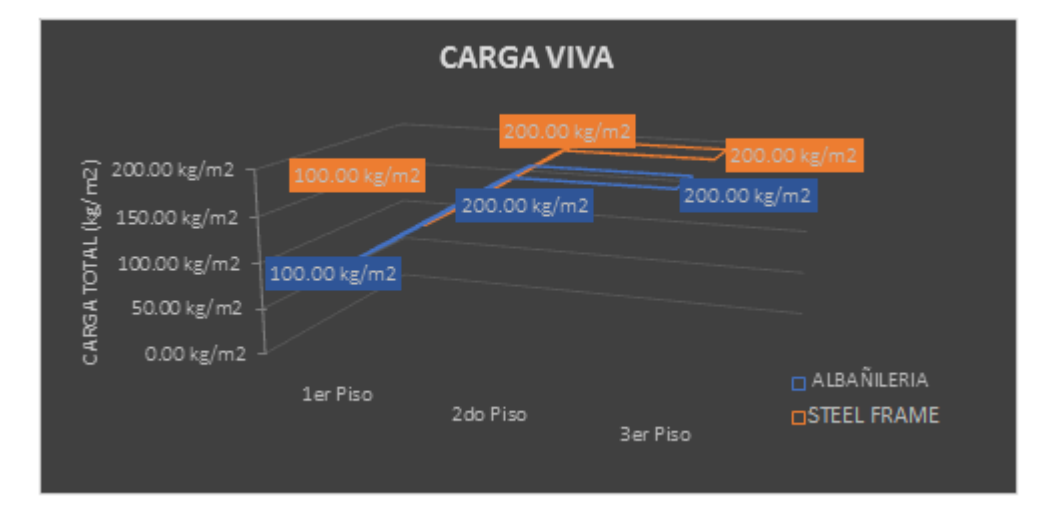

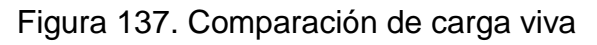

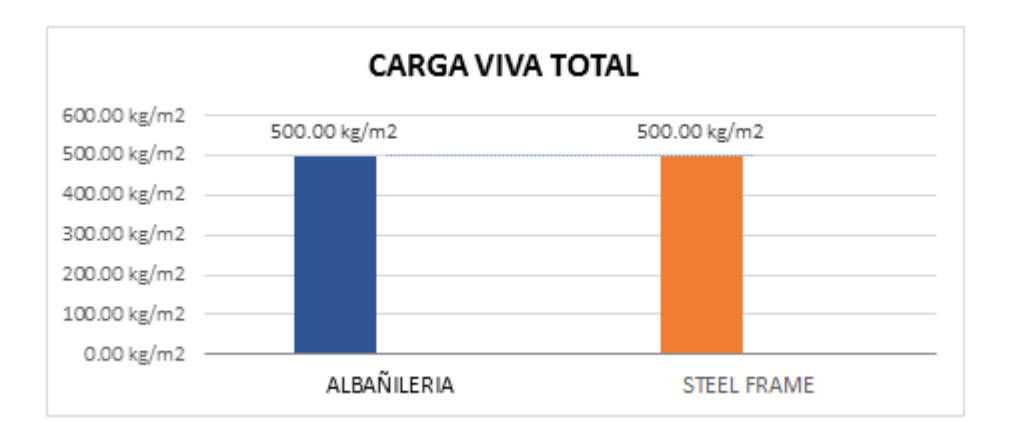

Figura 138. Carga viva total

# **3. Peso de la edificación (100 % CM + 25 % CV)**

Para ambos sistemas se consideró según norma el 100% de la carga muerta y el 25% de la carga viva, donde se muestra que el peso de la edificación del sistema de Albañilería confinada es mayor a comparación con el sistema Steel Framing.

- Albañilería: 197.25 Ton
- Steel Framing: 18.215 Ton

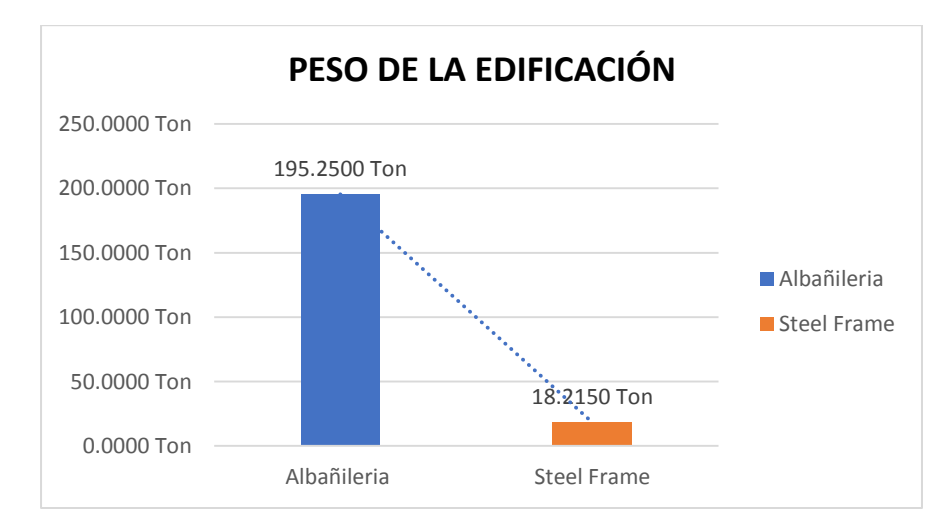

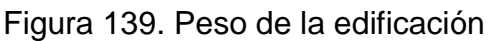

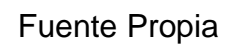

### **4. Espectros de diseño**

Considerando la irregularidad de la estructura tanto en altura como en planta como se mencionó en el diseño estructural, el espectro de diseño para ambos sistemas es diferente debido al coeficiente de reducción de resistencia sísmica "R", ya que para el sistema de albañilería confinada su coeficiente de reducción sísmica es: R= 5.4 y para el sistema Steel Framing su coeficiente de reducción sísmica en "X" es: R= 2.7 y su coeficiente de reducción sísmica en "Y" es: R= 2.43.

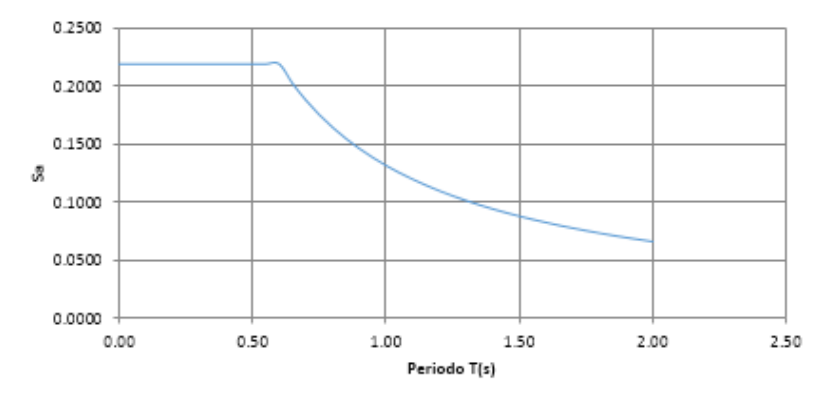

Espectro de Pseudo-Aceleraciones

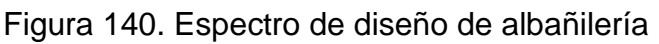

# Fuente Propia

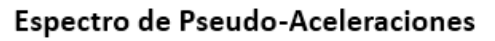

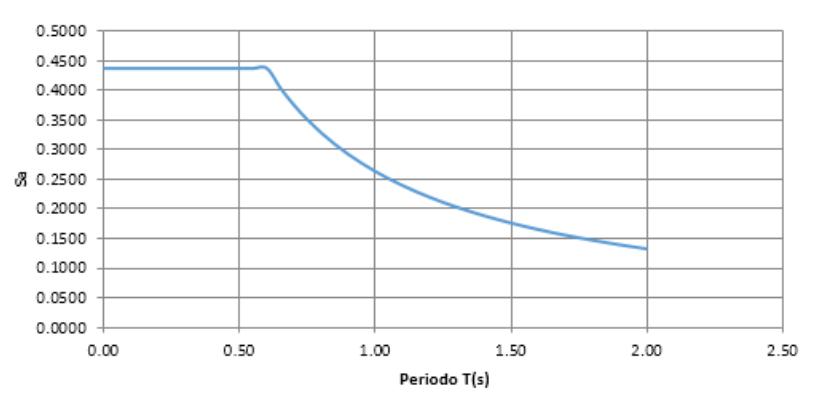

Figura 141. Espectro de diseño Steel Framing en "X"

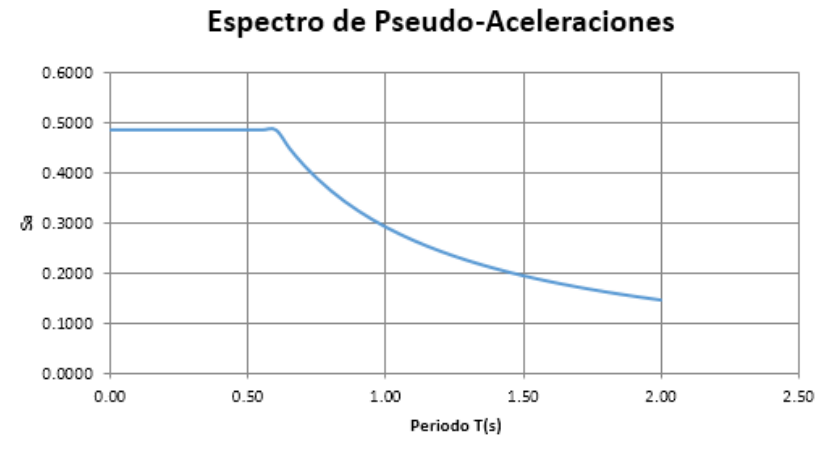

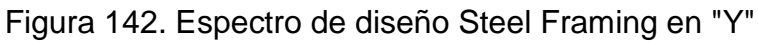

# **5. Cortante basal**

Albañilería:

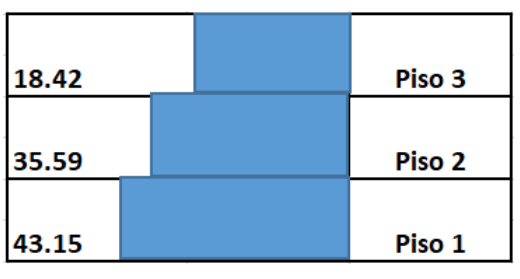

Figura 143. Cortante basal de albañilería

*Fuente Propia*

• Steel Framing:

Tabla 115. Cortante basal en eje "x"

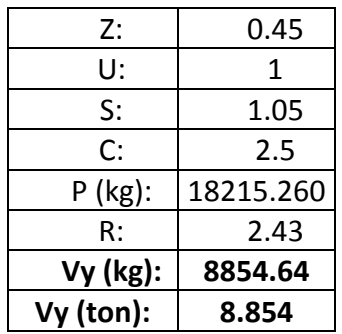

| Vx (ton):  | 7.969     |
|------------|-----------|
| $Vx$ (kg): | 7969.18   |
| R:         | 2.7       |
| $P$ (kg):  | 18215.260 |
| C:         | 2.5       |
| S:         | 1.05      |
| U:         | 1         |
| Z:         | 0.45      |

Tabla 116. Cortante basal en eje "y"

## **6. Periodo fundamental**

La comparación del periodo fundamental se realiza principalmente para verificar el modo de vibración de ambos sistemas estructurales y obtener el periodo más alto para que estos vibren. En los cuadros se muestra que el periodo del sistema Steel Framing es mayor, lo cual indica que se requiere un periodo mayor para que vibre.

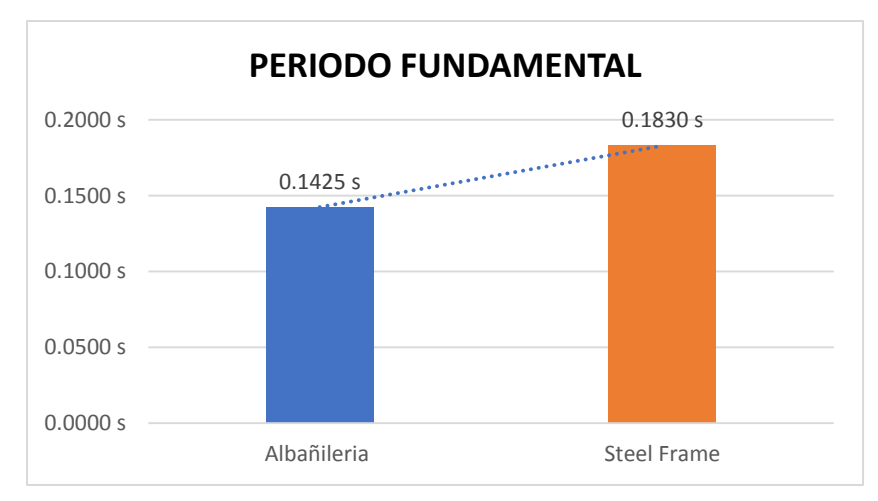

Figura 144. Periodo fundamental

*Fuente Propia*

### **7. Desplazamientos máximos entrepiso**

La comparación de los desplazamientos se realiza con el fin de mostrar si ambos sistemas tienen el desplazamiento suficiente y necesario para que cumplan los rangos establecidos en el RNE. Se puede apreciar que los desplazamientos en ambas direcciones del sistema Steel Framing son mayores a la de Albañilería.

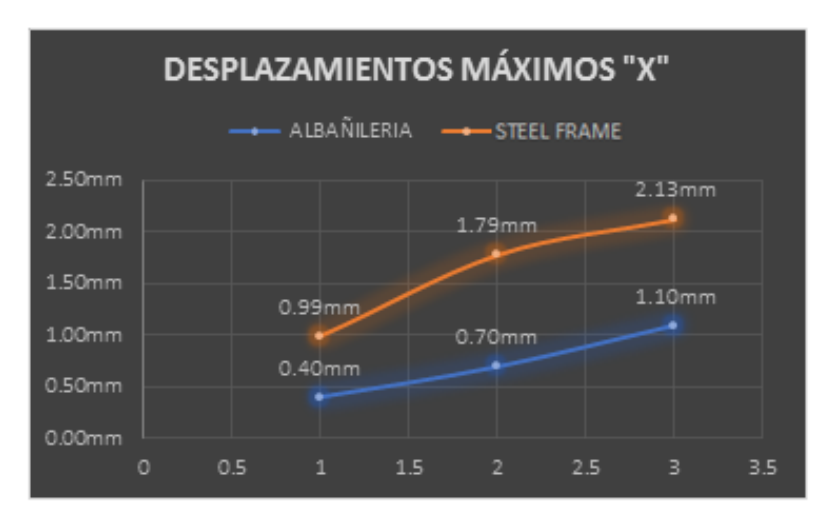

Figura 145. Comparación de desplazamiento máximo en "X"

Fuente Propia

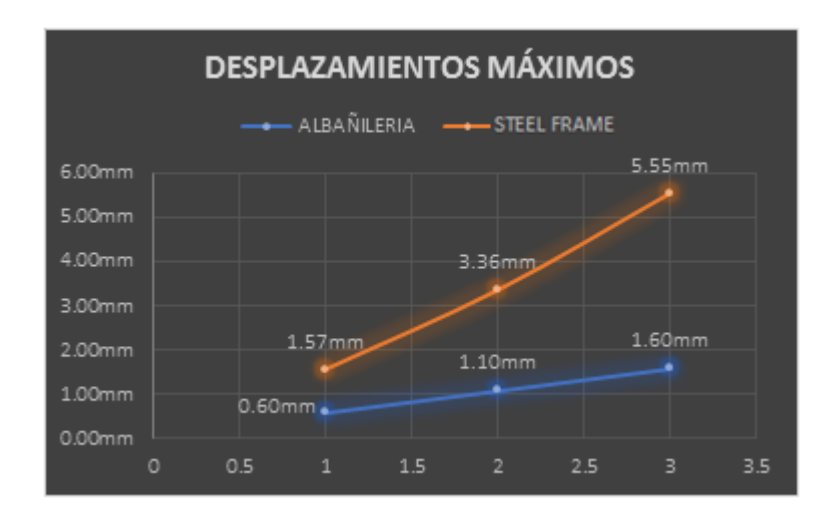

Figura 146. Comparación de desplazamiento máximo en "Y"

#### **8. Derivas entrepiso**

Las comparaciones de las derivas de entrepiso no se realizan con el fin de demostrar que una cumple y la otra no, si no para demostrar que ambas cumplen con el mínimo requerido. La diferencia fundamental se puede apreciar en las figuras n° 147 y 148, donde se muestra que las derivas del sistema Steel Framing son mayores a la de Albañilería debido a que tiene mayores desplazamientos en ambas direcciones. Esto demuestra que, a pesar de tener mayores derivas, el sistema de acero liviano tiene la resistencia ampliamente competente como para cumplir con los límites de deriva.

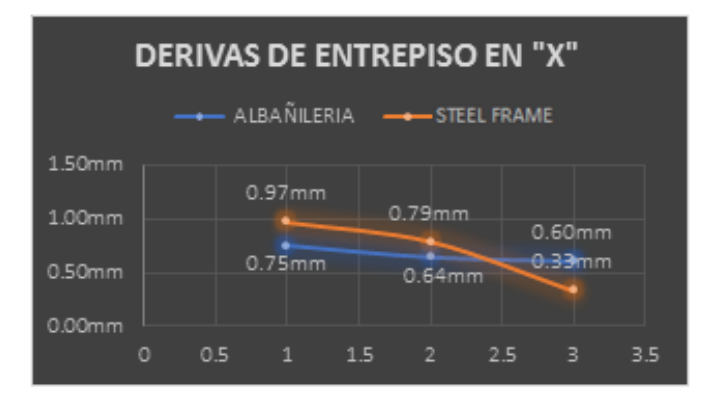

Figura 147. Comparación de derivas de entrepiso en "X"

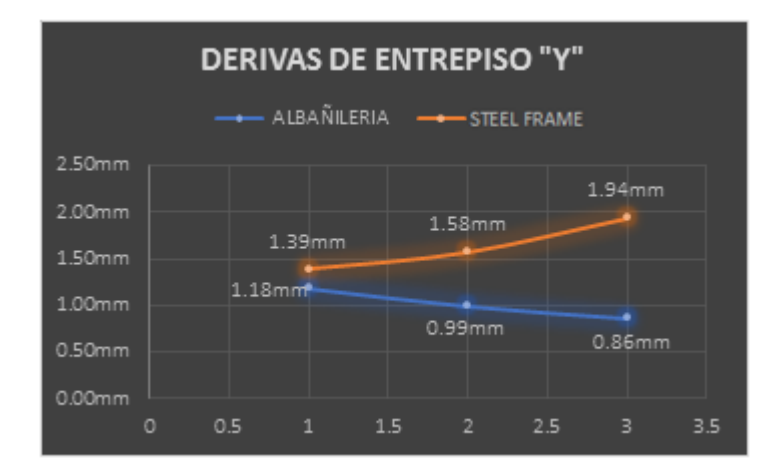

Fuente Propia

Figura 148. Comparación de derivas de entrepiso en "Y"

## **5.2 COMPARACIÓN ECONÓMICA**

La comparación económica se realizó para determinar en qué medida el sistema de acero liviano es más económico a comparación del sistema de albañilería confinada, para esto se realizó el metrado y presupuesto de ambos sistemas. Para el presupuesto de acero liviano, se tuvo que recurrir a la empresa Steel Framing Perú, la cual nos proporcionó el costo para ejecución de este método constructivo.

A continuación, se detallará de manera resumida ambos presupuestos, considerando la estructura y arquitectura de ambos.

| PRESUPUESTO TOTAL DE ALBAÑILERÍA CONFINADA |                                         |                         |  |  |  |
|--------------------------------------------|-----------------------------------------|-------------------------|--|--|--|
| <b>DESCRIPCIÓN</b>                         | <b>COSTO</b><br><b>DIRECTO</b><br>(USD) | <b>COSTO DIRECTO S/</b> |  |  |  |
| PREUPUESTO DE ESTRUCTURAS                  |                                         | S/78,082.84             |  |  |  |
| PRESUPUESTO DE ARQUITECTURA                |                                         | S/73,462.45             |  |  |  |
| <b>COSTO DIRECTO TOTAL</b>                 |                                         | S/151,545.29            |  |  |  |
| <b>GASTOS GENERALES (10%)</b>              | S/15,154.53                             |                         |  |  |  |
| UTILIDAD (5%)                              | S/7,577.26                              |                         |  |  |  |
| <b>SUBTOTAL</b>                            | S/174,277.08                            |                         |  |  |  |
| IMPUESTO IGV (18%)                         | S/31,369.88                             |                         |  |  |  |
| PRESUPUESTO TOTAL                          | S/205,646.96                            |                         |  |  |  |

Tabla 117. Resumen de presupuesto de Albañilería Confinada

*Fuente Propia*

Tabla 118. Resumen de presupuesto de Steel Framing

| <b>DESCRIPCIÓN</b>            | <b>COSTO DIRECTO</b><br>(USD) | <b>COSTO DIRECTO</b><br>S/ |
|-------------------------------|-------------------------------|----------------------------|
| PREUPUESTO DE                 |                               |                            |
| <b>ESTRUCTURAS</b>            | <b>USD 35,498</b>             | S/117,144.38               |
| PRESUPUESTO DE                |                               |                            |
| <b>ARQUITECTURA</b>           |                               | S/8,164.00                 |
| <b>COSTO DIRECTO TOTAL</b>    | S/125,308.38                  |                            |
| <b>GASTOS GENERALES (10%)</b> | S/12,530.84                   |                            |
| UTILIDAD (5%)                 | S/6,265.42                    |                            |
| <b>SUBTOTAL</b>               | S/144,104.63                  |                            |
| IMPUESTO IGV (18%)            | S/25,938.83                   |                            |
| PRESUPUESTO TOTAL             | S/170,043.47                  |                            |

*Fuente Propia*

# **5.3 COMPARACIÓN ECONÓMICA ENTRE AMBOS SISTEMAS**

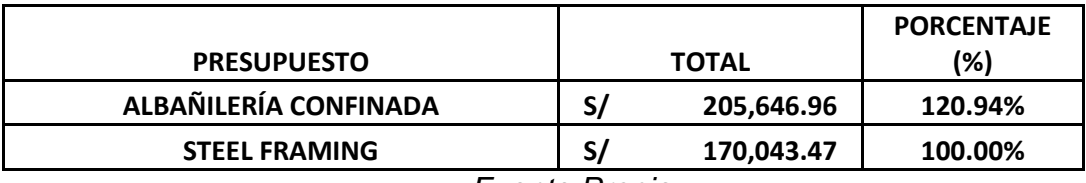

Tabla 119. Comparación de presupuestos total

#### **VI. CONCLUSIONES**

- Se comprobó que el sistema de albañilería confinada resulta más factible tanto para los profesionales como para la mano de obra, debido a que existen diversas normas estipuladas en el Reglamento Nacional de Edificaciones, además de un método convencional y preciso para el diseño estructural. De la misma manera la ejecución de este tipo de proyectos no presentan inconvenientes debido a que el proceso constructivo es tradicional a nivel local.
- Se verificó que el diseño del sistema de acero liviano resulta más novedoso a nivel local, por lo cual carece de normativas estipuladas por el Reglamento Nacional de Edificaciones. Debido a esto, se tuvo que utilizar la norma americana AISI S100-2007 y el manual de Alacero, los cuales están especializados en el diseño de elementos de acero en frío. En cuanto a este tipo de proyectos, el tiempo de ejecución y la mano de obra calificada se reduce considerablemente.
- El presupuesto del sistema de albañilería confinada no presentó inconvenientes en cuanto al alcance de los precios de los materiales y equipos, dado que en Trujillo existen muchas empresas proveedoras de este tipo de insumos. En cuanto a la mano de obra esta resulta más solicitada, haciendo que el presupuesto resulte más elevado.
- Para el presupuesto del sistema de acero liviano se tuvo que recurrir a una empresa de Lima especializada en el suministro, fabricación y montaje de perfiles de acero en frío, debido a que en la ciudad de Trujillo no existen empresas dedicadas a este rubro. De esta forma se pudo obtener un monto más asequible.
- En cuanto al comportamiento sísmico ambos sistemas cumplen con los parámetros de diseño. Sin embargo, lo más resaltante es que, a pesar de que la estructura de acero liviano tenga un peso menor que el de la albañilería confinada, este obtuvo mayores desplazamientos, principalmente debido a cargas de viento. Para esto fue necesario el uso de riostras para mejorar la rigidez lateral.
- En cuanto al aspecto económico, el sistema de acero liviano resultó un 21 % menos que el sistema de albañilería confinada en cuanto al costo total, puesto que la cantidad de insumos del presupuesto del Steel Framing es menor debido al diseño estructural establecido, a comparación del sistema de albañilería confinada, donde sus insumos, así como la mano de obra son de costo elevado.

### **VII. RECOMENDACIONES**

- La recomendación primordial es fomentar el diseño estructural y la construcción del sistema de acero liviano a través de capacitaciones en diferentes instituciones, para lograr que esta sea una opción más al momento de construir una vivienda a nivel local.
- Para el sistema de acero liviano se recomienda la elaboración de un reglamento especializado en el diseño estructural de acero en frio, basándose principalmente en la norma AISI "American Iron and Steel Institute".
- Teniendo en cuenta todos los beneficios del sistema de acero liviano, tales como: exactitud al momento de construir, diversidad para cualquier diseño arquitectónico, menores tiempos de ejecución y costos, y cumplimiento de la demanda sísmica; se recomienda su uso al momento de construir una vivienda para beneficio tanto del contratista como de la población.
- Teniendo en cuenta lo desarrollado en la tesis, se recomienda investigar la factibilidad del uso y diseño de acero liviano para edificaciones de 4 o más pisos.

### **VIII. REFERENCIAS BIBLIOGRÁFICAS**

- Acedur. (2018). *¿Cuánto costaría construir hoy esta casa con Steel Frame, llave en mano?* Obtenido de http://www.acedur.com/precio-por-metro-cuadrado-desteel-framing-llave-en-mano/
- Aceros Arequipa S.A. (s.f.). *Manual del Maestro Constructor*. Obtenido de http://www.acerosarequipa.com/manual-del-maestroconstructor/muros/preparacion-de-los-materiales.html
- American Iron and Steel Institute. (2007). North American Specification for the design of cold-formed steel structural members.
- Cáceres, C. (2018). Análisis comparativo técnico-económico de un sistema tradicional aporticado y un sistema estructural liviano para la construcción de viviendas. *(Tesis de pregrado).* Pontificia Universidad Católica del Ecuador, Ecuador.
- Carpio, M., & Gamón, R. (2014). Diseño estructural de una vivienda aplicando el sistema constructivo STEEL FRAMING. *(Tesis de pregrado).* Universidad de Azuay, Ecuador.
- Cementos INKA. (9 de Febrero de 2018). *Todo sobre la albañilería confinada*. Obtenido de http://www.cementosinka.com.pe/blog/todo-sobre-la-albanileriaconfinada/
- Constructor Civil. (Junio de 2013). *Cargas en los edificios*. Obtenido de http://www.elconstructorcivil.com/2013/06/cargas-en-los-edificios.html
- Consulsteel. (19 de Junio de 2013). *Construcción con Acero Liviano*. Obtenido de http://consulsteel.com/aceroliviano-rigidizacion/
- Danneman, R. (2007). Manual de Ingeniería de Steel Framing. Chile: Asociación Latinoamericana del Acero
- El Comercio. (26 de Febrero de 2018). *El alto riesgo de las viviendas informales*. Obtenido de de El Comercio: https://elcomercio.pe/especial/construyebien/noticias/alto-riesgo-viviendasinformales-noticia-1993016?datasection=customURL2
- Jorajuría, M., & Servente, F. (2015). Steel Framing y sus principales usos en Uruguay. *(Tesina de pregrado).* Universidad de la República, Uruguay.
- Martínez, D., & Cueto, G. (2012). Steel Framing. *(Tesina de pregrado).* Universidad de la República Uruguay, Uruguay.
- Melquiades, D. (2013). Predicción de la respuesta sísmica de muros de albañilería confinada empleando redes neuronales artificiales. *(Tesis de maestría).* Universidad Nacional de Ingeniería, Perú.
- Pérez, Y. (2013). Aplicabilidad del sistema Steel-Frame en viviendas económicas de República Dominicana. *(Tesis de maestría).* Universidad Politécnica de Cataluña, España.

Reglamento Nacional de Edificaciones (2006). NTE E.020 Cargas.

Reglamento Nacional de Edificaciones (2006). NTE E.030 Diseño Sismorresistente.

Reglamento Nacional de Edificaciones (2006). NTE E.060 Concreto Armado

Reglamento Nacional de Edificaciones (2006). NTE E.070 Albañilería

- Romero, H., & Soto, L. (2013). Análisis de factibilidad para la construcción de viviendas unifamiliares utilizando el SEL (Sistema Estructural Liviano). *(Tesis de pregrado).* Universidad Politécnica Salesiana, Ecuador.
- Sarmanho, A., & Moraes, R. (2007). *Steel Framing: Arquitectura.* Chile: Asociación Latinoamericana del Acero.
- Shaquihuanga, D. (2014). . Evaluación del estado actual de los muros de albañilería confinada en las viviendas del sector Fila Alta – Jaén. *(Tesis de pregrado).* Universidad Nacional de Cajamarca, Perú.
- Steel Framing Alliance. (2007). A builder's guide to steel frame construction. *Steel Framing Guide*.
### **IX. ANEXOS**

A continuación se presentan los presupuestos, costos unitarios y planos elaborados para tanto el sistema de albañilería confinada como de acero liviano.

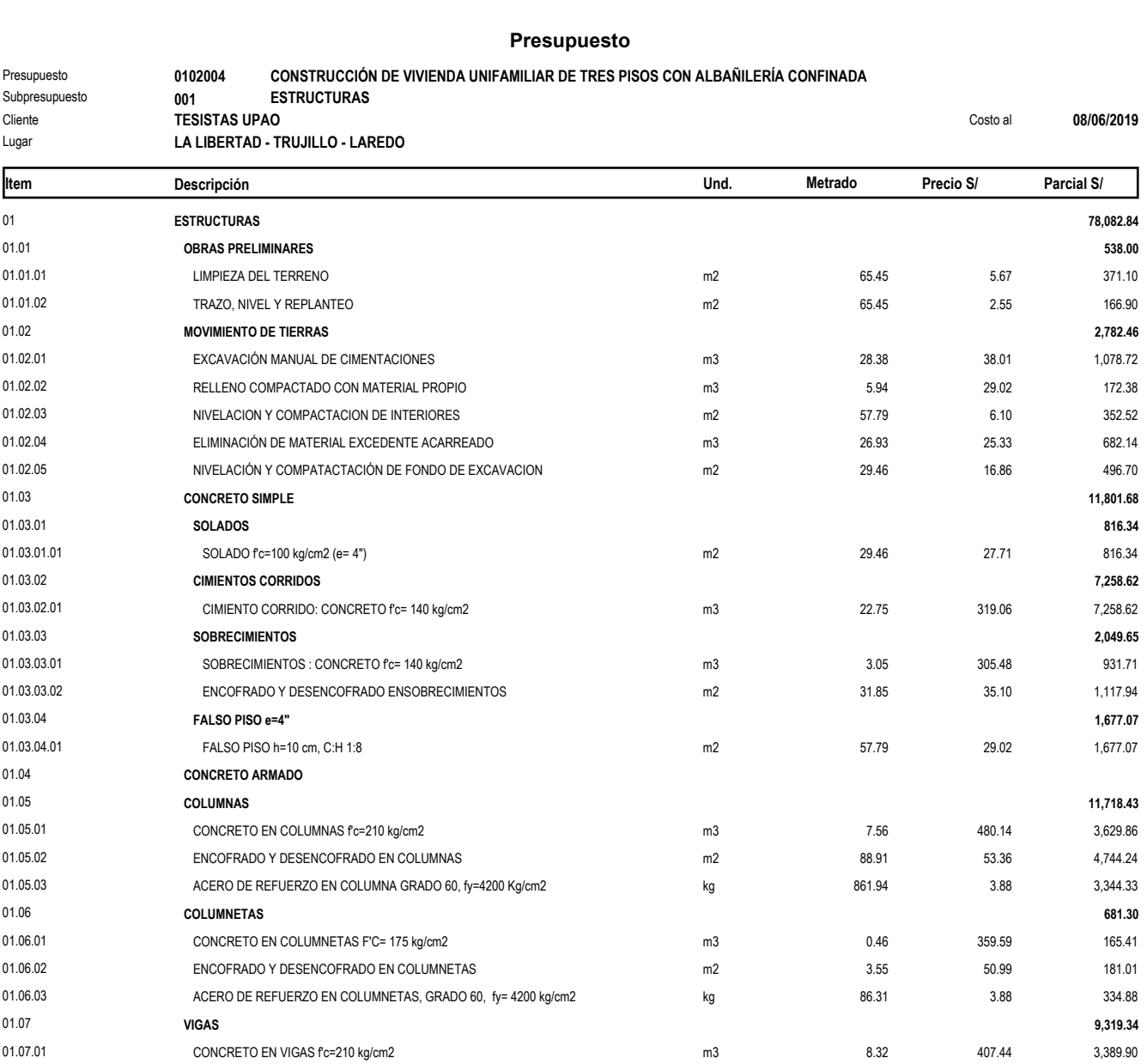

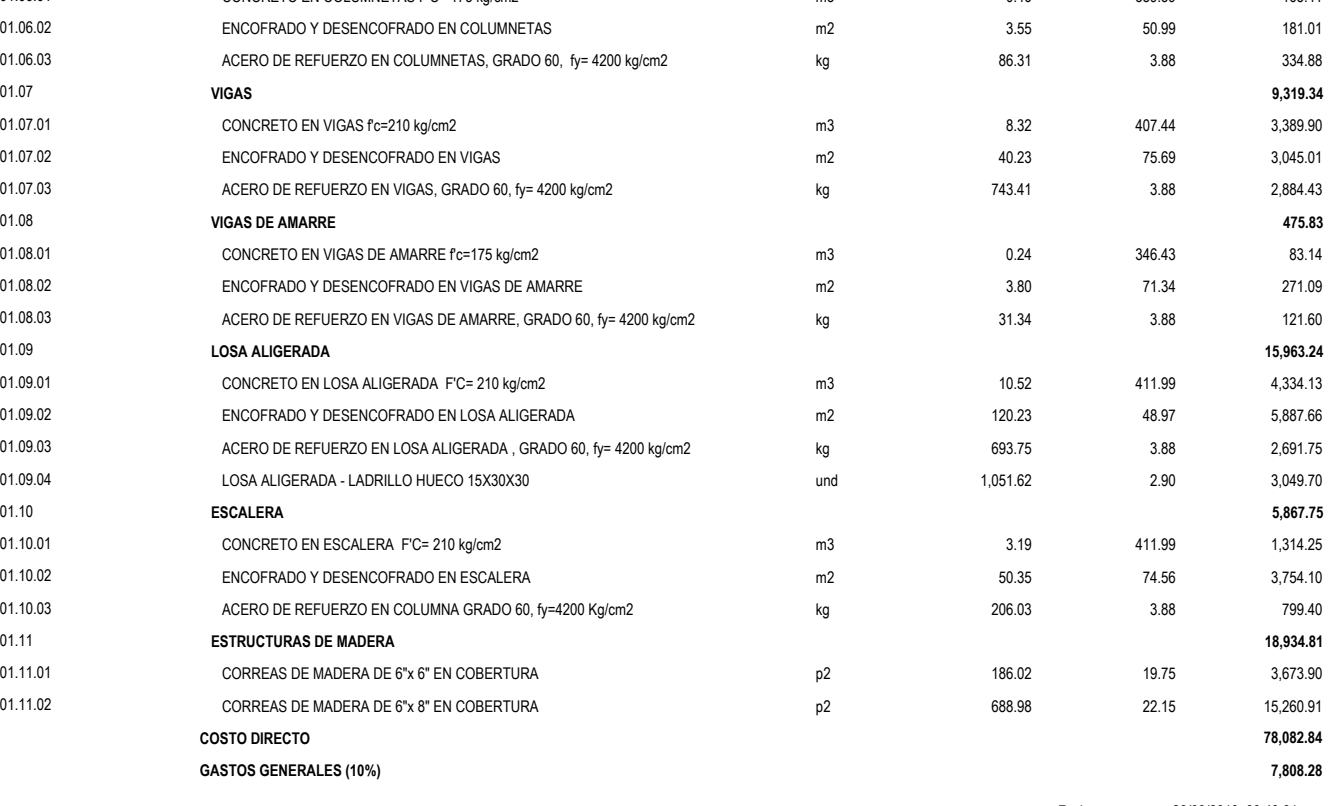

Fecha : 29/09/2019 09:43:31p.m.

#### **Presupuesto**

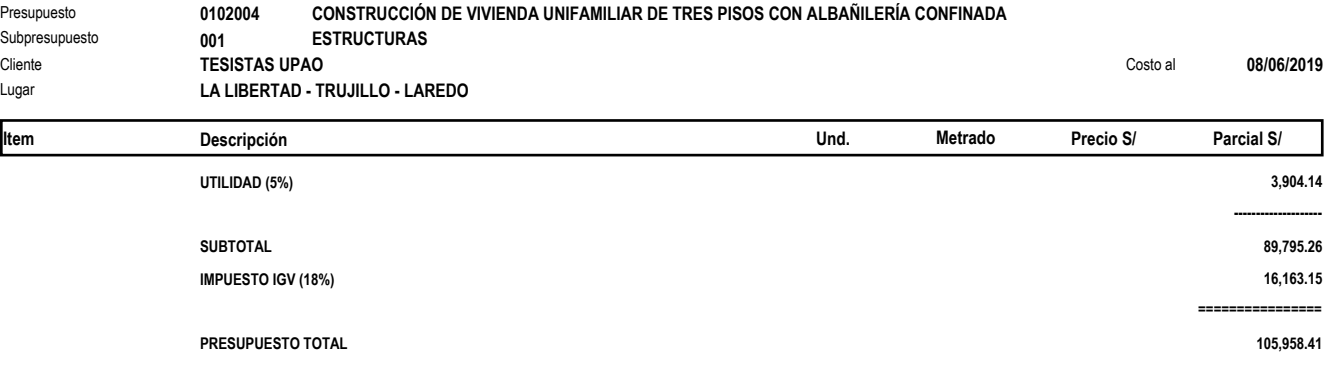

**SON : SETENTIOCHO MIL OCHENTIDOS Y 84/100 SOLES**

#### **Presupuesto**

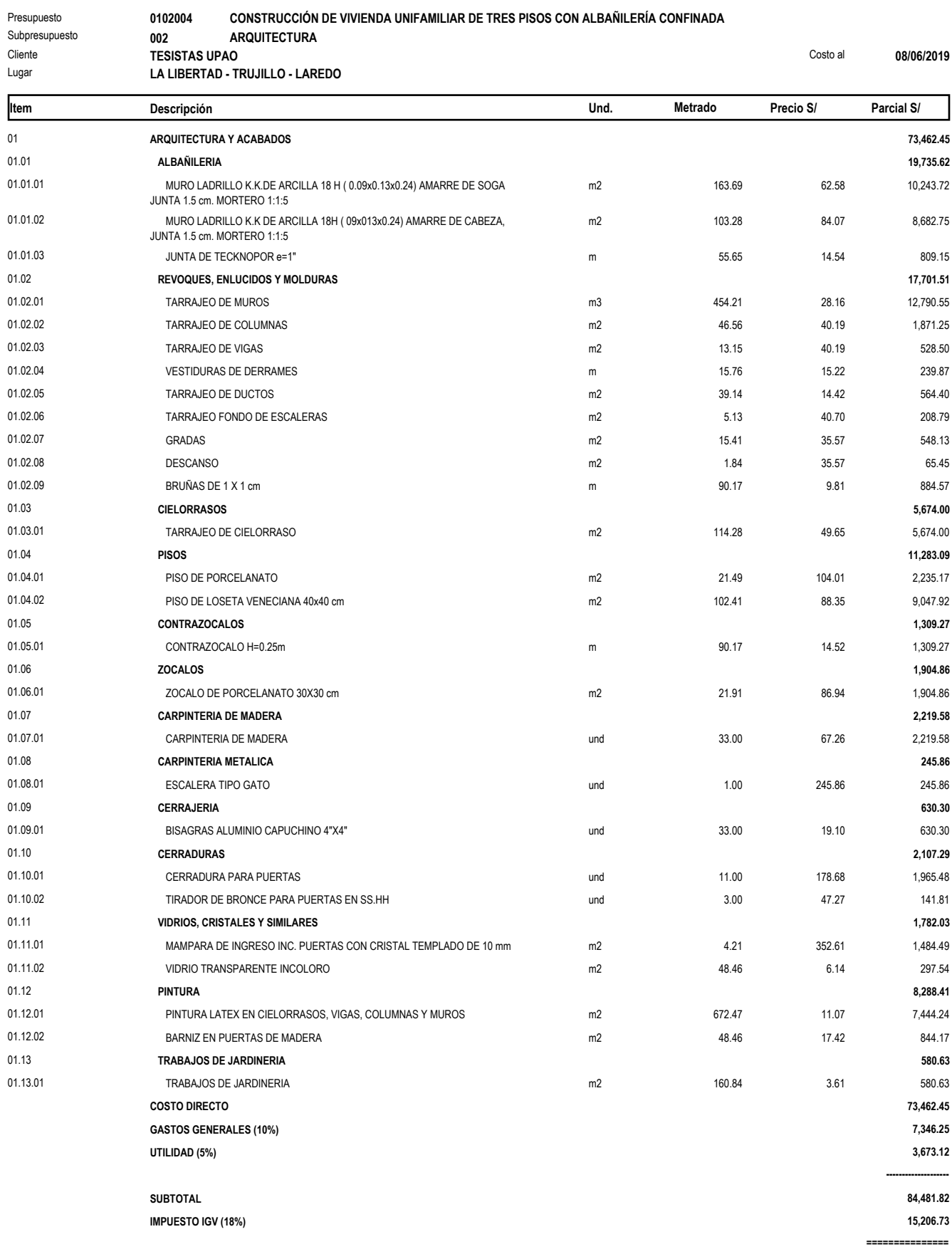

**PRESUPUESTO TOTAL 99,688.55**

Fecha : 09/06/2019 11:08:38a.m.

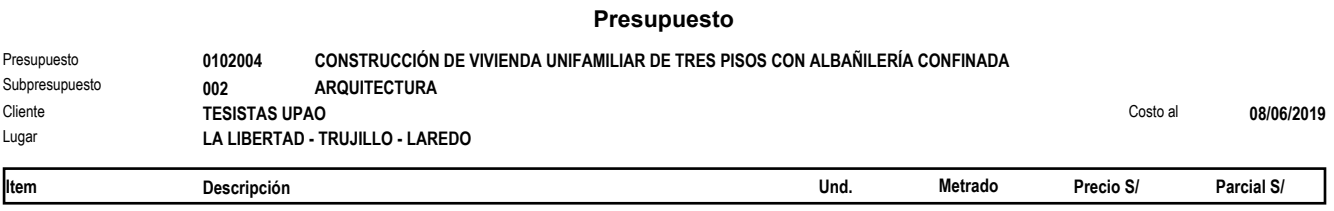

**SON : SETENTITRES MIL CUATROCIENTOS SESENTIDOS Y 45/100 SOLES**

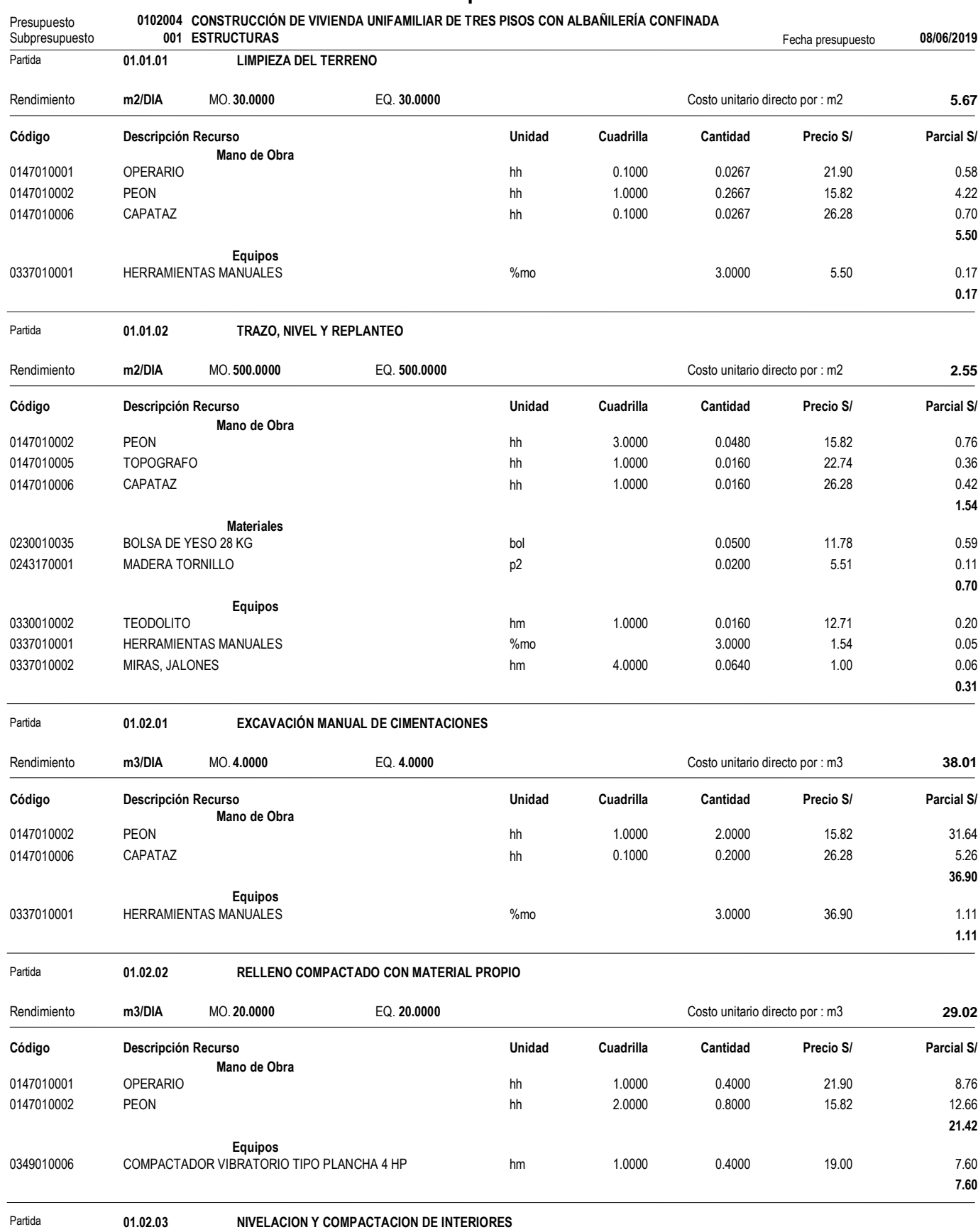

**0.74**

**24.59**

**0.74**

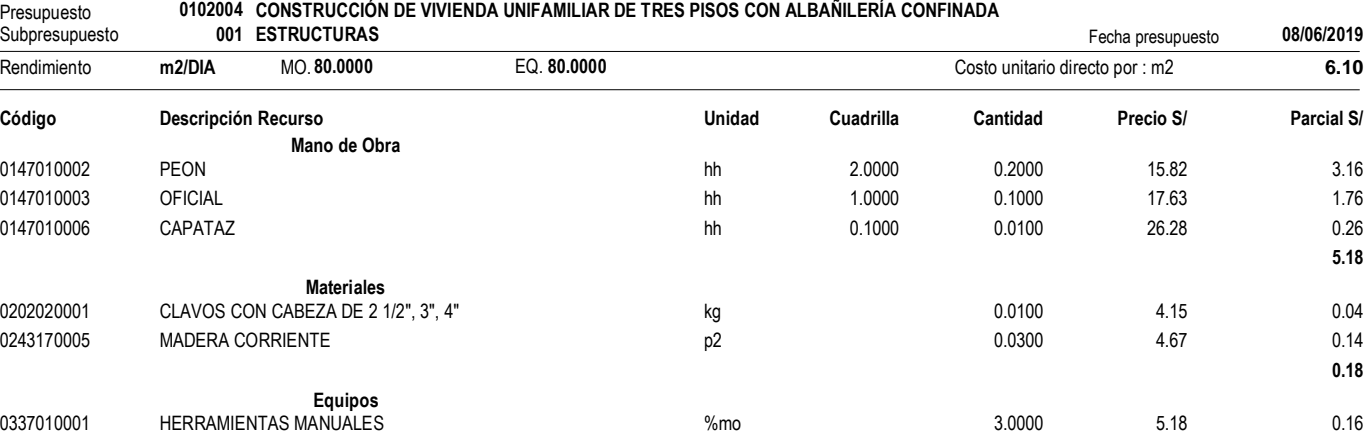

0349010006 COMPACTADOR VIBRATORIO TIPO PLANCHA 4 HP hm 0.3030 0.0303 19.00 0.58

Rendimiento **m3/DIA** MO. **6.0000** EQ. **6.0000** Costo unitario directo por : m3 **25.33**

#### **Análisis de precios unitarios**

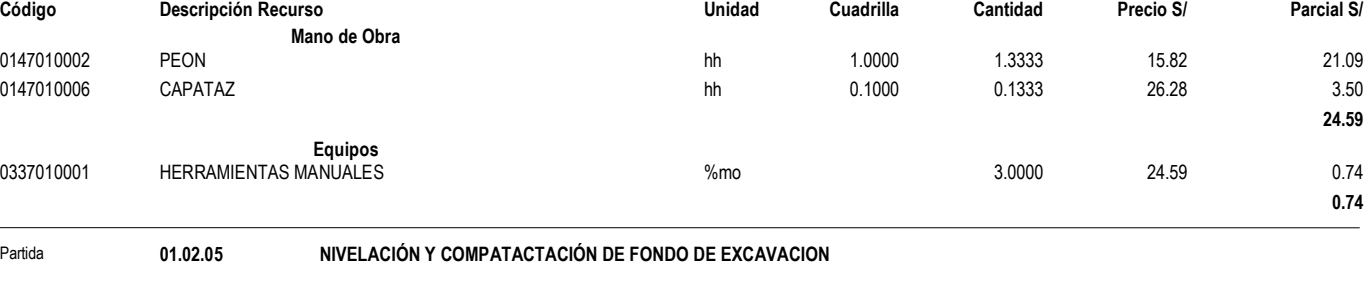

Partida **01.02.04 ELIMINACIÓN DE MATERIAL EXCEDENTE ACARREADO**

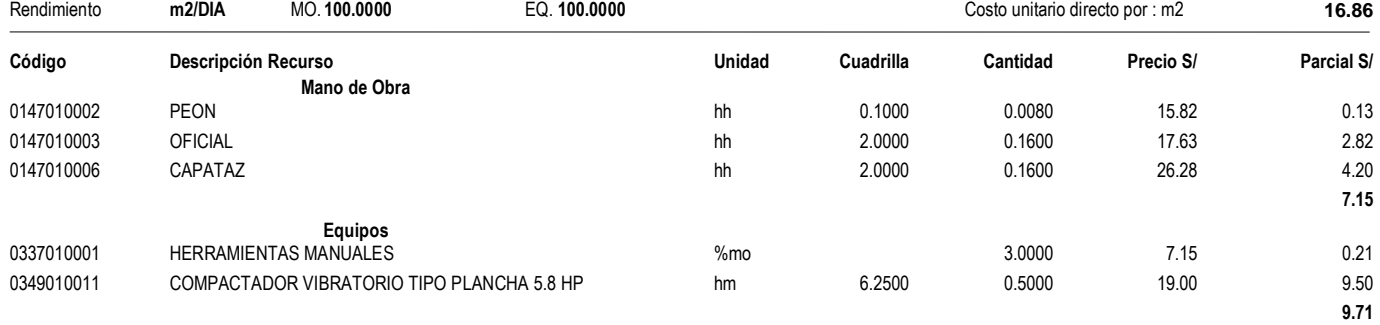

```
Partida 01.03.01.01 SOLADO f'c=100 kg/cm2 (e= 4")
```
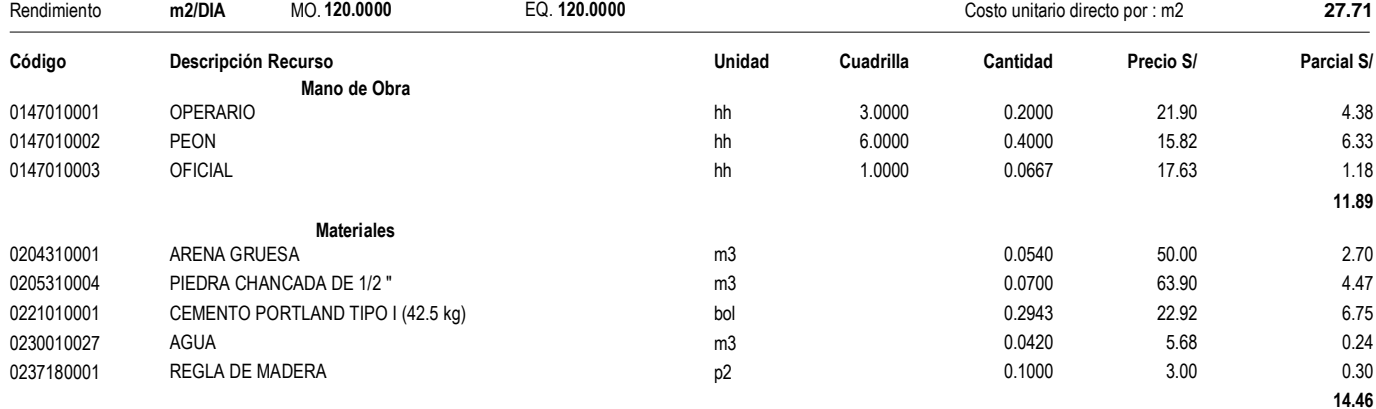

 $\overline{\phantom{0}}$ 

Fecha : **09/06/2019 11:09:00a.m.**

| Presupuesto<br>Subpresupuesto | 0102004 CONSTRUCCIÓN DE VIVIENDA UNIFAMILIAR DE TRES PISOS CON ALBAÑILERÍA CONFINADA<br>001 ESTRUCTURAS |     |        |        | Fecha presupuesto | 08/06/2019   |
|-------------------------------|----------------------------------------------------------------------------------------------------|-----|--------|--------|-------------------|--------------|
|                               | Equipos                                                                                                 |     |        |        |                   |              |
| 0337010001                    | <b>HERRAMIENTAS MANUALES</b>                                                                            | %mo |        | 3.0000 | 11.89             | 0.36         |
| 0348010006                    | MEZCLADORA DE CONCRETO TAMBOR 18 HP, 11-12 p3                                                           | hm  | 1.0000 | 0.0667 | 15.00             | 1.00<br>1.36 |

Partida **01.03.02.01 CIMIENTO CORRIDO: CONCRETO f'c= 140 kg/cm2** 

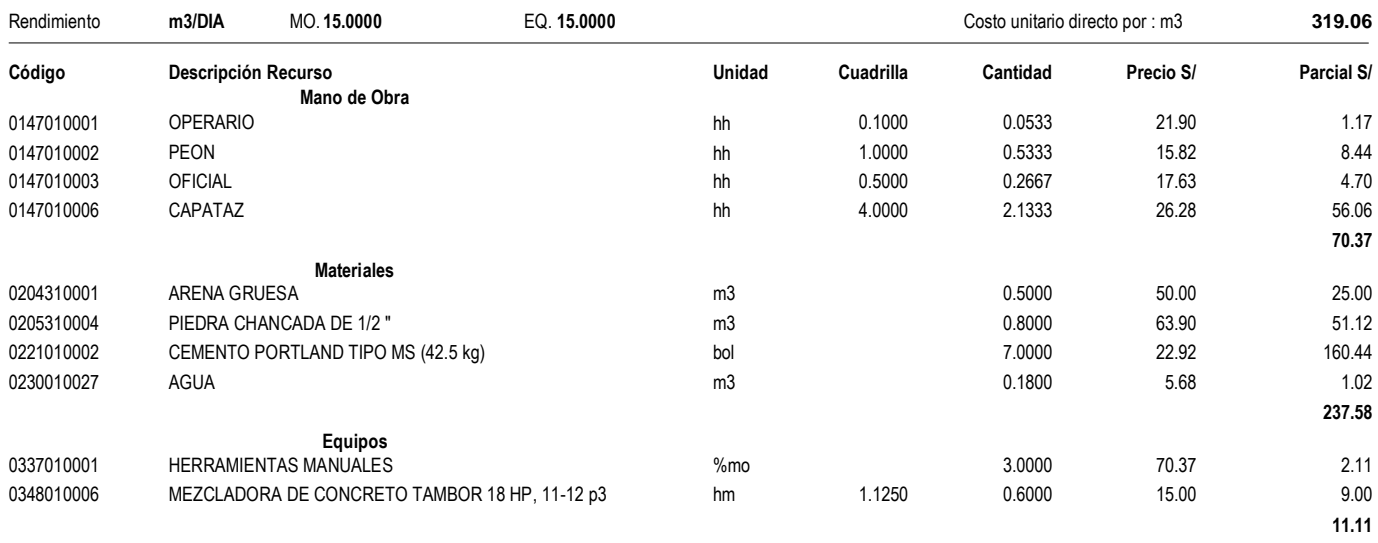

Partida **01.03.03.01 SOBRECIMIENTOS : CONCRETO f'c= 140 kg/cm2**

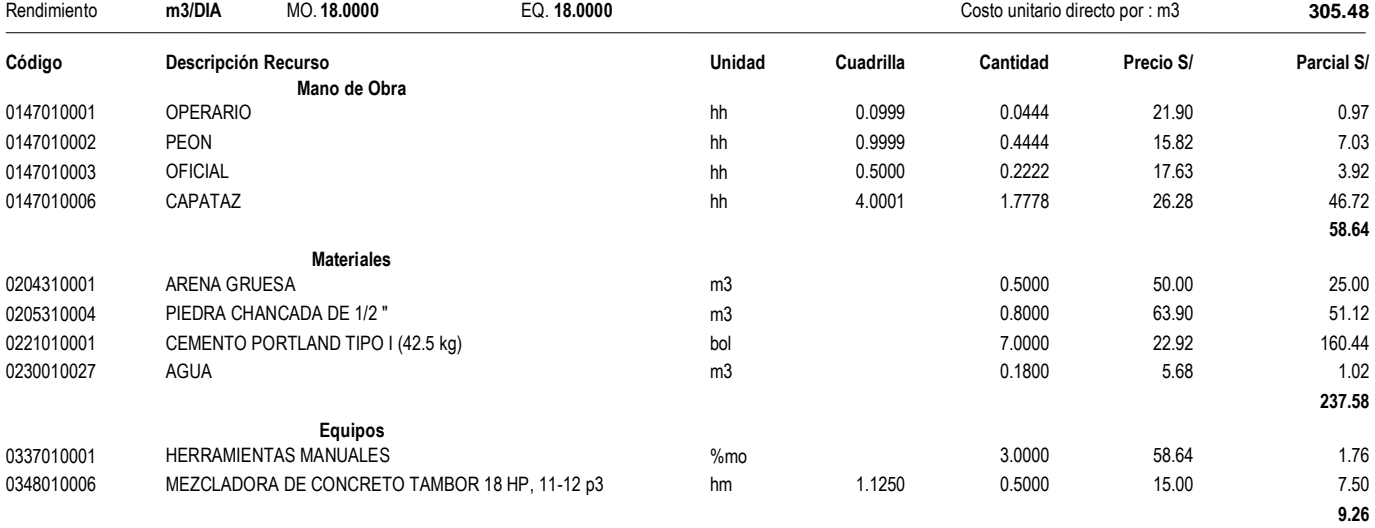

Partida **01.03.03.02 ENCOFRADO Y DESENCOFRADO ENSOBRECIMIENTOS**

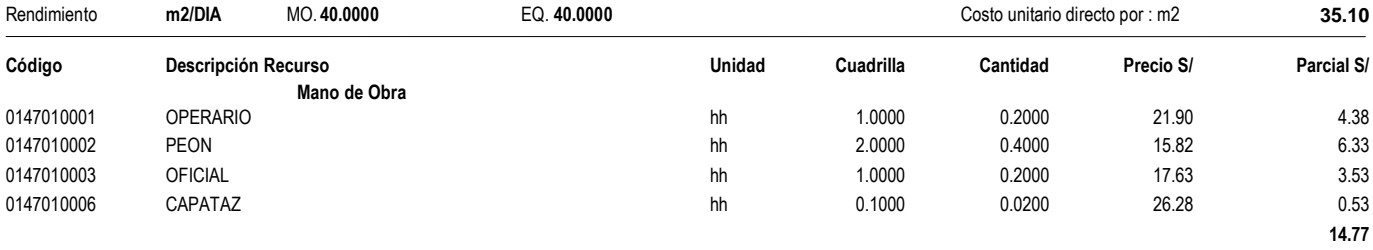

**Materiales**

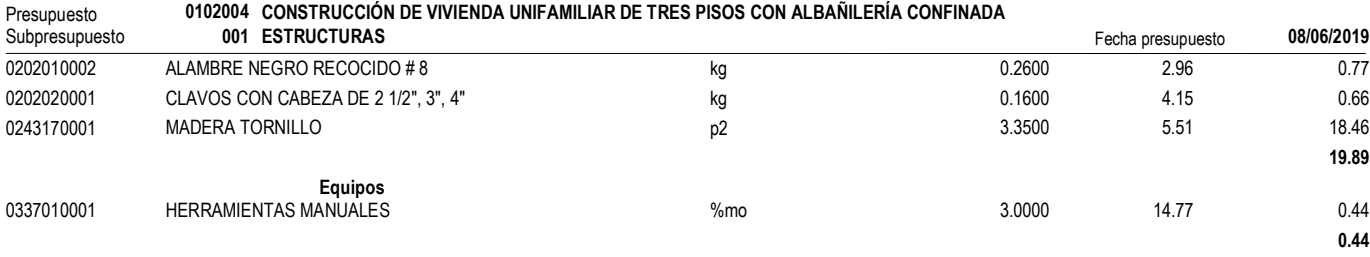

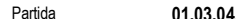

Partida **01.03.04.01 FALSO PISO h=10 cm, C:H 1:8**

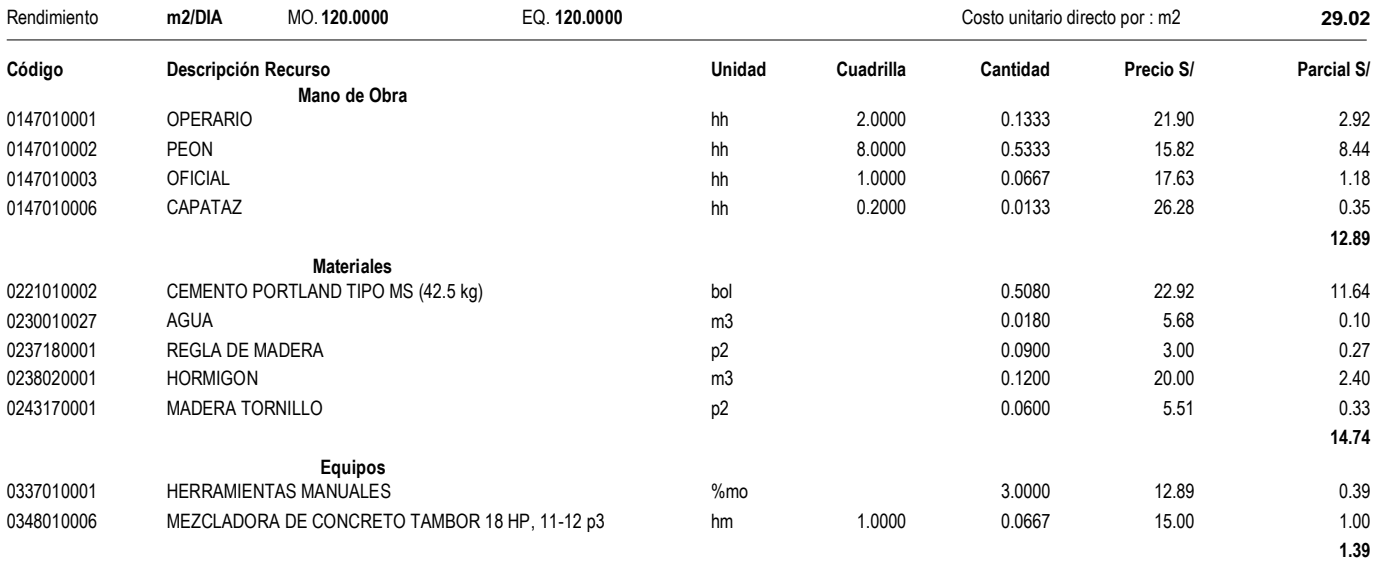

Partida **01.05.01 CONCRETO EN COLUMNAS f'c=210 kg/cm2** 

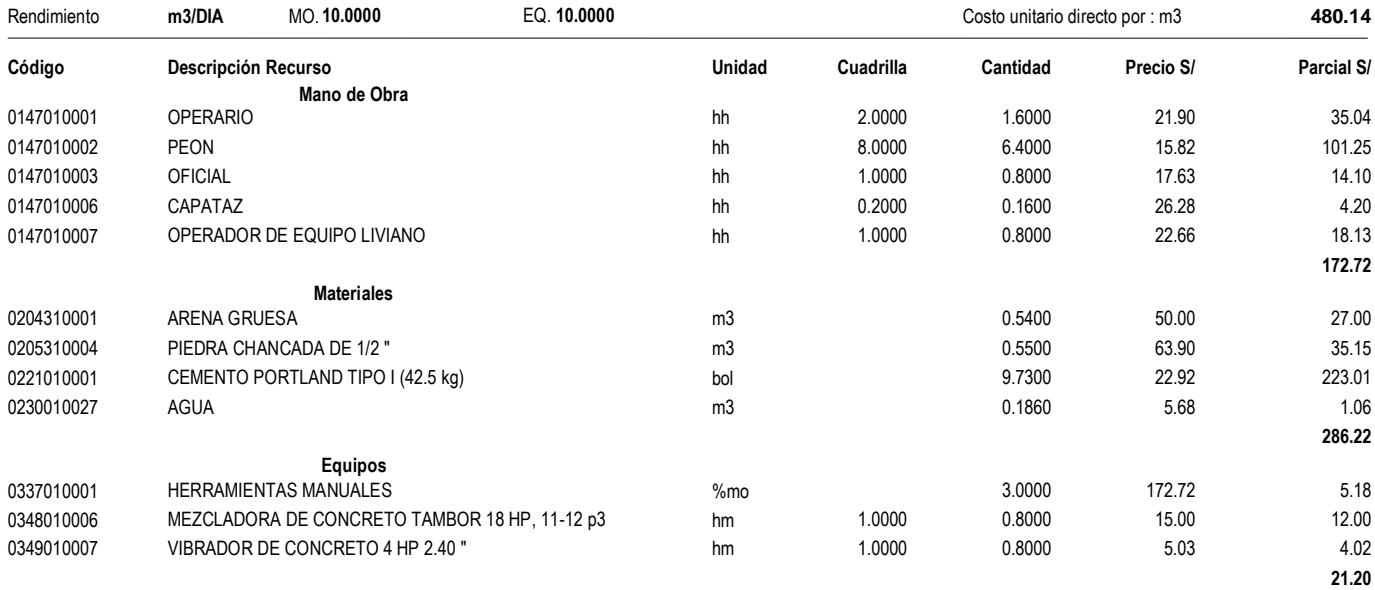

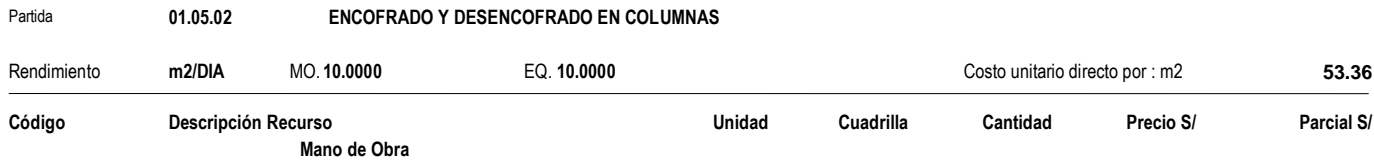

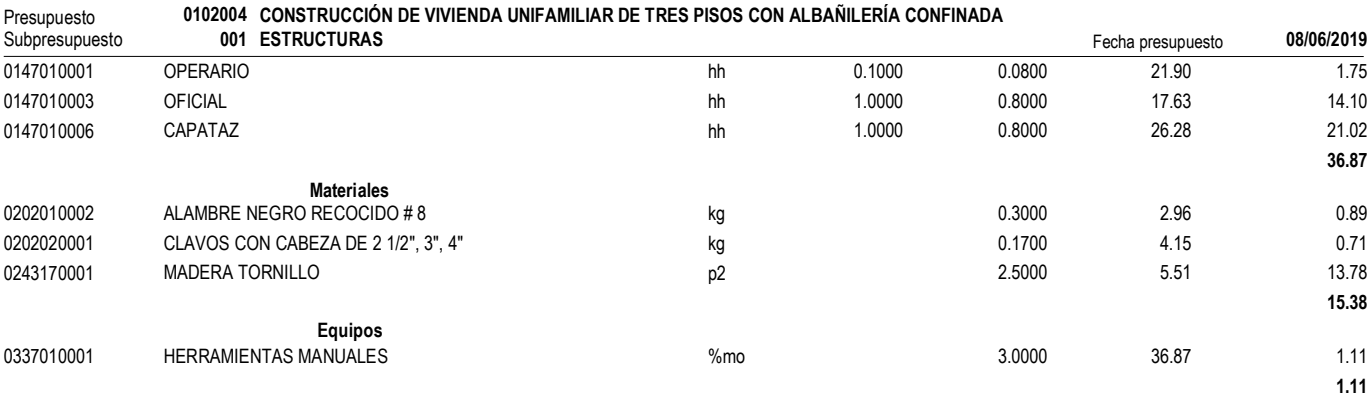

Partida **01.05.03 ACERO DE REFUERZO EN COLUMNA GRADO 60, fy=4200 Kg/cm2**

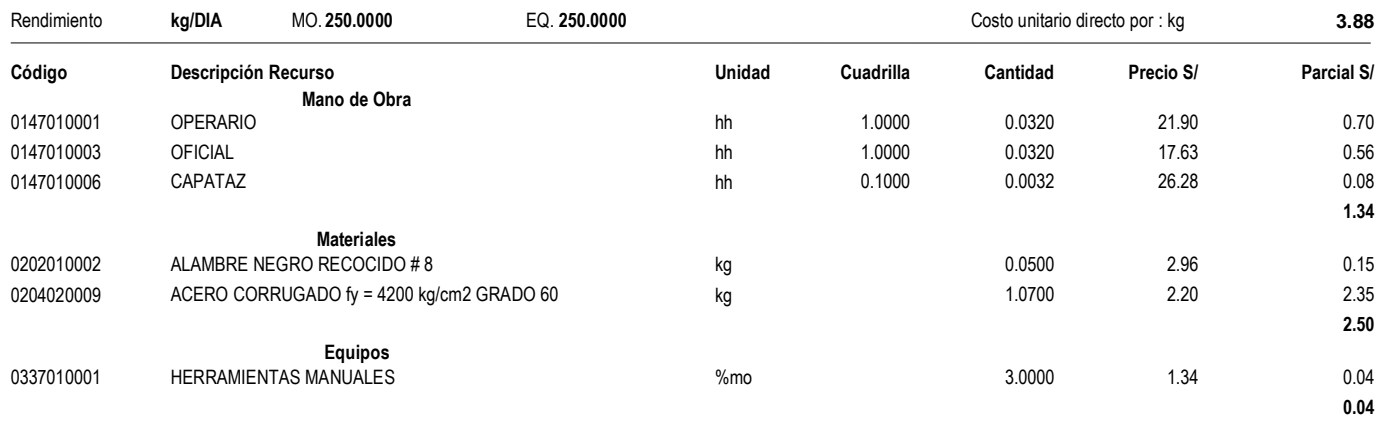

Partida **01.06.01 CONCRETO EN COLUMNETAS F'C= 175 kg/cm2**

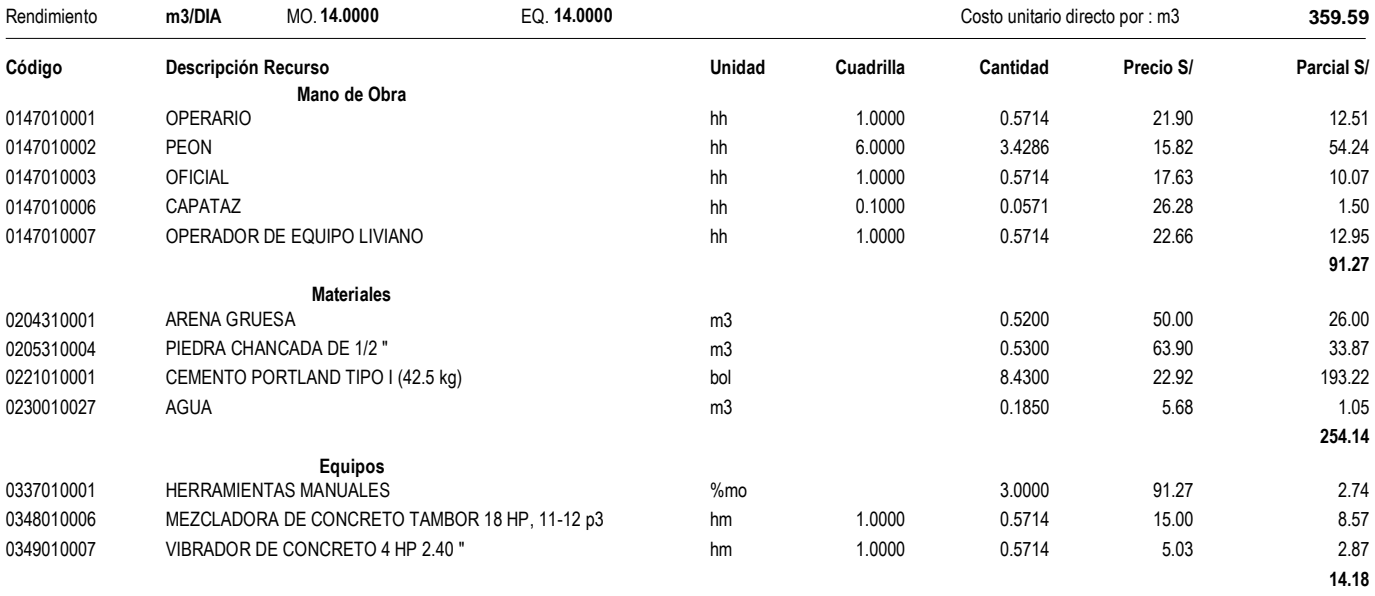

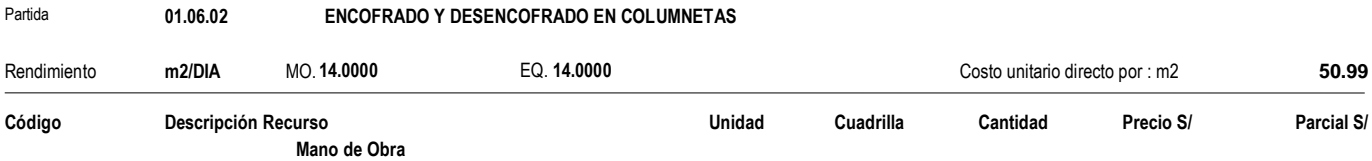

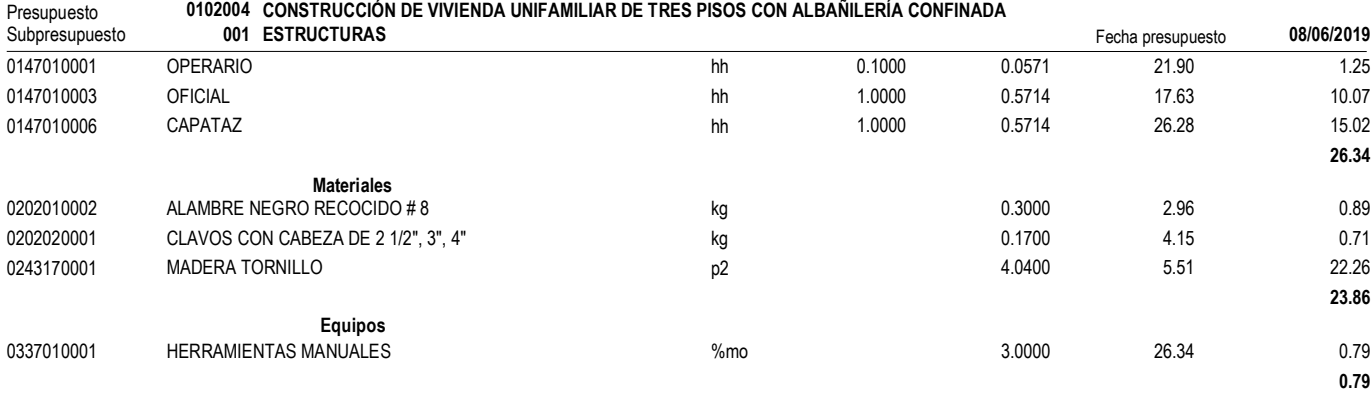

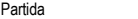

01.06.03 ACERO DE REFUERZO EN COLUMNETAS, GRADO 60, fy= 4200 kg/cm2

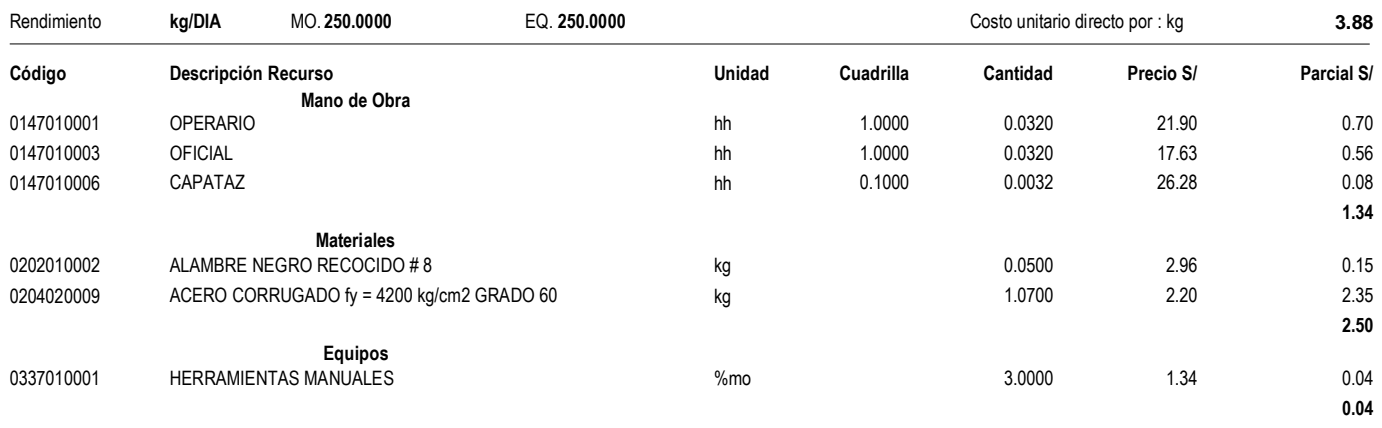

#### Partida **01.07.01 CONCRETO EN VIGAS f'c=210 kg/cm2**

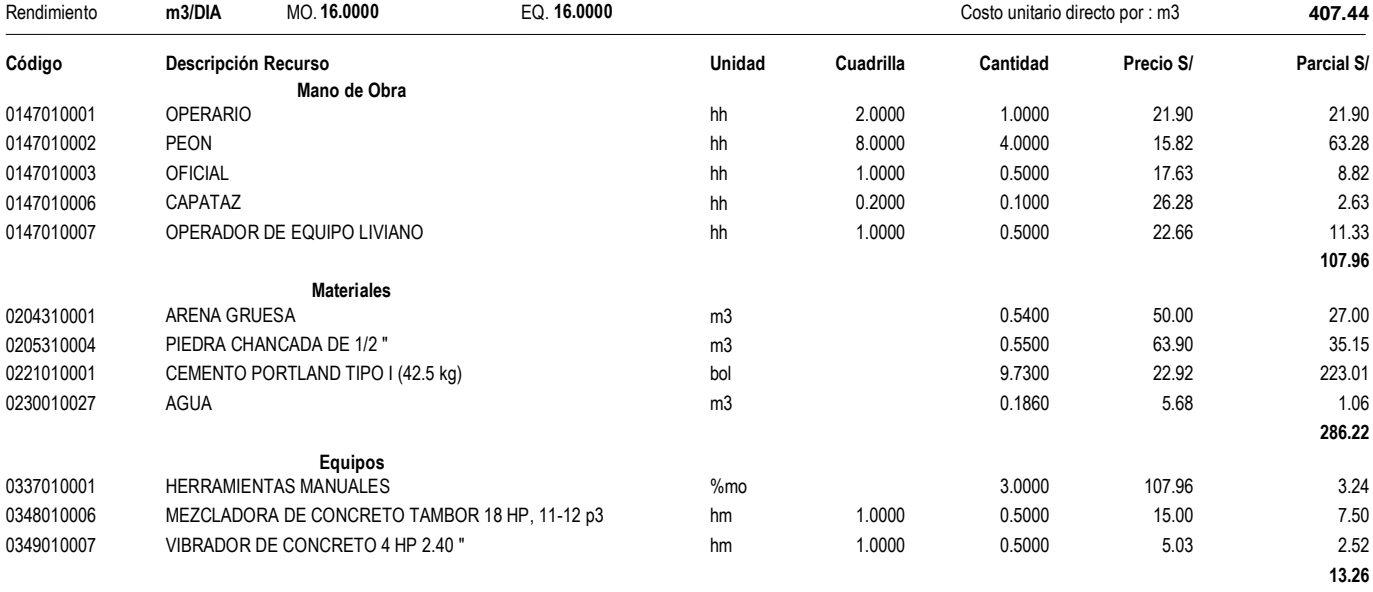

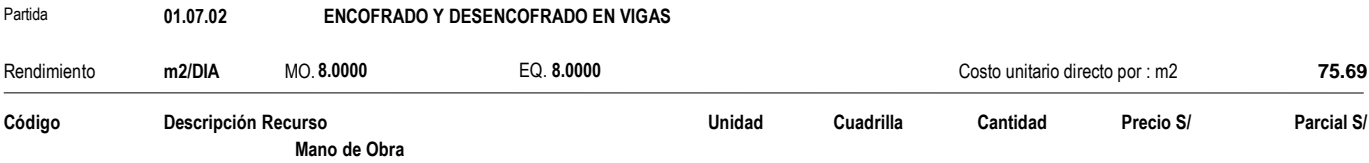

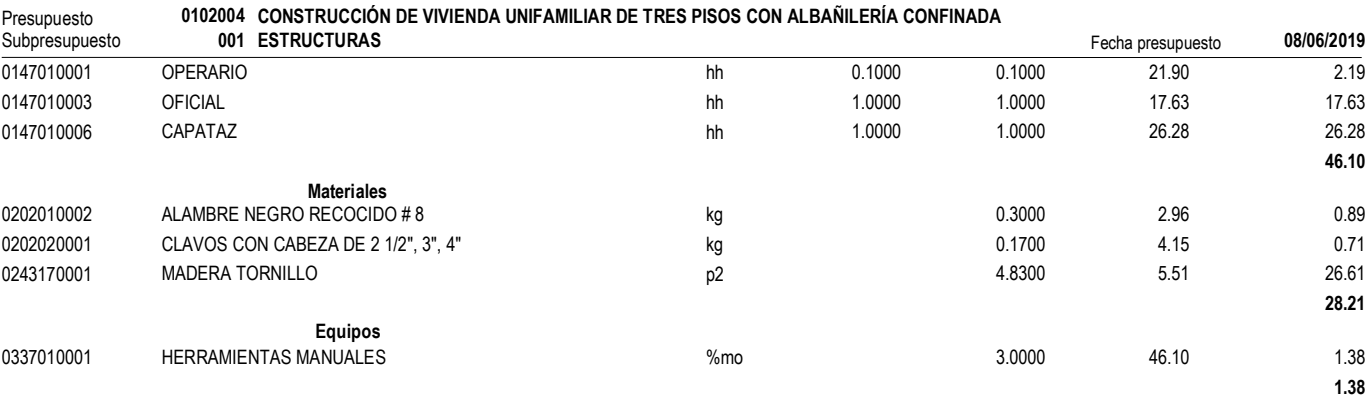

Partida **01.07.03 ACERO DE REFUERZO EN VIGAS, GRADO 60, fy= 4200 kg/cm2**

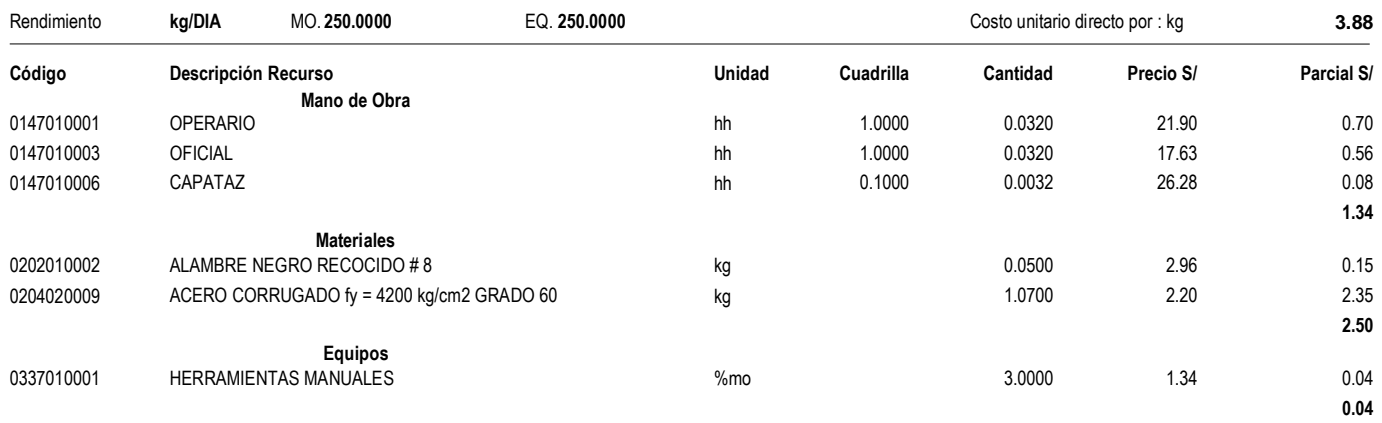

#### Partida **01.08.01 CONCRETO EN VIGAS DE AMARRE f'c=175 kg/cm2**

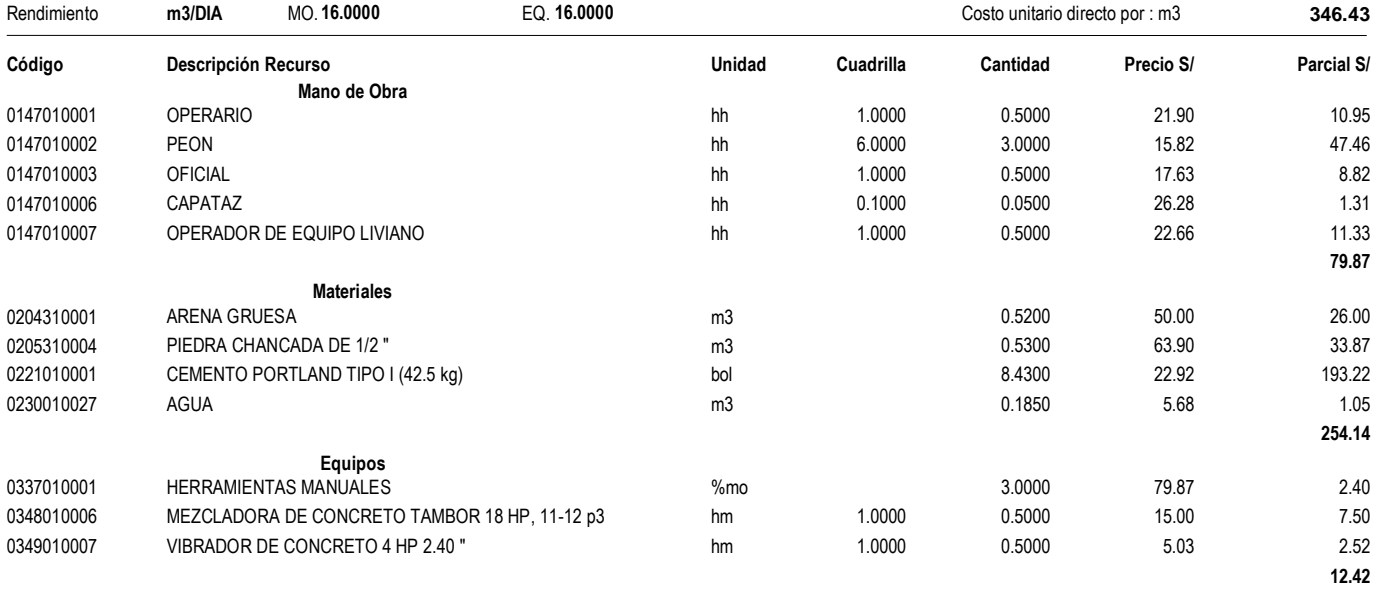

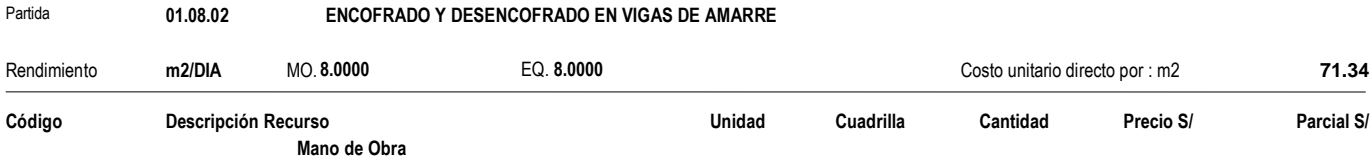

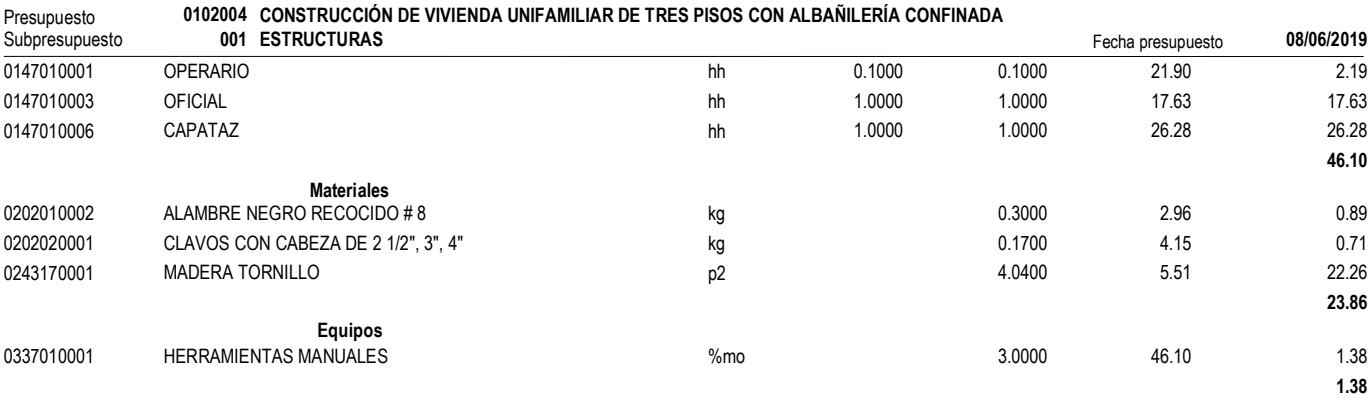

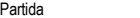

#### 01.08.03 ACERO DE REFUERZO EN VIGAS DE AMARRE, GRADO 60, fy= 4200 kg/cm2

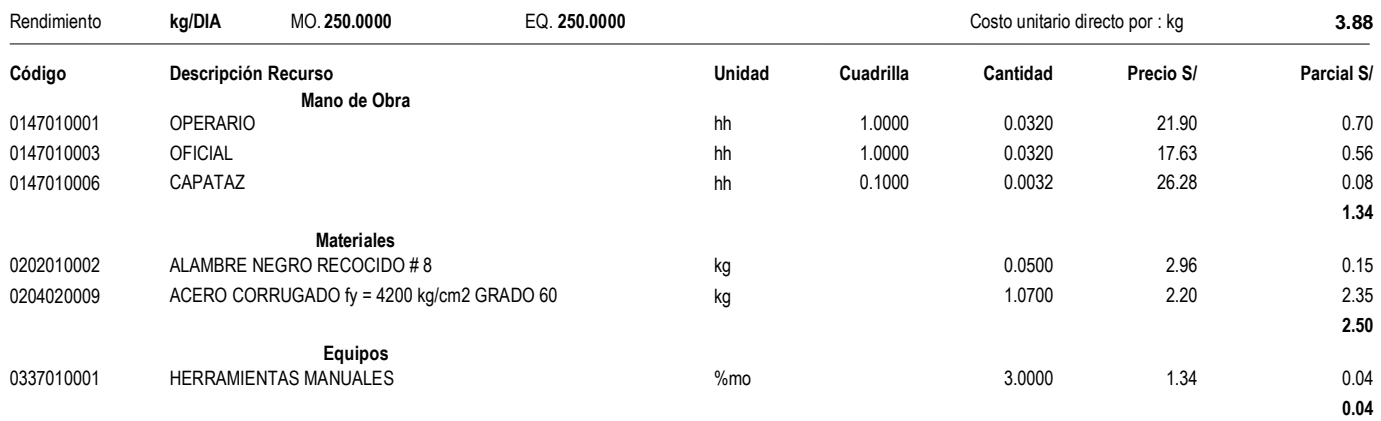

#### Partida **01.09.01 CONCRETO EN LOSA ALIGERADA F'C= 210 kg/cm2**

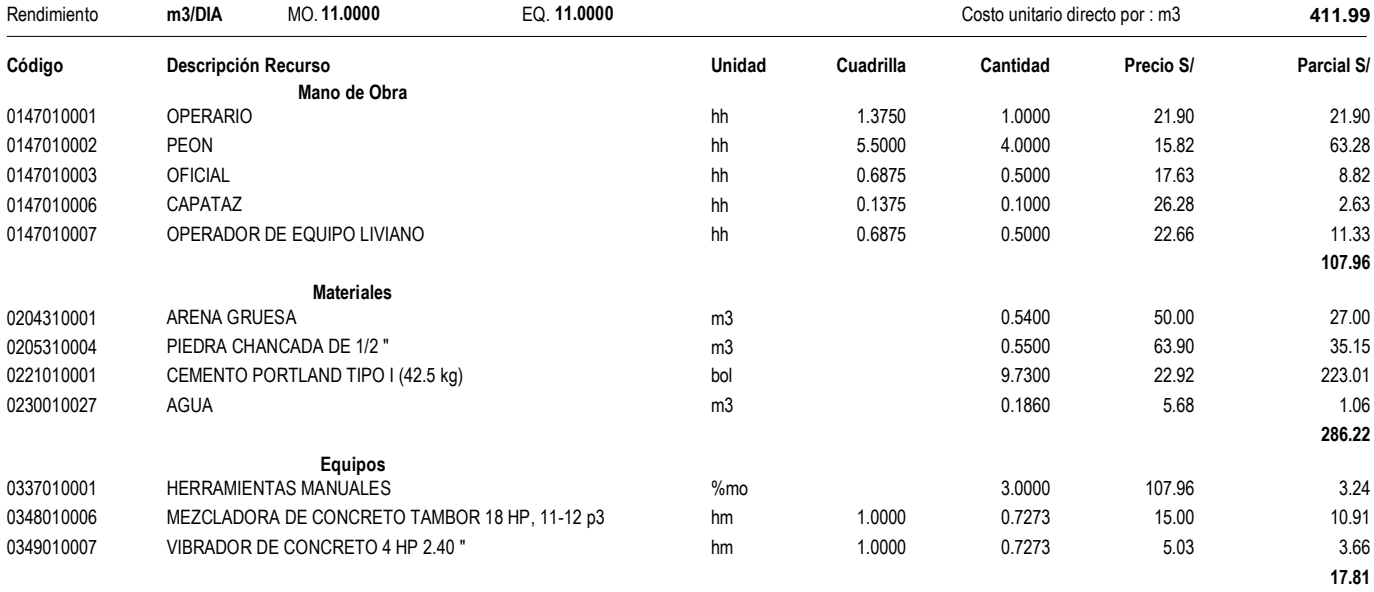

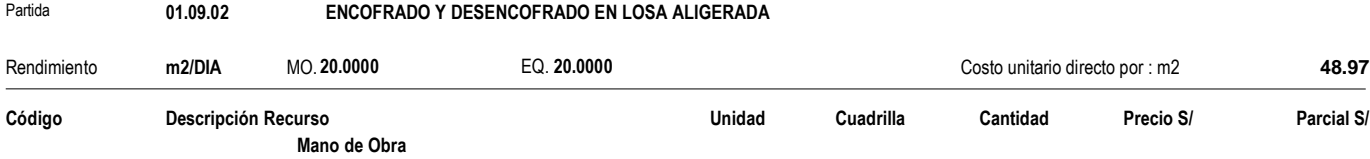

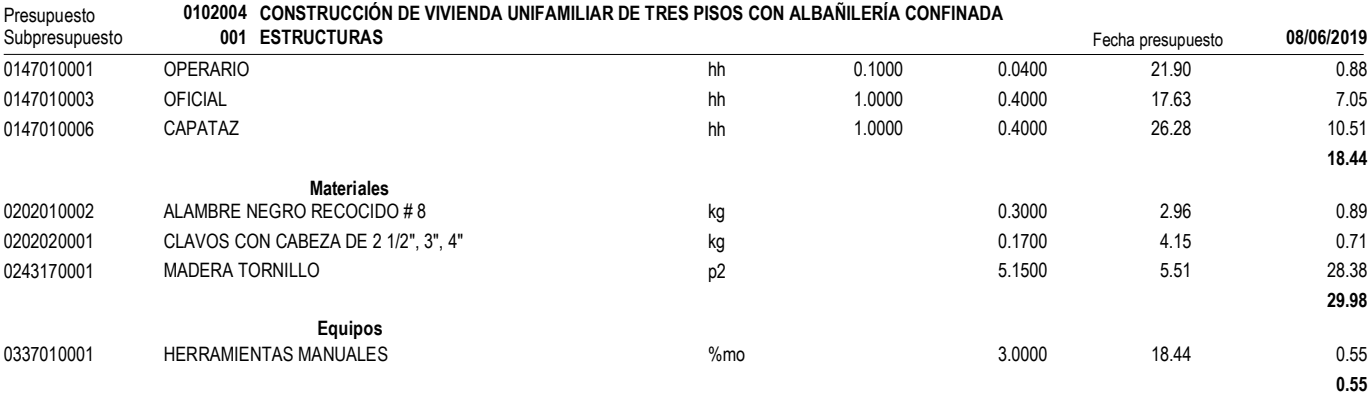

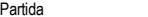

#### 01.09.03 ACERO DE REFUERZO EN LOSA ALIGERADA , GRADO 60, fy= 4200 kg/cm2

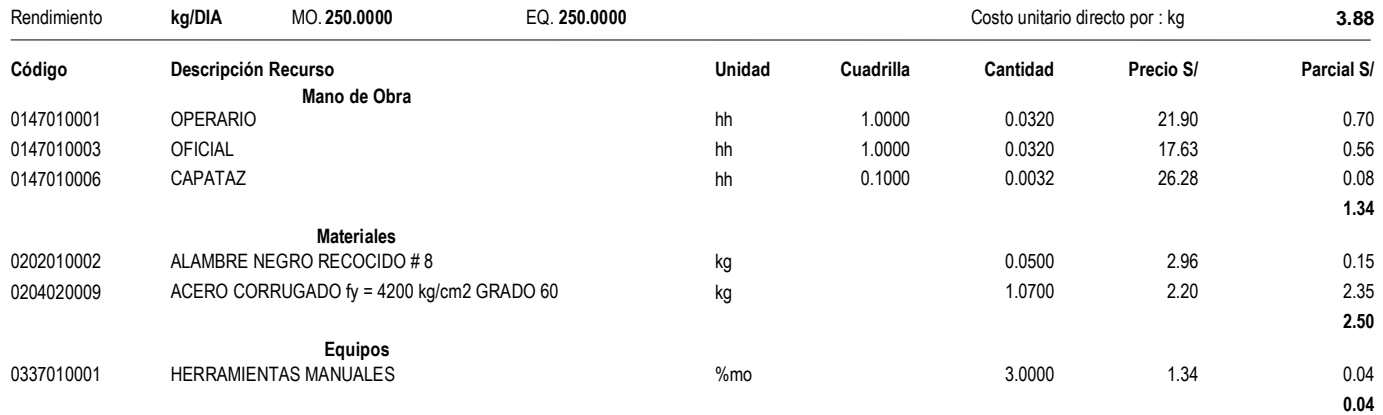

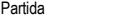

#### 01.09.04 **LOSA ALIGERADA - LADRILLO HUECO 15X30X30**

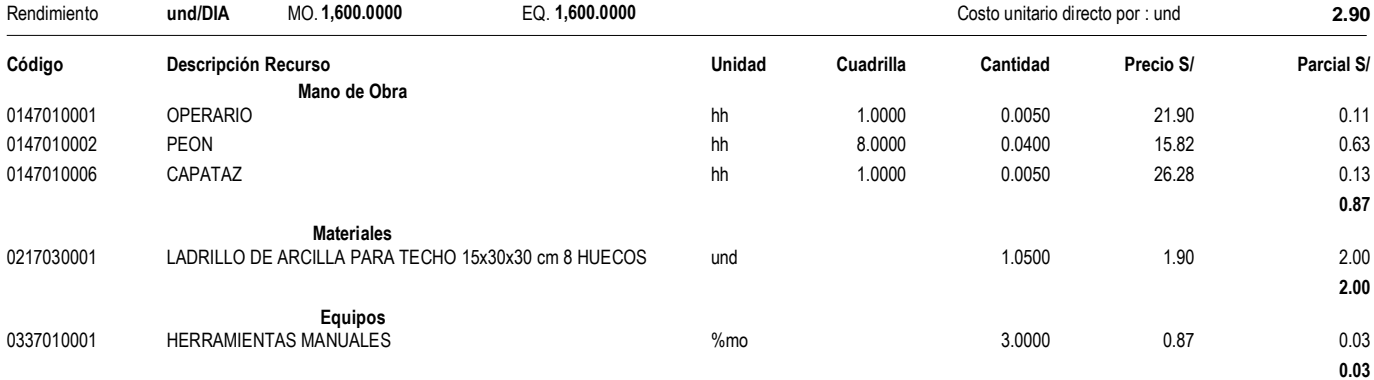

Partida **01.10.01 CONCRETO EN ESCALERA F'C= 210 kg/cm2**

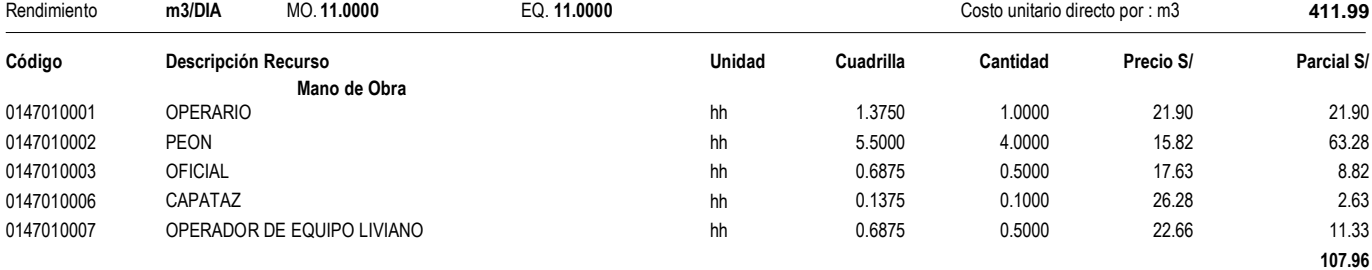

**Materiales**

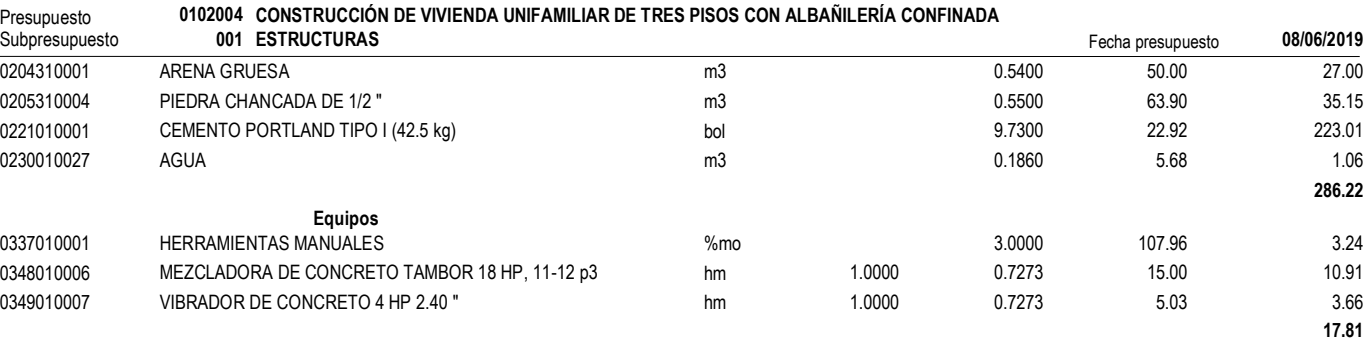

#### Partida **01.10.02 ENCOFRADO Y DESENCOFRADO EN ESCALERA**

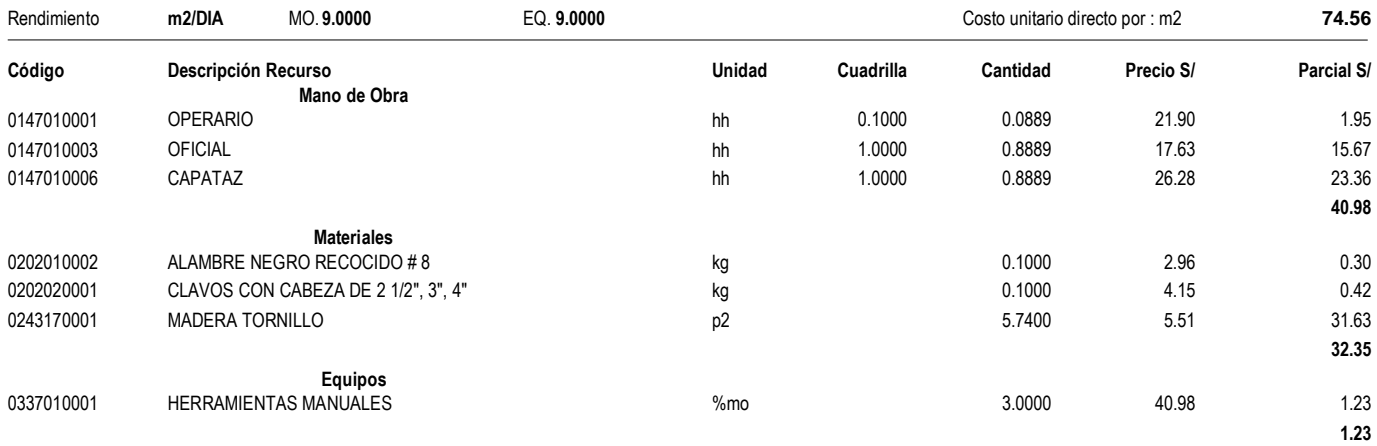

#### Partida **01.10.03 ACERO DE REFUERZO EN COLUMNA GRADO 60, fy=4200 Kg/cm2**

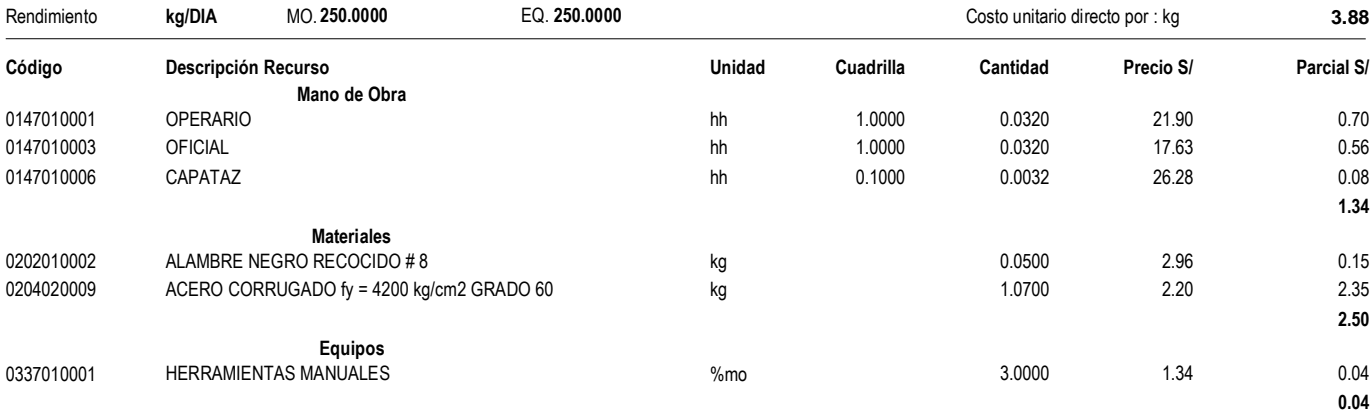

Partida **01.11.01 CORREAS DE MADERA DE 6"x 6" EN COBERTURA** 

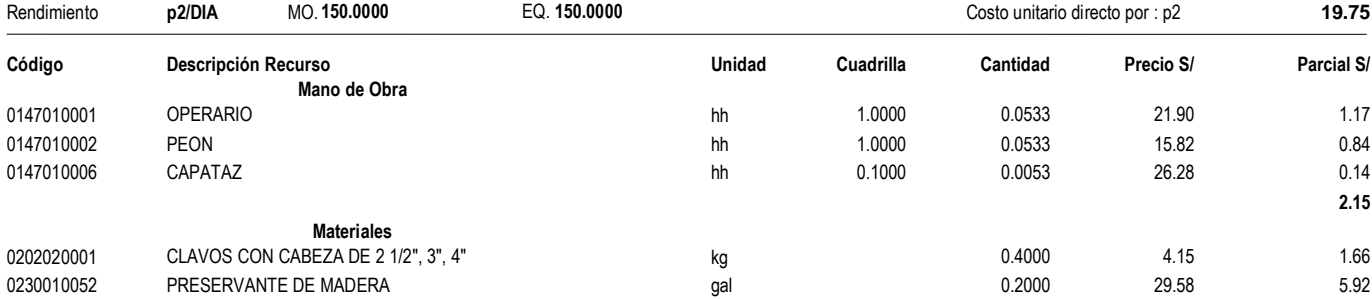

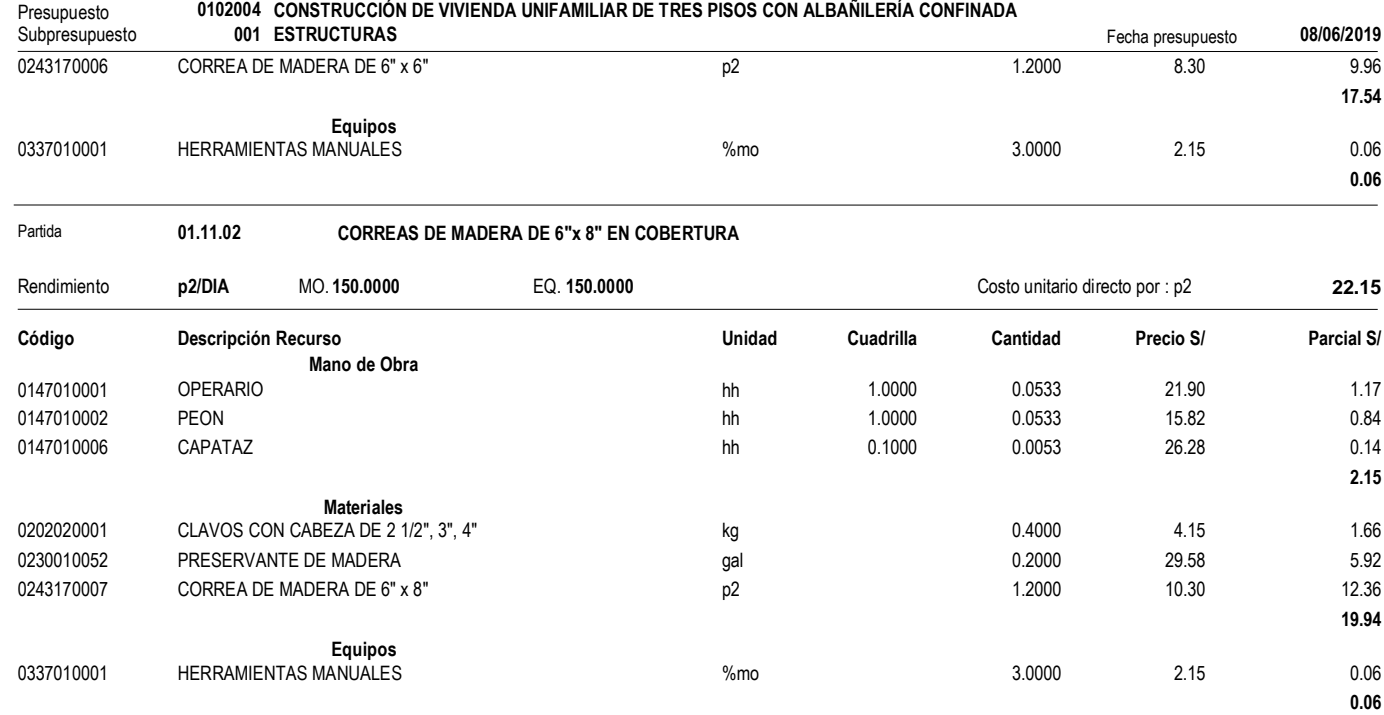

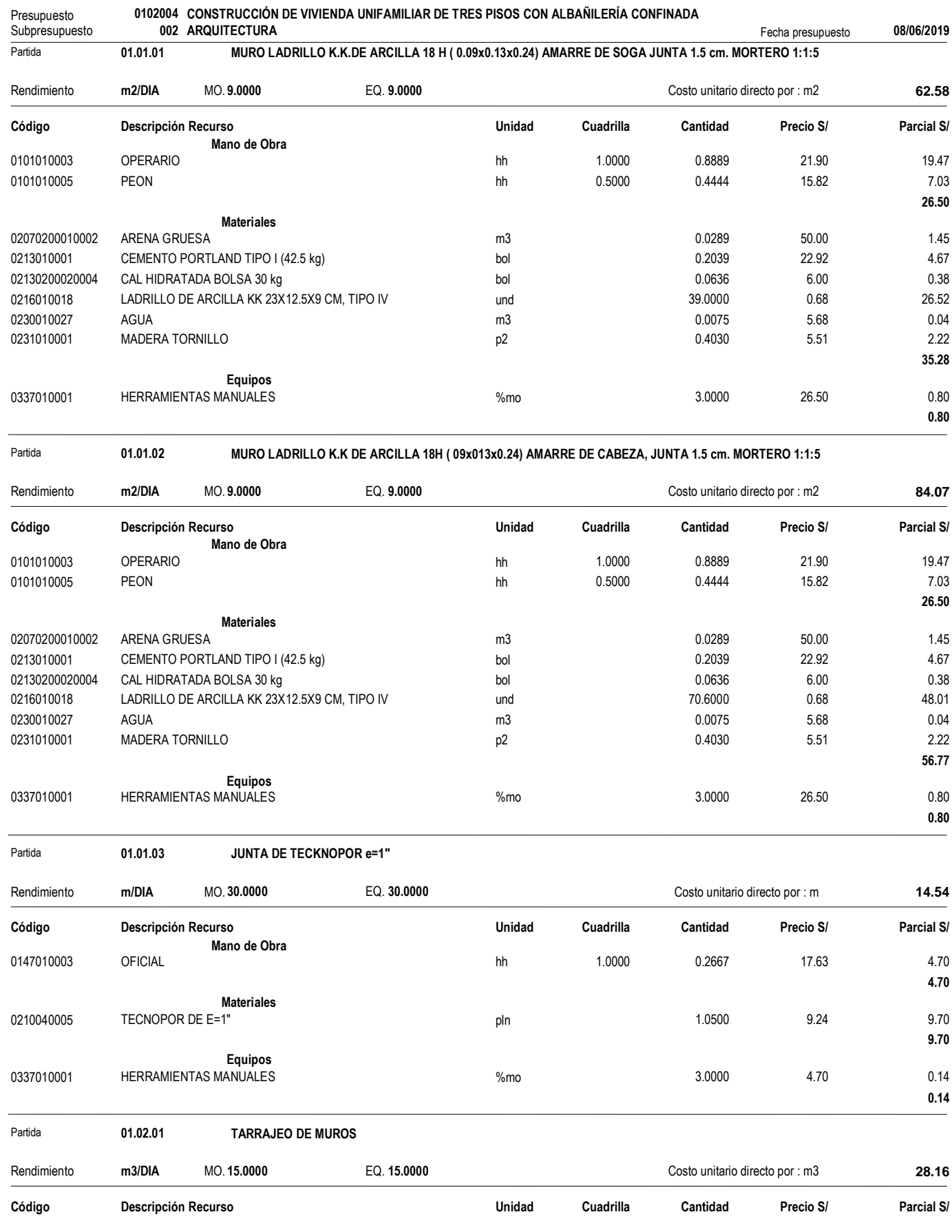

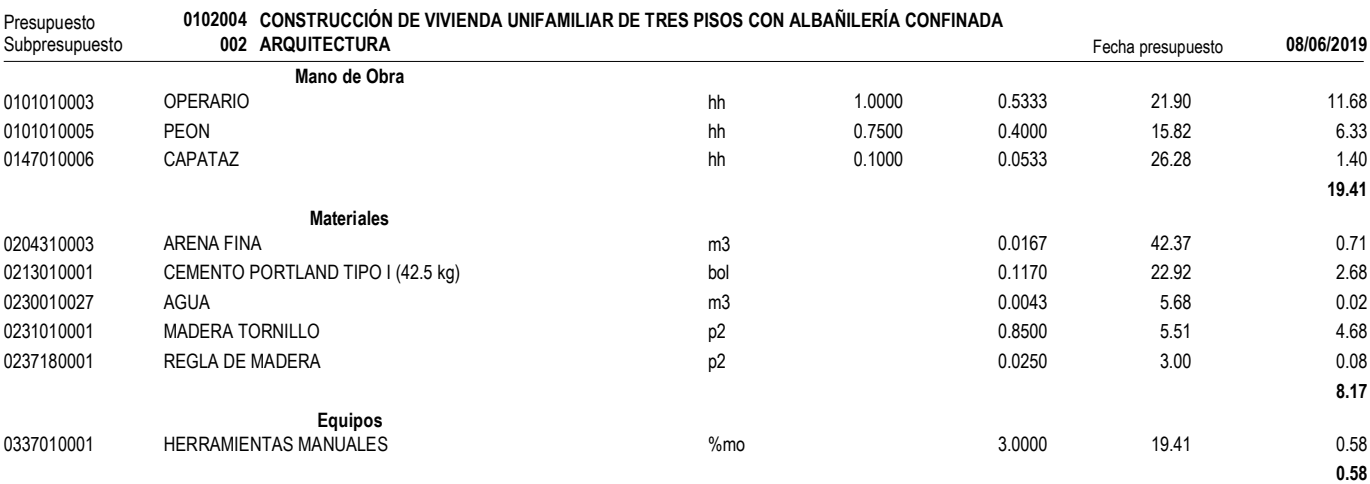

Partida **01.02.02 TARRAJEO DE COLUMNAS**

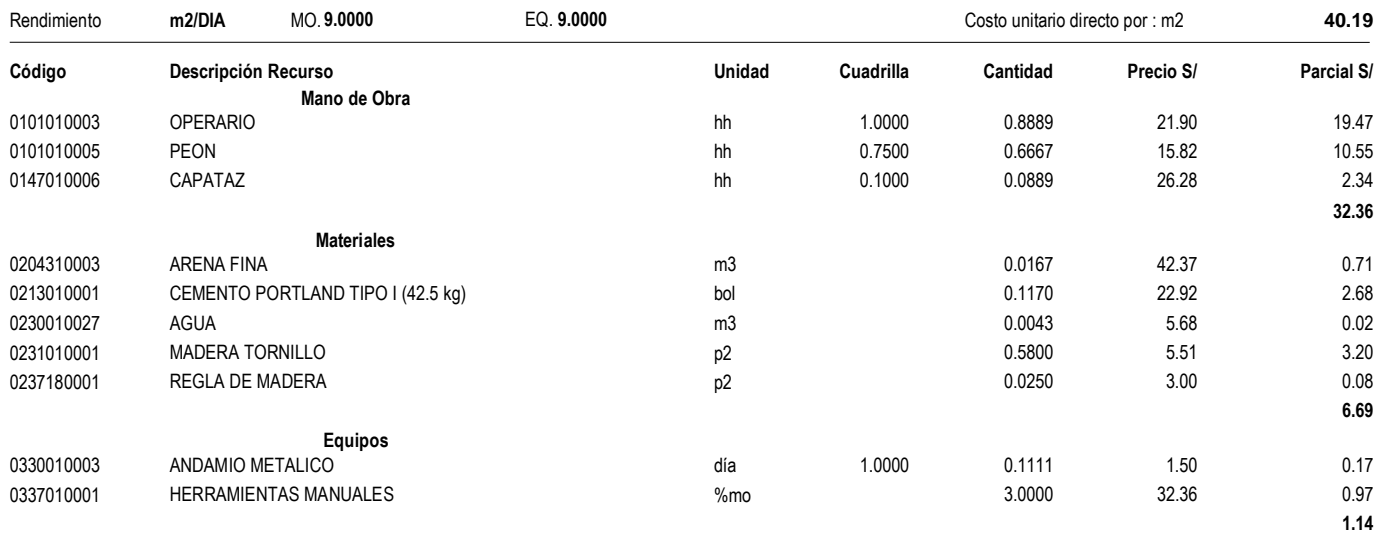

#### Partida **01.02.03 TARRAJEO DE VIGAS**

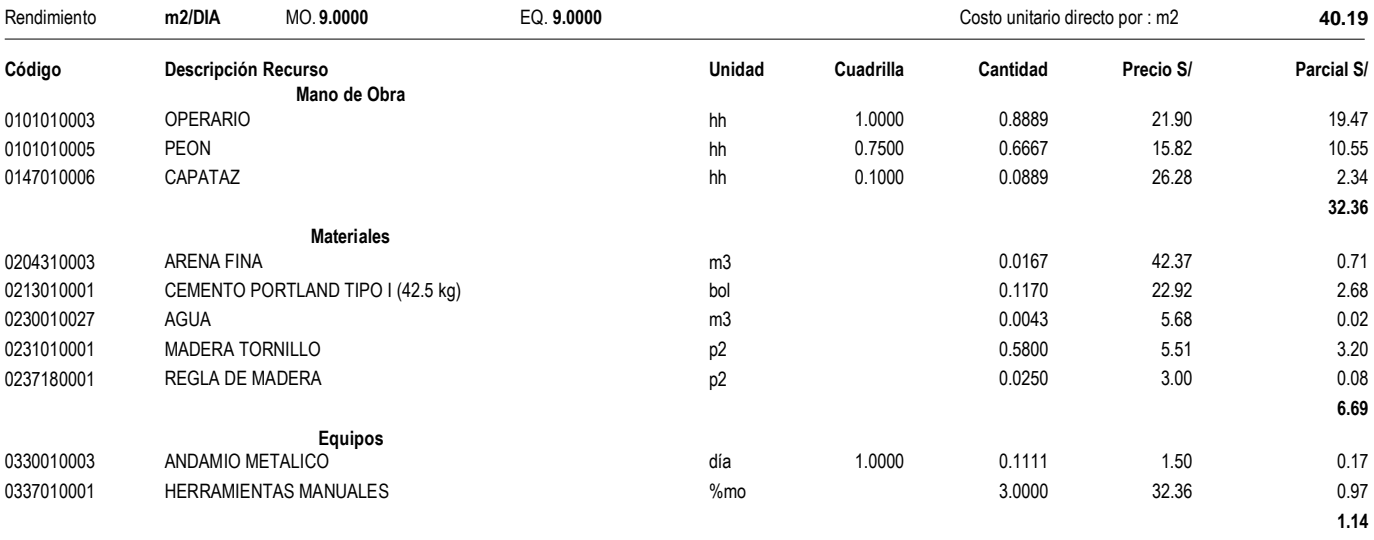

Partida **01.02.04 VESTIDURAS DE DERRAMES**

Presupuesto **0102004 CONSTRUCCIÓN DE VIVIENDA UNIFAMILIAR DE TRES PISOS CON ALBAÑILERÍA CONFINADA** Subpresupuesto **002 ARQUITECTURA** Fecha presupuesto **08/06/2019**

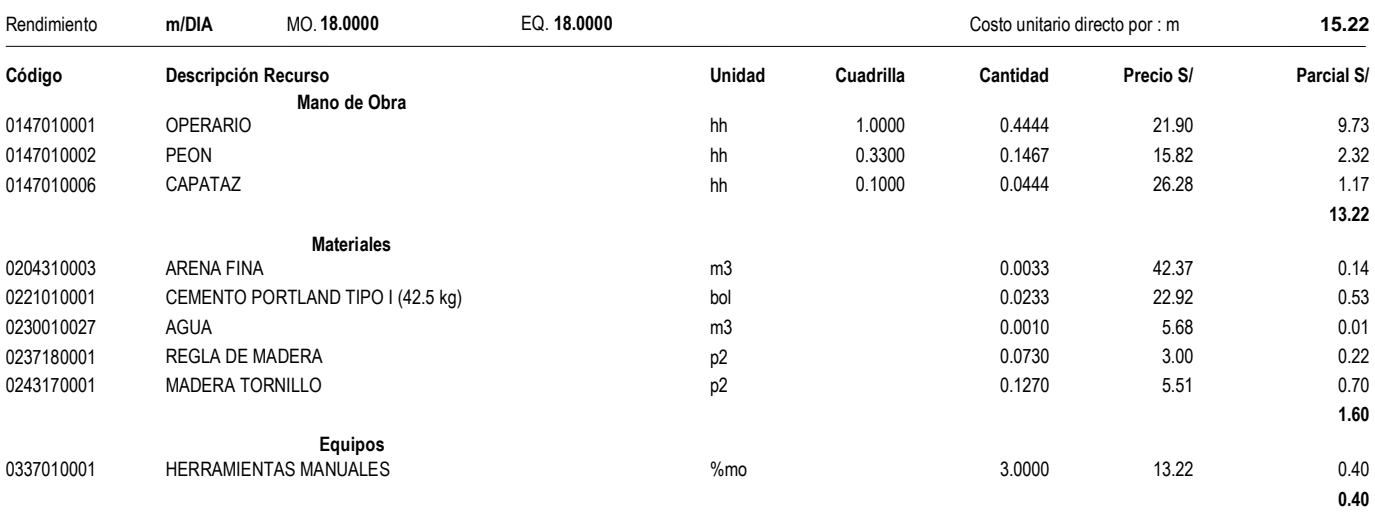

#### Partida **01.02.05 TARRAJEO DE DUCTOS**

Rendimiento **m2/DIA** MO. **18.0000** EQ. **18.0000** Costo unitario directo por : m2 **14.42 Código Descripción Recurso Unidad Cuadrilla Cantidad Precio S/ Parcial S/ Mano de Obra** 0147010001 OPERARIO hh 1.0000 0.4444 21.90 9.73 0147010002 PEON hh 0.3300 0.1467 15.82 2.32 0147010006 CAPATAZ hh 0.1000 0.0444 26.28 1.17 **13.22 Materiales** 0204310003 ARENA FINA m3 0.0032 42.37 0.14 0221010001 CEMENTO PORTLAND TIPO I (42.5 kg) bol bol 0.0222 22.92 22.92 0.51 **0.65 Equipos** 0330010003 ANDAMIO METALICO día 1.0000 0.0556 1.50 0.08 0337010001 HERRAMIENTAS MANUALES %mo 3.0000 13.22 0.40 0337010004 REGLA DE ALUMINIO 1" X 4" X 8" 0.07 and 0.0020 35.00 35.00 0.07 **0.55**

Partida **01.02.06 TARRAJEO FONDO DE ESCALERAS**

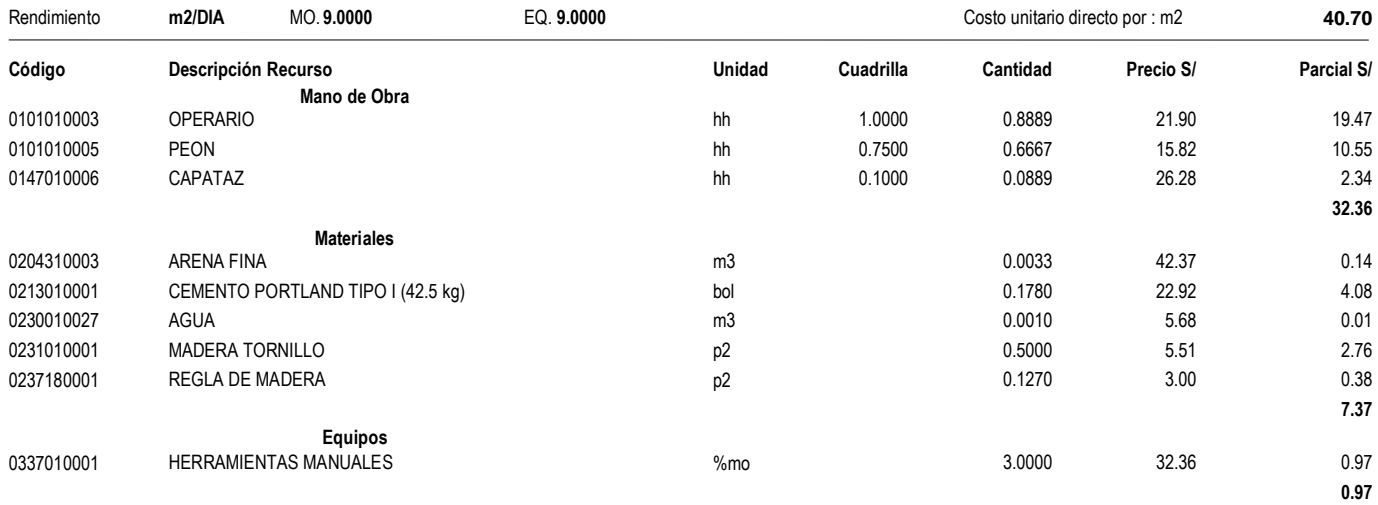

#### Fecha : **09/06/2019 11:10:20a.m.**

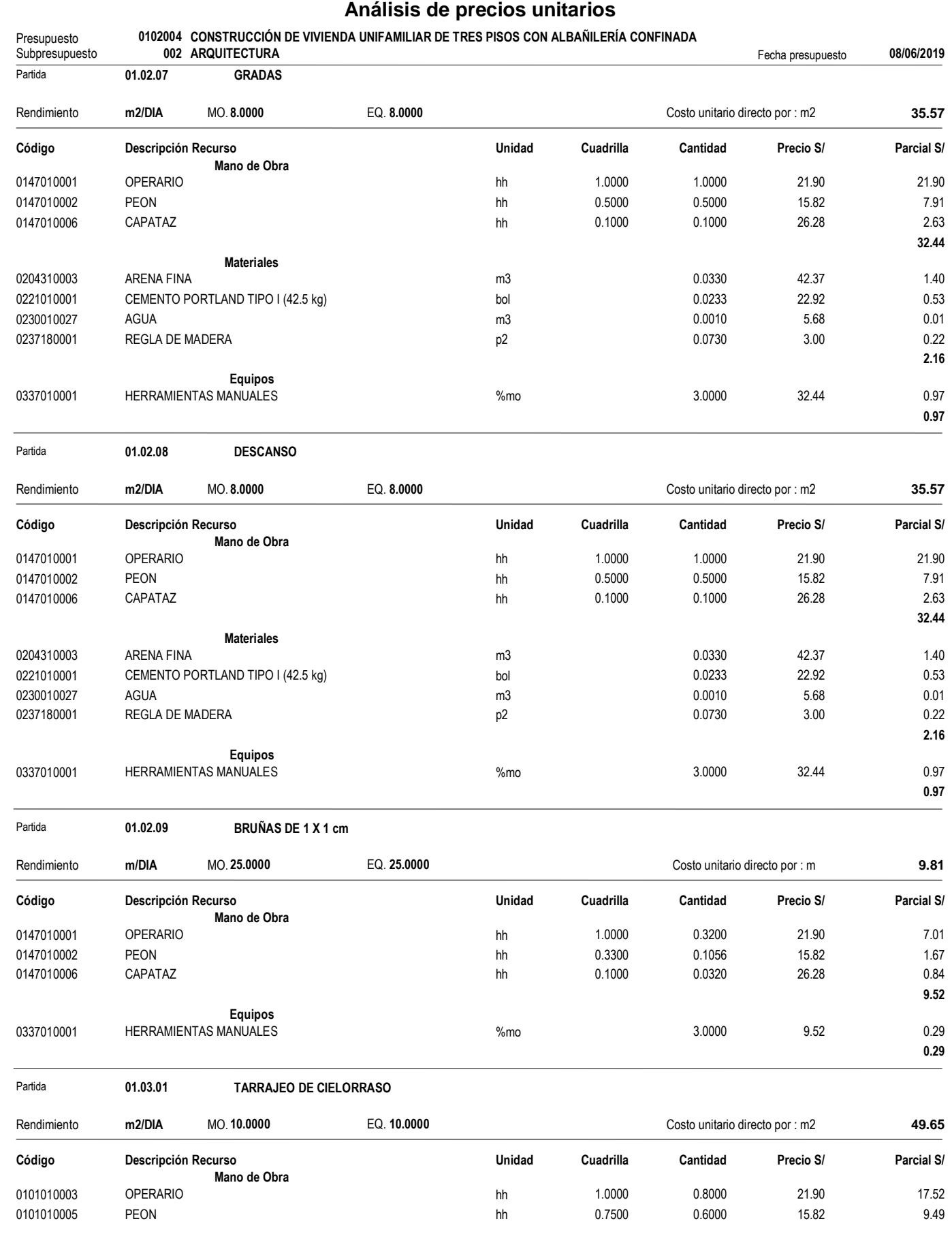

Fecha : **09/06/2019 11:10:20a.m.**

**29.11**

#### **Análisis de precios unitarios**

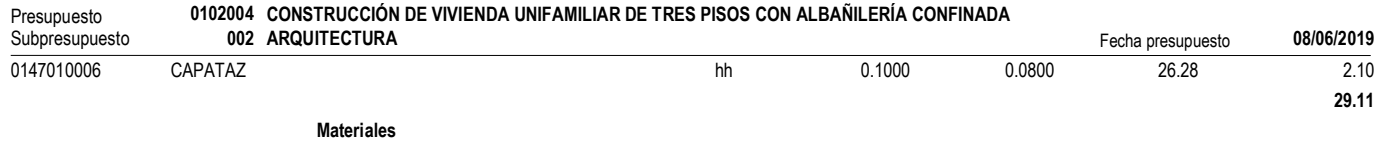

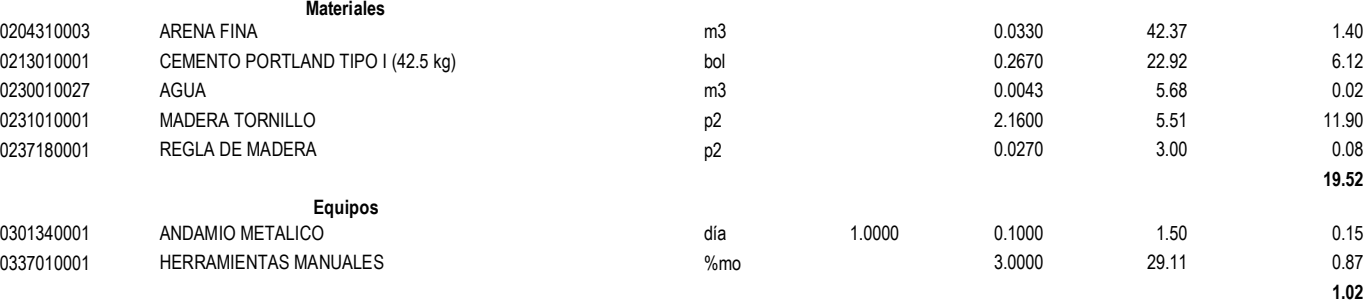

```
Partida 01.04.01 PISO DE PORCELANATO
```
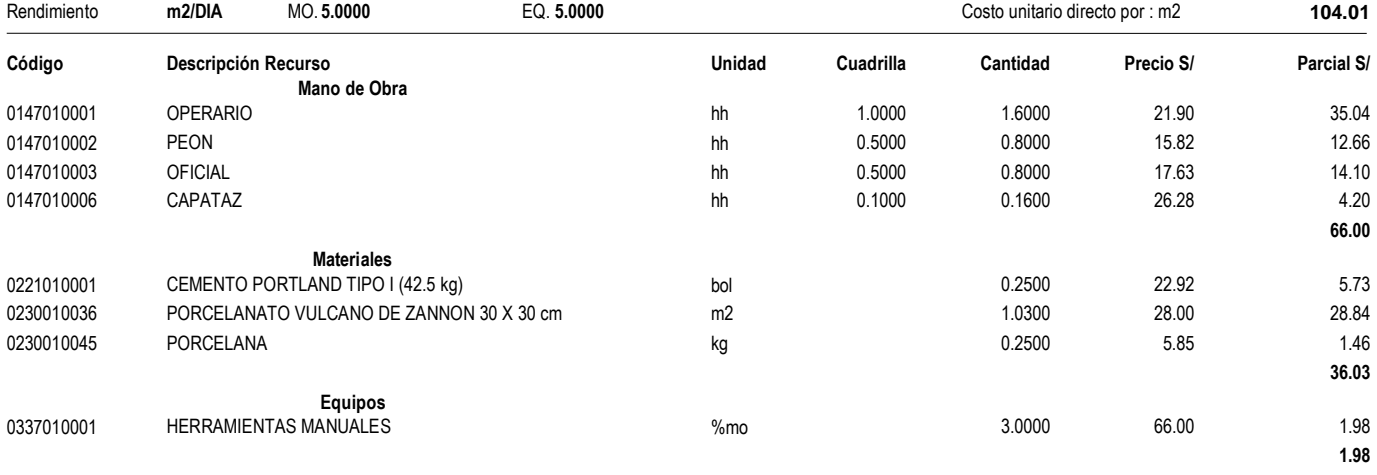

Partida **01.04.02 PISO DE LOSETA VENECIANA 40x40 cm**

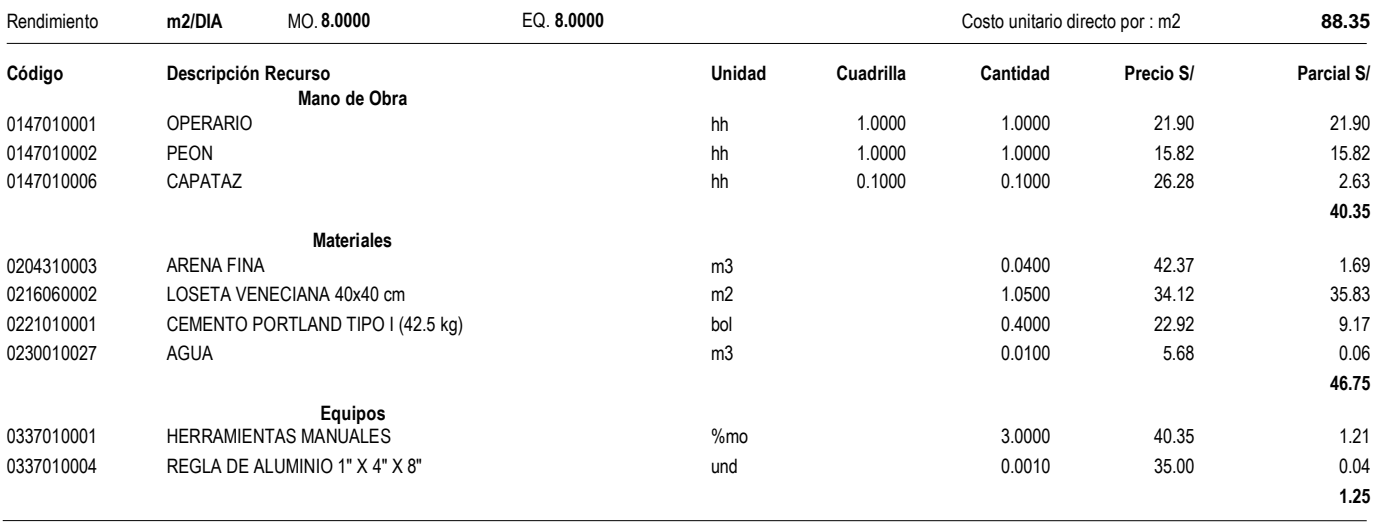

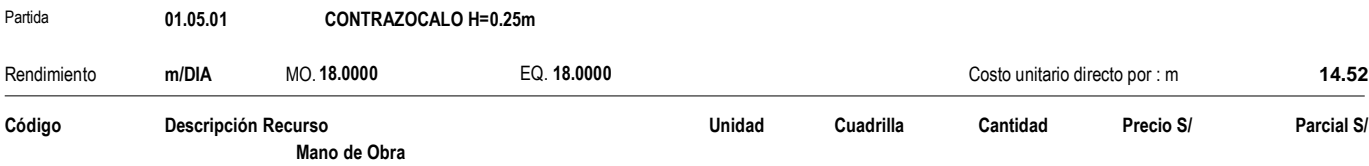

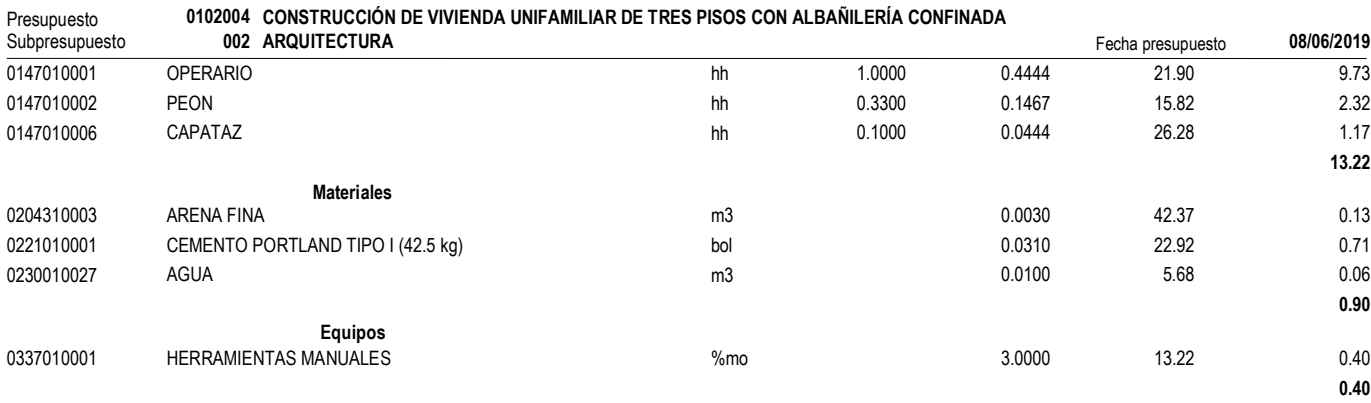

Partida **01.06.01 ZOCALO DE PORCELANATO 30X30 cm**

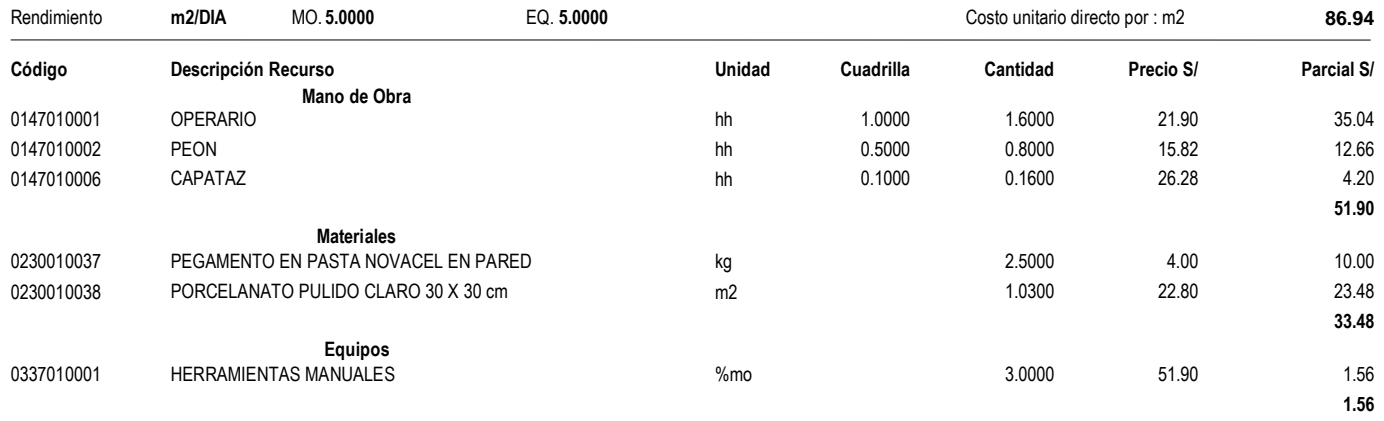

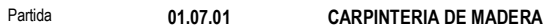

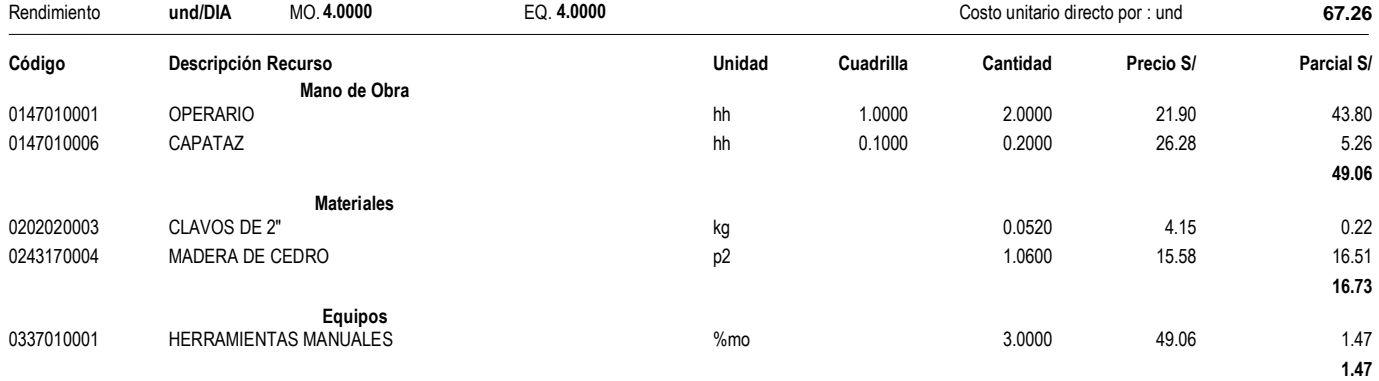

```
Partida 01.08.01 ESCALERA TIPO GATO
```
Rendimiento **und/DIA** MO. **5.0000** EQ. **5.0000** Costo unitario directo por : und **245.86 Código Descripción Recurso Unidad Cuadrilla Cantidad Precio S/ Parcial S/ Mano de Obra** 0147010001 OPERARIO hh 1.0000 1.6000 21.90 35.04 0147010003 OFICIAL hh 0.5000 0.8000 17.63 14.10 0147010006 CAPATAZ hh 0.1000 0.1600 26.28 4.20 **53.34 Materiales** 0204100001 ACERO ESTRUCTURAL ASTM A-36 12.5000 5.10 63.75 0204100002 PERNOS CON TUERCAS 3/8" PERNOS CON TUERCAS 3/8" pza 16.0000 16.0000 7.15 114.40

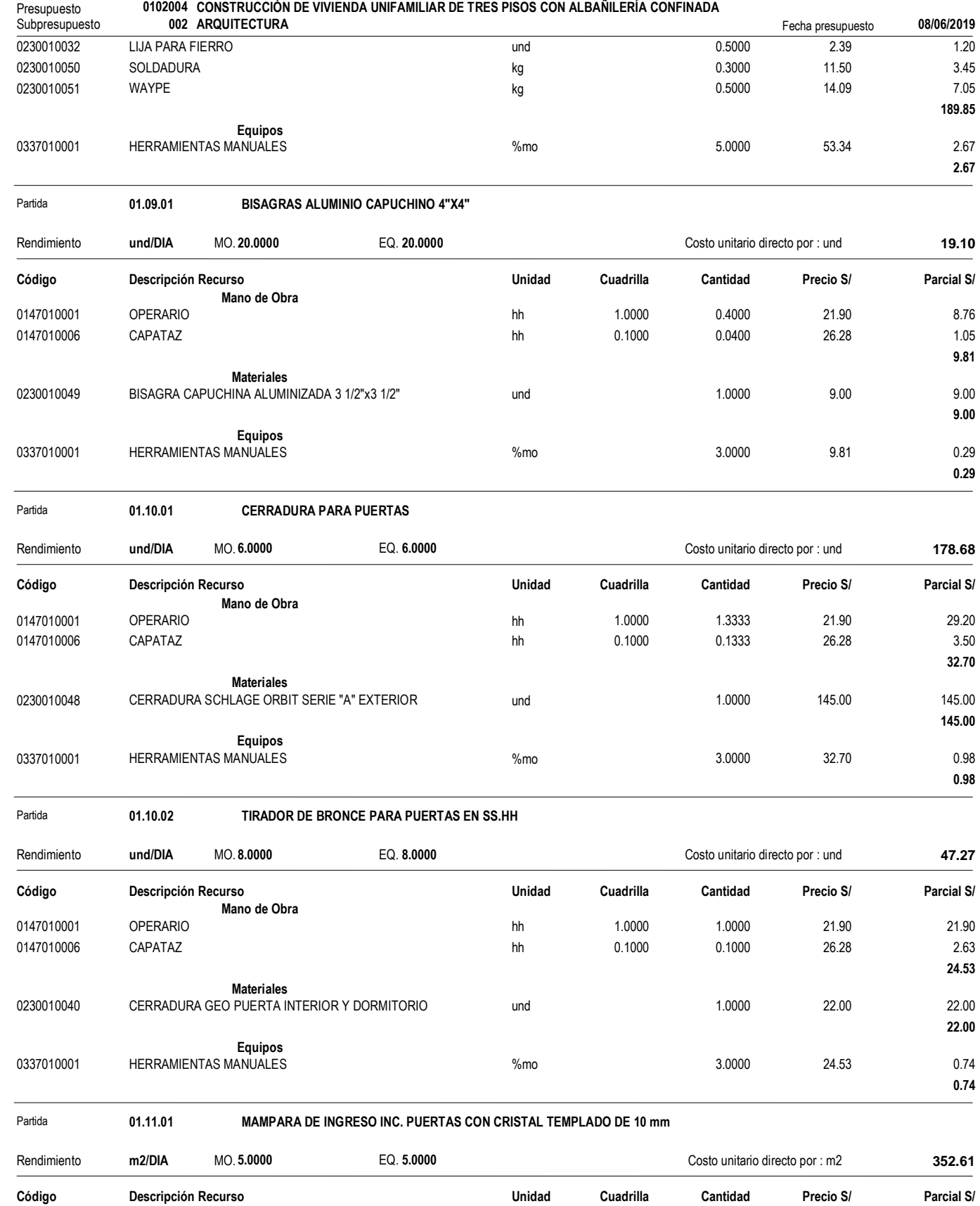

**Mano de Obra**

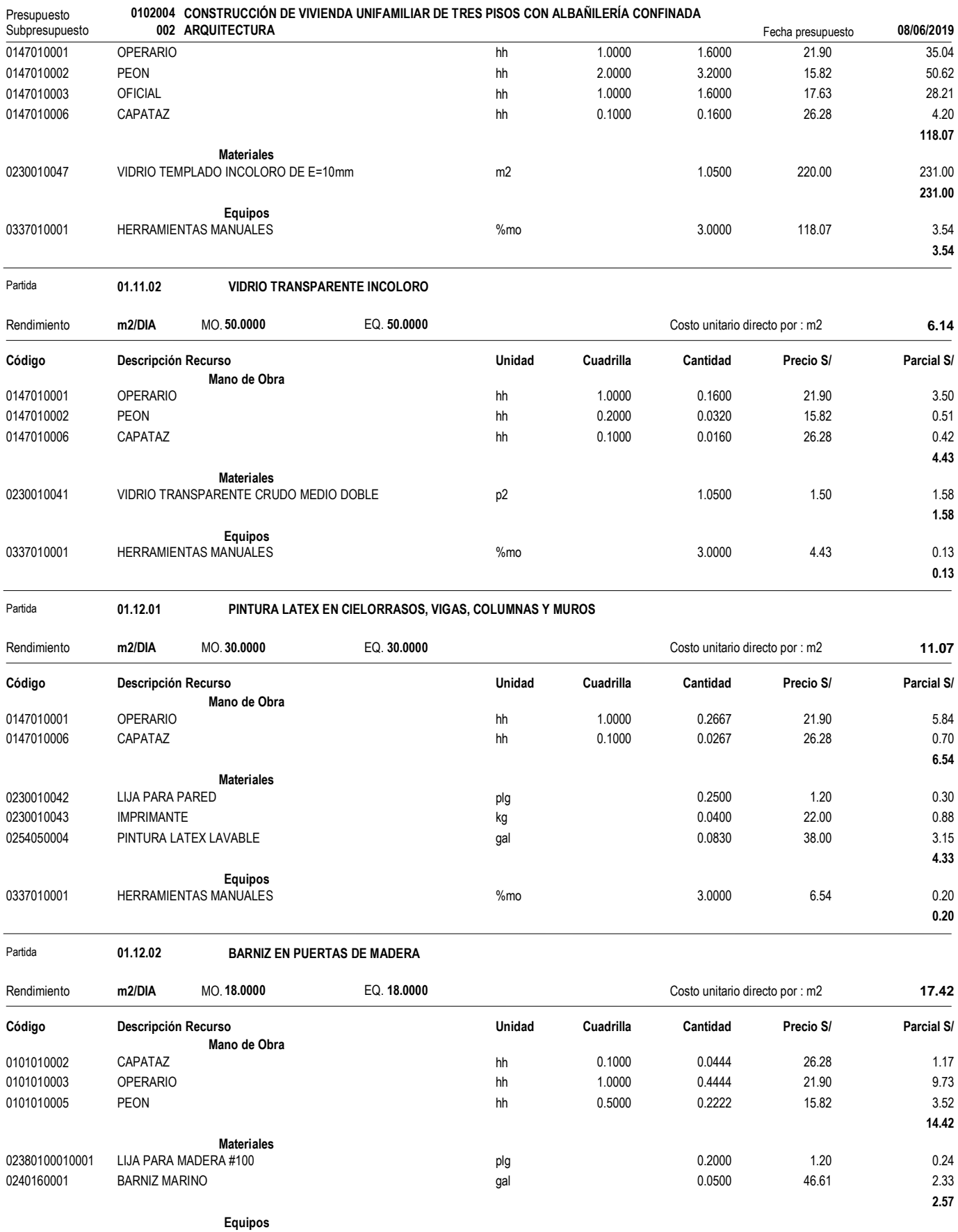

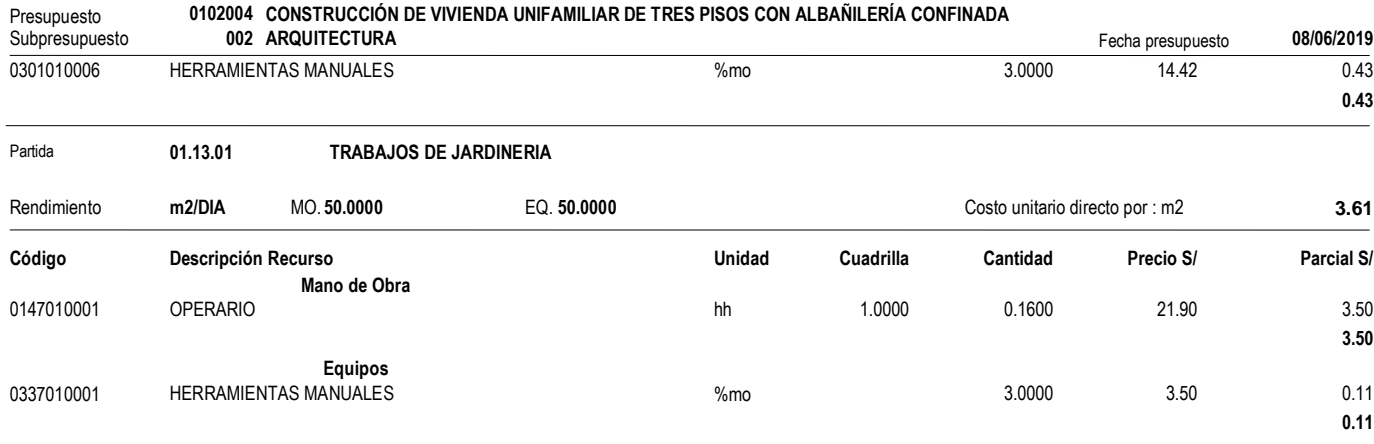

#### **Presupuesto**

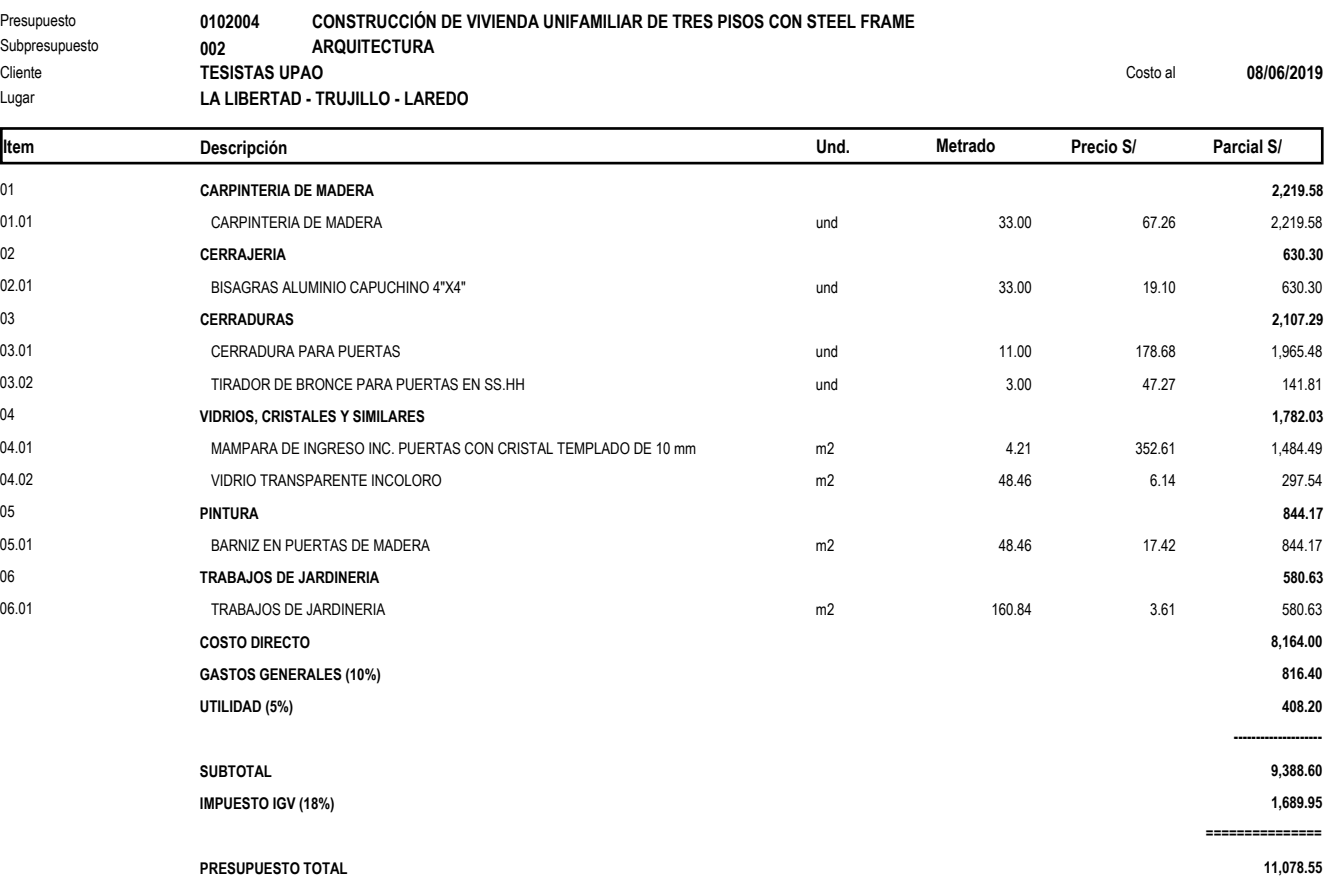

**SON : OCHO MIL CIENTO SESENTICUATRO Y 00/100 SOLES**

#### **PROPUESTA TÉCNICO- ECONÓMICA**

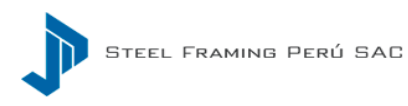

**Cliente: Vannesa Avalos Rubio y Diego Fernandez Loyola Revisó: Álvaro Ruiz Codigo: 190101-COT-GE-001-REV01**

**Proyecto:Vivienda Unifamiliar Tres Niveles-Trujillo 2019 Fecha:** 27/01/2019 **Elaboró: Daniel Reynoso**

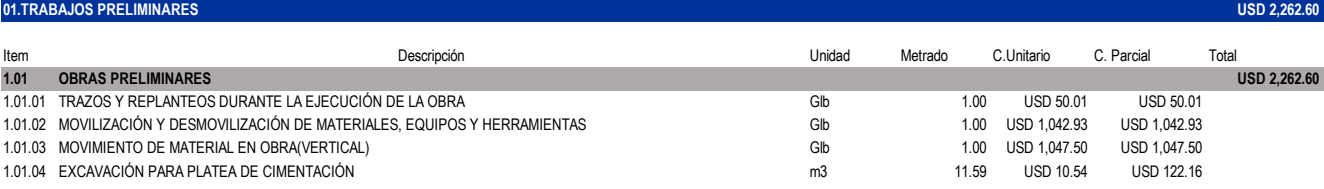

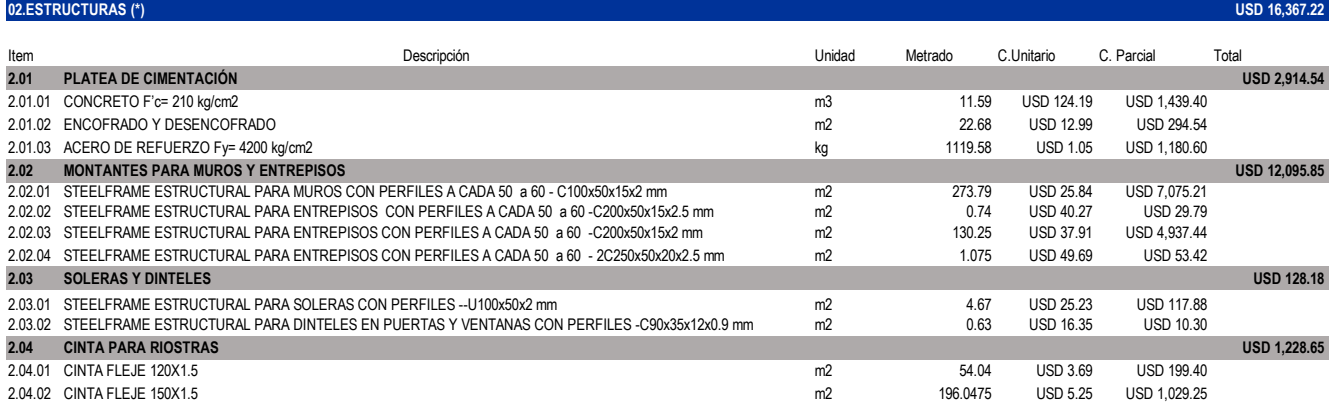

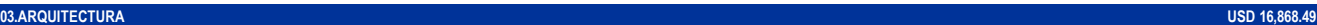

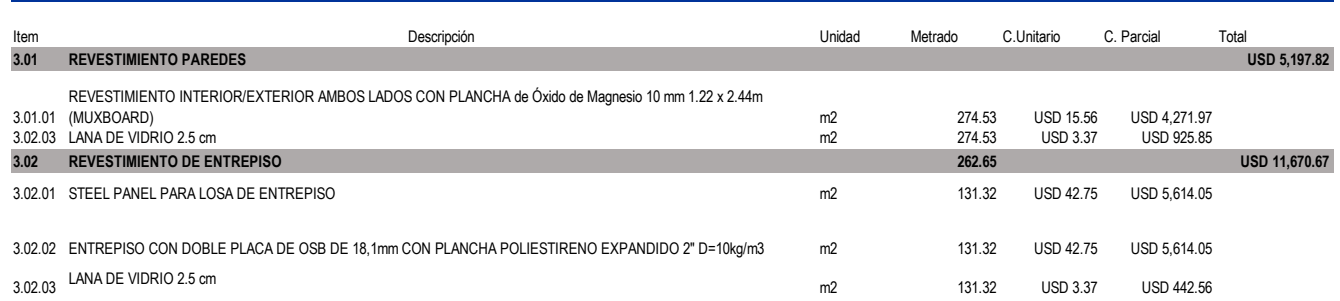

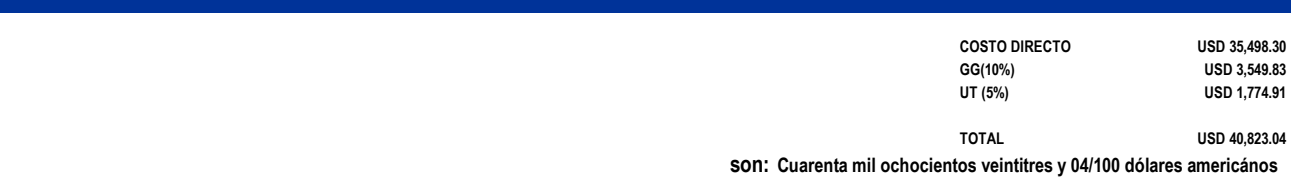

(\*) Perfil industrializado importado ( USTM A653/A653M ) del tipo "U" con espesor indicado y recubrimiento AZ150 y resistencia SS50.

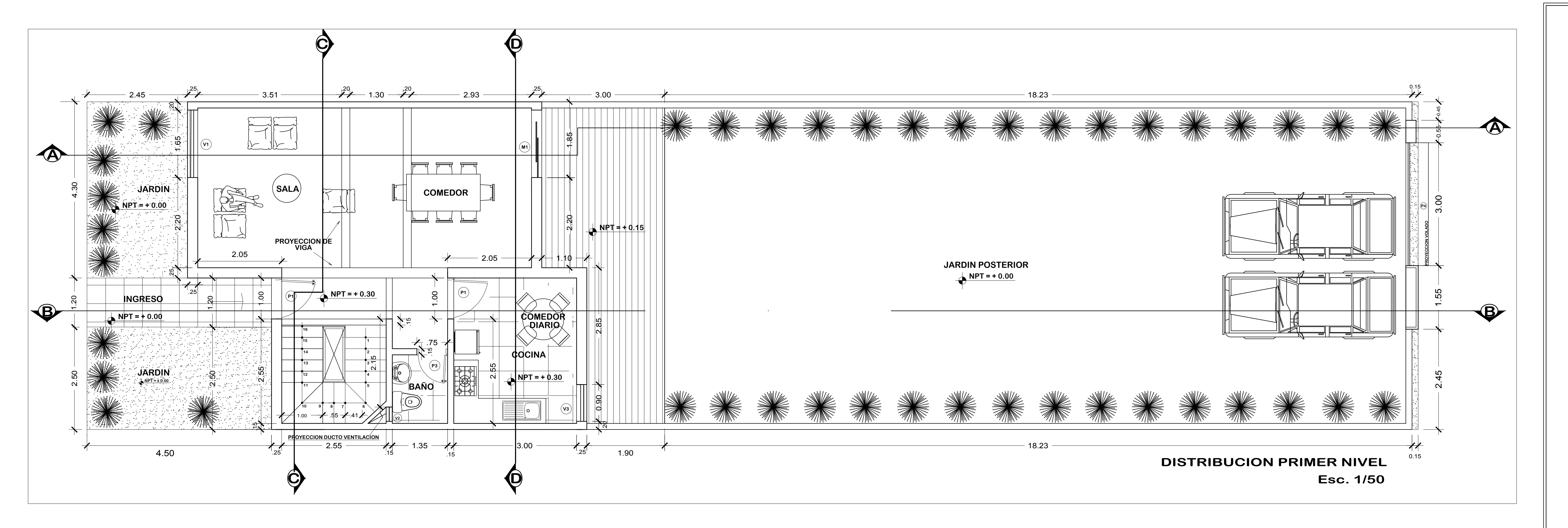

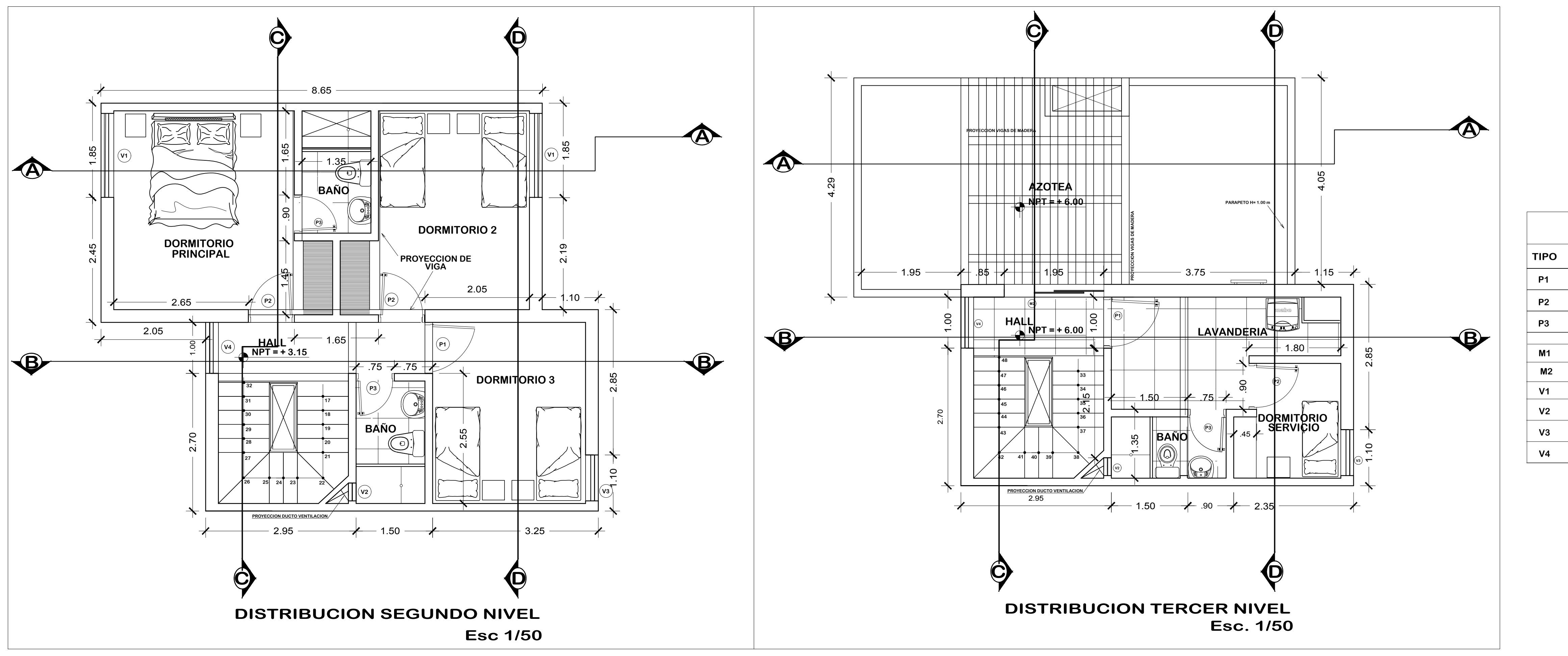

**P3 0.75**

**P2**

**P1**

**V3 0.90**

**V4 1.00**

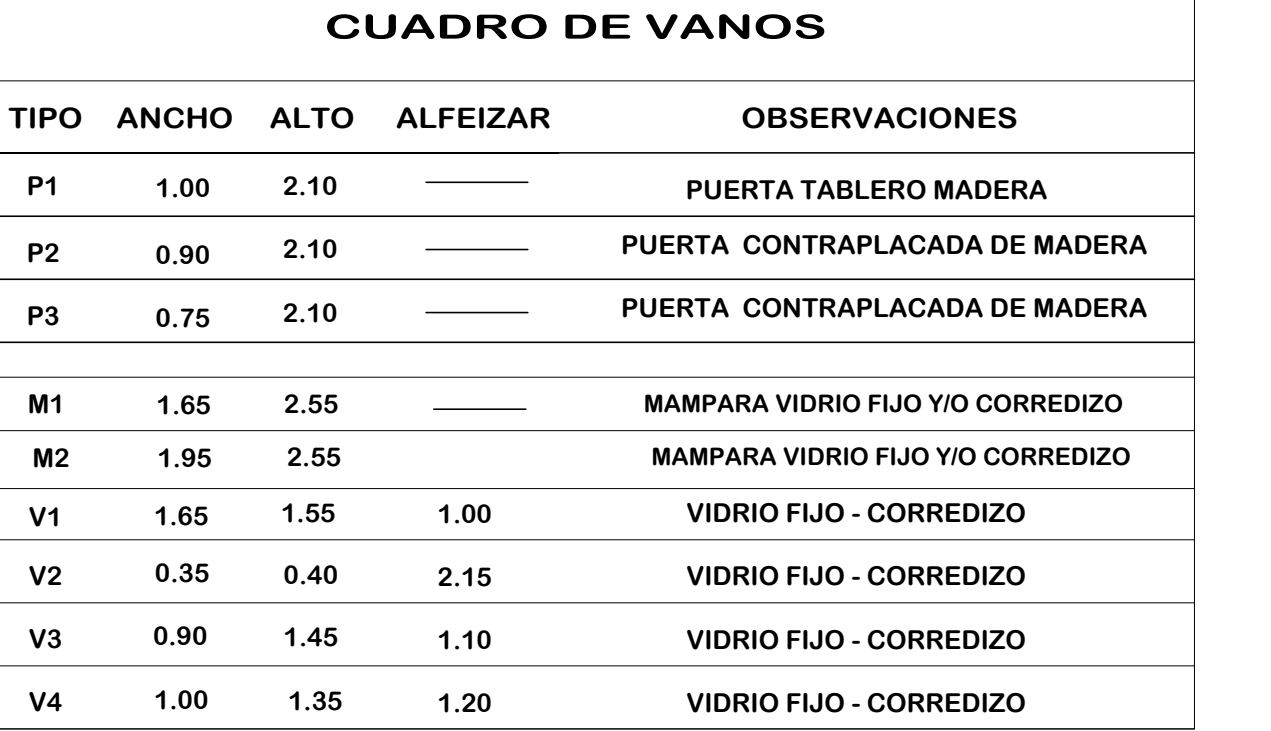

**V1 1.65**

**V2 0.35**

**A-01**

**OCTUBRE 2019 FECHA :**

**PLANO N°**

**INDICADA**

**ESCALA :**

**ÁVALOS RUBIO VANNESA N. TESISTAS:**

**NIVELES DE VIVIENDA PLANO: DISTRIBUCION POR**

**UNIFAMILIAR**

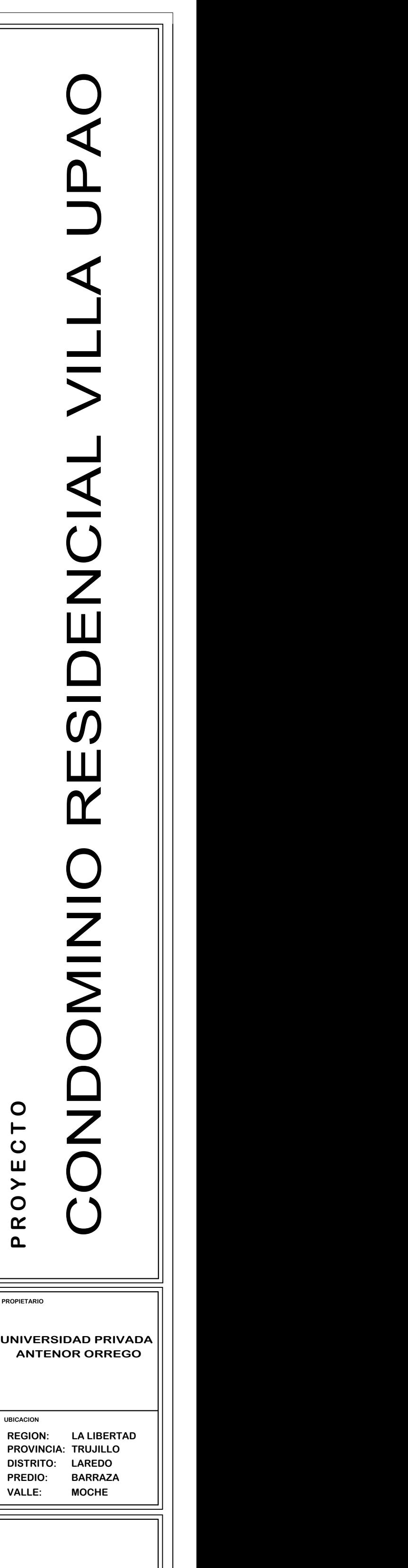

**FERNÁNDEZ LOYOLA DIEGO A.**

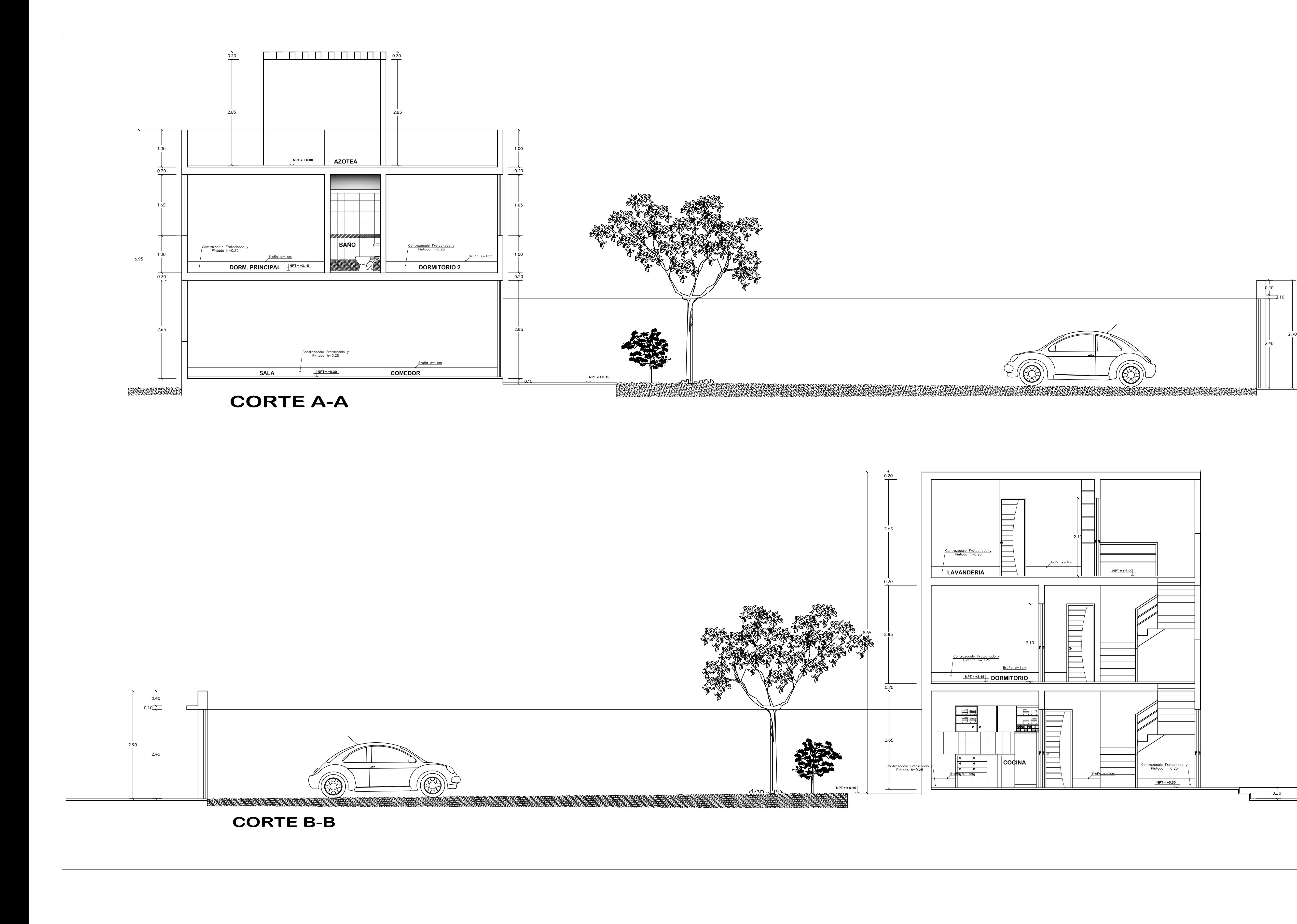

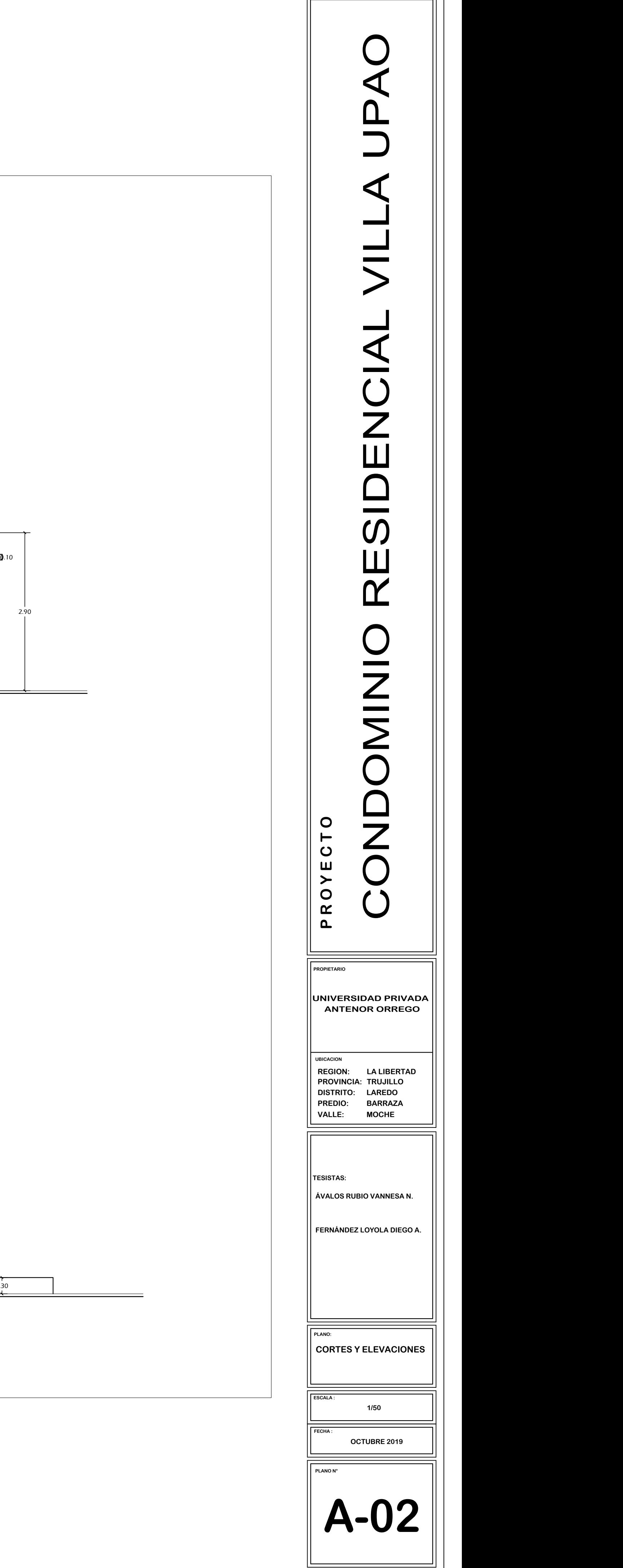

 $0.40$ 

 $2.40$ 

**A-03**

**PLANO N°**

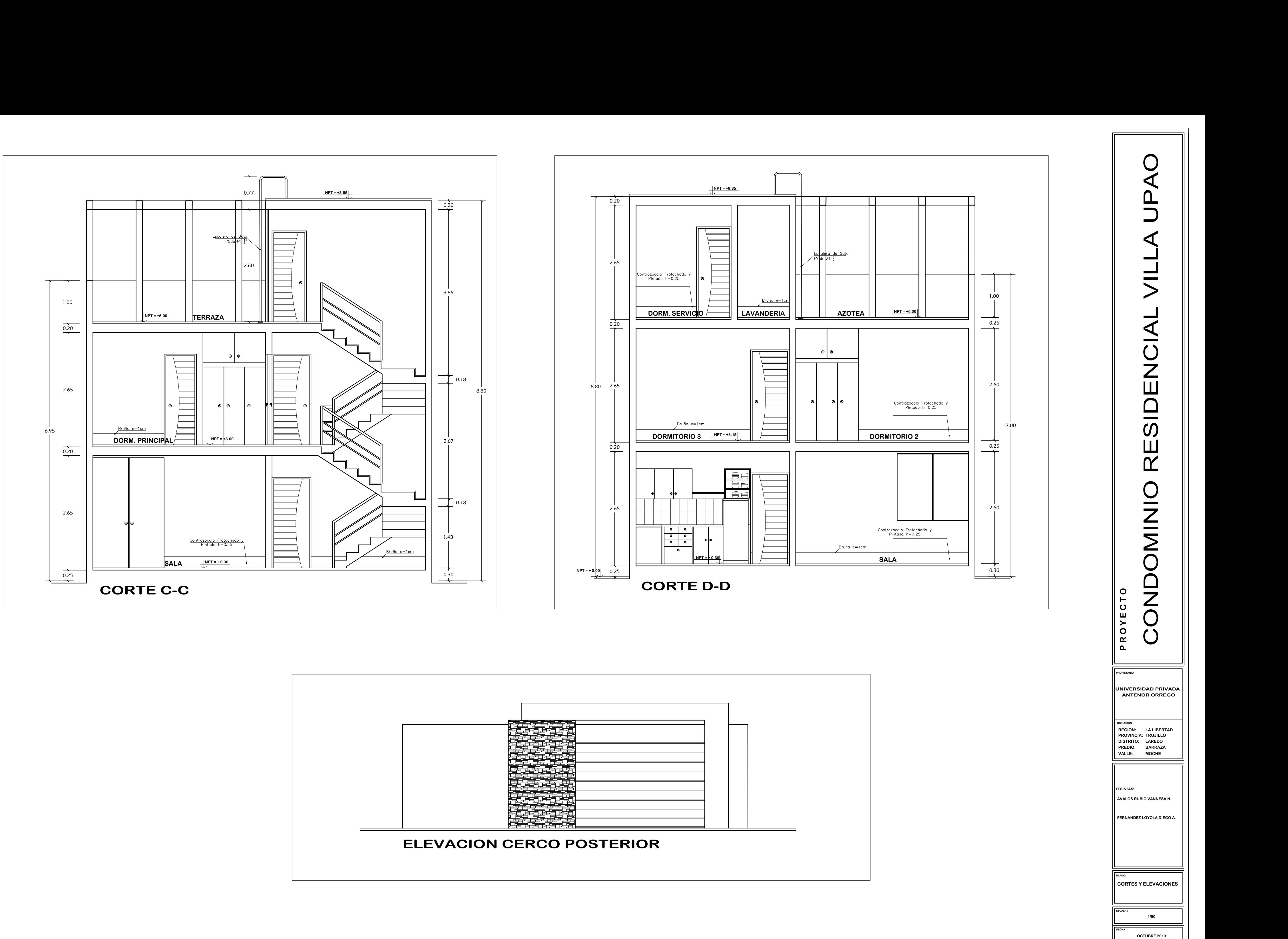

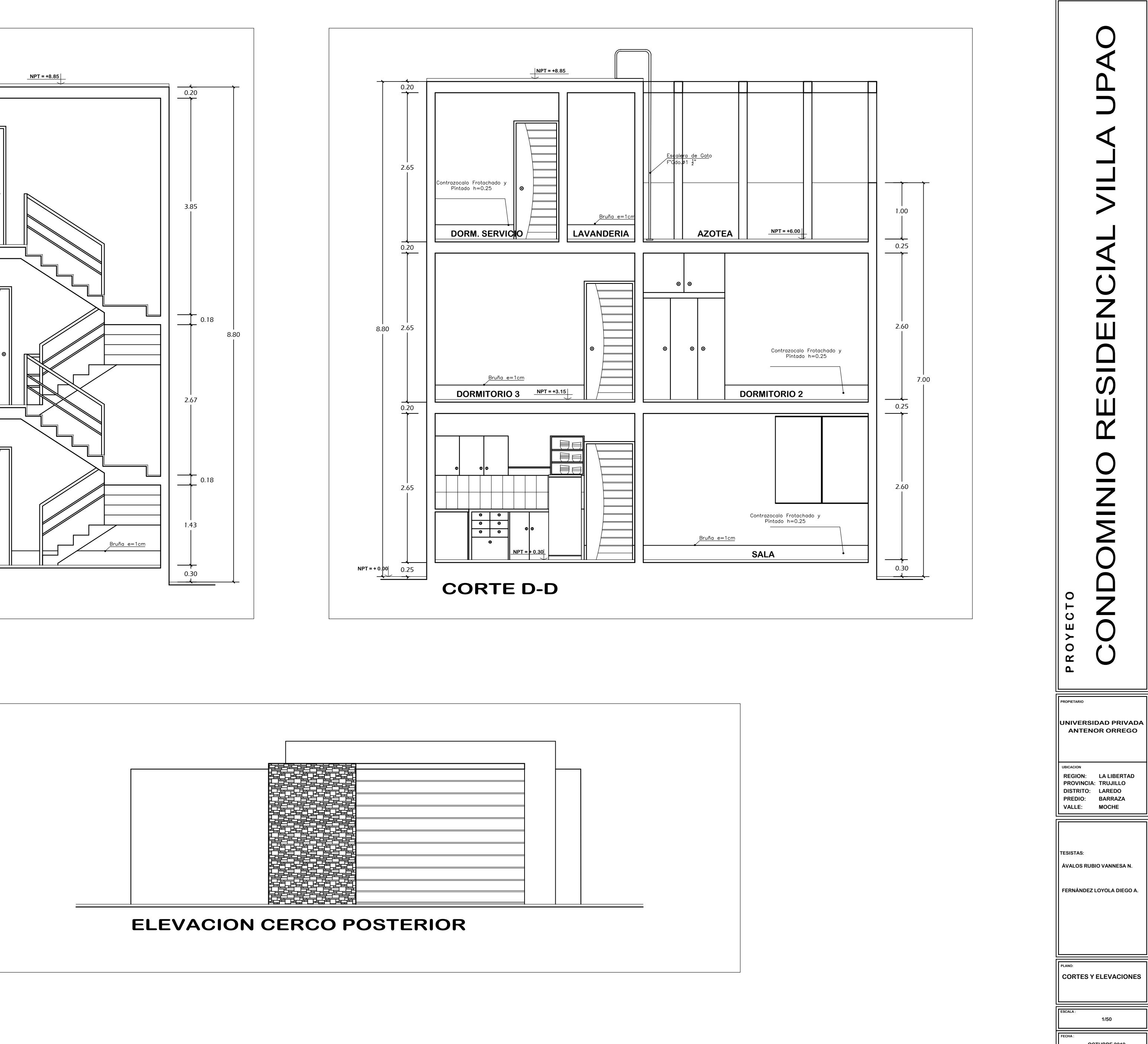

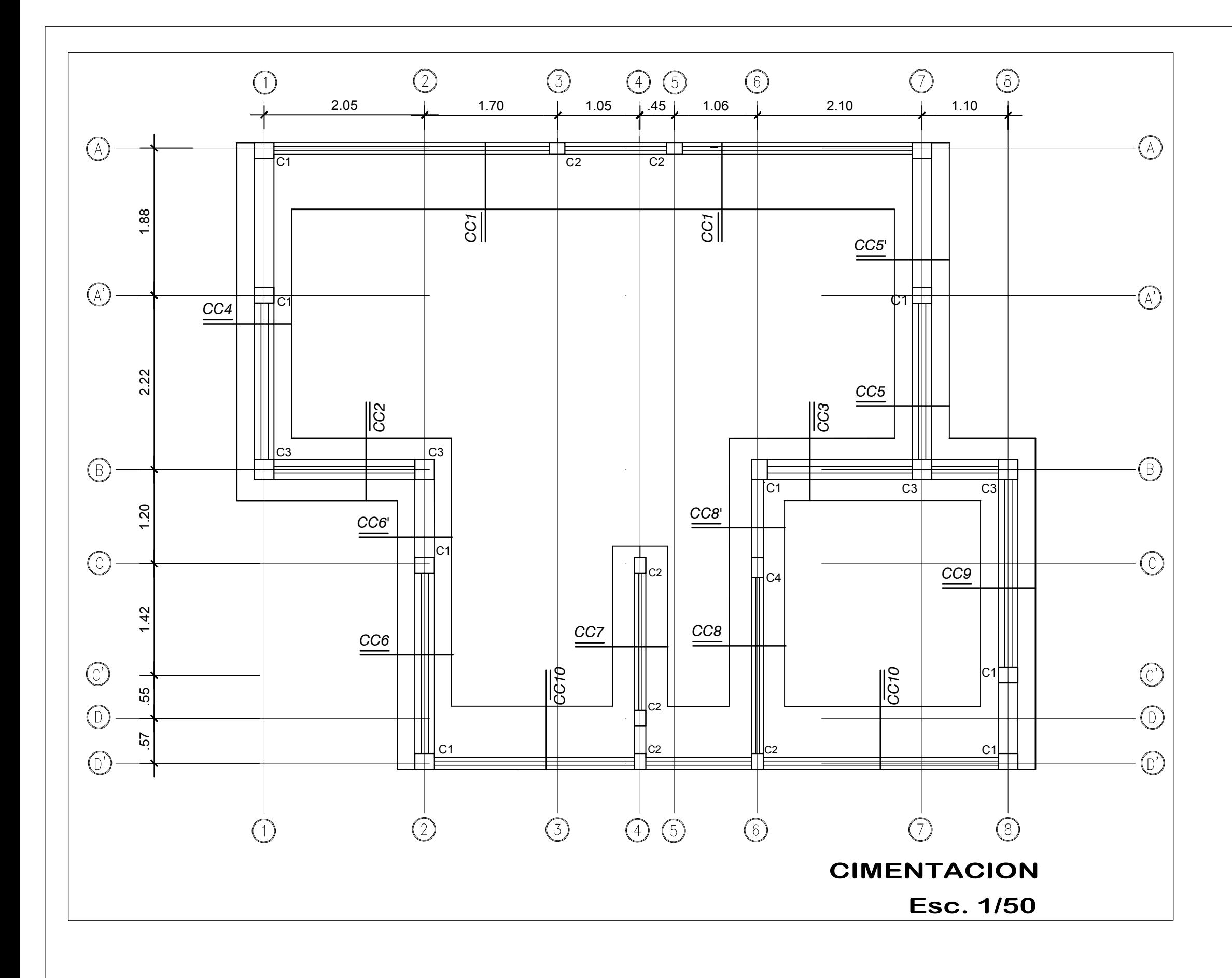

## DETALLE DE ANCLAJE DE COLUMNAS Y COLUMNETAS AL CIMIENTO CORRIDO

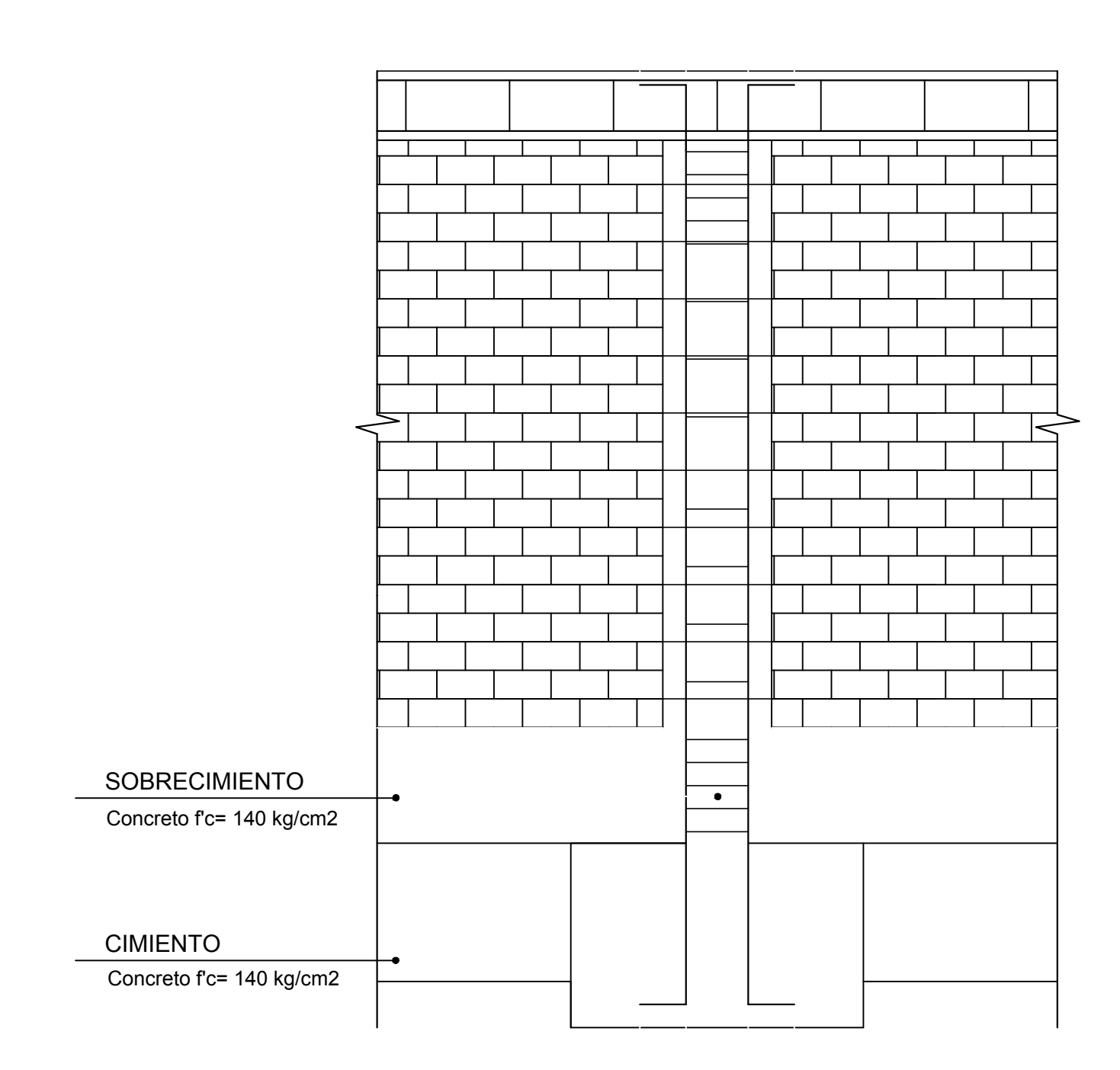

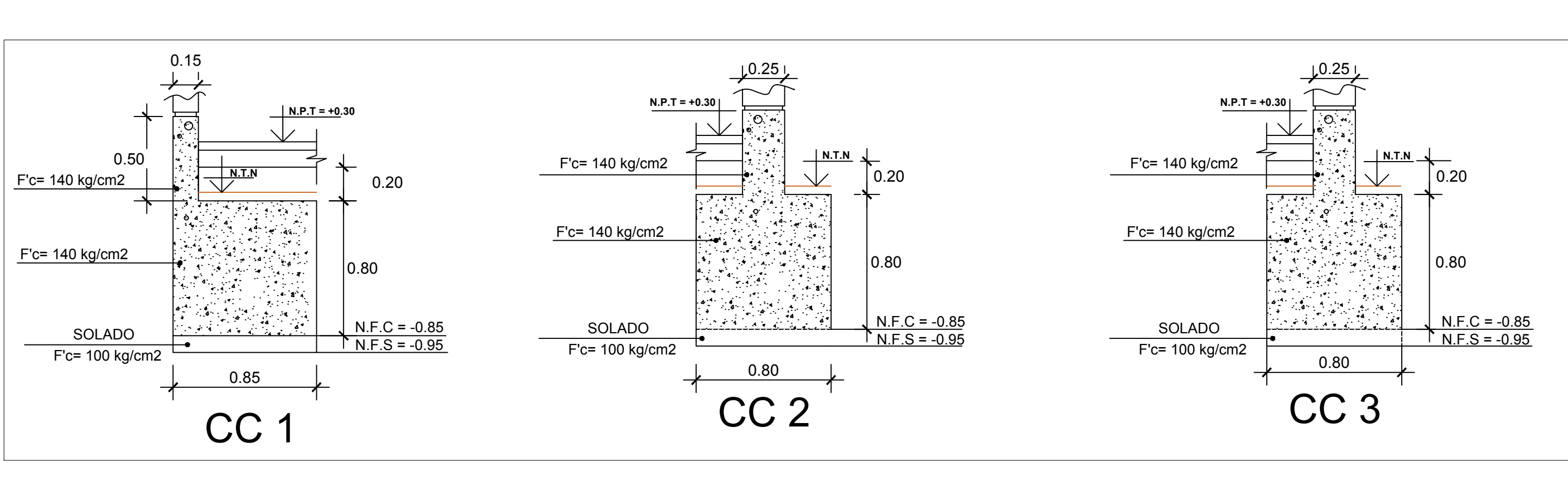

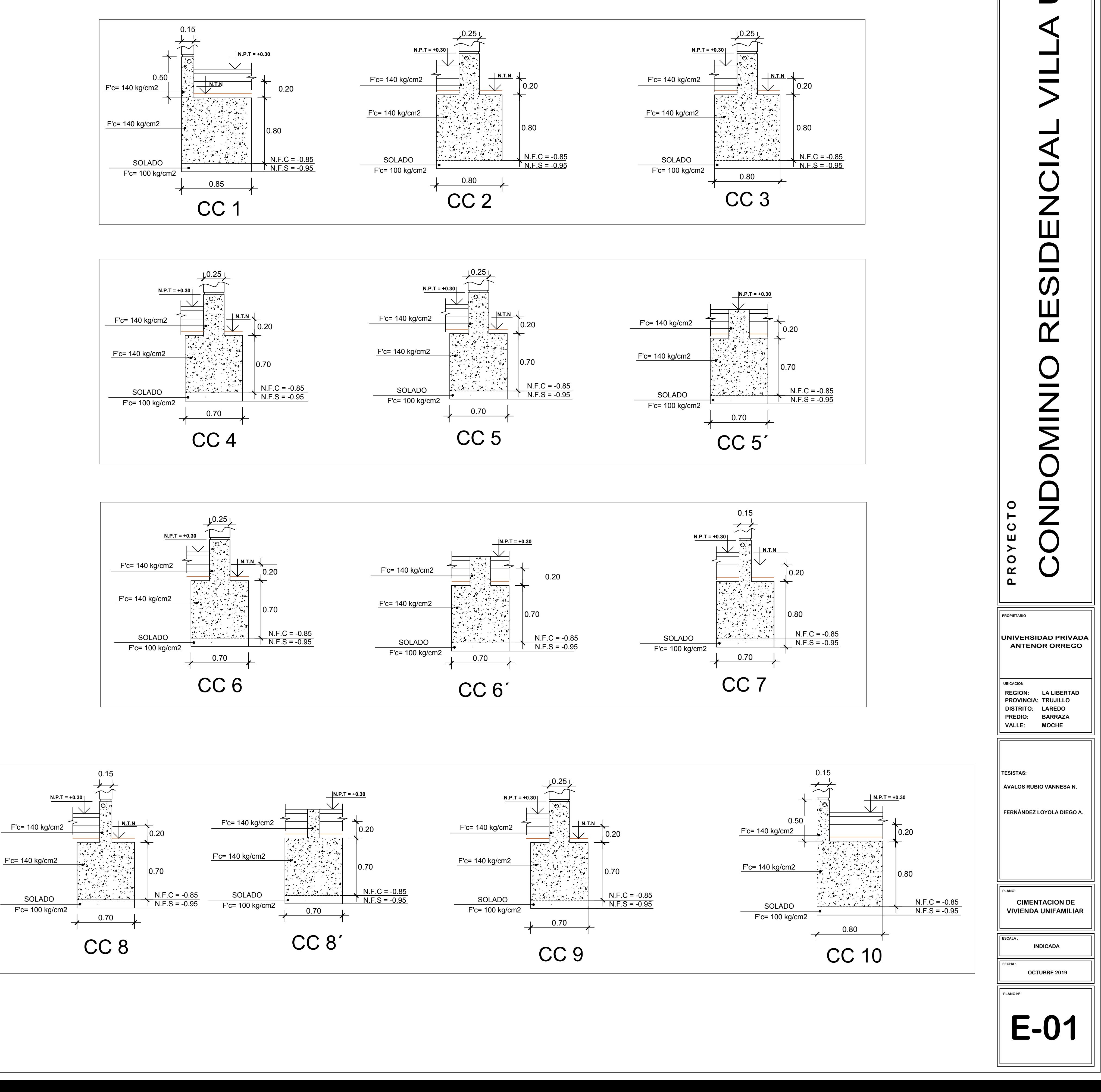

## DETALLE DE CIMENTACIONES Esc. 1/50

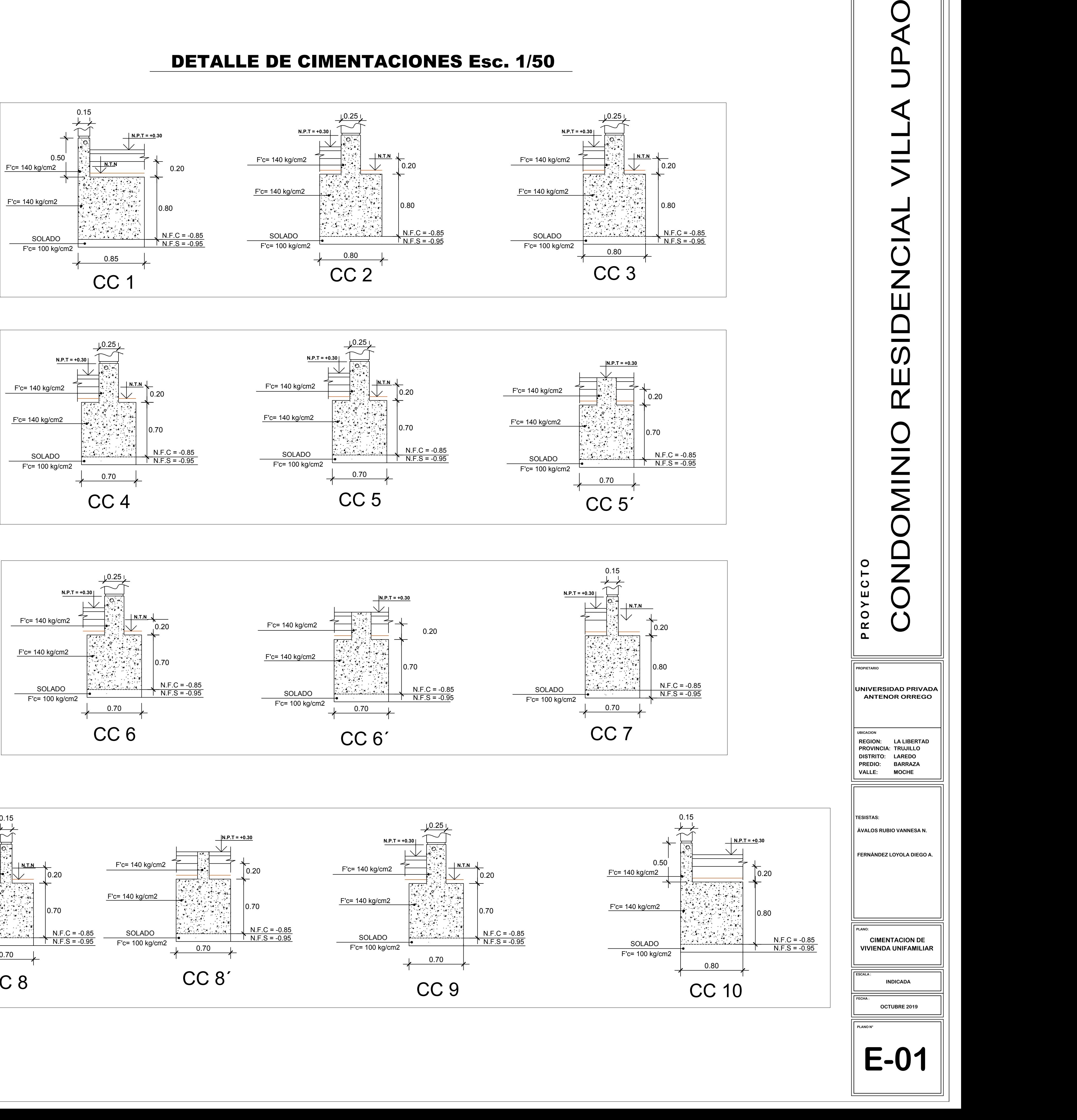

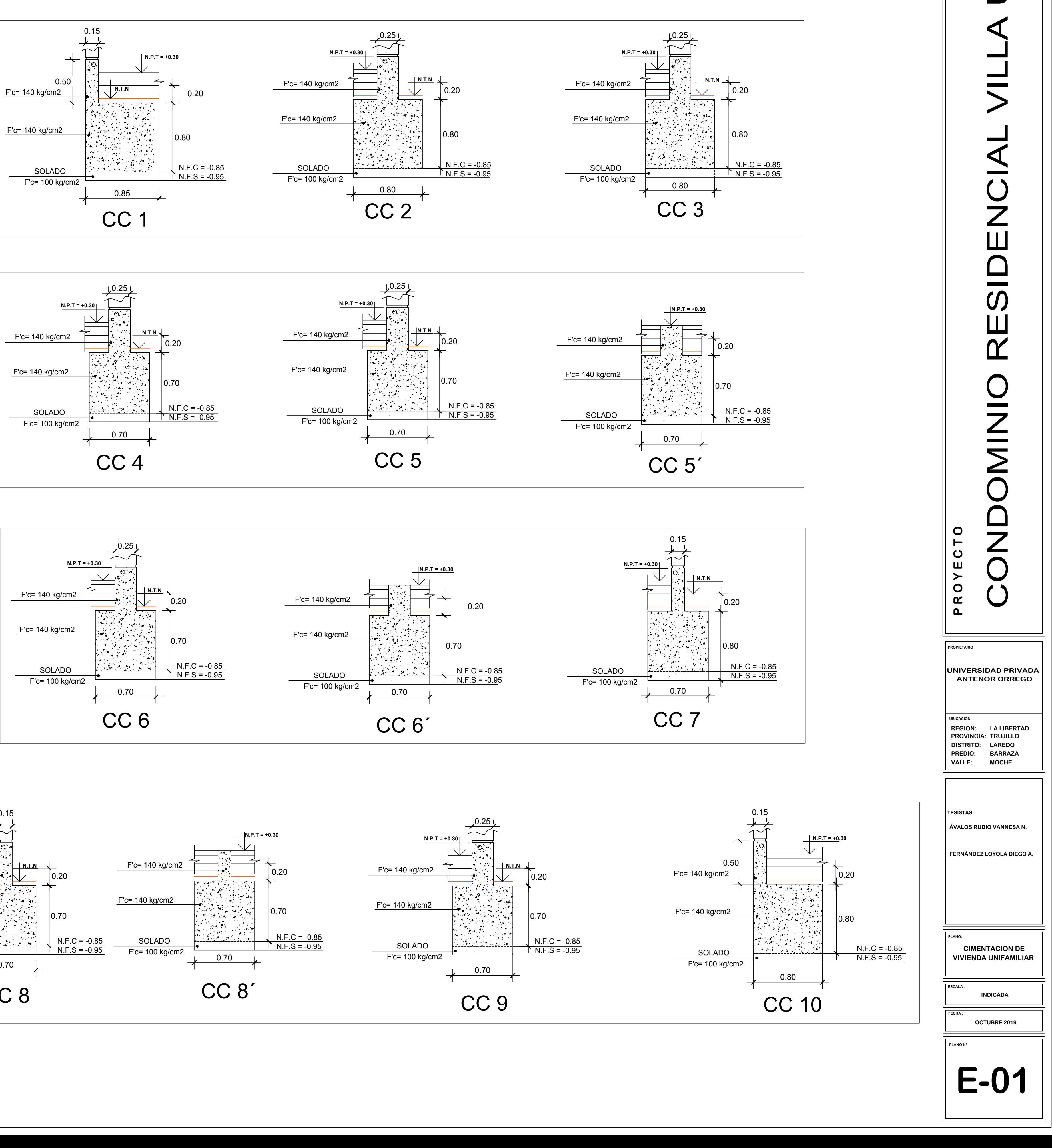

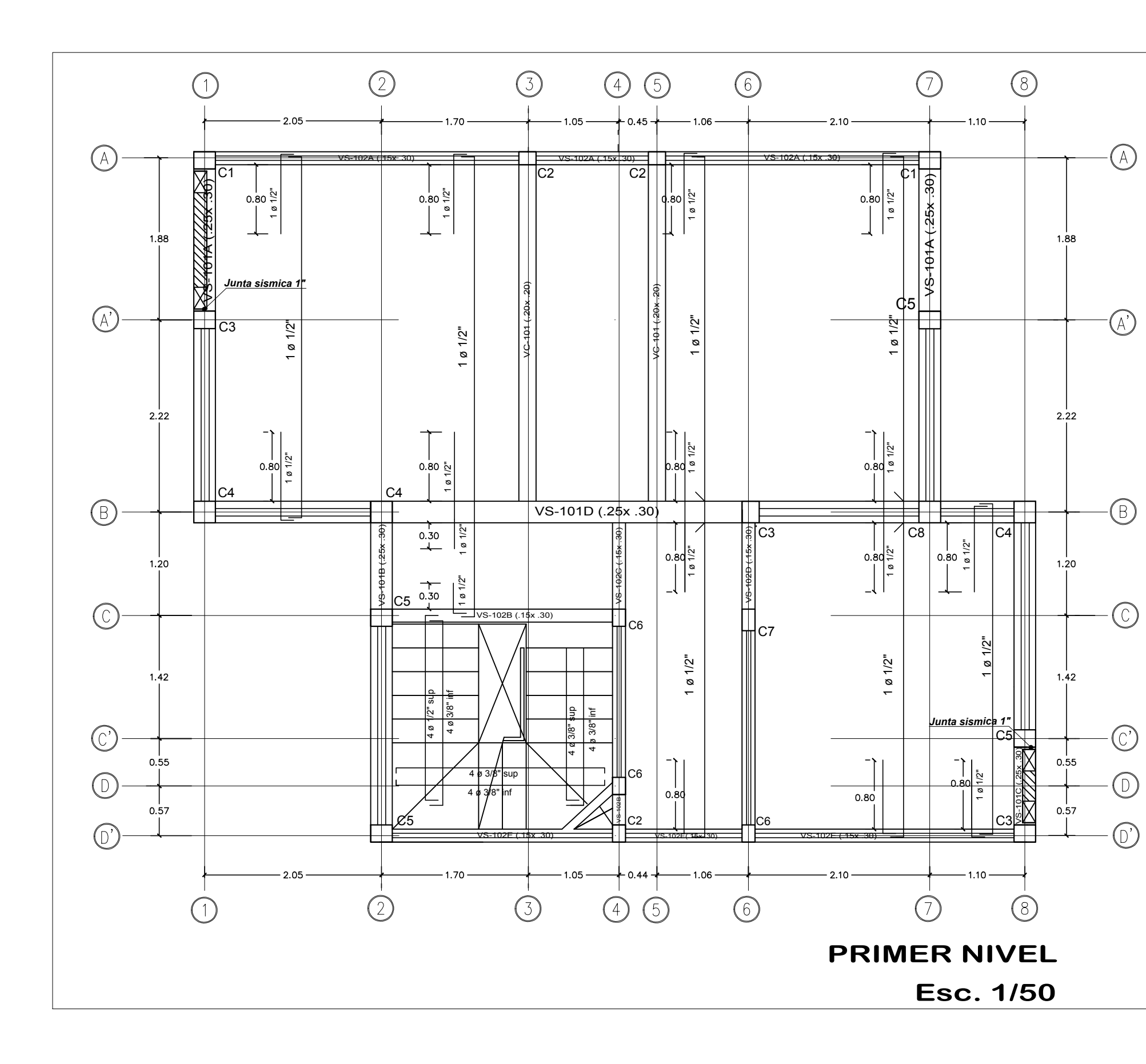

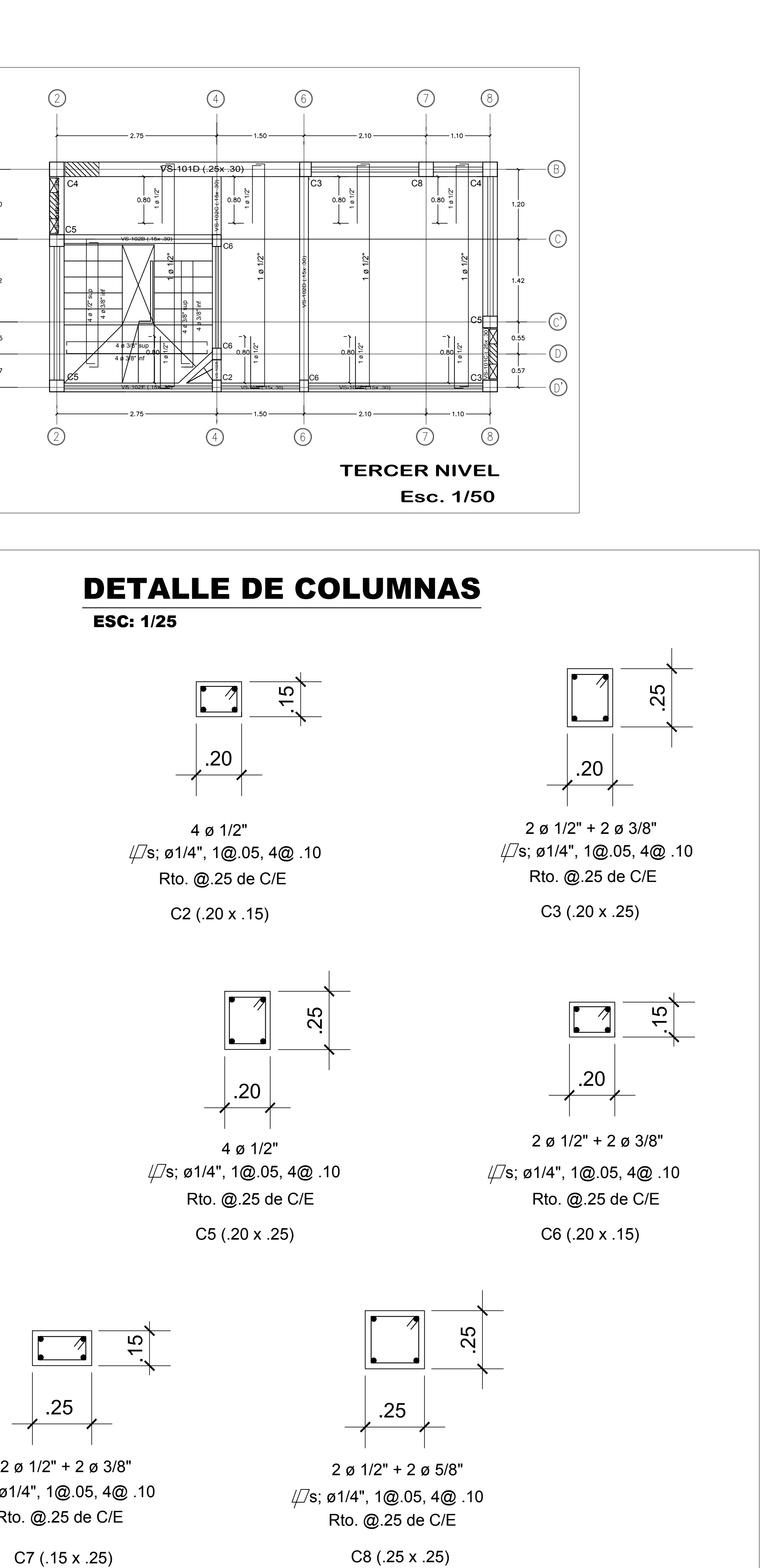

Rto. @.25 de C/E 2 ø 1/2" + 2 ø 5/8"  $\#S$ ; ø1/4", 1@.05, 4@ .10  $\#S$ ; ø1/4", 1@.05, 4@ .10

4 ø 1/2" Rto. @.25 de C/E  $\sqrt[1]{s}$ ; ø1/4", 1@.05, 4@ .10

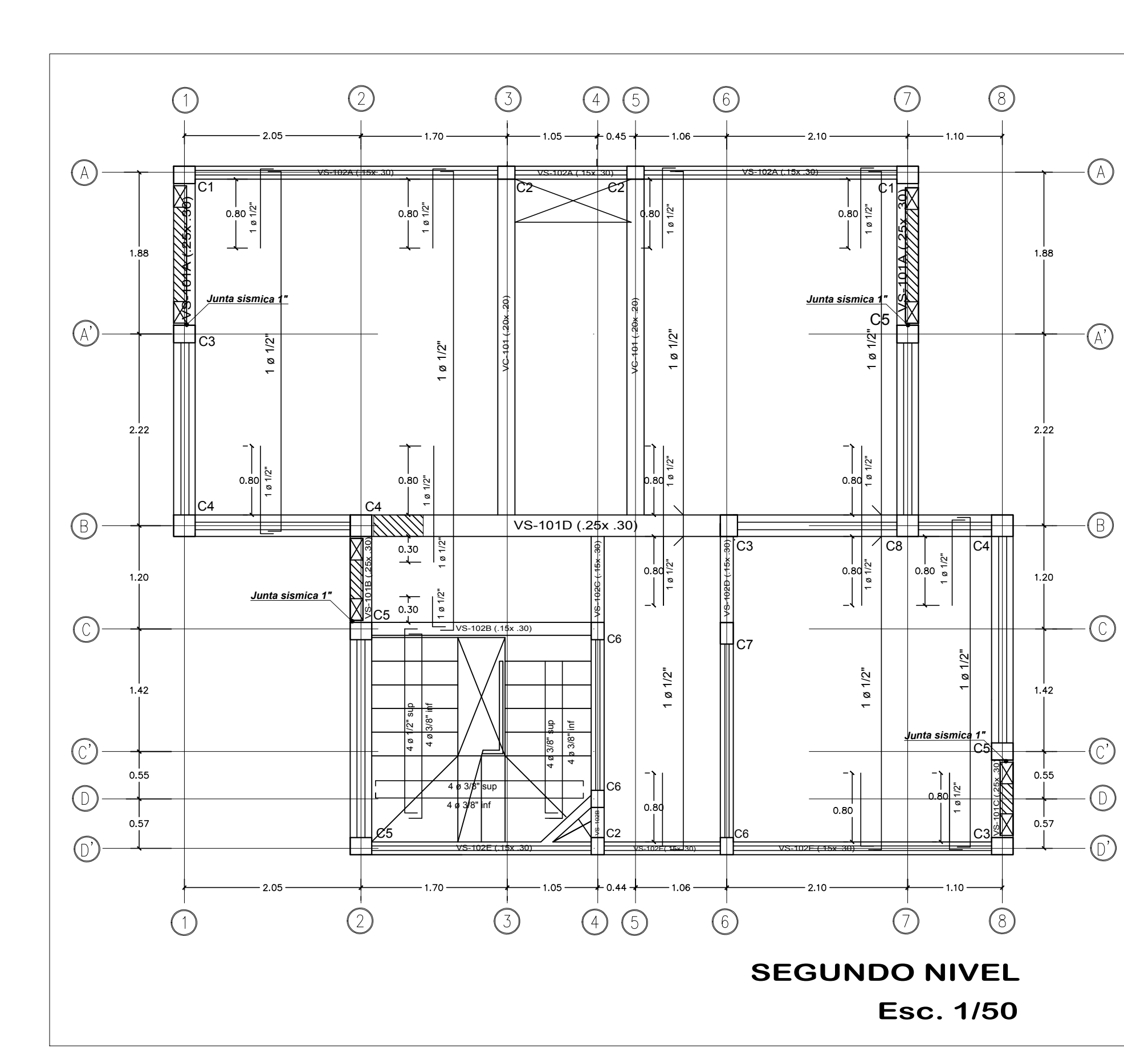

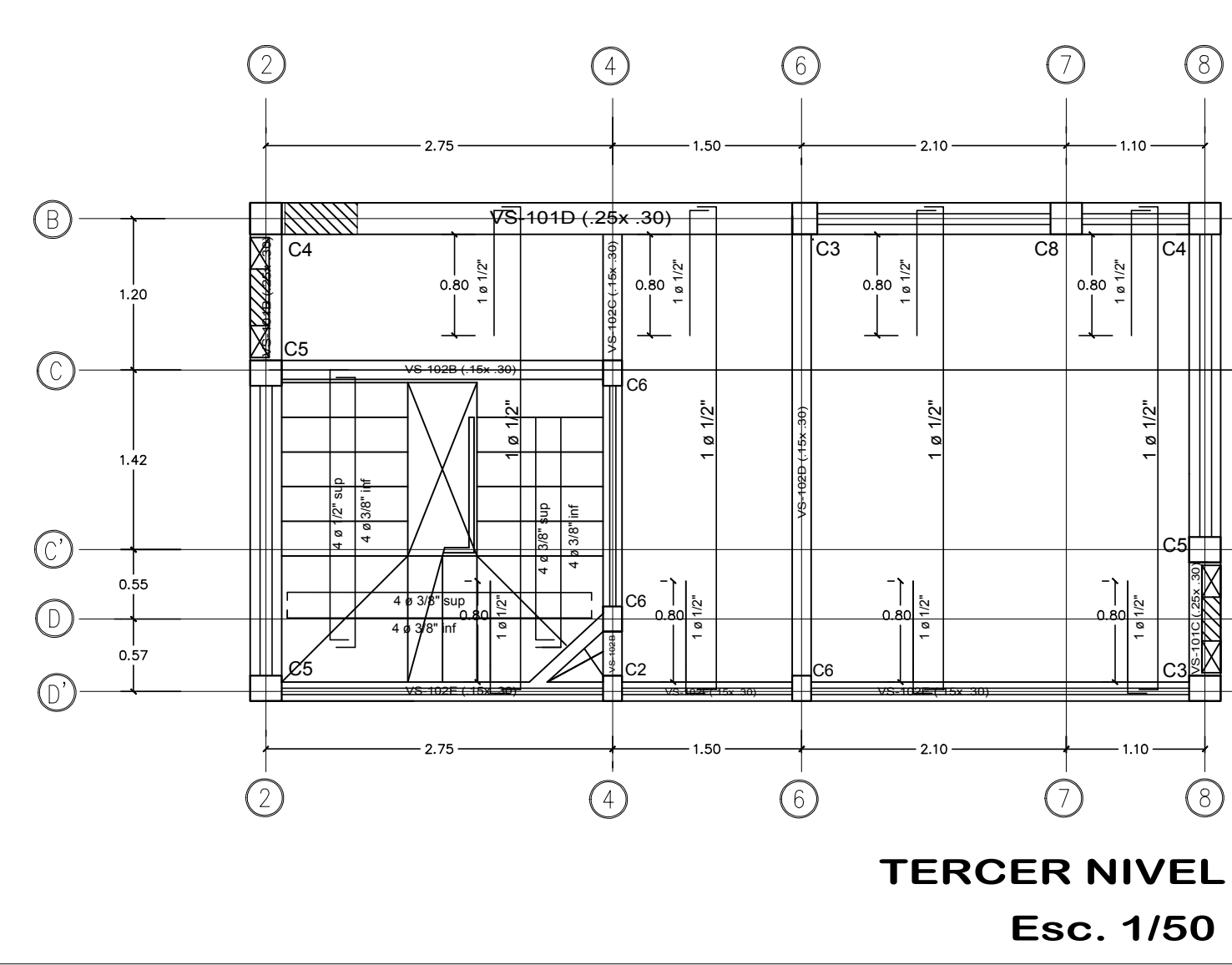

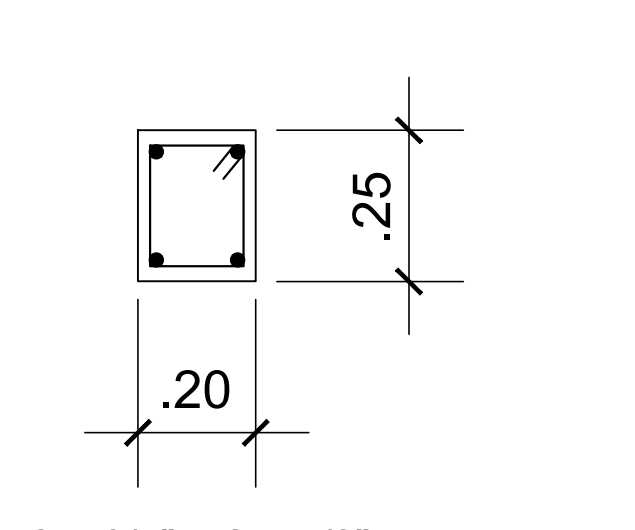

s; ø1/4", 1@.05, 4@ .10 2 ø 3/4" + 2 ø 5/8" Rto. @.25 de C/E

C1 (.20 x .25)

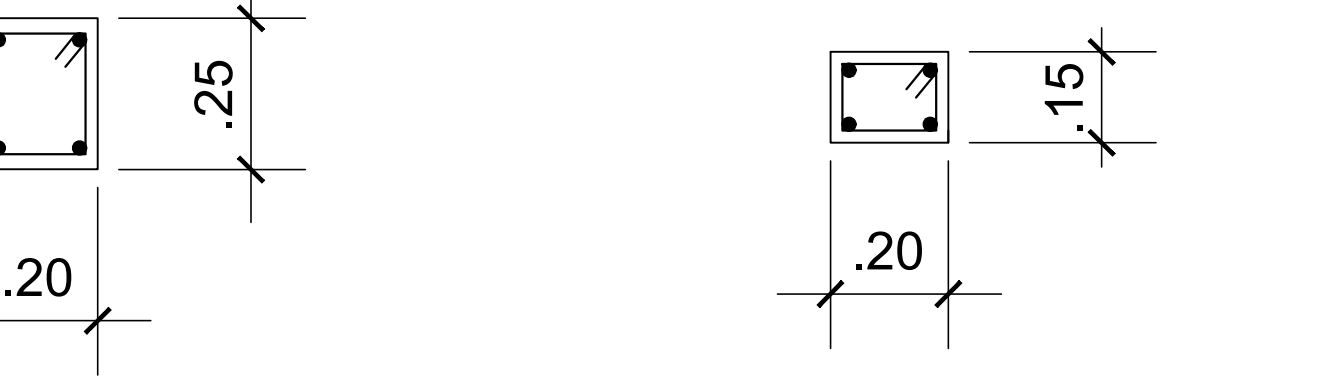

4 ø 1/2" Rto. @.25 de C/E

C2 (.20 x .15)

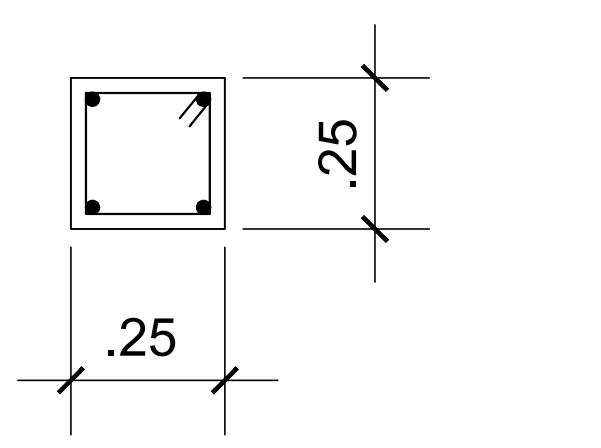

C4 (.25 x .25)

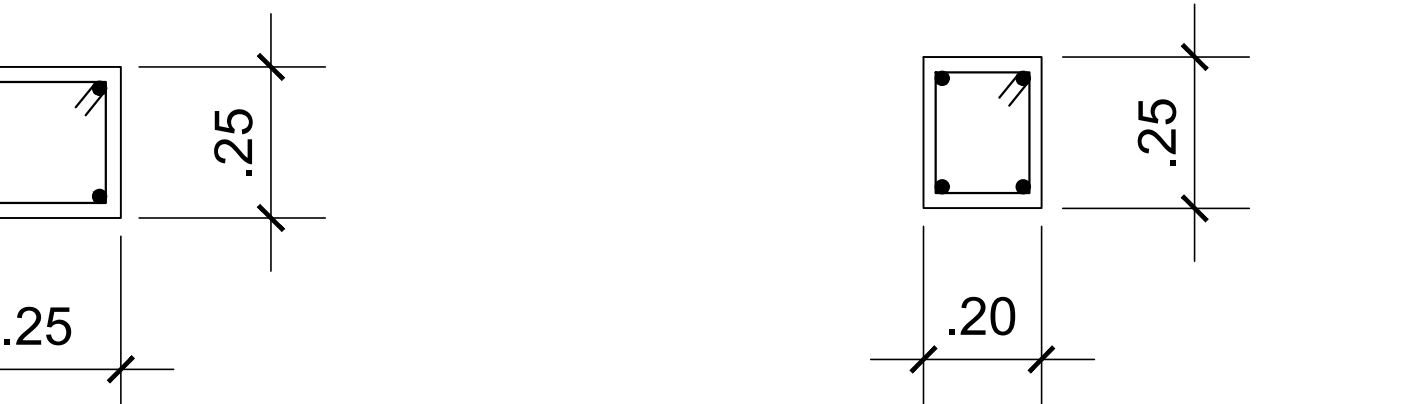

Rto. @.25 de C/E C5 (.20 x .25)

Rto. @.25 de C/E

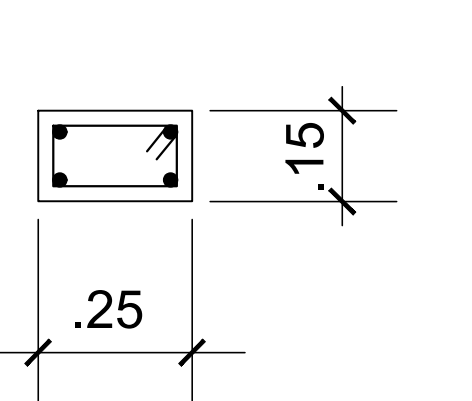

C7 (.15 x .25)

## DETALLE DE COLUMNAS

ESC: 1/25

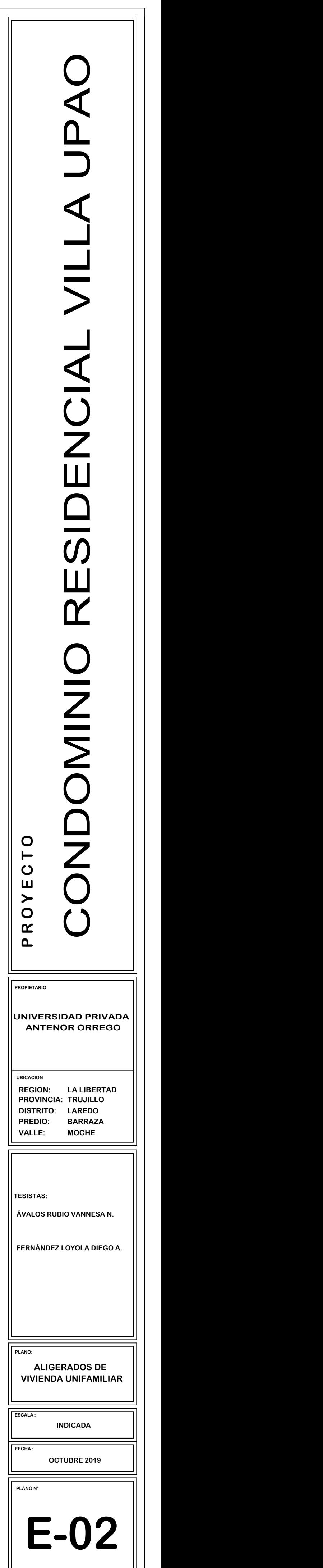

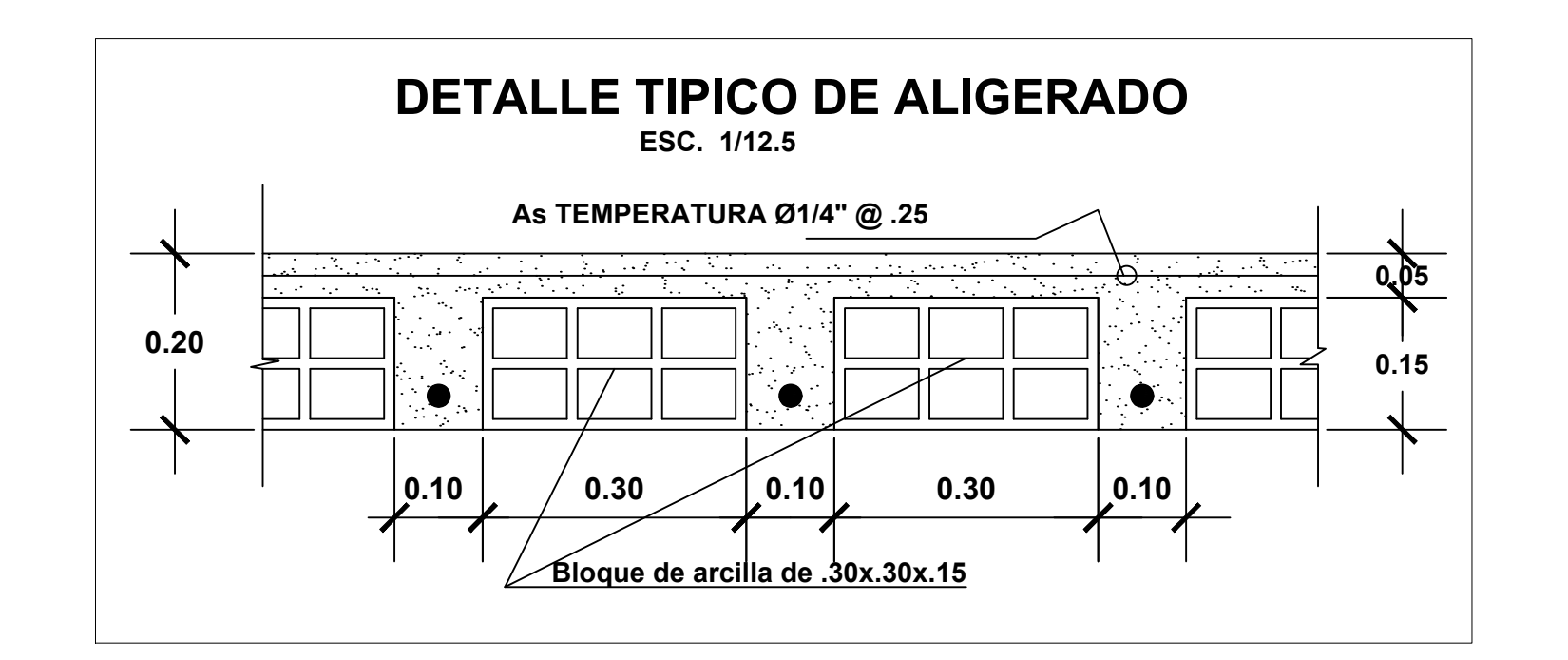

**RS = REFUERZO SUPERIOR RI = REFUERZO INFERIOR**

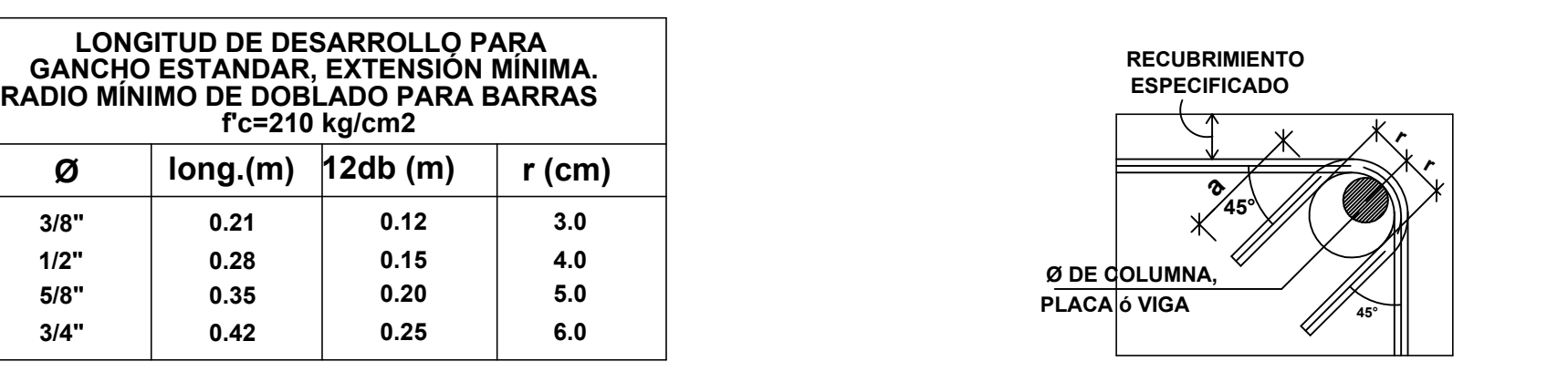

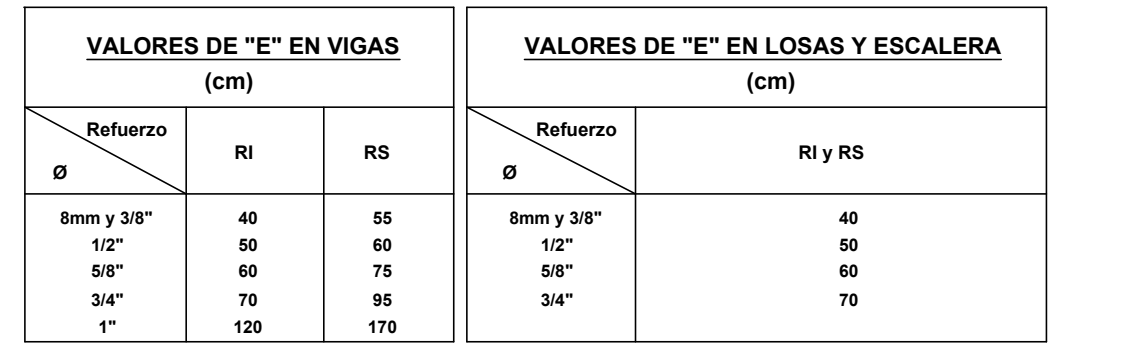

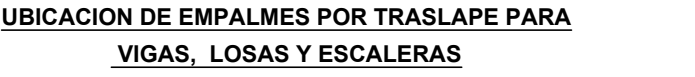

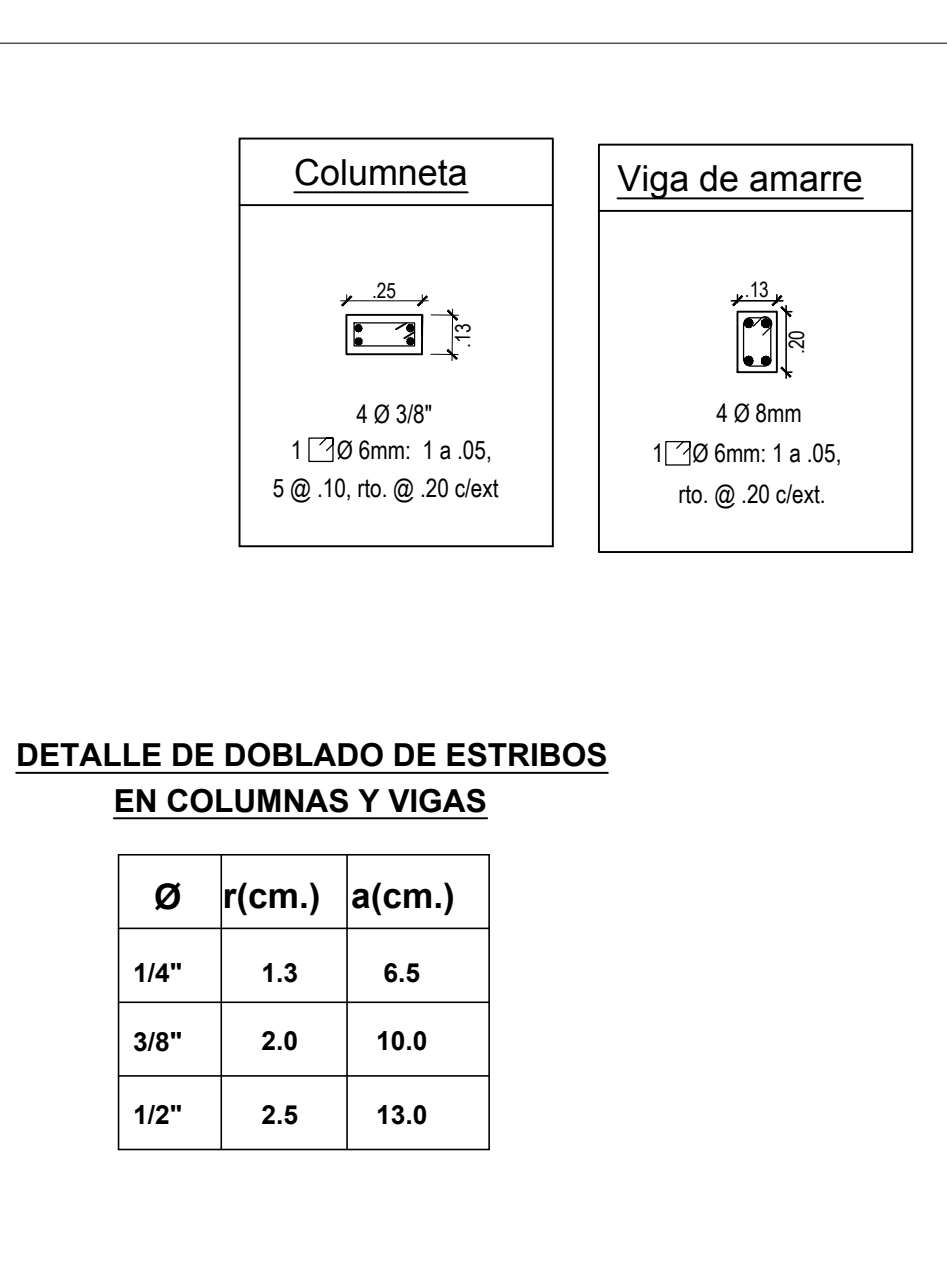

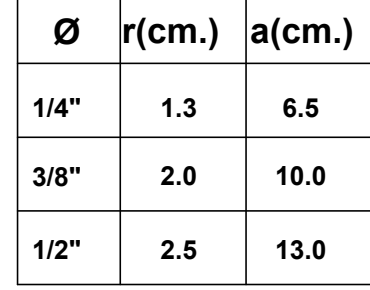

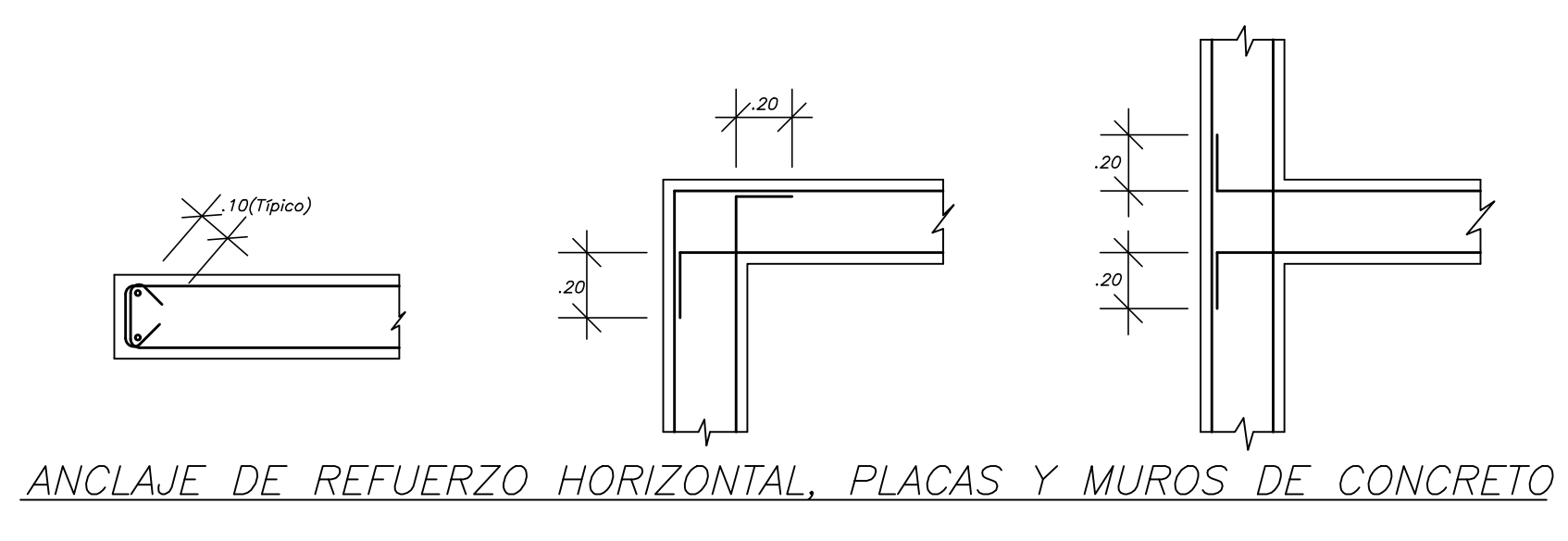

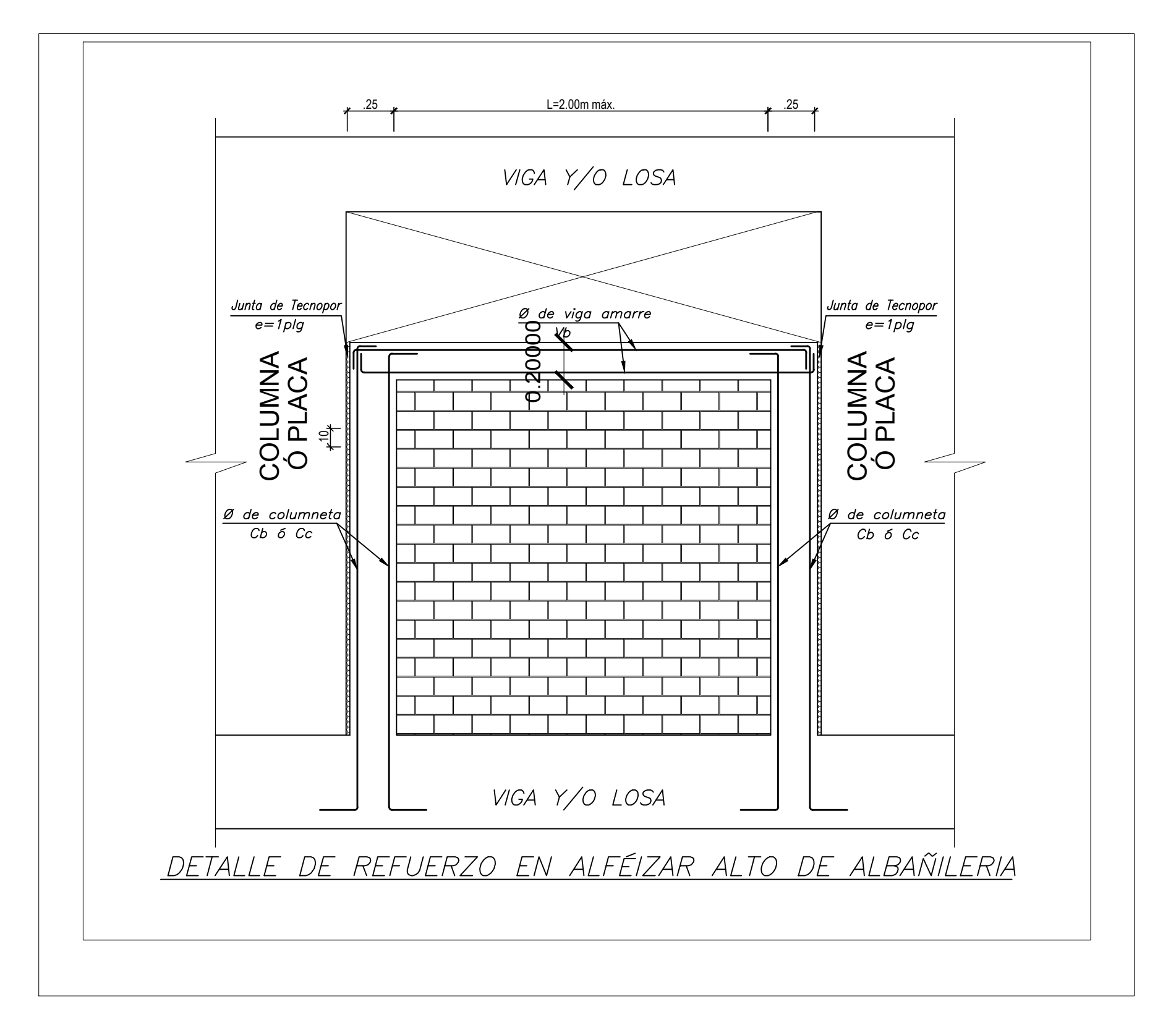

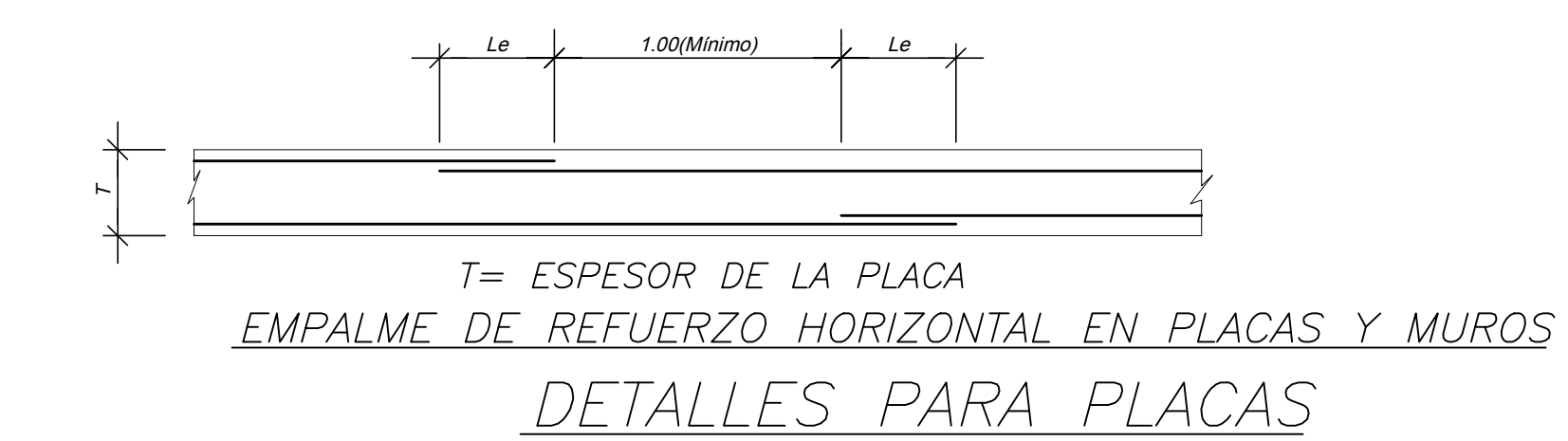

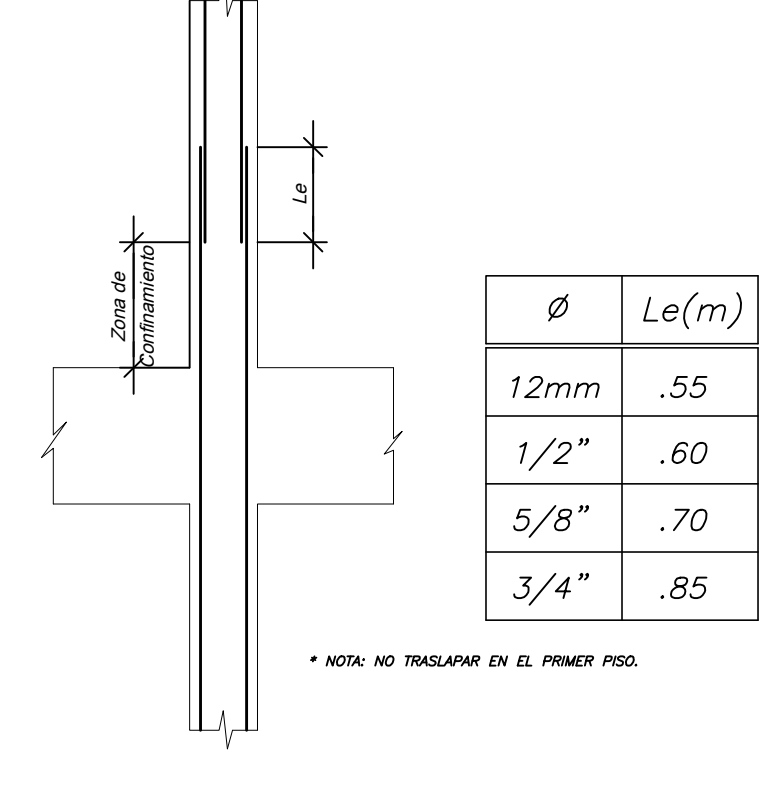

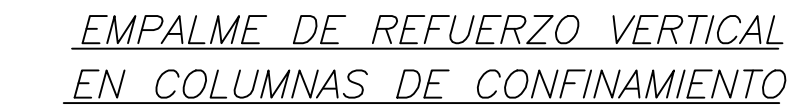

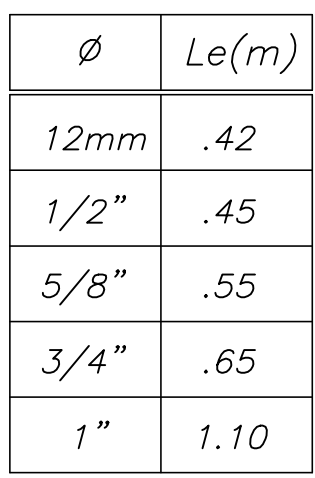

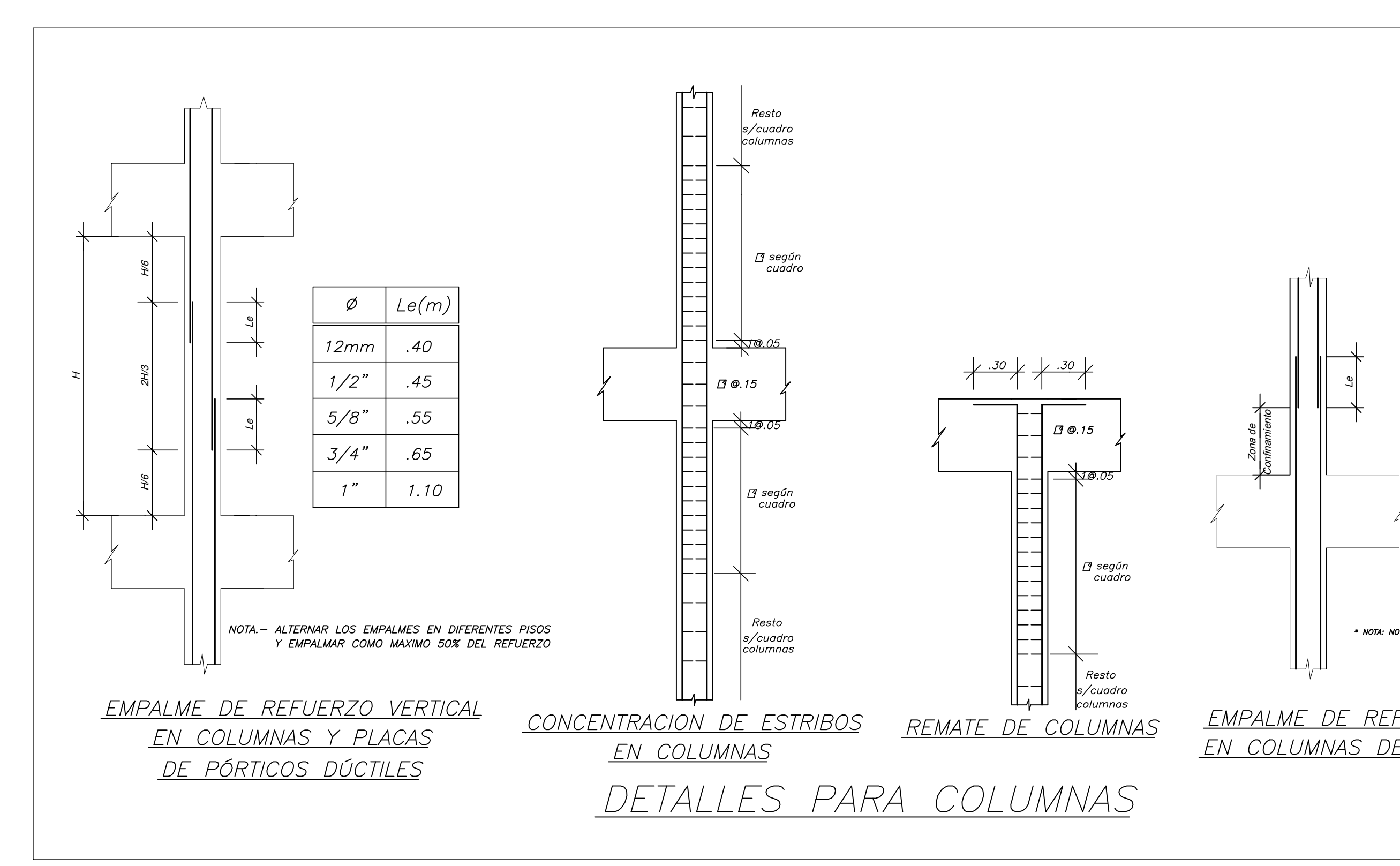

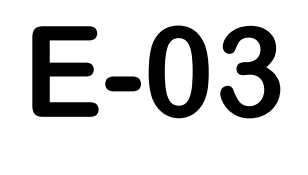

**PLANO N°**

**OCTUBRE 2019 FECHA : INDICADA**

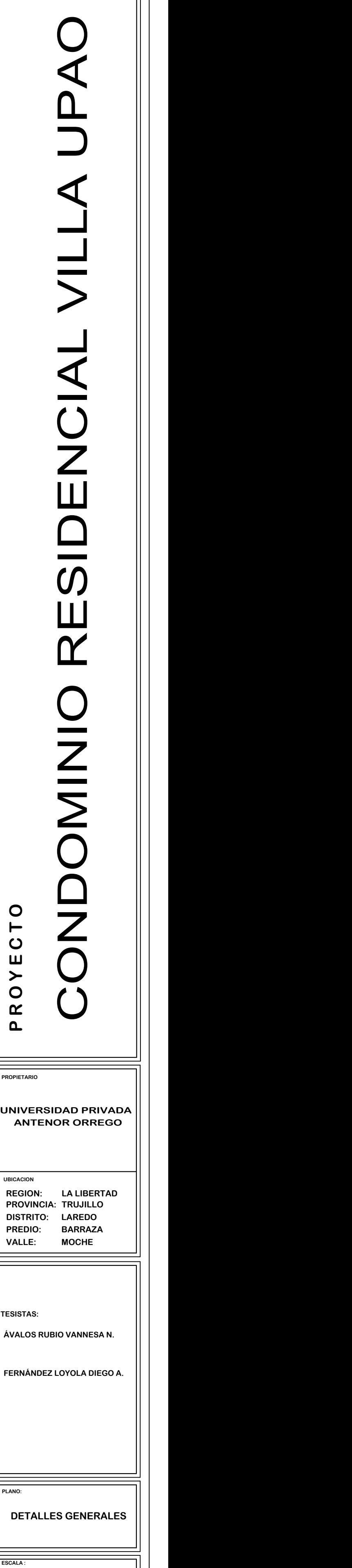

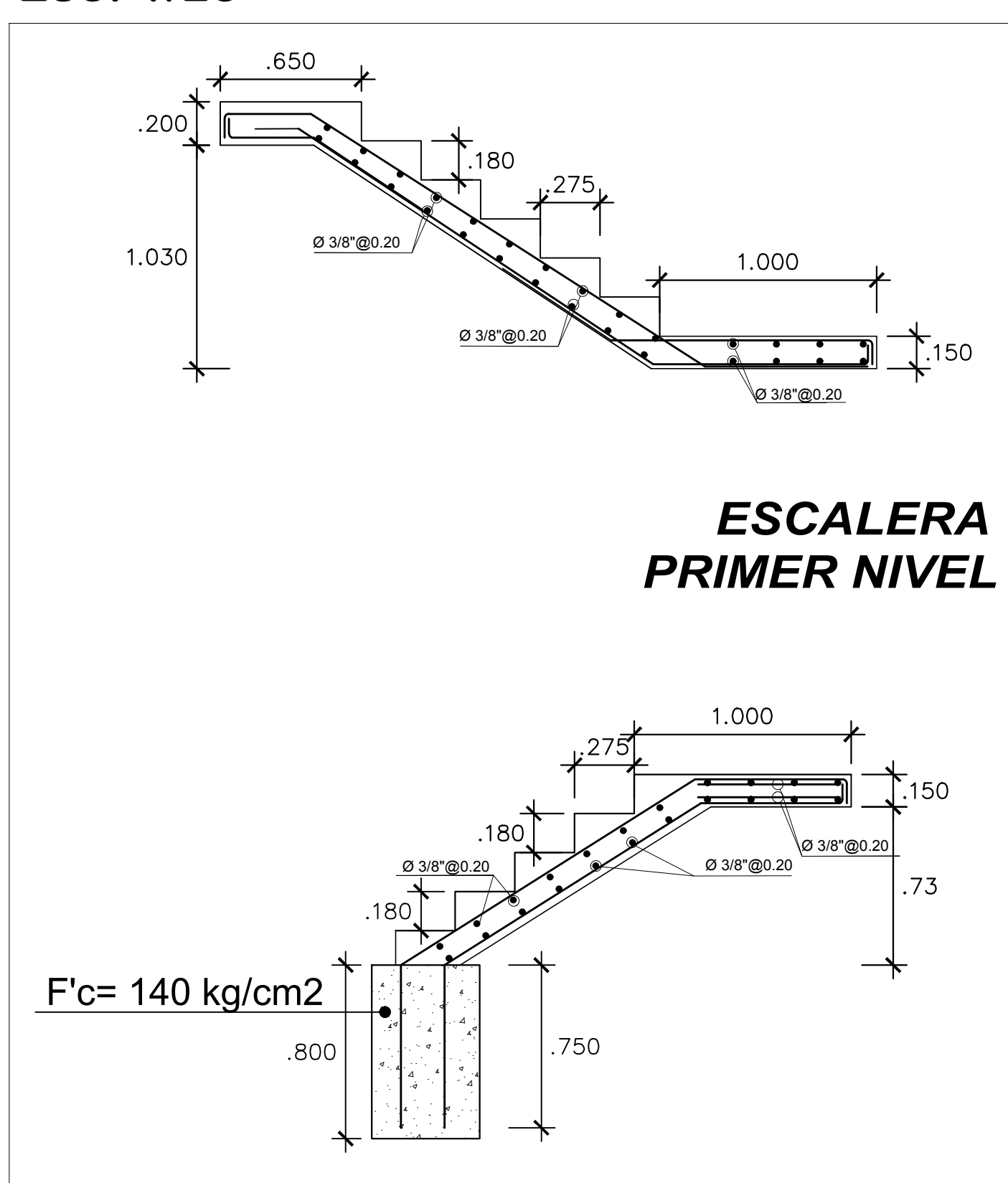

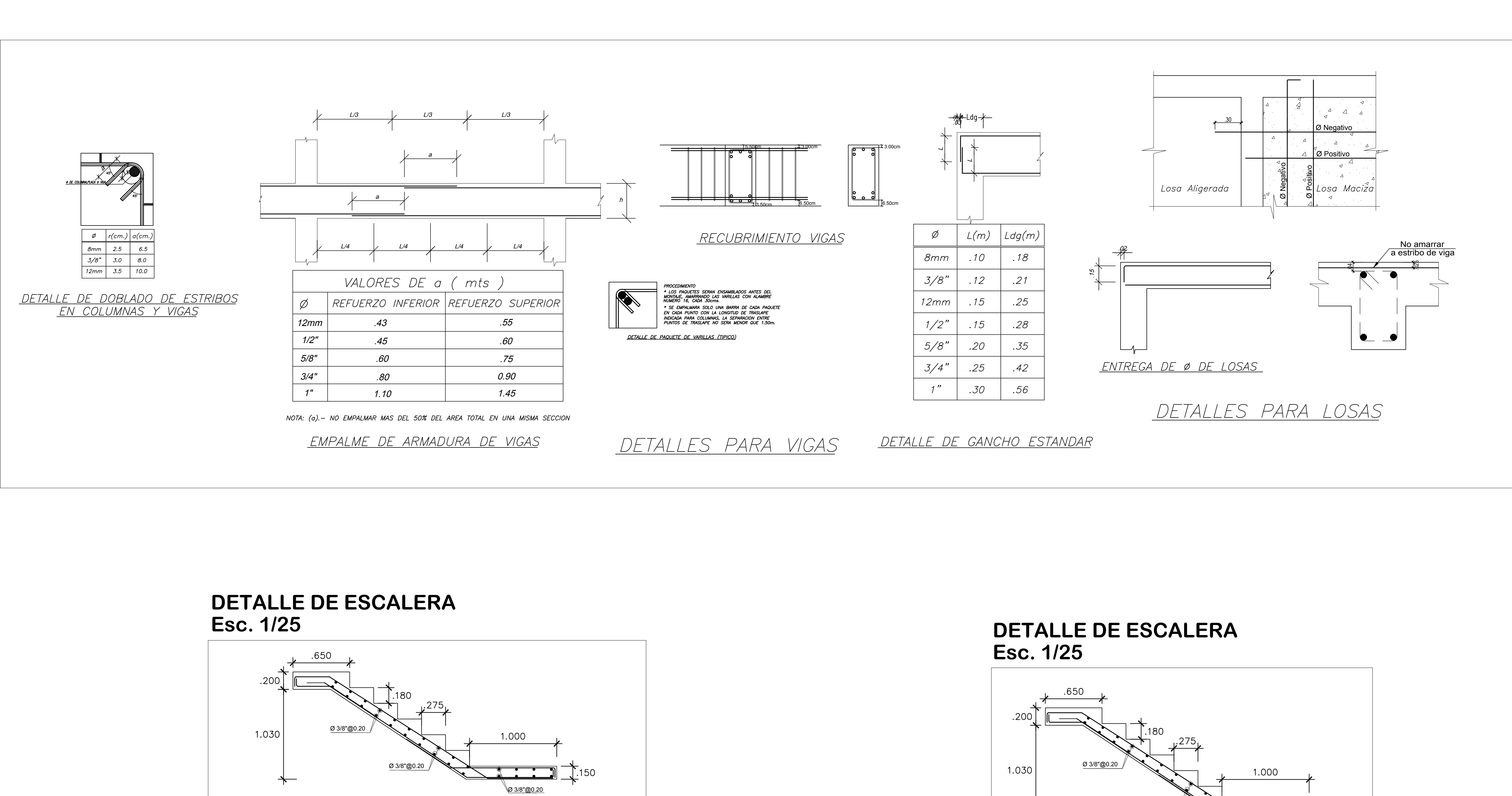

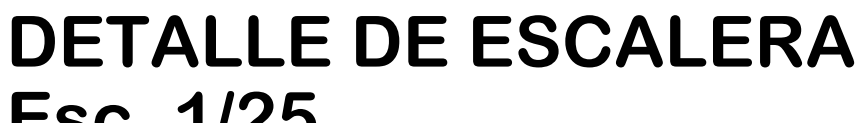

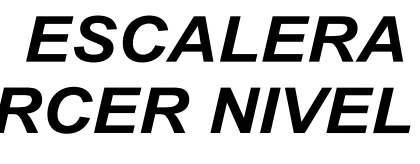

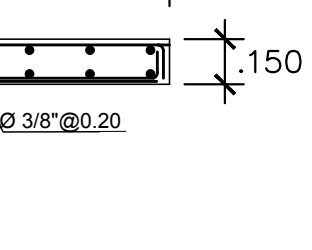

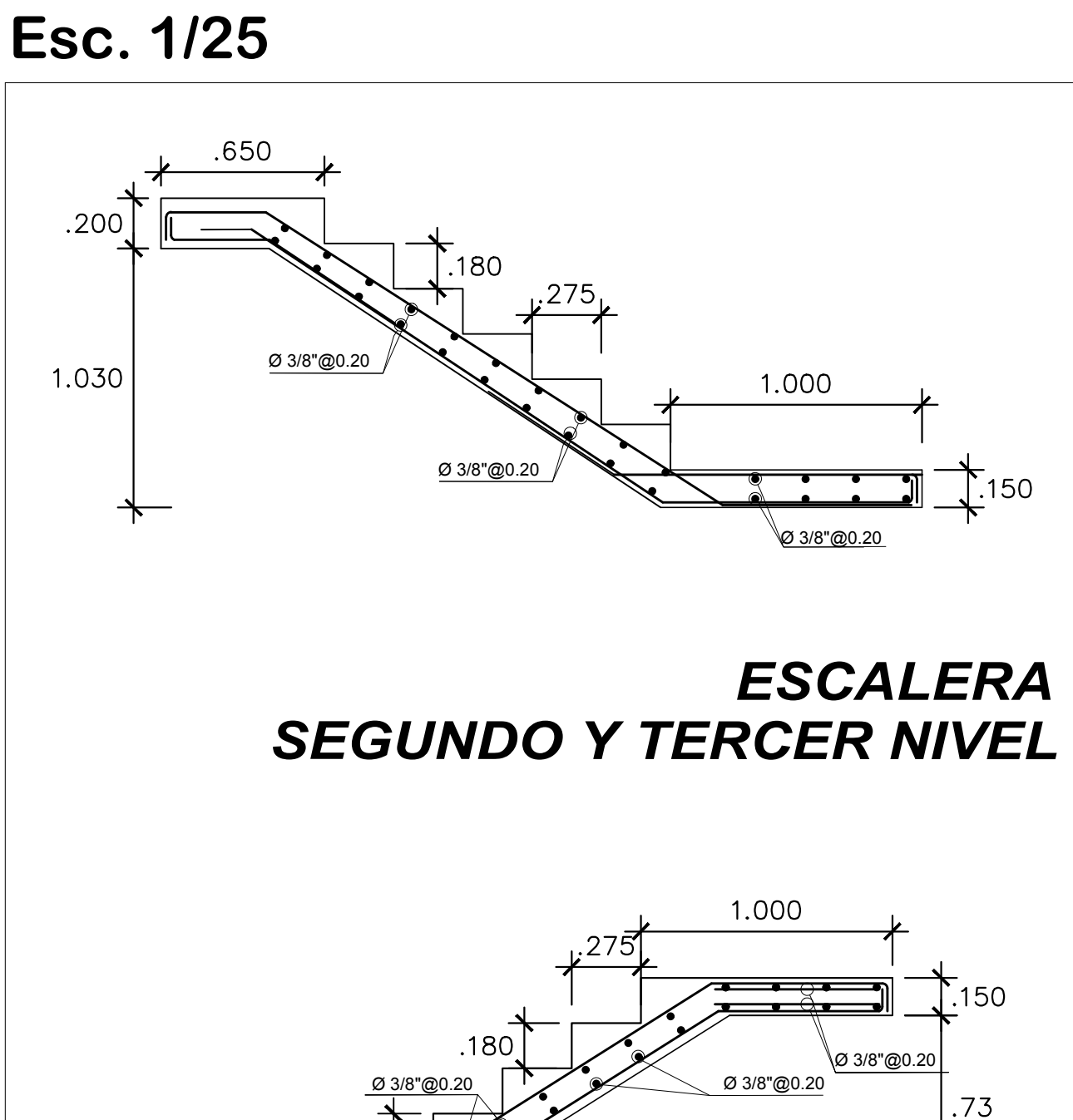

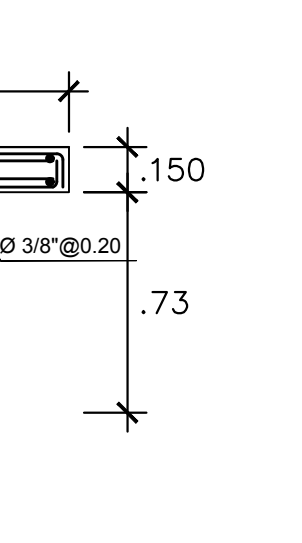

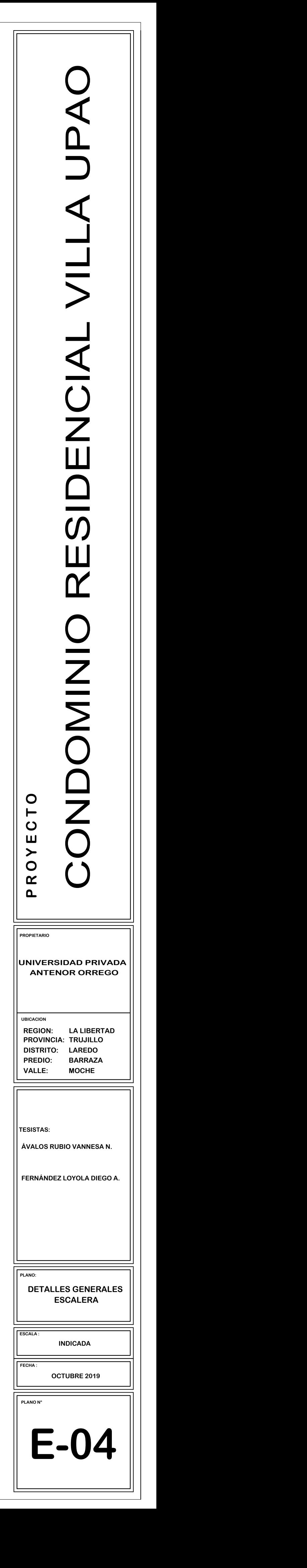

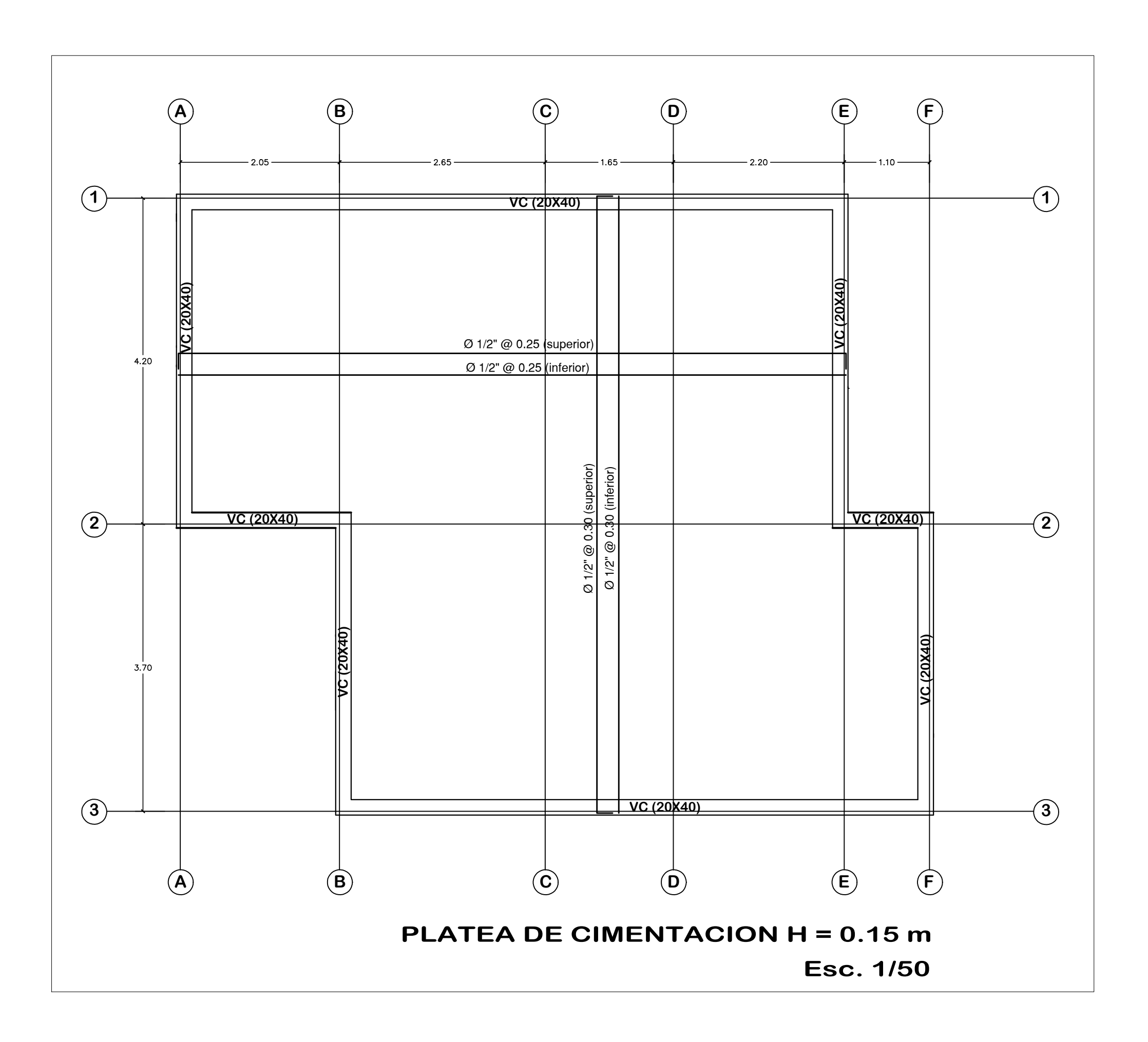

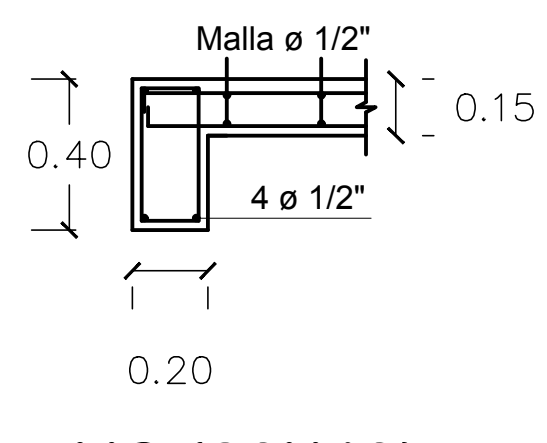

# DETALLE VIGA DE CIMENTACIÓN

ESC: 1/20

**VC (20X40)**

**PROYECTO**<br>CONDOMINIO RESIDENCIAL **EN PROVECTO**<br>DISPONDOMINIO RESIDENCIAL VILLA UPAO<br>DENGAL VILLA UPAO

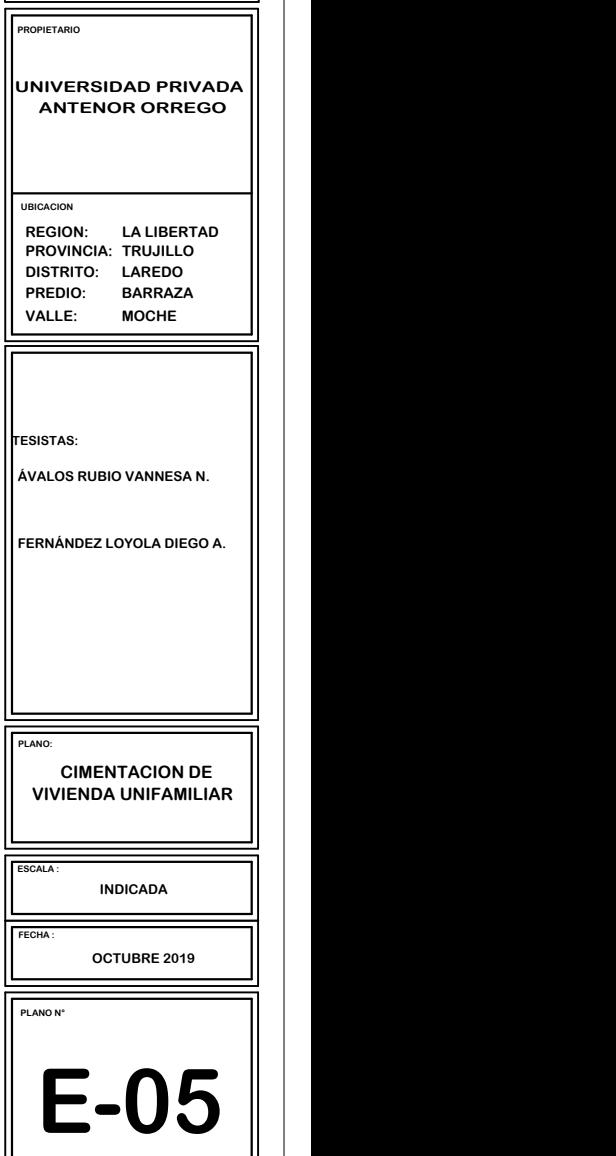

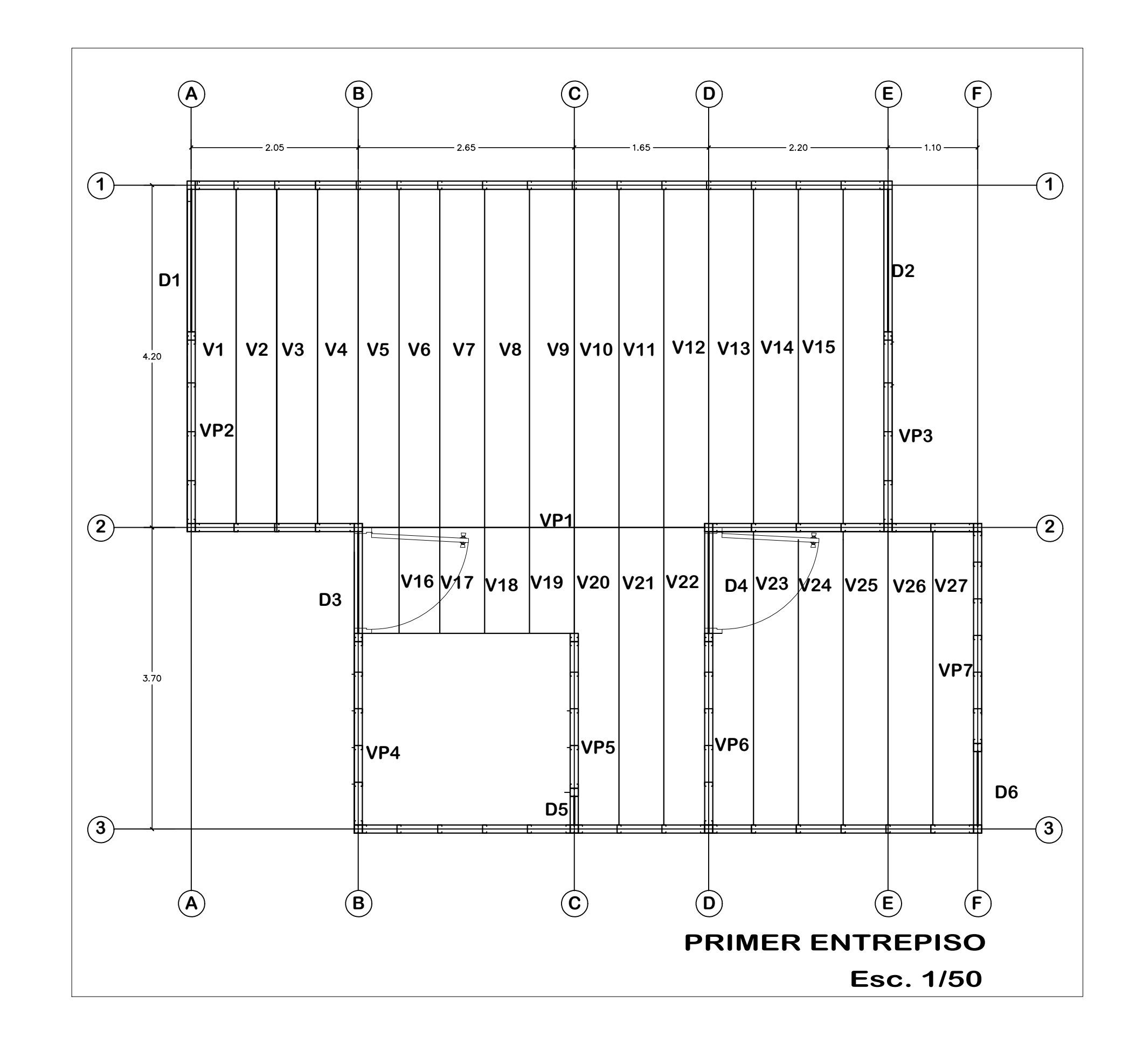

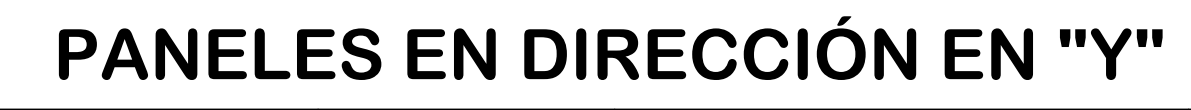

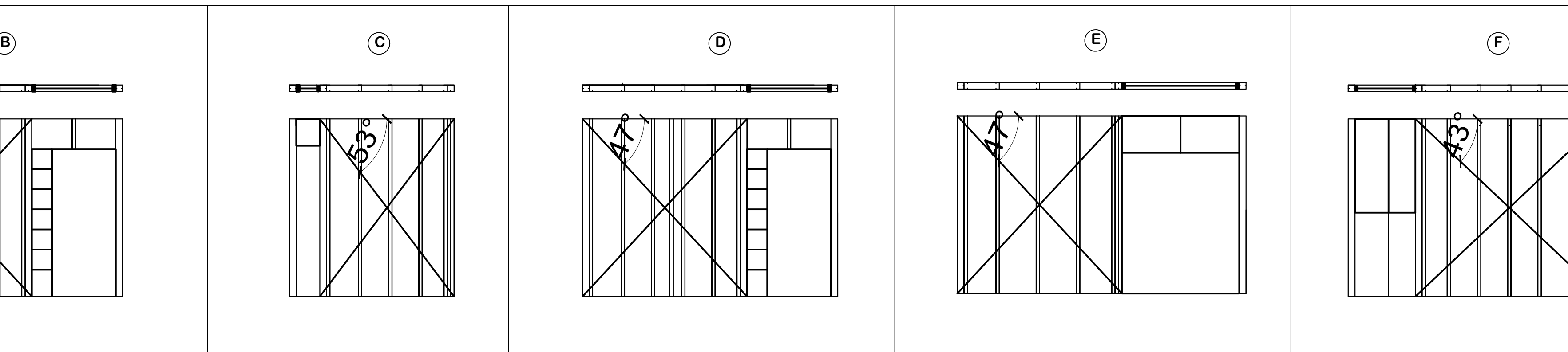

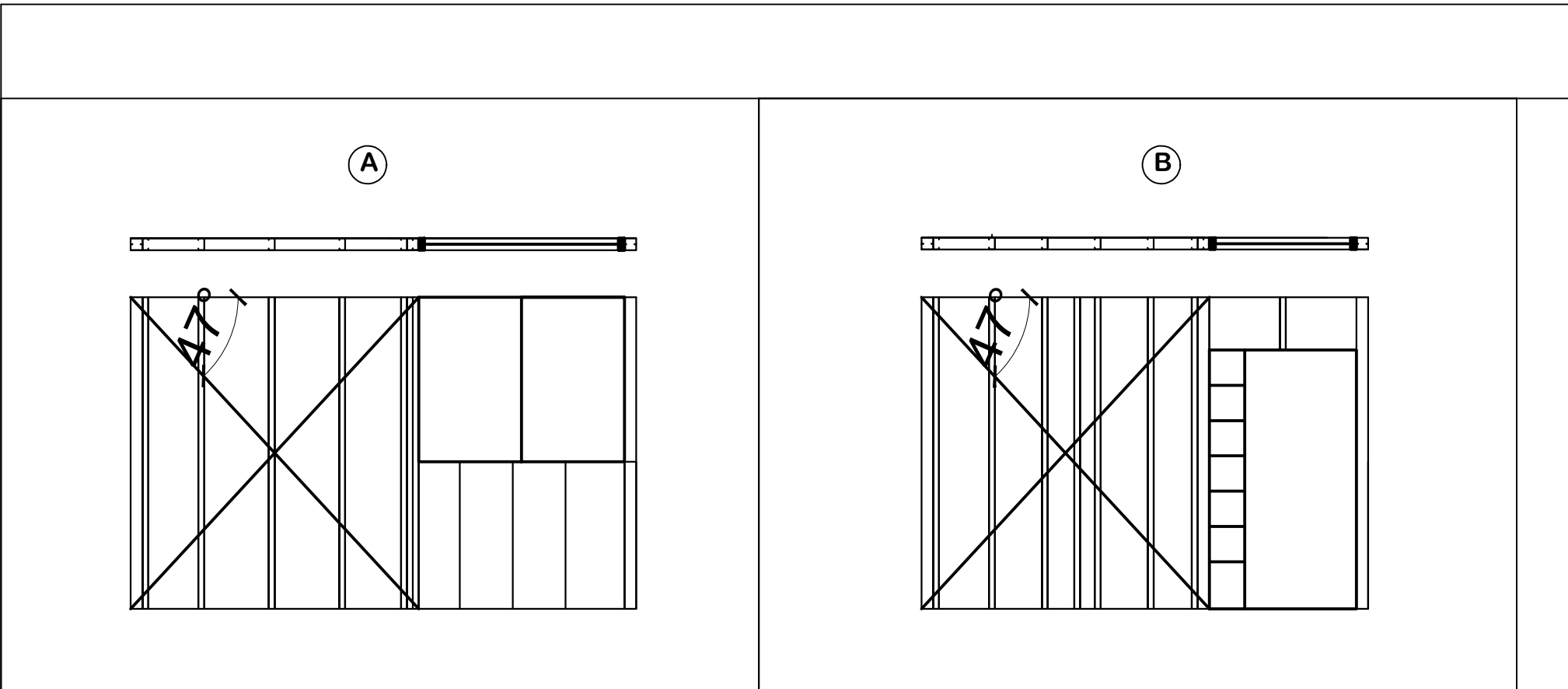

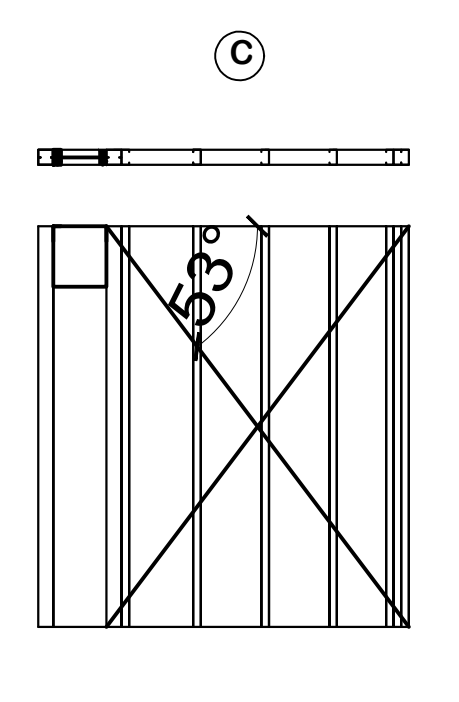

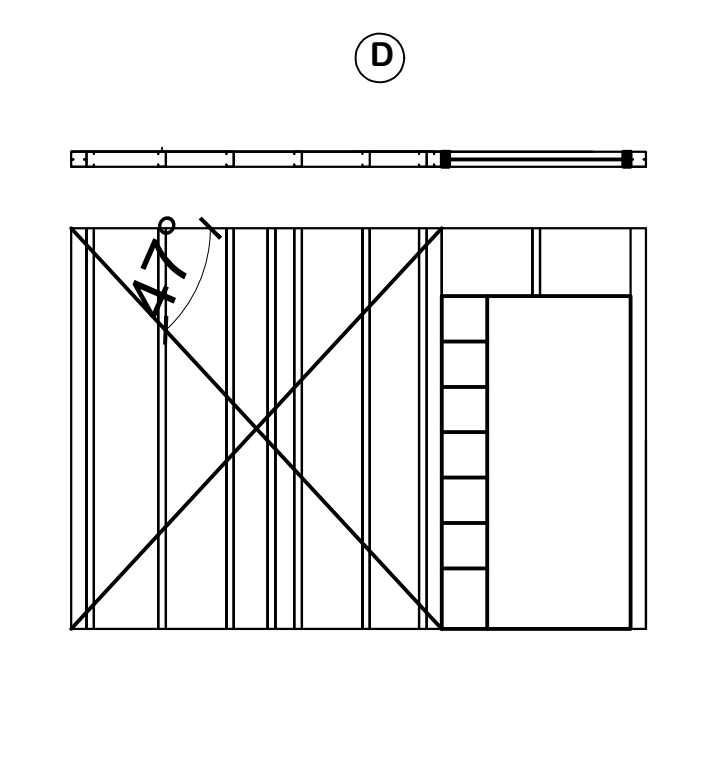

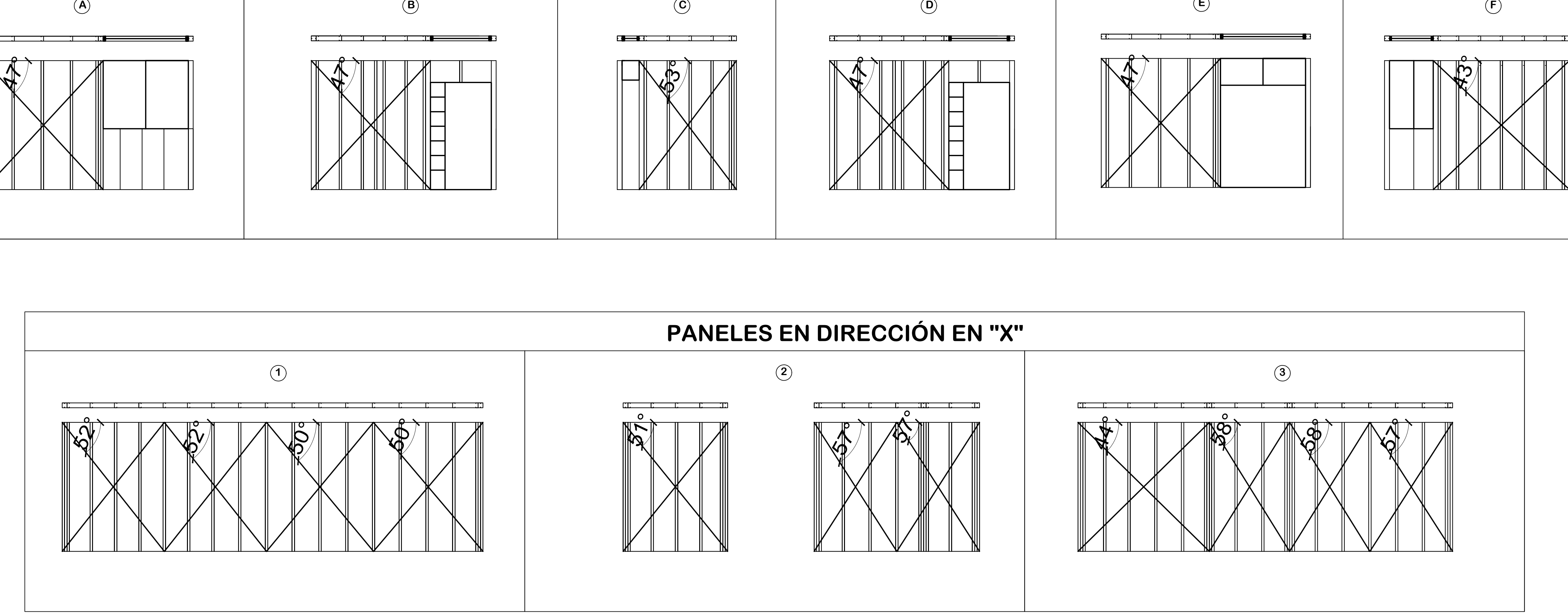

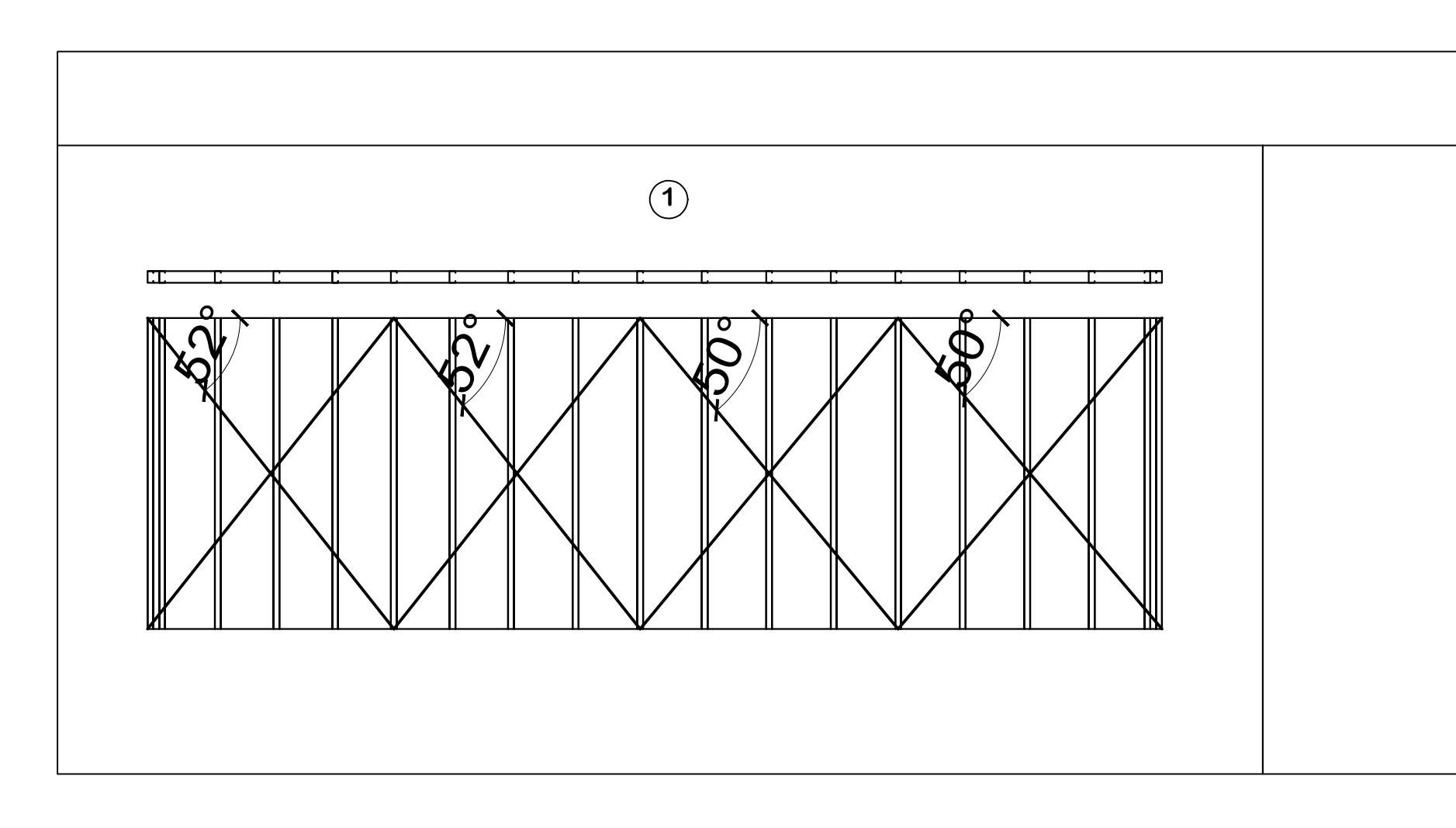

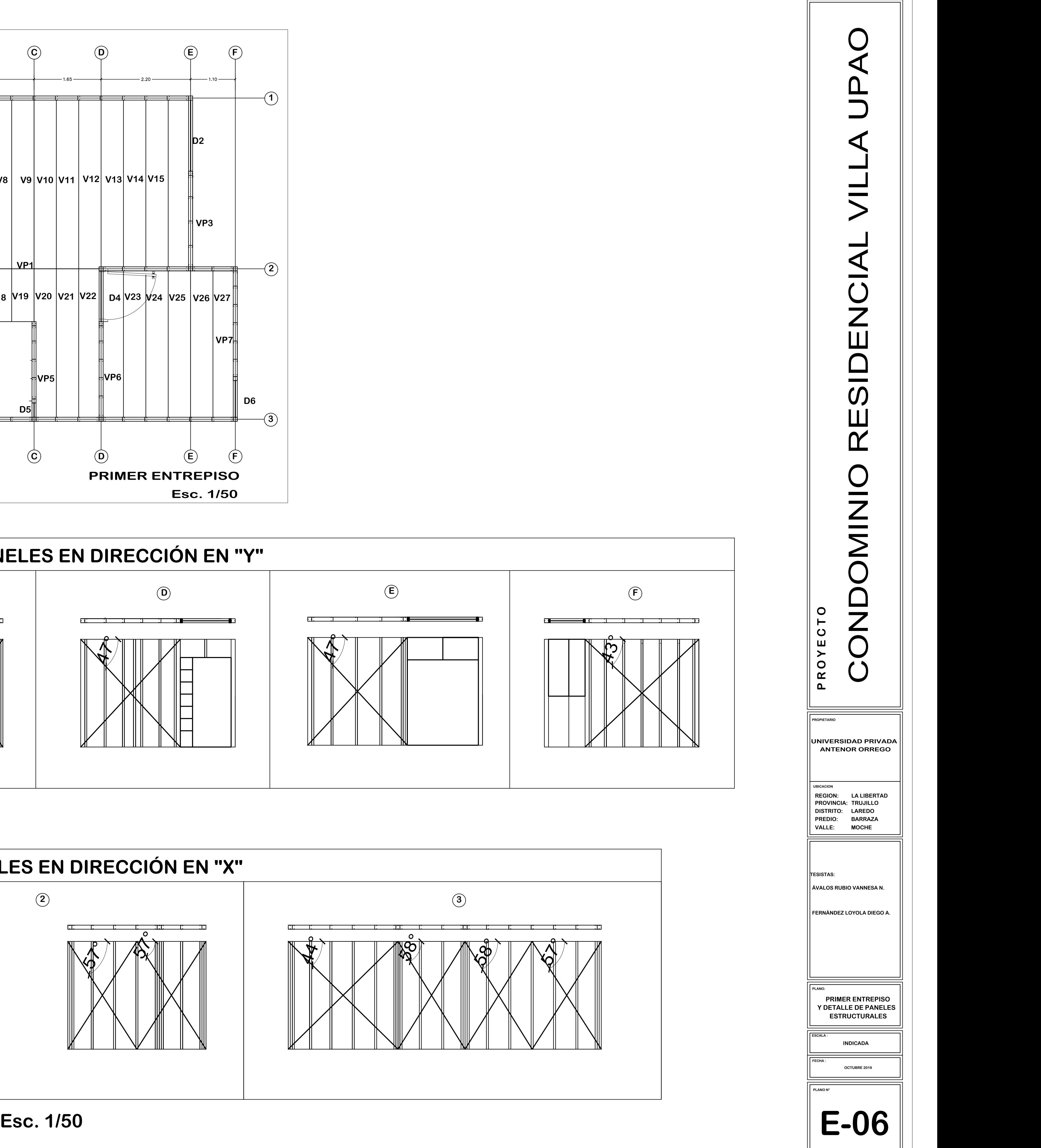
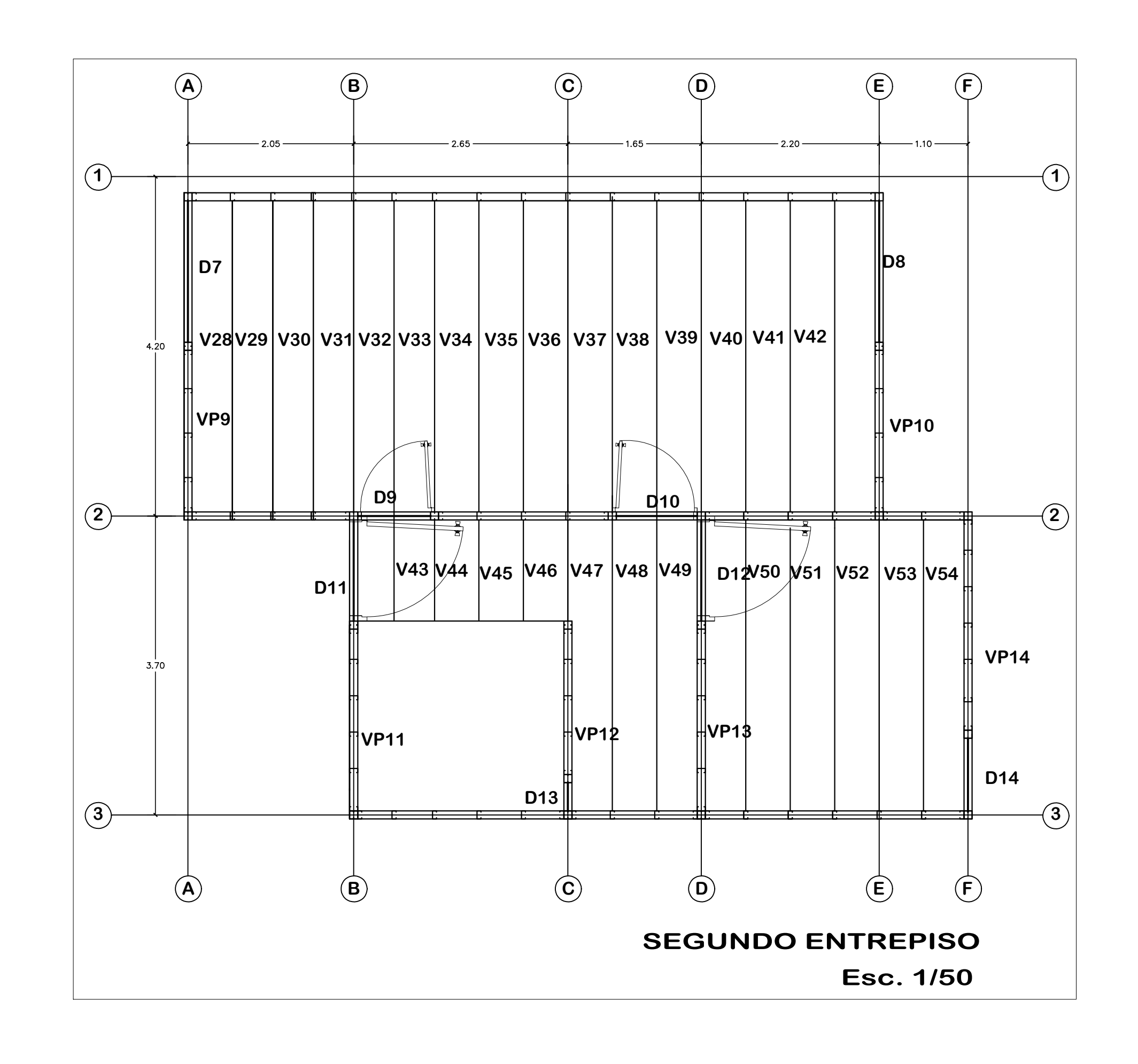

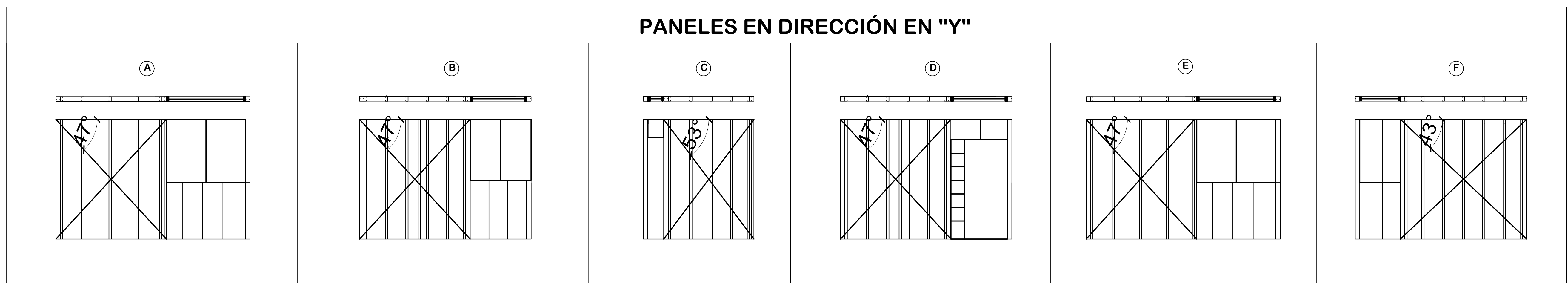

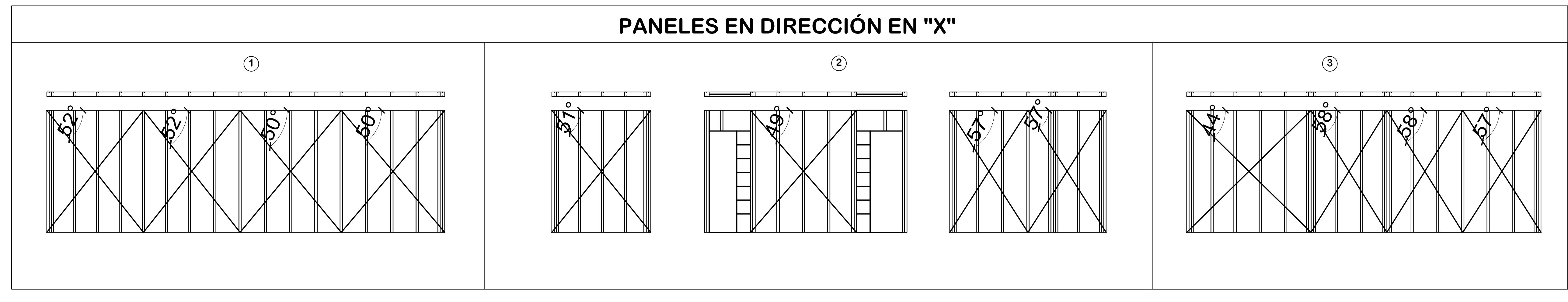

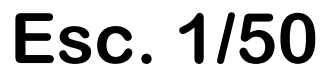

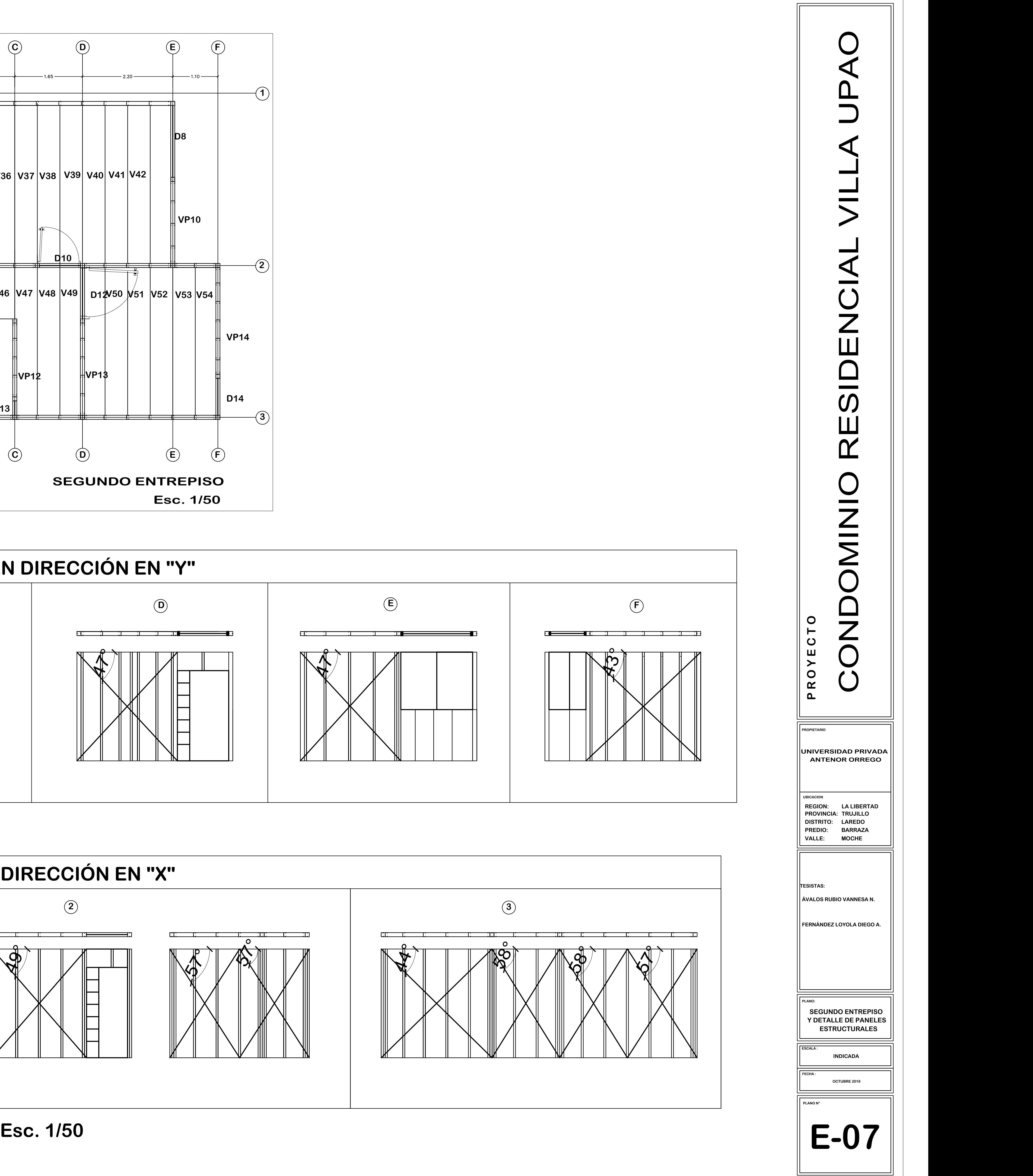

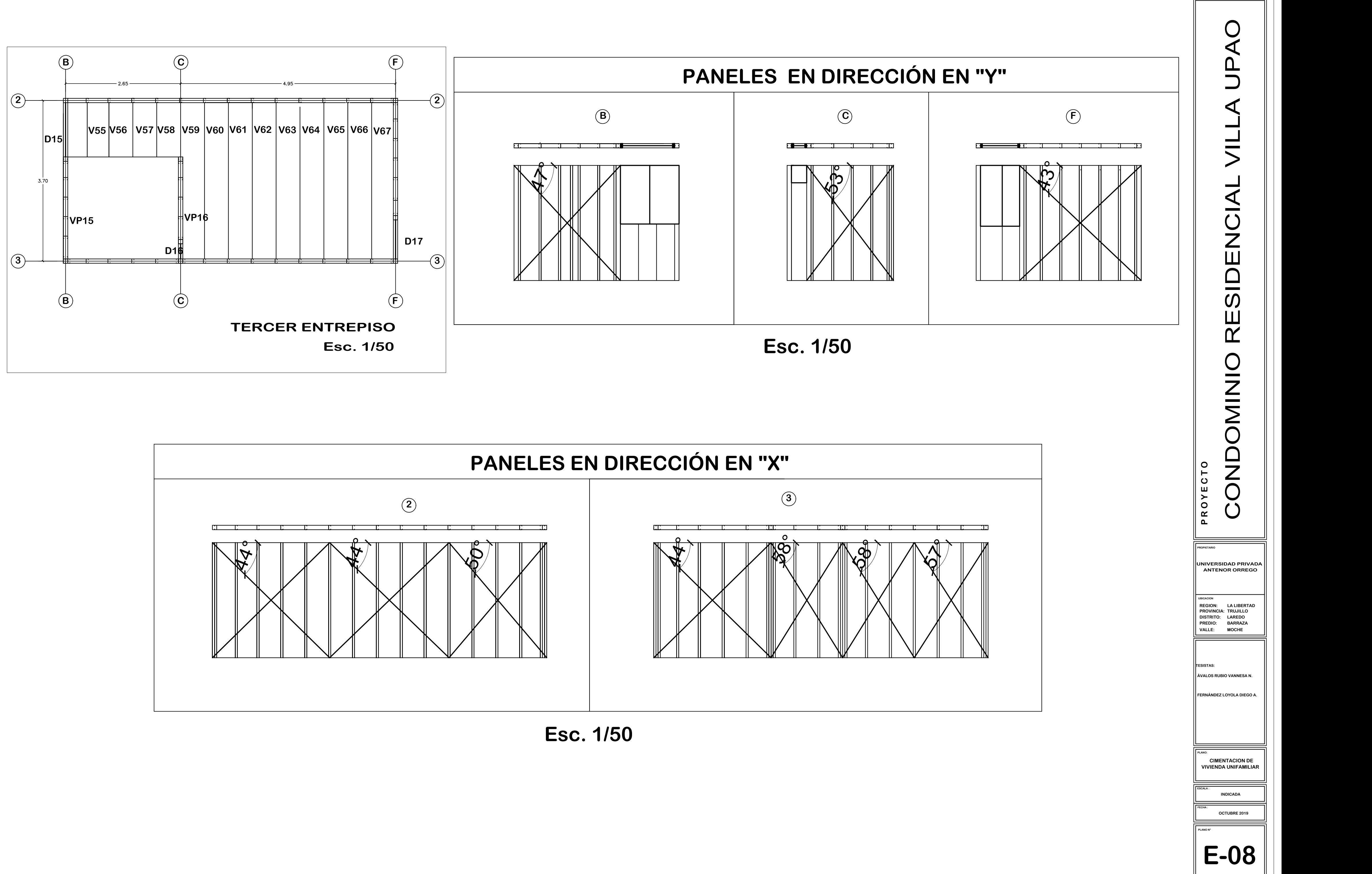

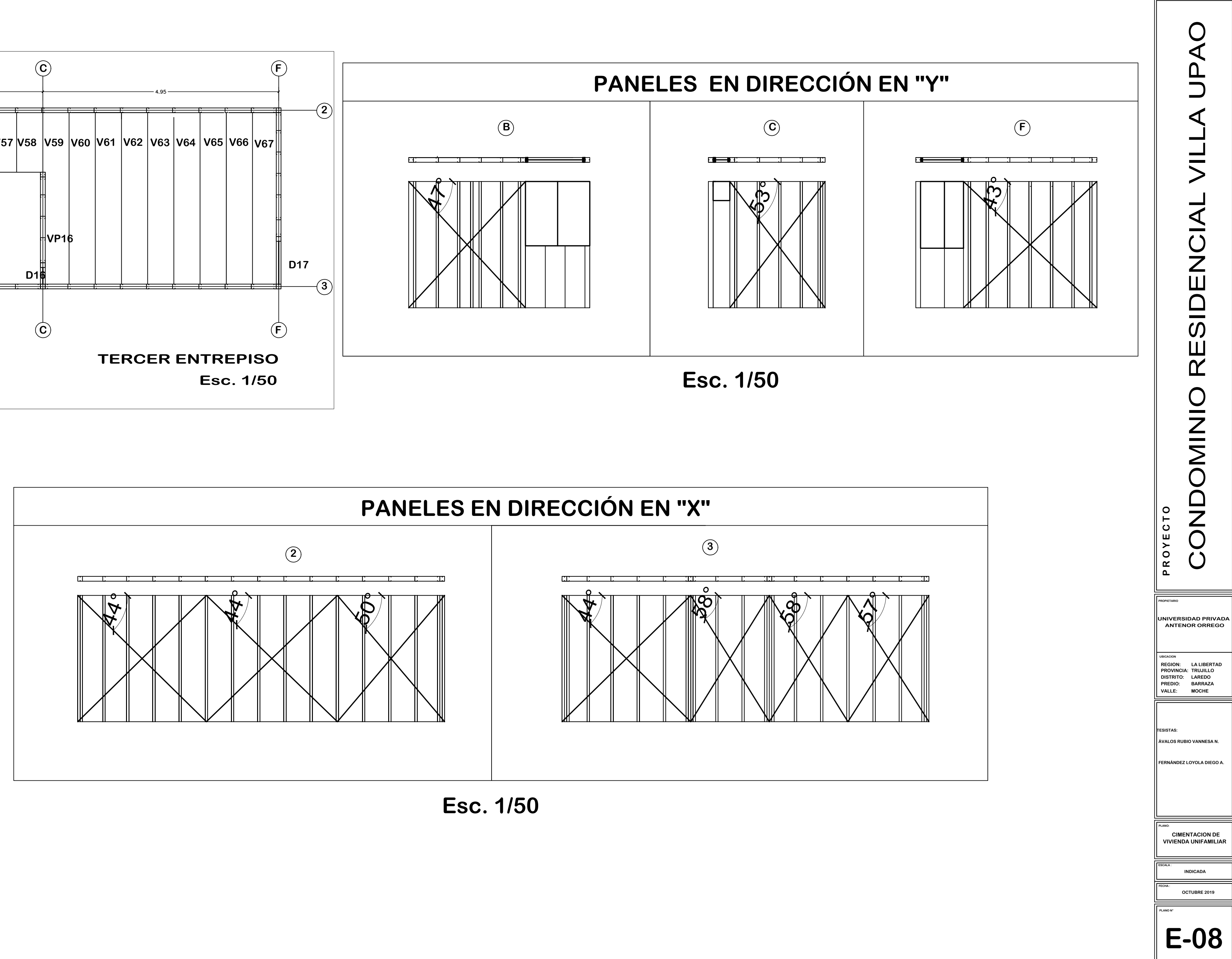

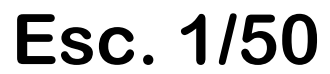